# EGAT Tableau Manual

Tableau Dashboards and Database Solution

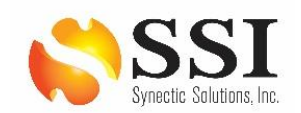

Booz | Allen | Hamilton

# Table of Contents

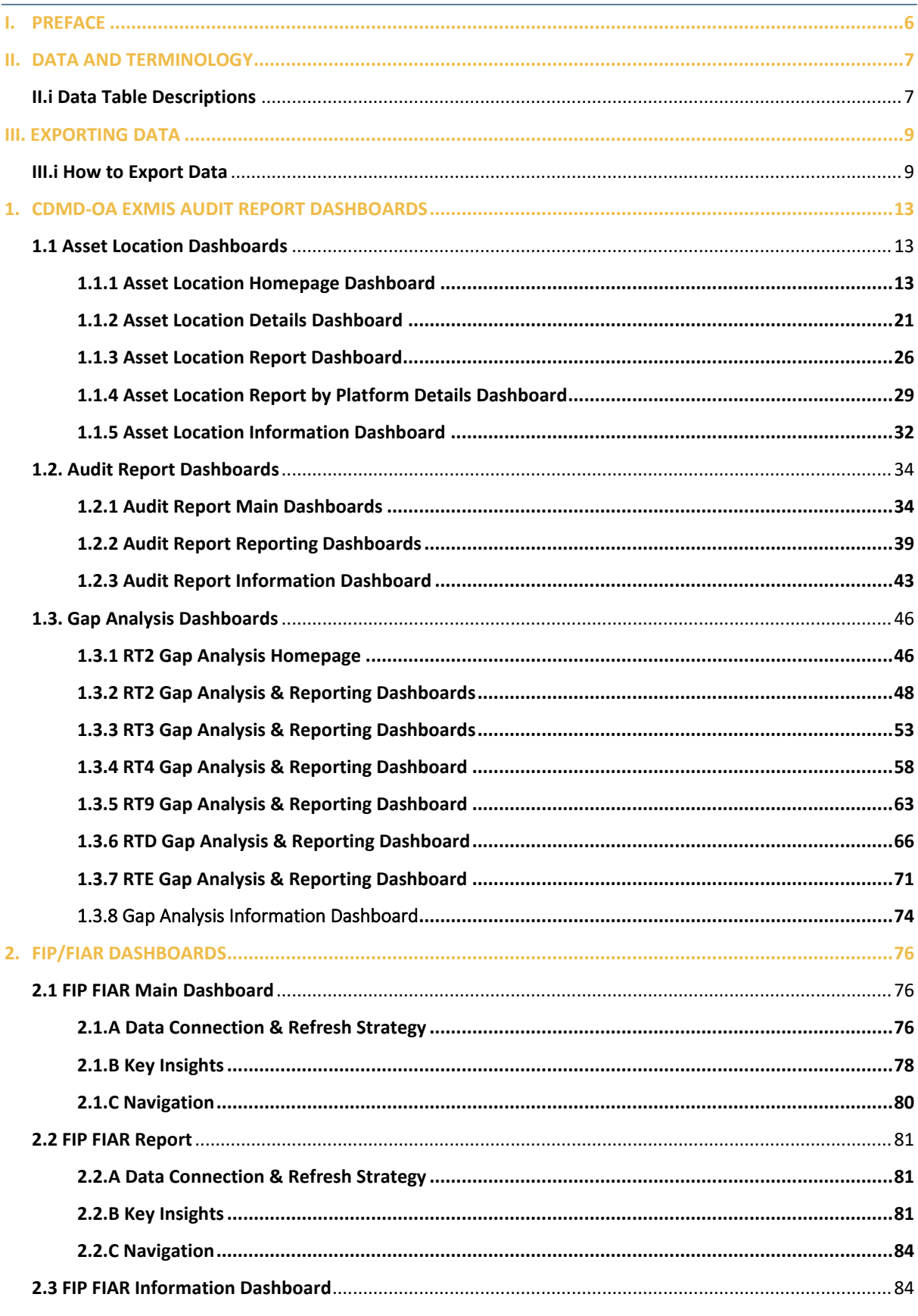

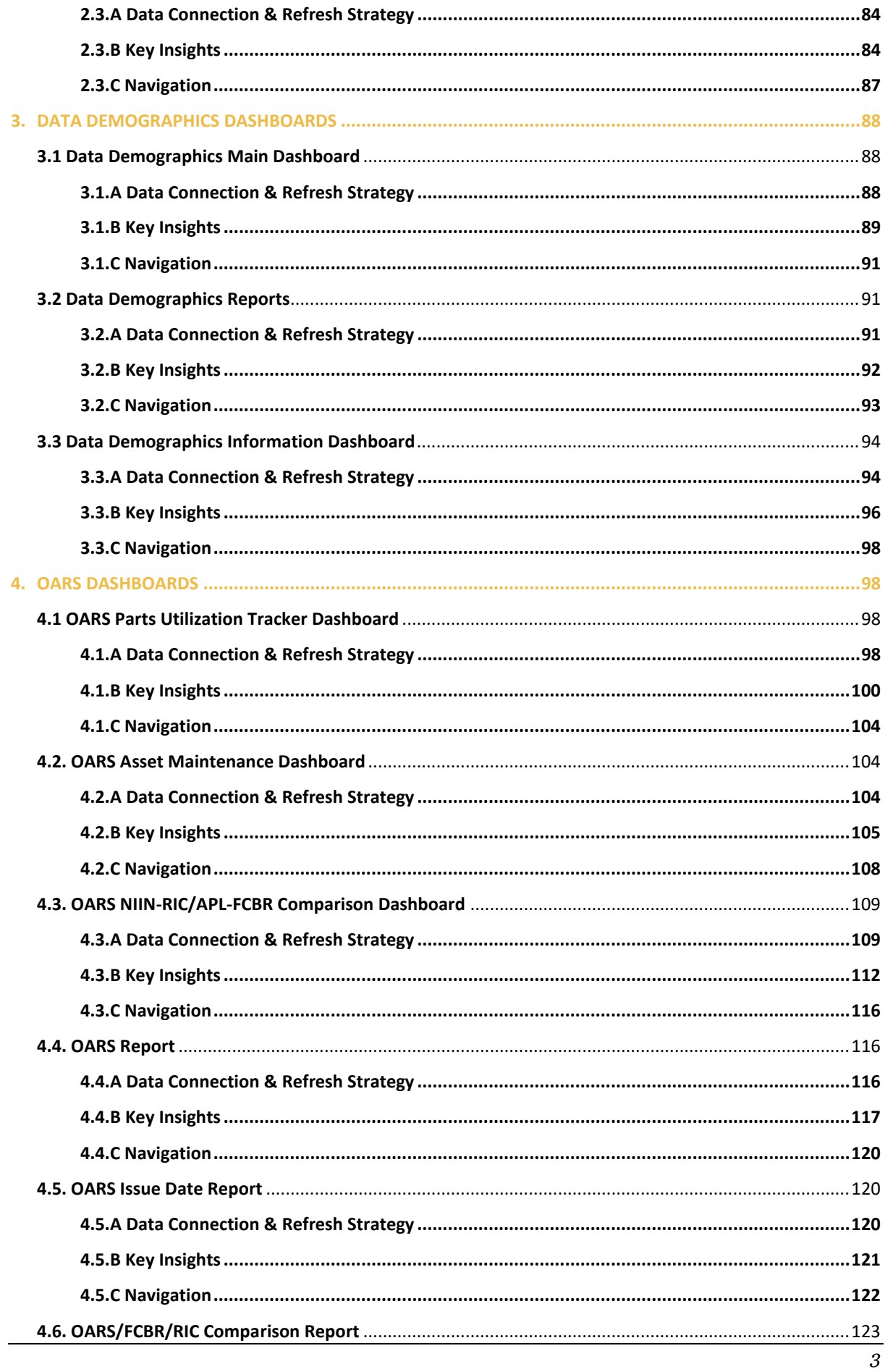

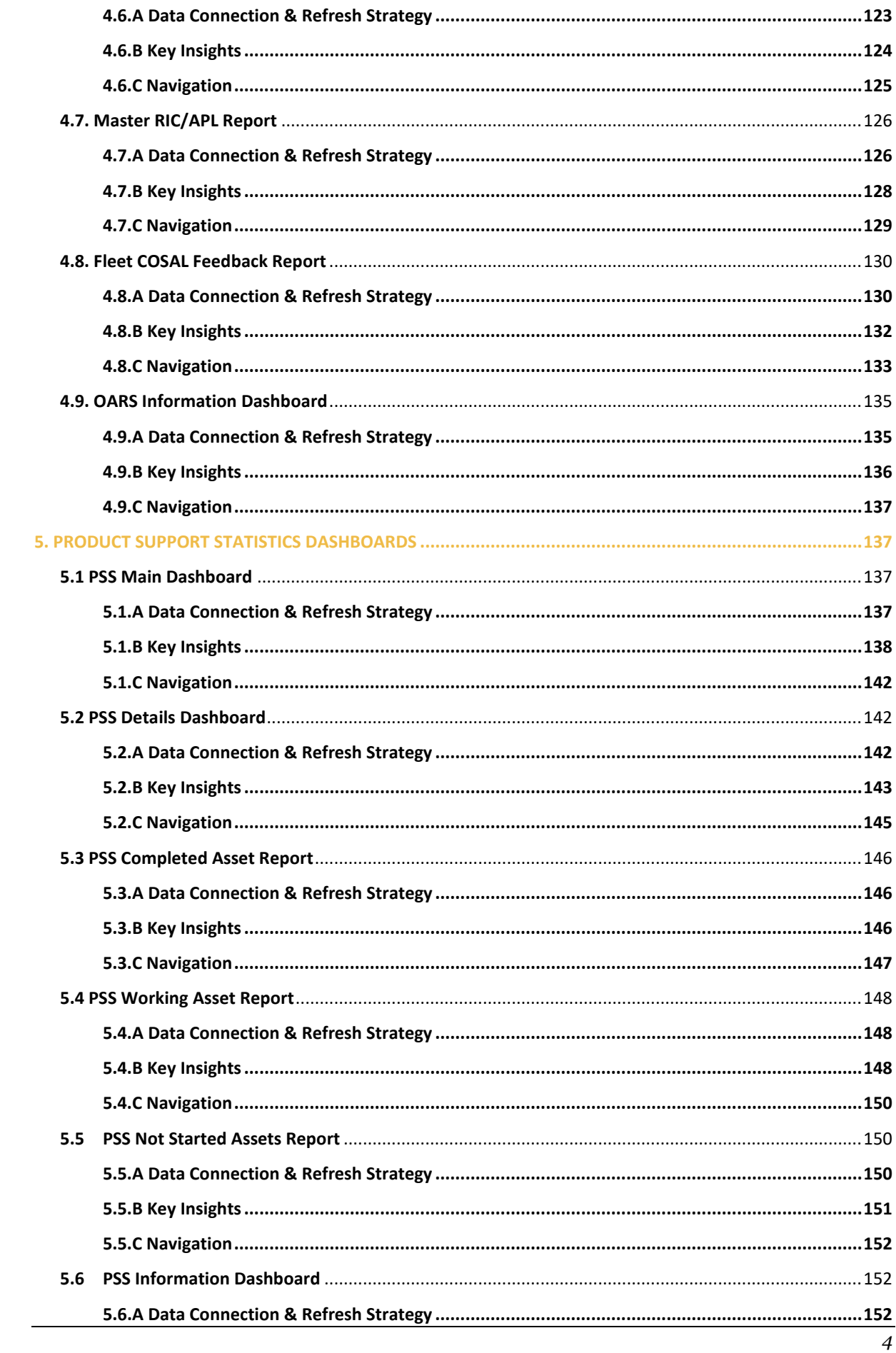

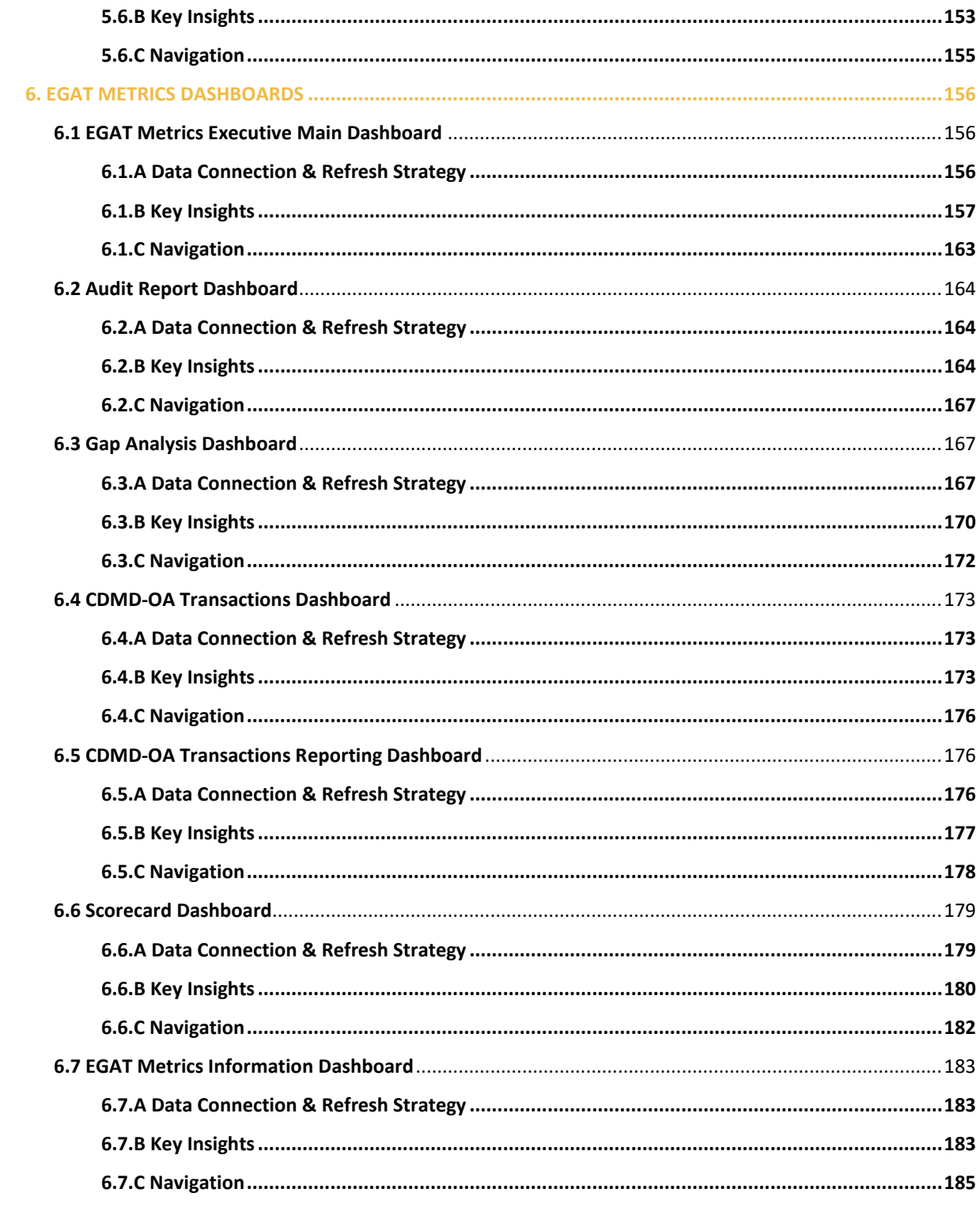

# <span id="page-5-0"></span>I. Preface

This user guide will follow a basic structure where each section will discuss the following:

- A. Data Connection & Refresh Strategy
	- This section explains and lists the tables used in the dashboard and how the tables are connected.
	- This section provides image(s) to help visualize the tables and how they are connected.
- B. Key Insights
	- This section lists what each panel on the dashboard is, what it displays, what the filters do, and what the filters do and do not affect.
	- This section provides images and examples that will help visualize how to use the dashboard and what will happen when certain filters are applied.
- C. Navigation
	- This section lists each navigational icon displayed on the dashboard.
	- This section provides an image to help visualize where to locate the navigational icons on the dashboard.

Reference *Figures I.1*, *I.2*, and *I.3* to view a detailed structure overview for each of the three sections. The text in teal is meant to be dynamic and changes per dashboard.

#### **Data Connection & Refresh Strategy**

#### Explains the tables used in dashboard and how they are connected to one another.

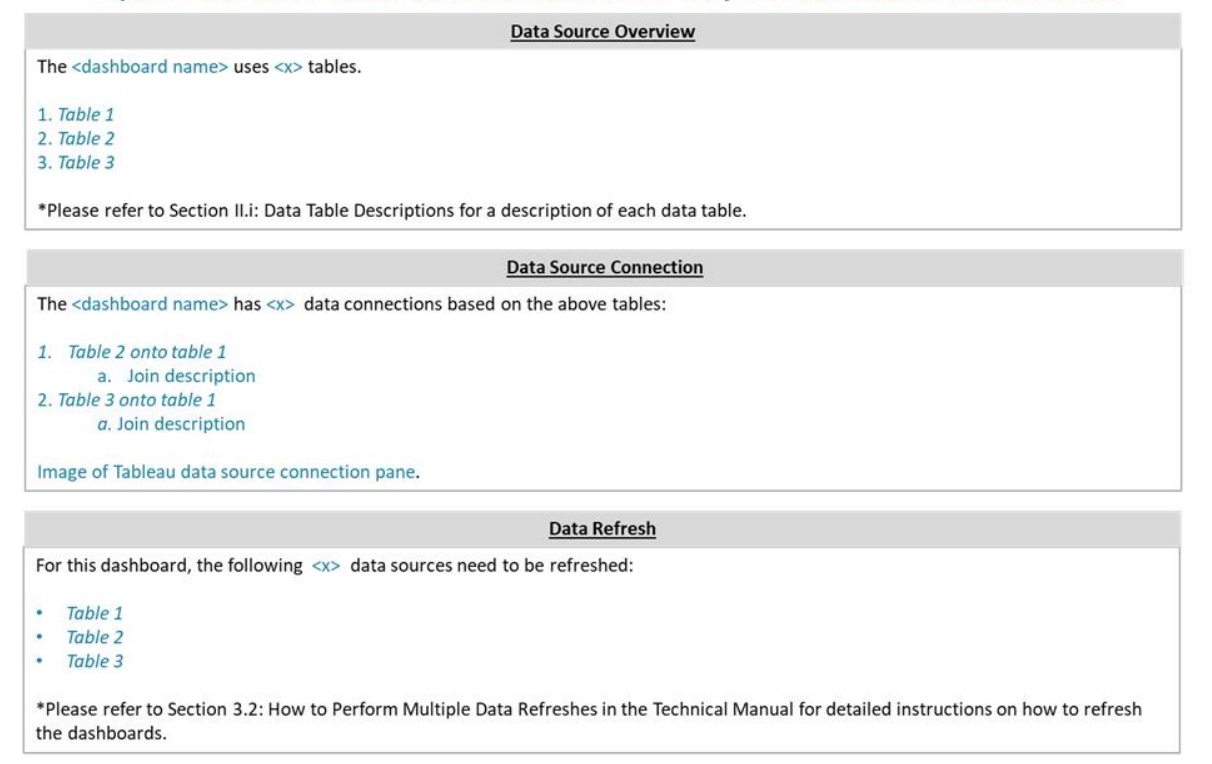

*Figure I.1* 

#### **Key Insights**

#### Summarizes key metrics and explains how different filters affect the dashboard.

**Metric Overview** 

This dashboard is broken into  $\langle x \rangle$  sections.

- 1. Important Metric 1
- 2. Important Metric 2
- 3. Important Metric 3

Image of dashboard that highlights metrics described.

```
Figure I.2
```
**Navigation** 

#### Explains how to navigate dashboard.

**Navigation Overview** 

```
There are <x> navigation icons in this dashboard.
```

```
1. Navigation 1
```
2. Navigation 2 3. Navigation 3

Select any one of these icons to navigate to the desired dashboard.

Image of dashboard that highlights navigation described.

*Figure I.3*

# <span id="page-6-0"></span>II. Data and Terminology

## <span id="page-6-1"></span>II.i Data Table Descriptions

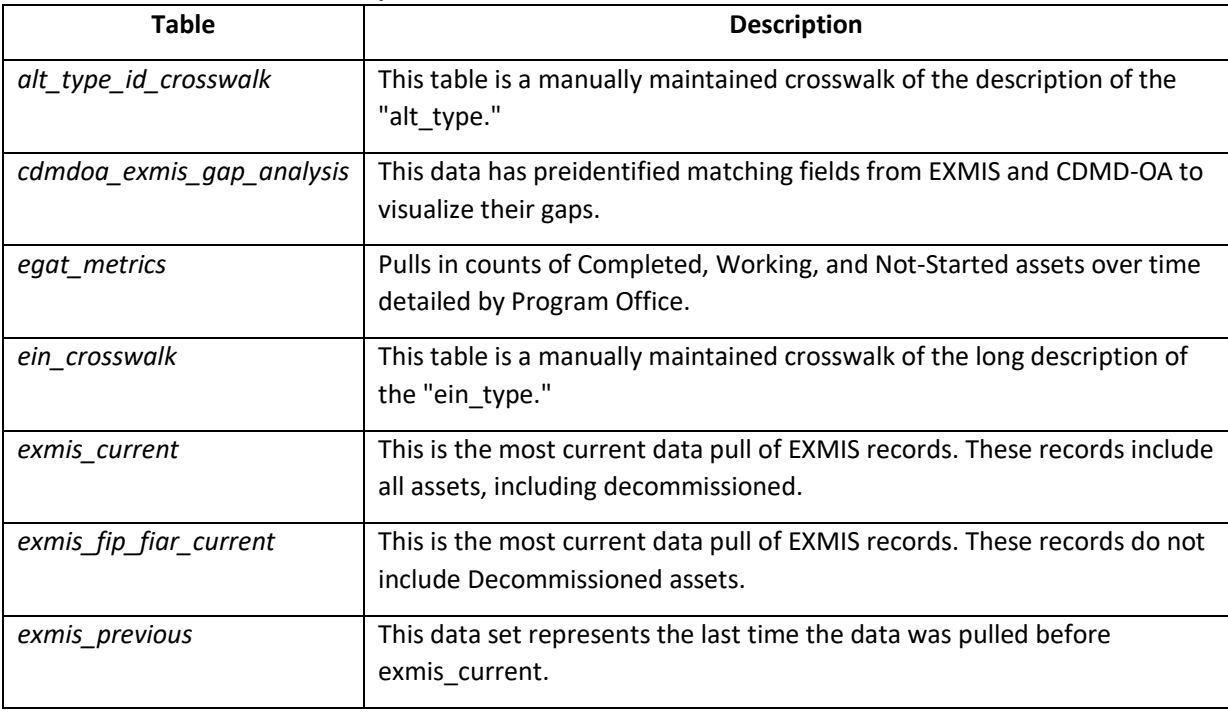

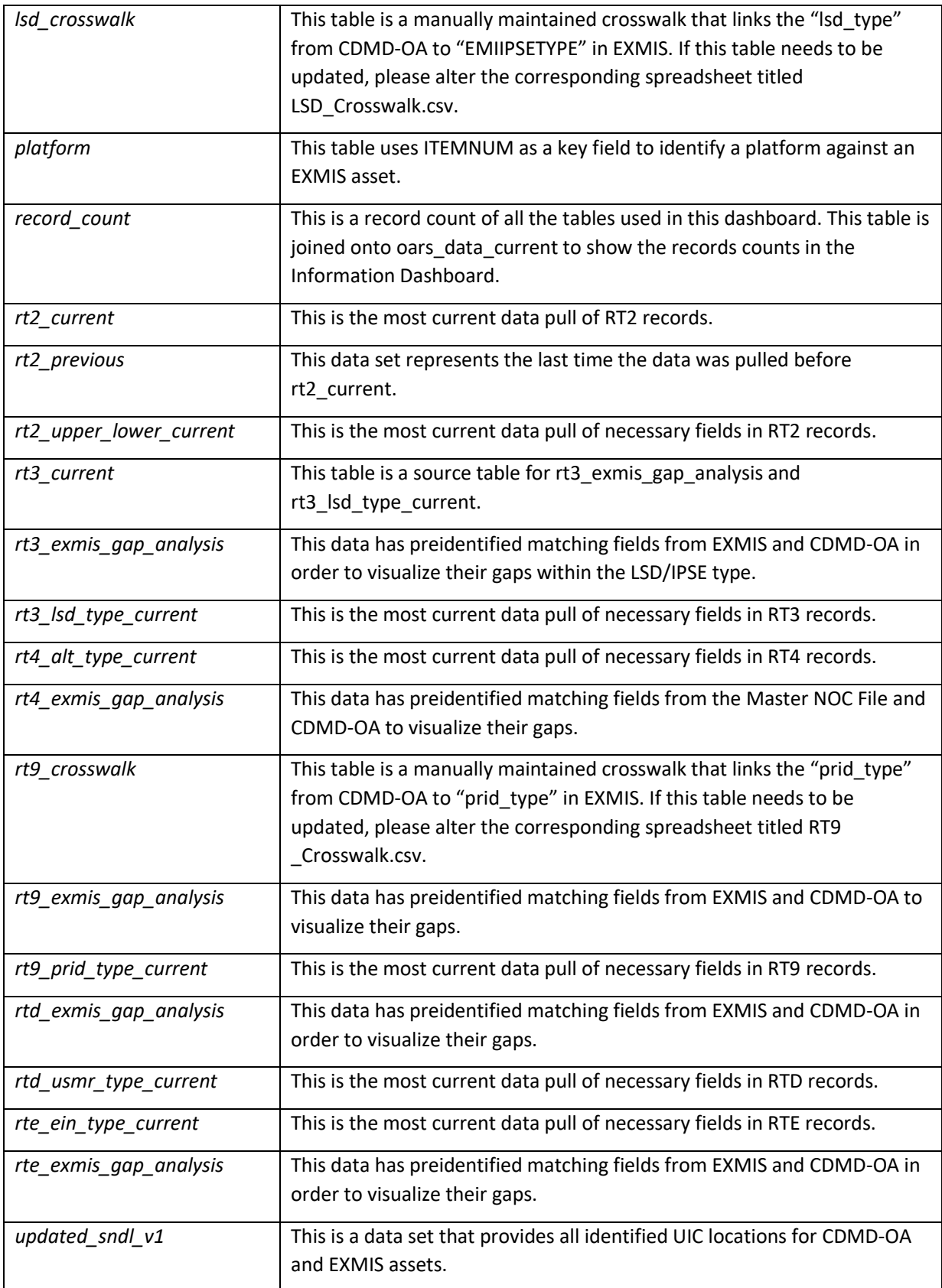

# <span id="page-8-0"></span>III. Exporting Data

### <span id="page-8-1"></span>III.i How to Export Data

In Tableau Reader there are multiple ways to export the data however the cross tab to excel feature is best practice.

#### **1. Crosstab Export to Excel**

This export feature will keep the data in the same clean format as Tableau i.e. no scientific notation and/or dropping leading 0's.

a. Once the filter selections have been made, ensure the sheet where the data needs to be copied is highlighted.

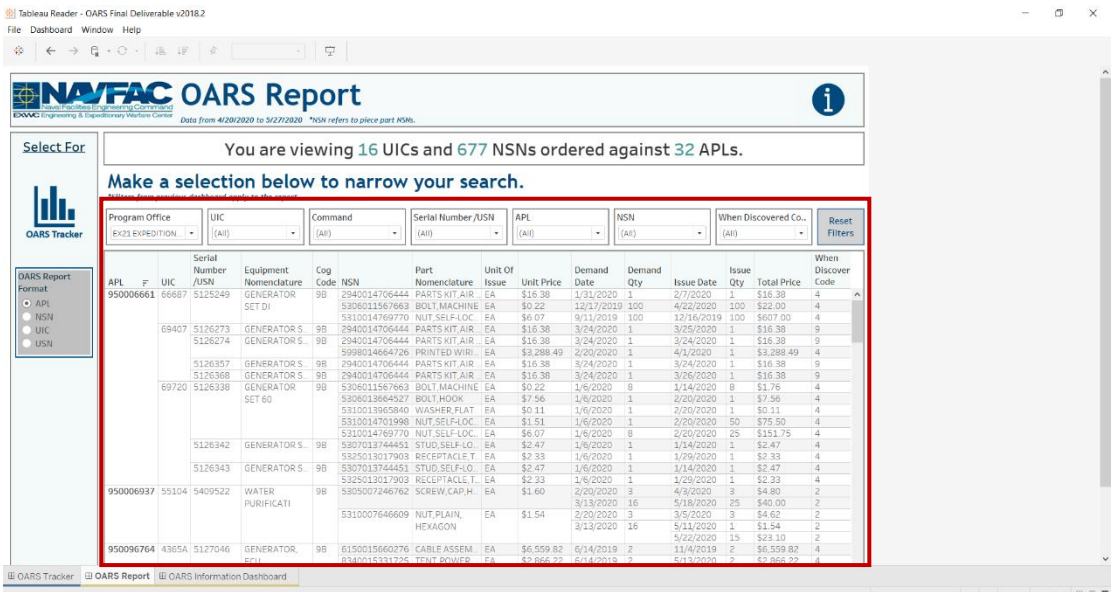

#### *Figure III.1*

b. Go to **Worksheet** > **Export** and select **Crosstab to Excel**.

| Show Cards              | Data.                      |                   |                                                       |          |                                                                 |                    |          |                  |                             |            |                        |                      |                    |                      |  |
|-------------------------|----------------------------|-------------------|-------------------------------------------------------|----------|-----------------------------------------------------------------|--------------------|----------|------------------|-----------------------------|------------|------------------------|----------------------|--------------------|----------------------|--|
|                         |                            |                   |                                                       |          |                                                                 |                    |          |                  |                             |            |                        |                      |                    |                      |  |
|                         |                            | Crosstab to Excel | <b>Report</b>                                         |          |                                                                 |                    |          |                  |                             |            |                        |                      |                    | ſ                    |  |
| Show View Toolbar >     | <b>kmmand</b><br>ro Certor |                   |                                                       |          |                                                                 |                    |          |                  |                             |            |                        |                      |                    |                      |  |
| Auto Updates            |                            |                   |                                                       |          | Data from 4/20/2020 to 5/27/2020 *NSN refers to piece part NSNs |                    |          |                  |                             |            |                        |                      |                    |                      |  |
| Run Update              |                            |                   |                                                       |          |                                                                 |                    |          |                  |                             |            |                        |                      |                    |                      |  |
|                         |                            |                   |                                                       |          | You are viewing 16 UICs and 677 NSNs ordered against 32 APLs.   |                    |          |                  |                             |            |                        |                      |                    |                      |  |
|                         |                            |                   |                                                       |          |                                                                 |                    |          |                  |                             |            |                        |                      |                    |                      |  |
|                         |                            |                   |                                                       |          | Make a selection below to narrow your search.                   |                    |          |                  |                             |            |                        |                      |                    |                      |  |
|                         |                            |                   | *Filters from previous dashboard apply to the report. |          |                                                                 |                    |          |                  |                             |            |                        |                      |                    |                      |  |
| Program Office          |                            | <b>UIC</b>        |                                                       | Command  |                                                                 | Serial Number /USN |          | APL              |                             | <b>NSN</b> |                        |                      | When Discovered Co |                      |  |
|                         |                            |                   |                                                       |          |                                                                 |                    |          |                  |                             |            |                        |                      |                    | Reset                |  |
| EX21 EXPEDITION.        |                            | (A  )             | ٠                                                     | (A  )    | ۰                                                               | (A  )              | $^\star$ | (A  )            | $\bullet$                   | (A  )      |                        | (AII)                | ٠                  | <b>Filters</b>       |  |
|                         |                            | Serial            |                                                       |          |                                                                 |                    |          |                  |                             |            |                        |                      |                    | When                 |  |
|                         |                            | Number            | Equipment                                             | Cog      |                                                                 | Part               | Unit Of  |                  | Demand                      | Demand     |                        | Issue                |                    | Discover             |  |
| APL:                    | $=$ UIC                    | /USN              | Nomenclature                                          | Code NSN |                                                                 | Nomenclature       | Issue    | Unit Price       | Date                        | Qty        | <b>Issue Date</b>      | Qtv                  | <b>Total Price</b> | Code                 |  |
| 950006661 66687 5125249 |                            |                   | GENERATOR                                             | 98       | 2940014706444 PARTS KIT AIR                                     |                    | EA       | \$16.38          | 1/31/2020                   | 11         | 2/7/2020               |                      | \$16.38            | 4                    |  |
|                         |                            |                   | SET DI                                                |          | 5306011567663 BOLT.MACHINE EA                                   |                    |          | \$0.22           | 12/17/2019 100              |            | 4/22/2020              | 100                  | \$22.00            | $\overline{a}$       |  |
|                         |                            |                   |                                                       |          | 5310014769770 NUT SELF-LOC. EA                                  |                    |          | \$6.07           | 9/11/2019 100               |            | 12/16/2019 100         |                      | \$607.00           | $\overline{4}$       |  |
|                         |                            | 69407 5126273     | GENERATOR S., 9B                                      |          | 2940014706444 PARTS KIT.AIR., EA                                |                    |          | \$16.38          | 3/24/2020 1                 |            | 3/25/2020              | 1 <sup>1</sup>       | \$16.38            | $\overline{a}$       |  |
|                         |                            | 5126274           | GENERATORS 9B                                         |          | 2940014706444 PARTS KIT AIR EA                                  |                    |          | \$16.38          | 3/24/2020                   |            | 3/24/2020              | $\pm$                | \$16.38            | $\circ$              |  |
|                         |                            |                   |                                                       |          | 5998014664726 PRINTED WIRL EA                                   |                    |          | \$3,288.49       | 2/20/2020                   |            | 4/1/2020               |                      | \$3,288.49         | $\overline{A}$       |  |
|                         |                            | 5126357           | GENERATOR S., 9B                                      |          | 2940014706444 PARTS KIT.AIR., EA                                |                    |          | \$16.38          | 3/24/2020                   |            | 3/24/2020              | $\overline{1}$       | \$16.38            | $\overline{a}$       |  |
|                         |                            | 5126368           | GENERATORS. 9B                                        |          | 2940014706444 PARTS KIT.AIR., EA                                |                    |          | \$16.38          | 3/24/2020                   |            | 3/26/2020              |                      | \$16.38            | 9                    |  |
|                         |                            | 69720 5126338     | GENERATOR                                             | $-98$    | 5306011567663 BOLT.MACHINE EA                                   |                    |          | \$0.22           | 1/6/2020                    | 18         | 1/14/2020              | 8                    | \$1.76             | i.                   |  |
|                         |                            |                   | SET 60                                                |          | 5306013664527 BOLT HOOK                                         |                    | EA       | \$7.56           | 1/6/2020                    |            | 2/20/2020              |                      | \$7.56             | $\overline{A}$       |  |
|                         |                            |                   |                                                       |          | 5310013965840 WASHER FLAT EA                                    |                    |          | \$0.11           | 1/6/2020                    |            | 2/20/2020              |                      | \$0.11             | $\overline{A}$       |  |
|                         |                            |                   |                                                       |          | 5310014701998 NUT SELF-LOC. EA                                  |                    |          | \$1.51           | 1/6/2020                    |            | 2/20/2020              | 50                   | \$75.50            | 4                    |  |
|                         |                            |                   |                                                       |          | 5310014769770 NUT.SELF-LOC., EA                                 |                    |          | \$6.07           | 1/6/2020                    | R          | 2/20/2020              | 25                   | \$151.75           | $\Delta$             |  |
|                         |                            | 5126342           | GENERATORS OR                                         |          | 5307013744451 STUD.SELF-LO., EA                                 |                    |          | \$2.47           | 1/6/2020                    |            | 1/14/2020              |                      | \$2.47             | $\Delta$             |  |
|                         |                            |                   |                                                       |          | 5325013017903 RECEPTACLE T. EA                                  |                    |          | \$2.33           | 1/6/2020                    |            | 1/29/2020              |                      | \$2.33             | 14                   |  |
|                         |                            | 5126343           | GENERATORS 9B                                         |          | 5307013744451 STUD, SELF-LO. EA                                 |                    |          | \$2.47           | 1/6/2020                    |            | 1/14/2020              | 1                    | \$2.47             | $\overline{A}$<br>4  |  |
| 950006937 55104 5409522 |                            |                   | WATER                                                 | 98       | 5325013017903 RECEPTACLE.T., EA                                 |                    |          | \$2.33<br>\$1.60 | 1/6/2020                    |            | 1/29/2020              | $\mathbb{R}$         | \$2.33<br>\$4,80   |                      |  |
|                         |                            |                   |                                                       |          | 5305007246762 SCREW, CAP, H., EA                                |                    |          |                  | 2/20/2020 3                 |            | 4/3/2020               |                      |                    |                      |  |
|                         |                            |                   | PURIFICATI                                            |          | 5310007646609 NUT, PLAIN,                                       |                    | EA       | \$1.54           | 3/13/2020 16<br>2/20/2020 3 |            | 5/18/2020<br>3/5/2020  | 25<br>$\overline{3}$ | \$40.00<br>\$4.62  | $\overline{z}$<br>12 |  |
|                         |                            |                   |                                                       |          |                                                                 |                    |          |                  |                             |            |                        |                      | \$1.54             | $\overline{c}$       |  |
|                         |                            |                   |                                                       |          |                                                                 | HEXAGON            |          |                  | 3/13/2020 16                |            | 5/11/2020<br>5/22/2020 | 15                   | \$23.10            | $\overline{2}$       |  |
|                         |                            |                   |                                                       |          |                                                                 |                    |          |                  |                             |            |                        |                      | \$6,559.82         |                      |  |
| 950096764 4365A 5127046 |                            |                   | GENERATOR.                                            | QR       | 6150015660276 CABLE ASSEM., EA                                  |                    |          | \$6,559.82       | 6/14/2019 2                 |            | 11/4/2019              | $\mathfrak{D}$       |                    | $\frac{4}{3}$        |  |

*Figure III.2*

c. Excel will open with the same data that was filtered in the report. Keep in mind there is a loading time of a couple minutes depending on your computer speed. The more records that are exported, the longer it will take to load into Excel.

|                         | AutoSave (• Off)<br>827.              |            | 周 り・ペ・・                                      |                                                        |                                         |                                                                     |                                                                        | Book1 - Excel   |                       |                                       |                             |                                              |                                                                               | Gibson, Antwan [USA]                                                                                  |                                         | $-1$ $0$ $/$       |                    |
|-------------------------|---------------------------------------|------------|----------------------------------------------|--------------------------------------------------------|-----------------------------------------|---------------------------------------------------------------------|------------------------------------------------------------------------|-----------------|-----------------------|---------------------------------------|-----------------------------|----------------------------------------------|-------------------------------------------------------------------------------|----------------------------------------------------------------------------------------------------|-----------------------------------------|--------------------|--------------------|
| File                    | Home                                  | Insert     |                                              |                                                        |                                         |                                                                     | Page Layout Formulas Data Review View Help Data Streamer Power Pivot   |                 |                       | $\circ$ Tell me what you want to do   |                             |                                              |                                                                               |                                                                                                    |                                         | d Share □ Comments |                    |
| Paste                   | $X$ Cut<br>A Copy -<br>Format Painter |            | Arial<br>$B$ $I$ $U$ $\cdot$ $\cdot$ $\cdot$ | $\bullet$ $A^*$ $A^*$<br>$-9$<br>$A - A -$             | $\equiv \equiv \equiv \triangleright$ . | $\equiv \equiv \equiv \equiv \equiv \boxplus$ Merge & Center $\sim$ | 광 Wrap Text<br>General<br>$\frac{40}{00}$ $\frac{90}{40}$<br>$$ - % =$ |                 | Conditional Format as | Cell<br>Formatting - Table - Styles - | 帶                           | $\blacksquare$<br>#x<br>Insert Delete Format | $\sum$ AutoSum $\cdot$ $\frac{A}{2}$<br>$\sqrt{2}$ Fill -<br>$Q$ Clear $\sim$ | Sort & Find &<br>Filter - Select -                                                                    |                                         |                    |                    |
|                         | Clipboard                             |            | $\vert \nabla \vert$                         | Font<br>$\overline{12}$                                |                                         | Alignment                                                           | $\overline{12}$<br>Number                                              | $\overline{12}$ | <b>Styles</b>         |                                       |                             | Cells                                        |                                                                               | Editing                                                                                               |                                         |                    |                    |
| A1                      |                                       |            | $\cdot$ : $\times$ $\checkmark$ fx           | 'APL                                                   |                                         |                                                                     |                                                                        |                 |                       |                                       |                             |                                              |                                                                               |                                                                                                    |                                         |                    |                    |
|                         | $\mathsf{A}$                          |            | B C                                          | the contract of the con-                               |                                         |                                                                     | D E F G H I J K L M N O L                                              |                 |                       |                                       |                             |                                              |                                                                               |                                                                                                    | P <sub>1</sub>                          | $Q =  A $          |                    |
| 1 APL                   |                                       | <b>UIC</b> |                                              | Serial Number /USN Equipment Nomenclature Cog Code NSN |                                         |                                                                     | Part Nomenclature                                                      |                 |                       |                                       |                             |                                              |                                                                               | Unit Of Issue Unit Price Demand Date Demand Qty Issue Date Issue Qty Total Price When Discovered Code |                                         |                    |                    |
|                         | 950006661                             |            | 66687 5125249                                | <b>GENERATOR SET DI</b>                                | 9B                                      |                                                                     | 2940014706444 PARTS KIT AIR FILTE                                      | EA              | \$16.38               | 1/31/2020                             | $\overline{1}$              | 2/7/2020 1                                   | \$16.38                                                                       | $\overline{4}$                                                                                        |                                         |                    |                    |
| $\overline{\mathbf{3}}$ |                                       |            |                                              |                                                        |                                         |                                                                     | 5306011567663 BOLT.MACHINE                                             | EA              | \$0.22                | 12/17/2019                            | 100                         | 4/22/2020 100                                | \$22.00 4                                                                     |                                                                                                    |                                         |                    |                    |
| $\overline{\mathbf{4}}$ |                                       |            |                                              |                                                        |                                         |                                                                     | 5310014769770 NUT.SELF-LOCKING.HE                                      | EA              | \$6.07                | 9/11/2019                             | 100                         | 12/16/2019 100                               | \$607.00 4                                                                    |                                                                                                    |                                         |                    |                    |
| $\overline{\mathbf{5}}$ |                                       |            | 69407 5126273                                | <b>GENERATOR SET DI</b>                                | 9B                                      |                                                                     | 2940014706444 PARTS KIT AIR FILTE                                      | EA              | \$16.38               | 3/24/2020                             | $\vert$ 1                   | 3/25/2020 1                                  | \$16.38                                                                       | $\overline{9}$                                                                                        |                                         |                    |                    |
| $6\phantom{.}$          |                                       |            | 5126274                                      | <b>GENERATOR SET DI</b>                                | 9B                                      |                                                                     | 2940014706444 PARTS KIT AIR FILTE                                      | EA              | \$16.38               | 3/24/2020                             | $\overline{1}$              | 3/24/2020 1                                  | \$16.38 9                                                                     |                                                                                                    |                                         |                    |                    |
| $\overline{7}$          |                                       |            |                                              |                                                        |                                         |                                                                     | 5998014664726 PRINTED WIRING BOAR                                      | EA              |                       | \$3,288.49 2/20/2020                  | $\vert$ 1                   | $4/1/2020$ 1                                 | \$3,288.49 4                                                                  |                                                                                                    |                                         |                    |                    |
| $\bf 8$                 |                                       |            | 5126357                                      | <b>GENERATOR SET DI</b>                                | 9B                                      |                                                                     | 2940014706444 PARTS KIT AIR FILTE                                      | EA              | \$16.38               | 3/24/2020                             | $\overline{1}$              | 3/24/2020 1                                  | \$16.38                                                                       | $_{9}$                                                                                                |                                         |                    |                    |
| 9                       |                                       |            | 5126368                                      | <b>GENERATOR SET DI</b>                                | 9B                                      |                                                                     | 2940014706444 PARTS KIT AIR FILTE                                      | EA              | \$16.38               | 3/24/2020                             | $\vert$ 1                   | 3/26/2020 1                                  | \$16.38                                                                       | $\overline{9}$                                                                                        |                                         |                    |                    |
| 10                      |                                       |            | 69720 5126338                                | <b>GENERATOR SET 60</b>                                | 9B                                      |                                                                     | 5306011567663 BOLT, MACHINE                                            | EA              | \$0.22                | 1/6/2020                              | $\overline{\mathbf{8}}$     | 1/14/2020 8                                  | \$1.76                                                                        | $\Delta$                                                                                              |                                         |                    |                    |
| 11                      |                                       |            |                                              |                                                        |                                         | 5306013664527 BOLT.HOOK                                             |                                                                        | EA              | \$7.56                | 1/6/2020                              | $\vert$ 1                   | 2/20/2020 1                                  | \$7.56                                                                        | $\overline{A}$                                                                                        |                                         |                    |                    |
| 12                      |                                       |            |                                              |                                                        |                                         | 5310013965840 WASHER.FLAT                                           |                                                                        | EA              | SO <sub>.11</sub>     | 1/6/2020                              | $\overline{1}$              | 2/20/2020 1                                  | \$0.11<br>\$75.50                                                             | $\sim$                                                                                                |                                         |                    |                    |
| 13                      |                                       |            |                                              |                                                        |                                         |                                                                     | 5310014701998 NUT.SELF-LOCKING.HE                                      | EA              | \$1.51                | 1/6/2020                              | $\vert$ 1                   | 2/20/2020 50                                 |                                                                               | $\overline{4}$                                                                                        |                                         |                    |                    |
| 14                      |                                       |            | 5126342                                      |                                                        | 9B                                      |                                                                     | 5310014769770 NUT SELF-LOCKING.HE                                      | EA<br><b>FA</b> | \$6.07<br>\$2.47      | 1/6/2020<br>1/6/2020                  | 8<br>$\overline{1}$         | 2/20/2020 25<br>1/14/2020 1                  | \$151.75 4<br>\$2.47                                                          | $\overline{4}$                                                                                        |                                         |                    |                    |
| 15                      |                                       |            |                                              | <b>GENERATOR SET 60</b>                                |                                         |                                                                     | 5307013744451 STUD.SELF-LOCKING                                        |                 |                       |                                       |                             |                                              |                                                                               |                                                                                                    |                                         |                    |                    |
| 16                      |                                       |            |                                              | <b>GENERATOR SET 60</b>                                |                                         |                                                                     | 5325013017903 RECEPTACLE TURNLOCK<br>5307013744451 STUD SELF-LOCKING   | EA              | \$2.33<br>\$2.47      | 1/6/2020<br>1/6/2020                  | $\vert$ 1                   | 1/29/2020 1<br>1/14/2020 1                   | \$2.33<br>\$2.47                                                              | $\sim$<br>$\mathbf{d}$                                                                                |                                         |                    |                    |
| 17                      |                                       |            | 5126343                                      |                                                        | 9B                                      |                                                                     | 5325013017903 RECEPTACLE.TURNLOCK                                      | EA<br>EA        | \$2.33                | 1/6/2020                              | $\overline{1}$<br>$\vert$ 1 | 1/29/2020 1                                  | \$2.33                                                                        | $\overline{4}$                                                                                        |                                         |                    |                    |
| 18                      | 19 950006937                          |            | 55104 5409522                                | <b>WATER PURIFICATI</b>                                | 9B                                      |                                                                     | 5305007246762 SCREW.CAP.HEXAGON H                                      | EA              | \$1.60                | 2/20/2020                             | $\vert$ <sub>3</sub>        | 4/3/2020 3                                   | \$4.80                                                                        | $\overline{2}$                                                                                        |                                         |                    |                    |
|                         |                                       |            |                                              |                                                        |                                         |                                                                     |                                                                        |                 |                       | 3/13/2020                             | 16                          | 5/18/2020 25                                 | \$40.00                                                                       | $\overline{2}$                                                                                        |                                         |                    |                    |
| 20                      |                                       |            |                                              |                                                        |                                         |                                                                     | 5310007646609 NUT.PLAIN.HEXAGON                                        | <b>FA</b>       | \$1.54                | 2/20/2020                             | 3                           | $3/5/2020$ 3                                 | \$4.62                                                                        | $\overline{2}$                                                                                        |                                         |                    |                    |
| 21<br>22                |                                       |            |                                              |                                                        |                                         |                                                                     |                                                                        |                 |                       | 3/13/2020                             | 16                          | 5/11/2020 1                                  | \$1.54                                                                        | $\overline{2}$                                                                                        |                                         |                    |                    |
|                         |                                       |            |                                              |                                                        |                                         |                                                                     |                                                                        |                 |                       |                                       |                             | 5/22/2020 15                                 | \$23.10 2                                                                     |                                                                                                    |                                         |                    |                    |
| 23                      | 950096764                             |            | 4365A 5127046                                | <b>GENERATOR, ECU.</b>                                 | 9B                                      |                                                                     | 6150015660276 CABLE ASSEMBLY.POWE                                      | EA              |                       | \$6,559.82 6/14/2019                  | $\overline{2}$              | 11/4/2019 2                                  | \$6,559.82 4                                                                  |                                                                                                    |                                         |                    |                    |
| 24                      |                                       |            |                                              |                                                        |                                         |                                                                     | 8340015331725 TENT.POWER DISTRIBU                                      | EA              |                       | \$2,866.22 6/14/2019                  | $\overline{2}$              | 5/13/2020 2                                  | \$2,866.22 4                                                                  |                                                                                                    |                                         |                    |                    |
| 25<br>$\overline{26}$   |                                       |            |                                              |                                                        |                                         |                                                                     | 8340015331729 POWER DISTRIBUSION                                       | EA              |                       | \$2,093.67 6/14/2019                  | $\overline{2}$              | 2/24/2020 2                                  | \$2,093.67 4                                                                  |                                                                                                    |                                         |                    |                    |
| 27                      |                                       |            | 5127101                                      | <b>GENERATOR, ECU,</b>                                 | 9B                                      |                                                                     | 6140013742243 BATTERY STORAGE                                          | EA              |                       | \$188.23 2/18/2020                    | $-4$                        | 2/20/2020 4                                  | \$376.46 3                                                                    |                                                                                                    |                                         |                    |                    |
| 28                      |                                       |            | 5127108                                      | <b>GENERATOR, ECU.</b>                                 | 9B                                      |                                                                     | 6140013742243 BATTERY STORAGE                                          | EA              |                       | \$170.69 5/26/2018                    | $\overline{4}$              | 6/12/2018 4                                  | \$341.38 4                                                                    |                                                                                                    |                                         |                    |                    |
| $\sim$ $\sim$           |                                       | Sheet1     | $\bigoplus$                                  |                                                        |                                         |                                                                     |                                                                        |                 |                       | $\pm$ 31                              |                             |                                              |                                                                               |                                                                                                    |                                         |                    | ٠.<br>$\mathbf{r}$ |
| Ready.                  |                                       |            |                                              |                                                        |                                         |                                                                     |                                                                        |                 |                       |                                       |                             |                                              |                                                                               | $[ \overline{\boxplus} ]$                                                                             | $\left \mathbf{U}\right  \quad = \quad$ |                    | $+ 100%$           |

*Figure III.3*

When using this feature the exported Excel file will have merged cells. While this feature matches the view from Tableau, the merged cells make it difficult for analysis. Follow the steps below to properly populate the merged cells.

1. Go to **Home** > **Format** in the top tool bar, then select **AutoFit Column Width**.

| AutoSave <b>CD</b> H 9 v                                       | $B \otimes$                                                                     |              | MMS_RT3 Report (User Guide).xlsx - Saved +                                                                                                    | C Search                         |                                                         |                                              |                          |          |                                               |                      |               | Magno A.Perez [MA]                                                                                  | ⊞.                                       | $\sigma$ $\times$<br>$\sim$ |       |
|----------------------------------------------------------------|---------------------------------------------------------------------------------|--------------|----------------------------------------------------------------------------------------------------|----------------------------------|---------------------------------------------------------|----------------------------------------------|--------------------------|----------|-----------------------------------------------|----------------------|---------------|----------------------------------------------------------------------------------------------------|------------------------------------------|-----------------------------|-------|
| File<br>Home                                                   | Page Layout<br>Formulas<br>Insert                                               | Data         | View<br><b>ACROBAT</b><br>Review<br>Help                                                                                                    |                                  |                                                         |                                              |                          |          |                                               |                      |               |                                                                                                    | <b>∆</b> Share                           | Comments                    |       |
| $A^{\text{cut}}$<br><b>Copy</b><br>Paste<br>- S Format Painter | $-11 - A^4 A^7$<br>Calibri<br><b>B</b> <i>I</i> U<br>$\Diamond$                 |              | a<br>$\equiv \equiv \equiv \Rightarrow -$ 80 Wrap Text<br>Protect<br>$\equiv \equiv \equiv \equiv \equiv \equiv$ $\Box$ Merge & Center $\sim$ | General<br>$58 - 28$<br>$5 - %9$ | ш<br>Ð<br>Conditional Format as<br>Formatting ~ Table ~ | Normal<br>Calculation                        | Bad<br><b>Check Cell</b> |          | Good<br>Neutral<br>Explanatory<br>Input       | $\frac{1}{\epsilon}$ | Insert Delete | $\sum$ AutoSum<br>$\boxed{\frac{1}{2}}$ Fill $\approx$<br>Format<br>$\mathcal O$ Clear $\checkmark$ | タマ<br>Sort & Find &<br>Filter ~ Select ~ | 4<br>Analyze<br>Data        |       |
| Clipboard                                                      | Font<br>$\overline{u}$                                                          |              | Alignment<br><b>G</b> Protection                                                                                                    | Number                           |                                                         |                                              | Styles                   |          |                                               |                      | Cells         | <b>Cell Size</b>                                                                                    |                                          | Analysis                    |       |
| M4                                                             | $\begin{array}{ccccc} \ast & \vdots & \times & \checkmark & f \ast \end{array}$ |              |                                                                                                    |                                  |                                                         |                                              |                          |          |                                               |                      |               | <b>I</b> Row Height                                                                                 |                                          |                             |       |
|                                                                |                                                                                 |              |                                                                                                    |                                  |                                                         |                                              |                          |          |                                               |                      |               |                                                                                                    |                                          |                             |       |
| Sensitivity: Not set                                           |                                                                                 |              |                                                                                                    |                                  | Confidential v External (Encrypted)                     |                                              |                          |          |                                               |                      |               | <b>AutoFit Row Height</b>                                                                           |                                          |                             |       |
| Α                                                              | $\mathbf{R}$                                                                    | $\mathbf{C}$ | $\mathbf{D}$                                                                                                    | $\sqrt{2}$                       |                                                         | G                                            | H                        |          |                                               | $\mathbf{K}$         | $\mathbf{L}$  | Column Width                                                                                        | D.                                       | $\alpha$                    | $R^4$ |
|                                                                | 1 Serial Number/USN Program Office                                              |              | <b>LSDIPSE Type LSDIPSE Description</b>                                                                                                    | Log SN/EMREF                     | <b>EXMIS UIC</b>                                        | CDMD-OA UIC                                  |                          |          | Data Gap UIC Gap Where LSD/IPSE Records Exist |                      |               | AutoFit Column Width                                                                                |                                          |                             |       |
| 2 250HTW3125                                                   | <b>EX23 MOBILE MISSION SUPPORT TM</b>                                           |              | <b>Technical Manual</b>                                                                                                    | 7610-LL-L1B-1107                 | N68610                                                  | No UIC Identified No                         |                          | No       | Only in EXMIS                                 |                      |               |                                                                                                    |                                          |                             |       |
| 3 250HTW3339                                                   | EX23 MOBILE MISSION SUPPORT TM                                                  |              | <b>Technical Manual</b>                                                                                                    | 7610-LL-L1B-1107                 | N68610                                                  | No UIC Identified No                         |                          | No       | Only in EXMIS                                 |                      |               | Default Width                                                                                       |                                          |                             |       |
| 4 250HTW3346                                                   | EX23 MOBILE MISSION SUPPORT TM                                                  |              | <b>Technical Manual</b>                                                                                                    | 7610-LL-L1B-1107                 | N68610                                                  | No UIC Identified No                         |                          | No       | Only in EXMIS                                 |                      |               | Visibility                                                                                          |                                          |                             |       |
| 5 250HTW3347                                                   | <b>EX23 MOBILE MISSION SUPPORT TM</b>                                           |              | <b>Technical Manual</b>                                                                                                    | 7610-LL-L1B-1107                 | N68610                                                  | No UIC Identified No                         |                          | No       | Only in EXMIS                                 |                      |               | Hide & Unhide                                                                                       | $\rightarrow$                            |                             |       |
| 6 250HTW3351                                                   | EX23 MOBILE MISSION SUPPORT TM                                                  |              | <b>Technical Manual</b>                                                                                                    | 7610-LL-L1B-1107                 | N68610                                                  | No UIC Identified No                         |                          | No       | Only in EXMIS                                 |                      |               |                                                                                                    |                                          |                             |       |
| 7 250HTW3355                                                   | EX23 MOBILE MISSION SUPPORT TM                                                  |              | <b>Technical Manual</b>                                                                                                    | 7610-LL-L1B-1107                 | N68610                                                  | No UIC Identified No                         |                          | No       | Only in EXMIS                                 |                      |               | <b>Organize Sheets</b>                                                                              |                                          |                             |       |
| 8 250HTW3574                                                   | EX23 MOBILE MISSION SUPPORT TM                                                  |              | <b>Technical Manual</b>                                                                                                    | 7610-LL-L1B-1107                 | N40108                                                  | No UIC Identified No                         |                          | No       | Only in EXMIS                                 |                      |               | Rename Sheet                                                                                        |                                          |                             |       |
| 9 2502109                                                      | EX23 MOBILE MISSION SUPPORT APL                                                 | MIP          | Allowance Parts List                                                                                                    | 950006564                        | N53827                                                  | No UIC Identified No                         |                          | No       | Only in EXMIS                                 |                      |               |                                                                                                    |                                          |                             |       |
| 10                                                             |                                                                                 | <b>ST</b>    | Maintenance Index Page                                                                                                    | 5737/B91                         | N53827                                                  | No UIC Identified No                         |                          | No       | Only in EXMIS                                 |                      |               | Move or Copy Sheet                                                                                  |                                          |                             |       |
| $11\,$                                                         |                                                                                 |              | <b>Sustainment Training</b>                                                                                                    | A-610-0022<br>A-610-0053         | N53827                                                  | No UIC Identified No<br>No UIC Identified No |                          | No<br>No | Only in EXMIS                                 |                      |               | <b>Tab Color</b>                                                                                    | $\rightarrow$                            |                             |       |
| $\frac{12}{13}$                                                |                                                                                 |              |                                                                                                    | A-610-0054                       | N53827<br>N53827                                        | No UIC Identified No                         |                          | No       | Only in EXMIS<br>Only in EXMIS                |                      |               | <b>Protection</b>                                                                                   |                                          |                             |       |
| 14                                                             |                                                                                 |              |                                                                                                    | A-730-0010                       | N53827                                                  | No UIC Identified No.                        |                          | No       | Only in EXMIS                                 |                      |               |                                                                                                    |                                          |                             |       |
| 15                                                             |                                                                                 | <b>TM</b>    | <b>Technical Manual</b>                                                                                                    | 7610-LL-L9A-3050                 | N53827                                                  | No UIC Identified No                         |                          | No       | Only in EXMIS                                 |                      |               | <b>Protect Sheet</b>                                                                                |                                          |                             |       |
| 16 2502624                                                     | EX23 MOBILE MISSION SUPPORT APL                                                 |              | Allowance Parts List                                                                                                    | 950007070                        | N62583                                                  | No UIC Identified No                         |                          | No       | Only in EXMIS                                 |                      |               | <b>A</b> Lock Cell                                                                                  |                                          |                             |       |
| $17\,$                                                         |                                                                                 |              |                                                                                                    | <b>XCONFIGITEM</b>               | No UIC Identified N69418                                |                                              | No                       | No       | Only in CDMD-OA                               |                      |               |                                                                                                    |                                          |                             |       |
|                                                                |                                                                                 | <b>LSS</b>   | User Logistics Support Summary (Short Form) 0525-LP-116-7137                                                                                  |                                  | N62583                                                  | No UIC Identified No                         |                          | No       | Only in EXMIS                                 |                      |               | Format Cells.                                                                                       |                                          |                             |       |
| $\begin{array}{r} 18 \\ 19 \\ 20 \\ 21 \end{array}$            |                                                                                 | <b>MIP</b>   | Maintenance Index Page                                                                                                    | 5737/E29                         | N62583                                                  | No UIC Identified No                         |                          | No       | Only in EXMIS                                 |                      |               |                                                                                                    |                                          |                             |       |
|                                                                |                                                                                 | NET          | New Equipment Training                                                                                                    | WATER TANK TRUCK NET             | N62583                                                  | No UIC Identified No                         |                          | No       | Only in EXMIS                                 |                      |               |                                                                                                    |                                          |                             |       |
|                                                                |                                                                                 | <b>TM</b>    | <b>Technical Manual</b>                                                                                                    | 7610-LL-L5A-0603                 | N62583                                                  | N69418                                       | No                       | Yes      | Exists in CDMD-OA & EXMIS                     |                      |               |                                                                                                    |                                          |                             |       |
| $22^{15}$<br>502625                                            | EX23 MOBILE MISSION SUPPORT APL                                                 |              | Allowance Parts List                                                                                                    | 950007070                        | N62583                                                  | No UIC Identified No                         |                          | No       | Only in EXMIS                                 |                      |               |                                                                                                    |                                          |                             |       |
|                                                                |                                                                                 |              |                                                                                                    | <b>XCONFIGITEM</b>               | No UIC Identified N69418                                |                                              | <b>No</b>                | No       | Only in CDMD-OA                               |                      |               |                                                                                                    |                                          |                             |       |
|                                                                |                                                                                 | <b>LSS</b>   | User Logistics Support Summary (Short Form)                                                                                                   | 0525-LP-116-7137                 | N62583                                                  | No UIC Identified No                         |                          | No       | Only in EXMIS                                 |                      |               |                                                                                                    |                                          |                             |       |
| 23<br>24<br>25<br>26<br>27                                     |                                                                                 | MIP          | Maintenance Index Page                                                                                                    | 5737/E29                         | N62583                                                  | No UIC Identified No                         |                          | No       | Only in EXMIS                                 |                      |               |                                                                                                    |                                          |                             |       |
|                                                                |                                                                                 | <b>NET</b>   | New Equipment Training                                                                                                    | WATER TANK TRUCK NET             | N62583                                                  | No UIC Identified No                         |                          | No       | Only in EXMIS                                 |                      |               |                                                                                                    |                                          |                             |       |
|                                                                |                                                                                 | <b>TM</b>    | <b>Technical Manual</b>                                                                                                    | 7610-LL-L5A-0603                 | N62583                                                  | N69418                                       | No                       | Yes      | Exists in CDMD-OA & EXMIS                     |                      |               |                                                                                                    |                                          |                             |       |
| 28 2502626                                                     | EX23 MOBILE MISSION SUPPORT APL                                                 |              | Allowance Parts List                                                                                                    | 950007070                        | N62583                                                  | No UIC Identified No                         |                          | No       | Only in EXMIS                                 |                      |               |                                                                                                    |                                          |                             |       |
|                                                                |                                                                                 |              |                                                                                                    | <b>XCONFIGITEM</b>               | No UIC Identified N69418                                |                                              | No                       | No       | Only in CDMD-OA                               |                      |               |                                                                                                    |                                          |                             |       |
| 29<br>30<br>31                                                 |                                                                                 | LSS          | User Logistics Support Summary (Short Form) 0525-LP-116-7137                                                                                  |                                  | N62583                                                  | No UIC Identified No                         |                          | No       | Only in EXMIS                                 |                      |               |                                                                                                    |                                          |                             |       |
|                                                                |                                                                                 | MIP          | Maintenance Index Page                                                                                                    | 5737/E29                         | N62583                                                  | No UIC Identified No                         |                          | No       | Only in EXMIS                                 |                      |               |                                                                                                    |                                          |                             |       |
| $\overline{32}$                                                |                                                                                 | <b>NET</b>   | New Equipment Training                                                                                                    | WATER TANK TRUCK NET             | N62583                                                  | No UIC Identified No                         |                          | No       | Only in EXMIS                                 |                      |               |                                                                                                    |                                          |                             |       |
| 33                                                             |                                                                                 | <b>TM</b>    | <b>Technical Manual</b>                                                                                                    | 7610-LL-L5A-0603                 | N62583                                                  | N69418                                       | No                       | Yes      | Exists in CDMD-OA & EXMIS                     |                      |               |                                                                                                    |                                          |                             |       |
| 34 2502628                                                     | EX23 MOBILE MISSION SUPPORT APL                                                 |              | Allowance Parts List                                                                                                    | 950007086                        | N53827                                                  | No UIC Identified No                         |                          | No       | Only in EXMIS                                 |                      |               |                                                                                                    |                                          |                             |       |
| 35                                                             |                                                                                 | MIP          | Maintenance Index Page                                                                                                    | 5737/E37                         | N53827                                                  | No UIC Identified No                         |                          | No       | Only in EXMIS                                 |                      |               |                                                                                                    |                                          |                             |       |
| 36                                                             |                                                                                 | <b>ST</b>    | Sustainment Training                                                                                                    | A-610-0022                       | N53827                                                  | No UIC Identified No                         |                          | No       | Only in EXMIS                                 |                      |               |                                                                                                    |                                          |                             |       |
| 37<br><b>All Street</b>                                        | $(\overline{+})$<br>Sheet 1                                                     |              |                                                                                                    | A-610-0053                       | N53827                                                  | No UIC Identified No                         | $\overline{a}$           | No       | Only in EXMIS                                 |                      |               |                                                                                                    |                                          | $\overline{1}$              | ⊩     |

*Figure III.4*

2. "Select All" by selecting the downward diagonal arrow in the top left-hand corner of the spreadsheet. Then Select **Merge & Center** and select **Unmerged cells**. **NOTE:** The "Select All" feature must stay active.

| Comments<br>Page Layout<br>Data<br>Review<br>View<br>Help<br><b>ACROBAT</b><br>$\triangle$ Share<br>File<br>Home<br>Insert<br>Formulas<br>$\Sigma$ AutoSum<br>Cut<br>a<br>曲<br>$\begin{array}{ c c c c }\hline \rule{0pt}{1ex} & \hspace{-1.15cm} \bullet & \hspace{-1.15cm} \end{array}$<br>墨<br>$\Rightarrow$<br>ш<br>łΔ<br>$\Xi \equiv \equiv \psi$ .<br>۳,<br>Good<br><b>B</b> Wrap Text<br>$- A^A A^T$<br>Normal<br>Bad<br>Neutral<br>$\sqrt{9}$<br>Arial<br>General<br>$T$ Fill $\sim$<br>$\Box$ Copy<br><b>Check Cell</b><br>Paste<br>Sort & Find &<br>Protect<br>Conditional Format as Calculation<br>Insert Delete Format<br>Analyze<br>$\equiv$ $\equiv$ $\equiv$ $\equiv$ $\equiv$ $\equiv$ Merge & Center<br>Input<br>Explanatory<br>$-28 - 28$<br>$5 - %9$<br>⊞ -<br><b>B</b> <i>I</i> U -<br>$Q$ Clear $\sim$<br>Format Painter<br>Filter - Select -<br>Formatting ~ Table ~<br>Data<br>Merge & Center<br>Alignm<br>$\overline{u}$<br>反<br>Font<br>otection<br>Styles<br>Cells<br>Editing<br>Clipboard<br>Number<br>Analysis<br>Merge Across<br>$\times$ $\check{K}$<br>Serial Number/USN<br>A1<br>Merge Cells<br>Sensitivity: Not set<br>Confidential<br>v External (Encrypted)<br>Unmerge Cells<br>F.<br>$H = 1$<br>R<br>$\epsilon$<br>E.<br>G<br>M<br>N<br>$\circ$<br>P.<br>$\Omega$<br>$B -$<br><b>Lumber/USN</b> Program Office<br><b>LSDIPSE Type LSDIPSE Description</b><br>Log SN/EMIREF<br><b>EXMIS UIC</b><br>CDMD-OA UIC Data Gap UIC Gap Where LSDIIPSE Records Exist<br>250HW3122<br><b>EX23 MOBILE MISSION SUPPORT TM</b><br><b>Technical Manual</b><br>7610-LL-L1B-1107<br>N68610<br>No UIC Identified No<br>No.<br>Only in EXMIS<br><b>EX23 MOBILE MISSION SUPPORT TM</b><br><b>Technical Manual</b><br>7610-LL-L1B-1107<br>N68610<br>No UIC Identified No.<br>No.<br>Only in EXMIS<br>250HTW3339<br>EX23 MOBILE MISSION SUPPORT TM<br>7610-LL-L1B-1107<br>N68610<br>250HTW3346<br><b>Technical Manual</b><br>No UIC Identified No<br>No.<br>Only in EXMIS<br>250HTW3347<br>EX23 MOBILE MISSION SUPPORT TM<br>7610-LL-L1B-1107<br>N68610<br>No UIC Identified No<br>Only in EXMIS<br><b>Technical Manual</b><br>No.<br>EX23 MOBILE MISSION SUPPORT TM<br>7610-LL-L1B-1107<br>N68610<br>Only in EXMIS<br>250HTW3351<br><b>Technical Manual</b><br>No UIC Identified No<br>No.<br>250HTW3355<br>EX23 MOBILE MISSION SUPPORT TM<br>7610-LL-L1B-1107<br>N68610<br>Only in EXMIS<br><b>Technical Manual</b><br>No UIC Identified No<br>No.<br>250HTW3574<br>EX23 MOBILE MISSION SUPPORT TM<br>7610-LL-L1B-1107<br>N40108<br>No UIC Identified No<br>Only in EXMIS<br><b>Technical Manual</b><br>No.<br>2502109<br>950006564<br>EX23 MOBILE MISSION SUPPORT APL<br>N53827<br>Allowance Parts List<br>No UIC Identified No<br>No.<br>Only in EXMIS<br><b>MIP</b><br>Maintenance Index Page<br>5737/891<br>N53827<br>No UIC Identified No<br>No.<br>Only in EXMIS<br>10 <sub>10</sub><br><b>ST</b><br>A-610-0022<br>N53827<br>Sustainment Training<br>No UIC Identified No.<br>No.<br>Only in EXMIS<br>11<br>A-610-0053<br>N53827<br>No.<br>Only in EXMIS<br>12<br>No UIC Identified No<br>A-610-0054<br>N53827<br>No.<br>Only in EXMIS<br>No UIC Identified No.<br>13<br>A-730-0010<br>N53827<br>No.<br>No UIC Identified No<br>Only in EXMIS<br>14<br>7610-LL-L9A-3050<br><b>TM</b><br><b>Technical Manual</b><br>N53827<br>No UIC Identified No<br>No.<br>Only in EXMIS<br>950007070<br>16 2502624<br>EX23 MOBILE MISSION SUPPORT APL<br>Allowance Parts List<br>N62583<br>No UIC Identified No<br>No.<br>Only in EXMIS<br><b>XCONFIGITEM</b><br>No UIC Identified N69418<br>Only in CDMD-OA<br>No.<br>No.<br>17<br>N62583<br>LS <sub>S</sub><br>User Logistics Support Summary (Short Form) 0525-LP-116-7137<br>No UIC Identified No.<br>Only in EXMIS<br>No.<br><b>MP</b><br>5737/E29<br>N62583<br>No UIC Identified No.<br>No.<br>Only in EXMIS<br>Maintenance Index Page<br>NET<br>WATER TANK TRUCK NET<br>N62583<br>No UIC Identified No<br>No.<br>Only in EXMIS<br>New Equipment Training<br><b>TM</b><br>7610-LL-L5A-0603<br>N62583<br>N69418<br>Exists in CDMD-OA & EXMIS<br><b>Technical Manual</b><br>N <sub>o</sub><br>Yes<br>EX23 MOBILE MISSION SUPPORT APL<br>550007070<br>N62583<br>22 2502625<br>Allowance Parts List<br>No UIC Identified No<br>No.<br>Only in EXMIS<br><b>XCONFIGITEM</b><br>No UIC Identified N69418<br>Only in CDMD-OA<br>No.<br>No.<br><b>LSS</b><br>User Logistics Support Summary (Short Form) 0525-LP-116-7137<br>N62583<br>No UIC Identified No<br>No.<br>Only in EXMIS<br><b>MIP</b><br>5737/E29<br>N62583<br>Only in EXMIS<br>Maintenance Index Page<br>No UIC Identified No.<br>N <sub>o</sub><br>NET<br>WATER TANK TRUCK NET<br>N62583<br>No UIC Identified No<br>No.<br>Only in EXMIS<br>New Equipment Training<br><b>TM</b><br>7610-LL-L5A-0603<br>N62583<br>N69418<br>Exists in CDMD-OA & EXMIS<br><b>No</b><br>Yes<br><b>Technical Manual</b><br>EX23 MOBILE MISSION SUPPORT APL<br>950007070<br>N62583<br>28 2502626<br>Allowance Parts List<br>No UIC Identified No<br>No.<br>Only in EXMIS<br><b>XCONFIGITEM</b><br>No UIC Identified N69418<br>Only in CDMD-OA<br>No<br>No.<br><b>LSS</b><br>User Logistics Support Summary (Short Form) 0525-LP-116-7137<br>N62583<br>No UIC Identified No<br>No.<br>Only in EXMIS<br><b>MIP</b><br>5737/E29<br>N62583<br>Maintenance Index Page<br>No UIC Identified No<br>No.<br>Only in EXMIS<br>NET<br>WATER TANK TRUCK NET<br>N62583<br>No UIC Identified No<br>Only in EXMIS<br>New Equipment Training<br>No.<br>TM.<br>7610-LL-L5A-0603<br>N62583<br>N69418<br>Exists in CDMD-OA & EXMIS<br><b>Technical Manual</b><br>No<br>Yes<br>34 2502628<br>EX23 MOBILE MISSION SUPPORT APL<br>950007086<br>N53827<br>Only in EXMIS<br>Allowance Parts List<br>No UIC Identified No<br>No<br><b>MIP</b><br>5737/E37<br>N53827<br>No UIC Identified No<br>No<br>Only in EXMIS<br>Maintenance Index Page<br><b>ST</b><br>N53827<br>Sustainment Training<br>A-610-0022<br>No UIC Identified No<br><b>No</b><br>Only in EXMIS<br>A-610-0053<br>N53827<br>No.<br>No UIC Identified No<br>Only in EXMIS<br>$(\overline{+})$<br>Sheet 1<br>$\leftarrow$<br>$\vert \cdot \vert$<br>$\vert \cdot \vert$ |     | AutoSave <b>CD</b> H <sub>2</sub> 5 | <b>B</b> ⊘ = | MMS_RT3 Report (User Guide).xlsx - Saved + | C Search |  |  |  |  | Magno A.Perez MA | ▥ | σ |  |
|----------------------------------------------------------------------------------------------------|-----|-------------------------------------|--------------|--------------------------------------------|----------|--|--|--|--|------------------|---|---|--|
|                                                                                                    |     |                                     |              |                                            |          |  |  |  |  |                  |   |   |  |
|                                                                                                    |     |                                     |              |                                            |          |  |  |  |  |                  |   |   |  |
|                                                                                                    |     |                                     |              |                                            |          |  |  |  |  |                  |   |   |  |
|                                                                                                    |     |                                     |              |                                            |          |  |  |  |  |                  |   |   |  |
|                                                                                                    |     |                                     |              |                                            |          |  |  |  |  |                  |   |   |  |
|                                                                                                    |     |                                     |              |                                            |          |  |  |  |  |                  |   |   |  |
|                                                                                                    |     |                                     |              |                                            |          |  |  |  |  |                  |   |   |  |
|                                                                                                    |     |                                     |              |                                            |          |  |  |  |  |                  |   |   |  |
|                                                                                                    |     |                                     |              |                                            |          |  |  |  |  |                  |   |   |  |
|                                                                                                    |     |                                     |              |                                            |          |  |  |  |  |                  |   |   |  |
|                                                                                                    |     |                                     |              |                                            |          |  |  |  |  |                  |   |   |  |
|                                                                                                    |     |                                     |              |                                            |          |  |  |  |  |                  |   |   |  |
|                                                                                                    |     |                                     |              |                                            |          |  |  |  |  |                  |   |   |  |
|                                                                                                    |     |                                     |              |                                            |          |  |  |  |  |                  |   |   |  |
|                                                                                                    |     |                                     |              |                                            |          |  |  |  |  |                  |   |   |  |
|                                                                                                    |     |                                     |              |                                            |          |  |  |  |  |                  |   |   |  |
|                                                                                                    |     |                                     |              |                                            |          |  |  |  |  |                  |   |   |  |
|                                                                                                    |     |                                     |              |                                            |          |  |  |  |  |                  |   |   |  |
|                                                                                                    | 15  |                                     |              |                                            |          |  |  |  |  |                  |   |   |  |
|                                                                                                    |     |                                     |              |                                            |          |  |  |  |  |                  |   |   |  |
|                                                                                                    |     |                                     |              |                                            |          |  |  |  |  |                  |   |   |  |
|                                                                                                    | 18  |                                     |              |                                            |          |  |  |  |  |                  |   |   |  |
|                                                                                                    | 19  |                                     |              |                                            |          |  |  |  |  |                  |   |   |  |
|                                                                                                    | 20  |                                     |              |                                            |          |  |  |  |  |                  |   |   |  |
|                                                                                                    | 21  |                                     |              |                                            |          |  |  |  |  |                  |   |   |  |
|                                                                                                    |     |                                     |              |                                            |          |  |  |  |  |                  |   |   |  |
|                                                                                                    | 23  |                                     |              |                                            |          |  |  |  |  |                  |   |   |  |
|                                                                                                    | 24  |                                     |              |                                            |          |  |  |  |  |                  |   |   |  |
|                                                                                                    | 25  |                                     |              |                                            |          |  |  |  |  |                  |   |   |  |
|                                                                                                    | 26  |                                     |              |                                            |          |  |  |  |  |                  |   |   |  |
|                                                                                                    | 27  |                                     |              |                                            |          |  |  |  |  |                  |   |   |  |
|                                                                                                    |     |                                     |              |                                            |          |  |  |  |  |                  |   |   |  |
|                                                                                                    | 29  |                                     |              |                                            |          |  |  |  |  |                  |   |   |  |
|                                                                                                    | 30  |                                     |              |                                            |          |  |  |  |  |                  |   |   |  |
|                                                                                                    | 31  |                                     |              |                                            |          |  |  |  |  |                  |   |   |  |
|                                                                                                    | 32  |                                     |              |                                            |          |  |  |  |  |                  |   |   |  |
|                                                                                                    | 33  |                                     |              |                                            |          |  |  |  |  |                  |   |   |  |
|                                                                                                    |     |                                     |              |                                            |          |  |  |  |  |                  |   |   |  |
|                                                                                                    | 35  |                                     |              |                                            |          |  |  |  |  |                  |   |   |  |
|                                                                                                    | 36  |                                     |              |                                            |          |  |  |  |  |                  |   |   |  |
|                                                                                                    | 371 |                                     |              |                                            |          |  |  |  |  |                  |   |   |  |

*Figure III.5*

3. Go to **Home** > **Find & Select** in the top right-hand corner of the spreadsheet. Select **Go to Special**. In the Go To Special window, select **Blanks** and select **OK**.

| AutoSave <b>CD</b> B 9 -                                        | $B \otimes$                                                      |                 | MMS_RT3 Report (User Guide).xlsx - Saved +                                              | C Search                         |                              |                                                               |                                        |                          |                  |                                                                           |              |                                          |   | Magno A.Perez MA                                        |                | - 6<br>$\Box$<br>$\sim$               |
|-----------------------------------------------------------------|------------------------------------------------------------------|-----------------|-----------------------------------------------------------------------------------------|----------------------------------|------------------------------|---------------------------------------------------------------|----------------------------------------|--------------------------|------------------|---------------------------------------------------------------------------|--------------|------------------------------------------|---|---------------------------------------------------------|----------------|---------------------------------------|
| Home<br>File                                                    | Page Layout<br>Formulas<br>Insert                                | Data            | Review<br>Help<br><b>ACROBAT</b><br>View                                                |                                  |                              |                                                               |                                        |                          |                  |                                                                           |              |                                          |   |                                                         |                | $\triangle$ Share<br>$Q$ Comments     |
| ĥ<br>X Cut<br>$\Box$ Copy<br>Paste<br>- S Format Painter        | $-9 - A^4 A^7$<br>Arial<br>$\mathbb{H}$ -<br>$B$ $I$ $U$ $\sim$  | $A - A -$       | a<br>$\Xi \equiv \equiv \psi$<br><b>Nap Text</b><br>Protect<br>■ 三三三三田 Merge & Center ~ | General<br>$-9.8$<br>$5 - 969$   |                              | $\mathbb{F}$<br>Conditional Format as<br>Formatting ~ Table ~ | Normal<br><b>Calculation</b>           | Bad<br><b>Check Cell</b> |                  | Good<br>Neutral<br>Input<br>Explanatory                                   |              | 墨<br><b>Live</b><br>Insert Delete Format | н | $\Sigma$ AutoSum<br>$T$ Fill $\sim$<br>$Q$ Clear $\sim$ | Sort<br>Filter | Find &<br>Analyze<br>Select -<br>Data |
| Clipboard                                                       | $\overline{u}$<br>Font                                           | $\sqrt{2}$      | <b>S</b> Protection<br>Alianment                                                        | Number                           | 斥                            |                                                               |                                        | Styles                   |                  |                                                                           |              | Cells                                    |   |                                                         | Editing        | $D$ Find                              |
| A1                                                              | $f_{\rm x}$<br>Serial Number/USN<br>$\mathbb{R}$<br>$\checkmark$ |                 |                                                                                         |                                  |                              |                                                               |                                        |                          |                  |                                                                           |              |                                          |   |                                                         |                | <sup>D</sup> c Beplace                |
|                                                                 |                                                                  |                 |                                                                                         |                                  |                              |                                                               |                                        |                          |                  |                                                                           |              |                                          |   |                                                         |                | $\rightarrow$ Go To                   |
| Sensitivity: Not set                                            |                                                                  |                 |                                                                                         |                                  |                              | Confidential v External (Encrypted)                           |                                        |                          |                  |                                                                           |              |                                          |   |                                                         |                | Go To Special                         |
|                                                                 | B                                                                | $\mathbf{C}$    | $\mathbf{D}$                                                                            | $\mathbf{r}$                     |                              | F                                                             | G                                      |                          | $H = 1$          |                                                                           | $\mathbf{K}$ |                                          | M | N                                                       | $\Omega$       |                                       |
| Serial Number/USN Program Office<br>250HTW3125                  | <b>EX23 MOBILE MISSION SUPPORT TM</b>                            |                 | <b>LSDIPSE Type LSDIPSE Description</b><br><b>Technical Manual</b>                      | Log SNEMIREF<br>7610-LL-L1B-1107 |                              | <b>EXMIS UIC</b><br>N68610                                    | No UIC Identified No                   |                          | N <sub>o</sub>   | COMD-OA UIC Data Gap UIC Gap Where LSDIPSE Records Exist<br>Only in EXMIS |              |                                          |   |                                                         |                | Formulas                              |
| 250HTW3339                                                      | EX23 MOBILE MISSION SUPPORT TM                                   |                 | <b>Technical Manual</b>                                                                 | 7610-LL-L1B-1107                 |                              | N68610                                                        | No UIC Identified No                   |                          | N <sub>o</sub>   | Only in EXMIS                                                             |              |                                          |   |                                                         |                | Notes                                 |
| 250HTW3346                                                      | EX23 MOBILE MISSION SUPPORT TM                                   |                 | <b>Technical Manual</b>                                                                 | 7610-LL-L1B-1107                 |                              | N68610                                                        | No UIC Identified No                   |                          | N <sub>o</sub>   | Only in EXMIS                                                             |              |                                          |   |                                                         |                | <b>Conditional Formatting</b>         |
| 250HTW3347                                                      | <b>EX23 MOBILE MISSION SUPPORT TM</b>                            |                 | <b>Technical Manual</b>                                                                 | 7610-LL-L1B-1107                 |                              | N68610                                                        | No UIC Identified No                   |                          | <b>No</b>        | Only in EXMIS                                                             |              |                                          |   |                                                         |                |                                       |
| 250HTW3351                                                      | EX23 MOBILE MISSION SUPPORT TM                                   |                 | <b>Technical Manual</b>                                                                 | 7610-LL-L1B-1107                 |                              | N68610                                                        | No UIC Identified No                   |                          | IN <sub>O</sub>  | Only in EXMIS                                                             |              |                                          |   |                                                         |                | Constants                             |
| 250HTW3355                                                      | EX23 MOBILE MISSION SUPPORT TM                                   |                 | <b>Technical Manual</b>                                                                 | 7610-LL-L1B-1107                 |                              | <b>MARGAIN</b>                                                | MAJJIP Manifikasi NA                   |                          | No               | Only in EXMIS                                                             |              |                                          |   |                                                         |                | Data Validation                       |
| 250HTW3574                                                      | <b>EX23 MOBILE MISSION SUPPORT TM</b>                            |                 | <b>Technical Manual</b>                                                                 | 7610-LL-L1B-1107                 | Go To Special                |                                                               | $7 \times$                             |                          | No               | Only in EXMIS                                                             |              |                                          |   |                                                         |                |                                       |
| 2502109                                                         | EX23 MOBILE MISSION SUPPORT APL                                  |                 | Allowance Parts List                                                                    | 950006564                        |                              |                                                               |                                        |                          | N <sub>o</sub>   | Only in EXMIS                                                             |              |                                          |   |                                                         |                | Select Objects                        |
| 10                                                              |                                                                  | <b>MIP</b>      | Maintenance Index Page                                                                  | 5737/B91                         | Select                       |                                                               |                                        |                          | No               | Only in EXMIS                                                             |              |                                          |   |                                                         |                | <b>EN</b> Selection Pane              |
| 11                                                              |                                                                  | <b>ST</b>       | Sustainment Training                                                                    | A-610-0022                       | O Notes                      |                                                               | Row differences                        |                          | No.              | Only in EXMIS                                                             |              |                                          |   |                                                         |                |                                       |
| 12                                                              |                                                                  |                 |                                                                                         | A-610-0053                       | C Constants                  |                                                               | C Column differences                   |                          | No               | Only in EXMIS                                                             |              |                                          |   |                                                         |                |                                       |
| 13                                                              |                                                                  |                 |                                                                                         | A-610-0054                       | O Eormulas<br>$\vee$ Numbers |                                                               | O Precedents                           |                          | No               | Only in EXMIS                                                             |              |                                          |   |                                                         |                |                                       |
| 14                                                              |                                                                  |                 |                                                                                         | A-730-0010                       | $\vee$ Text                  |                                                               | <b>O</b> Dependents<br>(c) Direct only |                          | N <sub>o</sub>   | Only in EXMIS                                                             |              |                                          |   |                                                         |                |                                       |
| 15                                                              |                                                                  | <b>TM</b>       | <b>Technical Manual</b>                                                                 | 7610-LL-L9A-3050                 | $\vee$ Logicals              |                                                               | All levels                             |                          | <b>No</b>        | Only in EXMIS                                                             |              |                                          |   |                                                         |                |                                       |
| 16 2502624                                                      | EX23 MOBILE MISSION SUPPORT APL                                  |                 | Allowance Parts List                                                                    | 950007070                        |                              |                                                               | O Last cell                            |                          | No               | Only in EXMIS                                                             |              |                                          |   |                                                         |                |                                       |
| 17                                                              |                                                                  |                 |                                                                                         | <b>XCONFIGITEM</b>               | @ <sub>1</sub> Blanks        |                                                               | O Visible cells only                   |                          | IN <sub>O</sub>  | Only in CDMD-OA                                                           |              |                                          |   |                                                         |                |                                       |
| 18                                                              |                                                                  | LSS <sub></sub> | User Logistics Support Summary (Short Form) 0525-LP-116-7137                            |                                  | C Current region             |                                                               | Conditional formats                    |                          | No               | Only in EXMIS                                                             |              |                                          |   |                                                         |                |                                       |
| 19                                                              |                                                                  | <b>MIP</b>      | Maintenance Index Page                                                                  | 5737/E29                         | O Current array              |                                                               | O Data validation                      |                          | N <sub>o</sub>   | Only in EXMIS                                                             |              |                                          |   |                                                         |                |                                       |
| 20                                                              |                                                                  | <b>NET</b>      | New Equipment Training                                                                  | WATER TANK TRUCK NE              | O Objects                    |                                                               | $\langle 0 \rangle$ All                |                          | <b>No</b>        | Only in EXMIS                                                             |              |                                          |   |                                                         |                |                                       |
| 21                                                              |                                                                  | TM.             | <b>Technical Manual</b>                                                                 | 7610-LL-L5A-0603                 |                              |                                                               | ○ Same                                 |                          | Yes              | Exists in CDMD-OA & EXMIS                                                 |              |                                          |   |                                                         |                |                                       |
| 22 2502625                                                      | EX23 MOBILE MISSION SUPPORT APL                                  |                 | Allowance Parts List                                                                    | 950007070                        |                              |                                                               |                                        |                          | <b>No</b>        | Only in EXMIS                                                             |              |                                          |   |                                                         |                |                                       |
| 23                                                              |                                                                  |                 |                                                                                         | <b>XCONFIGITEM</b>               |                              |                                                               | OK<br>Cancel                           |                          | No               | Only in CDMD-OA                                                           |              |                                          |   |                                                         |                |                                       |
| 24                                                              |                                                                  | LSS <sub></sub> | User Logistics Support Summary (Short Form) 0525-LP-116-7137                            |                                  |                              | N62583                                                        | No UIC Identified No                   |                          | N <sub>o</sub>   | Only in EXMIS                                                             |              |                                          |   |                                                         |                |                                       |
| 25                                                              |                                                                  | <b>MIP</b>      | Maintenance Index Page                                                                  | 5737/E29                         |                              | N62583                                                        | No UIC Identified No                   |                          | N <sub>o</sub>   | Only in EXMIS                                                             |              |                                          |   |                                                         |                |                                       |
| 26                                                              |                                                                  | <b>NET</b>      | New Equipment Training                                                                  | WATER TANK TRUCK NET             |                              | N62583                                                        | No UIC Identified No                   |                          | No               | Only in EXMIS                                                             |              |                                          |   |                                                         |                |                                       |
| 27                                                              |                                                                  | TM.             | <b>Technical Manual</b>                                                                 | 7610-LL-L5A-0603                 |                              | N62583                                                        | N69418                                 | No                       | Yes              | Exists in CDMD-OA & EXMIS                                                 |              |                                          |   |                                                         |                |                                       |
| 28 2502626                                                      | EX23 MOBILE MISSION SUPPORT APL                                  |                 | Allowance Parts List                                                                    | 950007070                        |                              | N62583                                                        | No UIC Identified No                   |                          | No               | Only in EXMIS                                                             |              |                                          |   |                                                         |                |                                       |
| 29                                                              |                                                                  |                 |                                                                                         | <b>XCONFIGITEM</b>               |                              | No UIC Identified N69418                                      |                                        | No                       | No               | Only in CDMD-OA                                                           |              |                                          |   |                                                         |                |                                       |
| 30                                                              |                                                                  | LSS <sub></sub> | User Logistics Support Summary (Short Form) 0525-LP-116-7137                            |                                  |                              | N62583                                                        | No UIC Identified No                   |                          | N <sub>o</sub>   | Only in EXMIS                                                             |              |                                          |   |                                                         |                |                                       |
| 31                                                              |                                                                  | <b>MIP</b>      | Maintenance Index Page                                                                  | 5737/E29                         |                              | N62583                                                        | No UIC Identified No                   |                          | No.              | Only in EXMIS                                                             |              |                                          |   |                                                         |                |                                       |
| 32                                                              |                                                                  | <b>NET</b>      | New Equipment Training                                                                  | WATER TANK TRUCK NET             |                              | N62583                                                        | No UIC Identified No                   |                          | No.              | Only in EXMIS                                                             |              |                                          |   |                                                         |                |                                       |
| 33                                                              |                                                                  | <b>TM</b>       | <b>Technical Manual</b>                                                                 | 7610-LL-L5A-0603                 |                              | N62583                                                        | N69418                                 | <b>No</b>                | Yes              | Exists in CDMD-OA & EXMIS                                                 |              |                                          |   |                                                         |                |                                       |
| 34 2502628                                                      | EX23 MOBILE MISSION SUPPORT APL                                  |                 | Allowance Parts List                                                                    | 950007086                        |                              | N53827                                                        | No UIC Identified No                   |                          | N <sub>o</sub>   | Only in EXMIS                                                             |              |                                          |   |                                                         |                |                                       |
| 35                                                              |                                                                  | <b>MIP</b>      | Maintenance Index Page                                                                  | 5737/E37                         |                              | N53827                                                        | No UIC Identified No                   |                          | N <sub>o</sub>   | Only in EXMIS                                                             |              |                                          |   |                                                         |                |                                       |
| 36                                                              |                                                                  | <b>ST</b>       | Sustainment Training                                                                    | A-610-0022                       |                              | N53827                                                        | No UIC Identified No                   |                          | <b>No</b>        | Only in EXMIS                                                             |              |                                          |   |                                                         |                |                                       |
| 27                                                              |                                                                  |                 |                                                                                         | A-610-0053                       |                              | N53827                                                        | No UIC Identified No                   |                          | No.              | Only in EXMIS                                                             |              |                                          |   |                                                         |                |                                       |
| $\begin{array}{ccc}\n\cdot & & & \\ \cdot & & & \\ \end{array}$ | $\circledR$<br>Sheet 1                                           |                 |                                                                                         |                                  |                              |                                                               |                                        |                          | $\left  \right $ |                                                                           |              |                                          |   |                                                         |                | $\vert \cdot \vert$                   |

*Figure III.6*

4. The first non-null cells will be highlighted. Press "=" and press the "up" arrow on the keyboard. This will reference the first non-null cell. Press "ctrl + enter".

|                                                                                            | AutoSave <b>© ■</b> 同 り - ○ - ③ =                                                               |            | MMS_RT3 Report (User Guide).xlsx - Saved +                                                                                                    | C Search                                |                                                           |                       |                   |                         |                                                           |          |                                                              |   | Magno A.Perez MA                                                   |         | ▥                                  | $\sigma$                          |       |
|--------------------------------------------------------------------------------------------|-------------------------------------------------------------------------------------------------|------------|----------------------------------------------------------------------------------------------------|-----------------------------------------|-----------------------------------------------------------|-----------------------|-------------------|-------------------------|-----------------------------------------------------------|----------|--------------------------------------------------------------|---|--------------------------------------------------------------------|---------|------------------------------------|-----------------------------------|-------|
| Home<br>File                                                                               | Page Layout<br>Formulas<br>Insert                                                               | Data       | Help<br>Review<br>View<br><b>ACROBAT</b>                                                                                                    |                                         |                                                           |                       |                   |                         |                                                           |          |                                                              |   |                                                                    |         |                                    | <b>Share</b> □ Comments           |       |
| $\bigoplus_{n=1}^{\infty} \frac{X}{\ln n}$ Cut<br>Paste<br>- S Format Painter<br>Clipboard | $\sqrt{9}$ $\sqrt{4}$ A<br>B $I \sqcup \cdot \square \cdot \square \cdot \Delta$ .<br>同<br>Font |            | a<br>$\equiv \equiv \equiv  \psi - \rangle$ & Wrap Text<br>Protect<br>$\equiv \equiv \equiv \equiv \equiv \equiv$ $\boxdot$ Merge & Center $\sim$<br>Alignment<br><b>S</b> Protection | $S - \% 9$ $\frac{61.25}{20}$<br>Number | Conditional Format as Calculation<br>Formatting ~ Table ~ | Normal                | Bad<br>Check Cell | Styles                  | Good<br>Neutral<br>Explanatory Input                      |          | W.<br>₩<br>Insert Delete Format<br>$\sim$<br>$\sim$<br>Cells | 匾 | $\Sigma$ AutoSum<br>$\overline{\omega}$ Fill v<br>$Q$ Clear $\vee$ | Editing | Sort & Find &<br>Filter ~ Select ~ | Analyze<br>Data<br>Analysis       |       |
| SUM                                                                                        | $X \checkmark$ fr<br>$= A9$                                                                     |            |                                                                                                    |                                         |                                                           |                       |                   |                         |                                                           |          |                                                              |   |                                                                    |         |                                    |                                   |       |
| Sensitivity: Not set                                                                       |                                                                                                 |            |                                                                                                    |                                         | Confidential v External (Encrypted)                       |                       |                   |                         |                                                           |          |                                                              |   |                                                                    |         |                                    |                                   |       |
|                                                                                            | B                                                                                               | $\epsilon$ | D                                                                                                    | F.                                      | F.                                                        | G                     | H                 | $\mathbf{1}$            |                                                           | $\kappa$ |                                                              | M | N                                                                  | $\circ$ | D                                  | $\alpha$                          | $B -$ |
| 1 Serial NumberUSN Program Office                                                          |                                                                                                 |            | <b>LSD/IPSE Type LSD/IPSE Description</b>                                                                                                    | <b>Log SN/EMIREF</b>                    | <b>EXMIS UIC</b>                                          |                       |                   |                         | CDMD-OA UIC Data Gap UIC Gap Where LSD/IPSE Records Exist |          |                                                              |   |                                                                    |         |                                    |                                   |       |
| 2 250HTW3125                                                                               | EX23 MOBILE MISSION SUPPORT TM                                                                  |            | <b>Technical Manual</b>                                                                                                    | 7610-LL-L1B-1107                        | N68610                                                    | No UIC Identified No  |                   | No                      | Only in EXMIS                                             |          |                                                              |   |                                                                    |         |                                    |                                   |       |
| 3 250HTW3339                                                                               | EX23 MOBILE MISSION SUPPORT TM                                                                  |            | <b>Technical Manual</b>                                                                                                    | 7610-LL-L1B-1107                        | N68610                                                    | No UIC Identified No. |                   | No                      | Only in EXMIS                                             |          |                                                              |   |                                                                    |         |                                    |                                   |       |
| 4 250HTW3346                                                                               | EX23 MOBILE MISSION SUPPORT TM                                                                  |            | <b>Technical Manual</b>                                                                                                    | 7610-LL-L1B-1107                        | N68610                                                    | No UIC Identified No  |                   | No                      | Only in EXMIS                                             |          |                                                              |   |                                                                    |         |                                    |                                   |       |
| 5 250HTW3347                                                                               | EX23 MOBILE MISSION SUPPORT TM                                                                  |            | <b>Technical Manual</b>                                                                                                    | 7610-LL-L1B-1107                        | N68610                                                    | No UIC Identified No. |                   | No                      | Only in EXMIS                                             |          |                                                              |   |                                                                    |         |                                    |                                   |       |
| 6 250HTW3351                                                                               | EX23 MOBILE MISSION SUPPORT TM                                                                  |            | <b>Technical Manual</b>                                                                                                    | 7610-LL-L1B-1107                        | N68610                                                    | No UIC Identified No  |                   | No                      | Only in EXMIS                                             |          |                                                              |   |                                                                    |         |                                    |                                   |       |
| 7 250HTW3355                                                                               | EX23 MOBILE MISSION SUPPORT TM                                                                  |            | <b>Technical Manual</b>                                                                                                    | 7610-LL-L1B-1107                        | N68610                                                    | No UIC Identified No  |                   | No                      | Only in EXMIS                                             |          |                                                              |   |                                                                    |         |                                    |                                   |       |
| <b>250HTW3574</b>                                                                          | <b>COBILE MISSION SUPPORT TM</b>                                                                |            | <b>Technical Manual</b>                                                                                                    | 7610-LL-L1B-1107                        | N40108                                                    | No UIC Identified No. |                   | No                      | Only in EXMIS                                             |          |                                                              |   |                                                                    |         |                                    |                                   |       |
| 2502109                                                                                    | X23 MOBILE MISSION SUPPORT APL                                                                  |            | Allowance Parts List                                                                                                    | 950006564                               | N53827                                                    | No UIC Identified No. |                   | No                      | Only in EXMIS                                             |          |                                                              |   |                                                                    |         |                                    |                                   |       |
| $101 = A9$                                                                                 |                                                                                                 | luip       | Maintenance Index Page                                                                                                    | 5737/891                                | N53827                                                    | No UIC Identified No  |                   | No                      | Only in EXMIS                                             |          |                                                              |   |                                                                    |         |                                    |                                   |       |
| 11                                                                                         |                                                                                                 | ST         | <b>Sustainment Training</b>                                                                                                    | A-610-0022                              | N53827                                                    | No UIC Identified No  |                   | No                      | Only in EXMIS                                             |          |                                                              |   |                                                                    |         |                                    |                                   |       |
| 12                                                                                         |                                                                                                 |            |                                                                                                    | A-610-0053                              | N53827                                                    | No UIC Identified No  |                   | No                      | Only in EXMIS                                             |          |                                                              |   |                                                                    |         |                                    |                                   |       |
| 13                                                                                         |                                                                                                 |            |                                                                                                    | A-610-0054                              | N53827                                                    | No UIC Identified No. |                   | <b>No</b>               | Only in EXMIS                                             |          |                                                              |   |                                                                    |         |                                    |                                   |       |
| 14                                                                                         |                                                                                                 |            |                                                                                                    | A-730-0010                              | N53827                                                    | No UIC Identified No. |                   | No                      | Only in EXMIS                                             |          |                                                              |   |                                                                    |         |                                    |                                   |       |
| 15                                                                                         |                                                                                                 | <b>TM</b>  | <b>Technical Manual</b>                                                                                                    | 7610-LL-L9A-3050                        | N53827                                                    | No UIC Identified No. |                   | No                      | Only in EXMIS                                             |          |                                                              |   |                                                                    |         |                                    |                                   |       |
| 2502624<br>16                                                                              | EX23 MOBILE MISSION SUPPORT APL                                                                 |            | Allowance Parts List                                                                                                    | 950007070                               | N62583                                                    | No UIC Identified No  |                   | No                      | Only in EXMIS                                             |          |                                                              |   |                                                                    |         |                                    |                                   |       |
| 17                                                                                         |                                                                                                 |            |                                                                                                    | <b>XCONFIGITEM</b>                      | No UIC Identified N69418                                  |                       | <b>No</b>         | No                      | Only in CDMD-OA                                           |          |                                                              |   |                                                                    |         |                                    |                                   |       |
| 18                                                                                         |                                                                                                 | <b>LSS</b> | User Logistics Support Summary (Short Form) 0525-LP-116-7137                                                                                                    |                                         | N62583                                                    | No UIC Identified No. |                   | No                      | Only in EXMIS                                             |          |                                                              |   |                                                                    |         |                                    |                                   |       |
| 19                                                                                         |                                                                                                 | <b>MIP</b> | Maintenance Index Page                                                                                                    | 5737/E29                                | N62583                                                    | No UIC Identified No. |                   | No                      | Only in EXMIS                                             |          |                                                              |   |                                                                    |         |                                    |                                   |       |
| 20                                                                                         |                                                                                                 | NET        | New Equipment Training                                                                                                    | WATER TANK TRUCK NET                    | N62583                                                    | No UIC Identified No  |                   | No                      | Only in EXMIS                                             |          |                                                              |   |                                                                    |         |                                    |                                   |       |
| 21                                                                                         |                                                                                                 | <b>TM</b>  | <b>Technical Manual</b>                                                                                                    | 7610-LL-L5A-0603                        | N62583                                                    | N69418                | No                | Yes                     | Exists in CDMD-OA & EXMIS                                 |          |                                                              |   |                                                                    |         |                                    |                                   |       |
| 2502625<br>22                                                                              | EX23 MOBILE MISSION SUPPORT APL                                                                 |            | Allowance Parts List                                                                                                    | 950007070                               | N62583                                                    | No UIC Identified No. |                   | No                      | Only in EXMIS                                             |          |                                                              |   |                                                                    |         |                                    |                                   |       |
| 23                                                                                         |                                                                                                 |            |                                                                                                    | <b>XCONFIGITEM</b>                      | No UIC Identified N69418                                  |                       | <b>No</b>         | No                      | Only in CDMD-OA                                           |          |                                                              |   |                                                                    |         |                                    |                                   |       |
| 24                                                                                         |                                                                                                 | <b>LSS</b> | User Logistics Support Summary (Short Form) 0525-LP-116-7137                                                                                                    |                                         | N62583                                                    | No UIC Identified No. |                   | No                      | Only in EXMIS                                             |          |                                                              |   |                                                                    |         |                                    |                                   |       |
| 25                                                                                         |                                                                                                 | <b>MIP</b> | Maintenance Index Page                                                                                                    | 5737/E29                                | N62583                                                    | No UIC Identified No. |                   | No                      | Only in EXMIS                                             |          |                                                              |   |                                                                    |         |                                    |                                   |       |
| 26                                                                                         |                                                                                                 | NET        | New Equipment Training                                                                                                    | WATER TANK TRUCK NET                    | N62583                                                    | No UIC Identified No  |                   | No                      | Only in EXMIS                                             |          |                                                              |   |                                                                    |         |                                    |                                   |       |
| 27                                                                                         |                                                                                                 | TM         | <b>Technical Manual</b>                                                                                                    | 7610-LL-L5A-0603                        | N62583                                                    | N69418                | <b>No</b>         | Yes                     | Exists in CDMD-OA & EXMIS                                 |          |                                                              |   |                                                                    |         |                                    |                                   |       |
| 2502626<br>28                                                                              | EX23 MOBILE MISSION SUPPORT APL                                                                 |            | Allowance Parts List                                                                                                    | 950007070                               | N62583                                                    | No UIC Identified No. |                   | No                      | Only in EXMIS                                             |          |                                                              |   |                                                                    |         |                                    |                                   |       |
| 29                                                                                         |                                                                                                 |            |                                                                                                    | <b>XCONFIGITEM</b>                      | No UIC Identified N69418                                  |                       | No                | No                      | Only in CDMD-OA                                           |          |                                                              |   |                                                                    |         |                                    |                                   |       |
| 30                                                                                         |                                                                                                 | <b>LSS</b> | User Logistics Support Summary (Short Form) 0525-LP-116-7137                                                                                                    |                                         | N62583                                                    | No UIC Identified No. |                   | No                      | Only in EXMIS                                             |          |                                                              |   |                                                                    |         |                                    |                                   |       |
| 31                                                                                         |                                                                                                 | <b>MIP</b> | Maintenance Index Page                                                                                                    | 5737/E29                                | N62583                                                    | No UIC Identified No. |                   | No                      | Only in EXMIS                                             |          |                                                              |   |                                                                    |         |                                    |                                   |       |
| 32                                                                                         |                                                                                                 | NET        | New Equipment Training                                                                                                    | WATER TANK TRUCK NET                    | N62583                                                    | No UIC Identified No. |                   | No                      | Only in EXMIS                                             |          |                                                              |   |                                                                    |         |                                    |                                   |       |
| 33                                                                                         |                                                                                                 | <b>TM</b>  | <b>Technical Manual</b>                                                                                                    | 7610-LL-L5A-0603                        | N62583                                                    | N69418                | No                | Yes                     | Exists in CDMD-OA & EXMIS                                 |          |                                                              |   |                                                                    |         |                                    |                                   |       |
| 2502628<br>34                                                                              | EX23 MOBILE MISSION SUPPORT APL                                                                 |            | Allowance Parts List                                                                                                    | 950007086                               | N53827                                                    | No UIC Identified No. |                   | No                      | Only in EXMIS                                             |          |                                                              |   |                                                                    |         |                                    |                                   |       |
| 35                                                                                         |                                                                                                 | <b>MP</b>  | Maintenance Index Page                                                                                                    | 5737/E37                                | N53827                                                    | No UIC Identified No  |                   | No                      | Only in EXMIS                                             |          |                                                              |   |                                                                    |         |                                    |                                   |       |
| 36                                                                                         |                                                                                                 | <b>ST</b>  | <b>Sustainment Training</b>                                                                                                    | A-610-0022                              | N53827                                                    | No UIC Identified No  |                   | No                      | Only in EXMIS                                             |          |                                                              |   |                                                                    |         |                                    |                                   |       |
| 27<br>$\sim$ $\sim$ $\sim$                                                                 | $Chapter 1$ (a)                                                                                 |            |                                                                                                    | A-610-0053                              | N53827                                                    | No UIC Identified No. |                   | No<br><b>In The Top</b> | Only in EXMIS                                             |          |                                                              |   |                                                                    |         |                                    | <b>Contract Contract Contract</b> | īτ    |

*Figure III.7*

5. The blanks (non-null cells) will sort automatically. This option is best for analyzing data as it will populate all merged non-null cells.

|                          | AutoSave <b>CD</b> H 9 -                                   | $B \otimes =$                                                                                                    |            | MMS_RT3 Report (User Guide).xlsx - Saved +                                                        | C Search                       |                                                                     |                                 |                             |                     |                                               |                        |                 |                                        | Magno A.Perez MA                                 |         | $\qquad \qquad \Box$               | $\sigma \times$ |              |
|--------------------------|------------------------------------------------------------|----------------------------------------------------------------------------------------------------|------------|---------------------------------------------------------------------------------------------------|--------------------------------|---------------------------------------------------------------------|---------------------------------|-----------------------------|---------------------|-----------------------------------------------|------------------------|-----------------|----------------------------------------|--------------------------------------------------|---------|------------------------------------|-----------------|--------------|
| File                     | Home                                                       | Insert<br>Page Layout Formulas                                                                                        | Data       | <b>ACROBAT</b><br>Review<br>View<br>Help                                                          |                                |                                                                     |                                 |                             |                     |                                               |                        |                 |                                        |                                                  |         | $\triangle$ Share                  | Comments        |              |
| Paste                    | <b>C</b><br>$\Box$ Copy<br>- G Format Painter<br>Clipboard | $\sqrt{g} \sqrt{A^4 + A^3}$<br>Arial<br>$B$ $I$ $U$ $\sim$ $H$ $\sim$ $A$ $\sim$ $A$ $\sim$<br>$\overline{u}$<br>Font |            | a<br>$\Xi \equiv \equiv \bigtriangledown$ $\psi$ Wrap Text<br>Protect<br>■ 三三三三田 Merge & Center ~ | General<br>$5 - 969$<br>$+8.0$ | Е<br>屢<br>Conditional Format as Calculation<br>Formatting ~ Table ~ | Normal                          | Bad<br><b>Check Cell</b>    | Good<br>Explanatory | Neutral<br>Input                              | $\epsilon \parallel s$ | 墨<br><b>Tax</b> | $\blacksquare$<br>Insert Delete Format | $\sum$ AutoSum<br>$T$ Fill ~<br>$Q$ Clear $\sim$ |         | Sort & Find &<br>Filter ~ Select ~ | Analyze<br>Data |              |
|                          |                                                            |                                                                                                    |            | Alignment<br><b>S</b> Protection                                                                  | Number                         |                                                                     |                                 | Styles                      |                     |                                               |                        | Cells           |                                        |                                                  | Editing |                                    | Analysis        |              |
| A10                      |                                                            | $\mathbf{v}$ $\mathbf{v}$ $\times$ $\mathbf{v}$ $\mathbf{v}$ $\approx$ $\mathbf{v}$ $\approx$ $\mathbf{v}$            |            |                                                                                                   |                                |                                                                     |                                 |                             |                     |                                               |                        |                 |                                        |                                                  |         |                                    |                 |              |
|                          | Sensitivity: Not set                                       |                                                                                                    |            |                                                                                                   |                                | Confidential<br>v External (Encrypted)                              |                                 |                             |                     |                                               |                        |                 |                                        |                                                  |         |                                    |                 |              |
|                          |                                                            | R                                                                                                    | $\epsilon$ | D.                                                                                                |                                |                                                                     | G                               | H                           | $\mathbf{1}$        | $\perp$                                       | ĸ                      |                 | M                                      | $\mathsf{N}$                                     | $\circ$ | P.                                 | $\alpha$        | $R^4$        |
|                          | 1 Serial Number/USN Program Office                         |                                                                                                    |            | <b>LSD/PSE Type LSD/IPSE Description</b>                                                          | Log SN/EMIREF                  | <b>EXMIS UIC</b>                                                    | CDMD-OA UIC                     |                             |                     | Data Gap UIC Gap Where LSDIIPSE Records Exist |                        |                 |                                        |                                                  |         |                                    |                 |              |
|                          | 2 250HTW3125                                               | <b>EX23 MOBILE MISSION SUPPORT TM</b>                                                                                 |            | <b>Technical Manual</b>                                                                           | 7610-LL-L1B-1107               | N68610                                                              | No UIC Identified No            | No                          | Only in EXMIS       |                                               |                        |                 |                                        |                                                  |         |                                    |                 |              |
|                          | 3 250HTW3339                                               | EX23 MOBILE MISSION SUPPORT TM                                                                                        |            | <b>Technical Manual</b>                                                                           | 7610-LL-L1B-1107               | N68610                                                              | No UIC Identified No            | <b>No</b>                   | Only in EXMIS       |                                               |                        |                 |                                        |                                                  |         |                                    |                 |              |
|                          | 4 250HTW3346                                               | EX23 MOBILE MISSION SUPPORT TM                                                                                        |            | <b>Technical Manual</b>                                                                           | 7610-LL-L1B-1107               | N68610                                                              | No UIC Identified No            | No                          | Only in EXMIS       |                                               |                        |                 |                                        |                                                  |         |                                    |                 |              |
|                          | 5 250HTW3347                                               | EX23 MOBILE MISSION SUPPORT TM                                                                                        |            | <b>Technical Manual</b>                                                                           | 7610-LL-L1B-1107               | N68610                                                              | No UIC Identified No            | No                          | Only in EXMIS       |                                               |                        |                 |                                        |                                                  |         |                                    |                 |              |
|                          | 6 250HTW3351                                               | EX23 MOBILE MISSION SUPPORT TM                                                                                        |            | <b>Technical Manual</b>                                                                           | 7610-LL-L1B-1107               | N68610                                                              | No UIC Identified No            | No                          | Only in EXMIS       |                                               |                        |                 |                                        |                                                  |         |                                    |                 |              |
|                          | 7 250HTW3355                                               | EX23 MOBILE MISSION SUPPORT TM                                                                                        |            | <b>Technical Manual</b>                                                                           | 7610-LL-L1B-1107               | N68610                                                              | No UIC Identified No            | No                          | Only in EXMIS       |                                               |                        |                 |                                        |                                                  |         |                                    |                 |              |
|                          | 8 250HTW3574                                               | EX23 MOBILE MISSION SUPPORT TM                                                                                        |            | <b>Technical Manual</b>                                                                           | 7610-LL-L1B-1107               | N40108                                                              | No UIC Identified No            | No                          | Only in EXMIS       |                                               |                        |                 |                                        |                                                  |         |                                    |                 |              |
| $\mathbf{Q}$             | 2502109                                                    | EX23 MOBILE MISSION SUPPORT APL                                                                                       |            | Allowance Parts List                                                                              | 950006564                      | N53827                                                              | No UIC Identified No            | No                          | Only in EXMIS       |                                               |                        |                 |                                        |                                                  |         |                                    |                 |              |
| 10 2502109               |                                                            | EX23 MOBILE MISSION SUPPORT MIP                                                                                       |            | Maintenance Index Page                                                                            | 737/B91                        | N53827                                                              | No UIC Identified No            | No                          | Only in EXMIS       |                                               |                        |                 |                                        |                                                  |         |                                    |                 |              |
| 11 2502109               |                                                            | <b>EX23 MOBILE MISSION SUPPORT ST</b>                                                                                 |            | <b>Sustainment Training</b>                                                                       | 610-0022                       | N53827                                                              | No UIC Identified No            | No                          | Only in EXMIS       |                                               |                        |                 |                                        |                                                  |         |                                    |                 |              |
| 12 2502109               |                                                            | <b>EX23 MOBILE MISSION SUPPORT ST</b>                                                                                 |            | Sustainment Training                                                                              | 610-0053                       | N53827                                                              | No UIC Identified No            | No                          | Only in EXMIS       |                                               |                        |                 |                                        |                                                  |         |                                    |                 |              |
| 13 2502109               |                                                            | EX23 MOBILE MISSION SUPPORT ST                                                                                        |            | Sustainment Training                                                                              | 610-0054                       | N53827                                                              | No UIC Identified No            | No                          | Only in EXMIS       |                                               |                        |                 |                                        |                                                  |         |                                    |                 |              |
| 14 2502109               |                                                            | EX23 MOBILE MISSION SUPPORT ST                                                                                        |            | <b>Sustainment Training</b>                                                                       | 730-0010                       | N53827                                                              | No UIC Identified No            | No                          | Only in EXMIS       |                                               |                        |                 |                                        |                                                  |         |                                    |                 |              |
| 15 2502109               |                                                            | <b>EX23 MOBILE MISSION SUPPORT TM</b>                                                                                 |            | <b>Technical Manual</b>                                                                           | 10-LL-L9A-3050                 | N53827                                                              | No UIC Identified No            | No                          | Only in EXMIS       |                                               |                        |                 |                                        |                                                  |         |                                    |                 |              |
| 16 2502624               |                                                            | EX23 MOBILE MISSION SUPPORT APL                                                                                       |            | Allowance Parts List                                                                              | 50007070                       | N62583                                                              | No UIC Identified No            | No                          | Only in EXMIS       |                                               |                        |                 |                                        |                                                  |         |                                    |                 |              |
| 17 2502624               |                                                            | EX23 MOBILE MISSION SUPPORT APL                                                                                       |            | Allowance Parts List                                                                              | CONFIGITEM                     | No UIC Identified N69418                                            |                                 | No<br>No                    | Only in CDMD-OA     |                                               |                        |                 |                                        |                                                  |         |                                    |                 |              |
| 18 2502624               |                                                            | <b>EX23 MOBILE MISSION SUPPORT LSS</b>                                                                                |            | User Logistics Support Summary (Short Form)                                                       | 525-LP-116-7137                | N62583                                                              | No UIC Identified No            | No                          | Only in EXMIS       |                                               |                        |                 |                                        |                                                  |         |                                    |                 |              |
| 19 2502624               |                                                            | EX23 MOBILE MISSION SUPPORT MIP                                                                                       |            | Maintenance Index Page                                                                            | 737/E29                        | N62583                                                              | No UIC Identified No            | No                          | Only in EXMIS       |                                               |                        |                 |                                        |                                                  |         |                                    |                 |              |
| 20 2502624               |                                                            | <b>EX23 MOBILE MISSION SUPPORT NET</b>                                                                                |            | New Equipment Training                                                                            | <b>ATER TANK TRUCK NET</b>     | N62583                                                              | No UIC Identified No.<br>N69418 | No                          | Only in EXMIS       |                                               |                        |                 |                                        |                                                  |         |                                    |                 |              |
| 21 2502624<br>22 2502625 |                                                            | EX23 MOBILE MISSION SUPPORT TM<br>EX23 MOBILE MISSION SUPPORT APL                                                     |            | <b>Technical Manual</b><br>Allowance Parts List                                                   | 310-LL-L5A-0603<br>0007070     | N62583<br>N62583                                                    | No UIC Identified No            | No<br>Yes<br>No             | Only in EXMIS       | Exists in CDMD-OA & EXMIS                     |                        |                 |                                        |                                                  |         |                                    |                 |              |
| 2502625                  |                                                            | <b>EX23 MOBILE MISSION SUPPORT APL</b>                                                                                |            | Allowance Parts List                                                                              | <b>CONFIGITEM</b>              | No UIC Identified N69418                                            |                                 | N <sub>0</sub><br><b>No</b> | Only in CDMD-OA     |                                               |                        |                 |                                        |                                                  |         |                                    |                 |              |
| 24 2502625               |                                                            | <b>EX23 MOBILE MISSION SUPPORT LSS</b>                                                                                |            | User Logistics Support Summary (Short Form)                                                       | 525-LP-116-7137                | N62583                                                              | No UIC Identified No            | No                          | Only in EXMIS       |                                               |                        |                 |                                        |                                                  |         |                                    |                 |              |
| 25 2502625               |                                                            | <b>EX23 MOBILE MISSION SUPPORT MIP</b>                                                                                |            | Maintenance Index Page                                                                            | 737/E29                        | N62583                                                              | No UIC Identified No            | No.                         | Only in EXMIS       |                                               |                        |                 |                                        |                                                  |         |                                    |                 |              |
| 26 2502625               |                                                            | <b>EX23 MOBILE MISSION SUPPORT NET</b>                                                                                |            | New Equipment Training                                                                            | ATER TANK TRUCK NET            | N62583                                                              | No UIC Identified No            | No                          | Only in EXMIS       |                                               |                        |                 |                                        |                                                  |         |                                    |                 |              |
| 27 2502625               |                                                            | EX23 MOBILE MISSION SUPPORT TM                                                                                        |            | <b>Technical Manual</b>                                                                           | 610-LL-L5A-0603                | N62583                                                              | N69418                          | No<br>Yes                   |                     | Exists in CDMD-OA & EXMIS                     |                        |                 |                                        |                                                  |         |                                    |                 |              |
| 28 2502626               |                                                            | EX23 MOBILE MISSION SUPPORT APL                                                                                       |            | Allowance Parts List                                                                              | 0007070                        | N62583                                                              | No UIC Identified No            | No                          | Only in EXMIS       |                                               |                        |                 |                                        |                                                  |         |                                    |                 |              |
| 29 2502626               |                                                            | EX23 MOBILE MISSION SUPPORT APL                                                                                       |            | Allowance Parts List                                                                              | CONFIGITEM                     | No UIC Identified N69418                                            |                                 | No<br>No                    | Only in CDMD-OA     |                                               |                        |                 |                                        |                                                  |         |                                    |                 |              |
| 30 2502626               |                                                            | <b>EX23 MOBILE MISSION SUPPORT LSS</b>                                                                                |            | User Logistics Support Summary (Short Form)                                                       | 525-LP-116-7137                | N62583                                                              | No UIC Identified No            | No                          | Only in EXMIS       |                                               |                        |                 |                                        |                                                  |         |                                    |                 |              |
| 31 2502626               |                                                            | <b>EX23 MOBILE MISSION SUPPORT MIP</b>                                                                                |            | Maintenance Index Page                                                                            | 737/E29                        | N62583                                                              | No UIC Identified No            | No                          | Only in EXMIS       |                                               |                        |                 |                                        |                                                  |         |                                    |                 |              |
| 32 2502626               |                                                            | EX23 MOBILE MISSION SUPPORT NET                                                                                       |            | New Equipment Training                                                                            | <b>ATER TANK TRUCK NET</b>     | N62583                                                              | No UIC Identified No            | No                          | Only in EXMIS       |                                               |                        |                 |                                        |                                                  |         |                                    |                 |              |
| 33 2502626               |                                                            | EX23 MOBILE MISSION SUPPORT TM                                                                                        |            | <b>Technical Manual</b>                                                                           | 10-LL-L5A-0603                 | N62583                                                              | N69418                          | No<br>Yes                   |                     | Exists in CDMD-OA & EXMIS                     |                        |                 |                                        |                                                  |         |                                    |                 |              |
| 34 2502628               |                                                            | EX23 MOBILE MISSION SUPPORT APL                                                                                       |            | Allowance Parts List                                                                              | 50007086                       | N53827                                                              | No UIC Identified No            | No                          | Only in EXMIS       |                                               |                        |                 |                                        |                                                  |         |                                    |                 |              |
| 35 2502628               |                                                            | <b>EX23 MOBILE MISSION SUPPORT MIF</b>                                                                                |            | Maintenance Index Page                                                                            | 737/E37                        | N53827                                                              | No UIC Identified No            | No                          | Only in EXMIS       |                                               |                        |                 |                                        |                                                  |         |                                    |                 |              |
| 36 2502628               |                                                            | <b>EX23 MOBILE MISSION SUPPORT ST</b>                                                                                 |            | Sustainment Training                                                                              | 610-0022                       | N53827                                                              | No UIC Identified No            | No                          | Only in EXMIS       |                                               |                        |                 |                                        |                                                  |         |                                    |                 |              |
|                          | $-2502528$                                                 | EX23 MORILE MISSION SUPPORT ST                                                                                        |            | <b>Quetsinment Training</b>                                                                       | 10-0052                        | N53827                                                              | No UIC Identified No            | No                          | Only in EXM'S       |                                               |                        |                 |                                        |                                                  |         |                                    |                 | ⊩            |
|                          | (1, 1)                                                     | Sheet 1 $\qquad)$                                                                                                    |            |                                                                                                   |                                |                                                                     |                                 | ТŦ                          |                     |                                               |                        |                 |                                        |                                                  |         |                                    |                 | $\mathbb{R}$ |

*Figure III.8*

# <span id="page-12-0"></span>1. CDMD-OA EXMIS Audit Report Dashboards

## <span id="page-12-1"></span>1.1 Asset Location Dashboards

## <span id="page-12-2"></span>1.1.1 Asset Location Homepage Dashboard

#### 1.1.1.A Data Connection & Refresh Strategy

The Asset Location Homepage Dashboard uses four tables:

- 1. *rt2\_current*
- 2. *exmis\_current*
- 3. *updated\_sndl\_v1*
- 4. *platform*

\*Please refer to Section II.i: Data Table Descriptions for a description of each data table.

The Asset Location Homepage Dashboard has three data connections based on the above tables:

- 1. *exmis\_current* onto *rt2\_current*
	- a. *exmis\_current* is connected (left join) to *rt2\_current* on SERIAL NUMBER (from *rt2\_current*) and ASSET NUMBER (from *exmis\_current*)
- 2. *updated\_sndl\_v1* onto *rt2\_current*
	- a. *updated\_sndl\_v1* is connected (full outer join) to *rt2\_current* on UIC (from *rt2\_current*) and UIC (UPDATED SNDL V1.CSV) (from *updated sndl v1*)
- 3. *platform* onto *exmis\_current*
	- a. *platform* is connected (left join) to *exmis\_current* on ITEMNUM (from *exmis\_current*) and ITEMNUM1 (from *platform*)

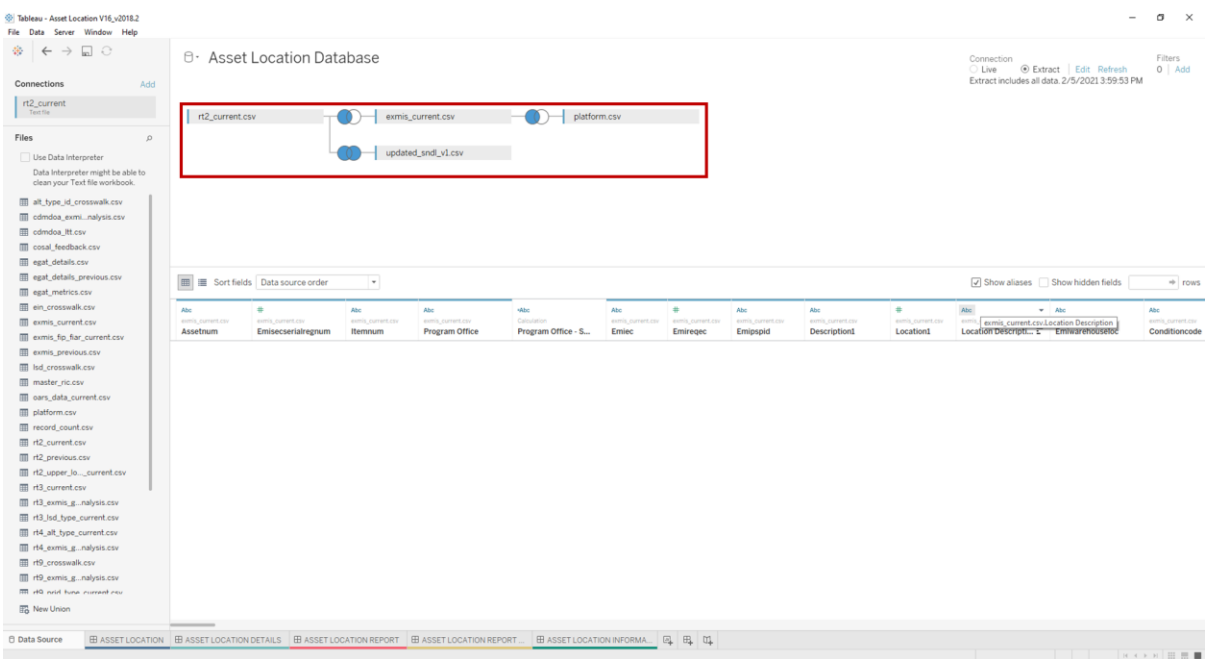

*Figure 1.1.1.A1*

For this dashboard, the following four data sources need to be refreshed:

- 1. *rt2\_current*
- 2. exmis current
- *3. updated\_sndl\_v1*
- *4. platform*

\*Please refer to Section 3.2: How to Perform Multiple Data Refreshes in the EGAT Technical Manual for detailed instructions on how to refresh the dashboards.

#### 1.1.1.B Key Insights

This dashboard is broken into three sections:

- 1. Five metrics at the top displaying Total Unique Assets, Total UICs, Total Unidentified Assets, Total Assets in USAFRICOM, and Total Assets in USSOUTHCOM
- 2. Metrics on the left displaying the number of assets and platforms in each program office
- 3. Four COCOM region maps where you can select a specific region to view in more detail (*Figure 1.1.1.B2* below displays how the main dashboard looks when a COCOM region is selected). COCOM stands for Combatant Command. The location of assets are broken down into 6 Combatant Command regions: USNORTHCOM, USINDOPACOM, USCENTCOM, USEUCOM, USAFRICOM, and USSOUTHCOM. These regions are verified against the UIC location from the SNDL table.
	- a. The title banner displaying the count of assets, UICS, and platforms in the selected location
	- b. The map of the selected region
	- c. The asset count broken down by program office and platform
	- d. The asset count broken down by city, UIC, and command

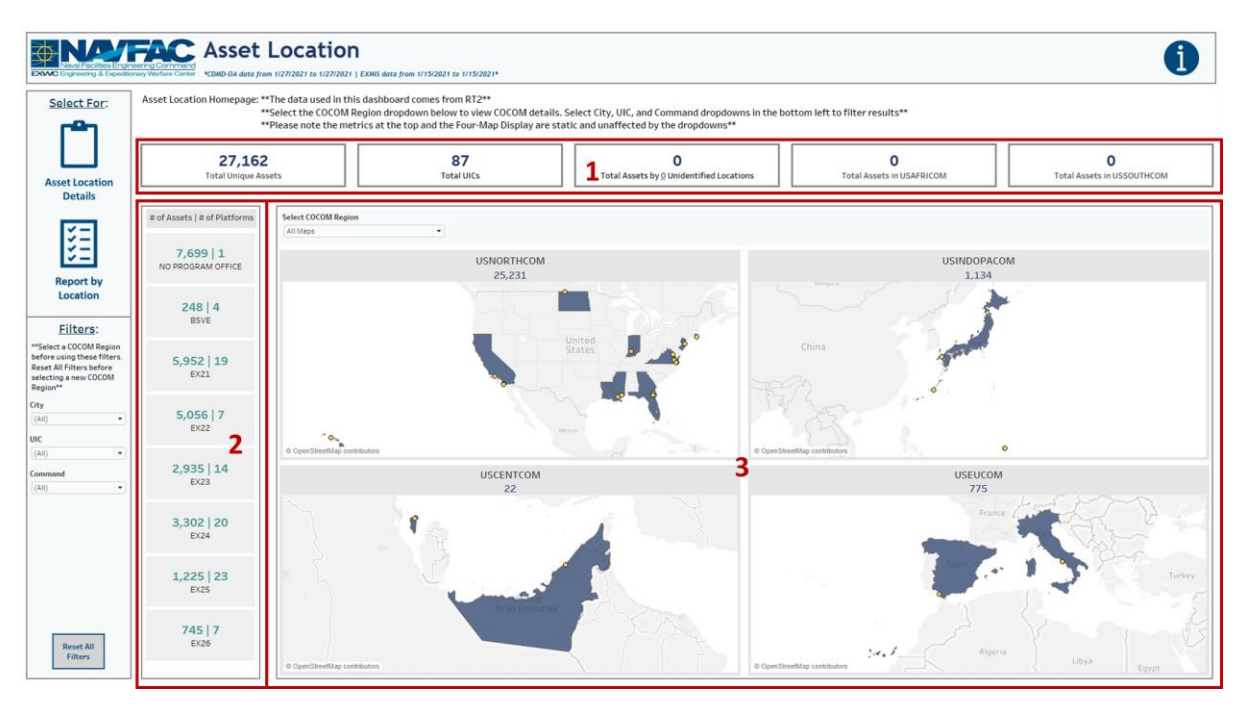

*Figure 1.1.1.B1*

|                                                                                                    | <b>ENALLER C</b> Asset Location<br>EXXXC Engineering & Expeditionary Warfare Center NCDMD-0A data from 1/27/2021 to 1/27/2021   EXMIS data from 1/15/2021 to 1/15/2021* |                                      |                                                                                                    |                                                                                                    |                                                    |                                                          |                                                                                                    |                                       |
|----------------------------------------------------------------------------------------------------|----------------------------------------------------------------------------------------------------|--------------------------------------|----------------------------------------------------------------------------------------------------|----------------------------------------------------------------------------------------------------|----------------------------------------------------|----------------------------------------------------------|----------------------------------------------------------------------------------------------------|---------------------------------------|
| Select For:                                                                                                    | Asset Location Homepage: ** The data used in this dashboard comes from RT2**                                                                                            |                                      |                                                                                                    | **Select the COCOM Region dropdown below to view COCOM details. Select City, UIC, and Command dropdowns in the bottom left to filter results**<br>**Please note the metrics at the top and the Four-Map Display are static and unaffected by the dropdowns** |                                                    |                                                          |                                                                                                    |                                       |
| <b>Asset Location</b><br><b>Details</b>                                                                                | 27,162<br><b>Total Unique Assets</b>                                                                                                    |                                      | 87<br><b>Total UICs</b>                                                                                                    | 0<br>Total Assets by 0 Unidentified Locations                                                                                                    |                                                    |                                                          | 0<br>Total Assets in USAFRICOM                                                                                                    | O<br>Total Assets in USSOUTHCOM       |
|                                                                                                    | # of Assets   # of Platforms                                                                                                    | Select COCOM Region<br>USNORTHCOM    |                                                                                                    | USNORTHCOM   25,231 Assets and 74 UICs Across 95 Platforms in USA $\overline{3A}$                                                                                                    |                                                    |                                                          |                                                                                                    |                                       |
| $\checkmark$ $-$<br><b>Report by</b>                                                                                   | 7.47711<br>NO PROGRAM OFFICE                                                                                                    |                                      |                                                                                                    |                                                                                                    |                                                    |                                                          |                                                                                                    |                                       |
| Location<br>Filters:                                                                                                   | 229 4<br><b>BSVE</b>                                                                                                    |                                      |                                                                                                    |                                                                                                    |                                                    |                                                          | United<br>States                                                                                                    |                                       |
| "Select a COCOM Region<br>before using these filters.<br>Reset All Filters before<br>selecting a new COCOM<br>Region** | $5,433$   19<br>EX21                                                                                                    |                                      |                                                                                                    | 3B                                                                                                    |                                                    |                                                          |                                                                                                    |                                       |
| City<br>$(A)$ ()<br>٠<br>UIC<br>(Aii)<br>٠                                                                             | $4,618$   7<br>EX22                                                                                                    | © OpenStreetMap contributors         |                                                                                                    | $\sim$                                                                                                    |                                                    |                                                          |                                                                                                    |                                       |
| Command<br>(AII)<br>٠                                                                                                  | $2,716$   14<br>EX23                                                                                                    | Program Office<br><b>Grand Total</b> | Asset Count by Program Office<br>Platform                                                                                           | Asset Ct<br>25.231                                                                                                    | City<br><b>Grand Total</b>                         |                                                          | Asset Count by City<br>UIC: Command                                                                                                    | <b>Asset Ct</b><br>25.231             |
|                                                                                                    | $2.871$   20<br>EX24                                                                                                    | No Program Identified<br><b>BSVE</b> | Total<br>No Platform Identified<br>No Program-AMBULANCE<br>Total                                                                    | 7,477<br>7,432<br>45<br>229                                                                                                    | <b>Colts Neck</b><br>Crane<br>Dahlgren<br>Gulfport | N30704<br>N30702<br>N30703<br>N35554                     | EXPLOSIVE ORDNANCE DISPOSAL MOBILE UNIT TWELVE (EODMU 1.<br>EXPLOSIVE ORDNANCE DISPOSAL MOBILE UNIT TWO (EODMU 2 DET<br>EXPLOSIVE ORDNANCE DISPOSAL MOBILE UNIT TWELVE (EODMU 1.<br>NCG 2 CONTINGENCY POOL                                                                                       | 10<br>$\sim$<br>$\overline{a}$<br>281 |
|                                                                                                    | $1,146$   23<br><b>EX25</b>                                                                                                    |                                      | <b>BSVE-BOAT TRAILER</b><br><b>BSVE-FORKLIFT</b><br>ЗC<br><b>BSVE-TRAILER</b><br><b>BSVE-TRUCK</b>                                  | 219<br>$\pm$<br>$\overline{7}$<br>$\overline{2}$                                                                                                    |                                                    | N49992<br><b>NS5460</b><br>N62604<br>N65971              | NFELC DISPO HOLD<br>NAVAL CONSTRUCTION GROUP TWO (NCG 2)<br>3D<br>CONSTRUCTION BATTALION CENTER GULFPORT<br>NAVCONSTRACEN GULFPORT, MS (NCTC GULFPORT, MS)                                                                                                    | 1,690<br>455<br>27.<br>82             |
| Reset All<br><b>Filters</b>                                                                                            | 741 7<br>EX26                                                                                                    | EX21 EXPEDITIONARY<br>BASING         | Total<br>EX21-CONTAINER<br><b>EX21-CONTAINER ARMORY</b><br>EX21-ECU<br><b>EX21-FEFRIGATOR CONTANER</b><br><b>ENGINE ENGINEERING</b> | 5,433<br>1,752<br>42<br>531<br>69                                                                                                    |                                                    | N69409<br>N69411<br>N69414<br>N69720<br>N69721<br>N69722 | NAVY MOBILE CONSTRUCT BATT TOA 6156<br>NAVY MOBILE CONSTRUCT BATT TOA 6162<br>NAVY MOBILE CONSTRUCT BATT TOA 8133<br>NAVY MOBILE CONSTRUCTION BATTALION 133 (NMCB133) P2505<br>NAVY MOBILE CONSTRUCTION BATTALION ELEVEN (NMCB11) P2506<br>NAVY MOBILE CONSTRUCTION BATTALION ONE (NMCB 1) P2511 | 367<br>22<br>25<br>509<br>368<br>522  |

*Figure 1.1.1.B2*

1. Hover over the Total Unique Assets metric and Total UICs metric to display a tooltip that includes the percent of assets and percent of UICs, respectively, in each country by each COCOM region. Hover over a program office in the number of assets and number of platforms table on the right to display a tooltip that includes the number of assets in each relevant platform broken down by COCOM region.

|                                                         | <b>ENALTAC</b> Asset Location<br>EXAAC Engineering & Expeditionary Warfare Center NCDMD-0A data from 1/27/2021 to 1/27/2021   EXAIS data from 1/15/2021 to 1/15/2021* |                                 |                         |                    |                                                                                                    |            |                                                      |                                                                                                    |                                        |
|---------------------------------------------------------|----------------------------------------------------------------------------------------------------|---------------------------------|-------------------------|--------------------|----------------------------------------------------------------------------------------------------|------------|------------------------------------------------------|----------------------------------------------------------------------------------------------------|----------------------------------------|
| Select For:                                             | Asset Location Homepage: ** The data used in this dashboard comes from RT2**                                                                                          |                                 |                         |                    | ** Please note the metrics at the top and the Four-Map Display are static and unaffected by the dropdowns** |            |                                                      | ** Select the COCOM Region dropdown below to view COCOM details. Select City, UIC, and Command dropdowns in the bottom left to filter results** |                                        |
| <b>Asset Location</b><br><b>Details</b>                 | 27,162<br>Total Unique Assets                                                                                                    |                                 |                         | 87<br>Total UIC    |                                                                                                    |            | $\Omega$<br>Total Assets by 0 Unidentified Locations | $\Omega$<br><b>Total Assets in USAFRICOM</b>                                                                                                    | $\Omega$<br>Total Assets in USSOUTHCOM |
|                                                         | # of Assets   # of Platforms                                                                                                    | COCOM                           | Country                 | % of Assets        | COCOM                                                                                                    | Country    | % of UICs                                            |                                                                                                    |                                        |
|                                                         |                                                                                                    | <b>USCENTCOM</b>                | Bahrain                 | 0.08%              | <b>USCENTCOM</b>                                                                                            | Bahrain    | 1.15%                                                |                                                                                                    |                                        |
| ◡                                                       | 7.69911                                                                                                    |                                 | UAE                     | 0.00%              |                                                                                                    | UAE        | 1.15%                                                | <b>USINDOPACOM</b>                                                                                                    |                                        |
|                                                         | NO PROGRAM OFFICE                                                                                                    |                                 | Total                   | 0.08%              |                                                                                                    | Total      | 2.30%                                                | 1,134                                                                                                    |                                        |
| <b>Report by</b><br>Location                            |                                                                                                    | <b>USEUCOM</b>                  | Italy                   | 0.00%              | <b>USEUCOM</b>                                                                                              | Italy      | 1.15%                                                |                                                                                                    |                                        |
|                                                         | $248$   4                                                                                                    |                                 | Spain                   | 2.85%              |                                                                                                    | Spain      | 4.60%                                                |                                                                                                    |                                        |
| Filters:                                                | <b>BSVE</b>                                                                                                    |                                 | Total                   | 2.85%              |                                                                                                    | Total      | 5.75%                                                |                                                                                                    |                                        |
| ** Select a COCOM Region                                |                                                                                                    | USINDOPACOM Guam                |                         | 2.60%              | <b>USINDOPACOM</b> Guam                                                                                     |            | 4.60%                                                | China                                                                                                    |                                        |
| before using these filters.<br>Reset All Filters before | $5.952$   19                                                                                                    |                                 | Japan                   | 1.58%              |                                                                                                    | Japan      | 2.30%                                                |                                                                                                    |                                        |
| selecting a new COCOM<br>Region**                       | EX21                                                                                                    |                                 | Total                   | 4.17%              |                                                                                                    | Total      | 6.90%                                                |                                                                                                    |                                        |
| City                                                    |                                                                                                    | <b>USNORTHCOM</b>               | USA                     | 92.89%             | <b>USNORTHCOM</b>                                                                                           | <b>USA</b> | 85.06%                                               |                                                                                                    |                                        |
| $(A)$ ()<br>$\cdot$                                     | $5.056$  7                                                                                                    |                                 | Total                   | 92.89%             |                                                                                                    | Total      | 85,06%                                               |                                                                                                    |                                        |
| UIC                                                     | <b>EX22</b>                                                                                                    |                                 |                         |                    |                                                                                                    |            |                                                      |                                                                                                    |                                        |
| (A  )<br>$\bullet$                                      |                                                                                                    | <b>EX22 TACTICAL VEHICLES</b>   |                         |                    |                                                                                                    |            | $20 -$                                               | $\circ$<br>© OpenStreetMap contributors                                                                                                    |                                        |
| Command                                                 | $2.935$   14                                                                                                    |                                 |                         | COCOM              |                                                                                                    |            |                                                      | <b>USEUCOM</b>                                                                                                    |                                        |
| (AH)<br>$_{\star}$                                      | <b>EX23</b>                                                                                                    | Platform                        | <b>USNORTHCOM</b>       | <b>USINDOPACOM</b> | <b>USEUCOM</b>                                                                                              |            |                                                      | 775                                                                                                    |                                        |
|                                                         |                                                                                                    | EX22-HMMWV<br><b>EX22-JERRV</b> | 1.030<br>15             | 91                 | 54                                                                                                    |            |                                                      | France.                                                                                                    |                                        |
|                                                         | 3.302   20                                                                                                    | EX22-JLTV                       | $\overline{\mathbf{3}}$ |                    |                                                                                                    |            |                                                      |                                                                                                    |                                        |
|                                                         | EX24                                                                                                    | <b>EX22-LSSV</b>                | 1,108                   | 45                 | 28                                                                                                    |            |                                                      |                                                                                                    |                                        |
|                                                         |                                                                                                    | EX22-MRAP                       | 518                     |                    | $\overline{2}$                                                                                              |            |                                                      |                                                                                                    |                                        |
|                                                         | $1,225$   23                                                                                                    | EX22-MTVR                       | 1,870                   | 143                | 75                                                                                                    |            |                                                      |                                                                                                    | <b>Turkey</b>                          |
|                                                         | EX25                                                                                                    | EX22-TRK                        | 74                      |                    |                                                                                                    |            |                                                      |                                                                                                    |                                        |
|                                                         |                                                                                                    |                                 |                         |                    |                                                                                                    |            |                                                      |                                                                                                    |                                        |
|                                                         | 745 7                                                                                                    |                                 |                         |                    |                                                                                                    |            |                                                      |                                                                                                    |                                        |
| <b>Reset All</b>                                        | EX26                                                                                                    |                                 |                         |                    |                                                                                                    |            |                                                      | 1.4.1<br>Algeria                                                                                                    |                                        |
| <b>Eilters</b>                                          |                                                                                                    | @ OpenStreetMap contributors    |                         |                    |                                                                                                    |            |                                                      | @ OpenStreetMap contributors                                                                                                    | Libya<br>Egypt                         |
|                                                         |                                                                                                    |                                 |                         |                    |                                                                                                    |            |                                                      |                                                                                                    |                                        |

*Figure 1.1.1.B3*

2. When there are zero assets with zero unidentified locations, hover over the Total Assets by Total Unidentified Locations metric to display the following note in the tooltip: "There are currently no assets that have an unidentified location." When there are zero assets in USAFRICOM and/or USOUTHCOM, hover over the Total Assets in USAFRICOM or Total Assets in USSOUTHCOM metric to display the following note in the tooltip: "Although there are UICs that fall under [the region], there are currently no assets associated with those UICs."

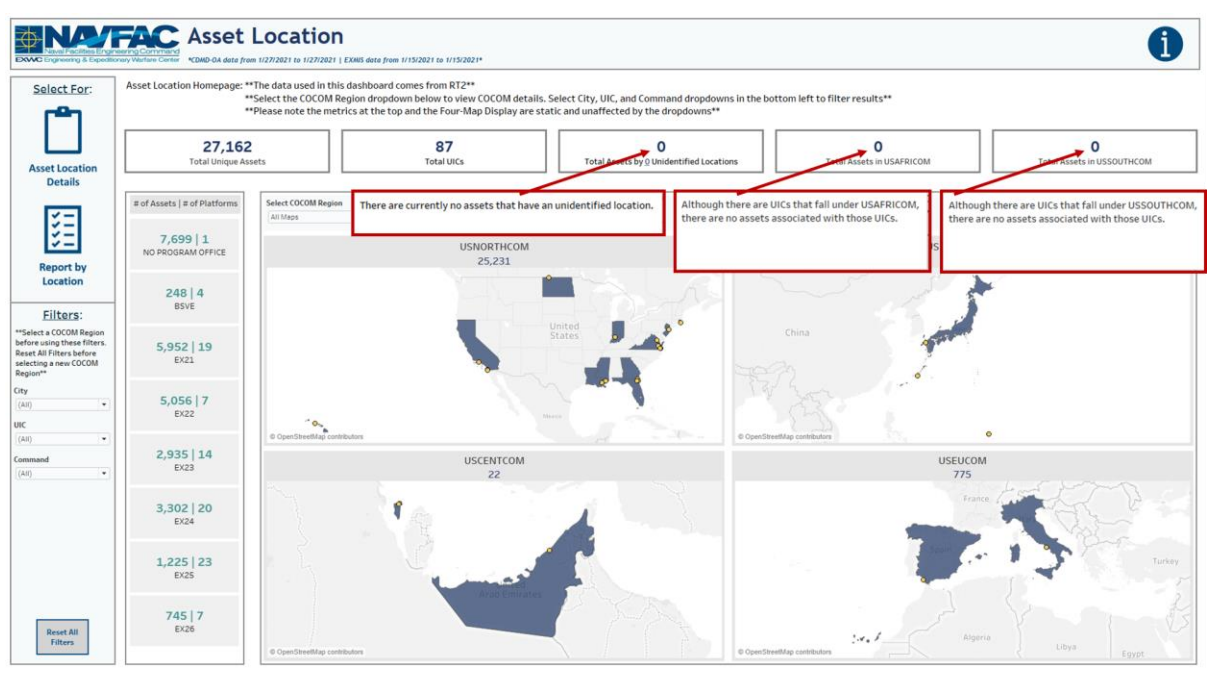

*Figure 1.1.1.B4*

3. When there are assets with unidentified locations, hover over the Total Assets by Total Unidentified Locations metric to display a note in the tooltip explaining that "Updating the null values in the SNDL file will fix the unidentified location count" along with a table below it displaying the asset count four each UIC with a null country, state, and or city. When there are assets in USAFRICOM and/or USOUTHCOM, hover over the Total Assets in USAFRICOM or Total Assets in USSOUTHCOM metric to display a map of the region, a table of the asset count in each program office broken down by platform, and a table of the asset count in each city broken down by UIC.

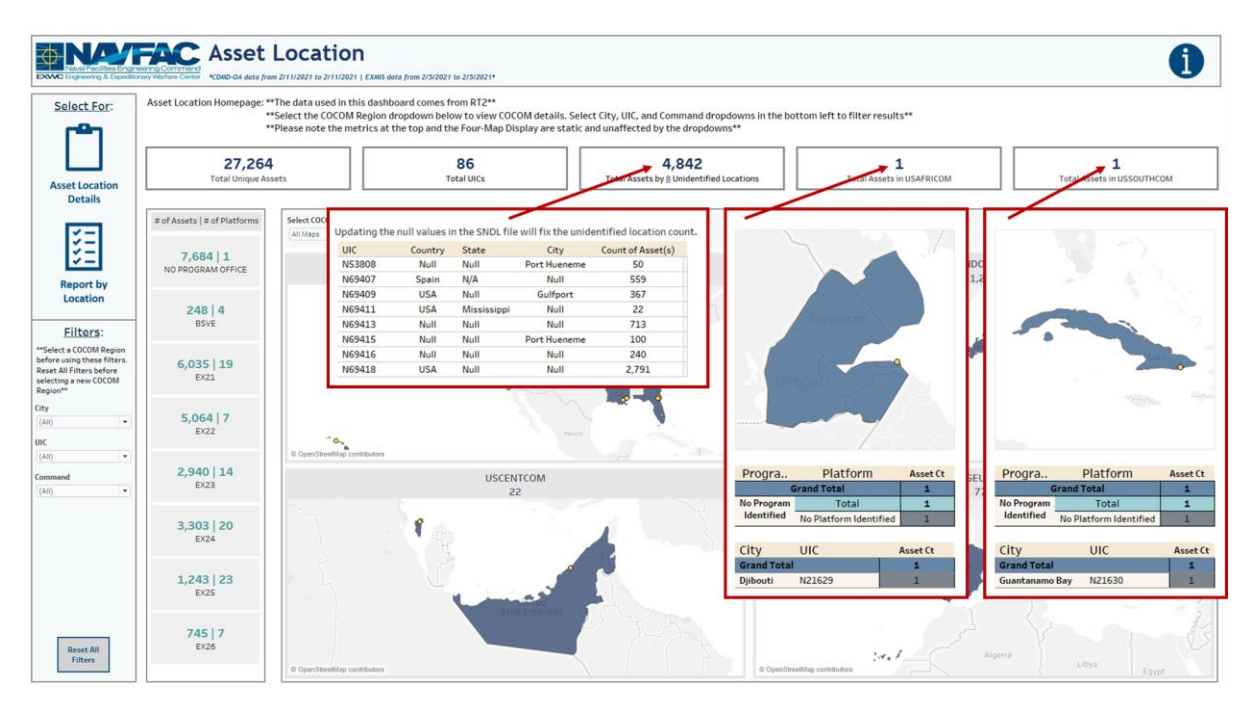

*Figure 1.1.1.B5*

4. The metrics at the top are unaffected by the Select COCOM Region filter as well as the filters on the left-hand side. Additionally, the filters on the left-hand side have no effect on the four COCOM maps when "All Maps" is selected. When "All Maps" is selected, only the metrics on the left will be affected by the filters on the left-hand side.

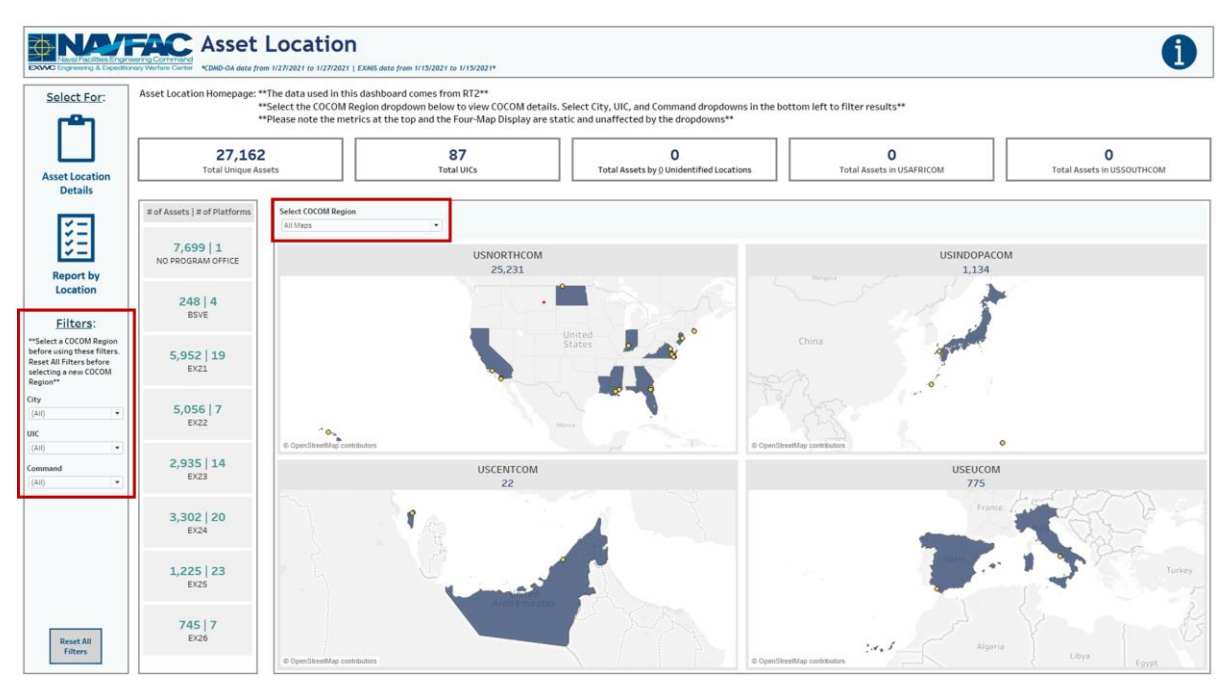

*Figure 1.1.1.B6*

5. To get started, select a COCOM region to view in greater detail. Below is an example of selecting USNORTHCOM. This removes the other three regions from view and enlarges the map of the selected region. Additionally, two tables that display the asset count by program office and asset count by city appear below the map. The metrics on the left will update to the selected region. The title banner above the map will appear to show the number of assets across the number of platforms in a specified region.

|                                                                                                    | <b>ENALTAC</b> Asset Location<br>EXANC Engineering & Expeditionary Warfare Center KDMD-OA data from 1/27/2021 to 1/27/2021   EXAIS data from 1/15/2021 to 1/15/2021* |                                          |                                 |                                                                                                    |                            |                         |                                                                                                    |                                 |
|----------------------------------------------------------------------------------------------------|----------------------------------------------------------------------------------------------------|------------------------------------------|---------------------------------|----------------------------------------------------------------------------------------------------|----------------------------|-------------------------|----------------------------------------------------------------------------------------------------|---------------------------------|
| Select For:                                                                                                    | Asset Location Homepage: ** The data used in this dashboard comes from RT2**                                                                                         |                                          |                                 | ** Select the COCOM Region dropdown below to view COCOM details. Select City, UIC, and Command dropdowns in the bottom left to filter results**<br>** Please note the metrics at the top and the Four-Map Display are static and unaffected by the dropdowns** |                            |                         |                                                                                                    |                                 |
| <b>Asset Location</b><br><b>Details</b>                                                                                 | 27,162<br><b>Total Unique Assets</b>                                                                                                    |                                          | 87<br><b>Total UICs</b>         | $\Omega$<br>Total Assets by 0 Unidentified Locations                                                                                                    |                            |                         | $\Omega$<br><b>Total Assets in USAFRICOM</b>                                                                      | 0<br>Total Assets in USSOUTHCOM |
|                                                                                                    | # of Assets   # of Platforms                                                                                                    | Select COCOM Region<br><b>USNORTHCOM</b> |                                 | USNORTHCOM   25,231 Assets and 74 UICs Across 95 Platforms in USA                                                                                                    |                            |                         |                                                                                                    |                                 |
| <b>Report by</b>                                                                                                    | 7.47711<br>NO PROGRAM OFFICE                                                                                                    |                                          |                                 |                                                                                                    |                            |                         |                                                                                                    |                                 |
| Location<br>Filters:                                                                                                    | 229 4<br><b>BSVE</b>                                                                                                    |                                          |                                 |                                                                                                    |                            |                         | United<br>States                                                                                                  |                                 |
| ** Select a COCOM Region<br>before using these filters<br>Reset All Filters before<br>selecting a new COCOM<br>Region** | $5,433$   19<br>EX21                                                                                                    |                                          |                                 |                                                                                                    |                            |                         |                                                                                                    |                                 |
| City<br>$(A)$ ()<br>$^\star$<br>UIC<br>(Aii)<br>٠                                                                       | $4,618$   7<br>EX22                                                                                                    | © OpenStreetMap contributors             |                                 | $\bullet$<br>ъ                                                                                                    |                            |                         | <b>There</b>                                                                                                    |                                 |
| Command                                                                                                    | $2,716$   14<br>EX23                                                                                                    |                                          | Asset Count by Program Office   |                                                                                                    |                            |                         | Asset Count by City                                                                                               |                                 |
| (AH)<br>۰                                                                                                    |                                                                                                    | Program Office<br><b>Grand Total</b>     | Platform                        | Asset Ct<br>25.231                                                                                                    | City<br><b>Grand Total</b> | $UIC$ $\hat{z}$         | Command                                                                                                    | <b>Asset Ct</b><br>25.231       |
|                                                                                                    |                                                                                                    | No Program Identified                    | Total                           | 7,477                                                                                                    | <b>Colts Neck</b>          | N30704                  | EXPLOSIVE ORDNANCE DISPOSAL MOBILE UNIT TWELVE (EODMU 1                                                           | 10 <sub>2</sub>                 |
|                                                                                                    | $2,871$   20                                                                                                    |                                          | No Platform Identified          | 7,432                                                                                                    | Crane                      | N30702                  | EXPLOSIVE ORDNANCE DISPOSAL MOBILE UNIT TWO (EODMU 2 DET                                                          | $\overline{4}$                  |
|                                                                                                    | EX24                                                                                                    |                                          | No Program-AMBULANCE            | 45                                                                                                    | Dahlgren                   | N30703                  | EXPLOSIVE ORDNANCE DISPOSAL MOBILE UNIT TWELVE (EODMU 1                                                           | $\overline{4}$                  |
|                                                                                                    |                                                                                                    | <b>BSVE</b>                              | Total                           | 229                                                                                                    | Gulfport                   | N35554                  | NCG 2 CONTINGENCY POOL                                                                                            | 281                             |
|                                                                                                    |                                                                                                    |                                          | <b>BSVE-BOAT TRAILER</b>        | 219                                                                                                    |                            | N49992<br><b>N55460</b> | NFELC DISPO HOLD<br>NAVAL CONSTRUCTION GROUP TWO (NCG 2)                                                          | 1.690<br>455                    |
|                                                                                                    | $1.146$  23                                                                                                    |                                          | <b>BSVE-FORKLIFT</b>            | $\Delta$                                                                                                    |                            | N62604                  | CONSTRUCTION BATTALION CENTER GULFPORT                                                                            | 27.                             |
|                                                                                                    | <b>EX25</b>                                                                                                    |                                          | <b>BSVE-TRAILER</b>             | $\overline{7}$                                                                                                    |                            | N65971                  | NAVCONSTRACEN GULFPORT, MS (NCTC GULFPORT, MS)                                                                    | 82                              |
|                                                                                                    |                                                                                                    | EX21 EXPEDITIONARY                       | <b>BSVE-TRUCK</b><br>Total      | $\overline{2}$<br>5,433                                                                                                    |                            | N69409                  | NAVY MOBILE CONSTRUCT BATT TOA 6156                                                                               | 367                             |
|                                                                                                    |                                                                                                    | BASING                                   | EX21-CONTAINER                  | 1,752                                                                                                    |                            | N69411                  | NAVY MOBILE CONSTRUCT BATT TOA 6162                                                                               | 22                              |
|                                                                                                    | 741 7                                                                                                    |                                          | <b>EX21-CONTAINER ARMORY</b>    | 42                                                                                                    |                            | N69414                  | NAVY MOBILE CONSTRUCT BATT TOA 8133                                                                               | 25                              |
| Reset All                                                                                                    | EX26                                                                                                    |                                          | EX21-ECU                        | 531                                                                                                    |                            | N69720                  | NAVY MOBILE CONSTRUCTION BATTALION 133 (NMCB133) P2505                                                            | 509                             |
| Filters                                                                                                    |                                                                                                    |                                          | <b>EX21-FEFRIGATOR CONTANER</b> | 69                                                                                                    |                            | N69721<br>N69722        | NAVY MOBILE CONSTRUCTION BATTALION ELEVEN (NMCB11) P2506<br>NAVY MOBILE CONSTRUCTION BATTALION ONE (NMCB 1) P2511 | 368<br>522                      |
|                                                                                                    |                                                                                                    |                                          | <b>ENGL ENGLANDMANIA</b>        |                                                                                                    |                            |                         |                                                                                                    |                                 |

*Figure 1.1.1.B7*

6. Use the filters on the left-hand side to filter for the City, Command, and UIC. Apply these filters to update the metrics on the left, the title banner above the map, the map, and the two tables below the map. These filters will carry over to the Report by Location Dashboard. In the example below, Port Hueneme was selected to filter the metrics on the left, title banner above the map, and two tables below the map to that specific location.

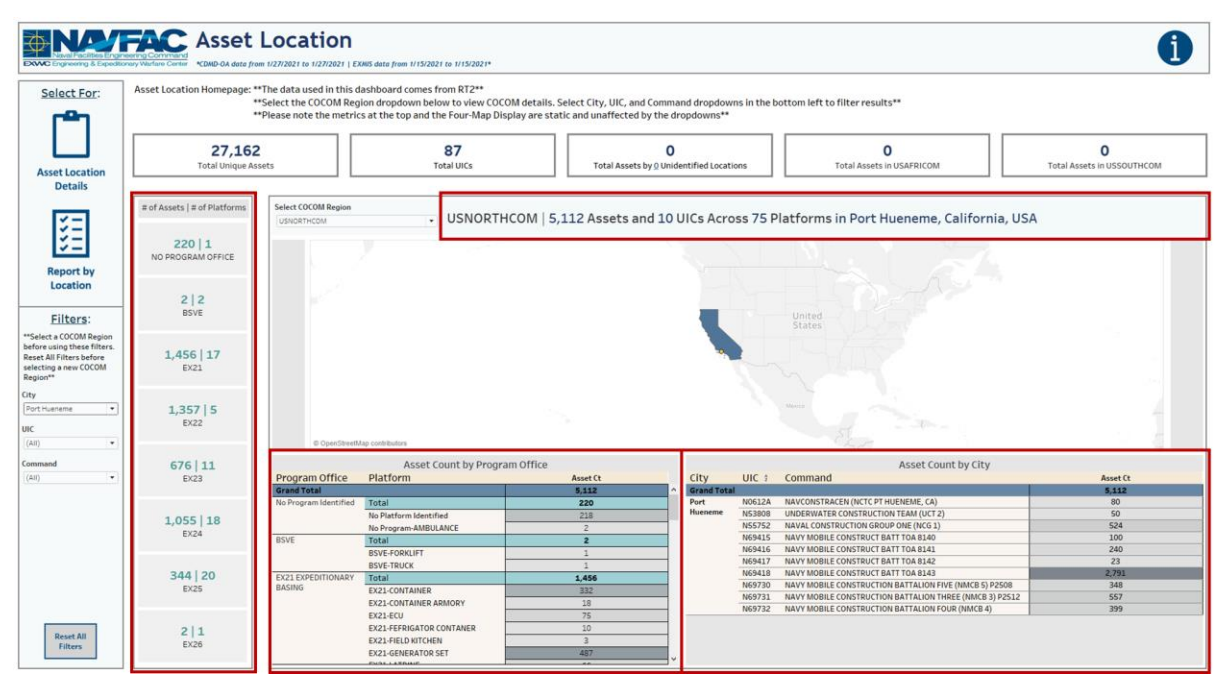

*Figure 1.1.1.B8*

7. Select the country, state, or city in the map to filter by location. In the example below, the Port Hueneme yellow dot has been selected to filter the metrics on the left, title banner above the map, and two tables below the map to that specific location.

|                                                                                                    | <b>NAVIGAC</b> Asset Location<br>EXVAC Engineering & Expeditionary Warfare Center KDMD-0A data from 1/27/2021 to 1/27/2021   EXMS data from 1/15/2021 to 1/15/2021* |                                                 |                                                                                                    |                                                                                                    |                            |                                                    |                                                                                                    |                                               |
|----------------------------------------------------------------------------------------------------|----------------------------------------------------------------------------------------------------|-------------------------------------------------|----------------------------------------------------------------------------------------------------|----------------------------------------------------------------------------------------------------|----------------------------|----------------------------------------------------|----------------------------------------------------------------------------------------------------|-----------------------------------------------|
| Select For:                                                                                                    | Asset Location Homepage: ** The data used in this dashboard comes from RT2**                                                                                        |                                                 |                                                                                                    | **Select the COCOM Region dropdown below to view COCOM details. Select City, UIC, and Command dropdowns in the bottom left to filter results**<br>** Please note the metrics at the top and the Four-Map Display are static and unaffected by the dropdowns** |                            |                                                    |                                                                                                    |                                               |
| <b>Asset Location</b><br><b>Details</b>                                                                                | 27,162<br><b>Total Unique Assets</b>                                                                                                    |                                                 | 87<br><b>Total UICs</b>                                                                                                    | O<br>Total Assets by 0 Unidentified Locations                                                                                                    |                            |                                                    | $\Omega$<br><b>Total Assets in USAFRICOM</b>                                                                                                    | $\Omega$<br><b>Total Assets in USSOUTHCOM</b> |
| $\checkmark$ $-$                                                                                                    | of Assets   # of Platforms                                                                                                    | <b>Select COCOM Region</b><br><b>USNORTHCOM</b> |                                                                                                    |                                                                                                    |                            |                                                    | USNORTHCOM   5,112 Assets and 10 UICs Across 75 Platforms in Port Hueneme, California, USA                                                                                  |                                               |
| <b>Report by</b>                                                                                                    | 220 1<br>NO PROGRAM OFFICE                                                                                                    |                                                 |                                                                                                    |                                                                                                    |                            |                                                    |                                                                                                    |                                               |
| Location<br>Filters:                                                                                                   | 2 2<br><b>BSVE</b>                                                                                                    |                                                 |                                                                                                    |                                                                                                    |                            |                                                    | <b>United</b><br>States                                                                                                    |                                               |
| "Select a COCOM Region<br>before using these filters.<br>Reset All Filters before<br>selecting a new COCOM<br>Region** | 1,456   17<br>EX21                                                                                                    |                                                 |                                                                                                    |                                                                                                    |                            |                                                    |                                                                                                    |                                               |
| City<br>(A I)<br>٠<br><b>UIC</b><br>(Aii)<br>٠                                                                         | $1,357$   5<br>EX22                                                                                                    | C OpenStreetMap contributors                    |                                                                                                    | 160                                                                                                    |                            |                                                    | $20 - 1$                                                                                                    |                                               |
| Command<br>$\bullet$                                                                                                   | 676 11                                                                                                    |                                                 | Asset Count by Program Office                                                                                                    |                                                                                                    |                            |                                                    | Asset Count by City                                                                                                    |                                               |
| (AII)                                                                                                    | <b>EX23</b>                                                                                                    | Program Office<br><b>Grand Total</b>            | Platform                                                                                                    | Asset Ct<br>5.112                                                                                                    | City<br><b>Grand Total</b> |                                                    | UIC 1 Command                                                                                                    | Asset Ct<br>5.112                             |
|                                                                                                    | $1,055$   18<br>EX24                                                                                                    | No Program Identified<br><b>BSVE</b>            | Total<br>No Platform Identified<br>No Program-AMBULANCE<br>Total                                                                                      | 220<br>218<br>$\overline{z}$<br>$\overline{2}$                                                                                                    | Port<br><b>Hueneme</b>     | N0612A<br><b>NS3808</b><br><b>NS5752</b><br>N69415 | NAVCONSTRACEN (NCTC PT HUENEME, CA)<br>UNDERWATER CONSTRUCTION TEAM (UCT 2)<br>NAVAL CONSTRUCTION GROUP ONE (NCG 1)<br>NAVY MOBILE CONSTRUCT BATT TOA 8140                  | 80<br>50<br>524<br>100                        |
|                                                                                                    | 344   20<br><b>EX25</b>                                                                                                    | EX21 EXPEDITIONARY<br><b>BASING</b>             | <b>BSVE-FORKLIFT</b><br><b>BSVE-TRUCK</b><br>Total<br>EX21-CONTAINER                                                                                  | $\mathbf{1}$<br>$\mathbf{1}$<br>1,456<br>332                                                                                                    |                            | N69416<br>N69417<br>N69418<br>N69730               | NAVY MOBILE CONSTRUCT BATT TOA 8141<br>NAVY MOBILE CONSTRUCT BATT TOA 8142<br>NAVY MOBILE CONSTRUCT BATT TOA 8143<br>NAVY MOBILE CONSTRUCTION BATTALION FIVE (NMCB 5) P2508 | 240<br>23<br>2.791<br>348                     |
| <b>Reset All</b><br><b>Filters</b>                                                                                     | 2 1<br>EX26                                                                                                    |                                                 | <b>EX21-CONTAINER ARMORY</b><br>EX21-ECU<br><b>EX21-FEFRIGATOR CONTANER</b><br>EX21-FIELD KITCHEN<br><b>EX21-GENERATOR SET</b><br><b>DANALANDARIA</b> | 18<br>75<br>10<br>$\rightarrow$<br>487                                                                                                    |                            | N69731<br>N69732                                   | NAVY MOBILE CONSTRUCTION BATTALION THREE (NMCB 3) P2S12<br>NAVY MOBILE CONSTRUCTION BATTALION FOUR (NMCB 4)                                                                 | 557<br>399                                    |

*Figure 1.1.1.B9*

8. To reset the entire dashboard and remove all filters, select **Reset All Filters**. Select this twice to ensure all filters are no longer applied. Selecting **Reset All Filters** will have no effect on the Select COCOM Office filter.

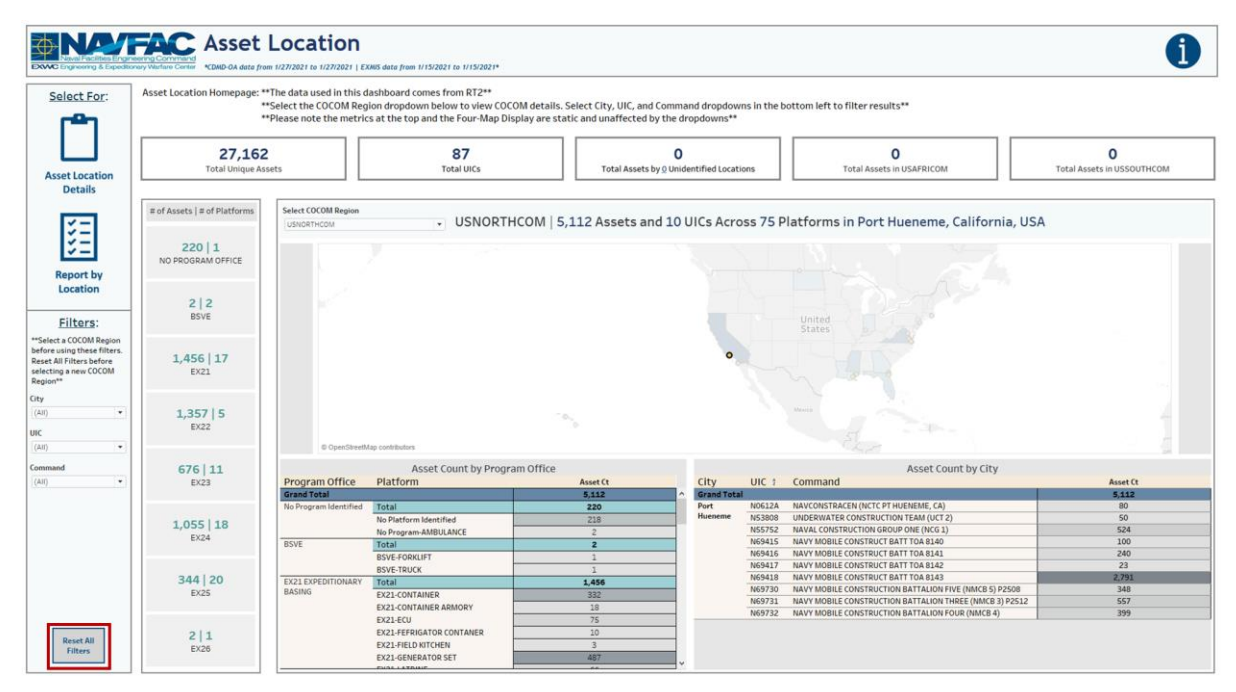

#### *Figure 1.1.1.B10*

#### 1.1.1.C Navigation

There are three navigation icons in this dashboard:

- 1. Asset Location Details
- 2. Report by Location
- 3. Information

Select any one of these icons to navigate to the desired dashboard.

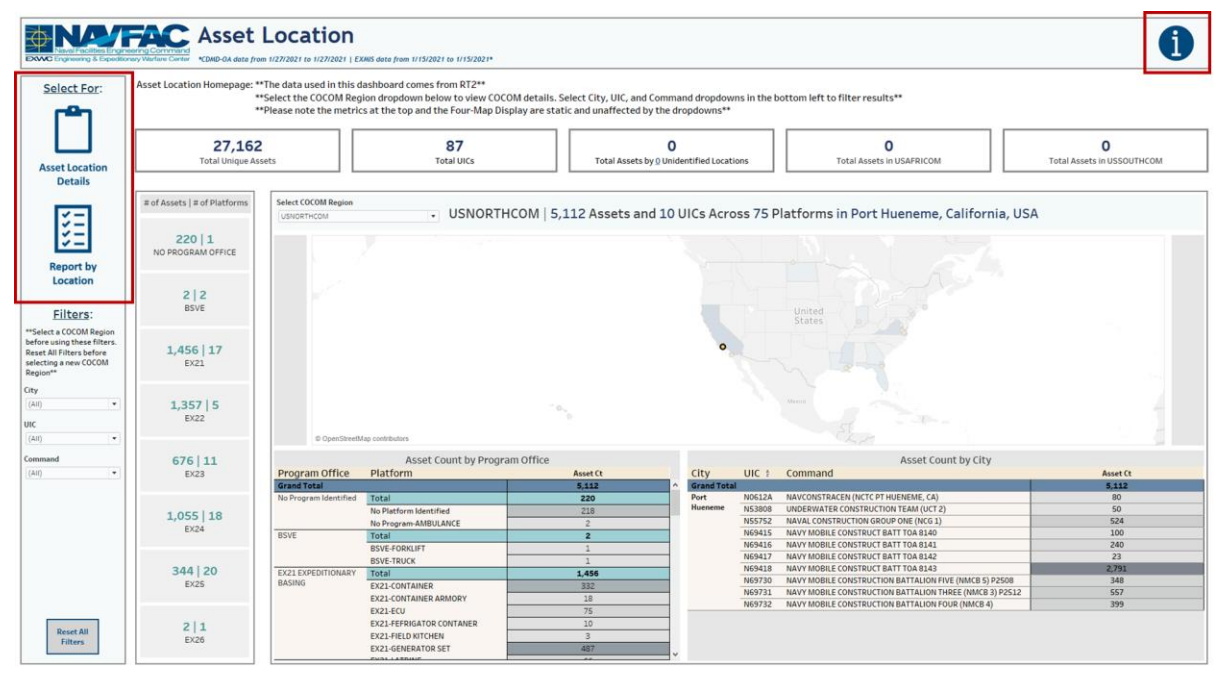

*Figure 1.1.1.C1*

# <span id="page-20-0"></span>1.1.2 Asset Location Details Dashboard

#### 1.1.2.A Data Connection & Refresh Strategy

The data connection and refresh strategy for the Asset Location Details Dashboard is the same as the Asset Location Homepage Dashboard in Section 1.1.1.A.

#### 1.1.2.B Key Insights

This dashboard is broken into five sections:

- 1. Asset Count by Platform table displays the total number of assets in each platform for the selected COCOM region
- 2. Title banner displays the total number of UICs and assets
- 3. Asset Count by Platform and Location table displays the total number of assets in each platform broken down by city
- 4. Asset Count by CDM table displays the total number of assets in each CDM broken down by platform and UIC
- 5. Asset Count by Year, Make, and Model table displaysthe total number of assets in each platform broken down by Description, EMIPRMDL, and EMIYRMFG

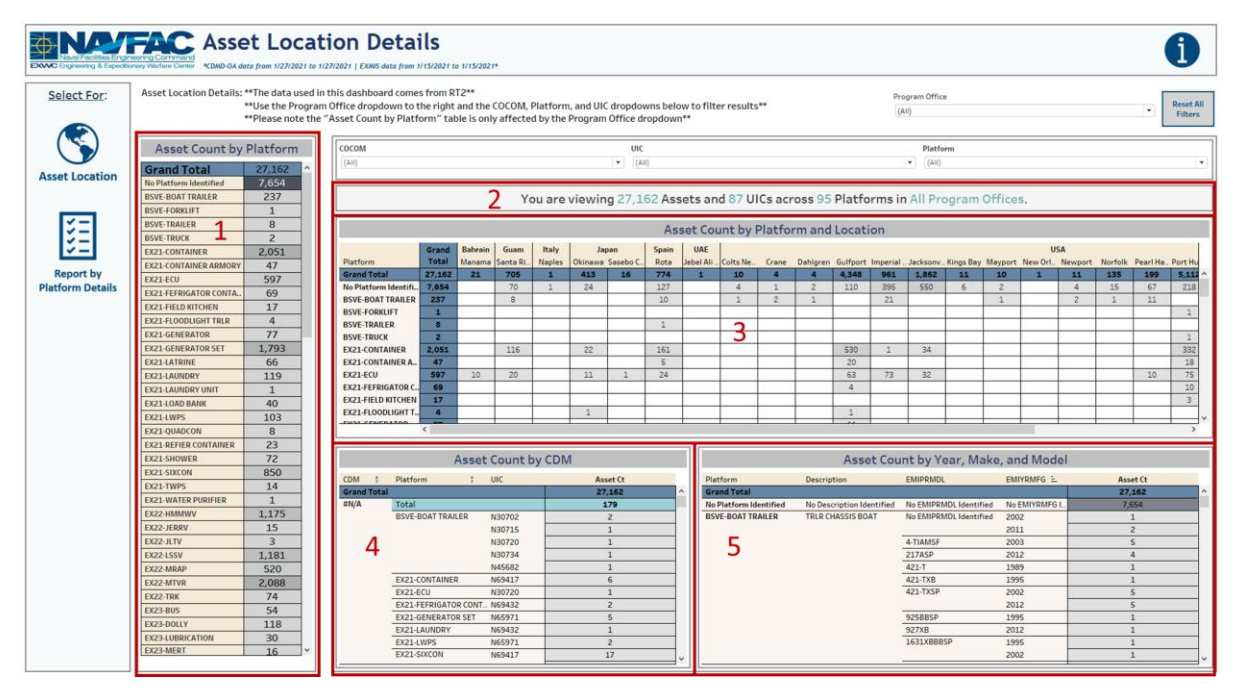

*Figure 1.1.2.B1*

1. Hover over the asset count in the Asset Count by Platform table to display a tooltip that includes the asset count by CDM broken down by Ship Type. Hover over the asset count in the Asset Count by Year, Make, and Model table to display a tooltip that includes the asset count by UIC.

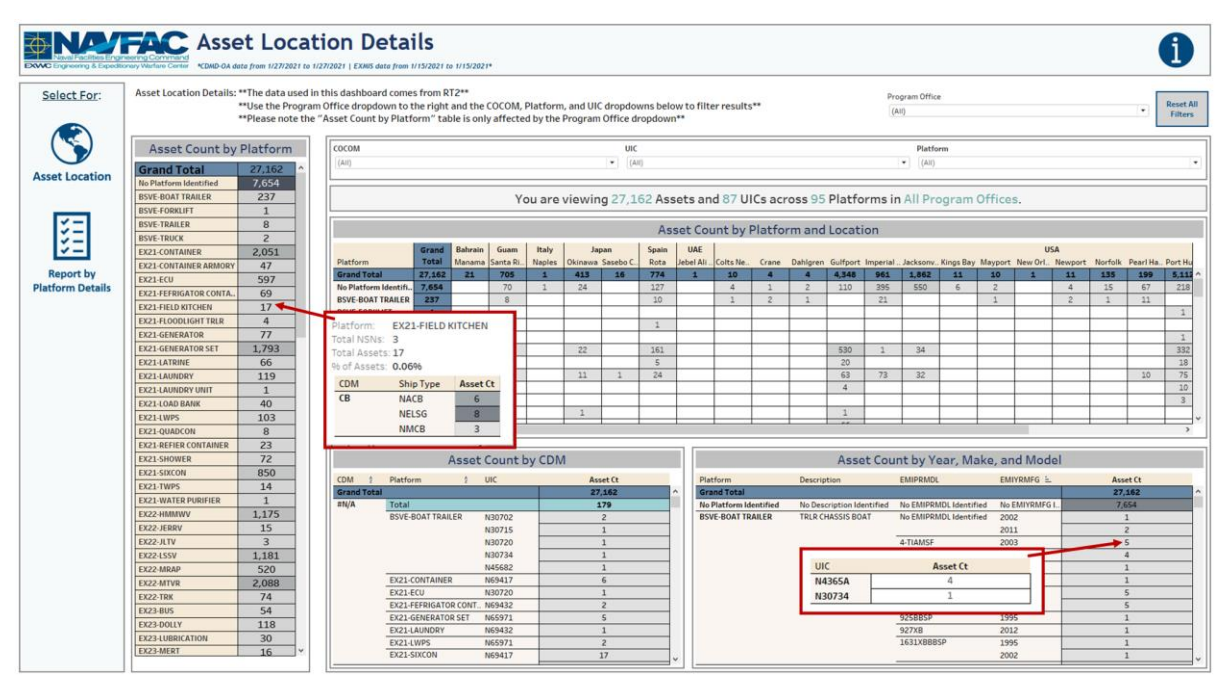

*Figure 1.1.2.B2*

- 2. The Program Office filter is a multi-value dropdown filter with an apply button that affects the Asset Count by Platform table, Title Banner, Asset Count by Platform and Location table, Asset Count by CDM table, and Asset Count by Year, Make, and Model table. This filter will carry over to the Report by Platform Details Dashboard.
	- a. The Asset Count by Platform table is only affected by the Program Office filter. The COCOM, Platform, and UIC filters have no effect on the Asset Count by Platform table.
	- b. The COCOM, Platform, and UIC filters only affect the Title Banner, Asset Count by Platform and Location table, Asset Count by CDM table, and Asset Count by Year, Make, and Model table. These filters will carry over to the Report by Platform Details Dashboard.

| EXWC Engineering & Expeditionary Warfare Center | <b>NAME ASSET Location Details</b>                                                      |                              | *CDMD-OA data from 1/27/2021 to 1/27/2021   EXMIS data from 1/15/2021 to 1/15/2021*                                                                                                    |                                    |                               |                    |               |              |                        |              |            |                                                                                       |                     |                                 |                                                  |              |                                |                        |                                 |                                              |                     |                                         |                            |                                    |
|-------------------------------------------------|-----------------------------------------------------------------------------------------|------------------------------|----------------------------------------------------------------------------------------------------|------------------------------------|-------------------------------|--------------------|---------------|--------------|------------------------|--------------|------------|---------------------------------------------------------------------------------------|---------------------|---------------------------------|--------------------------------------------------|--------------|--------------------------------|------------------------|---------------------------------|----------------------------------------------|---------------------|-----------------------------------------|----------------------------|------------------------------------|
| Select For:                                     | Asset Location Details: ** The data used in this dashboard comes from RT2 <sup>24</sup> |                              | ** Use the Program Office dropdown to the right and the COCOM, Platform, and UIC dropdowns below to filter results**<br>** Please note the "Asset Count by Platform" table is only affected by the Program Office dropdown** |                                    |                               |                    |               |              |                        |              |            |                                                                                       |                     |                                 |                                                  |              | Program Office<br>(A)          |                        |                                 |                                              |                     |                                         | ٠                          | <b>Reset All</b><br><b>Filters</b> |
|                                                 | <b>Asset Count by Platform</b><br><b>Grand Total</b>                                    | 27,162                       | COCOM<br>(A31)                                                                                                    |                                    |                               |                    |               |              | UIC<br>(A8)<br>$\cdot$ |              |            |                                                                                       |                     |                                 |                                                  |              | Platform<br>(A11)<br>$\bullet$ |                        |                                 |                                              |                     |                                         |                            | ٠.                                 |
| <b>Asset Location</b>                           | <b>No Platform Identified</b><br><b>BSVE-BOAT TRAILER</b><br><b>BSVE-FORKLIFT</b>       | 7.654<br>237<br>$\mathbf{1}$ |                                                                                                    |                                    |                               |                    |               |              |                        |              |            | You are viewing 27,162 Assets and 87 UICs across 95 Platforms in All Program Offices. |                     |                                 |                                                  |              |                                |                        |                                 |                                              |                     |                                         |                            |                                    |
|                                                 | <b>BSVE-TRAILER</b><br><b>BSVE-TRUCK</b><br>EX21-CONTAINER                              | 8<br>$\overline{2}$<br>2,051 |                                                                                                    | Grand                              | Bahrain                       | Guam               | Italy         |              | Japan                  | Spain        | UAE        | Asset Count by Platform and Location                                                  |                     |                                 |                                                  |              |                                |                        |                                 | USA                                          |                     |                                         |                            |                                    |
|                                                 | <b>EX21-CONTAINER ARMORY</b>                                                            | 47                           | Platform                                                                                                    | Total                              | Manama                        | Santa Ri           | <b>Naples</b> |              | Okinawa Sasebo C       | Rote         | lebel Ali. | Colts Ne.                                                                             | Crane               |                                 | Dahlgren Gulfport Imperial.                      |              |                                |                        |                                 | Jacksony Kings Bay Mayport New Orl., Newport |                     |                                         | Norfolk Pearl Ha., Port Hu |                                    |
| <b>Report by</b>                                | EX21-ECU                                                                                | 597                          | <b>Grand Total</b>                                                                                                    | 27,162                             | 21                            | 705                |               | 413          | 16                     | 774          | п          | 10                                                                                    | ×                   | ×                               | 4,348                                            | 961          | 1,862                          | 11                     | 10                              |                                              | 11                  | 135                                     | 199                        | 5.11                               |
| <b>Platform Details</b>                         | EX21-FEFRIGATOR CONTA.                                                                  | 69                           | No Platform Identifi<br><b>BSVE-BOAT TRAILER</b>                                                                                                    | 7,654<br>237                       |                               | 70<br>$\mathbb{R}$ | $\mathbf{1}$  | 24           |                        | 127<br>10    |            | $\Delta$<br>$3^{\circ}$                                                               | 1<br>$\mathbb{Z}^2$ | $\overline{2}$<br>$\mathcal{L}$ | 110                                              | 395<br>21    | 550                            | 6                      | $\overline{2}$<br>$\mathcal{X}$ |                                              | 4<br>$\overline{2}$ | 15<br>$\mathbf{1}$                      | 67<br>11                   | 218                                |
|                                                 | <b>EX21-FIELD KITCHEN</b>                                                               | 17                           | <b>BSVE-FORKLIFT</b>                                                                                                    | п                                  |                               |                    |               |              |                        |              |            |                                                                                       |                     |                                 |                                                  |              |                                |                        |                                 |                                              |                     |                                         |                            | $\mathcal{L}$                      |
|                                                 | EX21-FLOODLIGHT TRUR                                                                    | $\overline{a}$               | <b>BSVE-TRAILER</b>                                                                                                    | $\bullet$                          |                               |                    |               |              |                        | $\mathbf{1}$ |            |                                                                                       |                     |                                 |                                                  |              |                                |                        |                                 |                                              |                     |                                         |                            |                                    |
|                                                 | <b>EX21-GENERATOR</b>                                                                   | 77                           | <b>BSVE-TRUCK</b>                                                                                                    | P.                                 |                               |                    |               |              |                        |              |            |                                                                                       |                     |                                 |                                                  |              |                                |                        |                                 |                                              |                     |                                         |                            | $\mathbf{1}$                       |
|                                                 | <b>EX21-GENERATOR SET</b>                                                               | 1.793                        | EX21-CONTAINER                                                                                                    | 2.051                              |                               | 116                |               | 22           |                        | 161          |            |                                                                                       |                     |                                 | 530                                              | $\mathbf{1}$ | 34                             |                        |                                 |                                              |                     |                                         |                            | 332                                |
|                                                 | EX21-LATRINE                                                                            | 66                           | <b>EX21-CONTAINER A.</b>                                                                                                    | $\overline{47}$                    |                               |                    |               |              |                        | 5            |            |                                                                                       |                     |                                 | 20 <sub>2</sub>                                  |              |                                |                        |                                 |                                              |                     |                                         |                            | 18                                 |
|                                                 | EX21-LAUNDRY                                                                            | 119                          | EX21-ECU                                                                                                    | 597                                | 10 <sup>°</sup>               | 20                 |               | 11           |                        | 24           |            |                                                                                       |                     |                                 | 63                                               | 73           | 32                             |                        |                                 |                                              |                     |                                         | 10                         | 75                                 |
|                                                 | EX21-LAUNDRY UNIT                                                                       | $\mathbf{1}$                 | EX21-FEFRIGATOR C.                                                                                                    | 69                                 |                               |                    |               |              |                        |              |            |                                                                                       |                     |                                 | $\Delta$                                         |              |                                |                        |                                 |                                              |                     |                                         |                            | 10                                 |
|                                                 | EX21-LOAD BANK                                                                          | 40                           | <b>EX21-FIELD KITCHEN</b>                                                                                                    | 17                                 |                               |                    |               |              |                        |              |            |                                                                                       |                     |                                 |                                                  |              |                                |                        |                                 |                                              |                     |                                         |                            | $\overline{3}$                     |
|                                                 | EX21-LWPS                                                                               | 103                          | EX21-FLOODLIGHT T.<br>FULLY CENTRATING                                                                                                    | л                                  |                               |                    |               | $\mathbf{1}$ |                        |              |            |                                                                                       |                     |                                 | $\mathbf{1}$                                     |              |                                |                        |                                 |                                              |                     |                                         |                            |                                    |
|                                                 | EX21-QUADCON                                                                            | $\overline{B}$               |                                                                                                    | $\left\langle \cdot \right\rangle$ |                               |                    |               |              |                        |              |            |                                                                                       |                     |                                 |                                                  |              |                                |                        |                                 |                                              |                     |                                         |                            |                                    |
|                                                 | <b>EX21-REFIER CONTAINER</b>                                                            | 23                           |                                                                                                    |                                    |                               |                    |               |              |                        |              |            |                                                                                       |                     |                                 |                                                  |              |                                |                        |                                 |                                              |                     |                                         |                            |                                    |
|                                                 | <b>EX21-SHOWER</b>                                                                      | 72                           |                                                                                                    |                                    | <b>Asset Count by CDM</b>     |                    |               |              |                        |              |            |                                                                                       |                     |                                 |                                                  |              |                                |                        |                                 | Asset Count by Year, Make, and Model         |                     |                                         |                            |                                    |
|                                                 | EX21-SIXCON                                                                             | 850                          | CDM<br>Platform<br>$\cdot$                                                                                                    |                                    | $\frac{4}{5}$ UIC             |                    |               |              | Asset Ct               |              |            | Platform                                                                              |                     | Description                     |                                                  |              | EMIPRMDL                       |                        |                                 | EMIYRMFG L                                   |                     | Asset Ct                                |                            |                                    |
|                                                 | EX21-TWPS                                                                               | 14                           | <b>Grand Total</b>                                                                                                    |                                    |                               |                    |               |              | 27,162                 |              |            | <b>Grand Total</b>                                                                    |                     |                                 |                                                  |              |                                |                        |                                 |                                              |                     |                                         | 27,162                     |                                    |
|                                                 | <b>EX21-WATER PURIFIER</b>                                                              | $\mathbf{1}$                 | 271/A<br>Total                                                                                                    |                                    |                               |                    |               |              | 179                    |              |            | <b>No Platform Identified</b>                                                         |                     |                                 | No Description Identified No EMIPRMDL Identified |              |                                |                        |                                 | No EMIYRMFG I                                |                     | 7.654                                   |                            |                                    |
|                                                 | EX22-HMMWV                                                                              | 1.175                        |                                                                                                    | <b>BSVE-BOAT TRAILER</b>           |                               | N30702             |               |              | $\overline{2}$         |              |            | <b>BSVE-BOAT TRAILER</b>                                                              |                     |                                 | TRLR CHASSIS BOAT                                |              |                                | No EMIPRMDL Identified | 2002                            |                                              |                     | $\mathbf{1}$                            |                            |                                    |
|                                                 | EX22-JERRV                                                                              | 15                           |                                                                                                    |                                    |                               | N30715             |               |              | $\mathbf{1}$           |              |            |                                                                                       |                     |                                 |                                                  |              |                                |                        | 2011                            |                                              |                     | $\overline{z}$                          |                            |                                    |
|                                                 | EX22-JLTV                                                                               | $\overline{\mathbf{3}}$      |                                                                                                    |                                    |                               | N30720             |               |              | $\mathbf{1}$           |              |            |                                                                                       |                     |                                 |                                                  |              | 4-TIAMSF                       |                        | 2003                            |                                              |                     | $\mathsf{s}$                            |                            |                                    |
|                                                 | <b>EX22-LSSV</b>                                                                        | 1,181                        |                                                                                                    |                                    |                               | N30734             |               |              | $\mathbf{1}$           |              |            |                                                                                       |                     |                                 |                                                  |              | 217ASP                         |                        | 2012                            |                                              |                     | $\ddot{a}$                              |                            |                                    |
|                                                 | EX22-MRAP                                                                               | 520                          |                                                                                                    |                                    |                               | N45682             |               |              | $\mathbf{1}$           |              |            |                                                                                       |                     |                                 |                                                  |              | 421-T                          |                        | 1989                            |                                              |                     | $\mathbf{1}$                            |                            |                                    |
|                                                 | EX22-MTVR                                                                               | 2,088                        |                                                                                                    | EX21-CONTAINER                     |                               | N69417             |               |              | 6<br>$\mathbf{I}$      |              |            |                                                                                       |                     |                                 |                                                  |              | 421-TXB<br>421-TXSP            |                        | 1995                            |                                              |                     | $\mathbf{1}$<br>$\overline{\mathbf{5}}$ |                            |                                    |
|                                                 | EX22-TRK                                                                                | 74                           | EX21-ECU                                                                                                    |                                    | EX21-FEFRIGATOR CONT., N69432 | N30720             |               |              | $\overline{2}$         |              |            |                                                                                       |                     |                                 |                                                  |              |                                |                        | 2002<br>2012                    |                                              |                     | $\mathsf{S}$                            |                            |                                    |
|                                                 | <b>EX23-BUS</b>                                                                         | 54                           |                                                                                                    | <b>EX21-GENERATOR SET</b>          |                               | N65971             |               |              | 5                      |              |            |                                                                                       |                     |                                 |                                                  |              | 925BBSP                        |                        | 1995                            |                                              |                     | $\mathbf{1}$                            |                            |                                    |
|                                                 | EX23-DOLLY                                                                              | 118                          |                                                                                                    | EX21-LAUNDRY                       |                               | <b>N69432</b>      |               |              | $\mathbf{1}$           |              |            |                                                                                       |                     |                                 |                                                  |              | 927XB                          |                        | 2012                            |                                              |                     | $\mathbf{1}$                            |                            |                                    |
|                                                 | EX23-LUBRICATION                                                                        | 30                           | EX21-LWPS                                                                                                    |                                    |                               | N65971             |               |              | $\overline{2}$         |              |            |                                                                                       |                     |                                 |                                                  |              | 1631XBBBSP                     |                        | 1995                            |                                              |                     | $\mathbf{1}$                            |                            |                                    |
|                                                 | EX23-MERT                                                                               | 16                           | EX21-SIXCON                                                                                                    |                                    |                               | N69417             |               |              | 17                     |              |            |                                                                                       |                     |                                 |                                                  |              |                                |                        | 2002                            |                                              |                     | $\mathbf{1}$                            |                            |                                    |
|                                                 |                                                                                         |                              |                                                                                                    |                                    |                               |                    |               |              |                        |              |            |                                                                                       |                     |                                 |                                                  |              |                                |                        |                                 |                                              |                     |                                         |                            |                                    |

*Figure 1.1.2.B3*

3. To get started, select a program office. Below is an example of selecting the EX25 Industrial Production and Handling program office. This filters the title banner and all tables to display EX25 information.

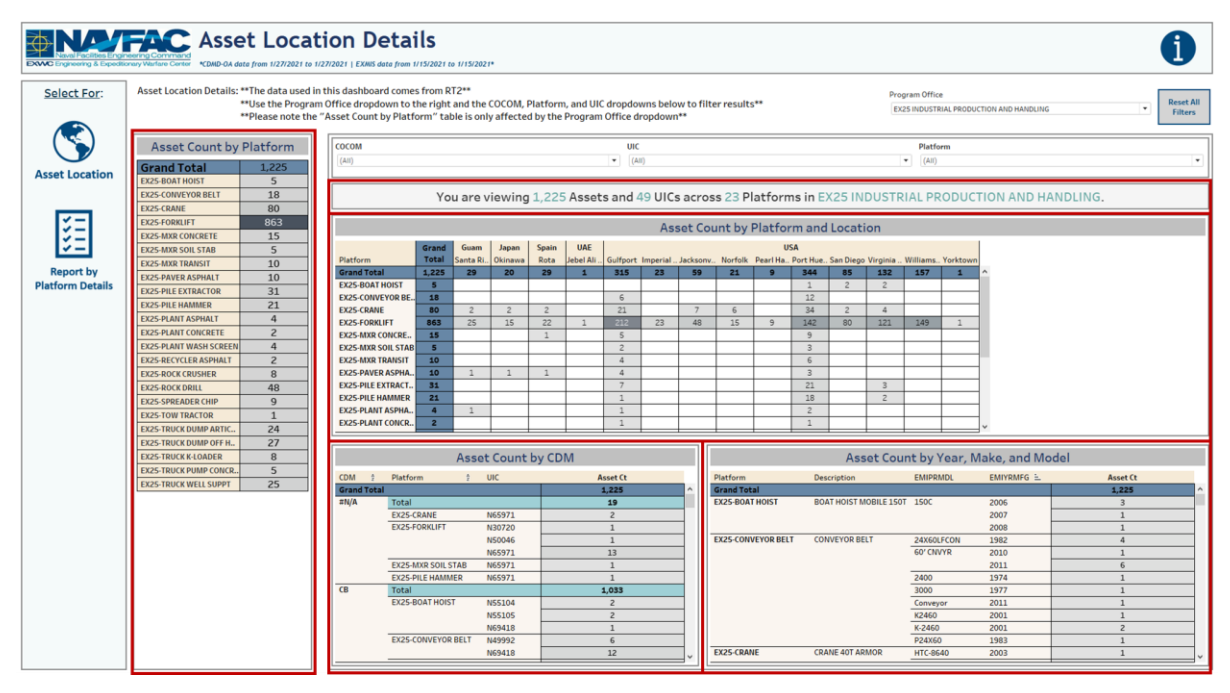

*Figure 1.1.2.B4*

4. Next, use the COCOM, Platform, and UIC filters to select the desired COCOM region, platform, and UIC, respectively. Below is an example of selecting USNORTHCOM as the COCOM region and EX25- Crane as the platform. This filters the title banner, Asset Count by Platform and Location table, Asset Count by CDM table, and Asset Count by Year, Make, and Model table to display EX25-Crane information that falls within USNORTHCOM.

| <b>EXWC Engineering &amp; Expeditionary Warfare Center</b> | <b>NATION</b> Asset Location Details                                                                                                    | *CDMD-OA data from 1/27/2021 to 1/27/2021   EXMIS data from 1/15/2021 to 1/15/2021*                                                                                                    |                                                                                                    |  |  |  |  |  |  |  |  |
|------------------------------------------------------------|----------------------------------------------------------------------------------------------------|----------------------------------------------------------------------------------------------------|----------------------------------------------------------------------------------------------------|--|--|--|--|--|--|--|--|
| Select For:                                                | Asset Location Details: ** The data used in this dashboard comes from RT2**<br>Program Office<br>** Use the Program Office dropdown to the right and the COCOM, Platform, and UIC dropdowns below to filter results**<br>٠.<br><b>EX25 INDUSTRIAL PRODUCTION AND HANDLING</b><br>** Please note the "Asset Count by Platform" table is only affected by the Program Office dropdown**                      |                                                                                                    |                                                                                                    |  |  |  |  |  |  |  |  |
|                                                            | <b>Asset Count by Platform</b><br>1.225<br><b>Grand Total</b>                                                                                                    | COCOM<br>UIC<br>(AII)<br><b>USNORTHCOM</b><br>$\bullet$                                                                                                    | Platform<br>· EX25-CRANE<br>۰.                                                                                                    |  |  |  |  |  |  |  |  |
| <b>Asset Location</b>                                      | <b>EX25-BOAT HOIST</b><br>$\overline{5}$<br>18<br><b>EX25-CONVEYOR BELT</b><br>80<br><b>EX25-CRANE</b>                                                                                                    | You are viewing 74 Assets and 22 UICs across 1 Platform in EX25 INDUSTRIAL PRODUCTION AND HANDLING.                                                                                                    |                                                                                                    |  |  |  |  |  |  |  |  |
|                                                            | 863<br><b>EX25-FORKLIFT</b><br>15<br><b>EX25-MXR CONCRETE</b><br>5<br><b>EX25-MXR SOIL STAB</b>                                                                                                    | Asset Count by Platform and Location<br><b>USA</b>                                                                                                    |                                                                                                    |  |  |  |  |  |  |  |  |
| <b>Report by</b><br><b>Platform Details</b>                | <b>EX25-MXR TRANSIT</b><br>10<br>10<br><b>EX25-PAVER ASPHALT</b><br>31<br><b>EX25-PILE EXTRACTOR</b><br>21<br><b>EX25-PILE HAMMER</b><br>$\overline{4}$<br><b>EX25-PLANT ASPHALT</b><br>$\overline{c}$<br><b>EX25-PLANT CONCRETE</b><br><b>EX25-PLANT WASH SCREEN</b><br>$\overline{4}$<br>$\overline{2}$<br><b>EX25-RECYCLER ASPHALT</b><br><b>EX25-ROCK CRUSHER</b><br>8<br>48<br><b>EX25-ROCK DRILL</b> | Grand<br>Port<br>Virginia<br><b>Total</b><br>Hueneme San Diego Beach<br>Gulfport Jacksony Norfolk<br>Platform<br><b>Grand Total</b><br>74<br>21<br>34<br>$\overline{4}$<br>7<br>$\overline{a}$<br>74<br><b>EX25-CRANE</b><br>21<br>$\overline{4}$                                                                                                    |                                                                                                    |  |  |  |  |  |  |  |  |
|                                                            | 9<br><b>EX25-SPREADER CHIP</b><br><b>EX25-TOW TRACTOR</b><br>$\mathbf{1}$<br>24<br><b>EX25-TRUCK DUMP ARTIC</b>                                                                                                    |                                                                                                    |                                                                                                    |  |  |  |  |  |  |  |  |
|                                                            | 27<br><b>EX25-TRUCK DUMP OFF H.</b><br><b>EX25-TRUCK K-LOADER</b><br>8                                                                                                    | <b>Asset Count by CDM</b>                                                                                                    | Asset Count by Year, Make, and Model                                                                                                    |  |  |  |  |  |  |  |  |
|                                                            | 5<br><b>EX2S-TRUCK PUMP CONCR.</b><br>25<br><b>EX25-TRUCK WELL SUPPT</b>                                                                                                    | $2$ UIC<br><b>CDM</b><br>Platform<br><b>Asset Ct</b><br>Platform<br>Description<br>$\circ$<br>74<br><b>Grand Total</b><br><b>Grand Total</b><br><b>EX25-CRANE CRANE 40T ARMOR</b><br>$\pi N/A$<br>$\overline{2}$<br>Total<br>EX25-CRANE<br>N65971<br>$\overline{2}$<br>CB<br>64<br>Total<br>EX25-CRANE<br>N0612A<br>$\overline{\mathbf{3}}$<br><b>CRANE CRAWLER SOT</b><br><b>N35554</b><br>$\overline{c}$<br>N49992<br>$\overline{7}$<br><b>NSS104</b><br>$\overline{z}$<br>CRANE CRAWLER 200T 777MANITOWO 2008<br><b>N55105</b><br>$\Delta$<br><b>CRANE HYD 40T</b><br><b>N55752</b><br>$\overline{3}$<br>N69409<br>$1\,$<br>N69411<br>$\mathbf{1}$ | EMIYRMFG L<br><b>EMIPRMDL</b><br><b>Asset Ct</b><br>74<br><b>HTC-8640</b><br>2003<br>$\mathbf{1}$<br><b>HTC-8640 SL</b><br>2010<br>$\mathbf{1}$<br><b>HTC-8640SL</b><br>2010<br>$\overline{z}$<br>HTC-8640XP SL 2010<br>$\mathbf{1}$<br>108 HYLAB 5<br>2009<br>$\epsilon$<br><b>LS-108HII</b><br>2002<br>$\overline{4}$<br>2004<br>$\overline{z}$<br>$\overline{2}$<br><b>HTC 8640 SL</b><br>2008<br>$\mathbf{1}$<br>2010<br>$1\,$<br>HTC 8640XP SL<br><b>HTC8640SL</b><br>2010 |  |  |  |  |  |  |  |  |
|                                                            |                                                                                                    | N69413<br>$\overline{5}$<br><b>N69416</b><br>$\overline{2}$                                                                                                    | <b>HTC-8640</b><br>2003<br>2004<br>$\overline{\phantom{a}}$                                                                                                    |  |  |  |  |  |  |  |  |

*Figure 1.1.2.B5*

5. To reset the entire dashboard and remove all filters, select **Reset All Filters**. Select this twice to ensure all filters are no longer applied. Selecting **Reset All Filters** will have no effect on the Program Office filter.

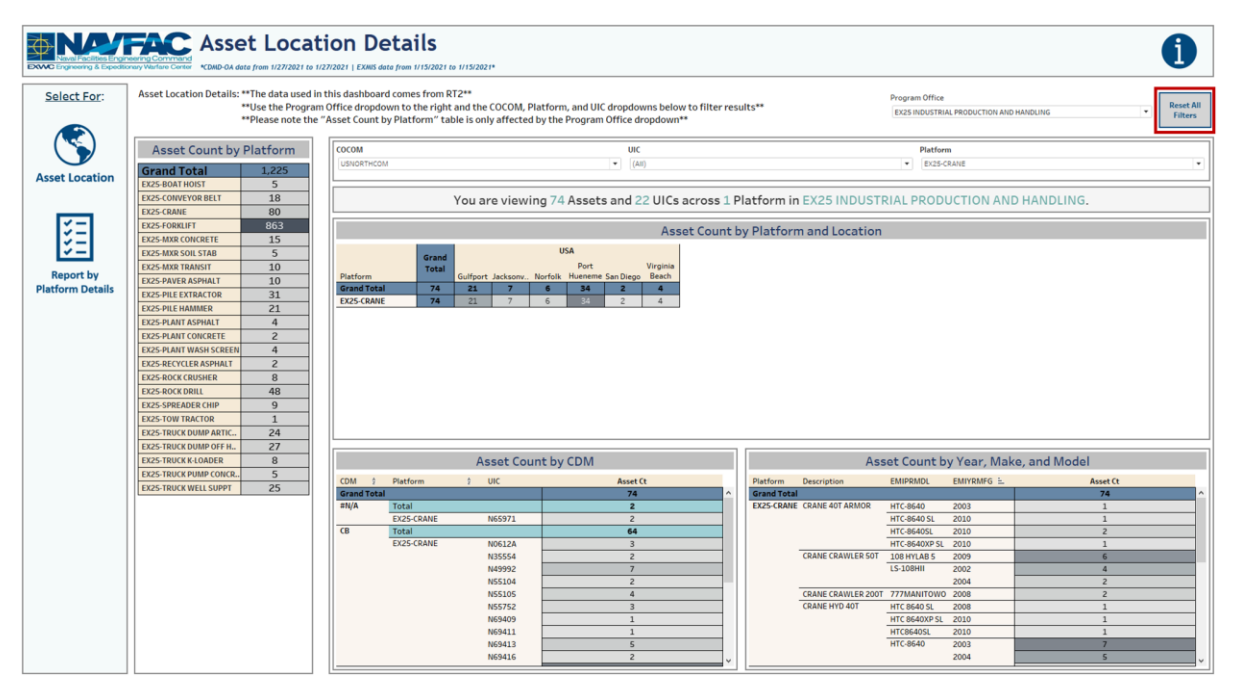

#### *Figure 1.1.2.B6*

#### 1.1.2.C Navigation

There are three navigation icons in this dashboard:

- 1. Asset Location
- 2. Report by Platform Details
- 3. Information

Select any one of these icons to navigate to the desired dashboard.

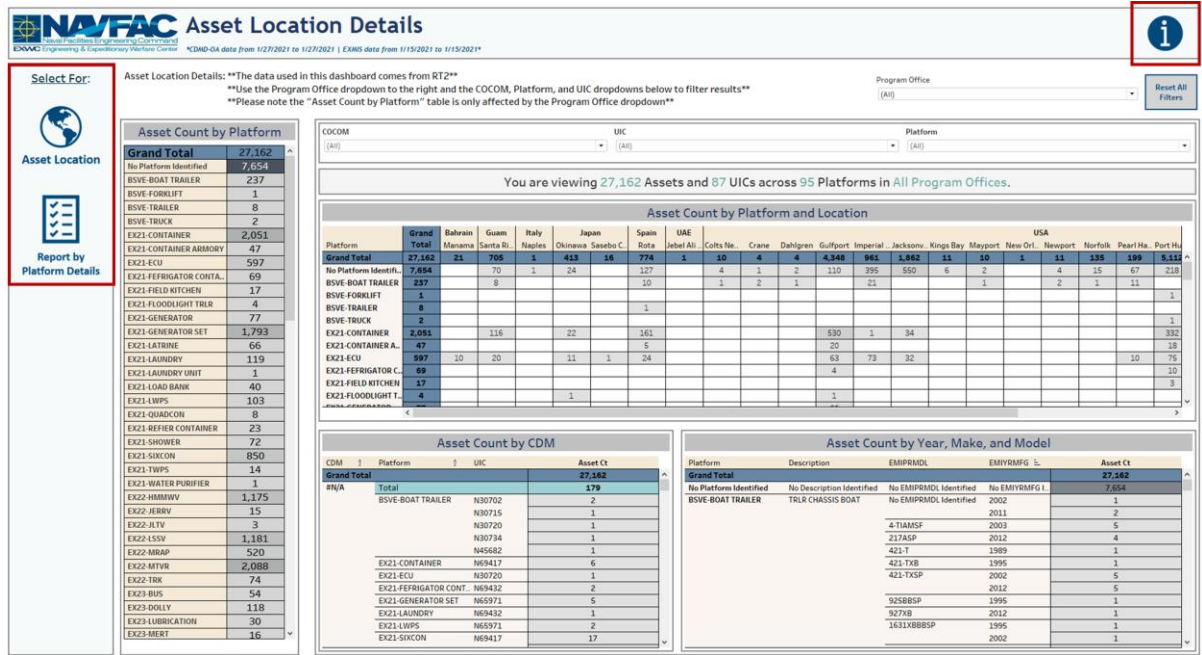

#### *Figure 1.1.2.C1*

# <span id="page-25-0"></span>1.1.3 Asset Location Report Dashboard

#### 1.1.3.A Data Connection & Refresh Strategy

The data connection and refresh strategy for the Asset Location Details Dashboard is the same as the Asset Location Homepage Dashboard in Section 1.1.1.A.

#### 1.1.3.B Key Insights

This dashboard is broken into two sections:

- 1. Title Banner displays the number of assets, UICs, platforms, and program offices
- 2. Report Table 13 columns: Program Office, Platform, Serial Number, UIC, Command, CONUS/OCONUS, COCOM, Country, State, City, RIN UIC Key, Count of Assets

| <b>NAVFAC</b> Asset Location Report |                                                                                                    |             | eering & Expeditionary Vitarfare Center KDMD-0A data from 1/27/2021 to 1/27/2021   EXMIS data from 1/15/2021 to 1/15/2021* |                                |                                               |                                   |                                        |                          |                          |                             |                            |                                |                           |             |
|-------------------------------------|----------------------------------------------------------------------------------------------------|-------------|----------------------------------------------------------------------------------------------------|--------------------------------|-----------------------------------------------|-----------------------------------|----------------------------------------|--------------------------|--------------------------|-----------------------------|----------------------------|--------------------------------|---------------------------|-------------|
|                                     |                                                                                                    |             |                                                                                                    |                                |                                               |                                   |                                        |                          |                          |                             |                            |                                |                           |             |
| <b>Select For:</b>                  | Asset Location Report: ** The data used in this dashboard comes from RT2**<br>Make a selection below to narrow your search. |             |                                                                                                    |                                |                                               |                                   |                                        |                          |                          |                             |                            |                                |                           |             |
|                                     |                                                                                                    |             |                                                                                                    |                                |                                               |                                   |                                        |                          |                          |                             |                            |                                |                           |             |
|                                     |                                                                                                    |             | **Filters from Asset Location Dashboard Homepage apply to this report**                                                    |                                |                                               |                                   |                                        |                          |                          |                             |                            |                                |                           |             |
|                                     | Program Office                                                                                                    | Platform    | Serial Number                                                                                                    |                                | Command                                       |                                   | <b>CONUS/OCONUS</b>                    |                          |                          |                             |                            |                                |                           |             |
|                                     |                                                                                                    |             | $\bullet$                                                                                                    | UIC                            |                                               |                                   |                                        | COCOM                    | Country                  | State                       | City                       | <b>RIN UIC Key</b>             | <b>Reset All</b>          |             |
|                                     | (A  )                                                                                                    | ٠<br>(AIII) | (A)                                                                                                    | (AIII)<br>$\cdot$              | $\;$<br>(AIII)                                | $\overline{\phantom{a}}$<br>(A  ) | $\cdot$                                | (AIII)                   | (A  )<br>٠               | ٠<br>(AII)                  | ٠<br>(A  )                 | ٠<br>(AII)                     | $\cdot$<br><b>Filters</b> |             |
| <b>Asset Location</b>               |                                                                                                    |             |                                                                                                    |                                |                                               |                                   |                                        |                          |                          |                             |                            |                                |                           |             |
|                                     | You are viewing 27,162 Assets and 87 UICs across 95 Platforms in 7 Program Offices.                                         |             |                                                                                                    |                                |                                               |                                   |                                        |                          |                          |                             |                            |                                |                           |             |
|                                     | Program Office                                                                                                    | Platform    | <b>Serial Number</b>                                                                                                    | UIC                            | Command                                       | CONUS/OCONUS                      | COCOM                                  | Country                  | State                    | City                        | <b>RIN UIC Key</b>         | Count of Asset(s)              |                           |             |
|                                     | <b>No Program</b>                                                                                                    | No Platform |                                                                                                    | <b>NS5321</b>                  | EXPL ORD DISPL GRO., CONUS                    |                                   | <b>USNORTHCOM</b>                      | <b>USA</b>               | California               | San Diego                   | 03X2DN55321                | 1                              |                           | $\sim$<br>ш |
|                                     | Identified                                                                                                    | Identified  |                                                                                                    | N81464                         | COMNAVELSG WILLI CONUS                        |                                   | <b>USNORTHCOM</b>                      | <b>USA</b>               | Virginia                 | Williamsburg                | 00L1QN81464                | $\overline{1}$                 |                           |             |
| <b>Asset Location</b>               |                                                                                                    |             | 1D9US1010WS1516                                                                                                    | N55322                         | COMEODGRU TWO (                               | <b>CONUS</b>                      | <b>USNORTHCOM</b>                      | <b>USA</b>               | Virginia                 | Virginia Beach              | 009NRN55322                | $\mathbf{1}$                   |                           |             |
| <b>Details</b>                      |                                                                                                    |             | 1D9US107WS15160                                                                                                    | <b>NSS322</b>                  | COMEODGRU TWO (                               | <b>CONUS</b>                      | <b>USNORTHCOM</b>                      | <b>USA</b>               | Virginia                 | Virginia Beach              | 0071DN55322                | 1                              |                           |             |
|                                     |                                                                                                    |             | 1EE70                                                                                                    | <b>NS5104</b>                  | PHIB CB 1 (ACB 1)                             | <b>CONUS</b>                      | <b>USNORTHCOM</b>                      | <b>USA</b>               | California               | San Diego                   | 00QZVN55104                | $\mathbf{1}$                   |                           |             |
|                                     |                                                                                                    |             | 1F9B07028C20551                                                                                                    | <b>NSS321</b>                  | EXPL ORD DISPL GRO CONUS                      |                                   | <b>USNORTHCOM</b>                      | <b>USA</b>               | California               | San Diego                   | 03M2YN55321                | $\mathbf{1}$                   |                           |             |
|                                     |                                                                                                    |             | 1F9B10024D20552                                                                                                    | <b>NS5321</b>                  | EXPL ORD DISPL GRO CONUS                      |                                   | <b>USNORTHCOM</b>                      | <b>USA</b>               | California               | San Diego                   | 03M2ZN55321                | $\mathbf{1}$                   |                           |             |
|                                     |                                                                                                    |             | 1F9BT252XA20538                                                                                                    | <b>NS5321</b>                  | EXPL ORD DISPL GRO. CONUS                     |                                   | <b>USNORTHCOM</b>                      | <b>USA</b>               | California               | San Diego                   | 02M4GN55321                | $\mathbf{1}$                   |                           |             |
|                                     |                                                                                                    |             | 1F9BT2522B20539                                                                                                    | <b>NS5321</b>                  | EXPL ORD DISPL GRO CONUS                      |                                   | <b>USNORTHCOM</b>                      | <b>USA</b>               | California               | San Diego                   | 00V9UN55321                | $\mathbf{1}$                   |                           |             |
|                                     |                                                                                                    |             | 1F9BT2524B20540                                                                                                    | <b>NS5321</b>                  | EXPL ORD DISPL GRO. CONUS                     |                                   | <b>USNORTHCOM</b>                      | <b>USA</b>               | California               | San Diego                   | 03M3AN55321                | $\overline{1}$                 |                           |             |
| <b>Report by</b>                    |                                                                                                    |             | 1F9BT2525A20538                                                                                                    | <b>NSS321</b>                  | EXPL ORD DISPL GRO CONUS                      |                                   | <b>USNORTHCOM</b>                      | <b>USA</b>               | California               | San Diego                   | 00V9BN55321                | $\mathbf{1}$                   |                           |             |
| <b>Platform Details</b>             |                                                                                                    |             | 1F9BT2525B20539                                                                                                    | <b>NS5321</b>                  | EXPL ORD DISPL GRO. CONUS                     |                                   | <b>USNORTHCOM</b>                      | <b>USA</b>               | California               | San Diego                   | 02K7UN55321                | 1                              |                           |             |
|                                     |                                                                                                    |             | 1F9BT2526B20539                                                                                                    | <b>NSS321</b>                  | EXPL ORD DISPL GRO CONUS                      |                                   | <b>USNORTHCOM</b>                      | <b>USA</b>               | California               | San Diego                   | 00U6AN55321                | $\overline{1}$                 |                           |             |
|                                     |                                                                                                    |             | 1F9BT2527B20539                                                                                                    | N55321                         | EXPL ORD DISPL GRO CONUS                      |                                   | <b>USNORTHCOM</b>                      | <b>USA</b>               | California               | San Diego                   | 03M3CN55321                | 1                              |                           |             |
|                                     |                                                                                                    |             | 1GCJK33D47F175                                                                                                    | N4365A                         | <b>COASTAL RIVERINE</b>                       | <b>CONUS</b>                      | <b>USNORTHCOM</b>                      | <b>USA</b>               | Virginia                 | Virginia Beach              | 010MQN436SA                | $\mathbf{I}$                   |                           |             |
|                                     |                                                                                                    |             | 1M9BA3630FB8170                                                                                                    | <b>N55322</b>                  | COMEODGRU TWO (                               | <b>CONUS</b>                      | <b>USNORTHCOM</b>                      | <b>USA</b>               | Virginia                 | Virginia Beach              | 03G5BN55322                | 1                              |                           |             |
|                                     |                                                                                                    |             | 1M9BA30348B8129                                                                                                    | <b>NSS322</b>                  | COMEODGRU TWO (                               | <b>CONUS</b>                      | <b>USNORTHCOM</b>                      | <b>USA</b>               | Virginia                 | Virginia Beach              | <b>00JKWN55322</b>         | $\overline{1}$                 |                           |             |
|                                     |                                                                                                    |             | 1MDAVAY24BA4603                                                                                                    | N55321                         | EXPL ORD DISPL GRO., CONUS                    |                                   | <b>USNORTHCOM</b>                      | <b>USA</b>               | California               | San Diego                   | 00U1DN55321                | 1                              |                           |             |
|                                     |                                                                                                    |             | <b>10F2</b>                                                                                                    | N81464                         | <b>COMNAVELSG WILLI</b>                       | <b>CONUS</b>                      | <b>USNORTHCOM</b>                      | <b>USA</b>               | Virginia                 | Williamsburg                | 00FNAN81464                | $\mathbf{1}$<br>$\overline{1}$ |                           |             |
|                                     |                                                                                                    |             | 10F8                                                                                                    | N81464                         | COMNAVELSG WILLI CONUS                        |                                   | <b>USNORTHCOM</b>                      | <b>USA</b>               | Virginia                 | Williamsburg                | 00GTVN81464                | $\overline{1}$                 |                           |             |
|                                     |                                                                                                    |             | 1PHCXYU22M10045<br>1PY5055ETFY1103                                                                                         | <b>NSS321</b><br><b>NS5321</b> | EXPL ORD DISPL GRO CONUS                      |                                   | <b>USNORTHCOM</b>                      | <b>USA</b><br><b>USA</b> | California<br>California | San Diego                   | 00U6CN55321                | $\overline{1}$                 |                           |             |
|                                     |                                                                                                    |             |                                                                                                    | <b>NSS104</b>                  | EXPL ORD DISPL GRO CONUS                      |                                   | <b>USNORTHCOM</b>                      | <b>USA</b>               |                          | San Diego                   | 02YZMN55321                |                                |                           |             |
|                                     |                                                                                                    |             | 1TB<br>1ZEZACYM3LA0010                                                                                                    | N4365A                         | PHIB CB 1 (ACB 1)<br><b>COASTAL RIVERINE.</b> | <b>CONUS</b><br><b>CONUS</b>      | <b>USNORTHCOM</b>                      | <b>USA</b>               | California               | San Diego<br>Virginia Beach | 00VPCN55104<br>037RPN4365A | $\overline{1}$<br>1            |                           |             |
|                                     |                                                                                                    |             |                                                                                                    | <b>N55321</b>                  | EXPL ORD DISPL GRO CONUS                      |                                   | <b>USNORTHCOM</b><br><b>USNORTHCOM</b> | <b>USA</b>               | Virginia<br>California   | San Diego                   | 03X2FN55321                | $\mathbf{1}$                   |                           |             |
|                                     |                                                                                                    |             |                                                                                                    | <b>NSS322</b>                  | COMEODGRU TWO                                 | <b>CONUS</b>                      | <b>USNORTHCOM</b>                      | <b>USA</b>               | Virginia                 | Virginia Beach              | 04FBQN55322                | $\overline{1}$                 |                           |             |
|                                     |                                                                                                    |             |                                                                                                    |                                | (EODG 2)                                      |                                   |                                        |                          |                          |                             | 04FBRN55322                | $\mathbf{1}$                   |                           |             |
|                                     |                                                                                                    |             | 2H9B12KT0R00397                                                                                                    | <b>NSS321</b>                  | EXPL ORD DISPL GRO CONUS                      |                                   | <b>USNORTHCOM</b>                      | <b>USA</b>               | California               | San Diego                   | 00U5VN55321                | $\mathbf{1}$                   |                           |             |
|                                     |                                                                                                    |             | 2H9BT2KT05R0039                                                                                                    | <b>NS5321</b>                  | EXPL ORD DISPL GRO CONUS                      |                                   | <b>USNORTHCOM</b>                      | <b>USA</b>               | California               | San Diego                   | 00VAAN55321                | $\mathbf{I}$                   |                           |             |
|                                     |                                                                                                    |             | 2H9BT2NR52R0037                                                                                                    | <b>NSS321</b>                  | EXPL ORD DISPL GRO CONUS                      |                                   | <b>USNORTHCOM</b>                      | <b>USA</b>               | California               | San Diego                   | 00U5DN55321                | $\mathbf{1}$                   |                           |             |
|                                     |                                                                                                    |             | 2H9BT2NR92R0037                                                                                                    | N55321                         | EXPL ORD DISPL GRO CONUS                      |                                   | <b>USNORTHCOM</b>                      | <b>USA</b>               | California               | San Diego                   | 00U5SN55321                | $\overline{1}$                 |                           |             |
|                                     |                                                                                                    |             | 2H9BT2P008R3735                                                                                                    | <b>NSS322</b>                  | COMEODGRU TWO (                               | <b>CONUS</b>                      | <b>USNORTHCOM</b>                      | <b>USA</b>               | Virginia                 | Virginia Beach              | 0193AN55322                | $\mathbf{1}$                   |                           |             |
|                                     |                                                                                                    |             | 2H9BT2P028R3736                                                                                                    | <b>NS5322</b>                  | COMEODGRU TWO ( CONUS                         |                                   | <b>USNORTHCOM</b>                      | <b>USA</b>               | Virginia                 | Virginia Beach              | 0192ZN55322                | $\mathbf{1}$                   |                           |             |
|                                     |                                                                                                    |             | 3HQRT2CM32DOO2E                                                                                                    | MEE221                         | EYBL ORD DISRI GRO COMIK                      |                                   | <b>HEMODTHCOM</b>                      | <b>TICA</b>              | California               | <b>Can Diann</b>            | MILICI INCC221             |                                |                           |             |

*Figure 1.1.3.B1*

- 1. There are 12 filters: Program Office, Platform, Serial Number, UIC, Command, CONUS/OCONUS, COCOM, Country, State, City, RIN UIC Key
	- a. All 12 filters are a multi-value dropdown filter with apply buttons that affects the Title Banner and Report Table

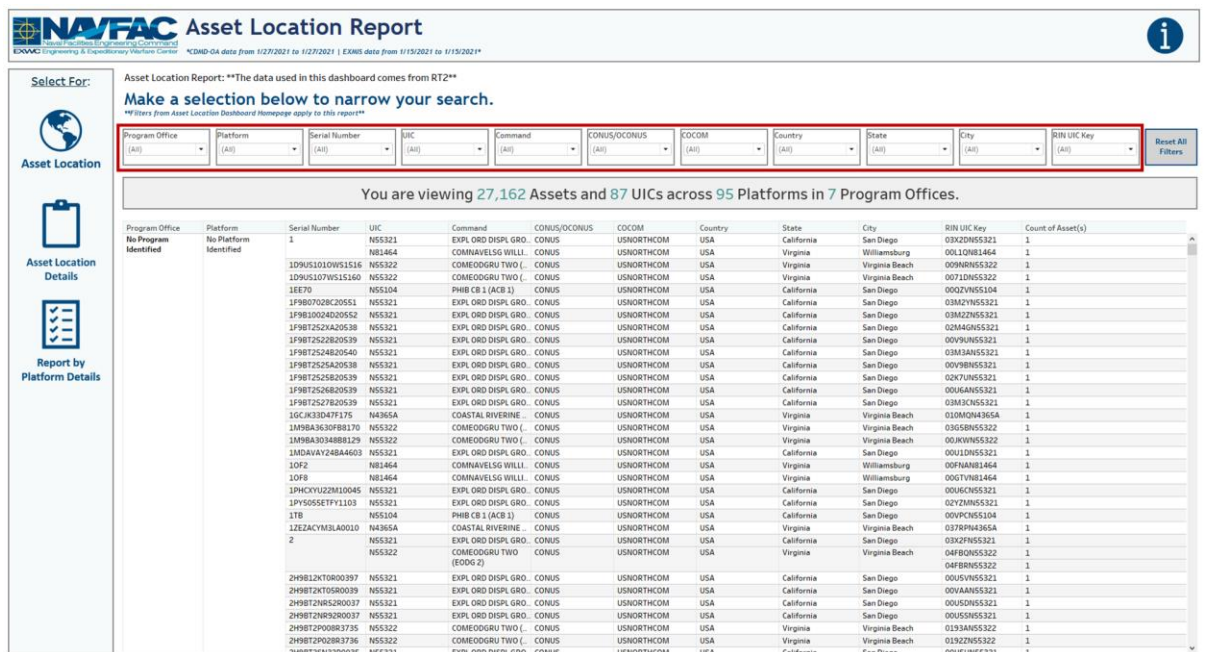

*Figure 1.1.3.B2*

2. Select any number of filters. Below is an example of selecting the EX22 TACTICAL VEHICLES and EX25 INDUSTRIAL PRODUCTION AND HANDLING from the Program Office filter, as well as EX22- HMMWV and EX25-BOAT HOIST from the Platform filter. These filter the title banner and report table to display relevant information.

| Select For:           |                                                                                                    |                   |   | Asset Location Report: ** The data used in this dashboard comes from RT2** |                                |                                       |                  |                                                                                   |                |                    |                    |                            |                              |   |                  |
|-----------------------|----------------------------------------------------------------------------------------------------|-------------------|---|----------------------------------------------------------------------------|--------------------------------|---------------------------------------|------------------|-----------------------------------------------------------------------------------|----------------|--------------------|--------------------|----------------------------|------------------------------|---|------------------|
|                       | Make a selection below to narrow your search.<br>**Filters from Asset Location Dashboard Homepage apply to this report** |                   |   |                                                                            |                                |                                       |                  |                                                                                   |                |                    |                    |                            |                              |   |                  |
|                       |                                                                                                    |                   |   |                                                                            |                                |                                       |                  |                                                                                   |                |                    |                    |                            |                              |   |                  |
|                       | Program Office                                                                                                    | <b>Platform</b>   |   | Serial Number                                                              | luic                           | Command                               |                  | CONUS/OCONUS                                                                      | сосом          | Country            | State              | City                       | RIN UIC Key                  |   | <b>Reset All</b> |
|                       | (Aiii)                                                                                                    | (Multiple values) | ٠ | (AII)                                                                      | (AII)<br>$\cdot$               | ٠<br>(Aii)                            | $\bullet$        | (Aii)<br>$_{\star}$                                                               | (A11)          | $\bullet$<br>(Aii) | (Aii)<br>٠         | ٠<br>(A3)                  | $\;$<br><b>CAST</b>          | ٠ | Filters          |
| <b>Asset Location</b> |                                                                                                    |                   |   |                                                                            |                                |                                       |                  | You are viewing 1,180 Assets and 36 UICs across 2 Platforms in 2 Program Offices. |                |                    |                    |                            |                              |   |                  |
|                       | Program Office                                                                                                    | Platform          |   | Serial Number                                                              | <b>UIC</b>                     | Command                               | CONUS/OCONUS     | COCOM                                                                             | Country        | State              | City               | RIN UIC Kev                | Count of Asset(s)            |   |                  |
|                       | <b>EX22 TACTICAL</b>                                                                                                    | EX22-HMMWV        |   | 9439397                                                                    | N69418                         | NAVY MOBILE CONS.                     | <b>CONUS</b>     | <b>USNORTHCOM</b>                                                                 | USA            | California         | Port Hueneme       | 01NTWN69418                | $\mathbf{1}$                 |   |                  |
| <b>Asset Location</b> | VEHICLES                                                                                                    |                   |   | 9442086                                                                    | N69418                         | NAVY MOBILE CONS                      | CONUS            | <b>USNORTHCOM</b>                                                                 | USA            | California         | Port Hueneme       | 02A9UN69418                | $\mathbf{1}$                 |   |                  |
|                       |                                                                                                    |                   |   | 9455994                                                                    | N55322                         | COMEODGRU TWO (                       | <b>CONUS</b>     | <b>USNORTHCOM</b>                                                                 | USA            | Virginia           | Virginia Beach     | 004YBN55322                | $\mathbf{1}$                 |   |                  |
|                       |                                                                                                    |                   |   | 9456058                                                                    | N49992                         | NFELC DISPO HOLD                      | <b>CONUS</b>     | <b>USNORTHCOM</b>                                                                 | USA            | Mississippi        | Gulfport           | 01XMHN49992                | $\mathbf{1}$                 |   |                  |
|                       |                                                                                                    |                   |   | 9456065                                                                    | N69418                         | NAVY MOBILE CONS.                     | <b>CONUS</b>     | USNORTHCOM                                                                        | USA            | California         | Port Hueneme       | 01YVNN69418                | $\mathbf{1}$                 |   |                  |
|                       |                                                                                                    |                   |   | 9458183                                                                    | N49992                         | NFELC DISPO HOLD                      | CONUS            | <b>USNORTHCOM</b>                                                                 | USA            | Mississippi        | Gulfport           | 01XNKN49992                | 3                            |   |                  |
|                       |                                                                                                    |                   |   | 9458184                                                                    | N49992                         | NFELC DISPO HOLD                      | <b>CONUS</b>     | <b>USNORTHCOM</b>                                                                 | USA            | Mississippi        | Gulfport           | 01XPMN49992                | $\mathbf{1}$                 |   |                  |
|                       |                                                                                                    |                   |   | 9458185                                                                    | N49992                         | NFELC DISPO HOLD                      | CONUS            | <b>USNORTHCOM</b>                                                                 | USA            | Mississippi        | Gulfport           | 01XQPN49992                | $\mathbf{1}$                 |   |                  |
|                       |                                                                                                    |                   |   | 9459511                                                                    | N69418                         | NAVY MOBILE CONS.                     | <b>CONUS</b>     | <b>USNORTHCOM</b>                                                                 | <b>USA</b>     | California         | Port Hueneme       | 022MNN69418                | $\mathbf{1}$                 |   |                  |
|                       |                                                                                                    |                   |   | 9464054                                                                    | N69720                         | NAVY MOBILE CONS.                     | CONUS            | <b>USNORTHCOM</b>                                                                 | USA            | Mississippi        | Gulfport           | 0030TN69720                | $\mathbf{1}$                 |   |                  |
|                       |                                                                                                    |                   |   | 9464055                                                                    | N69720                         | NAVY MOBILE CONS.                     | CONUS            | <b>USNORTHCOM</b>                                                                 | USA            | Mississippi        | Gulfport           | 0031EN69720                | $\mathbf{1}$                 |   |                  |
|                       |                                                                                                    |                   |   | 9467664                                                                    | N69418                         | NAVY MOBILE CONS.                     | CONUS            | <b>USNORTHCOM</b>                                                                 | USA            | California         | Port Hueneme       | 020DQN69418                | $\mathbf{1}$                 |   |                  |
|                       |                                                                                                    |                   |   | 9467689                                                                    | N49992                         | NFELC DISPO HOLD                      | <b>CONUS</b>     | <b>USNORTHCOM</b>                                                                 | USA            | Mississippi        | Gulfport           | 01XRRN49992                | $\mathbf{I}$                 |   |                  |
|                       |                                                                                                    |                   |   | 9468701                                                                    | N69418                         | NAVY MOBILE CONS.                     | CONUS            | <b>USNORTHCOM</b>                                                                 | <b>USA</b>     | California         | Port Hueneme       | 022LKN69418                | $\mathbf{1}$                 |   |                  |
|                       |                                                                                                    |                   |   | 9468705                                                                    | N53212                         | BEACHMASTER UNIT. CONUS               |                  | <b>USNORTHCOM</b>                                                                 | USA            | California         | San Diego          | 00B4UN53212                | $\mathbf{1}$                 |   |                  |
|                       |                                                                                                    |                   |   | 9472506                                                                    | N69418                         | NAVY MOBILE CONS.                     | CONUS            | USNORTHCOM                                                                        | USA            | California         | Port Hueneme       | 01LLZN69418                | $\mathbf{1}$                 |   |                  |
|                       |                                                                                                    |                   |   | 9472510                                                                    | N49992                         | NFELC DISPO HOLD                      | <b>CONUS</b>     | <b>USNORTHCOM</b>                                                                 | <b>USA</b>     | Mississippi        | Gulfport           | 010ZNN49992                | $\mathbf{1}$                 |   |                  |
|                       |                                                                                                    |                   |   | 9472529                                                                    | N66687                         | NAV MOB CON BAT S.                    | OCONUS           | <b>USINDOPACOM</b>                                                                | Guam           | N/A                | Santa Rita         | 00CSZN66687                | $\mathcal{A}$                |   |                  |
|                       |                                                                                                    |                   |   | 9472530                                                                    | N66687                         | NAV MOB CON BAT S.                    | OCONUS           | <b>USINDOPACOM</b>                                                                | Guam           | N/A                | Santa Rita         | 00C6AN66687                | $\mathbf{1}$                 |   |                  |
|                       |                                                                                                    |                   |   | 9472531                                                                    | N66687                         | NAV MOB CON BAT S OCONUS              |                  | <b>USINDOPACOM</b>                                                                | Guam           | N/A                | Santa Rita         | 00C6BN66687                | $\mathbf{1}$                 |   |                  |
|                       |                                                                                                    |                   |   | 9472532                                                                    | N66687                         | NAV MOB CON BAT S.                    | OCONUS           | <b>USINDOPACOM</b>                                                                | Guam           | N/A                | Santa Rita         | 00C5YN66687                | 1                            |   |                  |
|                       |                                                                                                    |                   |   | 9472534                                                                    | N66687                         | NAV MOB CON BAT S. OCONUS             |                  | USINDOPACOM                                                                       | Guam           | N/A                | Santa Rita         | 00CSXN66687                | п.                           |   |                  |
|                       |                                                                                                    |                   |   | 9472650                                                                    | <b>NSS568</b>                  | EOD MOBILE UNIT EI.                   | <b>OCONUS</b>    | <b>USEUCOM</b>                                                                    | Spain          | N/A                | Rota               | 0041WN55568                | $\mathbf{1}$                 |   |                  |
|                       |                                                                                                    |                   |   | 9472651                                                                    | <b>NSSS68</b>                  | EOD MOBILE UNIT EL. OCONUS            |                  | <b>USEUCOM</b>                                                                    | Spain          | N/A                | Rota               | 0043HN55568                | $\mathbf{1}$                 |   |                  |
|                       |                                                                                                    |                   |   | 9472652                                                                    | <b>NSS568</b>                  | EOD MOBILE UNIT EI.                   | OCONUS           | <b>USEUCOM</b>                                                                    | Spain          | N/A                | Rota               | 007TSNSS568                | $\mathbf{1}$                 |   |                  |
|                       |                                                                                                    |                   |   | 9473702                                                                    | N69418                         | NAVY MOBILE CONS                      | CONUS            | USNORTHCOM                                                                        | USA            | California         | Port Hueneme       | 015BYN69418                | $\mathbf{r}$                 |   |                  |
|                       |                                                                                                    |                   |   | 9473704                                                                    | N66688                         | NAVAL MOBILE CON                      | <b>OCONUS</b>    | <b>USINDOPACOM</b>                                                                | Japan          | N/A                | Okinawa            | 00H5RN66688                | $\overline{1}$               |   |                  |
|                       |                                                                                                    |                   |   | 9473705                                                                    | N66688                         | NAVAL MOBILE CON.                     | OCONUS           | <b>USINDOPACOM</b>                                                                | Japan          | N/A                | Okinawa            | 00H6JN66688                | $\mathbf{I}$                 |   |                  |
|                       |                                                                                                    |                   |   | 9473706                                                                    | <b>N66688</b>                  | NAVAL MOBILE CON                      | <b>OCONUS</b>    | USINDOPACOM                                                                       | Japan          | N/A                | Okinawa            | 00H5ZN66688                | $\mathbf{1}$                 |   |                  |
|                       |                                                                                                    |                   |   | 9473707                                                                    | N66688                         | NAVAL MOBILE CON                      | OCONUS           | <b>USINDOPACOM</b>                                                                | Japan          | N/A                | Okinawa            | <b>OOH6KN66688</b>         | <b>n</b>                     |   |                  |
|                       |                                                                                                    |                   |   | 9473708                                                                    | <b>N66688</b>                  | NAVAL MOBILE CON                      | OCONUS           | USINDOPACOM                                                                       | Japan          | N/A                | Okinawa            | <b>00H6FN66688</b>         | $\mathbf{1}$                 |   |                  |
|                       |                                                                                                    |                   |   |                                                                            |                                |                                       |                  |                                                                                   |                |                    |                    |                            |                              |   |                  |
|                       |                                                                                                    |                   |   | 9473709<br>9473710                                                         | <b>N66688</b><br><b>N66688</b> | NAVAL MOBILE CON<br>NAVAL MOBILE CON. | OCONUS<br>OCONUS | USINDOPACOM<br>USINDOPACOM                                                        | Japan<br>Japan | N/A<br>N/A         | Okinawa<br>Okinawa | 00H6BN66688<br>00H6HN66688 | $\mathbf{1}$<br>$\mathbf{1}$ |   |                  |

*Figure 1.1.3.B3*

3. To reset the entire dashboard and remove all filters, select **Reset All Filters**. Select this twice to ensure all filters are no longer applied.

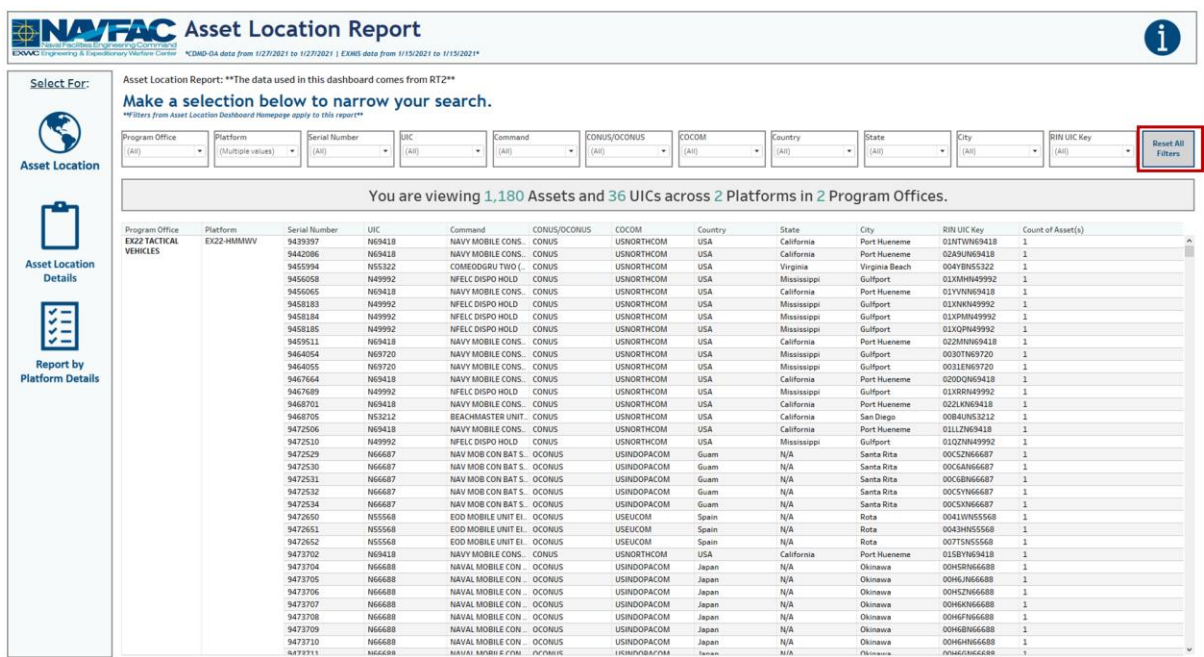

#### *Figure 1.1.3.B4*

#### 1.1.3.C Navigation

There are four navigation icons in this dashboard:

- 1. Asset Location
- 2. Asset Location Details
- 3. Report by Platform Details
- 4. Information

Select any one of these icons to navigate to the desired dashboard.

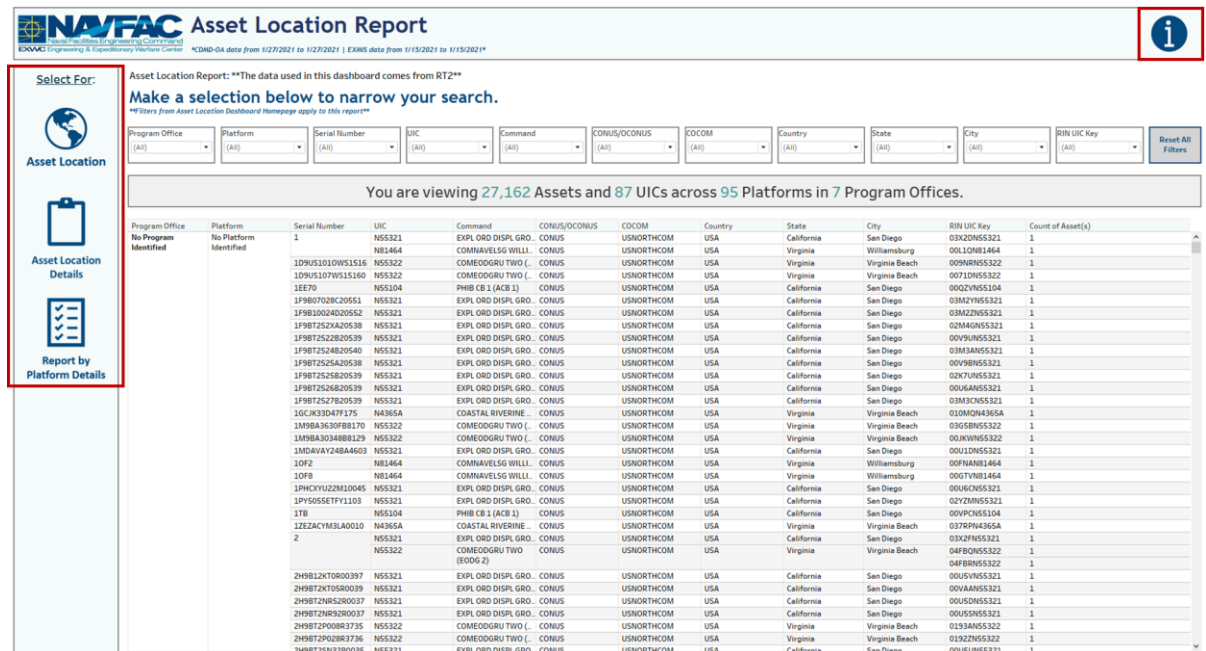

*Figure 1.1.3.C1*

## <span id="page-28-0"></span>1.1.4 Asset Location Report by Platform Details Dashboard

#### 1.1.4.A Data Connection & Refresh Strategy

The data connection and refresh strategy for the Asset Location Details Dashboard is the same as the Asset Location Homepage Dashboard in Section 1.1.1.A.

#### 1.1.4.B Key Insights

This dashboard is broken into two sections:

- 1. Title Banner displays the number of assets, UICs, platforms, and program offices
- 2. Report Table 14 columns: Program Office, Platform, Serial Number, Description UIC, EMIPRMDL, EMIYRMFG, COCOM, CDM, Ship Type, TYCOM CD, Itemnum, RIN UIC Key, Count of Assets

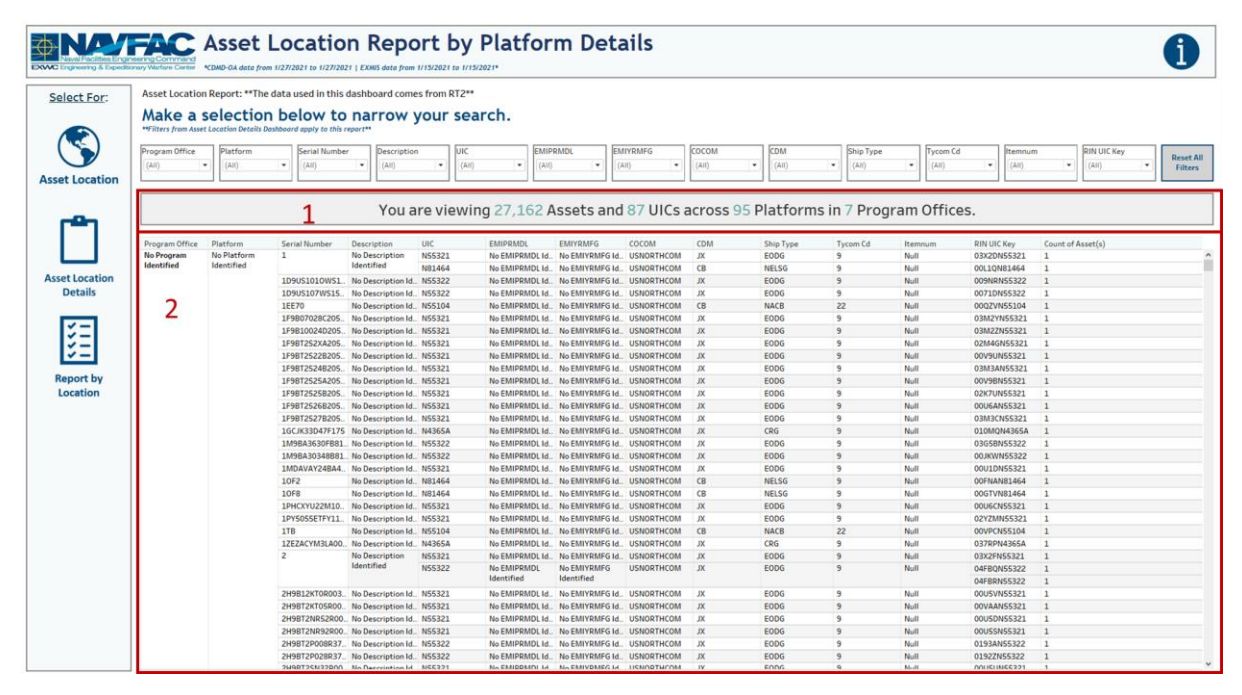

*Figure 1.1.4.B1*

- 1. There are 13 filters: Program Office, Platform, Serial Number, Description UIC, EMIPRMDL, EMIYRMFG, COCOM, CDM, Ship Type, TYCOM CD, Itemnum, RIN UIC Key.
	- a. All 13 filters are multi-value dropdown filters with apply buttons that affect the Title Banner and Report Table.

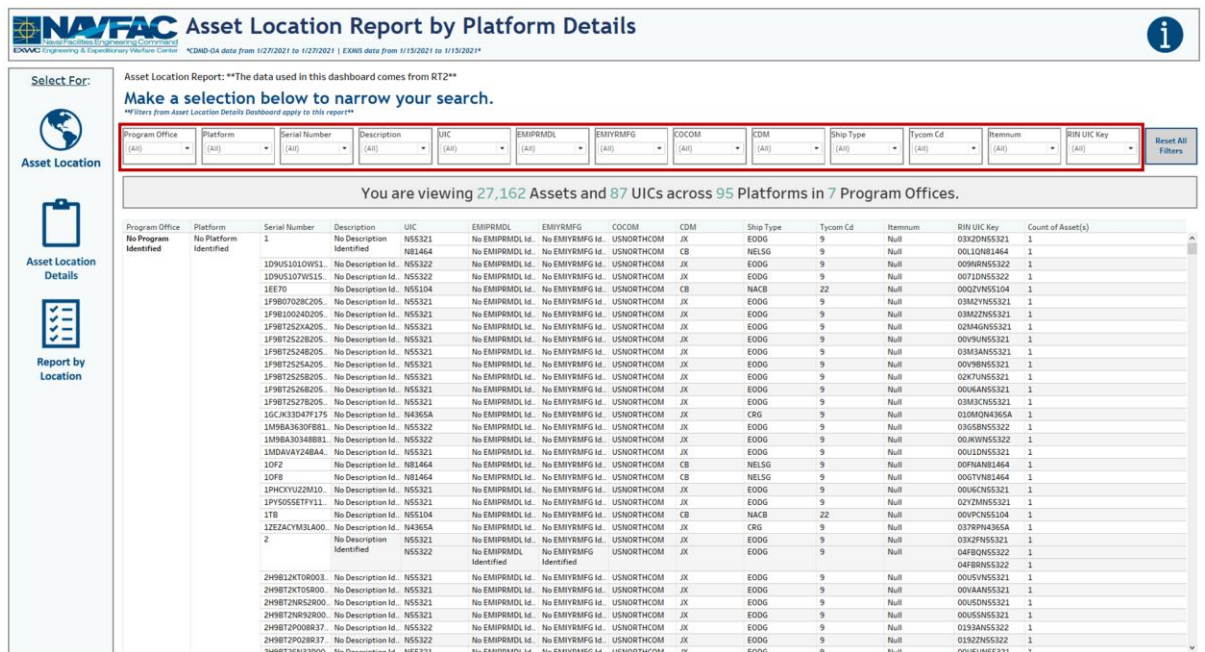

*Figure 1.1.4.B2*

2. Select any number of filters. Below is an example of selecting the EX22 TACTICAL VEHICLES and EX25 INDUSTRIAL PRODUCTION AND HANDLING from the Program Office filter, as well as EX22- HMMWV and EX25-BOAT HOIST from the Platform filter. These filter the title banner and report table to display relevant information.

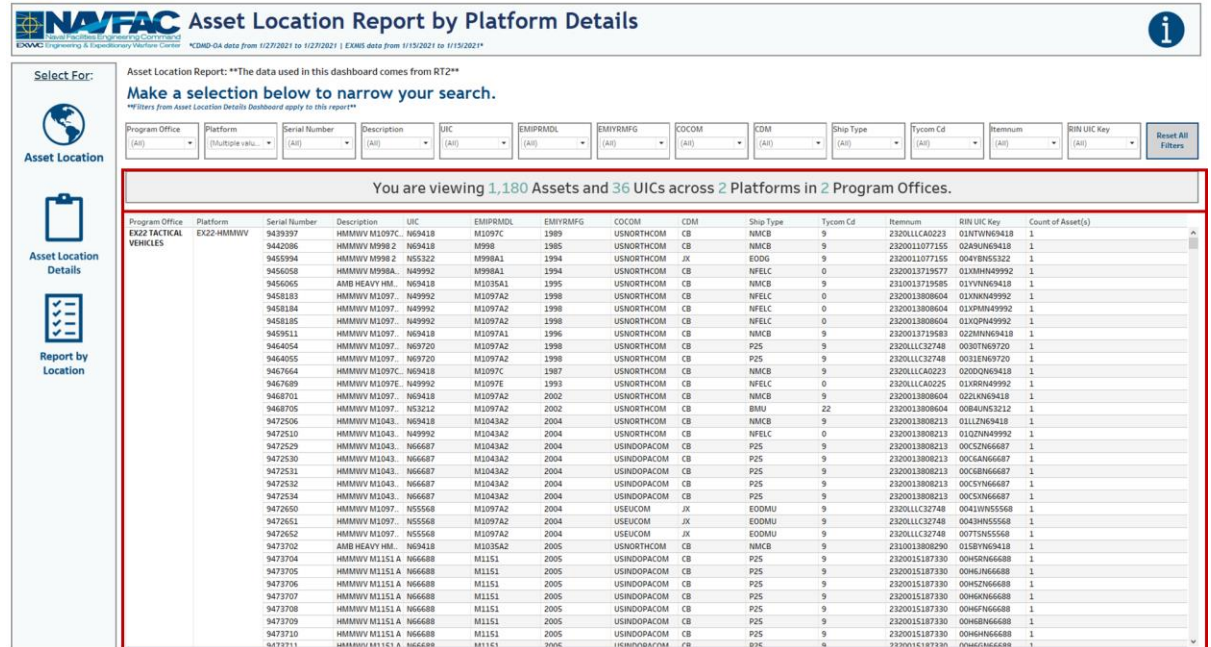

#### *Figure 1.1.4.B3*

3. To reset the entire dashboard and remove all filters, select **Reset All Filters**. Select this twice to ensure all filters are no longer applied.

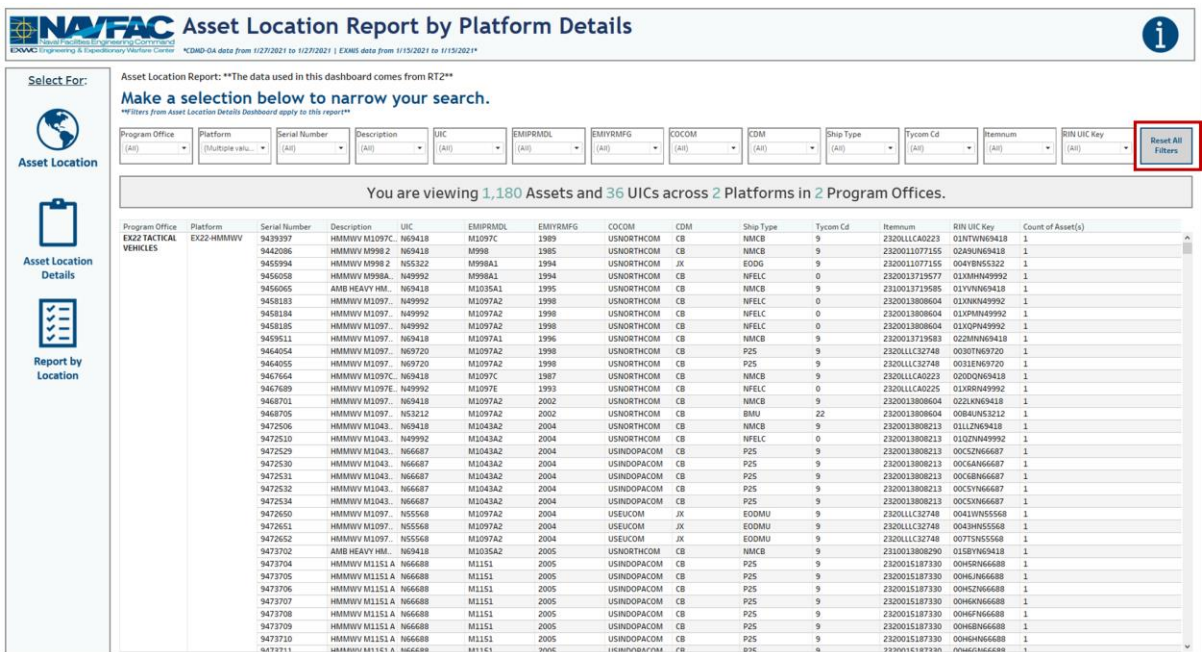

#### *Figure 1.1.4.B4*

#### 1.1.4.C Navigation

There are four navigation icons in this dashboard:

- 1. Asset Location
- 2. Asset Location Details
- 3. Report by Location
- 4. Information

Select any one of these icons to navigate to the desired dashboard.

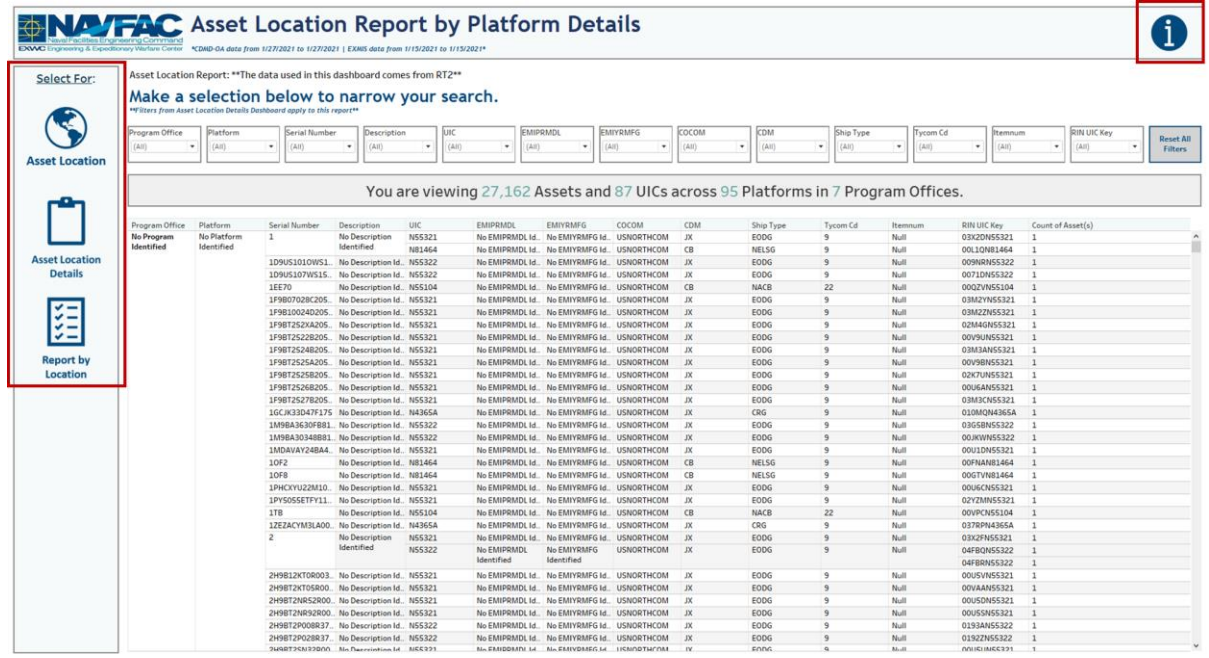

*Figure 1.1.4.C1*

## <span id="page-31-0"></span>1.1.5 Asset Location Information Dashboard

#### 1.1.5.A Data Connection & Refresh Strategy

The Asset Location Information Dashboard uses one table:

1. *record\_count*

\*Please refer to Section II.i: Data Table Descriptions for a description of each data table.

| Tableau - Asset Location V16_v2018.2<br>File Data Server Window Help |                             |                               |                  |                       |                          |                                                                                                    |                          |                          |                          |                          |                                                | σ<br>$\times$           |
|----------------------------------------------------------------------|-----------------------------|-------------------------------|------------------|-----------------------|--------------------------|----------------------------------------------------------------------------------------------------|--------------------------|--------------------------|--------------------------|--------------------------|------------------------------------------------|-------------------------|
| $\rightarrow$ $\Box$ C<br>36                                         | <sup>□</sup> · record_count |                               |                  |                       |                          |                                                                                                    |                          |                          |                          | Connection<br>C Live     | Extract Edit Refresh                           | Filters<br>$0$ Add      |
| Connections<br>Add                                                   |                             |                               |                  |                       |                          |                                                                                                    |                          |                          |                          |                          | Extract includes all data, 2/5/2021 3:54:17 PM |                         |
| record_count<br>Textfle                                              | record_count.csv            |                               |                  |                       |                          |                                                                                                    |                          |                          |                          |                          |                                                |                         |
| Files<br>$\circ$                                                     |                             |                               |                  |                       |                          |                                                                                                    |                          |                          |                          |                          |                                                |                         |
| Use Data Interpreter                                                 |                             |                               |                  |                       |                          |                                                                                                    |                          |                          |                          |                          |                                                |                         |
| Data Interpreter might be able to<br>clean your Text file workbook.  |                             |                               |                  |                       |                          |                                                                                                    |                          |                          |                          |                          |                                                |                         |
| III alt type id crosswalk.csv                                        |                             |                               |                  |                       |                          |                                                                                                    |                          |                          |                          |                          |                                                |                         |
| cdmdoa_exmi_nalysis.csv                                              |                             |                               |                  |                       |                          |                                                                                                    |                          |                          |                          |                          |                                                |                         |
| cdmdoa Itt.csv                                                       |                             |                               |                  |                       |                          |                                                                                                    |                          |                          |                          |                          |                                                |                         |
| cosal_feedback.csv                                                   |                             |                               |                  |                       |                          |                                                                                                    |                          |                          |                          |                          |                                                |                         |
| egat_details.csv                                                     |                             |                               |                  |                       |                          |                                                                                                    |                          |                          |                          |                          |                                                |                         |
| egat_details_previous.csv                                            |                             | Sort fields Data source order | $  \cdot  $      |                       |                          |                                                                                                    |                          |                          |                          |                          | Show aliases Show hidden fields 1              |                         |
| egat_metrics.csv                                                     | $\rm{m}$                    |                               |                  |                       |                          |                                                                                                    |                          |                          |                          |                          |                                                | $\Rightarrow$ rows      |
| ein_crosswalk.csv                                                    | $\sim$                      | ٠                             | $^{\rm 4+}$      | ٠                     | $\alpha$                 | $\Phi$                                                                                                    | ٠                        | ٠                        | ٠                        | $\pm 1$                  | $\pm 1$                                        | m.                      |
| <b>III</b> exmis_current.csv                                         | record_count.csv            | record count.csv              | record_count.csv | record_count.csv      | record_count.csv         | record_count.csv                                                                                                    | record_count.csv         | record_count.csv         | record_count.csv         | record_count.csv         | record_count.csv                               | record_count.csv        |
| m exmis fip fiar current.csv                                         | Part Issues Len             | <b>Act Maint Len</b>          | Sndl Len         | <b>Exmis Ipse Len</b> | <b>Exmis Current Pre</b> | <b>Rt2 Preingest Len</b>                                                                                                    | <b>Rt3 Preingest Len</b> | <b>Rt4 Preingest Len</b> | <b>Rt9 Preingest Len</b> | <b>Rtd Preingest Len</b> | <b>Rte Preingest Len</b>                       | <b>Exmis Current Pr</b> |
| <b>EE</b> exmis_previous.csv                                         | 595,736                     | 410,606                       | 505              | 10,273                | 44,825                   | 603,968                                                                                                    | 542,957                  | 32,382                   | 332,718                  | 21,431                   | 330,870                                        |                         |
| <b>III</b> Isd crosswalk.csv                                         |                             |                               |                  |                       |                          |                                                                                                    |                          |                          |                          |                          |                                                |                         |
| <b>III</b> master_ric.csv                                            |                             |                               |                  |                       |                          |                                                                                                    |                          |                          |                          |                          |                                                |                         |
| <b>III</b> oars data current.csv                                     |                             |                               |                  |                       |                          |                                                                                                    |                          |                          |                          |                          |                                                |                         |
| <b>III</b> platform.csv                                              |                             |                               |                  |                       |                          |                                                                                                    |                          |                          |                          |                          |                                                |                         |
| FE record count.csv                                                  |                             |                               |                  |                       |                          |                                                                                                    |                          |                          |                          |                          |                                                |                         |
| <b>III</b> rt2 current.csv                                           |                             |                               |                  |                       |                          |                                                                                                    |                          |                          |                          |                          |                                                |                         |
| El rt2 previous.csv                                                  |                             |                               |                  |                       |                          |                                                                                                    |                          |                          |                          |                          |                                                |                         |
| rt2_upper_lo_current.csv                                             |                             |                               |                  |                       |                          |                                                                                                    |                          |                          |                          |                          |                                                |                         |
| m rt3_current.csv                                                    |                             |                               |                  |                       |                          |                                                                                                    |                          |                          |                          |                          |                                                |                         |
| rt3_exmis_gnalysis.csv                                               |                             |                               |                  |                       |                          |                                                                                                    |                          |                          |                          |                          |                                                |                         |
| III rt3_lsd_type_current.csv                                         |                             |                               |                  |                       |                          |                                                                                                    |                          |                          |                          |                          |                                                |                         |
| TI rt4_alt_type_current.csv                                          |                             |                               |                  |                       |                          |                                                                                                    |                          |                          |                          |                          |                                                |                         |
| TI rt4_exmis_gnalysis.csv                                            |                             |                               |                  |                       |                          |                                                                                                    |                          |                          |                          |                          |                                                |                         |
| TI rt9_crosswalk.csv                                                 |                             |                               |                  |                       |                          |                                                                                                    |                          |                          |                          |                          |                                                |                         |
| TE rt9_exmis_gnalysis.csv                                            |                             |                               |                  |                       |                          |                                                                                                    |                          |                          |                          |                          |                                                |                         |
| TITL HR neid fune current car                                        |                             |                               |                  |                       |                          |                                                                                                    |                          |                          |                          |                          |                                                |                         |
| <b>R</b> New Union                                                   |                             |                               |                  |                       |                          |                                                                                                    |                          |                          |                          |                          |                                                |                         |
| <b>B</b> Data Source                                                 |                             |                               |                  |                       |                          | ED ASSET LOCATION ED ASSET LOCATION DETAILS ED ASSET LOCATION REPORT ED ASSET LOCATION REPORT ED ASSET LOCATION INFORMA. EL EL EL EL |                          |                          |                          |                          |                                                |                         |
|                                                                      |                             |                               |                  |                       |                          |                                                                                                    |                          |                          |                          |                          |                                                | the control of the same |

*Figure 1.1.5.A1*

The Asset Location Information Dashboard has one data connection based on the above table:

1. *record\_count*

For this dashboard, the following four data sources need to be refreshed:

1. *record\_count*

\*Please refer to Section 3.2: How to Perform Multiple Data Refreshes in the Technical Manual for detailed instructions on how to refresh the dashboards.

#### 1.1.5.B Key Insights

This dashboard explains the layout of the Asset Location Dashboard as well as how all the data counts are derived. Any data manipulation that is done to visualize the Asset Location dashboards is explained in this Information Dashboard.

- 1. **Data Ingest Counts** This section shows what the data count is before the data is ingested in the tool and the counts after ingest. Hover over each name to see a tooltip of the actual table name.
- 2. **Notes** This section explains how the filters work and how to navigate across the dashboard.
- 3. **Data Mapping** This section shows the logic of how the data was joined during ingest. Hover over any box to see the logic behind each table.
- 4. **Data Connection Strategy** This section shows the records count for data manipulated fields as well as how the tables are joined in Tableau. Hover over **+** above the logic to see a tooltip on how this data was joined.
- 5. **Calculations**  This section explains how certain counts are derived. Hover over any box to see additional explanation.

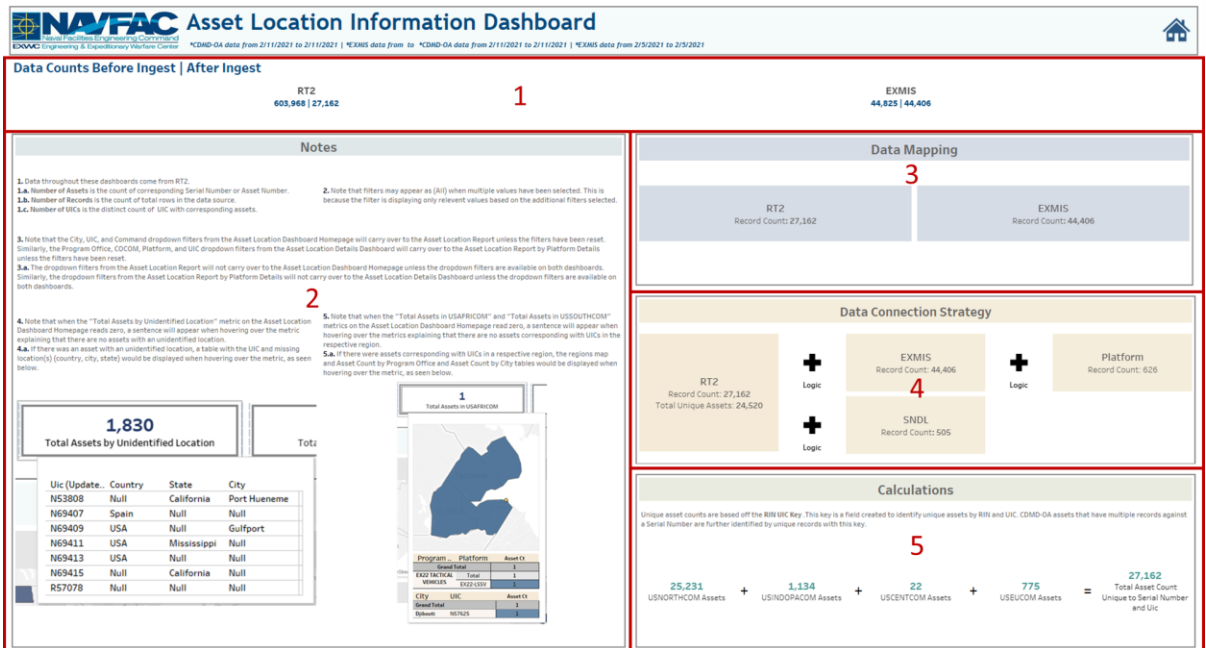

*Figure 1.1.5.B1*

#### 1.1.5.C Navigation

Select the **Home Icon** to navigate to the primary Asset Location Dashboard.

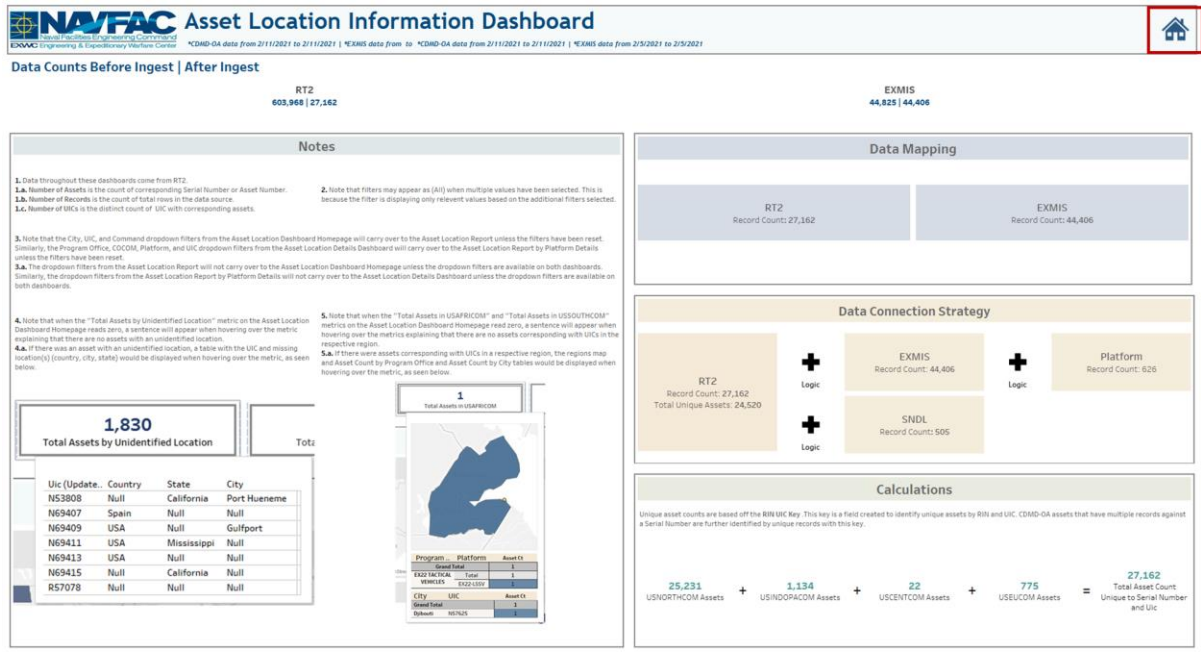

*Figure 1.1.5.C1*

# <span id="page-33-0"></span>1.2. Audit Report Dashboards

## <span id="page-33-1"></span>1.2.1 Audit Report Main Dashboards

#### 1.2.1.A Data Connection & Refresh Strategy

The Asset Location Main Dashboard uses four tables:

- 1. *rt2\_current*
- 2. *exmis\_current*
- 3. *rt2\_previous*
- 4. *exmis\_previous*
- 5. *platform*

\*Please refer to Section II.i: Data Table Descriptions for a description of each data table.

The Audit Report Main Dashboard has four data connections based on the above tables:

- 1. *rt2\_current onto exmis\_current*
	- a. *rt2\_current* is connected (left join) to *exmis\_current* on ASSET NUMBER (from *exmis\_current*) and SERIAL NUMBER (from *rt2\_current*)
	- b. *rt2\_previous and exmis\_previous are then appended to their current table*
- 2. *platform* onto *exmis\_current*
	- a. *platform* is connected (left join) to *exmis\_current* on ITEMNUM (from *exmis\_current*) and ITEMNUM1 (from *platform*)

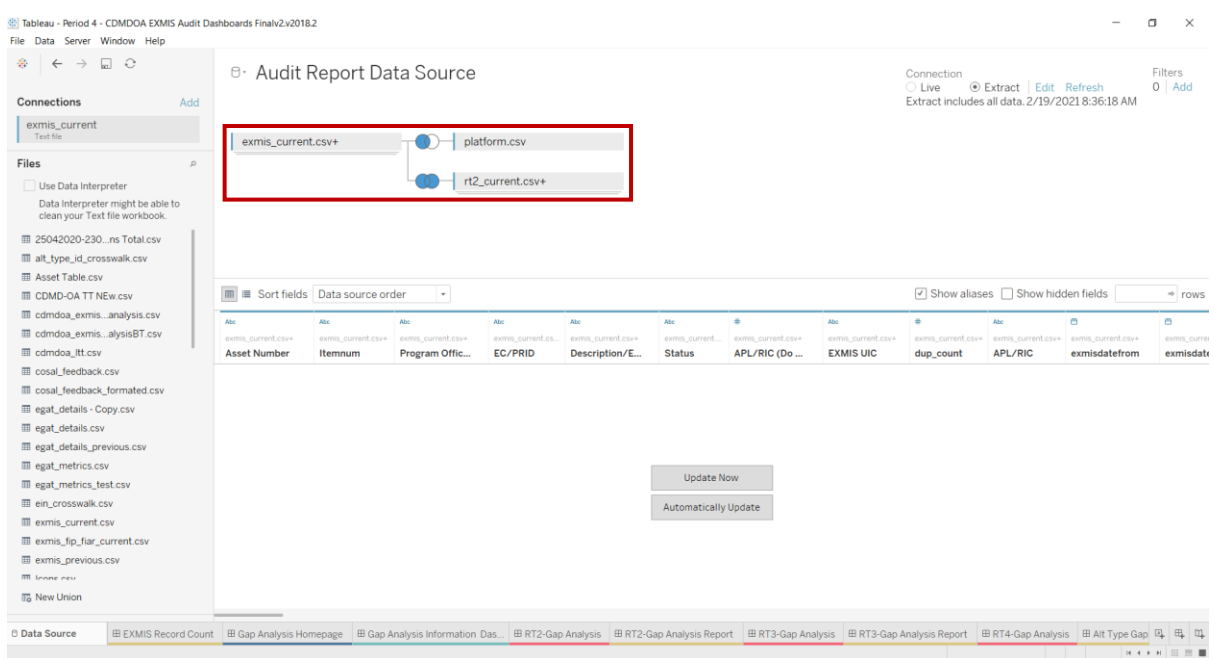

#### *Figure 1.2.1.A1*

For this dashboard, the following data sources need to be updated:

#### **Audit Report Data Source**

- 1. *exmis\_current* (source file)
- 2. *rt2\_current*
- 3. *exmis\_previous*
- 4. *rt2\_previous*
- 5. *platform*

\*Please refer to Section 3.2: How to Perform Multiple Data Refreshes in the Technical Manual for detailed instructions on how to refresh the dashboards.

#### 1.2.1.B Key Insights

This dashboard identifies assets that do not exist across both CDMD-OA and EXMIS. It also shows how the data has changed based on asset count differences between the most current and previous data pulls. It is broken down into two primary sections and then their respective sub sections:

- 1. Gap Overview
	- a. Bar Chart section of Assets that exist in EXMIS, but do not exists in CDMD-OA
	- b. Bar Chart section of Assets that exist in CDMD-OA, but do not exists in EXMIS
- 2. Asset Record Count Overview
	- a. EXMIS Record Count
	- b. Assets Decommissioned in EXMIS but active in CDMD-OA
	- c. Duplicate CDMD-OA Assets

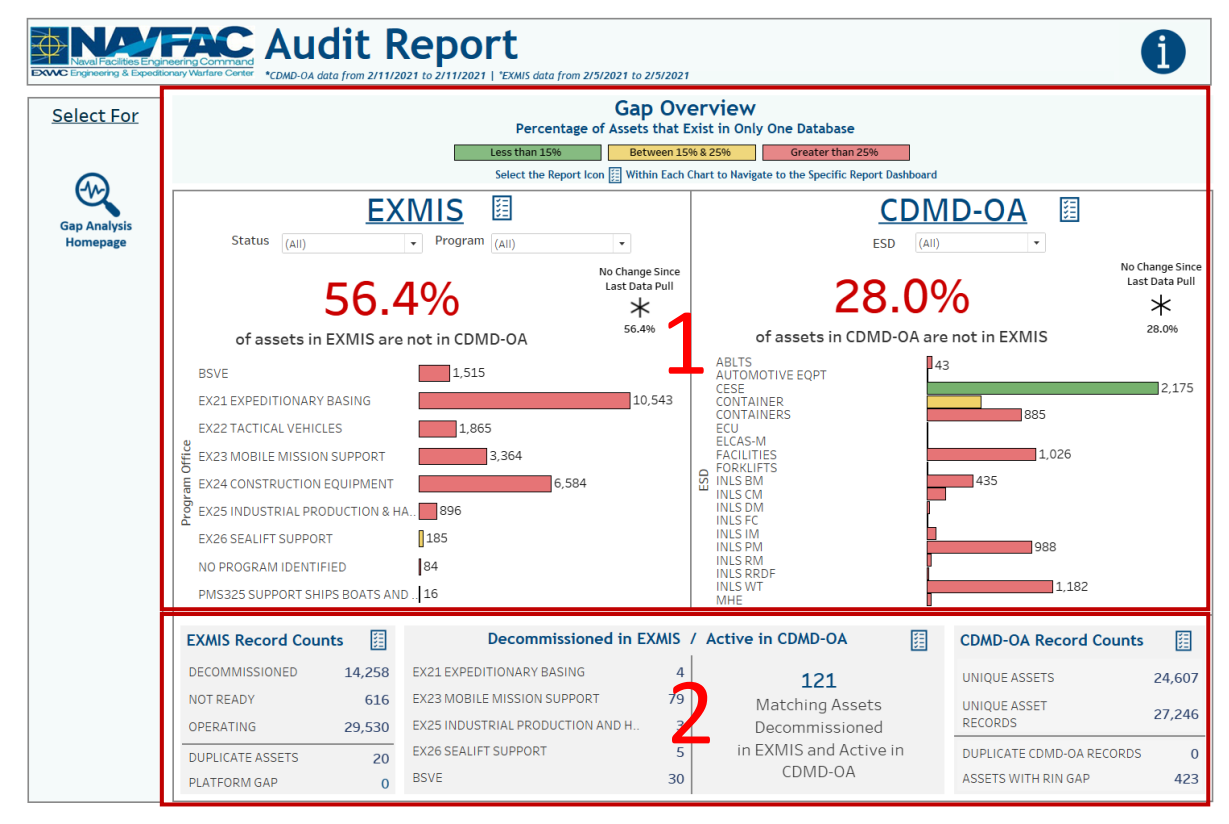

*Figure 1.2.1.B1*

- 1. The different colors represent business rules based off the percentage of assets that exist in only EXMIS or CDMD-OA. The goal is to have 0% of assets that exists in only one database.
	- a. The filters in each section only filter the bar chart in that section as well as its respective reporting dashboard. Filtering will change the counts of assets that exist in only one database which will also impact the business rule colors.
- b. The large percentage in the middle of each section is the percentage of assets that exist in only one database. Hover over the percentage to see the actual number of assets the percentage represents.
- c. To the right of the large percentage is a smaller percentage. This shows the percentage of assets that exist in only one database from the previous data pull. If the percentage has increased since the last data pull, then an upward arrow will populate. If the percentage has decreased since the last data pull, then a downward arrow will populate. If there is no change from previous to current, then an asterisk will appear instead of the arrows. The percentage changes can also be found in all the tooltips.
- d. The bar chart identifies the number of assets that do not exist across both databases in that Program Office for EXMIS or ESD for CDMD-OA. The drop-down filters will manipulate these bar charts. Hover over the bar chart to display a tooltip providing additional information.

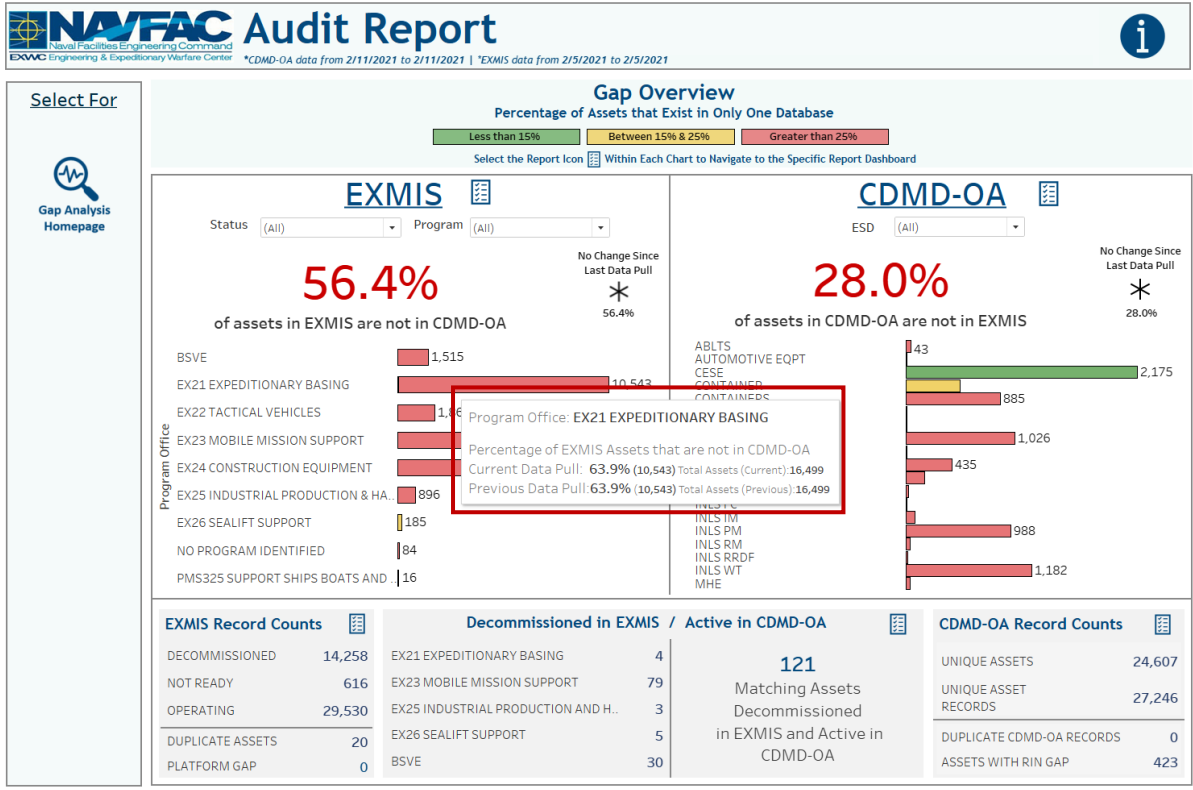

*Figure 1.2.1.B2*

- 1. The Asset Record Count Overview is broken down into three different charts. These charts do not have filters.
	- a. The EXMIS Record Counts display the *exmis\_current* table asset counts based off DECOMMISSIONED, NOT READY and OPERATING. This chart also identifies the number of EXMIS assets that have duplicate records and if the platform table has null ITEMNUM.
	- b. The Assets Decommissioned in EXMIS but active in CDMD-OA identifies the number of distinct assets that exists in CDMD-OA but verified as decommissioned in EXMIS. The total count of assets is on the right and the count broken down by Program Office is on the left.
c. The Duplicate CDMD-OA Assets table shows a breakdown of unique assets as well as duplicate assets and the number of duplicate records those duplicate assets create.

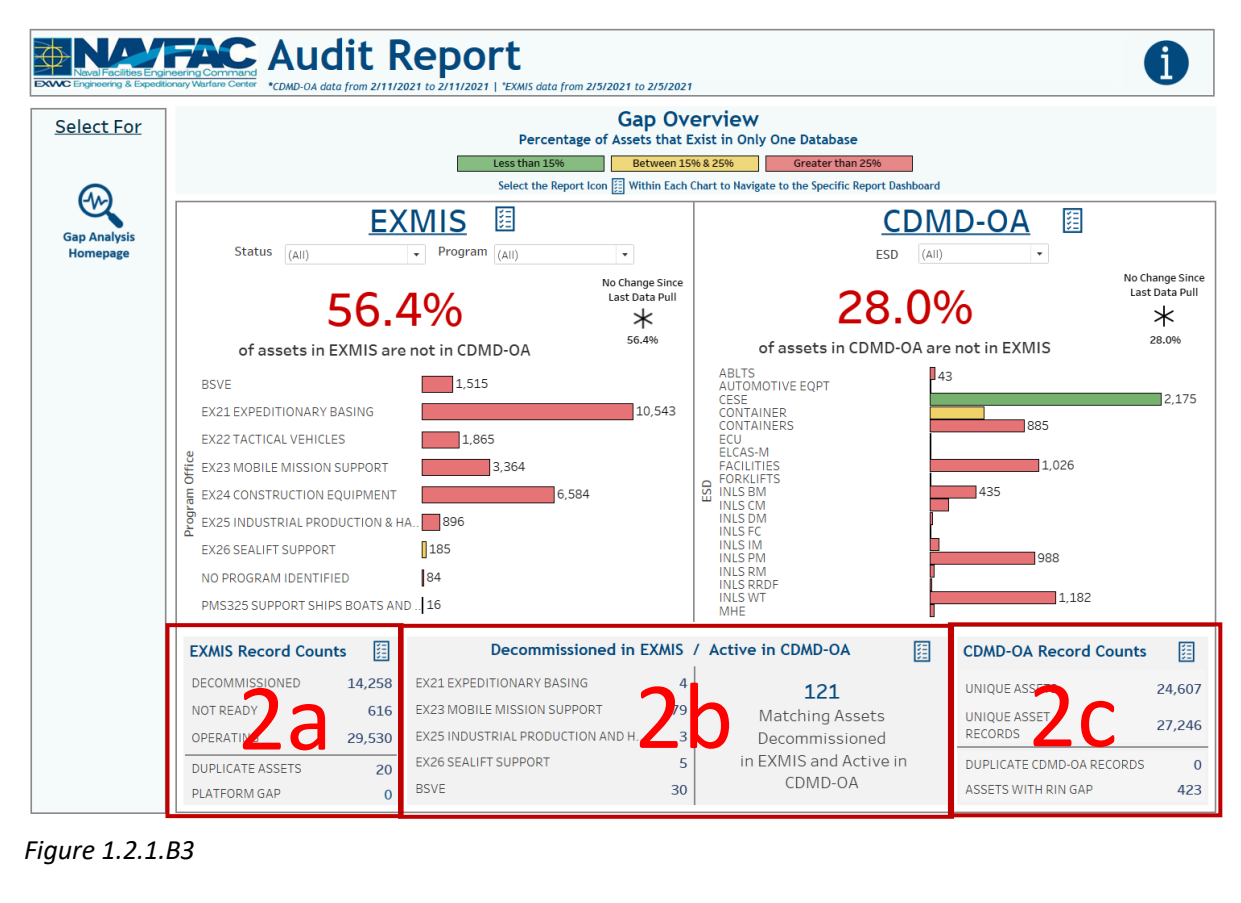

*Figure 1.2.1.B3*

### 1.2.1.C Navigation

- 1. There are three navigation icons in this dashboard:
	- a. Report Icons
		- i. This is a major feature in this dashboard. Select the report icon to navigate to the respective reporting dashboard. In the Gap Overview section, you can filter a section of the dashboard and then select the report icon to see what is being filtered in the reporting dashboard.
	- b. Audit Report Information Dashboard
	- c. Gap Analysis Homepage Dashboard

Select any one of these icons to navigate to the desired dashboard.

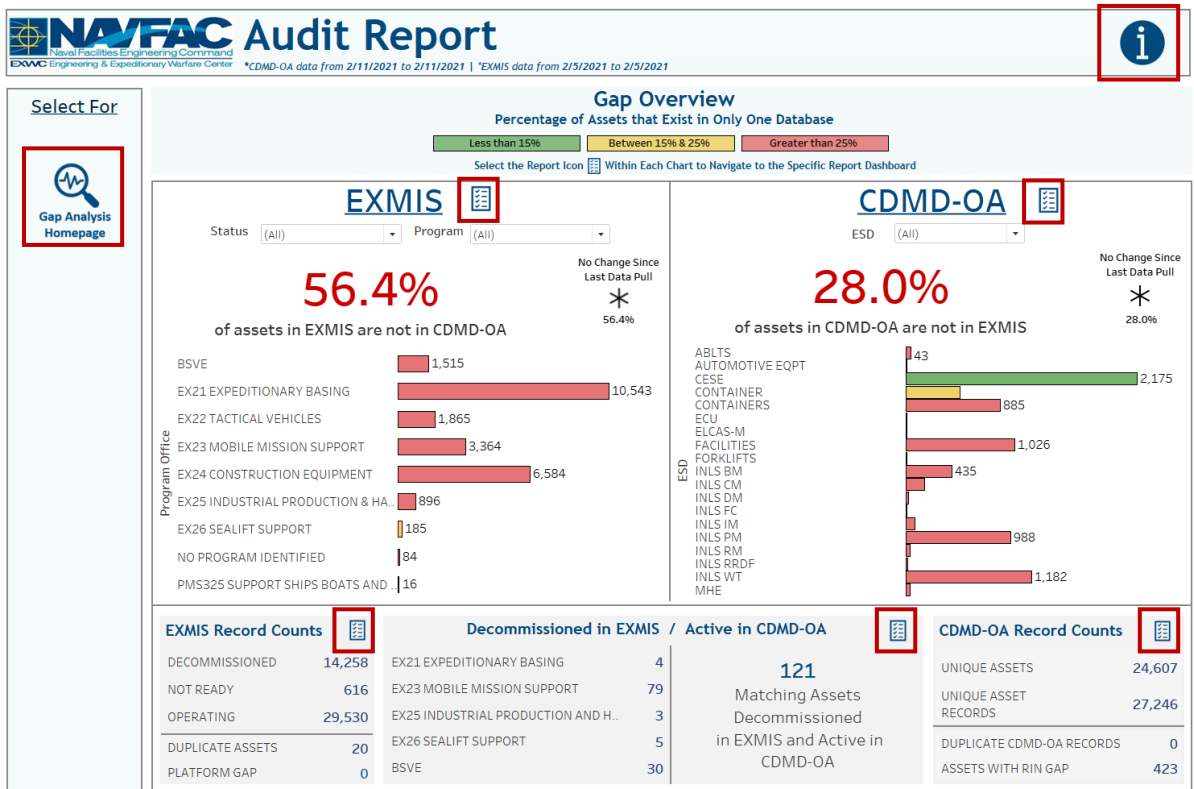

*Figure 1.2.1.C1*

# 1.2.2 Audit Report Reporting Dashboards

# 1.2.2.A Data Connection & Refresh Strategy

a. The data connection and refresh strategy for the Audit Report Reporting Dashboards are the same as the Audit Report Main Dashboard in Section 1.2.1.A.

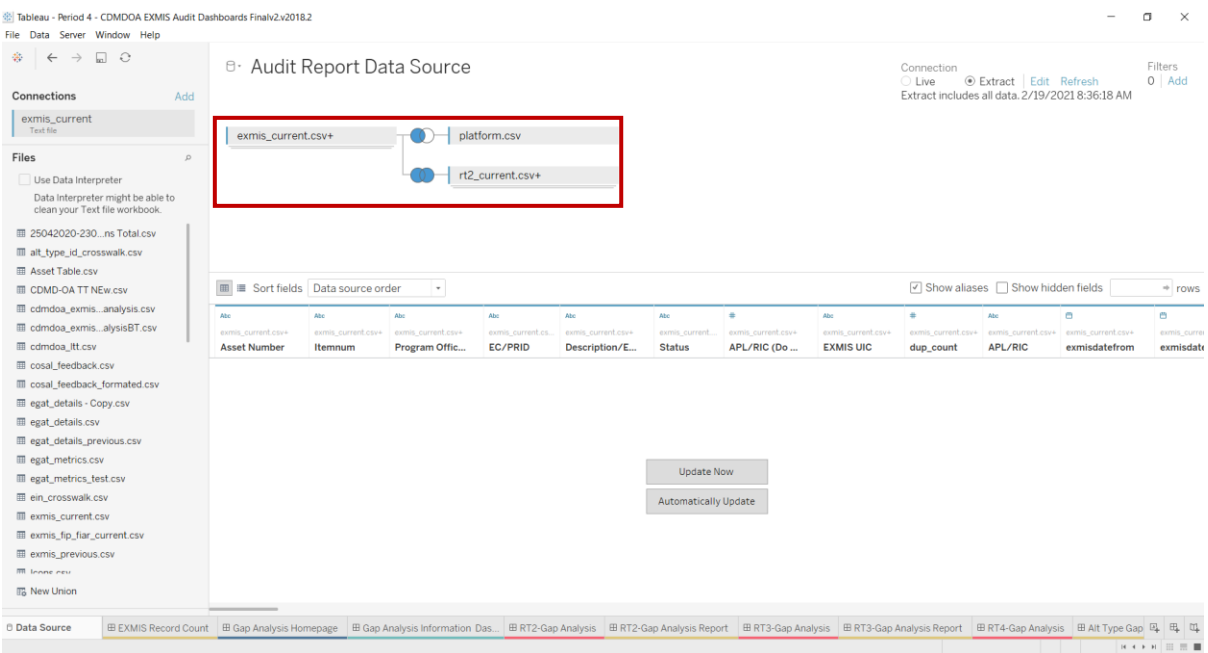

*Figure 1.2.2.A1*

### 1.2.2.B Key Insights

1. In the Audit Report Main Dashboard there are five sections that each have a report icon to navigate to the reporting dashboards. The Status filter and Program Office filter from the main dashboard impacts the "Assets in EXMIS that are not in CDMD-OA" Reporting Dashboard. The ESD filter from the main dashboard impacts the "Assets in CDMD-OA that are not in EXMIS" Reporting Dashboard. Select additional filters to narrow down the search. The filters will impact the asset counts at the top of each reporting dashboard. To remove all filters and reset the asset count at the top, select **Reset All Filters** to the right of the filters.

| <b>Select For</b> | Hover over for dashboard information & navigation instructions |          |                |                     |                |                                                    |                                                      |                              |                                            |
|-------------------|----------------------------------------------------------------|----------|----------------|---------------------|----------------|----------------------------------------------------|------------------------------------------------------|------------------------------|--------------------------------------------|
|                   | Program Office                                                 | Platform |                | <b>Asset Number</b> | <b>EC/PRID</b> | <b>Description/EFD</b>                             | <b>APL/RIC</b><br><b>EXMIS UIC</b>                   | <b>Status</b>                | <b>Reset All</b>                           |
|                   | (A  )<br>٠                                                     | (A  )    |                | (AII)               | (AII)          | $\scriptstyle\rm v$<br>(A  )<br>$\pmb{\mathrm{v}}$ | (AII)<br>$\boldsymbol{\mathrm{v}}$<br>(A  )          | (AII)                        | $\overline{\phantom{a}}$<br><b>Filters</b> |
|                   |                                                                |          |                |                     |                |                                                    |                                                      |                              |                                            |
|                   |                                                                |          |                |                     |                |                                                    | You are viewing 9 Program Offices and 25,052 Assets. |                              |                                            |
|                   | <b>BSVE</b>                                                    |          | <b>BSVE-</b>   | 9702428             | LUT<br>080700  | zesemptiony en b<br><b>TRLR CHASSIS BOAT</b>       | NO VALUE IN EXMIS                                    | <b>LAIVILO VIN</b><br>N00249 | <b>orterus</b><br><b>OPERATING</b>         |
|                   |                                                                |          | <b>BOAT</b>    | 9734100             | 080700         | <b>TRLR CHASSIS BOAT</b>                           | NO VALUE IN EXMIS                                    | N68697                       | <b>OPERATING</b>                           |
|                   |                                                                |          | <b>TRAILER</b> | 9734734             | 080700         | <b>TRLR CHASSIS BOAT</b>                           | NO VALUE IN EXMIS                                    | N68697                       | OPERATING                                  |
|                   |                                                                |          |                | 9735924             | 080700         | <b>TRLR CHASSIS BOAT</b>                           | NO VALUE IN EXMIS                                    | N00174                       | OPERATING                                  |
|                   |                                                                |          |                | 9736408             | 080700         | <b>TRLR CHASSIS BOAT</b>                           | NO VALUE IN EXMIS                                    | NX1640                       | OPERATING                                  |
|                   |                                                                |          |                | 9737468             | 080700         | <b>TRLR CHASSIS BOAT</b>                           | NO VALUE IN EXMIS                                    | N57100                       | <b>OPERATING</b>                           |
|                   |                                                                |          |                | 9737696             | 080700         | <b>TRLR CHASSIS BOAT</b>                           | NO VALUE IN EXMIS                                    | N63387                       | <b>OPERATING</b>                           |
|                   |                                                                |          |                | 9738057             | 080700         | <b>TRLR CHASSIS BOAT</b>                           | NO VALUE IN EXMIS                                    | N57100                       | <b>OPERATING</b>                           |
|                   |                                                                |          |                | 9738907             | 080700         | <b>TRLR CHASSIS BOAT</b>                           | NO VALUE IN EXMIS                                    | N68697                       | <b>OPERATING</b>                           |
|                   |                                                                |          |                | 9738908             | 080700         | <b>TRLR CHASSIS BOAT</b>                           | NO VALUE IN EXMIS                                    | N68697                       | <b>OPERATING</b>                           |
|                   |                                                                |          |                | 9738909             | 080700         | <b>TRLR CHASSIS BOAT</b>                           | NO VALUE IN EXMIS                                    | N68697                       | OPERATING                                  |
|                   |                                                                |          |                | 9738910             | 080700         | <b>TRLR CHASSIS BOAT</b>                           | NO VALUE IN EXMIS                                    | N68697                       | <b>OPERATING</b>                           |
|                   |                                                                |          |                | 9738913             | 080700         | <b>TRLR CHASSIS BOAT</b>                           | NO VALUE IN EXMIS                                    | N68696                       | <b>OPERATING</b>                           |
|                   |                                                                |          |                | 9738914             | 080700         | <b>TRLR CHASSIS BOAT</b>                           | NO VALUE IN EXMIS                                    | N68696                       | OPERATING                                  |
|                   |                                                                |          |                | 9738915             | 080700         | <b>TRLR CHASSIS BOAT</b>                           | NO VALUE IN EXMIS                                    | N68696                       | <b>OPERATING</b>                           |
|                   |                                                                |          |                | 9738916             | 080700         | <b>TRLR CHASSIS BOAT</b>                           | NO VALUE IN EXMIS                                    | N68696                       | <b>OPERATING</b>                           |
|                   |                                                                |          |                | 9738917             | 080700         | <b>TRLR CHASSIS BOAT</b>                           | NO VALUE IN EXMIS                                    | N68696                       | <b>OPERATING</b>                           |
|                   |                                                                |          |                | 9738974             | 080700         | <b>TRLR CHASSIS BOAT</b>                           | NO VALUE IN EXMIS                                    | N00173                       | OPERATING                                  |
|                   |                                                                |          |                | 9739161             | 080700         | <b>TRLR CHASSIS BOAT</b>                           | NO VALUE IN EXMIS                                    | N62688                       | <b>OPERATING</b>                           |
|                   |                                                                |          |                | 9739162             | 080700         | <b>TRLR CHASSIS BOAT</b>                           | NO VALUE IN EXMIS                                    | N00281                       | OPERATING                                  |
|                   |                                                                |          |                | 9739163             | 080700         | <b>TRLR CHASSIS BOAT</b>                           | NO VALUE IN EXMIS                                    | N61414                       | OPERATING                                  |
|                   |                                                                |          |                | 9739164             | 080700         | <b>TRLR CHASSIS BOAT</b>                           | NO VALUE IN EXMIS                                    | N62688                       | OPERATING                                  |
|                   |                                                                |          |                | 9739165             | 080700         | <b>TRLR CHASSIS BOAT</b>                           | NO VALUE IN EXMIS                                    | N61414                       | <b>OPERATING</b>                           |
|                   |                                                                |          |                | 9739213             | 080700         | <b>TRLR CHASSIS BOAT</b>                           | NO VALUE IN EXMIS                                    | N63387                       | <b>OPERATING</b>                           |
|                   |                                                                |          |                | 9739291             | 080700         | <b>TRLR CHASSIS BOAT</b>                           | NO VALUE IN EXMIS                                    | N00173                       | <b>OPERATING</b>                           |
|                   |                                                                |          |                | 9739336             | 080700         | <b>TRLR CHASSIS BOAT</b>                           | NO VALUE IN EXMIS                                    | N00174                       | <b>OPERATING</b>                           |
|                   |                                                                |          |                | 9739500             | 080700         | <b>TRLR CHASSIS BOAT</b>                           | NO VALUE IN EXMIS                                    | N0031A                       | <b>OPERATING</b>                           |
|                   |                                                                |          |                | 9739506             | 080700         | <b>TRLR CHASSIS BOAT</b>                           | NO VALUE IN EXMIS                                    | N0031A                       | <b>OPERATING</b>                           |
|                   |                                                                |          |                | 9740017             | 080700         | <b>TRLR CHASSIS BOAT</b>                           | NO VALUE IN EXMIS                                    | N57100                       | <b>OPERATING</b>                           |
|                   |                                                                |          |                | 9740204             | 080700         | <b>TRLR CHASSIS BOAT</b>                           | NO VALUE IN EXMIS                                    | N62271                       | OPERATING                                  |
|                   |                                                                |          |                | 9740215             | 080700         | <b>TRLR CHASSIS BOAT</b>                           | NO VALUE IN EXMIS                                    | N47898                       | <b>OPERATING</b>                           |
|                   |                                                                |          |                | 9740349             | 080700         | <b>TRLR CHASSIS BOAT</b>                           | NO VALUE IN EXMIS                                    | N68462                       | OPERATING                                  |
|                   |                                                                |          |                | 9740357             | 080700         | <b>TRLR CHASSIS BOAT</b>                           | NO VALUE IN EXMIS                                    | N47898                       | <b>OPERATING</b>                           |
|                   |                                                                |          |                | 9740387             | 080700         | <b>TRLR CHASSIS BOAT</b>                           | NO VALUE IN EXMIS                                    | N47898                       | OPERATING                                  |
|                   |                                                                |          |                | 9740495             | 080700         | TDI DICHASSIS ROAT                                 | NO VALUE IN EXMIS                                    | N68436                       | <b>ODEDATING</b>                           |

*Figure 1.2.2.B1*

| <b>EXWC</b> Engineering & Expeditionary Warfare Center |                     |                                                                                                    |                                                                                                    | FAC Assets in CDMD-OA that are not in EXMIS<br>*CDMD-0A data from 2/11/2021 to 2/11/2021   *EXMIS data from 2/5/2021 to 2/5/2021                                                                                                    |                                                                                                    |                                                                                                    |                                                                                                    |
|--------------------------------------------------------|---------------------|----------------------------------------------------------------------------------------------------|----------------------------------------------------------------------------------------------------|----------------------------------------------------------------------------------------------------|----------------------------------------------------------------------------------------------------|----------------------------------------------------------------------------------------------------|----------------------------------------------------------------------------------------------------|
|                                                        |                     | aver for dashboard information & navigation instruction                                                                                                    |                                                                                                    |                                                                                                    |                                                                                                    |                                                                                                    |                                                                                                    |
| <b>Select For</b>                                      | <b>ESD</b><br>(A  ) | $\pmb{\mathrm{v}}$<br>(A  )                                                                                                    | <b>Serial Number/USN</b><br>$\scriptstyle\star$                                                                                                    | <b>EFD/Description</b><br>PRID/EC<br>(A  )<br>$\scriptstyle\star$<br>(A  )                                                                                                    | <b>RIC/APL</b><br>$\pmb{\mathrm{v}}$<br>(A  )                                                                                                    | UIC<br>(A  )<br>$\check{}$                                                                                                    | <b>Reset All</b><br><b>Filters</b><br>۰                                                                                                    |
|                                                        |                     |                                                                                                    |                                                                                                    | You are viewing 19 ESDs and 7,641 Assets                                                                                                    |                                                                                                    |                                                                                                    |                                                                                                    |
| <b>Audit Report</b>                                    | <b>ESD</b>          | <b>Serial Number/USN</b>                                                                                                    | <b>RIN.UIC Key</b>                                                                                                    | <b>EFD/Description</b>                                                                                                    | PRID/EC                                                                                                    | <b>RIC/APL</b>                                                                                                    | <b>UIC</b>                                                                                                    |
|                                                        | <b>ABLTS</b>        | 1200003<br>1212304<br>1212305<br>1212307<br>1212308<br>1212309<br>1212310<br>1212311<br>1212312<br>1212313<br>1212314<br>1212315<br>1212316<br>1212317<br>1212318<br>1212319<br>1212320<br>1212321<br>1234025<br>1234026<br>1234027<br>1234031<br>1234032<br>1234033<br>1234034<br>1234035<br>1234036<br>1234037<br>1234038<br>1234039<br>1234040 | 03RWRN69433<br>03RXVN69433<br>03RXWN69433<br>04JUWN69433<br>04FZKN69433<br>04G5WN69433<br>04K1HN69433<br>04GCHN69433<br>04GJUN69433<br>00HFTN55104<br>00HGLN55104<br>00HHDN55104<br>04LADN69433<br>04JGAN69433<br>01WYMN69432<br>04K7UN69433<br>04GRFN69433<br>04GXSN69433<br>04KZNN69433<br>04GYLN69433<br>04FEEN69433<br>04JNKN69433<br>04J9PN69433<br>04J3CN69433<br>03R9ZN69433<br>03RGJN69433<br>03RNUN69433<br>04KEFN69433<br>04FBYN69433<br>04FTAN69433<br>04L3SN69433 | ABLTS FUEL SUB-SYSTEM (6-INCH)<br>ABLTS WATER SUB-SYSTEM (4-INCH) NO VALUE IN CDMD-OA<br>ABLTS FUEL SUB-SYSTEM (6-INCH)<br>ABLTS WATER SUB-SYSTEM (4-INCH) NO VALUE IN CDMD-OA<br>ABLTS FUEL SUB-SYSTEM (6-INCH)<br>ABLTS FUEL SUB-SYSTEM (6-INCH)<br>ABLTS WATER SUB-SYSTEM (4-INCH) NO VALUE IN CDMD-OA<br>ABLTS FUEL SUB-SYSTEM (6-INCH)<br>ABLTS FUEL SUB-SYSTEM (6-INCH)<br>ABLTS WATER SUB-SYSTEM (4-INCH) NO VALUE IN CDMD-OA<br>ABLTS FUEL SUB-SYSTEM (6-INCH)<br>ABLTS FUEL SUB-SYSTEM (6-INCH)<br>ABLTS WATER SUB-SYSTEM (4-INCH) NO VALUE IN CDMD-OA<br>ABLTS FUEL SUB-SYSTEM (6-INCH)<br>ABLTS FUEL SUB-SYSTEM (6-INCH)<br>ABLTS WATER SUB-SYSTEM (4-INCH) NO VALUE IN CDMD-OA<br>ABLTS FUEL SUB-SYSTEM (6-INCH)<br>ABLTS FUEL SUB-SYSTEM (6-INCH)<br>ABLTS WATER SUB-SYSTEM (4-INCH) NO VALUE IN CDMD-OA<br>ABLTS FUEL SUB-SYSTEM (6-INCH)<br>ABLTS FUEL SUB-SYSTEM (6-INCH)<br>ABLTS WATER SUB-SYSTEM (4-INCH) NO VALUE IN CDMD-OA<br>ABLTS FUEL SUB-SYSTEM (6-INCH)<br>ABLTS FUEL SUB-SYSTEM (6-INCH)<br>ABLTS WATER SUB-SYSTEM (4-INCH) NO VALUE IN CDMD-OA<br>ABLTS FUEL SUB-SYSTEM (6-INCH)<br><b>ABLTS FUEL SUB-SYSTEM (6-INCH)</b><br>ABLTS WATER SUB-SYSTEM (4-INCH) NO VALUE IN CDMD-OA<br>ABLTS FUEL SUB-SYSTEM (6-INCH)<br>ABLTS FUEL SUB-SYSTEM (6-INCH)<br>ABLTS WATER SUB-SYSTEM (4-INCH) NO VALUE IN CDMD-OA | NO VALUE IN CDMD-OA<br>NO VALUE IN CDMD-OA<br>NO VALUE IN CDMD-OA | 999995000<br>999995000<br>999995000 | N69433<br>N69433<br>N69433<br>N69433<br>N69433<br>N69433<br>N69433<br>N69433<br>N69433<br>N55104<br>N55104<br>N55104<br>N69433<br>N69433<br>N69432<br>N69433<br>N69433<br>N69433<br>N69433<br>N69433<br>N69433<br>N69433<br>N69433<br>N69433<br>N69433<br>N69433<br>N69433<br>N69433<br>N69433<br>N69433<br>N69433 |
|                                                        |                     | 1234041<br>1234042<br>1234043<br>1234044                                                                                                    | 04FLPN69433<br>04H4VN69433<br>04KLQN69433<br>04HBGN69433                                                                                                    | ABLTS FUEL SUB-SYSTEM (6-INCH)<br>ABLTS FUEL SUB-SYSTEM (6-INCH)<br>ABLTS WATER SUB-SYSTEM (4-INCH) NO VALUE IN CDMD-OA<br>ABLTS FUEL SUB-SYSTEM (6-INCH)                                                                                                    | NO VALUE IN CDMD-OA<br>NO VALUE IN CDMD-OA<br>NO VALUE IN CDMD-OA                                                                                                    | 999995000<br>999995000<br>999995000<br>999995000                                                                                                    | N69433<br>N69433<br>N69433<br>N69433                                                                                                    |

*Figure 1.2.2.B2*

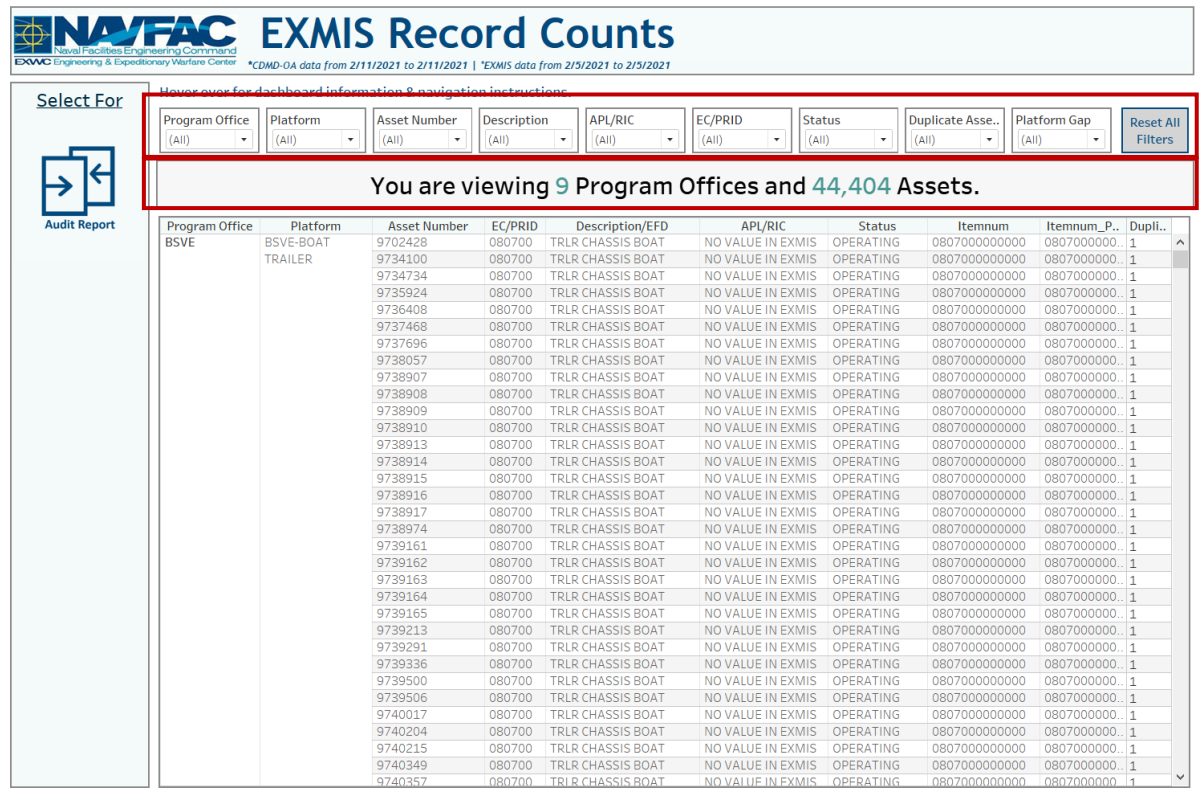

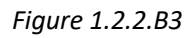

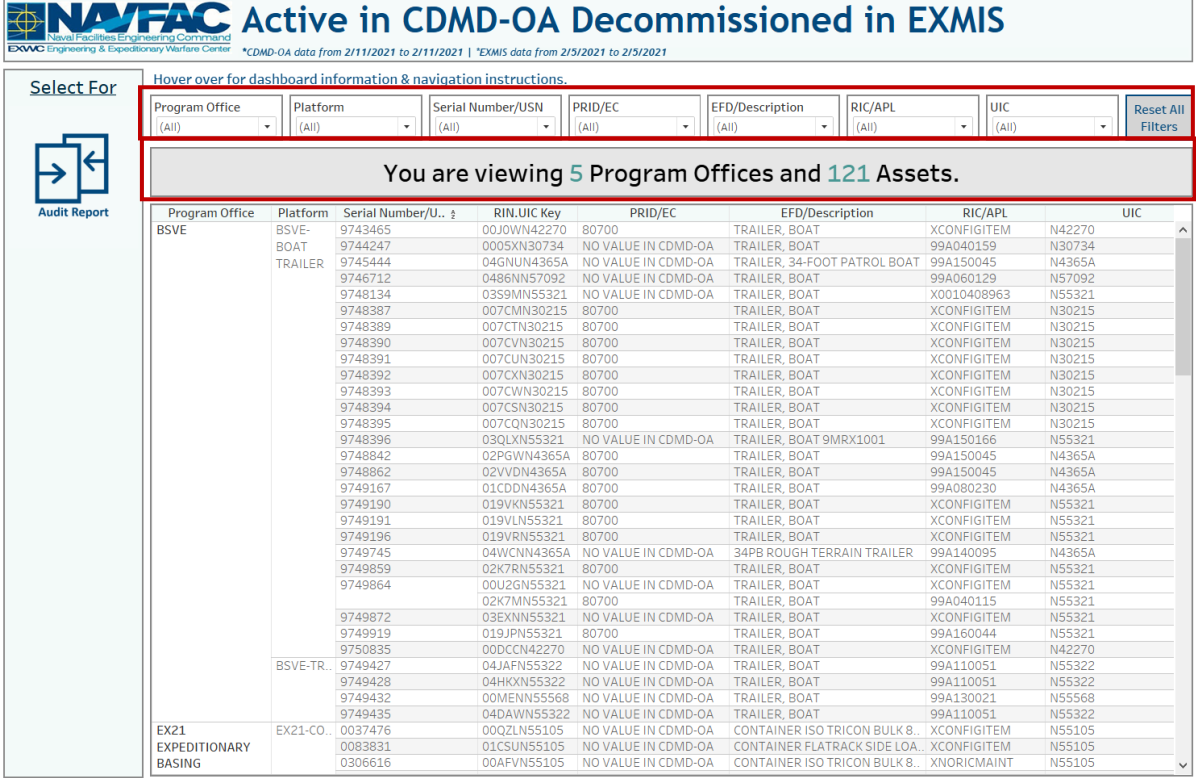

### *Figure 1.2.2.B4*

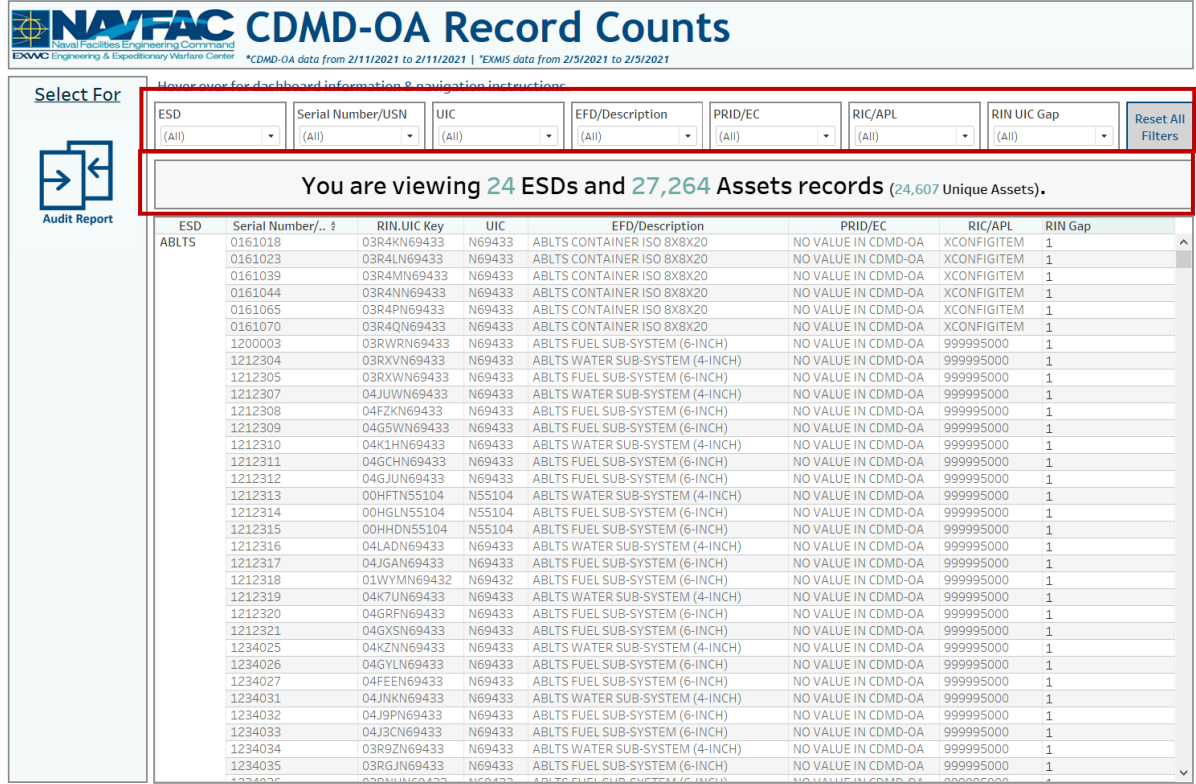

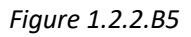

### 1.2.2.C Navigation

- 1. There is one navigation icon on the Reporting Dashboard:
	- a. Audit Report Main Dashboard

Select **Audit Report** to navigate to the Audit Report Main Dashboard.

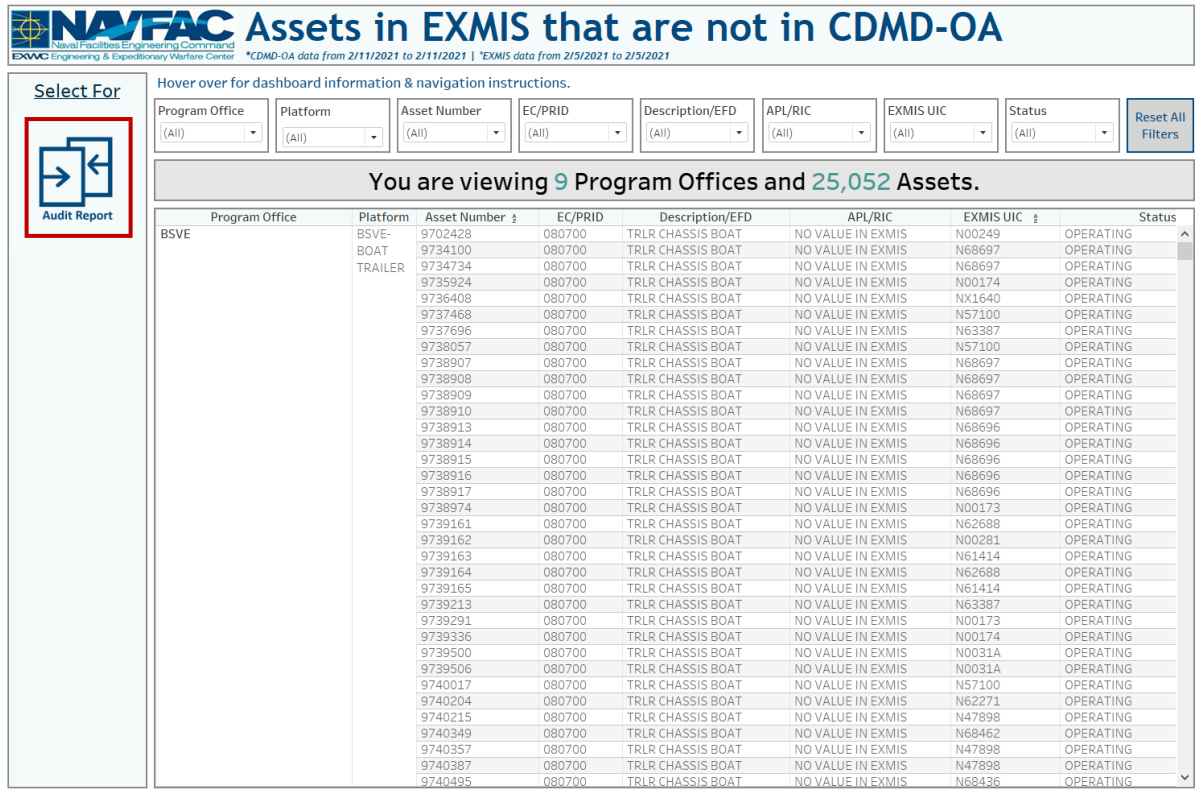

### *Figure 1.2.2.C1*

# 1.2.3 Audit Report Information Dashboard

### 1.2.3.A Data Connection & Refresh Strategy

The Audit Report Information Dashboard uses five tables:

- 1. record\_count
- 2. *rt2\_current*
- 3. *exmis\_current*
- 4. *rt2\_previous*
- 5. *exmis\_previous*
- 6. *platform*

\*Please refer to Section II.i: Data Table Descriptions for a description of each data table.

For this dashboard, the following data source needs to be updated:

- 1. record\_count
- 2. *rt2\_current*
- 3. *exmis\_current*
- 4. *rt2\_previous*
- 5. *exmis\_previous*

### 6. *platform*

\* Please refer to Section 3.2 How to Perform a Data Refresh for more guidance.

### 1.2.3.B Key Insights

This dashboard explains the layout of the Audit Report Dashboard as well as how all the data counts are derived. Any data manipulation that is done to visualize the Asset Location dashboards is explained in this Information Dashboard.

- 1. **Data Ingest Counts** This section shows what the data counts are before the data is ingested in the tool and the counts after ingest. Hover over a name to see a tooltip of the actual table name.
- 2. **Notes** This section explains how the filters work and how to navigate across the dashboard.
- 3. **Data Mapping** This section shows the logic of how the data was joined during ingest. Hover over a box to see the logic behind the table.
- 4. **Data Connection Strategy** This section shows the records count for data manipulated fields as well as how the tables are joined in Tableau. Hover over **+** above the logic to see a tooltip on how this data was joined.
- 5. **Calculations**  This section explains how certain counts are derived. Hover over a box to see additional explanation.

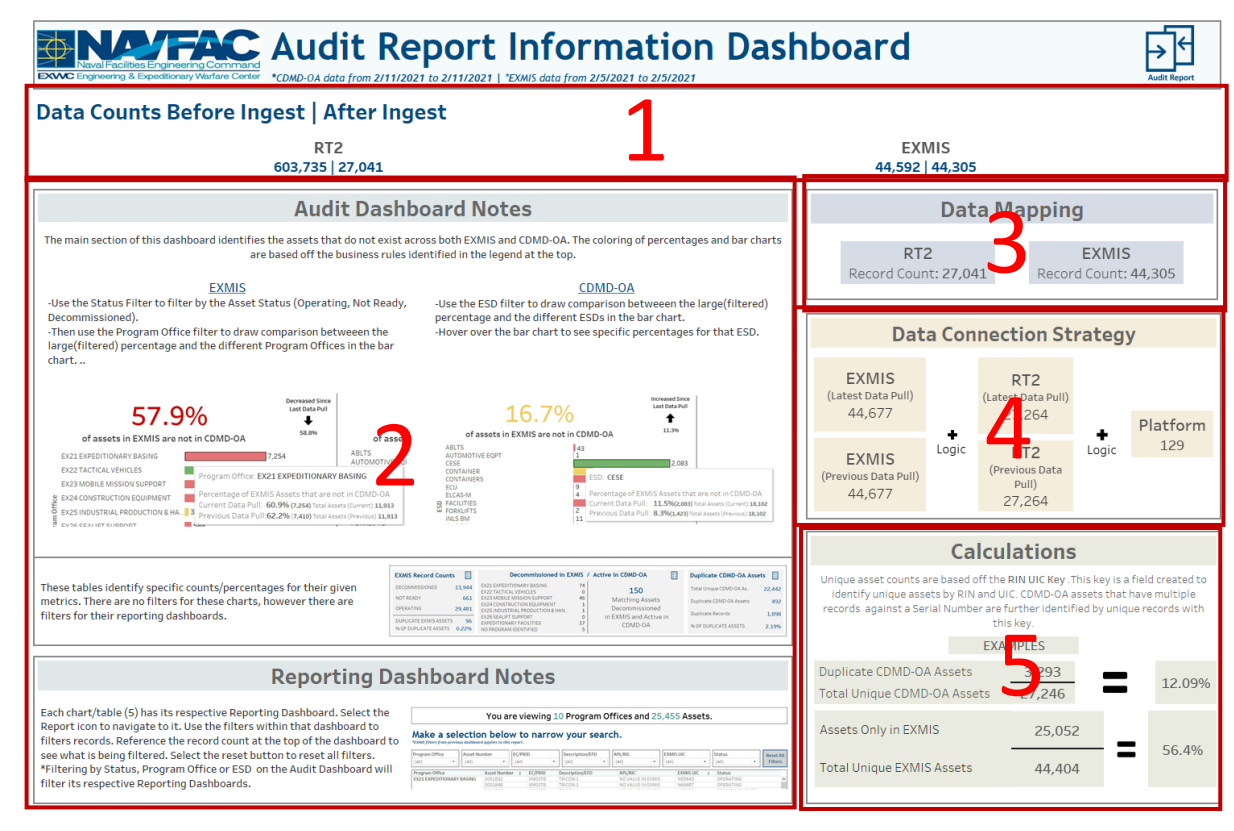

*Figure 1.2.3.B1*

### 1.2.3.C Navigation

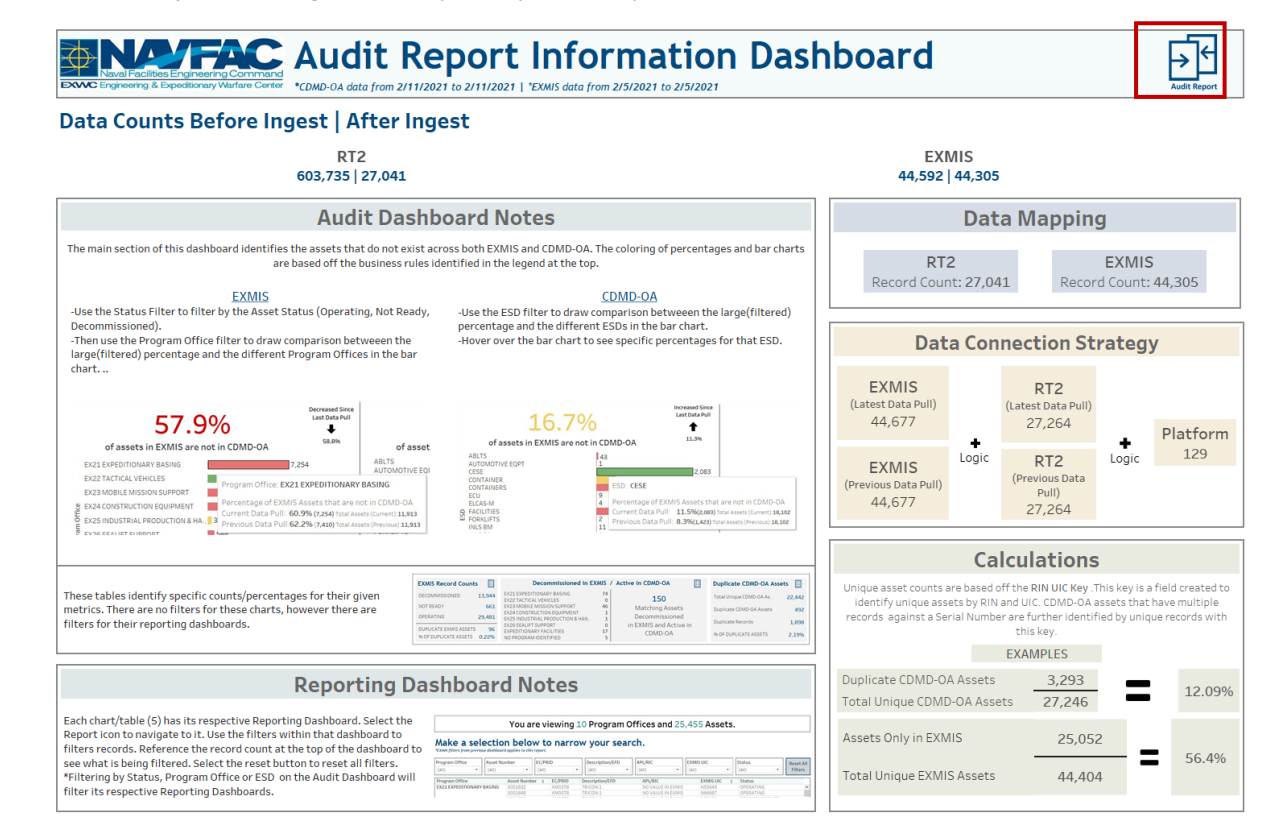

Select **Audit Report** to navigate to the primary Audit Report Dashboard.

*Figure 1.2.3.C*

# 1.3. Gap Analysis Dashboards

# 1.3.1 RT2 Gap Analysis Homepage

The Gap Analysis Homepage works as a navigation Splash Page for All Gap Analysis Dashboards.

1. Select a Gap Analysis icon to toggle to the respective dashboard.

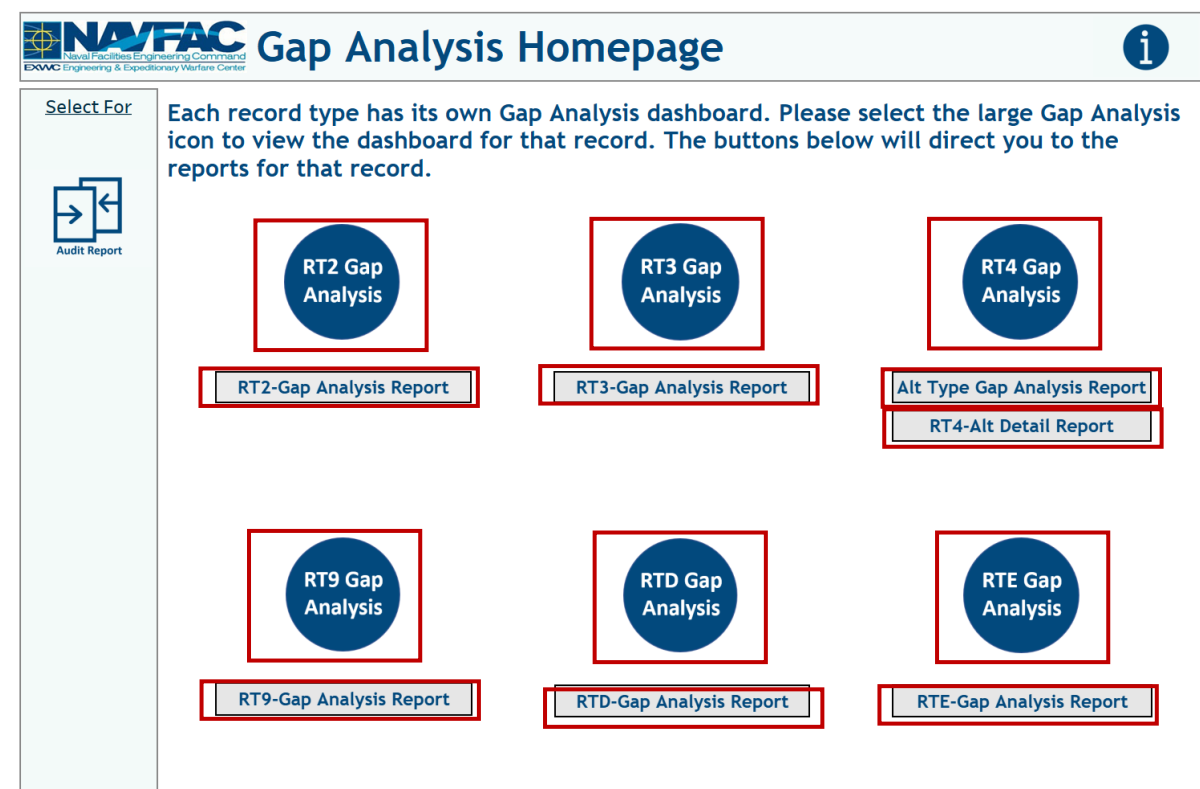

*Figure 1.3.1A*

Aside from the primary Gap Analysis navigation icons, there are two navigation icons in this dashboard:

- 1. Gap Analysis Information Dashboard
- 2. Audit Report Dashboard

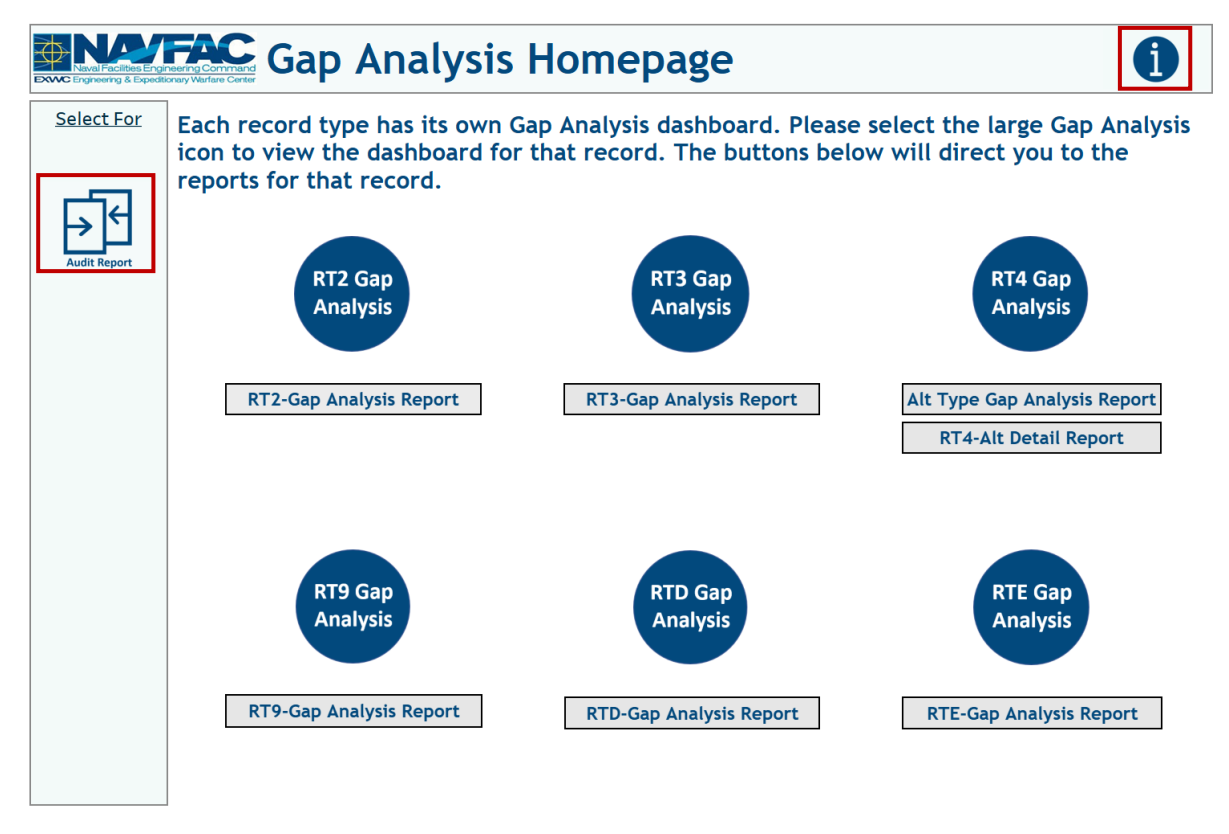

*Figure 1.3.1B*

# 1.3.2 RT2 Gap Analysis & Reporting Dashboards

### 1.3.2.A Data Connection & Refresh Strategy

The RT2-Gap Analysis Main Dashboard uses two tables:

- 1. *cdmdoa\_exmis\_gap\_analysis*
- 2. *platform*

\*Please refer to Section II.i: Data Table Descriptions for a description of each data table.

The RT2-Gap Analysis Main Dashboard has one data connection based on the above tables:

- 1. *platform* onto *cdmdoa\_exmis\_gap\_analysis*
	- a. *platform* is connected (left join) to *cdmdoa\_exmis\_gap\_analysis* on ITEMNUM (from *cdmdoa\_exmis\_gap\_analysis*) and ITEMNUM1 (from *platform*)

| Tableau - Period 4 - CDMDOA EXMIS Audit Dashboards Finalv2.v2018.2<br>File Data Server Window Help |                                                                  |                                   |                                           |                        |                             |                                |                       |                                       |                                                  |                     | $\Box$<br>$\times$   |
|----------------------------------------------------------------------------------------------------|------------------------------------------------------------------|-----------------------------------|-------------------------------------------|------------------------|-----------------------------|--------------------------------|-----------------------|---------------------------------------|--------------------------------------------------|---------------------|----------------------|
| $\Box$ $\circ$<br>$\rightarrow$<br>×<br>$\leftarrow$                                               |                                                                  |                                   | <sup>B</sup> RT2 Gap Analysis Data Source |                        |                             |                                |                       | Connection<br>○ Live                  | Extract Edit Refresh                             |                     | Filters<br>$0$ Add   |
| Add<br>Connections                                                                                 |                                                                  |                                   |                                           |                        |                             |                                |                       |                                       | Extract includes all data, 2/17/2021 10:36:33 AM |                     |                      |
| cdmdoa_exmis_gap_analysis<br>Text file                                                             |                                                                  | cdmdoa_exmis_gap_analysi          | platform.csv                              |                        |                             |                                |                       |                                       |                                                  |                     |                      |
| Files<br>$\mathcal{Q}$                                                                             |                                                                  |                                   |                                           |                        |                             |                                |                       |                                       |                                                  |                     |                      |
| Use Data Interpreter<br>Data Interpreter might be able to<br>clean your Text file workbook.        |                                                                  |                                   |                                           |                        |                             |                                |                       |                                       |                                                  |                     |                      |
| Ⅲ 25042020-230  ns Total.csv                                                                       |                                                                  |                                   |                                           |                        |                             |                                |                       |                                       |                                                  |                     |                      |
| III alt_type_id_crosswalk.csv                                                                      |                                                                  |                                   |                                           |                        |                             |                                |                       |                                       |                                                  |                     |                      |
| <b>Ⅲ Asset Table.csv</b>                                                                           |                                                                  |                                   |                                           |                        |                             |                                |                       |                                       |                                                  |                     |                      |
| <b>III</b> CDMD-OA TT NEw.csv                                                                      | 囲                                                                | ■ Sort fields   Data source order | $\scriptstyle\star$                       |                        |                             |                                |                       |                                       | √ Show aliases √ Show hidden fields 1,000        |                     | $\Rightarrow$ rows   |
| m cdmdoa_exmisanalysis.csv                                                                         | Abc                                                              | Abo                               | Abo                                       | Abc                    | Abc                         | Abc                            | Abc                   | Abc                                   | Abc                                              | TJF                 | Abc                  |
| Ell cdmdoa_exmisalysisBT.csv<br><b>III</b> cdmdoa Itt.csv                                          | edmdoa exmis gap                                                 | edmdoa exmis gap a                | edmdoa exmis gap a.                       | cdmdoa exmis gap a.    | cdmdoa exmis gap a          | cdmdoa exmis gap a             | edmdoa exmis gap a    | cdmdoa exmis gap a                    | cdmdoa exmis gap a.                              | cdmdoa exmis gap a. | cdmdoa exr           |
| <b>Ⅲ</b> cosal feedback.csv                                                                        | rin_uic_key                                                      | Serial Number                     | Cage CD CDM                               | <b>EFD CDMD-OA</b>     | <b>EIN CDMD-OA</b>          | <b>PRID CDMD-OA</b>            | <b>PSDN</b>           | <b>UIC CDMD-OA</b>                    | <b>RIC CDMD-OA</b>                               | Exists in CDM       | Cage CD              |
| III cosal_feedback_formated.csv                                                                    | 00RVSN55104                                                      | 000255101E1                       | 38151                                     | PM02 AIR COMP.         | MDL HL2/160 CO.             | 88CFPM0302                     | NO VALUE IN CD.       | N55104                                | 06A050002I                                       | True                |                      |
| E egat_details - Copy.csv                                                                          | null                                                             | 0010120                           | NO VALUE IN CD                            | null                   | null                        | null                           | NO VALUE IN CD.       | null                                  | null                                             | False               | OFXA9                |
| <b>田</b> egat details.csv                                                                          | 010HLN55104                                                      | 0013                              | <b>OJKNO</b>                              | FIELD DEPLOYME         | HDT MV60                    | null                           | NO VALUE IN CD        | N55104                                | <b>XCONFIGITEM</b>                               | True                |                      |
| egat_details_previous.csv                                                                          | 010HRN55104                                                      | 0015                              | <b>OJKNO</b>                              | COMPARTMENT            | HDT MV60                    | null                           | NO VALUE IN CD        | N55104                                | <b>XCONFIGITEM</b>                               | True                |                      |
| <b>III</b> egat_metrics.csv                                                                        | 01QHQN55104                                                      | 0016                              | <b>OJKNO</b>                              | COMPARTMENT            | HDT MV60                    | null                           | NO VALUE IN CD        | N55104                                | <b>XCONFIGITEM</b>                               | True                |                      |
| <b>III</b> egat_metrics_test.csv                                                                   | 00SLBN57092                                                      | 00239                             | 80298                                     | CONTAINER, ISU- ISU-90 |                             | <b>SLINGABLE</b>               | NO VALUE IN CD.       | N57092                                | X0010409822                                      | True                |                      |
| <b>⊞</b> ein crosswalk.csv<br><b>III</b> exmis current.csv                                         | 01JCKN55321                                                      | 003446                            | 19200                                     | PROTECTION KIT.        | null                        | null                           | NO VALUE IN CD        | N55321                                | <b>XCONFIGITEM</b>                               | True                |                      |
| m exmis_fip_fiar_current.csv                                                                       | 01QHUN55104                                                      | 0035                              | <b>OJKNO</b>                              | COMPARTMENT.           | HDT MV60                    | null                           | NO VALUE IN CD.       | N55104                                | <b>XCONFIGITEM</b>                               | True                |                      |
| <b>El exmis previous.csv</b>                                                                       | 01SCYN55104                                                      | 0037                              | <b>OJKNO</b>                              | COMPARTMENT.           | HDT MV60                    | null                           | NO VALUE IN CD.       | N55104                                | <b>XCONFIGITEM</b>                               | True                |                      |
| <b>III</b> Innne new                                                                               | null                                                             | 0042209                           | NO VALUE IN CD                            | null                   | null                        | null                           | NO VALUE IN CD        | null                                  | null                                             | False               | OFXA9                |
| <b>R</b> New Union                                                                                 | m                                                                | 0044161                           | MO VALUE IN CD.                           | m                      | m                           | $m$ and $H$                    | <b>MO VALUE IN CD</b> | m <sub>1</sub>                        | 0.11                                             | Enland              | <b>OLIGNIT</b>       |
| <b><i>Data Source</i></b>                                                                          | <b>ED CDMD-OA Assets not in EXMIS</b> E Active CDMD-OA-Decommiss |                                   | <b>E CDMD-OA Record Counts</b>            |                        | <b>E EXMIS Record Count</b> | <b>E Gap Analysis Homepage</b> |                       | <b>E Gap Analysis Information Das</b> | <b>⊞ RT2-Gap Analysis</b>                        | 田 RT2-Gap Anah 吗    | 电 四<br>H + + H H H H |

*Figure 1.3.2.A1*

For this dashboard, the following two data sources need to be refreshed:

- 1. *cdmdoa\_exmis\_gap\_analysis*
- *2. platform*

\*Please refer to Section 3.2: How to Perform Multiple Data Refreshes in the Technical Manual for detailed instructions on how to refresh the dashboards.

### 1.3.2.B Key Insights

This dashboard identifies gaps within RT2 and EXMIS. The Serial Numbers/USN on the left consist of all EXMIS and CDMD-OA serial numbers. If there is a data gap for that Serial Number/USN it will show as a blue dot in the corresponding columns. The column headers are the fields that the data is being compared against.

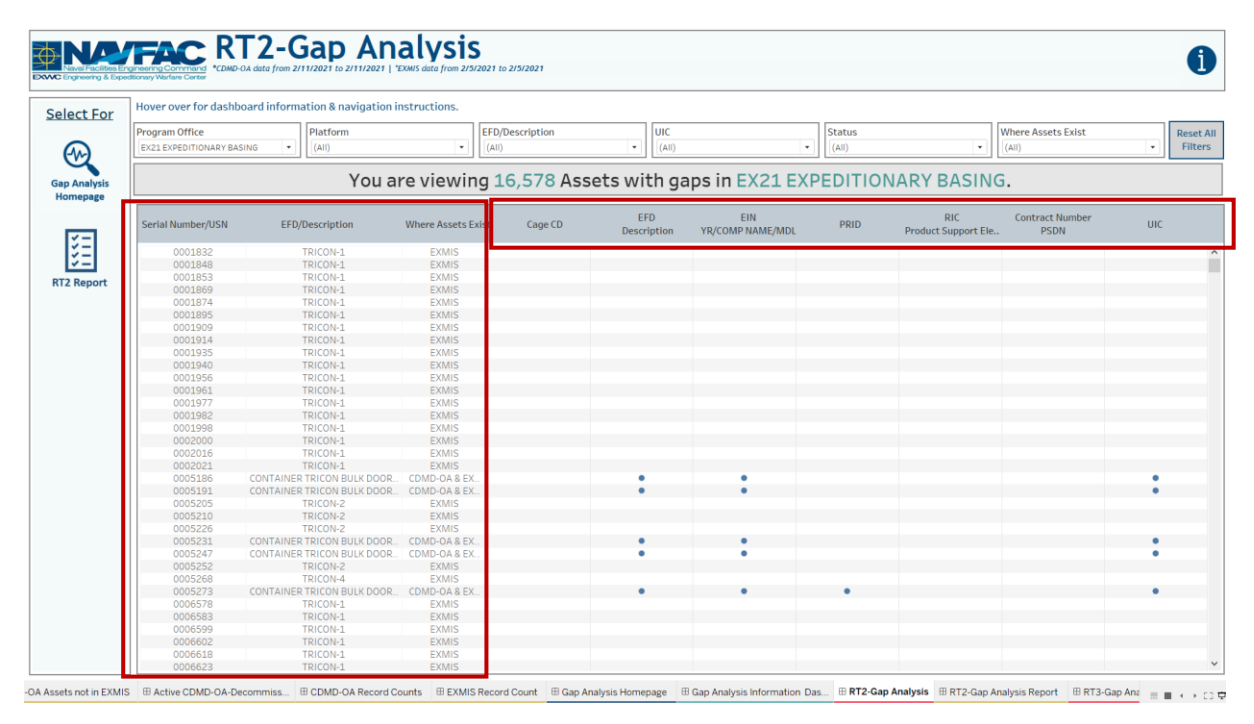

*Figure 1.3.2.B1*

A gap is identified as:

1. Matching Serial Numbers that have mismatching values in preidentified columns. If the assets match between both CDMD-OA and EXMIS but have mismatching values in the predesignated fields, a blue dot will identify that in the corresponding field. Hover over the blue dot to display a tooltip that includes the asset number as well as the mismatching field values.

|                           | Hover over for dashboard information & navigation instructions. |                              |                        |                                   |                                                                       |             |                                           |                                       |
|---------------------------|-----------------------------------------------------------------|------------------------------|------------------------|-----------------------------------|-----------------------------------------------------------------------|-------------|-------------------------------------------|---------------------------------------|
| Program Office            | Platform                                                        |                              | <b>EFD/Description</b> | $ $ UIC                           |                                                                       | Status      |                                           | <b>Where Assets Exist</b>             |
| EX21 EXPEDITIONARY BASING | $\scriptstyle\star$<br>(A  )                                    | $\bullet$<br>(AII)           |                        | (A  )<br>$\overline{\phantom{a}}$ | $^\star$                                                              | (A  )       | $\star$                                   | (A  )                                 |
|                           |                                                                 |                              |                        |                                   | You are viewing 16,578 Assets with gaps in EX21 EXPEDITIONARY BASING. |             |                                           |                                       |
| Serial Number/USN         | <b>EFD/Description</b>                                          | <b>Where Assets Exist</b>    | Cage CD                | EFD<br>Description                | EIN<br>YR/COMP NAME/MDL                                               | <b>PRID</b> | <b>RIC</b><br>Product Support Ele         | <b>Contract Number</b><br><b>PSDN</b> |
| <b>OUSUBLES</b>           | <b>IRICUN-Z</b>                                                 | <b>EXMID</b>                 |                        |                                   |                                                                       |             |                                           |                                       |
| 0030933                   | TRICON-2                                                        | <b>EXMIS</b>                 |                        |                                   |                                                                       |             |                                           |                                       |
| 0030949                   | TRICON-2                                                        | <b>EXMIS</b>                 |                        |                                   |                                                                       |             |                                           |                                       |
| 0030954                   | TRICON-2                                                        | <b>EXMIS</b>                 |                        |                                   |                                                                       |             |                                           |                                       |
| 0030960                   | TRICON-2                                                        | <b>EXMIS</b>                 |                        |                                   |                                                                       |             |                                           |                                       |
| 0030975                   | TRICON-2                                                        | <b>EXMIS</b>                 |                        |                                   |                                                                       |             |                                           |                                       |
| 0030980                   | TRICON-2                                                        | <b>EXMIS</b>                 |                        |                                   |                                                                       |             |                                           |                                       |
| 0030996                   | TRICON-2                                                        | <b>EXMIS</b>                 |                        |                                   |                                                                       |             |                                           |                                       |
| 0031009                   | CONTAINER TRICON BULK DOOR.                                     | CDMD-OA & FX                 |                        |                                   |                                                                       |             |                                           |                                       |
| 0031014                   | CONTAINER TRICON BULK DOOR                                      | CDMD-OA & EX                 |                        |                                   |                                                                       |             |                                           |                                       |
| 0031020                   | CONTAINER TRICON BULK DOOR.                                     | CDMD-OA & EX.                |                        |                                   |                                                                       |             |                                           |                                       |
| 0031035                   | CONTAINER TRICON BULK DOOR.                                     | CDMD-OA & EX.                |                        |                                   | Serial Number<br>0031014                                              |             |                                           |                                       |
| 0031040                   | TRICON-2                                                        | <b>EXMIS</b>                 |                        |                                   | <b>EXMIS Description: TRICON-2</b>                                    |             |                                           |                                       |
| 0031056                   | CONTAINER TRICON BULK DOOR.                                     | CDMD-OA & EX                 |                        |                                   | CDMD-OA EFD:                                                          |             | <b>CONTAINER TRICON BULK DOORS 2 ENDS</b> |                                       |
| 0031061                   | TRICON-2                                                        | <b>EXMIS</b>                 |                        |                                   |                                                                       |             |                                           |                                       |
| 0031077                   | TRICON-2                                                        | EXMIS                        |                        |                                   |                                                                       |             |                                           |                                       |
| 0031082                   | TRICON-2                                                        | <b>EXMIS</b>                 |                        |                                   |                                                                       |             |                                           |                                       |
| 0031098<br>0031101        | TRICON-2<br>TRICON-2                                            | <b>EXMIS</b><br><b>EXMIS</b> |                        |                                   |                                                                       |             |                                           |                                       |
| 0031117                   | TRICON-2                                                        | <b>EXMIS</b>                 |                        |                                   |                                                                       |             |                                           |                                       |
| 0031122                   | TRICON-2                                                        | <b>EXMIS</b>                 |                        |                                   |                                                                       |             |                                           |                                       |
| 0031138                   | TRICON-2                                                        | EXMIS                        |                        |                                   |                                                                       |             |                                           |                                       |
| 0031143                   | CONTAINER TRICON BULK DOOR.                                     | CDMD-OA & EX                 |                        |                                   |                                                                       |             |                                           |                                       |
|                           | CONTAINER TRICON BULK DOOR                                      | CDMD-OA & EX                 |                        |                                   |                                                                       |             |                                           |                                       |
|                           | CONTAINER TRICON BULK DOOR.                                     | CDMD-OA & EX.                |                        |                                   |                                                                       |             |                                           |                                       |
| 0031159                   | CONTAINER TRICON BULK DOOR                                      | CDMD-OA & EX.                | ۰                      |                                   |                                                                       |             |                                           |                                       |
| 0031164                   |                                                                 | CDMD-OA & EX.                |                        |                                   |                                                                       |             |                                           |                                       |
| 0031170                   |                                                                 | EXMIS                        |                        |                                   |                                                                       |             |                                           |                                       |
| 0031185                   | CONTAINER ISO TRICON BULK 8.                                    |                              |                        |                                   |                                                                       |             |                                           |                                       |
| 0031190                   | TRICON-2                                                        |                              |                        |                                   |                                                                       |             |                                           |                                       |
| 0031204                   | TRICON-2                                                        | <b>EXMIS</b>                 |                        |                                   |                                                                       |             |                                           |                                       |
| 0031210                   | TRICON-2                                                        | <b>EXMIS</b>                 |                        |                                   |                                                                       |             |                                           |                                       |
| 0031225                   | TRICON-2                                                        | <b>EXMIS</b><br><b>EXMIS</b> |                        |                                   |                                                                       |             |                                           |                                       |
| 0031230<br>0031246        | TRICON-2<br>CONTAINER TRICON BULK DOOR CDMD-OA & EX.            |                              |                        |                                   |                                                                       |             |                                           |                                       |

*Figure 1.3.2.B2*

2. There are also six filters at the top of the sheet that can be used to narrow the search. Once selected, the visual and the banner will filter based on the selection. Use filters individually or all at once. Select **Reset All Filters** to reset all filters in the dashboard. When filtering the banner in the dashboard will also reflect the counts in the data that is being shown.

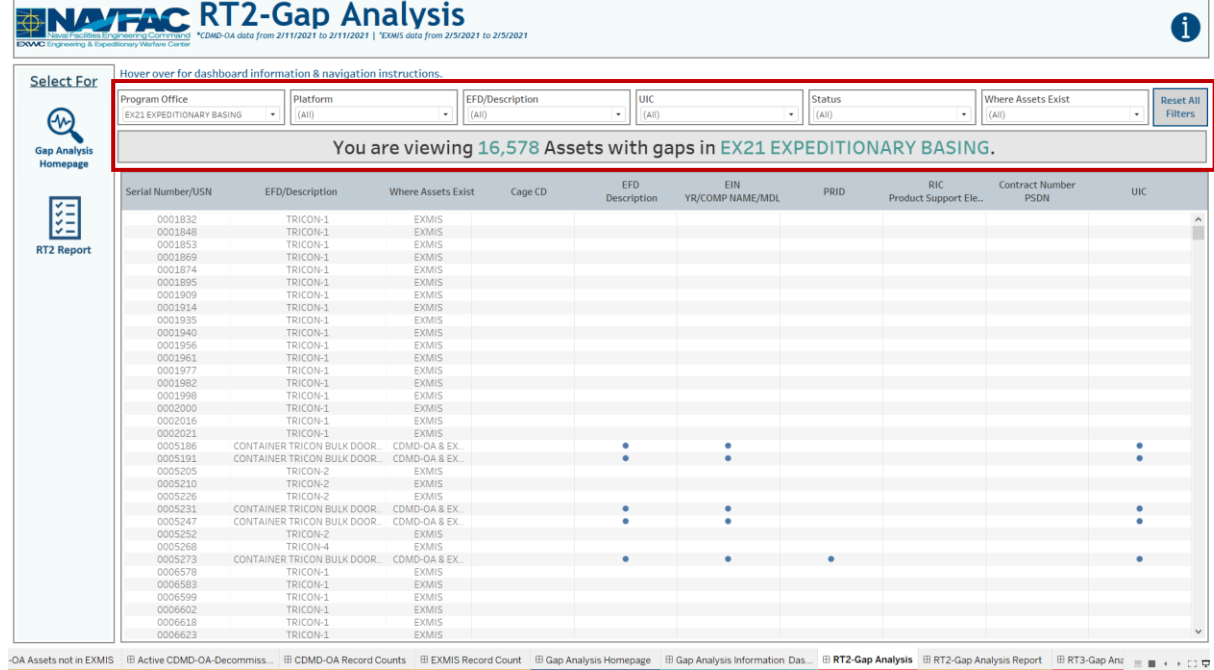

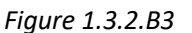

### 1.3.2.C Navigation

- 1. There are three navigation icons in this dashboard:
	- a. RT2 Reporting Dashboard
	- b. Gap Analysis Information Dashboard
	- c. Gap Analysis Homepage Dashboard

Select any one of these icons to navigate to the desired dashboard.

|                                  | Hover over for dashboard information & navigation instructions. |                               |                        |                           |                                                                       |               |                                   |                                       |            |
|----------------------------------|-----------------------------------------------------------------|-------------------------------|------------------------|---------------------------|-----------------------------------------------------------------------|---------------|-----------------------------------|---------------------------------------|------------|
| Program Office                   | Platform                                                        |                               | <b>EFD/Description</b> | luic                      |                                                                       | <b>Status</b> |                                   | <b>Where Assets Exist</b>             |            |
| <b>EX21 EXPEDITIONARY BASING</b> | $\;$<br>(A  )                                                   | $\;$<br>(A  )                 |                        | $\star$<br>(A  )          | $\cdot$                                                               | (A  )         | $\scriptstyle\star$               | (A  )                                 | $\;$       |
|                                  |                                                                 |                               |                        |                           | You are viewing 16,578 Assets with gaps in EX21 EXPEDITIONARY BASING. |               |                                   |                                       |            |
| Serial Number/USN                | EFD/Description                                                 | <b>Where Assets Exist</b>     | Cage CD                | EFD<br><b>Description</b> | EIN<br>YR/COMP NAME/MDL                                               | PRID          | <b>RIC</b><br>Product Support Ele | <b>Contract Number</b><br><b>PSDN</b> | <b>UIC</b> |
| 0001832                          | TRICON-1                                                        | <b>EXMIS</b>                  |                        |                           |                                                                       |               |                                   |                                       |            |
| 0001848                          | TRICON-1                                                        | <b>EXMIS</b>                  |                        |                           |                                                                       |               |                                   |                                       |            |
| 0001853                          | TRICON-1                                                        | <b>EXMIS</b>                  |                        |                           |                                                                       |               |                                   |                                       |            |
| 0001869                          | TRICON-1                                                        | <b>EXMIS</b>                  |                        |                           |                                                                       |               |                                   |                                       |            |
| 0001874                          | TRICON-1                                                        | <b>EXMIS</b>                  |                        |                           |                                                                       |               |                                   |                                       |            |
| 0001895                          | TRICON-1                                                        | <b>EXMIS</b>                  |                        |                           |                                                                       |               |                                   |                                       |            |
| 0001909                          | TRICON-1                                                        | <b>EXMIS</b>                  |                        |                           |                                                                       |               |                                   |                                       |            |
| 0001914                          | TRICON-1                                                        | <b>EXMIS</b>                  |                        |                           |                                                                       |               |                                   |                                       |            |
| 0001935                          | TRICON-1                                                        | <b>EXMIS</b>                  |                        |                           |                                                                       |               |                                   |                                       |            |
| 0001940                          | TRICON-1                                                        | <b>EXMIS</b>                  |                        |                           |                                                                       |               |                                   |                                       |            |
| 0001956                          | TRICON-1                                                        | <b>EXMIS</b>                  |                        |                           |                                                                       |               |                                   |                                       |            |
| 0001961                          | TRICON-1                                                        | <b>EXMIS</b>                  |                        |                           |                                                                       |               |                                   |                                       |            |
| 0001977                          | TRICON-1                                                        | <b>EXMIS</b>                  |                        |                           |                                                                       |               |                                   |                                       |            |
| 0001982                          | TRICON-1                                                        | <b>EXMIS</b>                  |                        |                           |                                                                       |               |                                   |                                       |            |
| 0001998                          | TRICON-1                                                        | <b>EXMIS</b>                  |                        |                           |                                                                       |               |                                   |                                       |            |
| 0002000                          | TRICON-1                                                        | <b>EXMIS</b>                  |                        |                           |                                                                       |               |                                   |                                       |            |
| 0002016                          | TRICON-1                                                        | <b>EXMIS</b>                  |                        |                           |                                                                       |               |                                   |                                       |            |
| 0002021                          | TRICON-1                                                        | <b>EXMIS</b><br>CDMD-OA & EX. |                        | ٠                         | ۰                                                                     |               |                                   |                                       |            |
| 0005186<br>0005191               | CONTAINER TRICON BULK DOOR.<br>CONTAINER TRICON BULK DOOR       | CDMD-OA&EX                    |                        |                           |                                                                       |               |                                   |                                       | ٠          |
| 0005205                          | TRICON-2                                                        | <b>EXMIS</b>                  |                        |                           |                                                                       |               |                                   |                                       |            |
| 0005210                          | TRICON-2                                                        | EXMIS                         |                        |                           |                                                                       |               |                                   |                                       |            |
| 0005226                          | TRICON-2                                                        | <b>EXMIS</b>                  |                        |                           |                                                                       |               |                                   |                                       |            |
| 0005231                          | CONTAINER TRICON BULK DOOR                                      | CDMD-OA & EX                  |                        |                           |                                                                       |               |                                   |                                       |            |
| 0005247                          | CONTAINER TRICON BULK DOOR                                      | CDMD-OA & EX                  |                        | ٠                         | ٠                                                                     |               |                                   |                                       |            |
| 0005252                          | TRICON-2                                                        | <b>EXMIS</b>                  |                        |                           |                                                                       |               |                                   |                                       |            |
| 0005268                          | TRICON-4                                                        | <b>EXMIS</b>                  |                        |                           |                                                                       |               |                                   |                                       |            |
| 0005273                          | CONTAINER TRICON BULK DOOR CDMD-OA & EX                         |                               |                        |                           |                                                                       |               |                                   |                                       |            |
| 0006578                          | TRICON-1                                                        | <b>EXMIS</b>                  |                        |                           |                                                                       |               |                                   |                                       |            |
| 0006583                          | TRICON-1                                                        | <b>EXMIS</b>                  |                        |                           |                                                                       |               |                                   |                                       |            |
| 0006599                          | TRICON-1                                                        | <b>EXMIS</b>                  |                        |                           |                                                                       |               |                                   |                                       |            |
| 0006602                          | TRICON-1                                                        | <b>EXMIS</b>                  |                        |                           |                                                                       |               |                                   |                                       |            |
| 0006618                          | TRICON-1                                                        | <b>EXMIS</b>                  |                        |                           |                                                                       |               |                                   |                                       |            |
| 0006623                          | TRICON-1                                                        | EXMIS                         |                        |                           |                                                                       |               |                                   |                                       |            |

*Figure 1.3.2.C1*

2. Select the reporting icon to navigate to the reporting sheet. Here you can manipulate the filters to narrow what is viewed in the report and the asset count in the banner. If any filters were used on the previous dashboard (RT2 Gap Analysis), those filters will apply to the reporting dashboard. Select **Reset All Filters** to remove all filters from the dashboards. In Tableau Reader you can copy the data in the filtered sheet to use in another program.

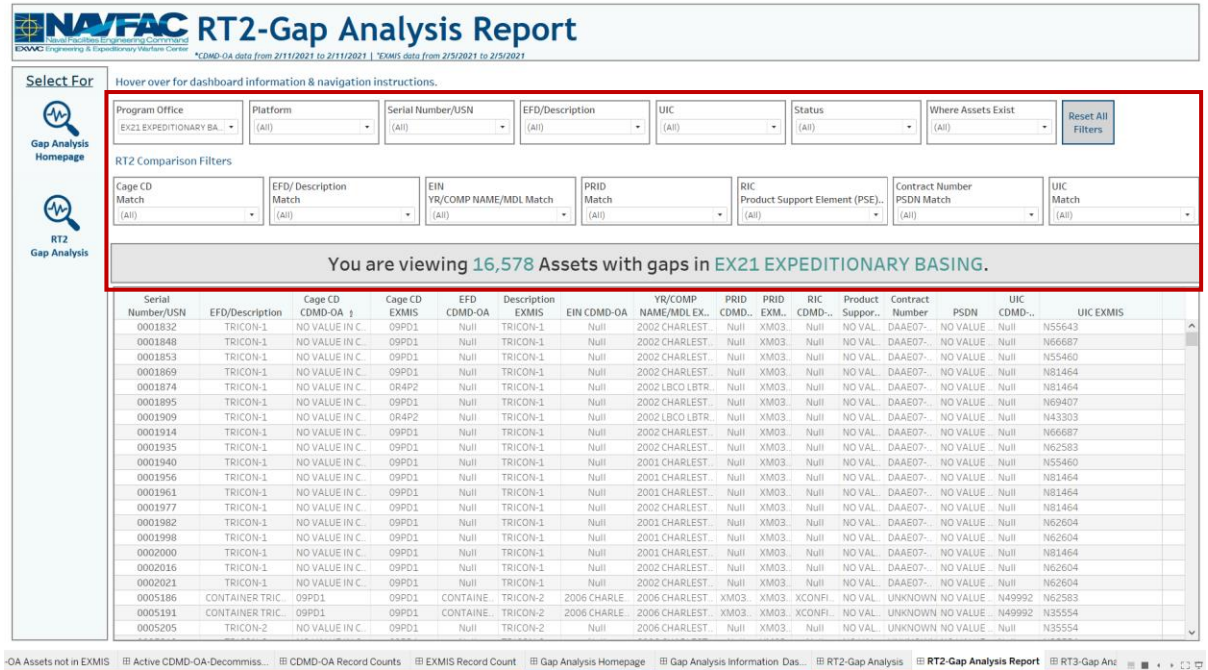

\*Please reference Section 3.3 in the technical manual for more guidance.

# *Figure 1.3.2.C2*

After filtering, select a navigation icon to go back to the respective dashboard.

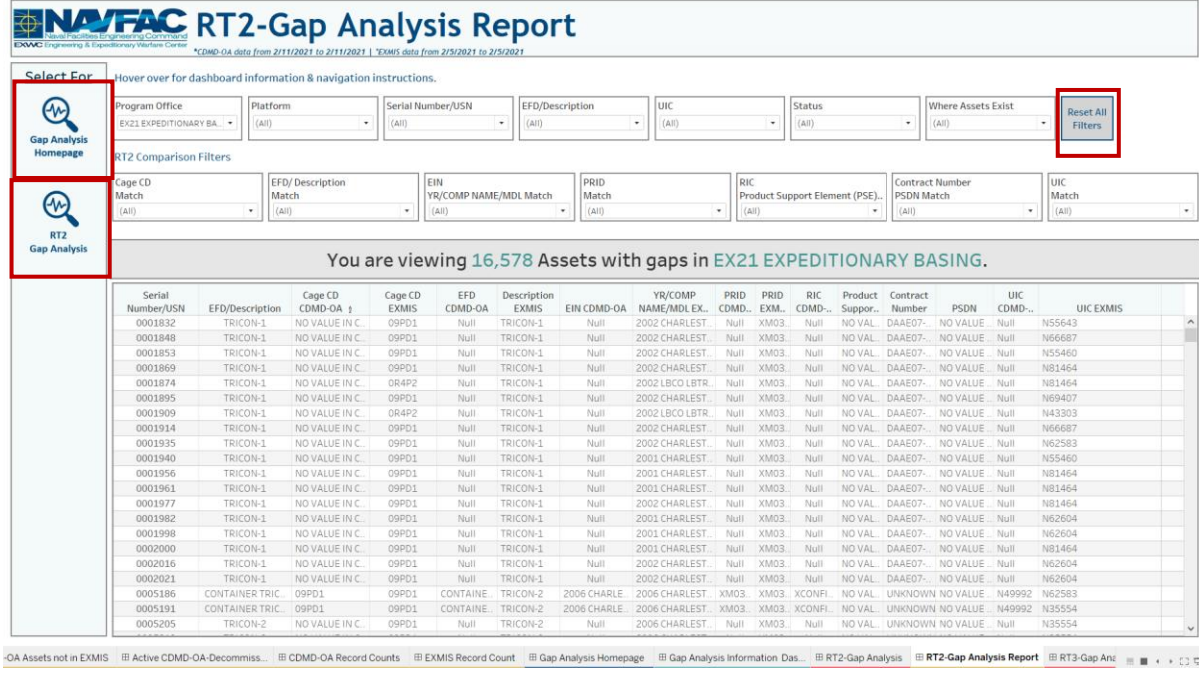

*Figure 1.3.2.C3*

# 1.3.3 RT3 Gap Analysis & Reporting Dashboards

### 1.3.3.A Data Connection & Refresh Strategy

The RT3-Gap Analysis Main Dashboard uses two tables:

- 1. *rt3\_exmis\_gap\_analysis*
- 2. *platform*

\*Please refer to Section II.i: Data Table Descriptions for a description of each data table.

The RT3-Gap Analysis Main Dashboard has one data connection based on the above tables:

- 1. *platform* onto *rt3\_exmis\_gap\_analysis*
	- a. *platform* is connected (left join) to *rt3\_exmis\_gap\_analysis* on ITEMNUM (from *rt3\_exmis\_gap\_analysis*) and ITEMNUM1 (from *platform*)

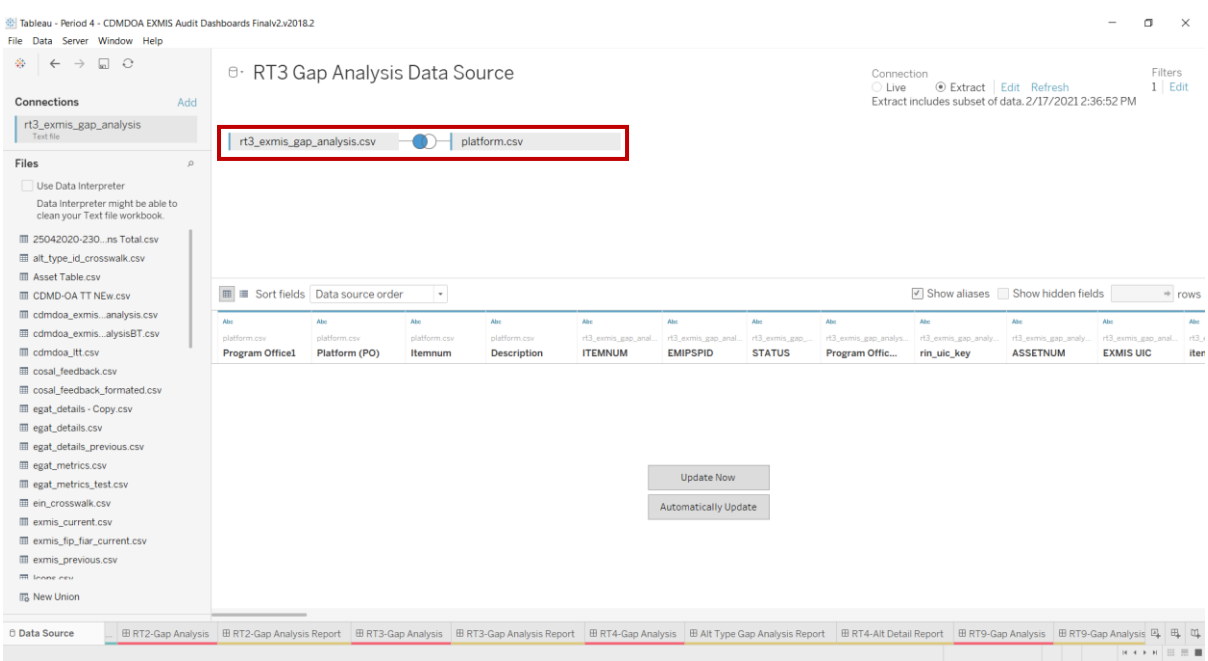

*Figure 1.3.3.A1*

Select **Edit** to filter data prior to it being uploaded into the dashboard. This allows for a subset of the data which can increase dashboard performance versus filtering records out once they are displayed in the dashboard. This data set has an extract filter in place to remove the following data:

- Removes duplicated records from the rt3\_exmis\_gap\_analysis table
	- o The following CDMD-OA Descriptions have been filtered out:
		- Allowance Parts List Additional
		- **Technical Manual (additional)**
		- User Logistics Support Summary Full
		- User Logistics Support Summary (Short Form)

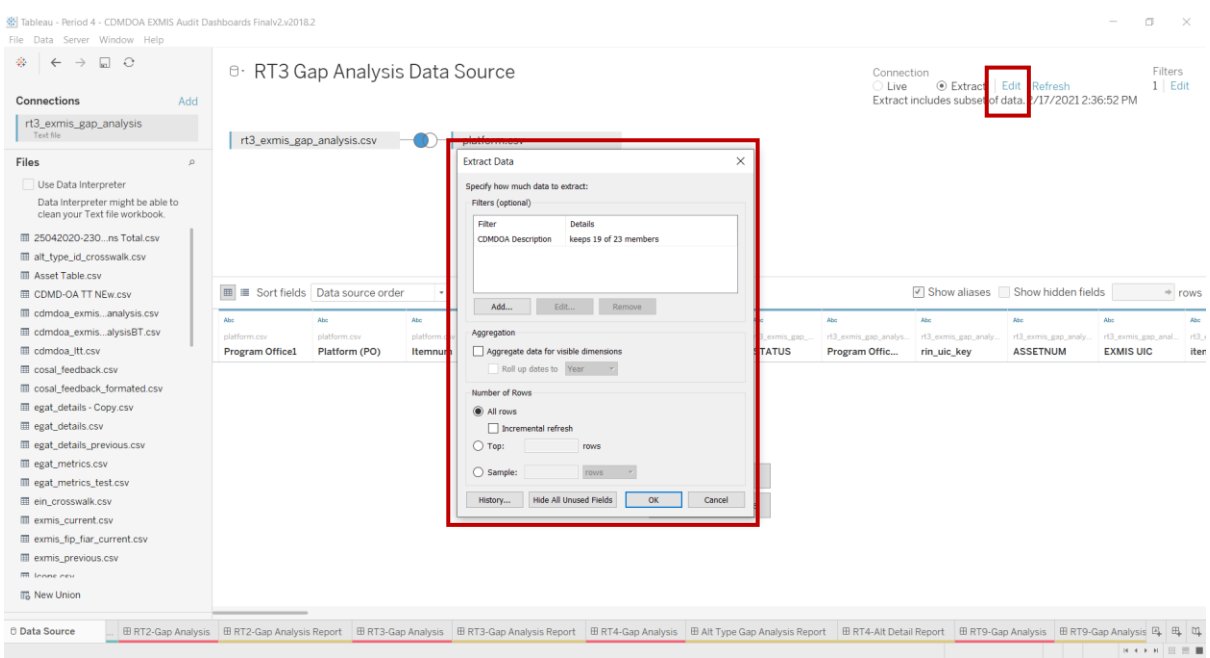

*Figure 1.3.3.A2*

For this dashboard, the following two data sources need to be refreshed:

- 1. *rt3\_exmis\_gap\_analysis*
- *2. platform*

\*Please refer to Section 3.2: How to Perform Multiple Data Refreshes in the Technical Manual for detailed instructions on how to refresh the dashboards.

### 1.3.3.B Key Insights

1. This dashboard identifies the general gap of records that do not exist across all databases as well as various types LSD/IPSE record gaps within RT3 and EXMIS. The blue dot identifies a general gap in whether the LSD/IPSE record exits in "Only CDMD-OA", "Only in EXMIS", or "Exists in CDMD-OA & EXMIS" and has other underlying gaps. There are two types of underlying gaps: Data gap and UIC gap. Hover over the gap explanation at the top of the dashboard to see a gap example. Against each serial number these gaps are identified with a Yes or No in the gap column.

|                                                                                                   | Hover over for dashboard information & navigation instructions. |                     |                                            |                                            |           |                 |                                                                                                    |                                                                         |               |                                                             |                      |               |
|---------------------------------------------------------------------------------------------------|-----------------------------------------------------------------|---------------------|--------------------------------------------|--------------------------------------------|-----------|-----------------|----------------------------------------------------------------------------------------------------|-------------------------------------------------------------------------|---------------|-------------------------------------------------------------|----------------------|---------------|
| Program Office                                                                                    |                                                                 |                     | Platform (PO)                              |                                            |           |                 | Serial Number/USN                                                                                                   |                                                                         | <b>Status</b> |                                                             | <b>LSD/IPSE Type</b> |               |
| <b>EX21 EXPEDITIONARY BASING</b>                                                                  |                                                                 | $_{\rm v}$<br>(A  ) |                                            |                                            |           | $\;$            | (A  )                                                                                                    | $\;$                                                                    | (A  )         | $\;$                                                        | (A  )                |               |
|                                                                                                   |                                                                 |                     |                                            |                                            |           |                 |                                                                                                    |                                                                         |               | You are viewing 16,503 Assets in EX21 EXPEDITIONARY BASING. |                      |               |
| Type of Gap<br>*Use the filters below to identify the type of gaps and where those records exist. |                                                                 |                     |                                            |                                            |           |                 |                                                                                                    |                                                                         |               |                                                             |                      |               |
| Where Records Exist (All)                                                                         |                                                                 |                     |                                            |                                            |           |                 | * Records exists in only CDMD-OA or EXMIS. If exists in both then either a Data gap or UIC gap has been identified. |                                                                         |               |                                                             |                      |               |
|                                                                                                   |                                                                 |                     |                                            |                                            |           |                 |                                                                                                    |                                                                         |               |                                                             |                      |               |
| Data Gap                                                                                          | (A  )                                                           | $\scriptstyle\star$ | Under the                                  |                                            |           |                 |                                                                                                    |                                                                         |               |                                                             |                      |               |
| UIC Gap                                                                                           | (A  )                                                           |                     | * Serial Num                               | <b>Gap Example:</b>                        |           |                 |                                                                                                    |                                                                         |               |                                                             |                      |               |
| Serial<br>Number/USN                                                                              | LSD/IPSE Type                                                   |                     | Log SN/EMIREF                              | <b>Serial Number</b><br>4505145<br>4505145 | MP<br>MIP | <b>LSD/IPSE</b> | Log SN/EMIRFERENCE<br>5737/B18<br>5737/B18                                                                          | <b>Where LSD/IPSE Records Exist</b><br>Only in CDMD-OA<br>Only in EXMIS |               | Only in CDMD-OA                                             |                      | Only in EXMIS |
| 0001832                                                                                           | No LSD                                                          |                     | No Log SN or EMIREF                        | No                                         | No        |                 |                                                                                                    |                                                                         |               |                                                             |                      |               |
| 0001848                                                                                           | No LSD                                                          |                     | No Log SN or EMIREF.                       | <b>No</b>                                  | <b>No</b> |                 |                                                                                                    |                                                                         |               |                                                             |                      |               |
| 0001853                                                                                           | No LSD                                                          |                     | No Log SN or EMIREF                        | No                                         | No        |                 |                                                                                                    |                                                                         |               |                                                             |                      |               |
| 0001869                                                                                           | No LSD                                                          |                     | No Log SN or EMIREF                        | <b>No</b>                                  | <b>No</b> |                 |                                                                                                    |                                                                         |               |                                                             |                      |               |
| 0001874                                                                                           | No LSD                                                          |                     | No Log SN or EMIREF                        | <b>No</b>                                  | No        |                 |                                                                                                    |                                                                         |               |                                                             |                      |               |
| 0001895                                                                                           | No LSD                                                          |                     | No Log SN or EMIREF.                       | No.                                        | No        |                 |                                                                                                    |                                                                         |               |                                                             |                      |               |
| 0001909                                                                                           | No LSD                                                          |                     | No Log SN or EMIREF.                       | <b>No</b>                                  | No        |                 |                                                                                                    |                                                                         |               |                                                             |                      |               |
| 0001914                                                                                           | No LSD                                                          |                     | No Log SN or EMIREF.                       | No.                                        | <b>No</b> |                 |                                                                                                    |                                                                         |               |                                                             |                      |               |
| 0001935                                                                                           | No LSD                                                          |                     | No Log SN or EMIREF.                       | <b>No</b>                                  | No        |                 |                                                                                                    |                                                                         |               |                                                             |                      |               |
| 0001940                                                                                           | No LSD                                                          |                     | No Log SN or EMIREF.                       | No.                                        | <b>No</b> |                 |                                                                                                    |                                                                         |               |                                                             |                      |               |
| 0001956                                                                                           | No LSD                                                          |                     | No Log SN or EMIREF                        | <b>No</b>                                  | No        |                 |                                                                                                    |                                                                         |               |                                                             |                      |               |
| 0001961                                                                                           | No LSD                                                          |                     | No Log SN or EMIREF.                       | No.                                        | <b>No</b> |                 |                                                                                                    |                                                                         |               |                                                             |                      |               |
| 0001977                                                                                           | No LSD                                                          |                     | No Log SN or EMIREF                        | No                                         | No        |                 |                                                                                                    |                                                                         |               |                                                             |                      |               |
| 0001982                                                                                           | No LSD                                                          |                     | No Log SN or EMIREF                        | <b>No</b>                                  | <b>No</b> |                 |                                                                                                    |                                                                         |               |                                                             |                      |               |
| 0001998                                                                                           | No LSD                                                          |                     | No Log SN or EMIREF                        | <b>No</b>                                  | No        |                 |                                                                                                    |                                                                         |               |                                                             |                      |               |
| 0002000                                                                                           | <b>No LSD</b>                                                   |                     | No Log SN or EMIREF.                       | No.                                        | <b>No</b> |                 |                                                                                                    |                                                                         |               |                                                             |                      |               |
| 0002016                                                                                           | No LSD                                                          |                     | No Log SN or EMIREF.                       | <b>No</b>                                  | No        |                 |                                                                                                    |                                                                         |               |                                                             |                      |               |
| 0002021                                                                                           | No LSD                                                          |                     | No Log SN or EMIREF.                       | <b>No</b>                                  | No        |                 |                                                                                                    |                                                                         |               |                                                             |                      |               |
| 0005186                                                                                           | APL                                                             | <b>XCONFIGITEM</b>  |                                            | <b>No</b>                                  | <b>No</b> |                 |                                                                                                    |                                                                         |               | ۰                                                           |                      |               |
|                                                                                                   | MIP                                                             | 6731/A01            |                                            | No                                         | No        |                 |                                                                                                    |                                                                         |               |                                                             |                      |               |
|                                                                                                   | No LSD                                                          |                     | No Log SN or EMIREF                        | No                                         | No        |                 |                                                                                                    |                                                                         |               |                                                             |                      |               |
| 0005191                                                                                           | APL                                                             | <b>XCONFIGITEM</b>  |                                            | No                                         | No        |                 |                                                                                                    |                                                                         |               |                                                             |                      |               |
|                                                                                                   | MIP                                                             | 6731/A01            |                                            | <b>No</b>                                  | No        |                 |                                                                                                    |                                                                         |               |                                                             |                      |               |
|                                                                                                   | No LSD                                                          |                     | No Log SN or EMIREF                        | <b>No</b>                                  | No        |                 |                                                                                                    |                                                                         |               |                                                             |                      |               |
| 0005205<br>0005210                                                                                | No LSD<br>No LSD                                                |                     | No Log SN or EMIREF<br>No Log SN or EMIREF | <b>No</b><br><b>No</b>                     | No<br>No  |                 |                                                                                                    |                                                                         |               |                                                             |                      |               |

*Figure 1.3.3.B1*

2. There are also five filters at the top of the sheet that can be used to narrow the search. Once selected, the visual and the banner will filter based on the selection. The filters can be used individually or all at once. Select **Reset All Filters** to reset all filters in the dashboard. Hover over the dot to display a tooltip with the assets and the records that are identified as gaps.

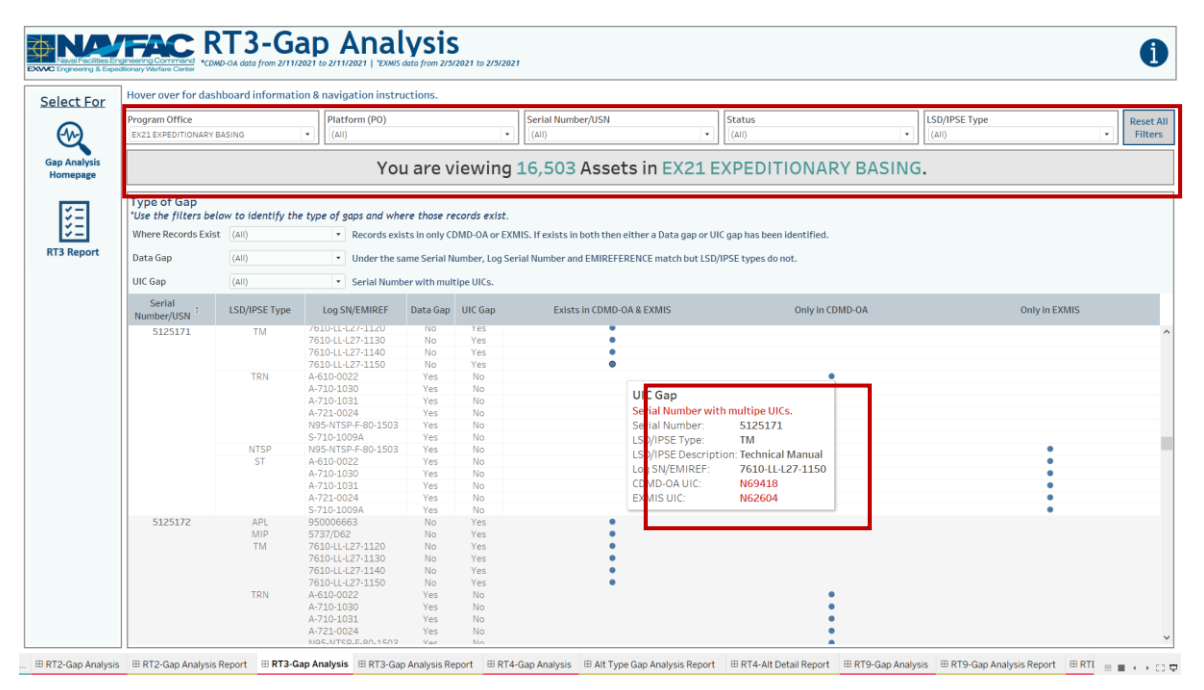

### *Figure 1.3.3.B2*

### 1.3.3.C Navigation

- 1. There are three navigation icons in this dashboard:
	- a. RT3 Reporting Dashboard
	- b. Gap Analysis Information Dashboard
	- c. Gap Analysis Homepage Dashboard

Select any one of these icons to navigate to the desired dashboard.

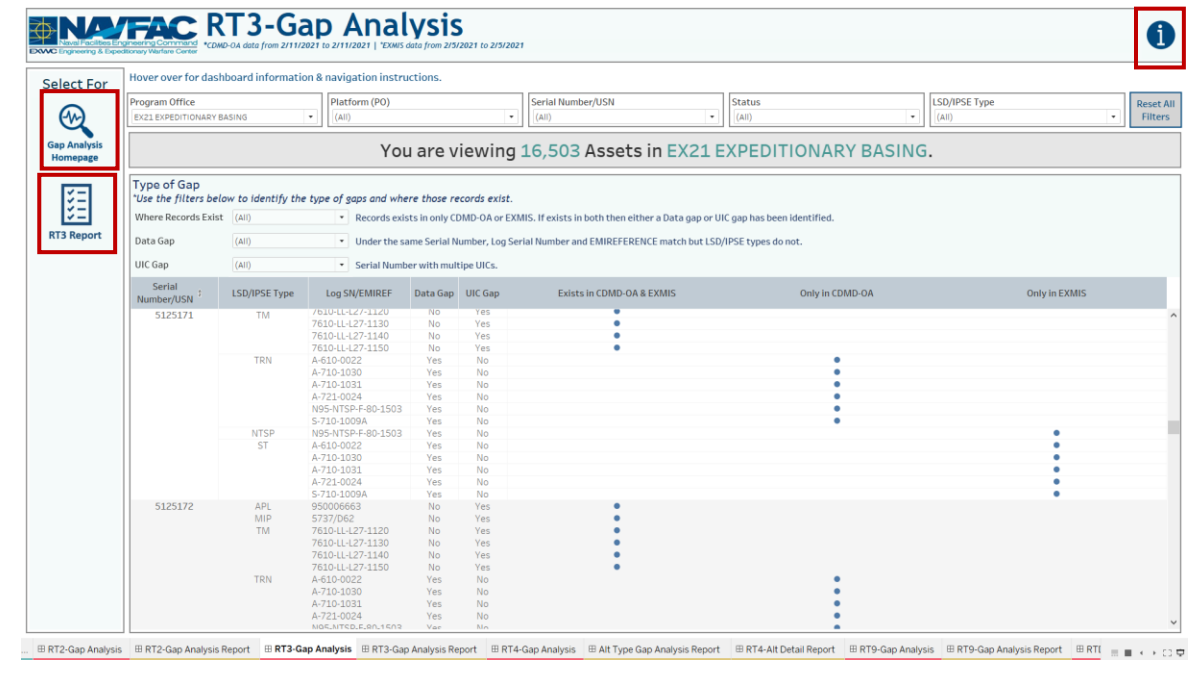

*Figure 1.3.3.C1*

2. Select the reporting icon to navigate to the reporting sheet. Here you can manipulate the filters to narrow what is viewed in the report and the asset count in the banner. If any filters were used on the previous dashboard (RT3 Gap Analysis), those filters will apply to the reporting dashboard. Select **Reset All Filters** to remove all filters from the dashboards. In Tableau Reader you can copy the data in the filtered sheet to use in another program.

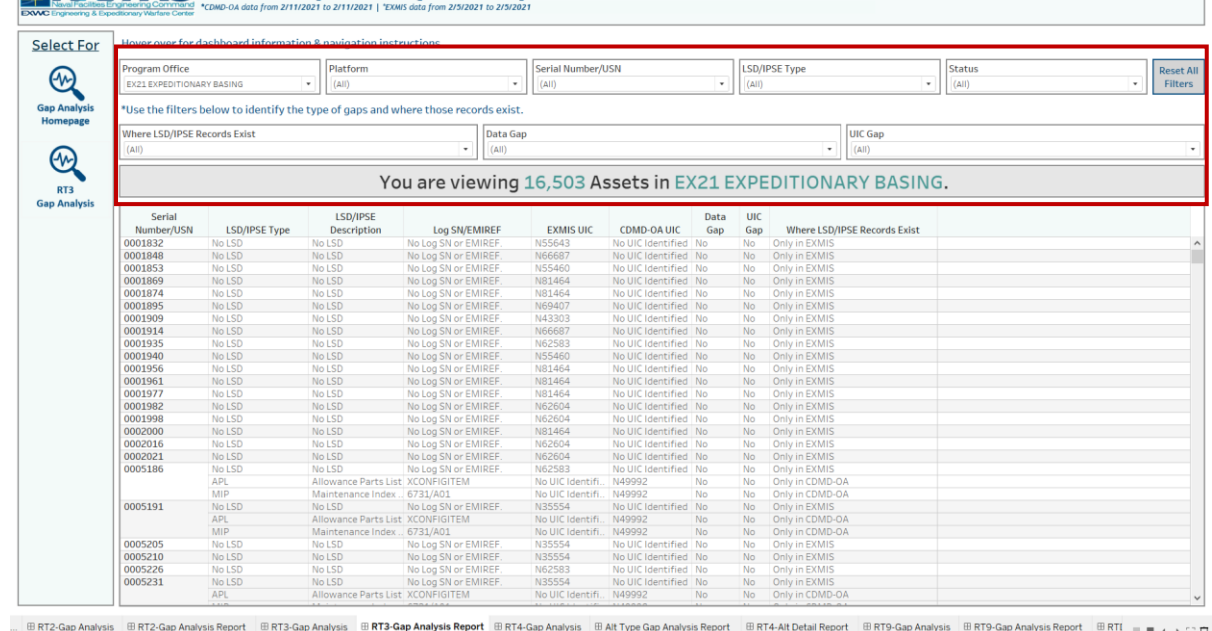

\*Please reference Section 3.3 in the technical manual for more guidance.

# **ENALYFAC RT3-Gap Analysis Report**

*Figure 1.3.3.C2*

÷.

3. After filtering, select an icon to navigate back to the respective dashboard.  $\sim$ 

÷ ÷

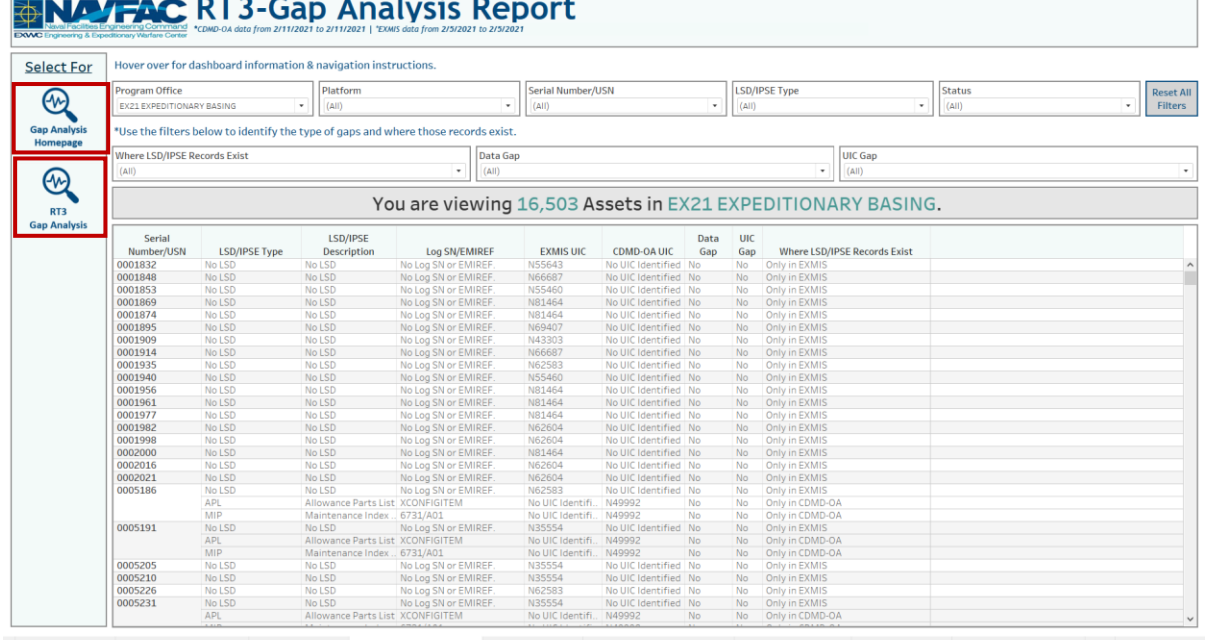

#### $... \hspace{1.5em} \text{B RT3-Gap Analysis} \hspace{1.5em} \text{B RT2-Gap Analysis} \hspace{1.5em} \text{B port } \hspace{1.5em} \text{B RT3-Gap Analysis} \hspace{1.5em} \text{B RT4Gap Analysis} \hspace{1.5em} \text{RPA-Gap Analysis} \hspace{1.5em} \text{B at Type Gap Analysis} \hspace{1.5em} \text{B R74-AR Details} \hspace{1.5em} \text{B perl } \hspace{1.5em} \text{B RT4-AR Details} \hspace{1.5em} \text{B perl } \hspace{1.5em} \text{B RT5-Gap Analysis}$

*Figure 1.3.3.C3*

# 1.3.4 RT4 Gap Analysis & Reporting Dashboard

### 1.3.4.A Data Connection & Refresh Strategy

The RT4-Gap Analysis Main Dashboard uses two tables:

- 1. *Rt4\_exmis\_gap\_analysis*
- 2. *platform*

\*Please refer to Section II.i: Data Table Descriptions for a description of each data table.

The RT4-Gap Analysis Main Dashboard has one data connection based on the above tables:

- 1. *platform* onto *rt4\_exmis\_gap\_analysis*
	- a. *platform* is connected (left join) to *rt4\_exmis\_gap\_analysis* on ITEMNUM (from *rt4\_exmis\_gap\_analysis*) and ITEMNUM1 (from *platform*)

| File Data Server Window Help                                        |                                              |                |                                          |                    |                     |               |                      |                  |                       |                                                  |                       |                    |
|---------------------------------------------------------------------|----------------------------------------------|----------------|------------------------------------------|--------------------|---------------------|---------------|----------------------|------------------|-----------------------|--------------------------------------------------|-----------------------|--------------------|
| $\Box$ $\circ$<br>莘<br>$\rightarrow$<br>$\leftarrow$                |                                              |                | <sup>®</sup> RT4 Gap Analysis Datasource |                    |                     |               |                      |                  | Connection<br>○ Live  | Extract Edit Refresh                             |                       | Filters<br>$0$ Add |
| Connections<br>Add                                                  |                                              |                |                                          |                    |                     |               |                      |                  |                       | Extract includes all data, 2/19/2021 8:22:25 AM  |                       |                    |
| rt4_exmis_gap_analysis.csv<br>Text file                             | rt4_exmis_gap_analysis.csv                   |                | ъ                                        | platform.csv       |                     |               |                      |                  |                       |                                                  |                       |                    |
| Files<br>$\mathcal{Q}$                                              |                                              |                |                                          |                    |                     |               |                      |                  |                       |                                                  |                       |                    |
| Use Data Interpreter                                                |                                              |                |                                          |                    |                     |               |                      |                  |                       |                                                  |                       |                    |
| Data Interpreter might be able to<br>clean your Text file workbook. |                                              |                |                                          |                    |                     |               |                      |                  |                       |                                                  |                       |                    |
| Ⅲ 25042020-230  ns Total.csv                                        |                                              |                |                                          |                    |                     |               |                      |                  |                       |                                                  |                       |                    |
| III alt_type_id_crosswalk.csv                                       |                                              |                |                                          |                    |                     |               |                      |                  |                       |                                                  |                       |                    |
| <b>EII</b> Asset Table.csv                                          |                                              |                |                                          |                    |                     |               |                      |                  |                       |                                                  |                       |                    |
| <b>EDMD-OA TT NEw.csv</b>                                           | $\mathbb{H}$ = Sort fields Data source order |                | $\scriptstyle\rm v$                      |                    |                     |               |                      |                  |                       | $\sqrt{2}$ Show aliases Show hidden fields 1,000 |                       | $\Rightarrow$ rows |
| m cdmdoa_exmisanalysis.csv                                          | Abt                                          | Abc            | Abo                                      | Abc                | Abc                 | $-$ Abc       | Abs                  | Abo              | Abc                   | Abc                                              | Abc                   | Abc                |
| III cdmdoa_exmisalysisBT.csv                                        | platform.csv                                 | platform.csv   | platform.csv                             | platform.csv       | rt4 exmis gap analy | rt4 exmis     | rt4 exmis gap analys | rt4_exmis_gap_a. | rt4 exmis gap analys. | rt4 exmis gap analys.                            | rt4_exmis_gap_analys. | r t 4              |
| <b>Ⅲ</b> cdmdoa Itt.csv                                             | <b>Program Office</b>                        | Platform (PO)  | Itemnum                                  | <b>Description</b> | Ξ<br>rin uic key    | <b>UIC</b>    | <b>Install Date</b>  | <b>Alt Type</b>  | Alt Id CDMD-OA        | Alt Ric CDMD-                                    | Alt Status CD         | Ser                |
| <b>III</b> cosal feedback.csv                                       | null                                         | null           | null                                     | null               | 00QXTN4365A         | N4365A        | NO VALUE IN CD       | <b>BA</b>        | 34PB/45A              | 72A17A009                                        | D.                    | g I                |
| m cosal_feedback_formated.csv                                       | null                                         | null           | null                                     | null               | 02MRLN69433         | N69433        | 318                  | <b>SA</b>        | IN1200010             | IN1201001                                        | D                     | 5                  |
| Ell egat_details - Copy.csv                                         |                                              |                |                                          |                    |                     |               |                      |                  |                       |                                                  |                       |                    |
|                                                                     |                                              | null           | null                                     | null               | 00UUHN55104         | N55104        | 907                  | <b>SA</b>        | IN0700009             | IN0709001                                        | D                     | F.                 |
| <b>Ⅲ</b> egat_details.csv                                           | null                                         |                |                                          |                    |                     |               |                      |                  |                       |                                                  |                       |                    |
| <b>Ⅲ</b> egat_details_previous.csv                                  | EX26 SEALIFT SU.                             | EX26-INLS      | 0000LLCYC0626                            | <b>INLS CFPM</b>   | 00RNTN55104         | N55104        | 209                  | <b>SA</b>        | IN0700014             | IN0714001                                        | Ð                     | 8                  |
| <b>III</b> egat metrics.csv                                         | null                                         | null           | null                                     | null               | 01MPSN55105         | <b>N55105</b> | 1008                 | <b>SA</b>        | IN0700016             | IN0716001                                        | D                     | $\epsilon$         |
| <b>Ⅲ</b> egat_metrics_test.csv                                      | EX26 SEALIFT SU.                             | EX26-INLS      | 0000LLCYC0582                            | <b>INLS WT MOD</b> | 01W1ZN69433         | N69433        | 1009                 | <b>SA</b>        | IN0600015             | IN0601501                                        | D                     | ε                  |
| m ein crosswalk.csv                                                 |                                              |                |                                          |                    |                     |               |                      |                  |                       |                                                  |                       |                    |
| <b>III</b> exmis_current.csv                                        | EX22 TACTICAL V                              | EX22-HMMWV     | 2320LLLC32805                            | <b>HMMWV M1151</b> | 01DVEN57092         | N57092        | 220                  | <b>GFE</b>       | MM1600001             | MM1600101                                        | D                     | $\mathsf{S}$       |
| Ell exmis_fip_fiar_current.csv                                      | null                                         | null           | null                                     | null               | 00V4JN55104         | N55104        | 911                  | <b>SA</b>        | IN0800020             | IN0802001                                        | D                     | $\overline{1}$     |
| <b>ED</b> exmis_previous.csv                                        | null                                         | null           | null                                     | null               | 00R4KN55104         | N55104        | NO VALUE IN CD       | <b>SA</b>        | IN0700027             | IN0727001                                        | J                     | 5                  |
| <b>III</b> Innne new                                                | null                                         | null           | null                                     | null               | 002BTN55105         | <b>N55105</b> | NO VALUE IN CD.      | <b>SA</b>        | EL1700001             | EL17000101                                       | J                     | A                  |
| <b>B</b> New Union                                                  | m <sub>1</sub> H                             | m <sub>1</sub> | 7.11                                     | m <sub>1</sub>     | <b>OODMONES105</b>  | <b>MEE10E</b> | 1200                 | CA               | INIODOOOO             | INIOPOOOOOO                                      | $\mathbf{r}$          | $\epsilon$         |

*Figure 1.3.4.A1*

For this dashboard, the following two data sources need to be refreshed:

- 1. *rt4\_exmis\_gap\_analysis*
- *2. platform*

\*Please refer to Section 3.2: How to Perform Multiple Data Refreshes in the Technical Manual for detailed instructions on how to refresh the dashboards.

### 1.3.4.B Key Insights

This dashboard identifies gaps within NOC Master Excel and CDMD-OA. RT4 has a total of three dashboards: RT4 Gap Analysis, Alt Type Gap Analysis Report, and RT4 Alt Detail Report. Choose one of these dashboards to narrow down specific searches.

1. The RT4 Gap Analysis dashboard will have two additional reports to help compare entries between CDMD-OA and the NOC Master Excel. There are also five filters at the top of the sheet that can be used to narrow the search. Once selected, the visual and the banner will filter based on the selection. You can use the filters individually or all at once. Select **Reset All Filters** to reset all filters in the dashboard. Hover over the dot to see a tooltip with the assets and the records that are identified as gaps.

|                             | Hover over for dashboard information & navigation instructions. |                  |                        |                                                     |         |                              |  |
|-----------------------------|-----------------------------------------------------------------|------------------|------------------------|-----------------------------------------------------|---------|------------------------------|--|
| Program Office              | Platform                                                        |                  | <b>EFD Description</b> | luic                                                |         | <b>Status</b>                |  |
| <b>EX26 SEALIFT SUPPORT</b> | $\bullet$<br>(A  )                                              |                  | (A  )<br>$\;$          | (A  )<br>$\bullet$                                  |         | (A  )                        |  |
|                             |                                                                 |                  |                        | You are viewing 375 Assets in EX26 SEALIFT SUPPORT. |         |                              |  |
| Serial Number/USN           | <b>EFD/Description</b>                                          | UIC              | Alt Type               | <b>Alt Status</b>                                   | Alt Ric | <b>Install Date</b>          |  |
| 20CS0301                    | <b>CREW SHELTER (CREW)</b>                                      | N55104           |                        |                                                     |         |                              |  |
| 20CS0602                    | CREW SHELTER (CREW)                                             | N69433           |                        |                                                     |         |                              |  |
| 20CS0703                    | <b>CREW SHELTER (CREW)</b>                                      | <b>N55105</b>    |                        |                                                     |         |                              |  |
| 20CS0804                    | <b>CREW SHELTER (CREW)</b>                                      | N69433           |                        |                                                     |         |                              |  |
| 20CS0805                    | CREW SHELTER (CREW)                                             | N69433           |                        |                                                     |         |                              |  |
| 80BM0301                    | <b>BEACH MODULE (BEACH)</b>                                     | N55104           |                        |                                                     |         |                              |  |
| 80BM0302                    | BEACH MODULE (BEACH)                                            | N55104           |                        |                                                     |         |                              |  |
| 80BM0603                    | BEACH MODULE (BEACH)                                            | N69433           |                        |                                                     |         |                              |  |
| 80BM0604                    | BEACH MODULE (BEACH)                                            | N69433           |                        |                                                     |         |                              |  |
| 80BM0605                    | BEACH MODULE (BEACH)                                            | N69433           |                        |                                                     |         |                              |  |
| 80BM0606                    | BEACH MODULE (BEACH)                                            | <b>N55105</b>    |                        |                                                     |         |                              |  |
| 80BM0607                    | BEACH MODULE (BEACH)                                            | N55105           |                        |                                                     |         |                              |  |
| 80BM0608                    | BEACH MODULE (BEACH)                                            | N55105           |                        |                                                     |         | Serial Number/USN: 80BM0606  |  |
| 80BM0609                    | BEACH MODULE (BEACH)                                            | N69433           |                        |                                                     |         |                              |  |
| 80BM0610                    | BEACH MODULE (BEACH)                                            | N69433           |                        |                                                     |         | NO VALUE IN NOC MASTER EXCEL |  |
| 80BM0611                    | BEACH MODULE (BEACH)                                            | N69433           |                        |                                                     |         |                              |  |
| 80BM0612                    | <b>BEACH MODULE (BEACH)</b>                                     | N69433           |                        |                                                     |         |                              |  |
| 80BM0613                    | BEACH MODULE (BEACH)                                            | N69433           |                        |                                                     |         |                              |  |
| 80BM0614                    | <b>BEACH MODULE (BEACH)</b>                                     | N69433           |                        |                                                     |         |                              |  |
| 80BM0615                    | <b>BEACH MODULE (BEACH)</b>                                     | N69433           |                        |                                                     |         |                              |  |
| 80BM0616                    | <b>BEACH MODULE (BEACH)</b>                                     | N55104           |                        |                                                     |         |                              |  |
|                             | OUTFIT & FURNISHINGS GENERAL (BE                                | N55104           |                        |                                                     |         |                              |  |
| 80BM0617                    | <b>BEACH MODULE (BEACH)</b>                                     | N55104           |                        |                                                     |         |                              |  |
| 80BM0618                    | <b>BEACH MODULE (BEACH)</b>                                     | <b>N55105</b>    |                        |                                                     |         |                              |  |
| 80BM0619<br>80BM0620        | <b>BEACH MODULE (BEACH)</b>                                     | N69433           |                        |                                                     |         |                              |  |
| 80BM0621                    | <b>BEACH MODULE (BEACH)</b>                                     | N69433<br>N69433 |                        |                                                     |         |                              |  |
| 80BM0722                    | BEACH MODULE (BEACH)<br><b>BEACH MODULE (BEACH)</b>             | N69433           |                        |                                                     |         |                              |  |
| 80BM0723                    | BEACH MODULE (BEACH)                                            | N69433           |                        |                                                     |         |                              |  |
| 80BM0724                    | <b>BEACH MODULE (BEACH)</b>                                     | N69433           |                        |                                                     |         |                              |  |
| 80BM0825                    | BEACH MODULE (BEACH)                                            | N69433           |                        |                                                     |         |                              |  |
| 80BM0826                    | BEACH MODULE (BEACH)                                            | N69433           |                        |                                                     |         |                              |  |
| 80BM0827                    | BEACH MODULE (BEACH)                                            | N69433           |                        |                                                     |         |                              |  |
| 80BM0828                    | BEACH MODULE (BEACH)                                            | N69433           |                        |                                                     |         |                              |  |
| 80BM0829                    | BEACH MODULE (BEACH)                                            | N69433           |                        |                                                     |         |                              |  |

*Figure 1.3.4.B1*

### 1.3.4.C Navigation

- 1. There are four navigation icons in this dashboard:
	- a. RT4 ALT Type Reporting Dashboard
	- b. RT4 Details Reporting Dashboard
	- c. Gap Analysis Information Dashboard
	- d. Gap Analysis Homepage Dashboard

Select any one of these icons to navigate to the desired dashboard.

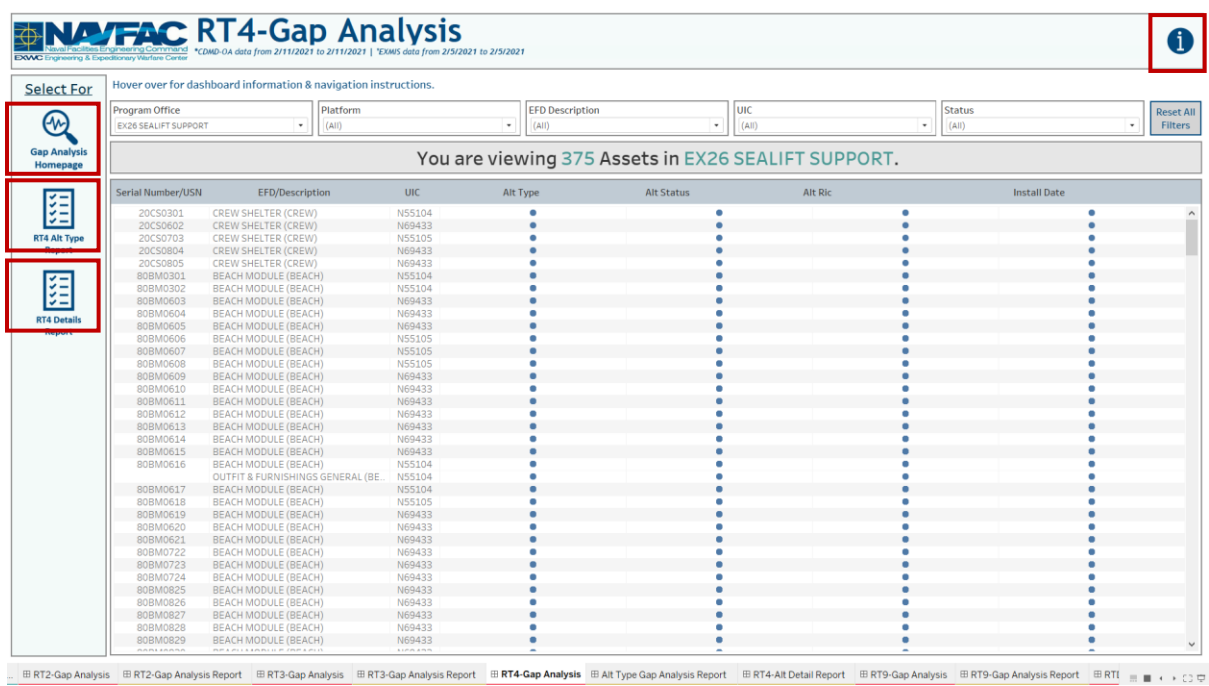

*Figure 1.3.4.C1*

2. The Alt Type Gap Analysis Report includes a colored legend for Alt Types. The Alt Type Gap Analysis Report allows you to identify Alt Types for each Serial Number/USN. The Alt Type colored legend at the top contains each Alt Type and long description in the tooltip. Set filters from the main dashboard to apply to this report. The additional filters in this dashboard will also filter the report and the banner. Select **Reset All Filters** to reset all filters in the dashboard. After filtering, select a navigation icon to navigate back to the respective dashboard.

|                      | Hover over for dashboard information & navigation instructions. |           |                              |                                       |               |    |                 |
|----------------------|-----------------------------------------------------------------|-----------|------------------------------|---------------------------------------|---------------|----|-----------------|
| Program Office       | Serial Number/USN                                               |           | <b>EFD Description</b>       | JUIC                                  | <b>Status</b> |    | <b>Alt Type</b> |
|                      |                                                                 |           |                              |                                       |               |    |                 |
|                      |                                                                 |           |                              | You are viewing 2,015 Assets in BSVE. |               |    |                 |
| SA                   | <b>MA</b>                                                       |           | <b>GFE</b>                   | ECP                                   | BA            | AR |                 |
| Serial Number/USN \$ | <b>EFD/Description</b>                                          | UIC       |                              |                                       | Alt Type      |    |                 |
|                      |                                                                 | $-0.0000$ | . .                          |                                       |               |    |                 |
| 000A3283             | MISC ELECTRIC PLANT GENERAL                                     | N55104    | <b>FILE</b>                  |                                       |               |    |                 |
| 001                  | VALVE, BTFL 2.50IPS 200PSI (PO                                  | N55105    |                              |                                       |               |    |                 |
| 0026                 | DECK WINCH ASSEMBLY (TUG)                                       | N55104    |                              |                                       |               |    |                 |
| 0076                 | LIGHTS, NAVIGATIONAL (TUG)                                      | N55104    | ٠                            |                                       |               |    |                 |
| 0078                 | LIGHT, NAVIGATION STERN 2X (T.,                                 | N55104    |                              |                                       |               |    |                 |
| 009386               | VALVE CHK SWG 2.50IPS 150PSI                                    | N55105    |                              |                                       |               |    |                 |
| 0108                 | PANEL, DISTRIBUTION, UPS MPC                                    | N55104    | п                            |                                       |               |    |                 |
| 010B                 | PANEL, DISTRIBUTION, UPS MPC                                    | N55104    | п                            |                                       |               |    |                 |
| 0124                 | POWER SUPPLY AC/DC (TUG)                                        | N55104    | $\qquad \qquad \blacksquare$ |                                       |               |    |                 |
| 016087               | FLOATING CAUSEWAY OPT 1                                         | N55104    | . .                          |                                       |               |    |                 |
| 01STBDFWD            | FLEXOR RECEIVER ASSEMBLY (P.,                                   | N55105    | -----                        |                                       |               |    |                 |
| 0243                 | CONSOLE, MCC-MCS, PM (POWER) N55104                             |           | ٠                            |                                       |               |    |                 |
| 0248                 | PANEL, DISTRIBUTION, UPS MPC.,                                  | N55104    |                              |                                       |               |    |                 |
| 02PORTFWD            | FLEXOR HOUSING ASSEMBLY (P.                                     | N55105    |                              |                                       |               |    |                 |
| 04319                | HATCH, WT, FLUSH, HINGED 24X2                                   | N55104    |                              |                                       |               |    |                 |
| 047703401(L1)        | FLEXOR HOUSING ASSEMBLY (C.                                     | N55104    | ■■■                          |                                       |               |    |                 |

*Figure 1.3.4.C2*

3. The RT4 Alt Details Report allows you to narrow down the search by using multiple detailed filters between CDMD-OA and NOC Master Excel. Set filters from the main dashboard to apply to this report. The additional filters in this dashboard will also filter the report and the banner Select **Reset All Filters** to reset all filters in the dashboard. After filtering, select a navigation icon to navigate back to the respective dashboard.

|                       | Hover over for dashboard information & navigation instructions.   |                    |                         |                                  |                 |                                            |                            |                                            |                             |                                                                     |
|-----------------------|-------------------------------------------------------------------|--------------------|-------------------------|----------------------------------|-----------------|--------------------------------------------|----------------------------|--------------------------------------------|-----------------------------|---------------------------------------------------------------------|
| <b>Program Office</b> |                                                                   | Platform           |                         | Serial Number/USN                |                 |                                            | <b>EFD/Description</b>     | luic                                       |                             | <b>Status</b>                                                       |
| (AII)                 | ٠                                                                 | (A  )              |                         | (A  )<br>$\bullet$               |                 | (A  )<br>٠                                 |                            | (A  )<br>$\star$                           |                             | (A  )                                                               |
|                       | *Use the filters below to identify the fields that match/mismatch |                    |                         |                                  |                 |                                            |                            |                                            |                             |                                                                     |
| Alt Id Match          |                                                                   |                    | <b>Alt Status Match</b> |                                  |                 |                                            | <b>Install Date Match</b>  |                                            |                             | <b>Alt Ric Match</b>                                                |
| (A  )                 |                                                                   |                    | $\cdot$<br>(A  )        |                                  |                 | ٠                                          | (AII)                      |                                            |                             | $\Delta$ II)                                                        |
| Alt Id CDMD-OA        |                                                                   | Alt Status CDMD-OA |                         | Install Date CDMD-OA             | Alt Ric CDMD-OA |                                            | Alt/Ecp/Fsb NOC Master Ex. |                                            | Alt Status NOC Master Excel | <b>NOC Date NOC Master Excel</b><br><b>Alt Ric NOC Master Excel</b> |
| (AII)                 | $\;$<br>(A  )                                                     |                    | $\;$<br>(A  )           | $\;$                             | (A  )           | $\;$                                       | (A  )                      | (A  )<br>٠                                 | $\;$                        | (A  )<br>(A  )<br>$\;$                                              |
|                       |                                                                   |                    |                         |                                  |                 |                                            |                            |                                            |                             |                                                                     |
| Serial<br>Numbe \$    | <b>EFD/Description</b>                                            | UIC                | Alt Id CDMD-OA          | Alt/Fcp/Fsb<br>NOC Master E      | CDMD-OA         | Alt Status Alt Status NOC Master<br>Excel  | <b>Install Date</b>        | <b>NOC Date NOC</b><br><b>Master Excel</b> | Alt Ric CDMD-OA             | <b>Alt Ric NOC Master Excel</b>                                     |
| 000025820             | HPU SYSTEM. DECK WI.                                              | N55104             | IN1100006               | NO VALUE IN N.                   |                 | NO VALUE IN NOC MA                         | NO VALUE IN.               | NO VALUE IN NOC                            | IN1100601                   | NO VALUE IN NOC MASTER EXCEL                                        |
| 000A3283              | MISC ELECTRIC PLANT                                               | N55104             | IN1600001               | NO VALUE IN N.                   | $\mathsf{D}$    | NO VALUE IN NOC MA.                        | 419                        | NO VALUE IN NOC                            | IN1600102                   | NO VALUE IN NOC MASTER EXCEL                                        |
|                       | <b>GENERAL (POWER)</b>                                            |                    | IN1700001               | NO VALUE IN N.                   | D               | NO VALUE IN NOC MA.                        | 318                        | NO VALUE IN NOC                            | IN1700102                   | NO VALUE IN NOC MASTER EXCEL                                        |
| 001                   | VALVE, BTFL 2.50IPS 20., N55105                                   |                    | IN0700038               | NO VALUE IN N.                   | D               | NO VALUE IN NOC MA.                        | 608                        | NO VALUE IN NOC                            | IN0703801                   | NO VALUE IN NOC MASTER EXCEL                                        |
| 0026                  | <b>DECK WINCH ASSEMBL</b>                                         | N55104             | IN0700021               | NO VALUE IN N.                   | $\sqrt{2}$      | NO VALUE IN NOC MA.                        | 208                        | NO VALUE IN NOC                            | IN0721001                   | NO VALUE IN NOC MASTER EXCEL                                        |
| 0076                  | LIGHTS, NAVIGATIONAL                                              | N55104             | IN0700030               | NO VALUE IN N.                   | Ð               | NO VALUE IN NOC MA.                        | 208                        | NO VALUE IN NOC                            | IN0730001                   | NO VALUE IN NOC MASTER EXCEL                                        |
| 0078                  | LIGHT, NAVIGATION ST.,                                            | N55104             | IN0700030               | NO VALUE IN N.                   | D               | NO VALUE IN NOC MA.                        | 208                        | NO VALUE IN NOC                            | IN0730001                   | NO VALUE IN NOC MASTER EXCEL                                        |
| 009386                | VALVE CHK SWG 2.50IP.                                             | N55105             | IN0700038               | NO VALUE IN N.                   | D<br>D          | NO VALUE IN NOC MA.                        | 508                        | NO VALUE IN NOC                            | IN0703802                   | NO VALUE IN NOC MASTER EXCEL                                        |
|                       | PANEL DISTRIBUTION.<br>PANEL, DISTRIBUTION, .                     | N55104<br>N55104   | IN1000011<br>IN1000011  | NO VALUE IN N.<br>NO VALUE IN N. | D               | NO VALUE IN NOC MA.<br>NO VALUE IN NOC MA. | 312<br>813                 | NO VALUE IN NOC<br>NO VALUE IN NOC         | IN1001101<br>IN1001101      | NO VALUE IN NOC MASTER EXCEL<br>NO VALUE IN NOC MASTER EXCEL        |
| 0108                  | POWER SUPPLY AC/DC (.                                             | N55104             | IN0800009               | NO VALUE IN N.                   | $\mathsf{D}$    | NO VALUE IN NOC MA.                        | 1008                       | NO VALUE IN NOC                            | IN08000090                  | NO VALUE IN NOC MASTER EXCEL                                        |
| 010B                  |                                                                   | N55104             | IN0700009               | NO VALUE IN N.                   | D               | NO VALUE IN NOC MA.                        | 709                        | NO VALUE IN NOC                            | IN0709001                   | NO VALUE IN NOC MASTER EXCEL                                        |
| 0124                  |                                                                   |                    | IN0800009               | NO VALUE IN N.                   | D               | NO VALUE IN NOC MA.                        | 708                        | NO VALUE IN NOC                            | IN08000090                  | NO VALUE IN NOC MASTER EXCEL                                        |
| 016087                | <b>FLOATING CAUSEWAY</b><br>OPT <sub>1</sub>                      |                    |                         | NO VALUE IN N.                   | D               | NO VALUE IN NOC MA.                        | 606                        | NO VALUE IN NOC                            | IN0801402                   | NO VALUE IN NOC MASTER EXCEL                                        |
|                       |                                                                   | N55105             | IN0800014               |                                  |                 | NO VALUE IN NOC MA.                        | 918                        | NO VALUE IN NOC                            | IN0802301                   | NO VALUE IN NOC MASTER EXCEL                                        |
|                       | 01STBDFWD FLEXOR RECEIVER<br><b>ASSEMBLY (POWER)</b>              |                    | IN0800023               | NO VALUE IN N.                   | - 1             |                                            |                            |                                            |                             |                                                                     |
|                       |                                                                   |                    | IN0800024               | NO VALUE IN N.                   | D               | NO VALUE IN NOC MA.                        | 109                        | NO VALUE IN NOC                            | IN0802401                   | NO VALUE IN NOC MASTER EXCEL                                        |
|                       |                                                                   |                    | IN1500008               | NO VALUE IN N.                   | <b>J</b>        | NO VALUE IN NOC MA.                        | 919                        | NO VALUE IN NOC                            | IN1500801                   | NO VALUE IN NOC MASTER EXCEL                                        |
|                       |                                                                   |                    | IN1500011               | NO VALUE IN N.                   | ر               | NO VALUE IN NOC MA.                        | 918                        | NO VALUE IN NOC                            | IN1501101                   | NO VALUE IN NOC MASTER EXCEL                                        |
| 0243                  | CONSOLE, MCC-MCS, P.,                                             | N55104             | IN0700018               | NO VALUE IN N.                   | D               | NO VALUE IN NOC MA.                        | 208                        | NO VALUE IN NOC                            | IN0718001                   | NO VALUE IN NOC MASTER EXCEL                                        |
| 0248                  | PANEL, DISTRIBUTION,                                              | N55104             | IN1000011               | NO VALUE IN N.                   | J.              | NO VALUE IN NOC MA.                        | 1218                       | NO VALUE IN NOC                            | IN1001101                   | NO VALUE IN NOC MASTER EXCEL                                        |

... 田RT2-Gap Analysis 田RT2-Gap Analysis Report 田RT3-Gap Analysis 田RT3-Gap Analysis Report 田RT4-Gap Analysis 田AT Type Gap Analysis Report 田RT4-Alt Detail Report 田RT9-Gap Analysis 田RT9-Gap Analysis 田RT9-Gap Analysis 田RT9-G

*Figure 1.3.4.C3*

# 1.3.5 RT9 Gap Analysis & Reporting Dashboard

### 1.3.5.A Data Connection & Refresh Strategy

The RT9-Gap Analysis Main Dashboard uses two tables:

- 1. *rt9\_exmis\_gap\_analysis*
- 2. *platform*

\*Please refer to Section II.i: Data Table Descriptions for a description of each data table.

The RT9-Gap Analysis Main Dashboard has one data connection based on the above tables:

- 1. *platform* onto *rt9\_exmis\_gap\_analysis*
	- a. *platform* is connected (left join) to *rt9\_exmis\_gap\_analysis* on ITEMNUM (from *rt9\_exmis\_gap\_analysis*) and ITEMNUM1 (from *platform*)

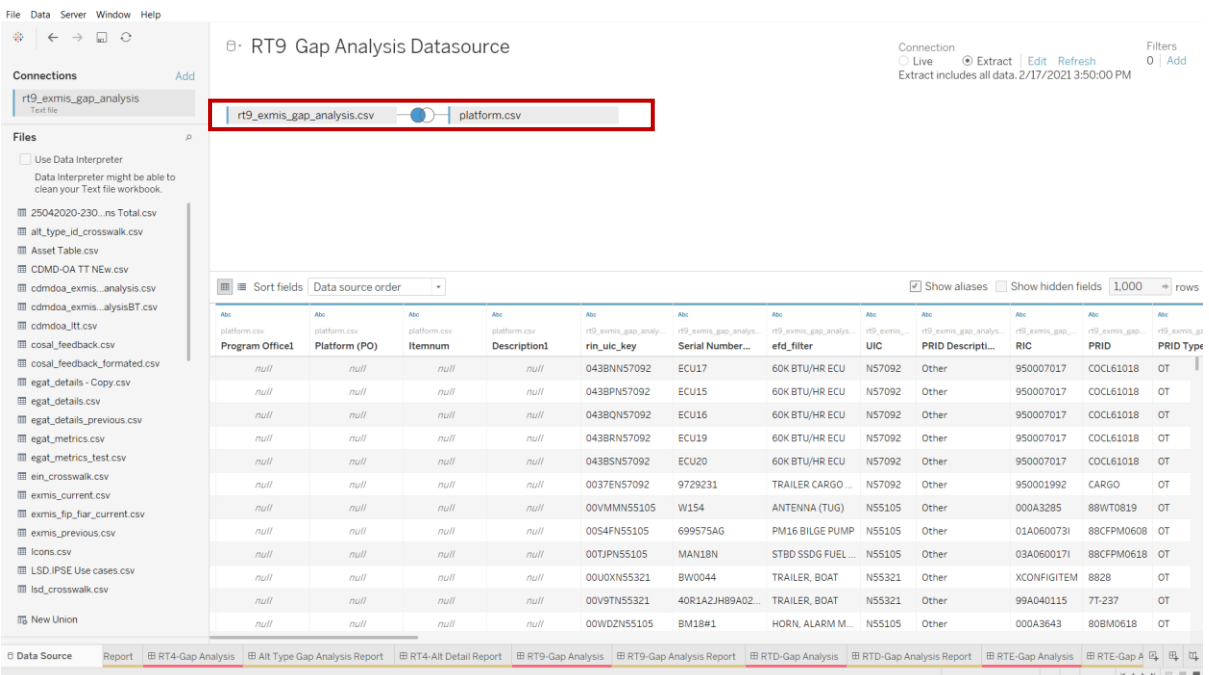

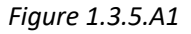

For this dashboard, the following two data sources need to be refreshed:

- 1. *rt9\_exmis\_gap\_analysis*
- *2. platform*

\*Please refer to Section 3.2: How to Perform Multiple Data Refreshes in the Technical Manual for detailed instructions on how to refresh the dashboards.

### 1.3.5.B Key Insights

This dashboard identifies gaps within RT9 and EXMIS. A blue dot will appear in the PRID/EC and RIC/APL columns if values in CDMD-OA and EXMIS do not match. A square will correspond to a PRID type, where a Serial Number/USN can have multiple PRID types. The colored legend at the top indicates the PRID Types. Hover over the legend to see a long description of the PRID type. You can also use six filters at the top of the sheet to narrow the search. Once selected, the visual and the banner will filter based on the selection. You can use filters individually or all at once. Select **Reset All Filters** to reset all filters in the

dashboard. Hover over the dot to display a tooltip that includes the assets and the records that are identified as gaps.

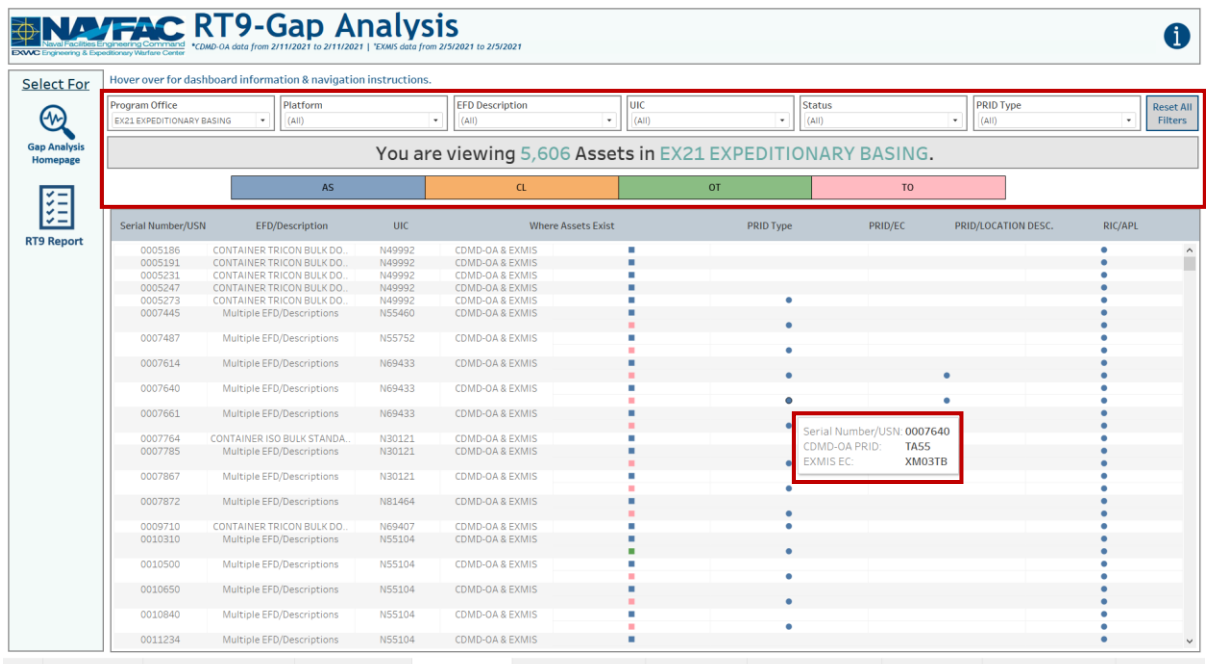

Report BRT4-Gap Analysis BAltType Gap Analysis Report BRT4-Alt Detail Report BRT9-Gap Analysis BRT9-Gap Analysis Report BRTD-Gap Analysis BRTD-Gap Analysis Beport BRTE-Gap Analysis BRTE-Gap Analysis BRTE-Gap Analysis BRTE-

*Figure 1.3.5.B1*

### 1.3.5.C Navigation

- 1. There are three navigation icons in this dashboard:
	- a. RT9 Reporting Dashboard
	- b. Gap Analysis Information Dashboard
	- c. Gap Analysis Homepage Dashboard

Select any one of these icons to navigate to the desired dashboard.

|                                                    | Hover over for dashboard information & navigation instructions. |            |                                                            |               |                             |                |                                   |                |
|----------------------------------------------------|-----------------------------------------------------------------|------------|------------------------------------------------------------|---------------|-----------------------------|----------------|-----------------------------------|----------------|
| Program Office<br><b>EX21 EXPEDITIONARY BASING</b> | Platform<br>(A  )<br>$\;$                                       |            | <b>EFD Description</b><br>$\;$<br>(A  )<br>$\sim$          | luic<br>(A  ) | <b>Status</b><br>٠<br>(A  ) |                | <b>PRID Type</b><br>$\;$<br>(A  ) |                |
|                                                    |                                                                 |            | You are viewing 5,606 Assets in EX21 EXPEDITIONARY BASING. |               |                             |                |                                   |                |
|                                                    | <b>AS</b>                                                       |            | CL                                                         | OT            |                             | T <sub>O</sub> |                                   |                |
| Serial Number/USN                                  | <b>EFD/Description</b>                                          | <b>UIC</b> | <b>Where Assets Exist</b>                                  |               | <b>PRID Type</b>            | PRID/EC        | PRID/LOCATION DESC.               | <b>RIC/APL</b> |
| 0005186                                            | CONTAINER TRICON BULK DO.                                       | N49992     | <b>CDMD-OA &amp; EXMIS</b>                                 | ٠             |                             |                |                                   |                |
| 0005191                                            | CONTAINER TRICON BULK DO.                                       | N49992     | CDMD-OA & EXMIS                                            |               |                             |                |                                   |                |
| 0005231                                            | CONTAINER TRICON BULK DO.                                       | N49992     | CDMD-OA & EXMIS                                            |               |                             |                |                                   |                |
| 0005247                                            | CONTAINER TRICON BULK DO.                                       | N49992     | CDMD-OA & EXMIS                                            |               |                             |                |                                   |                |
| 0005273                                            | CONTAINER TRICON BULK DO.                                       | N49992     | CDMD-OA & EXMIS                                            |               | ۰                           |                |                                   |                |
| 0007445                                            | Multiple EFD/Descriptions                                       | N55460     | CDMD-OA & EXMIS                                            |               |                             |                |                                   |                |
| 0007487                                            | Multiple EFD/Descriptions                                       | N55752     | CDMD-OA & EXMIS                                            |               |                             |                |                                   |                |
|                                                    |                                                                 |            |                                                            |               |                             |                |                                   |                |
| 0007614                                            | Multiple EFD/Descriptions                                       | N69433     | CDMD-OA & EXMIS                                            |               |                             |                |                                   |                |
|                                                    |                                                                 |            |                                                            |               |                             |                |                                   |                |
| 0007640                                            | Multiple EFD/Descriptions                                       | N69433     | CDMD-OA & EXMIS                                            |               |                             |                |                                   |                |
|                                                    |                                                                 |            |                                                            |               | ٠                           |                |                                   |                |
| 0007661                                            | Multiple EFD/Descriptions                                       | N69433     | CDMD-OA & EXMIS                                            |               |                             |                |                                   |                |
| 0007764                                            | CONTAINER ISO BULK STANDA                                       | N30121     | CDMD-OA & EXMIS                                            |               |                             |                |                                   |                |
| 0007785                                            | Multiple EFD/Descriptions                                       | N30121     | CDMD-OA & EXMIS                                            |               |                             |                |                                   |                |
|                                                    |                                                                 |            |                                                            |               |                             |                |                                   |                |
| 0007867                                            | Multiple EFD/Descriptions                                       | N30121     | CDMD-OA & EXMIS                                            |               |                             |                |                                   |                |
|                                                    |                                                                 |            |                                                            |               |                             |                |                                   |                |
| 0007872                                            | Multiple EFD/Descriptions                                       | N81464     | CDMD-OA & EXMIS                                            |               |                             |                |                                   |                |
|                                                    |                                                                 |            |                                                            |               |                             |                |                                   |                |
| 0009710                                            | CONTAINER TRICON BULK DO.                                       | N69407     | CDMD-OA & EXMIS                                            |               |                             |                |                                   |                |
| 0010310                                            | Multiple EFD/Descriptions                                       | N55104     | CDMD-OA & EXMIS                                            |               |                             |                |                                   |                |
|                                                    |                                                                 |            |                                                            |               |                             |                |                                   |                |
| 0010500                                            | Multiple EFD/Descriptions                                       | N55104     | CDMD-OA & EXMIS                                            |               | ۰                           |                |                                   |                |
| 0010650                                            | Multiple EFD/Descriptions                                       | N55104     | CDMD-OA & EXMIS                                            |               |                             |                |                                   |                |
|                                                    |                                                                 |            |                                                            |               |                             |                |                                   |                |
| 0010840                                            | Multiple EFD/Descriptions                                       | N55104     | CDMD-OA & EXMIS                                            |               |                             |                |                                   |                |
|                                                    |                                                                 |            |                                                            |               | ۰                           |                |                                   |                |
| 0011234                                            | Multiple EFD/Descriptions                                       | N55104     | CDMD-OA & EXMIS                                            | ٠             |                             |                |                                   |                |

*Figure 1.3.5.C1*

2. Select the reporting icon to navigate to the reporting sheet. Here you can manipulate the filters to narrow what is viewed in the report and the asset count in the banner. If any filters were used on the previous dashboard (RT9 Gap Analysis), those filters will apply to the reporting dashboard. Select **Reset All Filters** to remove all filters from the dashboards. In Tableau Reader you can copy the data in the filtered sheet to use in another program. Please refer to Section 3.3 How to Export Data for more guidance. After filtering, select a navigation icon to navigate back to the respective dashboard.

|                           | Hover over for dashboard information & navigation instructions.   |        |               |                                                            |             |               |                                 |                        |                              |            |                  |
|---------------------------|-------------------------------------------------------------------|--------|---------------|------------------------------------------------------------|-------------|---------------|---------------------------------|------------------------|------------------------------|------------|------------------|
| Program Office            | Platform                                                          |        |               | Serial Number/USN                                          |             | <b>UIC</b>    |                                 | <b>EFD Description</b> |                              | Status     |                  |
| EX21 EXPEDITIONARY BASING | (A  )<br>٠                                                        |        | $\cdot$       | (A  )                                                      | ٠           | (A  )         |                                 | (A  )<br>$\cdot$       |                              | (A  )<br>٠ |                  |
|                           | *Use the filters below to identify the fields that match/mismatch |        |               |                                                            |             |               |                                 |                        |                              |            |                  |
| PRID Type                 |                                                                   |        | PRID/EC Match |                                                            |             |               | PRID/LOCATION DESCRIPTION Match |                        | RIC/APL Match                |            | <b>Reset All</b> |
| (A  )                     | ٠                                                                 | (A  )  |               |                                                            | (A  )<br>٠  |               |                                 | ٠                      | (A  )                        | ٠          | Filters          |
|                           |                                                                   |        |               | You are viewing 5,606 Assets in EX21 EXPEDITIONARY BASING. |             |               | LOCATION                        |                        |                              |            |                  |
| Serial Number/USN \$      | EFD/Description                                                   | UIC.   | PRID Type     | PRID Description                                           | PRID        | EC            | DESCRIPTION                     | RIC                    | APL<br>$\frac{1}{2}$         |            |                  |
| 0005186                   | CONTAINER TRICON BUL                                              | N49992 | AS            | TOA Assembly Number/Equi.                                  | XMO3T6      | XM03T6        | P2510                           |                        | XCONFIGITEM NO VALUE IN EXM. |            |                  |
| 0005191                   | CONTAINER TRICON BUL.                                             | N49992 | AS.           | TOA Assembly Number/Equi.                                  | XM03T6      | XM03T6        | P2503                           |                        | XCONFIGITEM NO VALUE IN EXM. |            |                  |
| 0005231                   | CONTAINER TRICON BUL.                                             | N49992 | AS            | TOA Assembly Number/Equi                                   | XMO3T6      | XM03T6        | P2503                           |                        | XCONFIGITEM NO VALUE IN EXM. |            |                  |
| 0005247                   | CONTAINER TRICON BUL.                                             | N49992 | AS            | TOA Assembly Number/Equi.                                  | XMO3T6      | XM03T6        | P2503                           | <b>XCONFIGITEM</b>     | NO VALUE IN EXM.             |            |                  |
| 0005273                   | CONTAINER TRICON BUL                                              | N49992 | AS            | TOA Assembly Number/Equi.                                  | XM03T6      | XM03T5        | P4701                           | <b>XCONFIGITEM</b>     | NO VALUE IN EXM.             |            |                  |
| 0007445                   | Multiple EFD/Descriptions                                         | N55460 | AS            | TOA Assembly Number/Equi.                                  | XM03TB      | XMO3TB        | P2504                           | <b>XNORICMAINT</b>     | NO VALUE IN EXM.             |            |                  |
|                           |                                                                   |        | TO            | ABFC Table of Allowance De.                                | P2504       | XMO3TB        | P2504                           |                        | XNORICMAINT NO VALUE IN EXM. |            |                  |
| 0007487                   | Multiple EFD/Descriptions                                         | NS5752 | AS            | TOA Assembly Number/Equi.                                  | XM03TB      | XMO3TB        | P2504                           |                        | XCONFIGITEM NO VALUE IN EXM. |            |                  |
|                           |                                                                   |        | TO.           | ABFC Table of Allowance De.                                | P2504       | XMO3TB        | P2504                           | <b>XCONFIGITEM</b>     | NO VALUE IN EXM.             |            |                  |
| 0007614                   | Multiple EFD/Descriptions                                         | N69433 | AS            | TOA Assembly Number/Equi.                                  | XM03TB      | XM03TB        | T5501                           | <b>XCONFIGITEM</b>     | NO VALUE IN EXM.             |            |                  |
|                           |                                                                   |        | TO            | ABFC Table of Allowance De.                                | <b>TA55</b> | XMO3TB        | T5501                           | <b>XCONFIGITEM</b>     | NO VALUE IN EXM.             |            |                  |
| 0007640                   | Multiple EFD/Descriptions                                         | N69433 | AS            | TOA Assembly Number/Equi.                                  | XM03TB      | <b>XMOSTB</b> | <b>T5501</b>                    | <b>XCONFIGITEM</b>     | NO VALUE IN EXM.             |            |                  |
|                           |                                                                   |        | TO            | ABFC Table of Allowance De.                                | <b>TA55</b> | XMO3TB        | T5501                           |                        | XCONFIGITEM NO VALUE IN EXM. |            |                  |
| 0007661                   | Multiple EFD/Descriptions                                         | N69433 | AS            | TOA Assembly Number/Equi.                                  | STEOMX      | XMO3TB        | <b>T5501</b>                    | <b>XCONFIGITEM</b>     | NO VALUE IN EXM.             |            |                  |
|                           |                                                                   |        | TO.           | ABFC Table of Allowance De                                 | <b>TASS</b> | XM03TB        | <b>TS501</b>                    | <b>XCONFIGITEM</b>     | NO VALUE IN EXM.             |            |                  |
| 0007764                   | CONTAINER ISO BULK ST.                                            | N30121 | AS            | TOA Assembly Number/Equi.                                  | XM03TB      | XM03TB        | P3501                           | <b>XCONFIGITEM</b>     | NO VALUE IN EXM.             |            |                  |
| 0007785                   | Multiple EFD/Descriptions                                         | N30121 | AS            | TOA Assembly Number/Equi.                                  | STEOMX      | <b>XMO3TB</b> | P3501                           | <b>XCONFIGITEM</b>     | NO VALUE IN EXM.             |            |                  |
|                           |                                                                   |        | TO            | ABFC Table of Allowance De.                                | P3501       | XM03TB        | P3501                           |                        | XCONFIGITEM NO VALUE IN EXM. |            |                  |
| 0007867                   | Multiple EFD/Descriptions                                         | N30121 | AS.           | TOA Assembly Number/Equi.                                  | XM03TB      | XMO3TB        | P3501                           | <b>XCONFIGITEM</b>     | NO VALUE IN EXM.             |            |                  |
|                           |                                                                   |        | TO            | ABFC Table of Allowance De.                                | P3501       | XMO3TB        | P3501                           | <b>XCONFIGITEM</b>     | NO VALUE IN EXM.             |            |                  |
| 0007872                   | Multiple EFD/Descriptions                                         | N81464 | AS            | TOA Assembly Number/Equi.                                  | XM03TB      | <b>XMOSTB</b> | FO1                             |                        | XCONFIGITEM NO VALUE IN EXM. |            |                  |
|                           |                                                                   |        | TO            | ABFC Table of Allowance De                                 | F01         | XMO3TB        | FO1                             |                        | XCONFIGITEM NO VALUE IN EXM. |            |                  |
| 0009710                   | CONTAINER TRICON BUL                                              | N69407 | AS            | TOA Assembly Number/Equi                                   | XM03T6      | XMO3TB        | P2504                           |                        | XCONFIGITEM NO VALUE IN EXM. |            |                  |
| 0010310                   | Multiple EFD/Descriptions                                         | N55104 | AS            | TOA Assembly Number/Equi                                   | XM03TB      | XM03TB        | P0101                           |                        | XCONFIGITEM NO VALUE IN EXM. |            |                  |

Report IB RT4-Gap Analysis EB Alt Type Gap Analysis Report ERT4-Alt Detail Report ERT9-Gap Analysis ERT9-Gap Analysis Report ERTD-Gap Analysis ERTD-Gap Analysis ERTE-Gap Analysis Report ERTE-Gap Analysis Report ERTE-Gap An

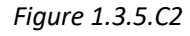

### 1.3.6 RTD Gap Analysis & Reporting Dashboard

### 1.3.6.A Data Connection & Refresh Strategy

The RTD-Gap Analysis Main Dashboard uses two tables:

- 1. *rtd\_exmis\_gap\_analysis*
- 2. *platform*

\*Please refer to Section II.i: Data Table Descriptions for a description of each data table.

The RTD-Gap Analysis Main Dashboard has one data connection based on the above tables:

- 1. *platform* onto *rtd\_exmis\_gap\_analysis*
	- a. *platform* is connected (left join) to *rtd\_exmis\_gap\_analysis* on ITEMNUM (from *rtd\_exmis\_gap\_analysis*) and ITEMNUM1 (from *platform*)

| $\Box$ $\theta$<br>÷.<br>$\leftarrow$                                  | <sup>e</sup> RTD Gap Analysis Datasource |                                                                         |                         |                                    |                                     |                                        |                         | Filters<br>Connection<br>$0$ Add<br>○ Live<br>Extract Edit Refresh<br>Extract includes all data. 2/17/2021 4:15:09 PM |                                            |                                              |                                             |  |
|------------------------------------------------------------------------|------------------------------------------|-------------------------------------------------------------------------|-------------------------|------------------------------------|-------------------------------------|----------------------------------------|-------------------------|----------------------------------------------------------------------------------------------------|--------------------------------------------|----------------------------------------------|---------------------------------------------|--|
| Connections<br>Add                                                     |                                          |                                                                         |                         |                                    |                                     |                                        |                         |                                                                                                    |                                            |                                              |                                             |  |
| rtd_exmis_gap_analysis<br>Text file                                    | rtd_exmis_gap_analysis.csv               |                                                                         |                         | platform.csv                       |                                     |                                        |                         |                                                                                                    |                                            |                                              |                                             |  |
| Files<br>$\mathcal{Q}$                                                 |                                          |                                                                         |                         |                                    |                                     |                                        |                         |                                                                                                    |                                            |                                              |                                             |  |
| Use Data Interpreter                                                   |                                          |                                                                         |                         |                                    |                                     |                                        |                         |                                                                                                    |                                            |                                              |                                             |  |
| Data Interpreter might be able to<br>clean your Text file workbook.    |                                          |                                                                         |                         |                                    |                                     |                                        |                         |                                                                                                    |                                            |                                              |                                             |  |
| <b>Ⅲ 25042020-230  ns Total.csv</b>                                    |                                          |                                                                         |                         |                                    |                                     |                                        |                         |                                                                                                    |                                            |                                              |                                             |  |
| alt_type_id_crosswalk.csv                                              |                                          |                                                                         |                         |                                    |                                     |                                        |                         |                                                                                                    |                                            |                                              |                                             |  |
| <b>III</b> Asset Table.csv                                             |                                          |                                                                         |                         |                                    |                                     |                                        |                         |                                                                                                    |                                            |                                              |                                             |  |
| <b>EDMD-OA TT NEw.csv</b>                                              |                                          |                                                                         |                         |                                    |                                     |                                        |                         |                                                                                                    |                                            | √ Show aliases Show hidden fields 1,000      |                                             |  |
| edmdoa exmisanalysis.csv                                               |                                          | $\boxed{\mathbf{m}}$ = Sort fields $\boxed{\mathbf{Data}}$ source order | $\ ^{\ast}$             |                                    |                                     |                                        |                         |                                                                                                    |                                            |                                              | $\Rightarrow$ rows                          |  |
| m cdmdoa_exmisalysisBT.csv                                             | Abs                                      | Abs                                                                     | Abc                     | Abc                                | Abc                                 | Abs                                    | Abc                     | Abc                                                                                                    | Abc                                        | Abc                                          | Abc                                         |  |
| <b>Ⅲ</b> cdmdoa_ltt.csv                                                | platform.csv<br><b>Program Office</b>    | platform.csv<br>Platform (PO)                                           | platform.csv<br>Itemnum | platform.csv<br><b>Description</b> | rtd exmis_gap_analy.<br>rin_uic_key | rtd exmis gap analys.<br>Serial Number | rtd_exmis<br><b>UIC</b> | rtd exmis gap analys.<br><b>IUID</b>                                                                                  | rtd exmis gap analys<br><b>Usmr Source</b> | rtd exmis gap analys.<br><b>Usmr Affixed</b> | rtd exmis gap anal I rb<br><b>Usmr Type</b> |  |
| <b>III</b> cosal_feedback.csv<br><b>EE</b> cosal_feedback_formated.csv | null                                     | null                                                                    | null                    | null                               | 000WON57092                         | <b>UNKNOWN</b>                         | N57092                  | 1HS2BHBR3EHA Z                                                                                                    |                                            | U.                                           | Z.                                          |  |
| m egat_details - Copy.csv                                              |                                          |                                                                         |                         |                                    |                                     |                                        |                         |                                                                                                    |                                            |                                              |                                             |  |
| <b>⊞</b> egat_details.csv                                              | null                                     | null                                                                    | null                    | null                               | 0056NN55568                         | 94503                                  | <b>N55568</b>           | LDN6572600000 Z                                                                                                    |                                            | Y                                            | $\mathbf{1}$                                |  |
| m egat details previous.csv                                            | null                                     | null                                                                    | null                    | null                               | 006AZN55321                         | 9743866                                | N55321                  | 4FGL020202005 Z                                                                                                    |                                            | U                                            | z                                           |  |
| m egat_metrics.csv                                                     | null                                     | null                                                                    | null                    | null                               | 009WMN55568                         | 62045                                  | <b>N55568</b>           | LDN6572600000 Z                                                                                                    |                                            | Y                                            | $\mathbf{1}$                                |  |
| <b>III</b> egat_metrics_test.csv                                       | null                                     | null                                                                    | null                    | null                               | 00TFZN57092                         | 47445                                  | N57092                  | LDN6527600000 Z                                                                                                    |                                            | Y                                            | $\mathbf{1}$                                |  |
| ein_crosswalk.csv                                                      | <b>BSVE</b>                              | <b>BSVE-BOAT TRAI.</b>                                                  | 0807000000000           | <b>TRLR CHASSIS B</b>              | 00UUEN55321                         | 9745383                                | N55321                  | 40YBF2720YF00 Z                                                                                                    |                                            | U                                            | z                                           |  |
| <b>Ell</b> exmis current.csv                                           | null                                     | null                                                                    | null                    | null                               | 00XXMN55105                         | 5214963                                | <b>N55105</b>           | D33SR47715                                                                                                    | F                                          | Y.                                           | $\mathbf{1}$                                |  |
| m exmis_fip_fiar_current.csv                                           | null                                     | null                                                                    | null                    | null                               | 0192JN55322                         | 9744099                                | N55322                  | 1GHPB12259P07 Z                                                                                                    |                                            | U                                            | z                                           |  |
| <b>ED</b> exmis_previous.csv<br>El Icons.csv                           | null                                     | null                                                                    | null                    | null                               | 01BBJN49992                         | 9750723T                               | N49992                  | 4ZEPS1822F107 M                                                                                                    |                                            | н                                            | V                                           |  |
| <b>EE LSD.IPSE Use cases.csv</b>                                       |                                          |                                                                         |                         |                                    |                                     |                                        |                         |                                                                                                    |                                            |                                              |                                             |  |
|                                                                        | null                                     | null                                                                    | null                    | null                               | 02K6EN55321                         | <b>NOUSN</b>                           | N55321                  | LDN6572600000 Z                                                                                                    |                                            | Y                                            | $\mathbf{1}$                                |  |
| <b>III</b> Isd crosswalk.csv                                           | EX22 TACTICAL V                          | EX22-MRAP                                                               | 2355015798920           | MRAP CAT II                        | 03WXZN55322                         | 9653073                                | N55322                  | 4VZYW2M988C0 Z                                                                                                    |                                            | U                                            | V                                           |  |
| <b>图 New Union</b>                                                     |                                          |                                                                         |                         |                                    |                                     |                                        |                         |                                                                                                    |                                            | Y                                            | $\mathbf{1}$                                |  |

*Figure 1.3.6.A1*

For this dashboard, the following two data sources need to be refreshed:

- 1. *rtd\_exmis\_gap\_analysis*
- *2. platform*

\*Please refer to Section 3.2: How to Perform Multiple Data Refreshes in the Technical Manual for detailed instructions on how to refresh the dashboards.

#### 1.3.6.B Key Insights

This dashboard design is to identify gaps within RTD and EXMIS. A blue dot will appear in the IUID-PRVIN column if values for CDMD-OA and EXMIS do match. A blue dot appears in IUID-UII when values do not match in CDMD-OA and EXMIS and when PRVIN and UII have no values. The columns for Multiple Serial Numbers per IUID and Additional Information contain additional corresponding values for each Serial Number/USN. There are also eight filters at the top of the sheet you can use to narrow the search. Once selected, the visual and the banner will filter based on the selection. Use filters individually or all at once. Select **Reset All Filters** to reset all filters in the dashboard. Hover over the dot to display a tooltip with the assets and the records that are identified as gaps.

1. Hover over the Multiple Serial Numbers per IUID column to display a tooltip that provides a list of additional Serial Numbers.

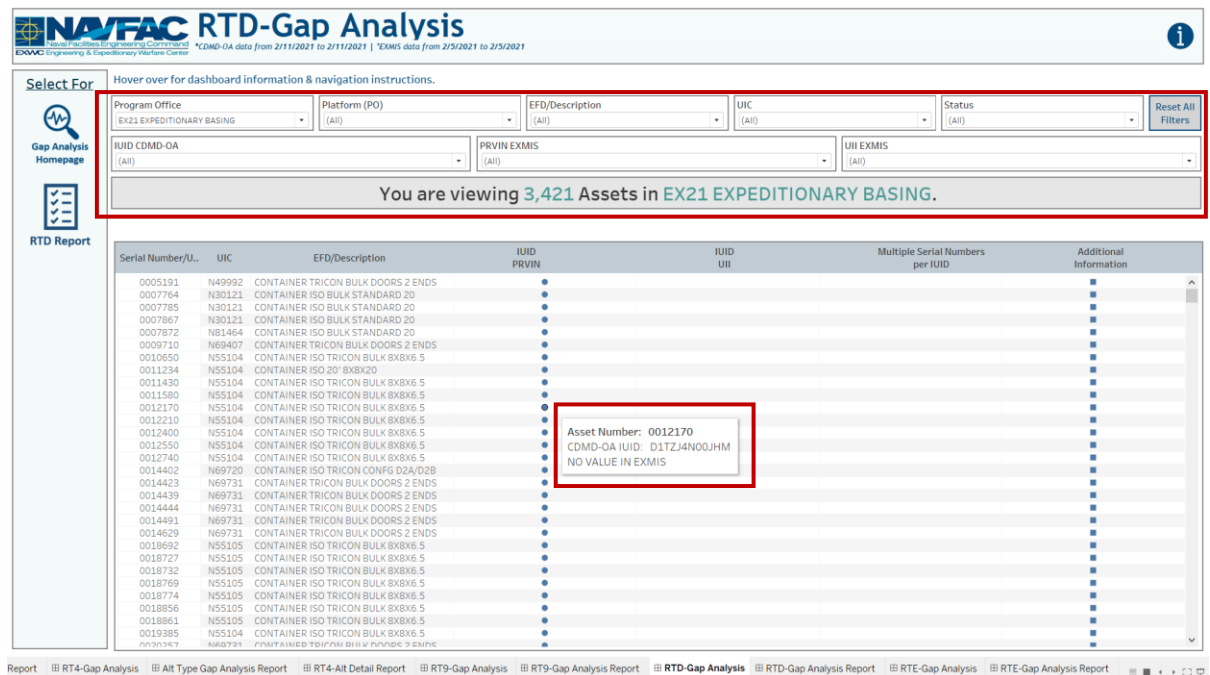

*Figure 1.3.6.B1*

2. Hover over the Additional Information column to display a tooltip that includes USMR values that correspond to each Serial Number/USN.

|                                 |                                                   |                                 | Hover over for dashboard information & navigation instructions.                      |                    |                                                            |                          |          |                                            |  |                                  |
|---------------------------------|---------------------------------------------------|---------------------------------|--------------------------------------------------------------------------------------|--------------------|------------------------------------------------------------|--------------------------|----------|--------------------------------------------|--|----------------------------------|
| Program Office<br>Platform (PO) |                                                   | <b>EFD/Description</b>          |                                                                                      | luic               |                                                            | <b>Status</b>            |          |                                            |  |                                  |
|                                 | <b>EX21 EXPEDITIONARY BASING</b><br>$\;$<br>(A  ) |                                 | $\;$<br>(A  )<br>(A  )<br>$\;$                                                       |                    |                                                            | $\overline{\phantom{a}}$ | $\;$     |                                            |  |                                  |
| <b>IUID CDMD-OA</b>             |                                                   |                                 |                                                                                      | <b>PRVIN EXMIS</b> |                                                            |                          |          | <b>UII EXMIS</b>                           |  |                                  |
| (A  )                           |                                                   |                                 | $\overline{\phantom{a}}$                                                             | (A  )              |                                                            |                          | $^\star$ | (A  )                                      |  |                                  |
|                                 |                                                   |                                 |                                                                                      |                    |                                                            |                          |          |                                            |  |                                  |
|                                 |                                                   |                                 |                                                                                      |                    | You are viewing 3,421 Assets in EX21 EXPEDITIONARY BASING. |                          |          |                                            |  |                                  |
|                                 |                                                   |                                 |                                                                                      |                    |                                                            |                          |          |                                            |  |                                  |
| Serial Number/U                 | <b>UIC</b>                                        |                                 | EFD/Description                                                                      |                    | <b>IUID</b><br><b>PRVIN</b>                                | <b>IUID</b><br>UII       |          | <b>Multiple Serial Numbers</b><br>per IUID |  | Additional<br>Information        |
| 0005191                         | N49992                                            |                                 | CONTAINER TRICON BULK DOORS 2 ENDS                                                   |                    |                                                            |                          |          |                                            |  |                                  |
| 0007764                         | N30121                                            |                                 | CONTAINER ISO BULK STANDARD 20                                                       |                    |                                                            |                          |          |                                            |  |                                  |
| 0007785                         | N30121                                            |                                 | CONTAINER ISO BULK STANDARD 20                                                       |                    |                                                            |                          |          |                                            |  |                                  |
| 0007867                         |                                                   |                                 | N30121 CONTAINER ISO BULK STANDARD 20                                                |                    |                                                            |                          |          |                                            |  |                                  |
| 0007872                         | N81464                                            |                                 | CONTAINER ISO BULK STANDARD 20                                                       |                    |                                                            |                          |          |                                            |  |                                  |
| 0009710                         |                                                   |                                 | N69407 CONTAINER TRICON BULK DOORS 2 ENDS                                            |                    |                                                            |                          |          |                                            |  |                                  |
| 0010650                         |                                                   |                                 | N55104 CONTAINER ISO TRICON BULK 8X8X6.5                                             |                    |                                                            |                          |          |                                            |  |                                  |
| 0011234                         |                                                   | N55104 CONTAINER ISO 20' 8X8X20 |                                                                                      |                    |                                                            |                          |          |                                            |  |                                  |
| 0011430                         |                                                   |                                 | N55104 CONTAINER ISO TRICON BULK 8X8X6.5                                             |                    |                                                            |                          |          |                                            |  |                                  |
| 0011580                         |                                                   |                                 | N55104 CONTAINER ISO TRICON BULK 8X8X6.5                                             |                    |                                                            |                          |          |                                            |  |                                  |
| 0012170                         |                                                   |                                 | N55104 CONTAINER ISO TRICON BULK 8X8X6.5                                             |                    |                                                            |                          |          |                                            |  |                                  |
| 0012210                         |                                                   |                                 | N55104 CONTAINER ISO TRICON BULK 8X8X6.5                                             |                    |                                                            |                          |          |                                            |  |                                  |
| 0012400                         |                                                   |                                 | N55104 CONTAINER ISO TRICON BULK 8X8X6.5                                             |                    |                                                            |                          |          |                                            |  |                                  |
| 0012550<br>0012740              |                                                   |                                 | N55104 CONTAINER ISO TRICON BULK 8X8X6.5<br>N55104 CONTAINER ISO TRICON BULK 8X8X6.5 |                    |                                                            |                          |          |                                            |  |                                  |
| 0014402                         |                                                   |                                 | N69720 CONTAINER ISO TRICON CONFG D2A/D2B                                            |                    |                                                            |                          |          |                                            |  |                                  |
| 0014423                         |                                                   |                                 | N69731 CONTAINER TRICON BULK DOORS 2 ENDS                                            |                    |                                                            |                          |          |                                            |  | <b>USMR Affixed: Y</b>           |
| 0014439                         |                                                   |                                 | N69731 CONTAINER TRICON BULK DOORS 2 ENDS                                            |                    |                                                            |                          |          |                                            |  | <b>USMR Source: I</b>            |
| 0014444                         | N69731                                            |                                 | CONTAINER TRICON BULK DOORS 2 ENDS                                                   |                    |                                                            |                          |          |                                            |  | <b>USMR Affixed: 1</b>           |
| 0014491                         |                                                   |                                 | N69731 CONTAINER TRICON BULK DOORS 2 ENDS                                            |                    |                                                            |                          |          |                                            |  | <b>USMR National Registry: Y</b> |
| 0014629                         | N69731                                            |                                 | CONTAINER TRICON BULK DOORS 2 ENDS                                                   |                    |                                                            |                          |          |                                            |  |                                  |
| 0018692                         |                                                   |                                 | N55105 CONTAINER ISO TRICON BULK 8X8X6.5                                             |                    |                                                            |                          |          |                                            |  |                                  |
| 0018727                         |                                                   |                                 | N55105 CONTAINER ISO TRICON BULK 8X8X6.5                                             |                    |                                                            |                          |          |                                            |  |                                  |
| 0018732                         |                                                   |                                 | N55105 CONTAINER ISO TRICON BULK 8X8X6.5                                             |                    |                                                            |                          |          |                                            |  |                                  |
| 0018769                         |                                                   |                                 | N55105 CONTAINER ISO TRICON BULK 8X8X6.5                                             |                    |                                                            |                          |          |                                            |  |                                  |
| 0018774                         |                                                   |                                 | N55105 CONTAINER ISO TRICON BULK 8X8X6.5                                             |                    |                                                            |                          |          |                                            |  |                                  |
| 0018856                         |                                                   |                                 | N55105 CONTAINER ISO TRICON BULK 8X8X6.5                                             |                    |                                                            |                          |          |                                            |  |                                  |
| 0018861                         |                                                   |                                 | N55105 CONTAINER ISO TRICON BULK 8X8X6.5                                             |                    |                                                            |                          |          |                                            |  |                                  |
| 0019385                         | N55104                                            |                                 | CONTAINER ISO TRICON BULK 8X8X6.5                                                    |                    |                                                            |                          |          |                                            |  |                                  |

*Figure 1.3.6.B2*

### 1.3.6.C Navigation

1. There are three navigation icons in this dashboard:

- a. RTD Reporting Dashboard
- b. Gap Analysis Information Dashboard
- c. Gap Analysis Homepage Dashboard

Select any one of these icons to navigate to the desired dashboard.

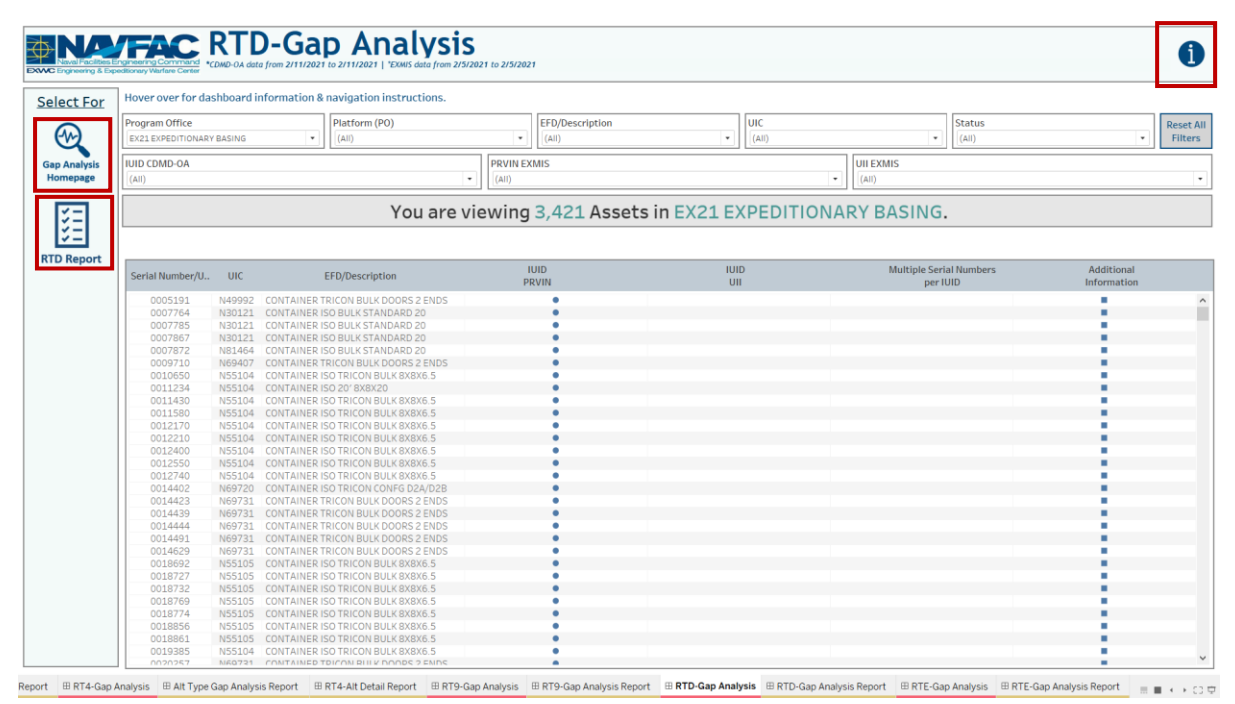

*Figure 1.3.6.C1*

2. Select the reporting icon to go to the reporting sheet. Here you can manipulate the filters to narrow what is viewed in the report and the asset count in the banner. If any filters were used on the previous dashboard (RTD Gap Analysis), those filters will apply to the reporting dashboard. Select **Reset All Filters** to remove all filters from the dashboards. In Tableau Reader you can copy the data in the filtered sheet to use in another program. Please refer to Section 3.3 How to Export Data for more guidance. After filtering, select a navigation icon to navigate back to the respective dashboard.

|                              |                                                                                         | Hover over for dashboard information & navigation instructions. |                                                            |                         |                           |                           |                         |                                 |                        |  |
|------------------------------|-----------------------------------------------------------------------------------------|-----------------------------------------------------------------|------------------------------------------------------------|-------------------------|---------------------------|---------------------------|-------------------------|---------------------------------|------------------------|--|
| Program Office               | Platform<br>EX21 EXPEDITIONARY RASING                                                   |                                                                 | Serial Number/USN                                          | <b>EFD/Description</b>  |                           |                           | luic                    |                                 | <b>Status</b>          |  |
|                              |                                                                                         |                                                                 |                                                            |                         |                           |                           |                         |                                 |                        |  |
| <b>IUID CDMD-OA</b>          | *Use the filters below to identify the fields that match/mismatch<br><b>PRVIN EXMIS</b> |                                                                 | <b>UII EXMIS</b>                                           | <b>IUID-PRVIN Match</b> |                           |                           | <b>IUID-UII Match</b>   |                                 |                        |  |
| (AII)                        | $\scriptstyle\star$                                                                     | $\;$<br>(A  )                                                   | (A  )<br>$\bullet$                                         | (A  )                   | ٠.<br>(A  )               |                           | ٠                       | <b>PRVIN-UII Match</b><br>(A  ) |                        |  |
|                              |                                                                                         |                                                                 | You are viewing 3,421 Assets in EX21 EXPEDITIONARY BASING. |                         |                           |                           |                         |                                 |                        |  |
| Serial Number/USN<br>0085849 | UIC<br>N69731                                                                           | EFD/Description<br><b>CONTAINER TRICON BULK</b>                 | <b>IUID</b><br>D09PD1CM67670USNU008584-9                   | <b>PRVIN</b>            |                           | UII                       | <b>IUID-PRVIN Match</b> | <b>IUID-UII Match</b>           | <b>PRVIN-UII Match</b> |  |
|                              |                                                                                         | DOORS 2 ENDS<br><b>CONTAINER TRICON BULK</b>                    |                                                            | CM67670                 |                           | D09PD1CM67670USNU008584-9 | False                   | True                            |                        |  |
| 0085854                      | N69731                                                                                  | DOORS 2 ENDS                                                    | D09PD1CM67671USNU008585-4                                  | CM67671                 |                           | D09PD1CM67671USNU008585-4 | False                   | True                            |                        |  |
| 0085875<br>N69731            |                                                                                         | <b>CONTAINER TRICON BULK</b><br>DOORS 2 ENDS                    | CM67672                                                    | CM67672                 | D09PD1CM67672USNU008527-9 |                           | True                    | False                           |                        |  |
|                              |                                                                                         |                                                                 | D09PD1CM67672USNU008527-9                                  | CM67672                 | D09PD1CM67672USNU008527-9 |                           | False                   | True                            |                        |  |
| 0085920<br>N69731            |                                                                                         | CONTAINER TRICON BUI K                                          | CM67676                                                    | CM67676                 |                           | D09PD1CM67676USNU008592-0 |                         | False                           |                        |  |
|                              |                                                                                         | DOORS 2 ENDS                                                    | D09PD1CM67676USNU008592-0                                  | CM67676                 |                           | D09PD1CM67676USNU008592-0 | False                   | True                            |                        |  |
| 0086336                      | N69720                                                                                  | <b>CONTAINER TRICON BULK</b><br>DOORS 2 ENDS                    | D09PD1CM67713USNU008633-6                                  | CM67713                 |                           | D09PD1CM67713USNU008633-6 | False                   | True                            |                        |  |
| 0086357                      | N69720                                                                                  | CONTAINER TRICON BULK<br>DOORS 2 ENDS                           | D09PD1CM67715USNU008635-7                                  | CM67715                 |                           | D09PD1CM67715USNU008635-7 | False                   | True                            |                        |  |
| 0086378                      | N69720                                                                                  | <b>CONTAINER TRICON BULK</b><br>DOORS 2 ENDS                    | D09PD1CM67717USNU008637-8                                  | CM67717                 |                           | D09PD1CM67717USNU008637-8 | False                   | True                            |                        |  |
| 0086402                      | N55105                                                                                  | CONTAINER ISO 4A/4B TYPE I<br>STYLE 2 8X8X20                    | D09PD1CM69159USNU008640-2                                  | NO VALUE IN EXMIS       |                           | D09PD1CM69159USNU008640-2 | False                   | True                            |                        |  |
| 0087327                      | N30121                                                                                  | CONTAINER TRICON BULK<br>DOORS 2 ENDS                           | D1TZJ4N004KG                                               | NO VALUE IN EXMIS       |                           | D1TZJ4N004KG              | False                   | True                            |                        |  |
| 0087456                      | N69731                                                                                  | CONTAINER TRICON BULK<br>DOORS 2 ENDS                           | D1TZJ4N00OUL                                               | NO VALUE IN EXMIS       |                           | D1TZJ4N00QUL              | False                   | True                            |                        |  |
| 0087501                      | N69731                                                                                  | CONTAINER TRICON BULK<br>DOORS 2 ENDS                           | D1TZJ4N004K6                                               | SBCN 1186237            |                           | D1TZJ4N004K6              | False                   | True                            |                        |  |
| 0087522                      | N69731                                                                                  | CONTAINER TRICON BULK<br>DOORS 2 ENDS                           | D09PD1CM63313USNU008921-1                                  | SBCN 1186239            |                           | D1TZJ4N007W2              | False                   | False                           |                        |  |
| 0087538                      | N69731                                                                                  | CONTAINER TRICON BULK                                           | D1TZJ4N007NH                                               | SBCN 1186242            |                           | D1TZJ4N007NH              | False                   | True                            |                        |  |

Report III RT4-Gap Analysis III Alt Type Gap Analysis Report III RT4-Alt Detail Report III RT9-Gap Analysis III RT9-Gap Analysis Report III RTD-Gap Analysis III RTD-Gap Analysis III RTD-Gap Analysis III RTE Cap Analysis II

*Figure 1.3.6.C2*

# 1.3.7 RTE Gap Analysis & Reporting Dashboard

### 1.3.7.A Data Connection & Refresh Strategy

The RTE-Gap Analysis Main Dashboard uses two tables:

- 3. *rte\_exmis\_gap\_analysis*
- 4. *platform*

\*Please refer to Section II.i: Data Table Descriptions for a description of each data table.

The RTE-Gap Analysis Main Dashboard has one data connection based on the above tables:

- 2. *platform* onto *rte\_exmis\_gap\_analysis*
	- a. *platform* is connected (left join) to *rte\_exmis\_gap\_analysis* on ITEMNUM (from *rte\_exmis\_gap\_analysis*) and ITEMNUM1 (from *platform*)

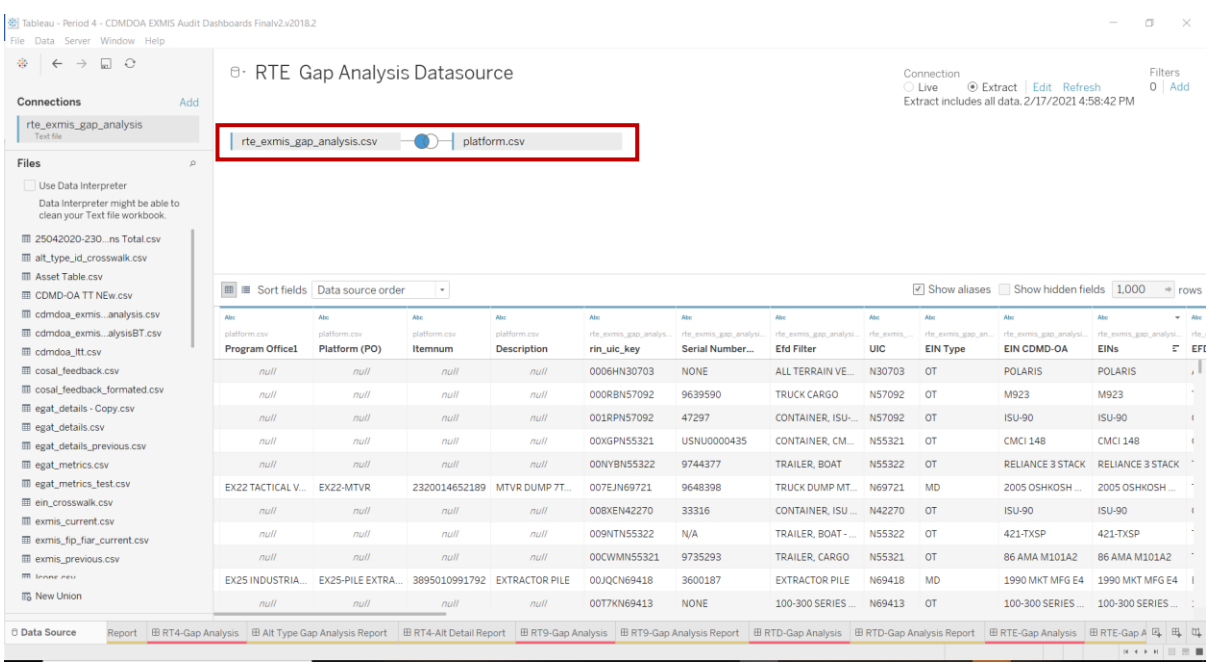

#### *Figure 1.3.7.A1*

For this dashboard, the following two data sources need to be refreshed:

- 1. *rte\_exmis\_gap\_analysis*
- *2. platform*

\*Please refer to Section 3.2: How to Perform Multiple Data Refreshes in the Technical Manual for detailed instructions on how to refresh the dashboards.

#### 1.3.7.B Key Insights

This dashboard identifies gaps within RTE and EXMIS. This dashboard specifically will display EIN types and values that correlate to Serial Number/USNs. The square indicates the EIN Type and shows the long description. There are also nine filters at the top of the sheet that can be used to narrow the search. Once selected, the visual and the banner will filter based on the selection. Use filters individually or all at once. Select **Reset All Filters** to reset all filters in the dashboard. hover over the dot to display a tooltip that includes the assets and the records that are identified as gaps.

1. The Multiple EINs column will have a tooltip to list out all EINs associated with that Serial Number/USN.

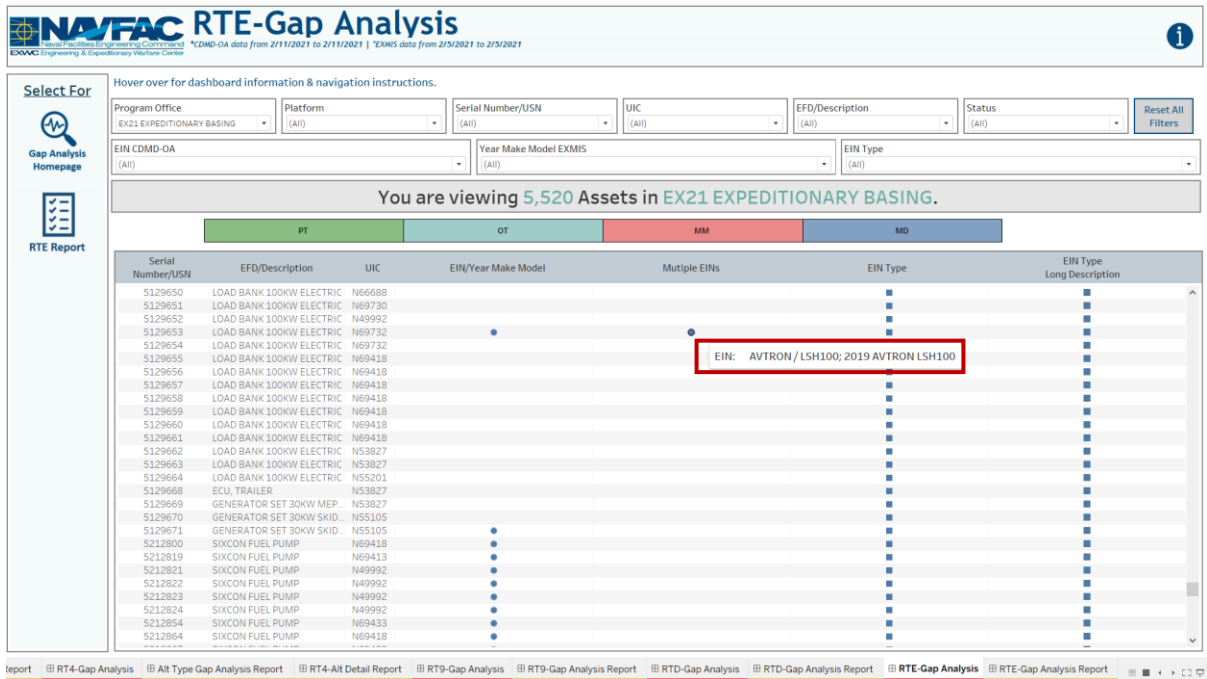

### *Figure 1.3.7.B1*

### 1.3.7.C Navigation

- 1. There are three navigation icons in this dashboard:
	- a. RTE Reporting Dashboard
	- b. Gap Analysis Information Dashboard
	- c. Gap Analysis Homepage Dashboard

Select any one of these icons to navigate to the desired dashboard.

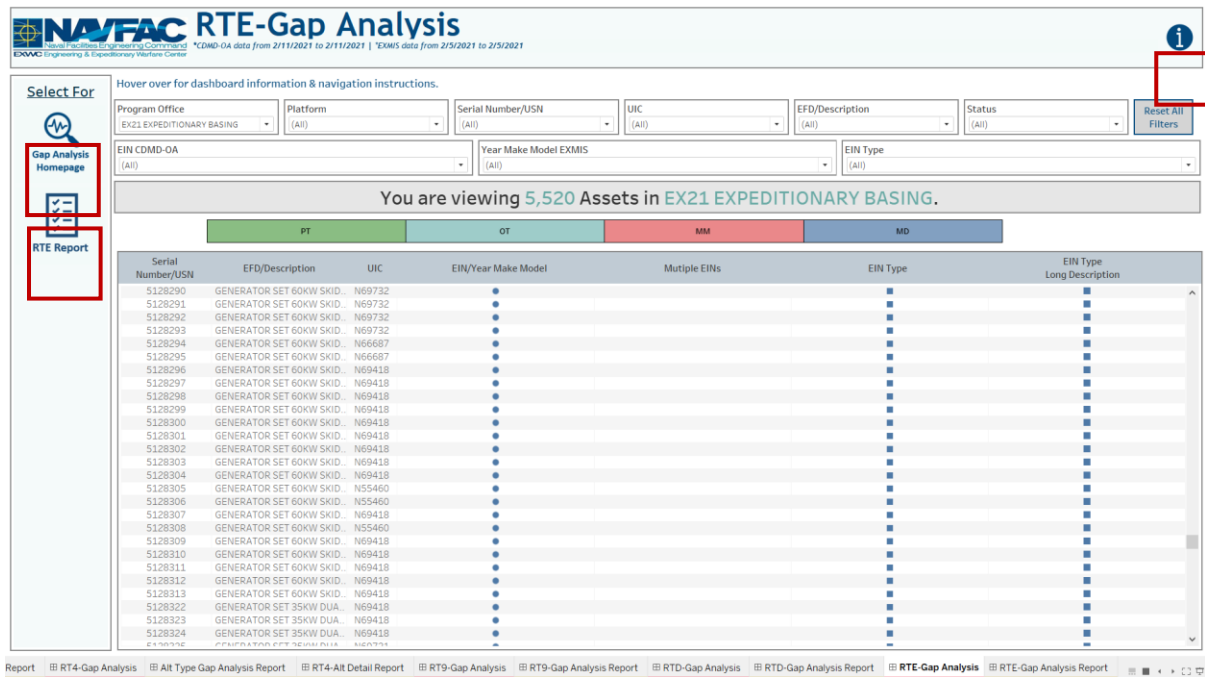

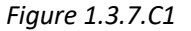
2. Select the reporting icon to see the reporting sheet. Here you can manipulate the filters to narrow what is viewed in the report and the asset count in the banner. If any filters were used on the previous dashboard (RTE Gap Analysis), those filters will apply to the reporting dashboard. Select **Reset All Filters** to remove all filters from the dashboards. In Tableau Reader you can copy the data in the filtered sheet to use in another program. Please refer to Section 3.3 How to Export Data for more guidance. After filtering, select a navigation icon to navigate back to the respective dashboard.

| Program Office            |                                                                   | Platform                      |                | Serial Number/USN |                                           | EFD/Description          |                     | <b>UIC</b>                                                 | Status                      |                          |
|---------------------------|-------------------------------------------------------------------|-------------------------------|----------------|-------------------|-------------------------------------------|--------------------------|---------------------|------------------------------------------------------------|-----------------------------|--------------------------|
| EX21 EXPEDITIONARY BASING | $\cdot$<br>(A  )                                                  |                               |                | (AII)             | $\scriptstyle\star$                       | (A  )                    | $\scriptstyle\star$ | (A  )<br>٠                                                 | (A  )                       | $\bullet$                |
|                           | *Use the filters below to identify the fields that match/mismatch |                               |                |                   |                                           |                          |                     |                                                            |                             |                          |
| EIN Type<br>(A f)         |                                                                   | EIN CDMD-OA<br>(A  )<br>٠     |                |                   | Year/Make/Model EXMIS<br>(A  )<br>۰       |                          | ٠<br>(A  )          | EIN/Year Make Model Match                                  | Multiple EINs<br>٠<br>(A  ) |                          |
|                           |                                                                   |                               |                |                   |                                           |                          |                     | You are viewing 5,520 Assets in EX21 EXPEDITIONARY BASING. |                             |                          |
| Serial Number/USN 1       |                                                                   | <b>EFD</b>                    | <b>DIC</b>     |                   | <b>EIN Type EIN Type Long Description</b> | <b>EIN CDMD-OA</b>       |                     | Year/Make/Model EXMIS                                      |                             | <b>EINS</b>              |
| 0005186                   | ENDS                                                              | CONTAINER TRICON BULK DOORS 2 | N49992         | <b>OT</b>         | Other                                     | 2006 CHARLESTON 148      |                     | 2006 CHARLESTON MARINE CMCI 148                            |                             | 2006 CHARLESTON 148      |
| 0005191                   | <b>ENDS</b>                                                       | CONTAINER TRICON BULK DOORS 2 | N49992         | OT                | Other                                     | 2006 CHARLESTON 148      |                     | 2006 CHARLESTON MARINE CMCI 148                            |                             | 2006 CHARLESTON 148      |
| 0005231                   | ENDS                                                              | CONTAINER TRICON BULK DOORS 2 | N49992         | OT                | Other                                     | 2006 CHARLESTON 148      |                     | 2006 CHARLESTON MARINE CMCI 148                            |                             | 2006 CHARLESTON 148      |
| 0005247                   | <b>ENDS</b>                                                       | CONTAINER TRICON BULK DOORS 2 | N49992         | OT                | Other                                     | 2006 CHARLESTON 148      |                     | 2006 CHARLESTON MARINE CMCI 148                            |                             | 2006 CHARLESTON 148      |
| 0005273                   | ENDS.                                                             | CONTAINER TRICON BULK DOORS 2 | N49992         | OT                | Other                                     | 2005 CHARLESTON 148      |                     | 2005 CHARLESTON MARINE CMCI 171                            |                             | 2005 CHARLESTON 148      |
| 0007445                   | CONTAINER ISO TRICON BULK<br>8X8X6.5                              |                               | N55460         | MD                | Commercial Model<br>Number                | 2003 CHARLESTON CMCI 101 |                     | 2003 CHARLESTON MARINE CMCI 101                            |                             | 2003 CHARLESTON CMCI 101 |
| 0007487                   | CONTAINER ISO TRICON BULK<br>8X8X65                               |                               | N55752         | MD                | Commercial Model<br>Number                | 2003 CHARLESTON CMCI 101 |                     | 2003 CHARLESTON MARINE CMCI 101                            |                             | 2003 CHARLESTON CMCI 101 |
| 0007614                   | CONTAINER ISO TRICON BULK<br>8X8X6.5                              |                               | N69433         | <b>MD</b>         | Commercial Model<br>Number                | 2003 CHARLESTON 101      |                     | 2003 CHARLESTON MARINE CMCI 101                            |                             | 2003 CHARLESTON 101      |
| 0007640                   | CONTAINER ISO TRICON BULK<br>8X8X65                               |                               | N69433         | MD                | Commercial Model<br>Number                | 2003 CHARLESTON 101      |                     | 2003 CHARLESTON MARINE CMCI 101                            |                             | 2003 CHARLESTON 101      |
| 0007661                   | CONTAINER ISO TRICON BULK<br>8X8X65                               |                               | N69433         | MD                | Commercial Model<br>Number                | 2003 CHARLESTON 101      |                     | 2003 CHARLESTON MARINE CMCI 101                            |                             | 2003 CHARLESTON 101      |
| 0007764                   | 20                                                                | CONTAINER ISO BULK STANDARD   | N30121         | OT                | Other                                     | 2003 CHARLESTON 101      |                     | 2003 CHARLESTON MARINE CMCI 101                            |                             | 2003 CHARLESTON 101      |
| 0007785                   | 20                                                                | CONTAINER ISO BULK STANDARD   | N30121         | MD                | Commercial Model<br>Number                | 2003 CHARLESTON CMCI 101 |                     | 2003 CHARLESTON MARINE CMCI 101                            |                             | 2003 CHARLESTON CMCI 101 |
| 0007867                   | 20                                                                | CONTAINER ISO BULK STANDARD   | N30121         | MD                | Commercial Model<br>Number                | 2003 CHARLESTON CMCI 101 |                     | 2003 CHARLESTON MARINE CMCI 101                            |                             | 2003 CHARLESTON CMCI 101 |
| 0007872                   | 20                                                                | CONTAINER ISO BULK STANDARD   | N81464         | MD                | Commercial Model<br>Number                | 2003 CHARLESTON CMCI 101 |                     | 2003 CHARLESTON MARINE CMCI 101                            |                             | 2003 CHARLESTON CMCI 101 |
|                           |                                                                   | CONTAINER TRICON BULL-BOODE 3 | <b>KARAANT</b> |                   | -------                                   | SAAF ARABAU ABAAA A      |                     | SAAF PEL BAU HIS SPACE S                                   |                             | SAAF PELBAULABARA A      |

*Figure 1.3.7.C2*

## 1.3.8 Gap Analysis Information Dashboard

#### 1.3.8.A Data Connection & Refresh Strategy

The Gap Analysis Information Dashboard uses one table:

1. record count

\*Please refer to Section II.i: Data Table Descriptions for a description of each data table.

For this dashboard, the following data source needs to be updated:

1. record count

\*Please refer to Section 3.2 How to Perform a Data Refresh for more guidance.

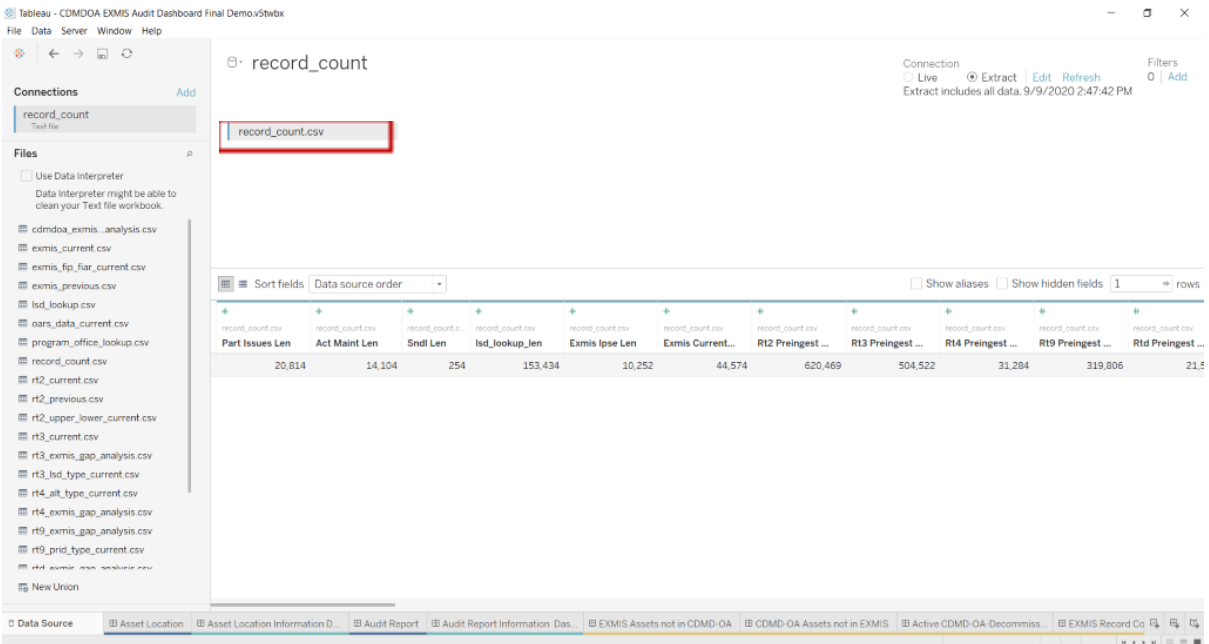

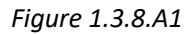

#### 1.3.8.B Key Insights

This dashboard explains the general layout of the Gap Analysis dashboards as well as how all the data counts are derived. Any data manipulation that is done to visualize the dashboards are explained in this Information Dashboard.

1. **Data Ingest Counts** - This section shows what the data counts are before the data is ingested in the tool and the counts after ingest. Hover over each name to display a tooltip with the actual table name.

2. **Notes** - This section explains how the filters work and how to navigate across the dashboard.

3. **Data Mapping** - This section shows the logic of how the data was joined during ingest. Hover over each box to see the logic behind each table.

4. **Data Connection Strategy** - This section shows the records count for data manipulated fields as well as how the tables are joined in Tableau. Hover over **+** above the logic to display a tooltip that includes information on how this data was joined.

5. **Calculations** - This section explains how certain counts are derived. Hover over any box to see an additional explanation.

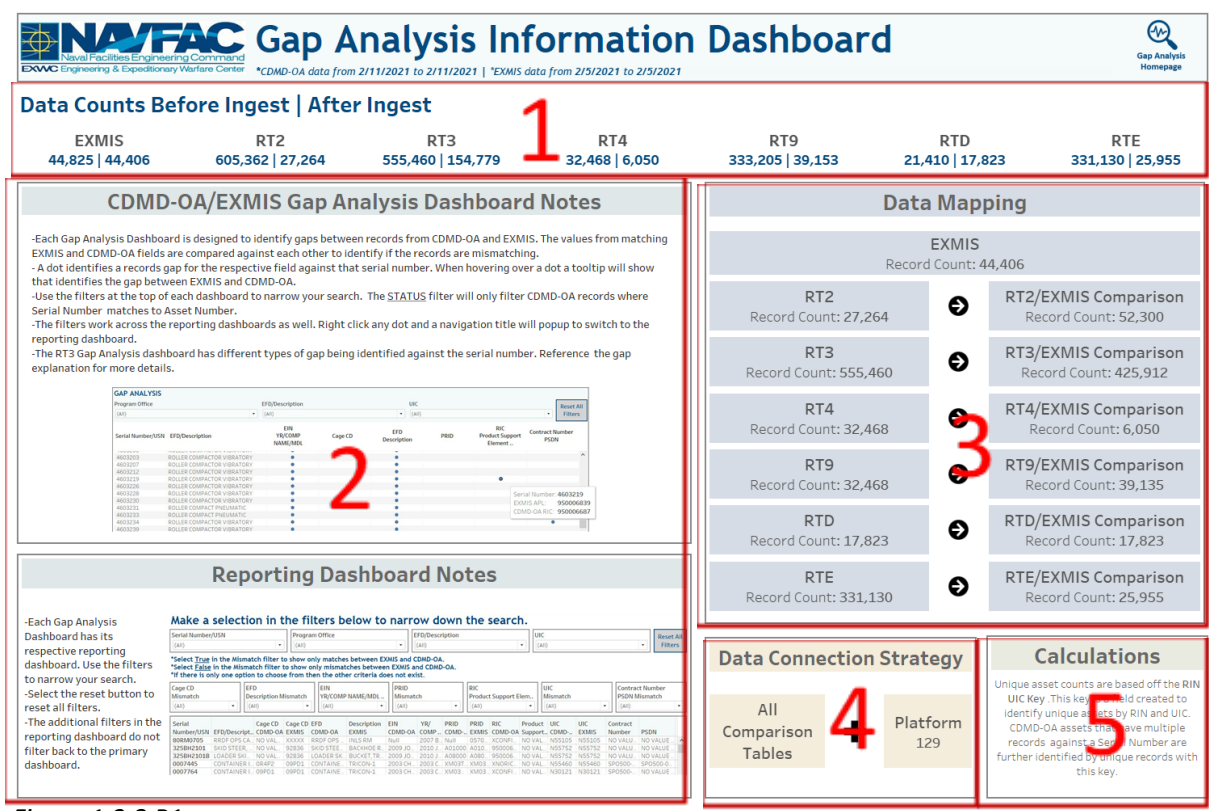

*Figure 1.3.8.B1*

#### 1.3.8.C Navigation

Select **Gap Analysis Homepage** to navigate to the primary Audit Report Dashboard.

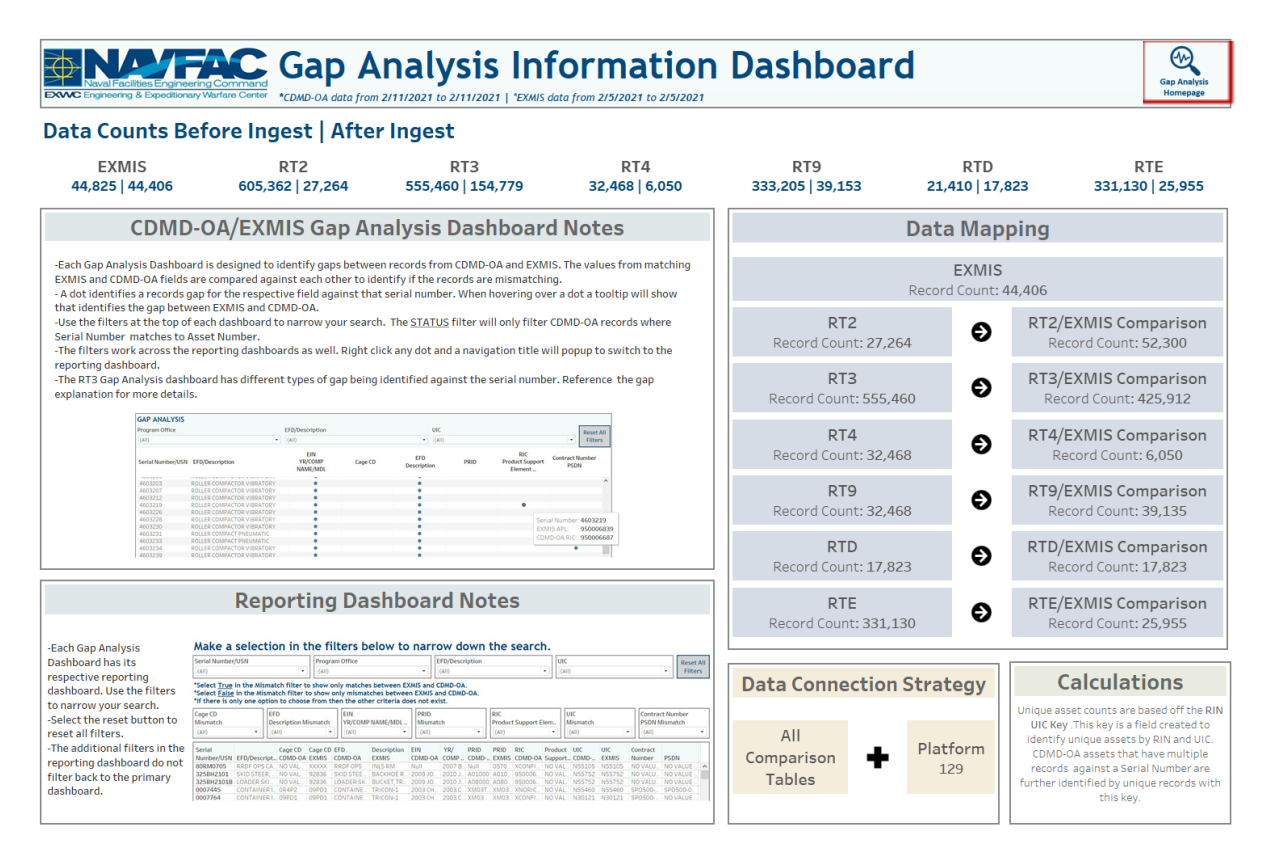

*Figure 1.3.8.C1*

# 2. FIP/FIAR Dashboards

## 2.1 FIP FIAR Main Dashboard

2.1.A Data Connection & Refresh Strategy

The FIP FIAR Dashboard uses two tables:

- *exmis\_fip\_fiar\_current*
- *updated\_sndl\_v1*

\*Please refer to Section II.i: Data Table Descriptions for a description of each data table.

The FIP FIAR dashboard has one data connection based on the above tables:

- 1. *exmis\_fip\_fiar\_current* is connected (left join) to *updated\_sndl\_v1* on EMIPROPHOLDER (from *exmis\_fip\_fiar\_current*) and UIC (from *updated\_sndl\_v1*)
	- a. All Decommissioned assets have been removed
	- b. All unneeded fields were hidden for dashboard optimization

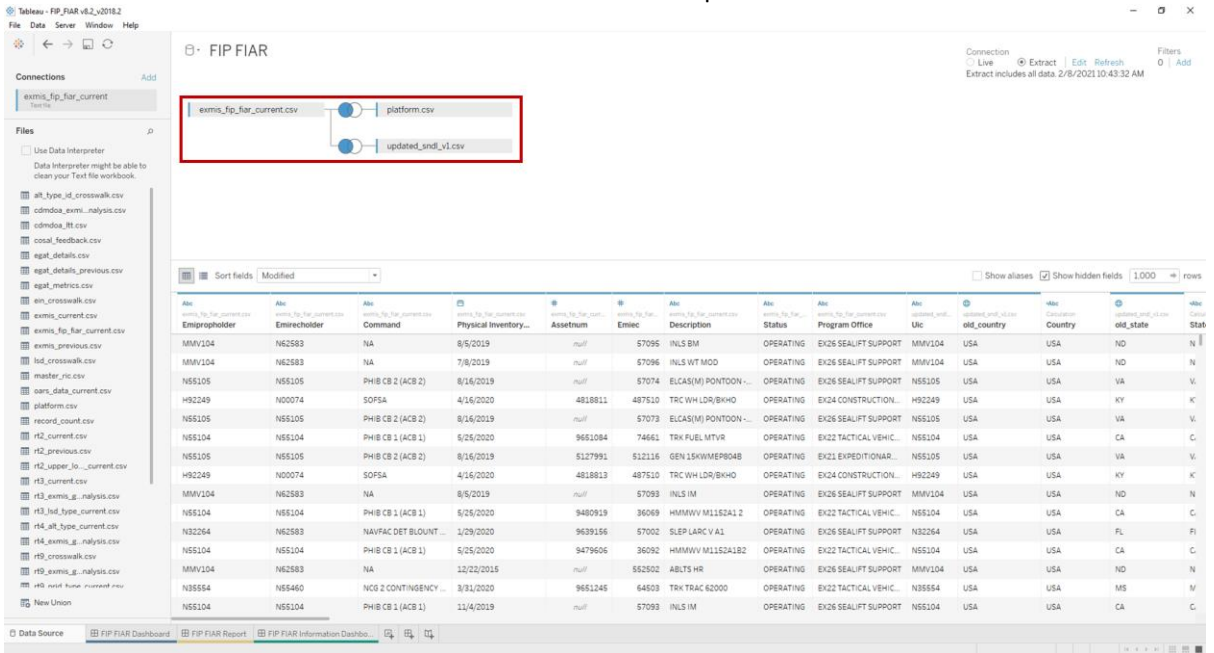

#### *Figure 2.1.A1*

For this dashboard, the following data sources need to be refreshed:

- *exmis\_current*
- *updated\_sndl\_v1*

\*Please refer to Section 3.2 How to Perform Multiple Data Refreshes in the Technical Manual for detailed instructions to refresh the dashboards.

#### 2.1.B Key Insights

- 1. This dashboard is broken down into five sections. Use the five filters along the left-hand side of the dashboard to filter the entire dashboard view by: Program Office, Command, Verification Status, CONUS/OCONUS, and UIC. Select the dropdown options you would like to view and select **Apply**.
	- a. Note that these filters will be carried through to the FIP FIAR Report Dashboard.
	- b. Note that CONUS/OCONUS filter only applies to the COCOM Region map.

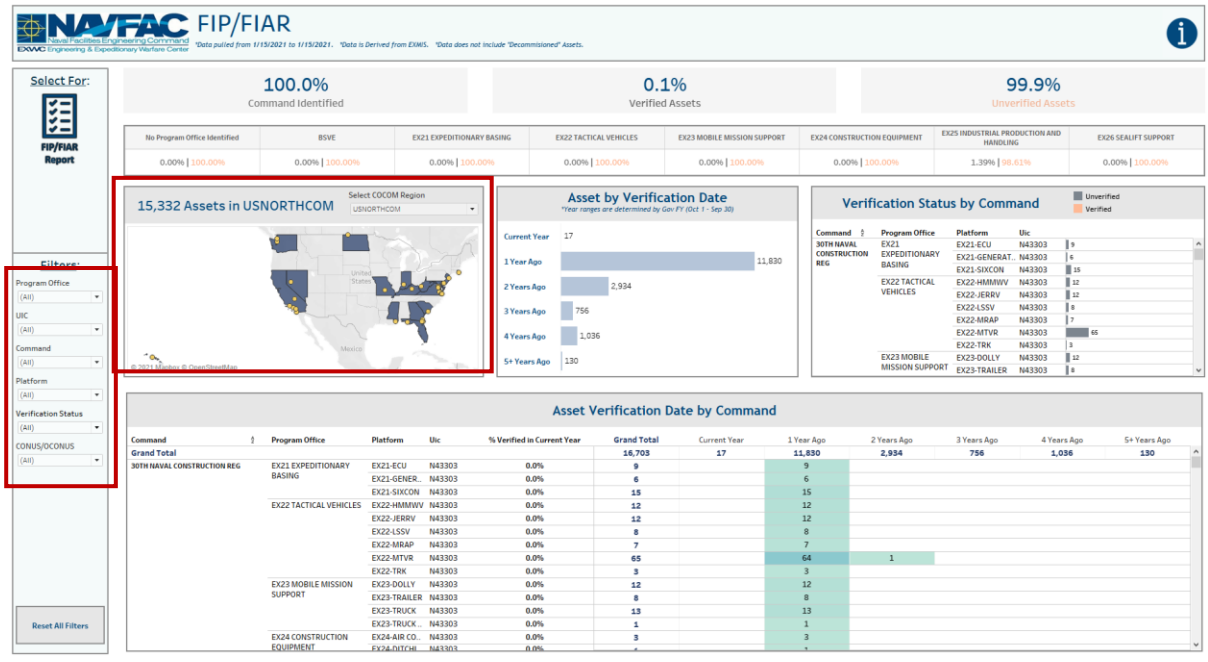

*Figure 2.1.B1*

2. Select **COCOM Region** to filter map and asset count to a different region. The dashboard will default to USNORTHCOM because that's where most NAVFAC assets are located. Other COCOMs include USINDOPACOM, USCENTOM, and USEUCOM. Below, USINDOPACOM has been selected where the map and banner count filter appropriately.

|                                           | 100.0%<br>Command Identified                 |                                                  |                                  |                                                                                               | 0.1%<br><b>Verified Assets</b>                                                              |                                           |                                                                   |                                                                                                    |                                                                                                    | 99.9%<br><b>Unverified Assets</b>                                                                       |                                                                                                    |                             |
|-------------------------------------------|----------------------------------------------|--------------------------------------------------|----------------------------------|-----------------------------------------------------------------------------------------------|---------------------------------------------------------------------------------------------|-------------------------------------------|-------------------------------------------------------------------|----------------------------------------------------------------------------------------------------|----------------------------------------------------------------------------------------------------|----------------------------------------------------------------------------------------------------|----------------------------------------------------------------------------------------------------|-----------------------------|
| No Program Office Identified              | <b>BSVE</b>                                  |                                                  | <b>EX21 EXPEDITIONARY BASING</b> |                                                                                               | <b>EX22 TACTICAL VEHICLES</b>                                                               | <b>EX23 MOBILE MISSION SUPPORT</b>        | <b>EX24 CONSTRUCTION EQUIPMENT</b>                                |                                                                                                    | <b>EX25 INDUSTRIAL PRODUCTION AND</b><br><b>HANDLING</b>                                                                                                    |                                                                                                    |                                                                                                    | <b>EX26 SEALIFT SUPPORT</b> |
| 0.00% 100.00%                             | 0.00%   100.00%                              |                                                  | 0.00% 100.00%                    |                                                                                               | 0.00%   100.00%                                                                             | 0.00%   100.00%                           | 0.00%   100.00%                                                   |                                                                                                    | 1.39% 98.61%                                                                                                    |                                                                                                    |                                                                                                    | 0.00% 100.00%               |
| 873 Assets in USINDOPACOM                 |                                              | <b>Select COCOM Region</b><br><b>USINDOPACOM</b> | $\;$                             |                                                                                               | <b>Asset by Verification Date</b><br>*Year ranges are determined by Gov FY (Oct 1 - Sep 30) |                                           |                                                                   | <b>Verification Status by Command</b>                                                                                                    |                                                                                                    |                                                                                                    | Unverified<br>Verified                                                                                                    |                             |
| Montolia<br>@ 2021 Mapbox @ OpenStreetMap | $\circ$                                      |                                                  |                                  | <b>Lurrent Year</b><br>Year Ago<br>Years Ago<br><b>Years Ago</b><br>Years Ago<br>5+ Years Ago | 17<br>2.934<br>756<br>1.036<br>130                                                          | 11,830                                    | Command<br><b>30TH NAVAL</b><br><b>CONSTRUCTION</b><br><b>REG</b> | Program Office<br><b>EX21</b><br><b>EXPEDITIONARY</b><br><b>BASING</b><br><b>EX22 TACTICAL</b><br><b>VEHICLES</b><br>EX23 MOBILE<br><b>MISSION SUPPORT</b> | Platform<br>EX21-ECU<br>EX21-GENERAT., N43303<br>EX21-SIXCON<br>EX22-HMMWV<br>EX22-JERRV<br>EX22-LSSV<br>EX22-MRAP<br>EX22-MTVR<br>EX22-TRK<br>EX23-DOLLY<br>EX23-TRAILER | Uic<br>N43303<br>N43303<br>N43303<br>N43303<br>N43303<br>N43303<br>N43303<br>N43303<br>N43303<br>N43303 | l 9<br>16<br>$\parallel$ 15<br>$\parallel$ 12<br>$\mathbb{I}$ 12<br>l s<br>$\mathbb{F}$<br>$\overline{\phantom{a}}$ cs<br> 3 <br>$\parallel$ 12<br>I s |                             |
|                                           |                                              |                                                  |                                  |                                                                                               |                                                                                             | <b>Asset Verification Date by Command</b> |                                                                   |                                                                                                    |                                                                                                    |                                                                                                    |                                                                                                    |                             |
| Command<br><b>Grand Total</b>             | <b>Program Office</b>                        | Platform                                         | Uic                              | % Verified in Current Year                                                                    | <b>Grand Total</b><br>16,703                                                                | <b>Current Year</b><br>17                 | 1 Year Ago<br>11,830                                              | 2 Years Ago<br>2,934                                                                                                    | 3 Years Ago<br>756                                                                                                    | 1,036                                                                                                   | 4 Years Ago                                                                                                    | 5+ Years Ago<br>130         |
| <b>30TH NAVAL CONSTRUCTION REG</b>        | <b>EX21 EXPEDITIONARY</b>                    | EX21-ECU                                         | N43303                           | 0.0%                                                                                          | $\overline{9}$                                                                              |                                           | 9                                                                 |                                                                                                    |                                                                                                    |                                                                                                    |                                                                                                    |                             |
|                                           | <b>BASING</b>                                | EX21-GENER.                                      | N43303                           | 0.0%                                                                                          | 6                                                                                           |                                           | 6                                                                 |                                                                                                    |                                                                                                    |                                                                                                    |                                                                                                    |                             |
|                                           |                                              | <b>EX21-SIXCON</b>                               | N43303                           | 0.0%                                                                                          | 15                                                                                          |                                           | 15                                                                |                                                                                                    |                                                                                                    |                                                                                                    |                                                                                                    |                             |
|                                           | <b>EX22 TACTICAL VEHICLES</b>                | EX22-HMMWV                                       | N43303                           | 0.0%                                                                                          | 12                                                                                          |                                           | 12                                                                |                                                                                                    |                                                                                                    |                                                                                                    |                                                                                                    |                             |
|                                           |                                              | EX22-JERRV                                       | N43303                           | 0.0%                                                                                          | 12                                                                                          |                                           | 12                                                                |                                                                                                    |                                                                                                    |                                                                                                    |                                                                                                    |                             |
|                                           |                                              | EX22-LSSV                                        | N43303                           | 0.0%                                                                                          | 8                                                                                           |                                           | 8                                                                 |                                                                                                    |                                                                                                    |                                                                                                    |                                                                                                    |                             |
|                                           |                                              | EX22-MRAP                                        | N43303                           | 0.0%                                                                                          | $\overline{7}$                                                                              |                                           | $7\overline{ }$                                                   | $\mathbf{1}$                                                                                                    |                                                                                                    |                                                                                                    |                                                                                                    |                             |
|                                           |                                              | EX22-MTVR<br>EX22-TRK                            | N43303<br>N43303                 | 0.0%<br>0.0%                                                                                  | 65<br>3                                                                                     |                                           | 64<br>$\overline{\mathbf{3}}$                                     |                                                                                                    |                                                                                                    |                                                                                                    |                                                                                                    |                             |
|                                           | <b>EX23 MOBILE MISSION</b>                   | EX23-DOLLY                                       | N43303                           | 0.0%                                                                                          | 12                                                                                          |                                           | 12                                                                |                                                                                                    |                                                                                                    |                                                                                                    |                                                                                                    |                             |
|                                           | <b>SUPPORT</b>                               | EX23-TRAILER                                     | N43303                           | 0.0%                                                                                          | <b>s</b>                                                                                    |                                           | 8                                                                 |                                                                                                    |                                                                                                    |                                                                                                    |                                                                                                    |                             |
|                                           |                                              | <b>EX23-TRUCK</b>                                | N43303                           | 0.0%                                                                                          | 13                                                                                          |                                           | 13                                                                |                                                                                                    |                                                                                                    |                                                                                                    |                                                                                                    |                             |
|                                           |                                              |                                                  | N43303                           | 0.0%                                                                                          | $\mathbf{1}$                                                                                |                                           | $\mathbf{1}$                                                      |                                                                                                    |                                                                                                    |                                                                                                    |                                                                                                    |                             |
|                                           |                                              | EX23-TRUCK.                                      |                                  |                                                                                               |                                                                                             |                                           |                                                                   |                                                                                                    |                                                                                                    |                                                                                                    |                                                                                                    |                             |
|                                           | <b>EX24 CONSTRUCTION</b><br><b>EQUIPMENT</b> | EX24-AIR CO                                      | N43303                           | 0.0%                                                                                          | з                                                                                           |                                           | $\overline{\mathbf{3}}$                                           |                                                                                                    |                                                                                                    |                                                                                                    |                                                                                                    |                             |

*Figure 2.1.B2*

- **THE READER** FIP/FIAR  $\bullet$ Select For 100.0%  $0.1%$ 99.9% **SEE**<br>
FIP/FIAR<br>
Report **EX22 TACTICAL V EX26 SEALIET SUP**  $1.39%$ 0.0096  $0.00%$  $0.00%$ Asset by Verification Date ш 15,332 Assets in USNORTHCOM Verification Status by Command  $\frac{1}{12}$ Filters: .<br>1 Ye  $\overline{2.934}$  $2V<sub>1</sub>$  $\frac{1}{(4)}$ 756 3 Years An  $1,036$  $|$ 130  $\frac{2000}{(40)}$ :<br>+ Years Ann Asset Verification Date by Command ,<br>/erific  $(AII)$ 1 Year Ag<br>11,830 5+ Years Ago 2 Years Ag<br>2,934 3 Years Ag<br>756 4 Years Ag<br>1,036 rent Yea<br>17 **EX21 E**  $\begin{array}{r} 0.0\% \\ 0.0\% \\ 0.0\% \\ 0.0\% \\ 0.0\% \\ 0.0\% \\ 0.0\% \\ 0.0\% \\ 0.0\% \\ 0.0\% \\ 0.0\% \\ 0.0\% \\ 0.0\% \\ 0.0\% \\ 0.0\% \\ 0.0\% \\ 0.0\% \\ 0.0\% \\ 0.0\% \\ 0.0\% \\ 0.0\% \\ 0.0\% \\ \end{array}$ - 11<br>11<br>11<br>11<br>8 **EX22 TACTIC**  $1 - 1$ --- ---<br>22-TRK EX23 MOBILE N **Reset All Filters**
- 3. Select **Reset All Filters** to reset the filters to "All" on the FIP FIAR Dashboard.

*Figure 2.1.B3*

4. The Percent Verified in the Current Year column on the bottom left of the dashboard is a fixed calculation that shows the Percent Verified for a total Command. This number sometimes varies from the Verified Assets percentage that is displayed at the top. The top Verified Assets percentage shows the percentage for what has been selected to show in the view via filters. While the bottom left Percent Verified in Current Year will always show a fixed percent on the total Command.

| <b>DOAC Fraineeing &amp; Expeditionary Warfare Center</b>                                                                                                    | <b>ENALLY FACC FIP/FIAR</b>                                                       | "Data pulled from 1/15/2021 to 1/15/2021. "Data is Derived from EXMS. "Data does not include "Decommisioned" Assets. |                                                              |                                  |                                                                                                    |                                              |                                                        |                                                                   |                                                                                                    |                                                                                                    |                                                                                                    |                                                                                                    |                             |
|----------------------------------------------------------------------------------------------------|-----------------------------------------------------------------------------------|----------------------------------------------------------------------------------------------------|--------------------------------------------------------------|----------------------------------|----------------------------------------------------------------------------------------------------|----------------------------------------------|--------------------------------------------------------|-------------------------------------------------------------------|----------------------------------------------------------------------------------------------------|----------------------------------------------------------------------------------------------------|----------------------------------------------------------------------------------------------------|----------------------------------------------------------------------------------------------------|-----------------------------|
| <b>Select For:</b><br>~−<br>- √                                                                                                    |                                                                                   | 100.0%<br>Command Identified                                                                                         |                                                              |                                  |                                                                                                    | 0.1%<br>Verified Assets                      |                                                        |                                                                   |                                                                                                    |                                                                                                    | 99.9%<br><b>Unverified Assets</b>                                                                       |                                                                                                    |                             |
| $\checkmark$ –<br>-∽<br><b>FIP/FIAR</b>                                                                                                    | No Program Office Identified                                                      | <b>BSVE</b>                                                                                                    |                                                              | <b>EX21 EXPEDITIONARY BASING</b> | <b>EX22 TACTICAL VEHICLES</b>                                                                                               |                                              | <b>EX23 MOBILE MISSION SUPPORT</b>                     |                                                                   | <b>EX24 CONSTRUCTION EQUIPMENT</b>                                                                                                    | <b>EX25 INDUSTRIAL PRODUCTION AND</b><br><b>HANDLING</b>                                                                                                    |                                                                                                    |                                                                                                    | <b>EX26 SEALIFT SUPPORT</b> |
| Report                                                                                                    | 0.0096   100.0096                                                                 | 0.00%   100.00%                                                                                                    |                                                              | 0.00% 100.00%                    | 0.00%   100.00%                                                                                                    |                                              | 0.0096   100.0096                                      |                                                                   | 0.00%   100.00%                                                                                                    | 1.3996 98.61%                                                                                                    |                                                                                                    |                                                                                                    | 0.00%   100.00%             |
|                                                                                                    | 15,332 Assets in USNORTHCOM                                                       |                                                                                                    | Select COCOM Region<br><b>USNORTHCOM</b>                     |                                  |                                                                                                    | <b>Asset by Verification Date</b>            | "Year ranges are determined by Gov FY (Oct 1 - Sep 30) |                                                                   | <b>Verification Status by Command</b>                                                                                                    |                                                                                                    |                                                                                                    | Unverified<br>Verified                                                                                       |                             |
| Filters:<br><b>Trogram Office</b><br>(AII)<br>$\scriptstyle\rm w$<br>UIC<br>(AII)<br>$\scriptstyle\rm w$<br>Command<br>(AII)<br>$\scriptstyle\rm v$<br>Platform | ۰۵.<br>@ 2021 Mapbox @ OpenStreetMap                                              |                                                                                                    |                                                              |                                  | 17<br><b>Current Year</b><br>1 Year Ago<br>2 Years Ago<br>756<br>3 Years Ago<br>1.036<br>4 Years Ago<br>130<br>5+ Years Ago | 2,934                                        | 11,830                                                 | Command<br><b>30TH NAVAL</b><br><b>CONSTRUCTION</b><br><b>REG</b> | <b>Program Office</b><br><b>EX21</b><br><b>EXPEDITIONARY</b><br><b>BASING</b><br><b>EX22 TACTICAL</b><br><b>VEHICLES</b><br><b>EX23 MOBILE</b><br><b>MISSION SUPPORT</b> | Platform<br>EX21-ECU<br><b>EX21-GENERAT N43303</b><br>EX21-SIXCON<br>EX22-HMMWV<br>EX22-JERRV<br>EX22-LSSV<br>EX22-MRAP<br>EX22-MTVR<br>EX22-TRK<br>EX23-DOLLY<br><b>EX23-TRAILER</b> | Uic<br>N43303<br>N43303<br>N43303<br>N43303<br>N43303<br>N43303<br>N43303<br>N43303<br>N43303<br>N43303 | lэ<br>I6<br>$\parallel$ 15<br>$\parallel$ 12<br>$\mathbb{I}$ 12<br>I s<br>17<br> 3 <br>$\parallel$ 12<br>Is. |                             |
| (AII)<br>٠<br><b>Verification Status</b>                                                                                                    |                                                                                   |                                                                                                    |                                                              |                                  |                                                                                                    |                                              | <b>Asset Verification Date by Command</b>              |                                                                   |                                                                                                    |                                                                                                    |                                                                                                    |                                                                                                    |                             |
| (AII)<br>$\cdot$<br>CONUS/OCONUS<br>(AII)<br>$\scriptstyle\star$                                                                                                | Command<br>$^{\circ}$<br><b>Grand Total</b><br><b>30TH NAVAL CONSTRUCTION REG</b> | <b>Program Office</b><br><b>EX21 EXPEDITIONARY</b><br><b>BASING</b>                                                  | Platform<br>EX21-ECU                                         | Uic<br>N43303                    | % Verified in Current Year<br>0.0%                                                                                          | <b>Grand Total</b><br>16,703<br>$\mathbf{9}$ | <b>Current Year</b><br>17                              | 1 Year Ago<br>11,830<br>$\overline{9}$                            | 2 Years Ago<br>2,934                                                                                                    | 3 Years Ago<br>756                                                                                                    | 4 Years Ago<br>1,036                                                                                    |                                                                                                    | 5+ Years Ago<br>130         |
|                                                                                                    |                                                                                   | <b>EX22 TACTICAL VEHICLES</b>                                                                                        | EX21-GENER<br>EX21-SIXCON<br>EX22-HMMWV N43303<br>EX22-JERRV | N43303<br>N43303<br>N43303       | 0.0%<br>0.0%<br>0.0%<br>0.0%                                                                                                | 6<br>15<br>12<br>12                          |                                                        | 15<br>12<br>12                                                    |                                                                                                    |                                                                                                    |                                                                                                    |                                                                                                    |                             |
|                                                                                                    |                                                                                   |                                                                                                    | EX22-LSSV<br>EX22-MRAP<br>EX22-MTVR                          | N43303<br>N43303<br>N43303       | 0.0%<br>0.0%<br>0.0%                                                                                                    | $\mathbf{8}$<br>$\overline{z}$<br>65         |                                                        | $\overline{z}$<br>64                                              | $\mathbf{I}$                                                                                                    |                                                                                                    |                                                                                                    |                                                                                                    |                             |
|                                                                                                    |                                                                                   | <b>EX23 MOBILE MISSION</b><br><b>SUPPORT</b>                                                                         | EX22-TRK<br>EX23-DOLLY<br>EX23-TRAILER N43303                | N43303<br>N43303                 | 0.0%<br>0.0%<br>0.0%                                                                                                    | $\overline{\mathbf{3}}$<br>12<br>×           |                                                        | 12<br>$\mathbf{R}$                                                |                                                                                                    |                                                                                                    |                                                                                                    |                                                                                                    |                             |
| <b>Reset All Filters</b>                                                                                                    |                                                                                   | <b>EX24 CONSTRUCTION</b>                                                                                             | EX23-TRUCK<br>EX23-TRUCK<br>EX24-AIR CO                      | N43303<br>N43303<br>N43303       | 0.0%<br>0.0%<br>0.0%                                                                                                    | 13<br>$\mathbf{1}$<br>з                      |                                                        | 13<br>$\overline{a}$                                              |                                                                                                    |                                                                                                    |                                                                                                    |                                                                                                    |                             |
|                                                                                                    |                                                                                   | <b>EQUIPMENT</b>                                                                                                    | <b>EX24-DITCHI</b>                                           | <b>N43303</b>                    | 0.0%                                                                                                    |                                              |                                                        |                                                                   |                                                                                                    |                                                                                                    |                                                                                                    |                                                                                                    |                             |

*Figure 2.1.B4*

5. The Asset by Verification Date bar chart was derived from the PHYSICAL INVENTORY DATE column, which represents the date the asset was last verified. Note that only the "Current Year" assets are considered a "Verified" status. The bars "1 Year Ago" to "5+ Years Ago" are used to show when an asset was last in a "Verified" status.

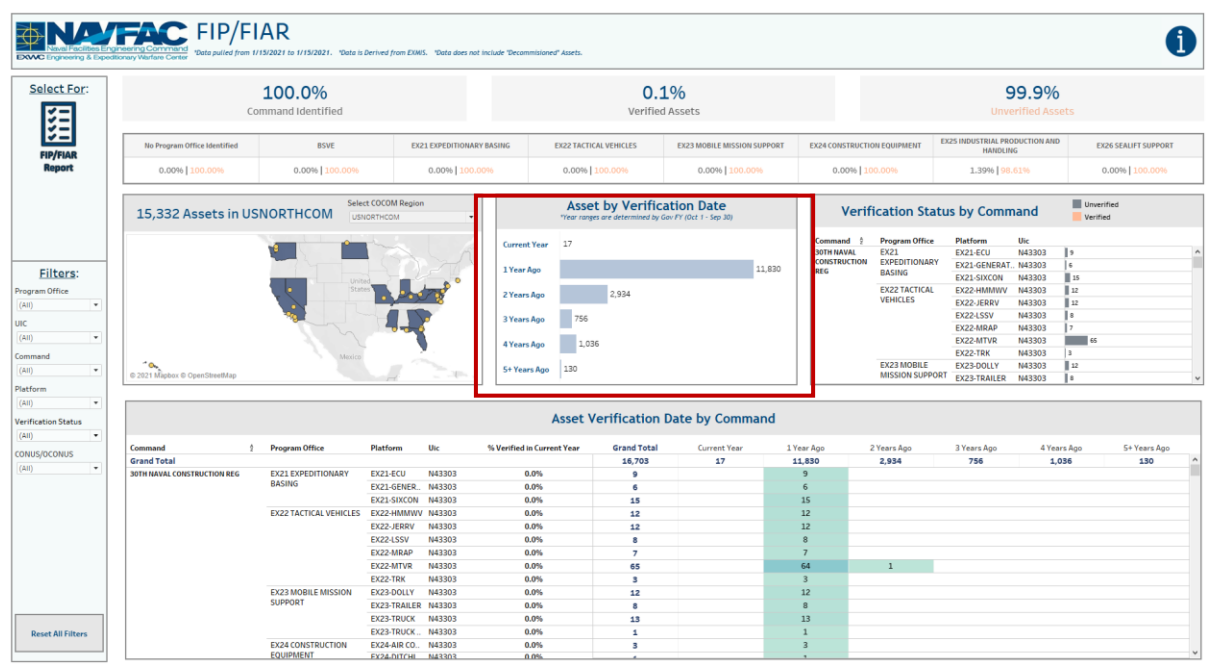

*Figure 2.1.B5*

#### 2.1.C Navigation

There are 2 navigation icons in this dashboard:

- 1. FIP/FIAR Report
- 2. Information

Select any one of these icons to navigate to the desired dashboard.

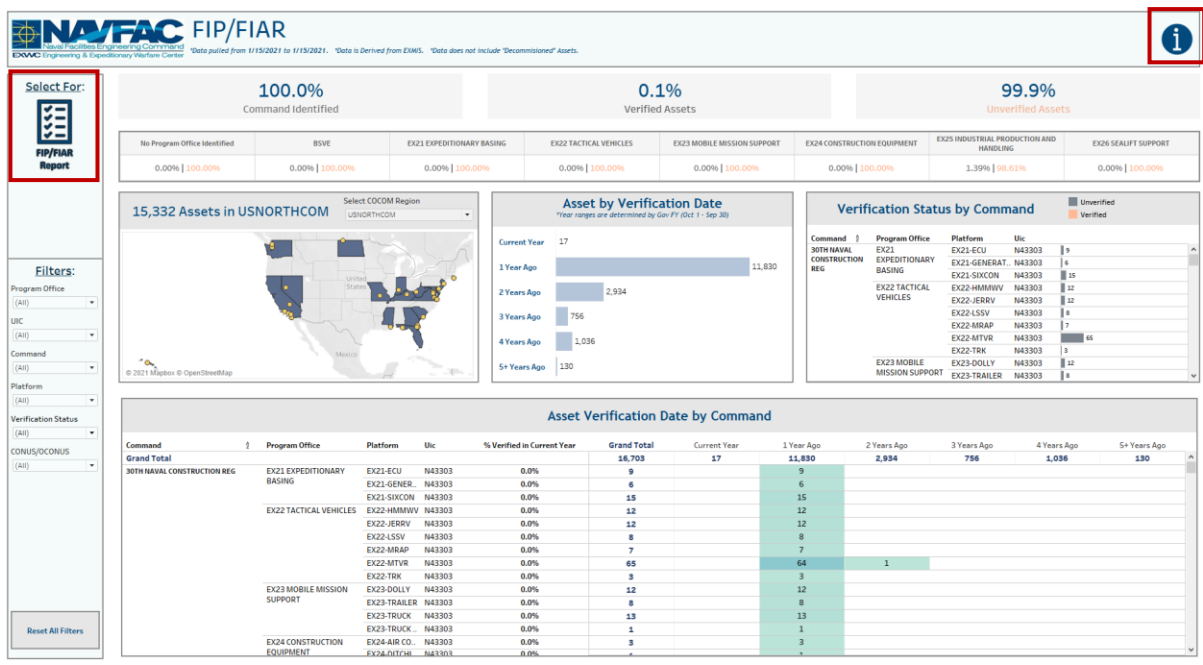

*Figure 2.1.C1*

# 2.2 FIP FIAR Report

## 2.2.A Data Connection & Refresh Strategy

b. The data connection and refresh strategy for the FIP/FIAR Report is the same as the FIP/FIAR Main Dashboard in Section 2.1.A.

### 2.2.B Key Insights

1. The FIP FIAR Report has 17 filters across the top that will help narrow down your search.

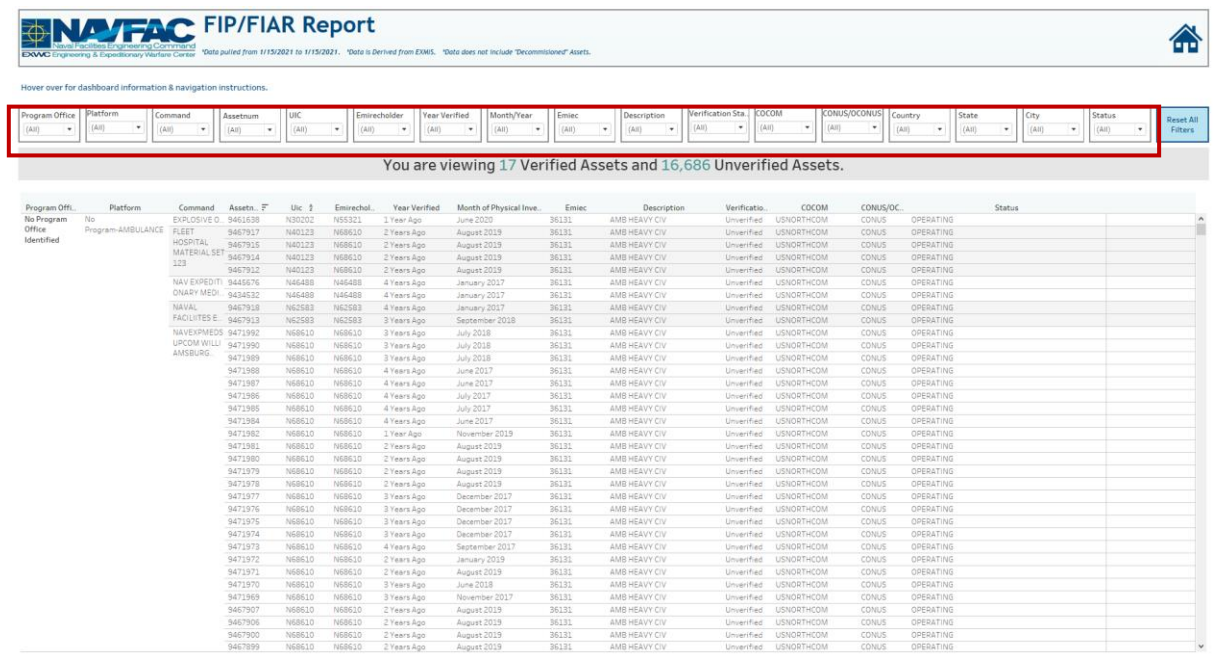

*Figure 2.2.B1*

2. Select **Reset All Filters** to reset your selections in the Report Dashboard.

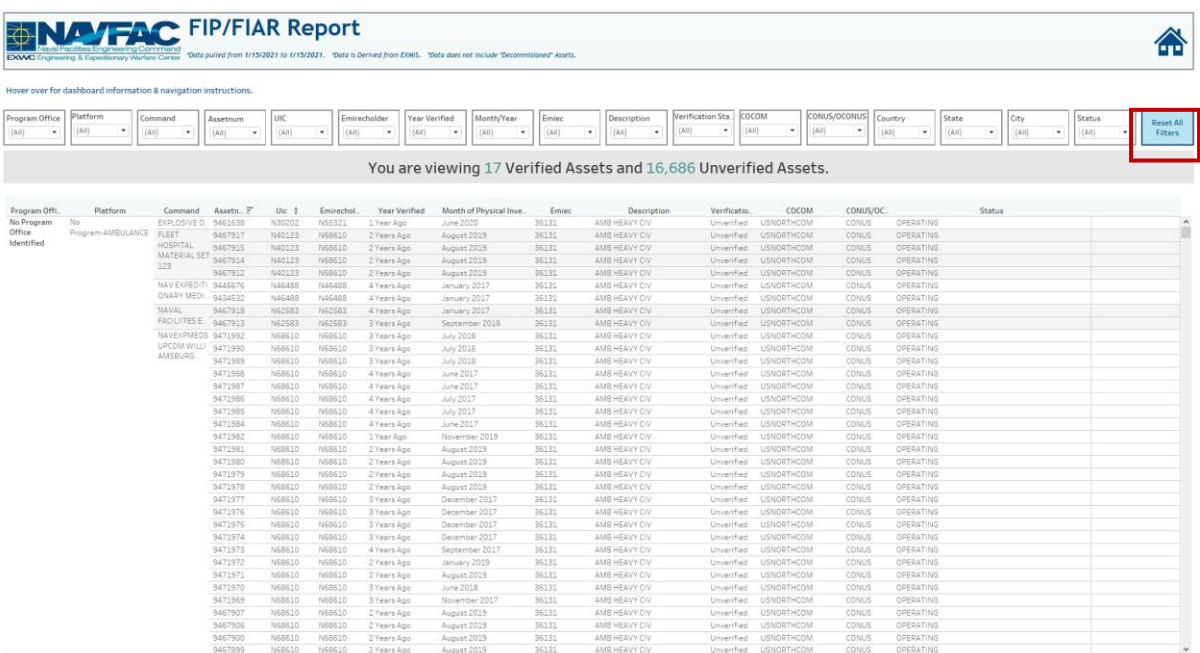

*Figure 2.2.B2*

- 3. The FIP FIAR report dashboard will filter the Verified and Unverified assets at the top of the page according to the filters selected.
	- a. In *Figure 5.2.B3* the data is filtered by a single UIC. You can see the number of Verified and Unverified Assets based on the filters used in the report.

|        |                      |                               |                                         |                                                                                         |             |         |                   |                      |                  |         | You are viewing 77 Verified Assets and 0 Unverified Assets |                                                                  |                          |              |        |                        |                                    |
|--------|----------------------|-------------------------------|-----------------------------------------|-----------------------------------------------------------------------------------------|-------------|---------|-------------------|----------------------|------------------|---------|------------------------------------------------------------|------------------------------------------------------------------|--------------------------|--------------|--------|------------------------|------------------------------------|
|        |                      |                               | *Filters from previous dashboard apply. | *Use the "+" and "-" on the header of CONUS/OCONUS, Country, and State to drill down/up |             |         |                   |                      |                  |         |                                                            | Make a selection in the filters below to narrow down the search. |                          |              |        |                        | <b>Reset All</b><br><b>Filters</b> |
|        | Emirechold           |                               | Command                                 | Program O                                                                               | Year Verifi |         | Month/Year        | Assetnum             | Emiec            |         | <b>Description</b>                                         | CONUS or                                                         | Country                  | <b>State</b> | City   |                        | <b>Status</b>                      |
| H92249 | (AIII)<br>$_{\star}$ | (AIII)<br>$\scriptstyle\star$ | ٠                                       | (AIII)<br>$\!\star\!$                                                                   | (AII)       | $\star$ | (AIII)            | (AIII)<br>$\check{}$ | (A  )<br>$\star$ | $\star$ | (A  )<br>۰                                                 | (A  )<br>$\check{}$                                              | (AII)<br>$\check{}$      | ٠<br>(AIII)  | (AIII) | $\!\star\!$            | (AII)                              |
|        |                      |                               |                                         |                                                                                         |             |         |                   |                      |                  |         |                                                            |                                                                  |                          |              |        |                        |                                    |
| Uic #  | Emirech              | Command                       | Program O                               | <b>Year Verified</b>                                                                    |             |         | Month of Physical | Asset $=$            | Emiec            |         | <b>Description</b>                                         | CONUS or O., old_cou                                             |                          |              |        | <b>Status</b>          |                                    |
| H92249 | H92249               | <b>SOFSA</b>                  | EX21 EXP.                               | <b>Current Year</b>                                                                     |             |         | April 2020        | 5128271              | 512461           |         | GEN60KW MEP806B                                            | <b>CONUS</b>                                                     | <b>USA</b>               |              |        | OPERATING              |                                    |
|        | N00074               | <b>SOFSA</b>                  | No Progra.                              | <b>Current Year</b>                                                                     |             |         | April 2020        | 5615449              | 564201           |         | <b>SHREDDER TRLR MTD</b>                                   | <b>CONUS</b>                                                     | <b>USA</b>               |              |        | OPERATING              |                                    |
|        |                      |                               |                                         |                                                                                         |             |         |                   | 5126172              | 512240           |         | <b>GEN 35KW TRLR</b>                                       | <b>CONUS</b>                                                     | <b>USA</b>               |              |        | OPERATING              |                                    |
|        |                      |                               | <b>EX22</b>                             | <b>Current Year</b>                                                                     |             |         | April 2020        | 9649726              | 60762            |         | <b>TRK TRAC MTVR</b>                                       | <b>CONUS</b>                                                     | <b>USA</b>               |              |        | OPERATING              |                                    |
|        |                      |                               | <b>TACTICAL</b>                         |                                                                                         |             |         |                   | 9649725              | 60765            |         | TRK TRAC MTVR A-KIT                                        | <b>CONUS</b>                                                     | <b>USA</b>               |              |        | OPERATING              |                                    |
|        |                      |                               | <b>VEHICLES</b>                         |                                                                                         |             |         |                   | 9649724              | 60765            |         | TRK TRAC MTVR A-KIT                                        | <b>CONUS</b>                                                     | <b>USA</b>               |              |        | OPERATING              |                                    |
|        |                      |                               |                                         |                                                                                         |             |         |                   | 9649723              | 58822            |         | TRK CARG 7T MIL A-KIT                                      | <b>CONUS</b>                                                     | <b>USA</b>               |              |        | OPERATING              |                                    |
|        |                      |                               |                                         |                                                                                         |             |         |                   | 9649722              | 58822            |         | TRK CARG 7T MIL A-KIT                                      | <b>CONUS</b>                                                     | <b>USA</b>               |              |        | OPERATING              |                                    |
|        |                      |                               |                                         |                                                                                         |             |         |                   | 9649721              | 58822            |         | TRK CARG 7T MIL A-KIT                                      | <b>CONUS</b>                                                     | <b>USA</b>               |              |        | OPERATING              |                                    |
|        |                      |                               |                                         |                                                                                         |             |         |                   | 9649720              | 58822            |         | TRK CARG 7T MIL A-KIT                                      | CONUS                                                            | <b>USA</b>               |              |        | OPERATING              |                                    |
|        |                      |                               |                                         |                                                                                         |             |         |                   | 9649719<br>9649718   | 58822<br>58863   |         | TRK CARG 7T MIL A-KIT<br><b>TRK CARG 7T MIL</b>            | CONUS<br><b>CONUS</b>                                            | <b>USA</b><br><b>USA</b> |              |        | OPERATING<br>OPERATING |                                    |
|        |                      |                               |                                         |                                                                                         |             |         |                   | 9649717              | 58822            |         | TRK CARG 7T MIL A-KIT                                      | <b>CONUS</b>                                                     | <b>USA</b>               |              |        | OPERATING              |                                    |
|        |                      |                               |                                         |                                                                                         |             |         |                   | 9649716              | 58863            |         | <b>TRK CARG 7T MIL</b>                                     | CONUS                                                            | <b>USA</b>               |              |        | OPERATING              |                                    |
|        |                      |                               |                                         |                                                                                         |             |         |                   | 9649715              | 58822            |         | TRK CARG 7T MIL A-KIT                                      | CONUS                                                            | <b>USA</b>               |              |        | OPERATING              |                                    |
|        |                      |                               |                                         |                                                                                         |             |         |                   | 9649714              | 58863            |         | <b>TRK CARG 7T MIL</b>                                     | CONUS                                                            | <b>USA</b>               |              |        | OPERATING              |                                    |
|        |                      |                               |                                         |                                                                                         |             |         |                   | 9649713              | 58863            |         | <b>TRK CARG 7T MIL</b>                                     | CONUS                                                            | <b>USA</b>               |              |        | OPERATING              |                                    |
|        |                      |                               |                                         |                                                                                         |             |         |                   | 9649712              | 58863            |         | <b>TRK CARG 7T MIL</b>                                     | CONUS                                                            | <b>USA</b>               |              |        | OPERATING              |                                    |
|        |                      |                               |                                         |                                                                                         |             |         |                   | 9649711              | 58863            |         | <b>TRK CARG 7T MIL</b>                                     | <b>CONUS</b>                                                     | <b>USA</b>               |              |        | OPERATING              |                                    |
|        |                      |                               |                                         |                                                                                         |             |         |                   | 9649710              | 58863            |         | <b>TRK CARG 7T MIL</b>                                     | <b>CONUS</b>                                                     | <b>USA</b>               |              |        | OPERATING              |                                    |
|        |                      |                               |                                         |                                                                                         |             |         |                   | 9649218              | 60761            |         | <b>TRK TRAC MTVR</b>                                       | <b>CONUS</b>                                                     | <b>USA</b>               |              |        | OPERATING              |                                    |
|        |                      |                               |                                         |                                                                                         |             |         |                   | 9649217              | 60764            |         | <b>TRK TRAC MTVR</b>                                       | <b>CONUS</b>                                                     | <b>USA</b>               |              |        | OPERATING              |                                    |
|        |                      |                               |                                         |                                                                                         |             |         |                   | 9649216              | 60766            |         | TRK TRAC MTVR A-KIT                                        | <b>CONUS</b>                                                     | <b>USA</b>               |              |        | OPERATING              |                                    |
|        |                      |                               |                                         |                                                                                         |             |         |                   | 9649215              | 58867            |         | <b>TRK CARG 7T MIL</b>                                     | <b>CONUS</b>                                                     | <b>USA</b>               |              |        | OPERATING              |                                    |
|        |                      |                               |                                         |                                                                                         |             |         |                   | 9649214              | 58867            |         | <b>TRK CARG 7T MIL</b>                                     | <b>CONUS</b>                                                     | <b>USA</b>               |              |        | OPERATING              |                                    |
|        |                      |                               |                                         |                                                                                         |             |         |                   | 9649213              | 58867            |         | TRK CARG 7T MIL                                            | <b>CONUS</b>                                                     | <b>USA</b>               |              |        | OPERATING              |                                    |
|        |                      |                               |                                         |                                                                                         |             |         |                   | 9649212              | 58823            |         | TRK CARG 7T MIL A-KIT                                      | <b>CONUS</b>                                                     | <b>USA</b>               |              |        | OPERATING              |                                    |
|        |                      |                               |                                         |                                                                                         |             |         |                   | 9649211              | 58861            |         | <b>TRK CARG 7T MIL</b>                                     | <b>CONUS</b>                                                     | <b>USA</b>               |              |        | OPERATING              |                                    |
|        |                      |                               |                                         |                                                                                         |             |         |                   | 9649210              | 58861            |         | <b>TRK CARG 7T MIL</b>                                     | <b>CONUS</b>                                                     | <b>USA</b>               |              |        | OPERATING              |                                    |
|        |                      |                               |                                         |                                                                                         |             |         |                   | 9481705              | 36070            |         | HMMWV M1165A1B3                                            | <b>CONUS</b>                                                     | <b>USA</b>               |              |        | OPERATING              |                                    |
|        |                      |                               |                                         |                                                                                         |             |         |                   | 9481703              | 36070            |         | HMMWV M1165A1B3                                            | <b>CONUS</b>                                                     | <b>USA</b>               |              |        | <b>NOT READY</b>       |                                    |

*Figure 2.2.B3*

4. Select **+** and **-** on the headers of CONUS/OCONUS, COUNTRY, and STATE in the table to drill down or up and obtain different Levels of Detail in the view.

|        | <b>EXWC</b> Engineering & Expeditionary Warfare Center |              |        | <b>AFAC FIP/FIAR Report</b>                                                                                                    | "Data pulled from 7/27/2020 to 7/28/2020 * Data is Derived from EXMIS * Data does not include "Decommisioned" Assets |       |             |                   |                      |         |        |            |                        |            |        | You are viewing 11,765 Verified Assets and 4,936 Unverified Assets |                  |              |            |       |                     |                                    |              |
|--------|--------------------------------------------------------|--------------|--------|----------------------------------------------------------------------------------------------------|----------------------------------------------------------------------------------------------------|-------|-------------|-------------------|----------------------|---------|--------|------------|------------------------|------------|--------|--------------------------------------------------------------------|------------------|--------------|------------|-------|---------------------|------------------------------------|--------------|
|        |                                                        |              |        | *Filters from previous dashboard apply.<br>*Use the "+" and "-" on the header of CONUS/OCONUS, Country, and State to drill down/up |                                                                                                    |       |             |                   |                      |         |        |            |                        |            |        | Make a selection in the filters below to narrow down the search.   |                  |              |            |       |                     | <b>Reset All</b><br><b>Filters</b> |              |
| UIC    | Emirechold                                             |              |        | Command                                                                                                    | Program O                                                                                                    |       | Year Verifi | Month/Year        | Assetnum             |         | Emiec  |            | <b>Description</b>     |            |        | CONUS or                                                           | Country          | <b>State</b> |            | City  |                     | <b>Status</b>                      |              |
| (AII)  | $\check{}$<br>(AII)                                    |              | (AIII) | ٠                                                                                                    | (AII)<br>$\star$                                                                                                    | (A  ) | ۰           | (AII)             | (AIII)<br>$\check{}$ | $\star$ | (AIII) | $\check{}$ | (A  )                  | $\check{}$ | (AIII) | $\star$                                                            | (AII)<br>$\star$ | (A  )        | $\check{}$ | (AII) | $\scriptstyle\star$ | (AIII)                             | $\star$      |
|        |                                                        |              |        |                                                                                                    |                                                                                                    |       |             |                   |                      |         |        |            |                        |            |        |                                                                    |                  |              |            |       |                     |                                    |              |
| Uic 4  | Emirech                                                | Command      |        | Program O                                                                                                    | <b>Year Verified</b>                                                                                                 |       |             | Month of Physical | Asset                |         | Emiec  |            | <b>Description</b>     |            |        | CONUS or O                                                         | <b>Country</b>   |              |            |       | <b>Status</b>       |                                    |              |
| H92249 | H92249                                                 | <b>SOFSA</b> |        | EX21 EXP.                                                                                                    | <b>Current Year</b>                                                                                                  |       |             | April 2020        | 5128271              |         | 512461 |            | GEN60KW MEP806B        |            |        | CONUS                                                              | <b>USA</b>       |              |            |       | OPERATING           |                                    | $\wedge$     |
|        | N00074                                                 | <b>SOFSA</b> |        | No Progra.                                                                                                    | <b>Current Year</b>                                                                                                  |       |             | April 2020        | 5615449              |         | 564201 |            | SHREDDER TRLR MTD      |            |        | CONLIS                                                             | <b>TICA</b>      | Country      |            |       | <b>OPERATING</b>    |                                    |              |
|        |                                                        |              |        |                                                                                                    |                                                                                                    |       |             |                   | 5126172              |         | 512240 |            | <b>GEN 35KW TRLR</b>   |            |        | CONUS                                                              | <b>USA</b>       |              |            |       | OPERATING           |                                    |              |
|        |                                                        |              |        | <b>EX22</b>                                                                                                    | <b>Current Year</b>                                                                                                  |       |             | April 2020        | 9649726              |         | 60762  |            | <b>TRK TRAC MTVR</b>   |            |        | <b>CONUS</b>                                                       | <b>USA</b>       |              |            |       | OPERATING           |                                    |              |
|        |                                                        |              |        | <b>TACTICAL</b>                                                                                                    |                                                                                                    |       |             |                   | 9649725              |         | 60765  |            | TRK TRAC MTVR A-KIT    |            |        | <b>CONUS</b>                                                       | <b>USA</b>       |              |            |       | OPERATING           |                                    |              |
|        |                                                        |              |        | <b>VEHICLES</b>                                                                                                    |                                                                                                    |       |             |                   | 9649724              |         | 60765  |            | TRK TRAC MTVR A-KIT    |            |        | <b>CONUS</b>                                                       | <b>USA</b>       |              |            |       | OPERATING           |                                    |              |
|        |                                                        |              |        |                                                                                                    |                                                                                                    |       |             |                   | 9649723              |         | 58822  |            | TRK CARG 7T MIL A-KIT  |            |        | CONUS                                                              | <b>USA</b>       |              |            |       | OPERATING           |                                    |              |
|        |                                                        |              |        |                                                                                                    |                                                                                                    |       |             |                   | 9649722              |         | 58822  |            | TRK CARG 7T MIL A-KIT  |            |        | CONUS                                                              | <b>USA</b>       |              |            |       | OPERATING           |                                    |              |
|        |                                                        |              |        |                                                                                                    |                                                                                                    |       |             |                   | 9649721              |         | 58822  |            | TRK CARG 7T MIL A-KIT  |            |        | CONUS                                                              | <b>USA</b>       |              |            |       | OPERATING           |                                    |              |
|        |                                                        |              |        |                                                                                                    |                                                                                                    |       |             |                   | 9649720              |         | 58822  |            | TRK CARG 7T MIL A-KIT  |            |        | CONUS                                                              | <b>USA</b>       |              |            |       | OPERATING           |                                    |              |
|        |                                                        |              |        |                                                                                                    |                                                                                                    |       |             |                   | 9649719              |         | 58822  |            | TRK CARG 7T MIL A-KIT  |            |        | CONUS                                                              | <b>USA</b>       |              |            |       | OPERATING           |                                    |              |
|        |                                                        |              |        |                                                                                                    |                                                                                                    |       |             |                   | 9649718              |         | 58863  |            | <b>TRK CARG 7T MIL</b> |            |        | CONUS                                                              | <b>USA</b>       |              |            |       | OPERATING           |                                    |              |
|        |                                                        |              |        |                                                                                                    |                                                                                                    |       |             |                   | 9649717              |         | 58822  |            | TRK CARG 7T MIL A-KIT  |            |        | CONUS                                                              | <b>USA</b>       |              |            |       | OPERATING           |                                    |              |
|        |                                                        |              |        |                                                                                                    |                                                                                                    |       |             |                   | 9649716              |         | 58863  |            | <b>TRK CARG 7T MIL</b> |            |        | CONUS                                                              | <b>USA</b>       |              |            |       | OPERATING           |                                    |              |
|        |                                                        |              |        |                                                                                                    |                                                                                                    |       |             |                   | 9649715              |         | 58822  |            | TRK CARG 7T MIL A-KIT  |            |        | CONUS                                                              | <b>USA</b>       |              |            |       | OPERATING           |                                    |              |
|        |                                                        |              |        |                                                                                                    |                                                                                                    |       |             |                   | 9649714              |         | 58863  |            | <b>TRK CARG 7T MIL</b> |            |        | CONUS                                                              | <b>USA</b>       |              |            |       | OPERATING           |                                    |              |
|        |                                                        |              |        |                                                                                                    |                                                                                                    |       |             |                   | 9649713              |         | 58863  |            | <b>TRK CARG 7T MIL</b> |            |        | CONUS                                                              | <b>USA</b>       |              |            |       | OPERATING           |                                    |              |
|        |                                                        |              |        |                                                                                                    |                                                                                                    |       |             |                   | 9649712              |         | 58863  |            | <b>TRK CARG 7T MIL</b> |            |        | CONUS                                                              | <b>USA</b>       |              |            |       | OPERATING           |                                    |              |
|        |                                                        |              |        |                                                                                                    |                                                                                                    |       |             |                   | 9649711              |         | 58863  |            | <b>TRK CARG 7T MIL</b> |            |        | CONUS                                                              | <b>USA</b>       |              |            |       | <b>OPERATING</b>    |                                    |              |
|        |                                                        |              |        |                                                                                                    |                                                                                                    |       |             |                   | 9649710              |         | 58863  |            | <b>TRK CARG 7T MIL</b> |            |        | CONUS                                                              | <b>USA</b>       |              |            |       | OPERATING           |                                    |              |
|        |                                                        |              |        |                                                                                                    |                                                                                                    |       |             |                   | 9649218              |         | 60761  |            | <b>TRK TRAC MTVR</b>   |            |        | CONUS                                                              | <b>USA</b>       |              |            |       | OPERATING           |                                    |              |
|        |                                                        |              |        |                                                                                                    |                                                                                                    |       |             |                   | 9649217              |         | 60764  |            | <b>TRK TRAC MTVR</b>   |            |        | CONUS                                                              | <b>USA</b>       |              |            |       | OPERATING           |                                    |              |
|        |                                                        |              |        |                                                                                                    |                                                                                                    |       |             |                   | 9649216              |         | 60766  |            | TRK TRAC MTVR A-KIT    |            |        | CONUS                                                              | <b>USA</b>       |              |            |       | OPERATING           |                                    |              |
|        |                                                        |              |        |                                                                                                    |                                                                                                    |       |             |                   | 9649215              |         | 58867  |            | <b>TRK CARG 7T MIL</b> |            |        | CONUS                                                              | <b>USA</b>       |              |            |       | OPERATING           |                                    |              |
|        |                                                        |              |        |                                                                                                    |                                                                                                    |       |             |                   | 9649214              |         | 58867  |            | <b>TRK CARG 7T MIL</b> |            |        | CONUS                                                              | <b>USA</b>       |              |            |       | OPERATING           |                                    |              |
|        |                                                        |              |        |                                                                                                    |                                                                                                    |       |             |                   | 9649213              |         | 58867  |            | TRK CARG 7T MIL        |            |        | CONUS                                                              | <b>USA</b>       |              |            |       | OPERATING           |                                    |              |
|        |                                                        |              |        |                                                                                                    |                                                                                                    |       |             |                   | 9649212              |         | 58823  |            | TRK CARG 7T MIL A-KIT  |            |        | CONUS                                                              | <b>USA</b>       |              |            |       | OPERATING           |                                    |              |
|        |                                                        |              |        |                                                                                                    |                                                                                                    |       |             |                   | 9649211              |         | 58861  |            | <b>TRK CARG 7T MIL</b> |            |        | CONUS                                                              | <b>USA</b>       |              |            |       | OPERATING           |                                    |              |
|        |                                                        |              |        |                                                                                                    |                                                                                                    |       |             |                   | 9649210              |         | 58861  |            | <b>TRK CARG 7T MIL</b> |            |        | CONUS                                                              | <b>USA</b>       |              |            |       | OPERATING           |                                    |              |
|        |                                                        |              |        |                                                                                                    |                                                                                                    |       |             |                   | 9481705              |         | 36070  |            | HMMWV M1165A1B3        |            |        | CONUS                                                              | <b>USA</b>       |              |            |       | OPERATING           |                                    | $\checkmark$ |
|        |                                                        |              |        |                                                                                                    |                                                                                                    |       |             |                   | 9481703              |         | 36070  |            | HMMWV M1165A1B3        |            |        | CONUS                                                              | <b>USA</b>       |              |            |       | <b>NOT READY</b>    |                                    |              |

*Figure 2.2.B4*

## 2.2.C Navigation

Select the **Home Icon** to navigate to the primary FIP/FIAR dashboard.

|            |                               |                                         |                          |                              | You are viewing 11,765 Verified Assets and 4,936 Unverified Assets                                                                                          |                              |                |                     |                                                |   |                              |                                   |                     |       |                               |                                    |
|------------|-------------------------------|-----------------------------------------|--------------------------|------------------------------|----------------------------------------------------------------------------------------------------|------------------------------|----------------|---------------------|------------------------------------------------|---|------------------------------|-----------------------------------|---------------------|-------|-------------------------------|------------------------------------|
|            |                               | *Filters from previous dashboard apply. |                          |                              | Make a selection in the filters below to narrow down the search.<br>*Use the "+" and "-" on the header of CONUS/OCONUS, Country, and State to drill down/up |                              |                |                     |                                                |   |                              |                                   |                     |       |                               | <b>Reset All</b><br><b>Filters</b> |
| <b>UIC</b> | Emirechold                    |                                         | Command                  | Program O.,                  | Year Verifi<br>Month/Year                                                                                                    | Assetnum                     | Emiec          |                     | <b>Description</b>                             |   | CONUS or                     | Country                           | <b>State</b>        | City  |                               | <b>Status</b>                      |
| (AII)      | $\scriptstyle\rm v$<br>(AIII) | (AII)<br>$\check{}$                     | $\overline{\phantom{a}}$ | $\check{}$<br>(AII)<br>(AII) | (AII)<br>$\check{\phantom{a}}$                                                                                                    | $\scriptstyle\rm v$<br>(AII) | (AIII)         | $\scriptstyle\rm v$ | (AII)                                          | ۰ | (AII)<br>$\check{}$          | (AII)<br>$\overline{\phantom{a}}$ | $\check{}$<br>(AII) | (AII) | $\scriptstyle\star$           | (AII)                              |
|            |                               |                                         |                          |                              |                                                                                                    |                              |                |                     |                                                |   |                              |                                   |                     |       |                               |                                    |
| Uic 4      | Emirech                       | Command                                 | Program O.,              | <b>Year Verified</b>         | Month of Physical                                                                                                    | Asset $=$                    | Emiec          |                     | <b>Description</b>                             |   |                              | CONUS or O., old cou              |                     |       | <b>Status</b>                 |                                    |
| H92249     | H92249                        | <b>SOFSA</b>                            | EX21 EXP.                | <b>Current Year</b>          | April 2020                                                                                                    | 5128271                      | 512461         |                     | <b>GEN60KW MEP806B</b>                         |   | <b>CONUS</b>                 | <b>USA</b>                        |                     |       | OPERATING                     |                                    |
|            | N00074                        | <b>SOFSA</b>                            | No Progra.               | <b>Current Year</b>          | <b>April 2020</b>                                                                                                    | 5615449                      | 564201         |                     | <b>SHREDDER TRLR MTD</b>                       |   | <b>CONUS</b>                 | <b>USA</b>                        |                     |       | <b>OPERATING</b>              |                                    |
|            |                               |                                         |                          |                              |                                                                                                    | 5126172                      | 512240         |                     | <b>GEN 35KW TRLR</b>                           |   | <b>CONUS</b>                 | <b>USA</b>                        |                     |       | <b>OPERATING</b>              |                                    |
|            |                               |                                         | <b>EX22</b>              | <b>Current Year</b>          | April 2020                                                                                                    | 9649726                      | 60762          |                     | <b>TRK TRAC MTVR</b>                           |   | <b>CONUS</b>                 | <b>USA</b>                        |                     |       | <b>OPERATING</b>              |                                    |
|            |                               |                                         | <b>TACTICAL</b>          |                              |                                                                                                    | 9649725                      | 60765          |                     | TRK TRAC MTVR A-KIT                            |   | CONUS                        | <b>USA</b>                        |                     |       | OPERATING                     |                                    |
|            |                               |                                         | <b>VEHICLES</b>          |                              |                                                                                                    | 9649724                      | 60765          |                     | TRK TRAC MTVR A-KIT                            |   | <b>CONUS</b>                 | <b>USA</b>                        |                     |       | <b>OPERATING</b>              |                                    |
|            |                               |                                         |                          |                              |                                                                                                    | 9649723                      | 58822          |                     | TRK CARG 7T MIL A-KIT                          |   | <b>CONUS</b>                 | <b>USA</b>                        |                     |       | OPERATING                     |                                    |
|            |                               |                                         |                          |                              |                                                                                                    | 9649722                      | 58822          |                     | TRK CARG 7T MIL A-KIT                          |   | <b>CONUS</b>                 | <b>USA</b>                        |                     |       | <b>OPERATING</b>              |                                    |
|            |                               |                                         |                          |                              |                                                                                                    | 9649721                      | 58822          |                     | TRK CARG 7T MIL A-KIT                          |   | <b>CONUS</b>                 | <b>USA</b>                        |                     |       | OPERATING                     |                                    |
|            |                               |                                         |                          |                              |                                                                                                    | 9649720                      | 58822          |                     | TRK CARG 7T MIL A-KIT                          |   | <b>CONUS</b>                 | <b>USA</b>                        |                     |       | <b>OPERATING</b>              |                                    |
|            |                               |                                         |                          |                              |                                                                                                    | 9649719                      | 58822          |                     | TRK CARG 7T MIL A-KIT                          |   | <b>CONUS</b>                 | USA                               |                     |       | <b>OPERATING</b>              |                                    |
|            |                               |                                         |                          |                              |                                                                                                    | 9649718                      | 58863          |                     | <b>TRK CARG 7T MIL</b>                         |   | <b>CONUS</b>                 | USA                               |                     |       | <b>OPERATING</b>              |                                    |
|            |                               |                                         |                          |                              |                                                                                                    | 9649717                      | 58822          |                     | TRK CARG 7T MIL A-KIT                          |   | <b>CONUS</b>                 | <b>USA</b>                        |                     |       | OPERATING                     |                                    |
|            |                               |                                         |                          |                              |                                                                                                    | 9649716                      | 58863          |                     | TRK CARG 7T MIL                                |   | <b>CONUS</b>                 | <b>USA</b>                        |                     |       | <b>OPERATING</b>              |                                    |
|            |                               |                                         |                          |                              |                                                                                                    | 9649715                      | 58822          |                     | TRK CARG 7T MIL A-KIT                          |   | <b>CONUS</b>                 | USA                               |                     |       | <b>OPERATING</b>              |                                    |
|            |                               |                                         |                          |                              |                                                                                                    | 9649714                      | 58863          |                     | <b>TRK CARG 7T MIL</b>                         |   | <b>CONUS</b>                 | <b>USA</b>                        |                     |       | OPERATING                     |                                    |
|            |                               |                                         |                          |                              |                                                                                                    | 9649713                      | 58863          |                     | <b>TRK CARG 7T MIL</b>                         |   | <b>CONUS</b>                 | <b>USA</b>                        |                     |       | <b>OPERATING</b>              |                                    |
|            |                               |                                         |                          |                              |                                                                                                    | 9649712                      | 58863          |                     | TRK CARG 7T MIL                                |   | <b>CONUS</b>                 | USA                               |                     |       | OPERATING                     |                                    |
|            |                               |                                         |                          |                              |                                                                                                    | 9649711                      | 58863          |                     | <b>TRK CARG 7T MIL</b>                         |   | <b>CONUS</b>                 | USA                               |                     |       | OPERATING                     |                                    |
|            |                               |                                         |                          |                              |                                                                                                    | 9649710<br>9649218           | 58863<br>60761 |                     | <b>TRK CARG 7T MIL</b><br><b>TRK TRAC MTVR</b> |   | <b>CONUS</b><br><b>CONUS</b> | <b>USA</b><br><b>USA</b>          |                     |       | OPERATING<br><b>OPERATING</b> |                                    |
|            |                               |                                         |                          |                              |                                                                                                    | 9649217                      | 60764          |                     | <b>TRK TRAC MTVR</b>                           |   | <b>CONUS</b>                 | <b>USA</b>                        |                     |       | OPERATING                     |                                    |
|            |                               |                                         |                          |                              |                                                                                                    | 9649216                      | 60766          |                     | TRK TRAC MTVR A-KIT                            |   | <b>CONUS</b>                 | <b>USA</b>                        |                     |       | OPERATING                     |                                    |
|            |                               |                                         |                          |                              |                                                                                                    | 9649215                      | 58867          |                     | <b>TRK CARG 7T MIL</b>                         |   | <b>CONUS</b>                 | <b>USA</b>                        |                     |       | OPERATING                     |                                    |
|            |                               |                                         |                          |                              |                                                                                                    | 9649214                      | 58867          |                     | <b>TRK CARG 7T MIL</b>                         |   | <b>CONUS</b>                 | <b>USA</b>                        |                     |       | <b>OPERATING</b>              |                                    |
|            |                               |                                         |                          |                              |                                                                                                    | 9649213                      | 58867          |                     | <b>TRK CARG 7T MIL</b>                         |   | <b>CONUS</b>                 | <b>USA</b>                        |                     |       | OPERATING                     |                                    |
|            |                               |                                         |                          |                              |                                                                                                    | 9649212                      | 58823          |                     | TRK CARG 7T MIL A-KIT                          |   | <b>CONUS</b>                 | <b>USA</b>                        |                     |       | OPERATING                     |                                    |
|            |                               |                                         |                          |                              |                                                                                                    | 9649211                      | 58861          |                     | <b>TRK CARG 7T MIL</b>                         |   | <b>CONUS</b>                 | <b>USA</b>                        |                     |       | <b>OPERATING</b>              |                                    |
|            |                               |                                         |                          |                              |                                                                                                    | 9649210                      | 58861          |                     | <b>TRK CARG 7T MIL</b>                         |   | <b>CONUS</b>                 | <b>USA</b>                        |                     |       | <b>OPERATING</b>              |                                    |
|            |                               |                                         |                          |                              |                                                                                                    | 9481705                      | 36070          |                     | HMMWV M1165A1B3                                |   | <b>CONUS</b>                 | USA                               |                     |       | OPERATING                     |                                    |
|            |                               |                                         |                          |                              |                                                                                                    | 9481703                      | 36070          |                     | <b>HMMWV M1165A1B3</b>                         |   | <b>CONUS</b>                 | <b>USA</b>                        |                     |       | <b>NOT READY</b>              |                                    |

*Figure 2.2.C1*

# 2.3 FIP FIAR Information Dashboard

### 2.3.A Data Connection & Refresh Strategy

The FIP FIAR Information Dashboard uses one table:

• *record\_count*

\*Please refer to Section II.i: Data Table Descriptions for a description of each data table.

The FIP FIAR dashboard has one data connection based on the above tables:

a. *record* count is a stand-alone table with no other connections

#### 2.3.B Key Insights

The Information Dashboard provides in depth information regarding the FIP FIAR Dashboard and Report. The Information Dashboard is comprised of five sections:

- 1. **Data Ingest Counts** This section shows what the data count is before the data is ingested in the tool and the counts after ingest. Hover over each name to see a tooltip of the actual table name.
- 2. **Notes** This section explains how the filters work and how to navigate across the dashboard.
- 3. **Data Mapping** This section shows the logic of how the data was joined during ingest. Hover over any box to see the logic behind each table.
- 4. **Data Connection Strategy** This section shows the records count for data manipulated fields as well as how the tables are joined in Tableau. Hover over **+** above the logic to see a tooltip on how this data was joined.
- 5. **Calculations**  This section explains how certain counts are derived. Hover over any box to see additional explanation.

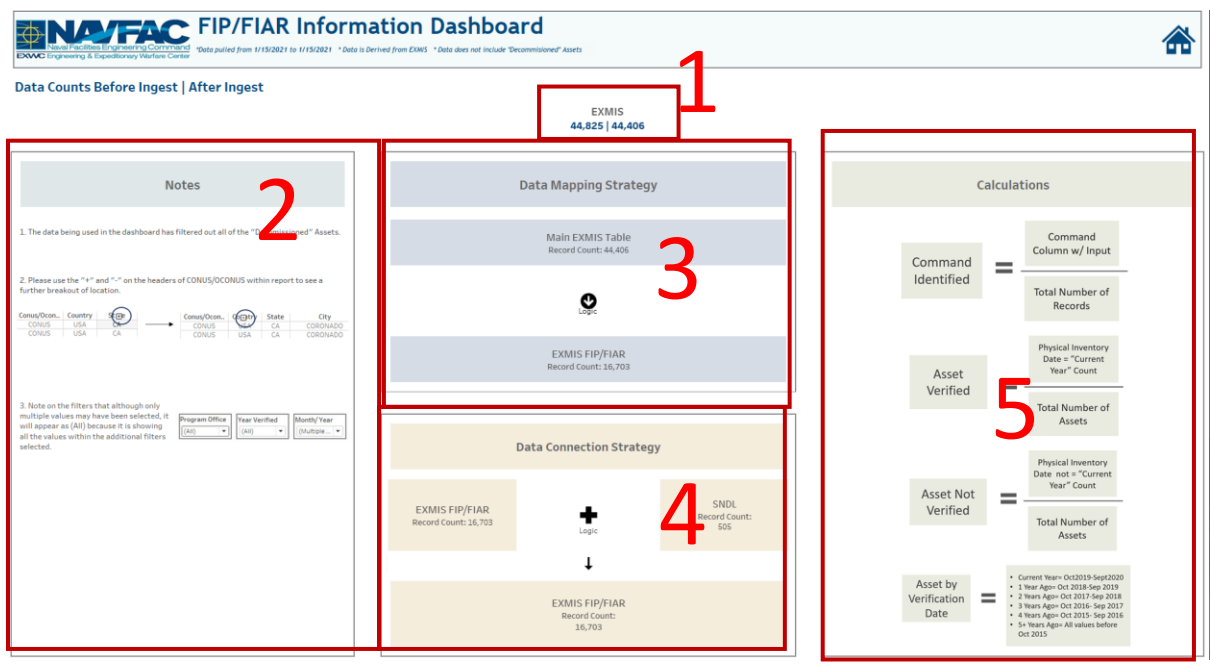

*Figure 2.3.B1*

6. The Data Mapping Strategy will show the connections performed outside of Tableau on the database side. Hover over the black and white arrows to see details on any logic performed on the data sources prior to ingest as well as the resulting fields after the logic.

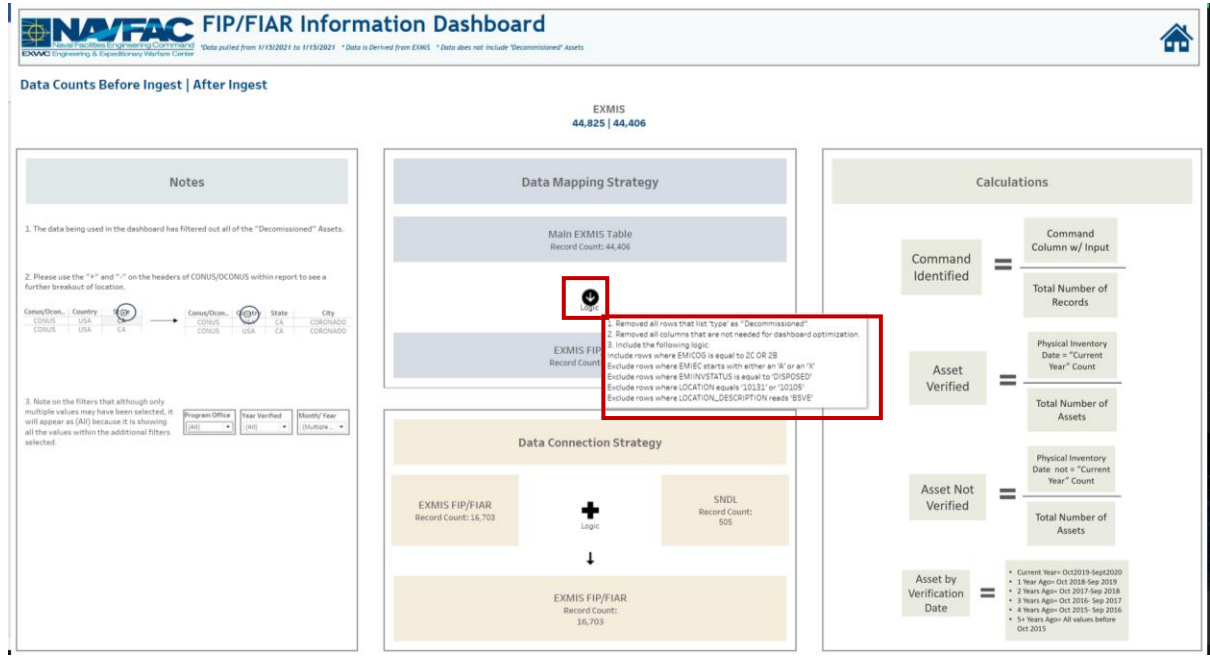

*Figure 2.3.B2*

7. The Data Connection Strategy shows the connections that are being done in Tableau. Hover over **+** to see details on how the different data sources connect.

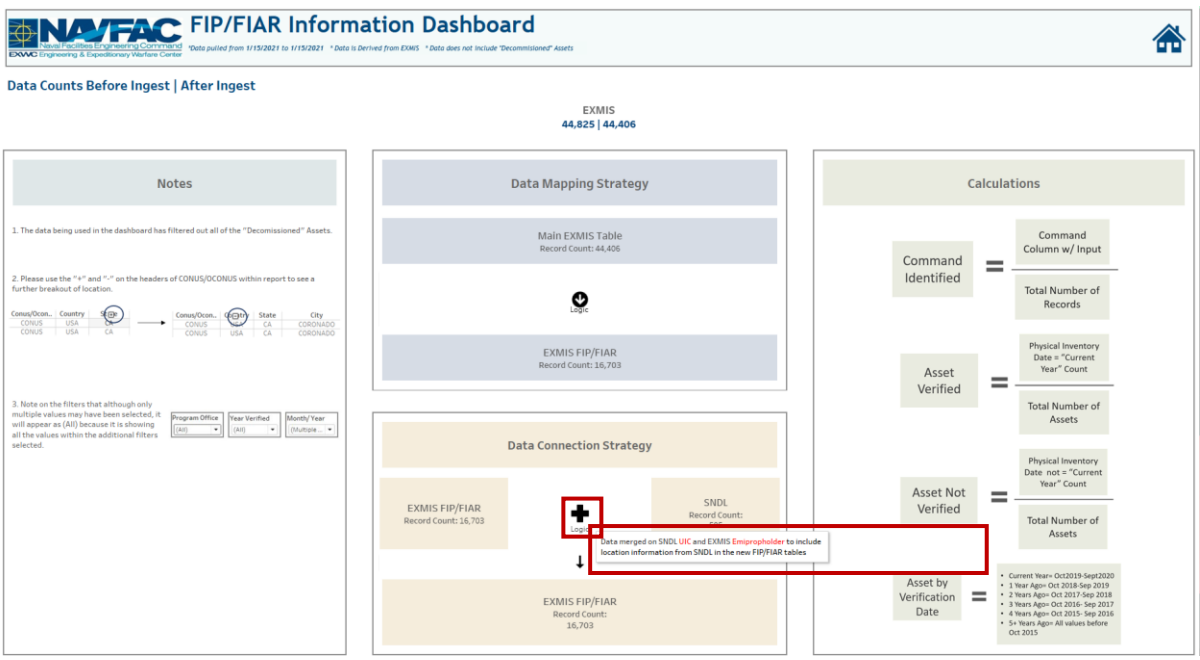

*Figure 2.3.B3*

- 8. The Notes section details some important aspects to note regarding the Dashboards in the workbook. Note number three provides additional information regarding the charts in the FIP FIAR Dashboard that show "No Command Identified" and "No Location Identified". The bar chart specifies what fields are missing and in what data source.
- 9. Note number four states that although only multiple values may have been selected, it will appear as (All) because it is showing all the values within the additional filters selected on the Dashboard and Report.

## 2.3.C Navigation

Select the **Home Icon** to navigate to the primary FIP/FIAR dashboard.

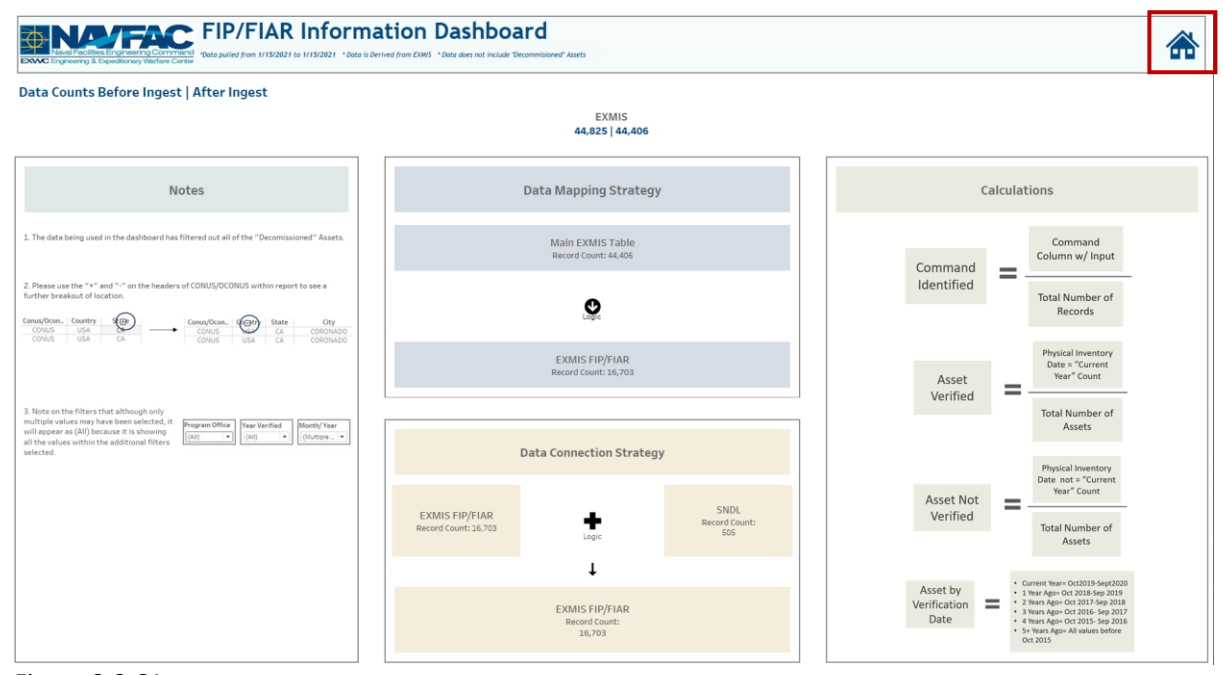

*Figure 2.3.C1*

# 3.Data Demographics Dashboards

# 3.1 Data Demographics Main Dashboard

3.1.A Data Connection & Refresh Strategy

The Data Demographics Main Dashboard uses 11 tables:

Note that all Sealift assets are being brought in regardless of APL conditions.

- 1. *exmis\_current*
- 2. *rt2\_upper\_lower\_current*
- 3. *rt3\_lsd\_type\_current*
- 4. *rt4\_alt\_type\_current*
- 5. *rt9\_prid\_type\_current*
- 6. *rte\_ein\_type\_current*
- 7. *rtd\_usmr\_type\_current*
- 8. alt type crosswalk
- 9. *lsd\_crosswalk*
- 10. *ein\_type\_crosswalk*
- 11. *rt9\_crosswalk*

\*Please refer to Section II.i: Data Table Descriptions for a description of each data table.

| $\rightarrow$<br>■ ○<br>$\frac{1}{2} \frac{1}{4}$<br>$\leftarrow$            |                                        | <sup>0</sup> · rt3_lsd_type_current |                             |                            |                     |                                      |                                   |                                          | Connection<br>Extract Edit Refresh<br>Live      | <b>Filters</b><br>0 Add |
|------------------------------------------------------------------------------|----------------------------------------|-------------------------------------|-----------------------------|----------------------------|---------------------|--------------------------------------|-----------------------------------|------------------------------------------|-------------------------------------------------|-------------------------|
| Connections<br>Add                                                           |                                        |                                     |                             |                            |                     |                                      |                                   |                                          | Extract includes all data. 3/23/2020 4:39:47 PM |                         |
| rt3_lsd_type_current<br>Microsoft Excel                                      | Exports MSC - 3-19-2020 (3             |                                     |                             |                            |                     |                                      |                                   |                                          |                                                 |                         |
| Sheets<br>$\mathcal{D}$                                                      |                                        |                                     |                             |                            |                     |                                      |                                   |                                          |                                                 |                         |
| Use Data Interpreter                                                         |                                        |                                     |                             |                            |                     |                                      |                                   |                                          |                                                 |                         |
| Data Interpreter might be able to<br>clean your Microsoft Excel<br>workbook. |                                        |                                     |                             |                            |                     |                                      |                                   |                                          |                                                 |                         |
| III Exports MSC - 3-19-2020 (3)_rt3                                          |                                        |                                     |                             |                            |                     |                                      |                                   |                                          |                                                 |                         |
|                                                                              |                                        |                                     |                             |                            |                     |                                      |                                   |                                          |                                                 |                         |
| 职 New Union                                                                  | Sort fields Data source order          |                                     | $\tau$                      |                            |                     |                                      |                                   |                                          | Show aliases Show hidden fields 1,000           | $=$ rows                |
|                                                                              | Abe                                    | Abe                                 | Abr                         | Abe                        | $+$                 | Abic                                 | Abr                               | Abr                                      |                                                 |                         |
|                                                                              | Exports MSC - 3-19-20<br>Serial Number | Exports MSC - 3-19-20.<br>Efd       | Exports MSC-3-1<br>Lsd Type | Exports MSC-3-1<br>Itemnum | Exports MS<br>Emiec | Exports MSC - 3-19-20<br>Description | Exports MSC - 3-19-20<br>Emipspid | Exports MSC - 3-19-20.<br>Program Office |                                                 |                         |
|                                                                              | 9648272                                | TRUCK DUMP MT                       | MIP                         | 2.32001e+12                |                     | 58,761 MTVR DUMP 7T.                 | 2320014652189.                    | EX22 TACTICAL V.                         |                                                 |                         |
|                                                                              | 9480321                                | TRUCK PICKUP                        | MIP                         | 2320LLLCA0206              | 36,032              | LSSV CARGO CRE.                      | 2320LLLCA0206AD                   | EX22 TACTICAL V.                         |                                                 |                         |
|                                                                              | 5129016                                | ECU 8T GENERAT.                     | MIP                         | 8.34002e+12                | 512,235             | ECU GEN TRAILER                      | 8340015331697                     | EX21 EXPEDITIO.                          |                                                 |                         |
|                                                                              | <b>UNKNOWN</b>                         | RAPID RESPONS                       | <b>TM</b>                   | null                       | null                | null                                 | null                              | null                                     |                                                 |                         |
|                                                                              | 9749084                                | TRAILER CARGO                       | MIP                         | 2.33001e+12                | 80.451              | TRLR CARGO 2 WH                      | 2330011024697                     | EX23 MOBILE MI                           |                                                 |                         |
|                                                                              |                                        |                                     |                             |                            |                     |                                      |                                   |                                          |                                                 |                         |
|                                                                              | <b>UNKNOWN</b>                         | NETC2(V2)ACL                        | MIP                         | null                       | null                | null                                 | null                              | null                                     |                                                 |                         |
|                                                                              | 2200471                                | PLANT WASH/SC                       | MIP                         | 3895LLLC32808              |                     | 221,002 PLANT WASH/SC                | 3895LLLC32808AA                   | EX25 INDUSTRIA                           |                                                 |                         |
|                                                                              | 9481838                                | TRUCK PICKUP                        | MIP                         | 2320LLLCA0206              | 36,032              | LSSV CARGO CRE                       | 2320LLLCA0206AD                   | EX22 TACTICAL V.                         |                                                 |                         |
|                                                                              | 9481846                                | TRUCK PICKUP                        | MIP                         | 2320LLLCA0206              |                     | 36,032 LSSV CARGO CRE                | 2320LLLCA0206AD EX22 TACTICAL V.  |                                          |                                                 |                         |
|                                                                              | <b>UNKNOWN</b>                         | STORAGE ARRAY  MIP                  |                             | null                       | null                | null                                 | null                              | null                                     |                                                 |                         |

*Figure 3.1.A1*

For this dashboard, the following data sources need to be refreshed:

- 1. *exmis\_current*
- 2. *rt2\_upper\_lower\_current*
- 3. *rt3\_lsd\_type\_current*
- 4. *rt4\_alt\_type\_current*
- 5. *rt9\_prid\_type\_current*
- 6. *rte\_ein\_type\_current*
- 7. *rtd\_usmr\_type\_current*
- *8.* alt\_type\_crosswalk
- *9. lsd\_crosswalk*

#### *10. ein\_type\_crosswalk*

#### *11. rt9\_crosswalk*

\*Please refer to Section 3.2: How to Perform Multiple Data Refreshes in the Technical Manual for detailed instructions on how to refresh the dashboards.

#### 3.1.B Key Insights

- 1. Start with PROGRAM OFFICE to filter the dashboard. To remove the filter applied, check the **All** box in the filter dropdown or click **Reset All Filters** in the upper right corner.
	- a. On the left-hand side, you will find a count of Records for each data source which will filter by PROGRAM OFFICE.
	- b. Note that PROGRAM OFFICE does not apply to reports. All reports will default to "EX21 Expeditionary Basing"

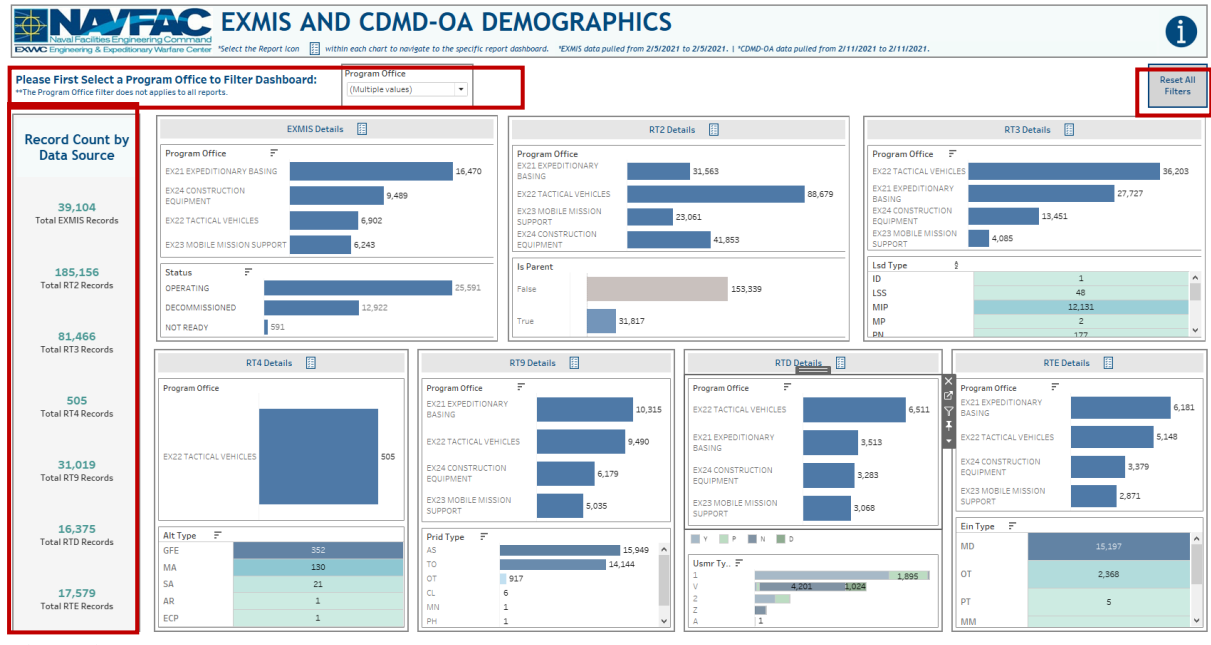

*Figure 3.1.B1*

- 2. For example, "EX26 Sealift Support" will be selected as the Program Office. Filtering changes are reflected across the entire dashboard and across all data sources. Hover over the bar to display a tooltip which also provides a summary of the *Program Office*, *Number Records*, and *Number of Assets*.
	- a. Note that the Program Office Filter is carried through to every report in the file.

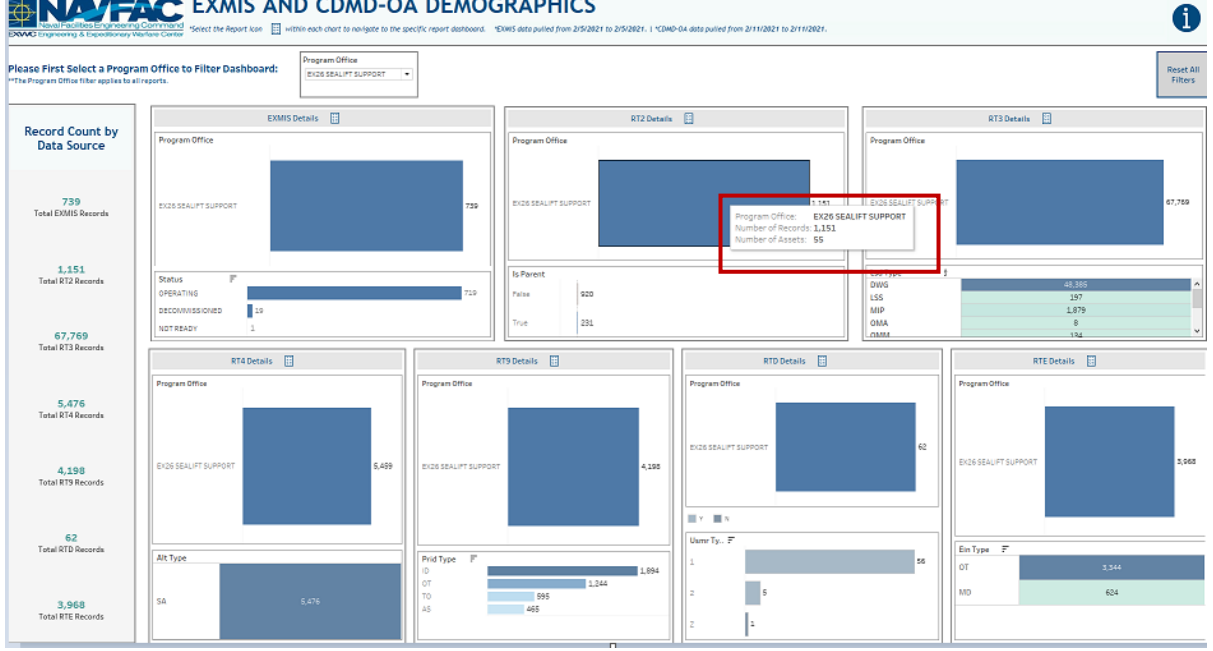

**ENALY FACE XMIS AND CDMD-OA DEMOGRAPHICS** 

*Figure 3.1.B2*

3. Hover over any graphics to display tooltips containing: *Full Name "Types", Number of Records, Numbers of Assets.* 

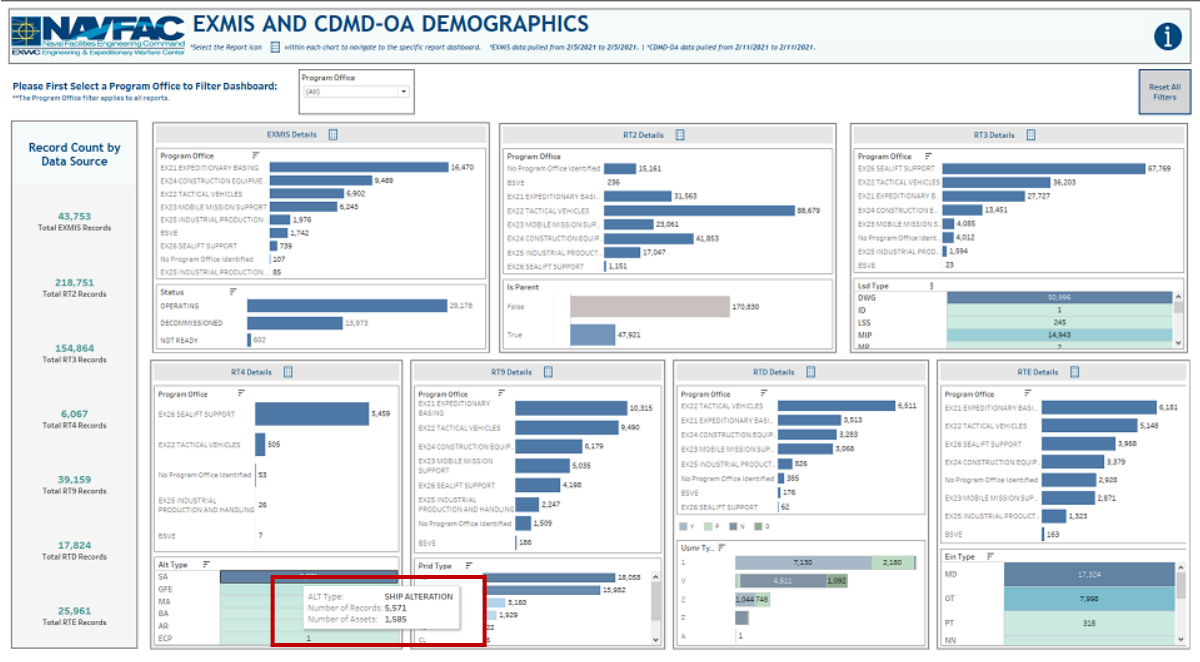

*Figure 3.1.B43*

## 3.1.C Navigation

There are eight navigation icons in this dashboard:

- 1. EXMIS Report
- 2. RT2 Report
- 3. RT3 Report
- 4. RT4 Report
- 5. RT9 Report
- 6. RTD Report
- 7. RTE Report
- 8. Information

Select any one of these icons to navigate to the desired dashboard.

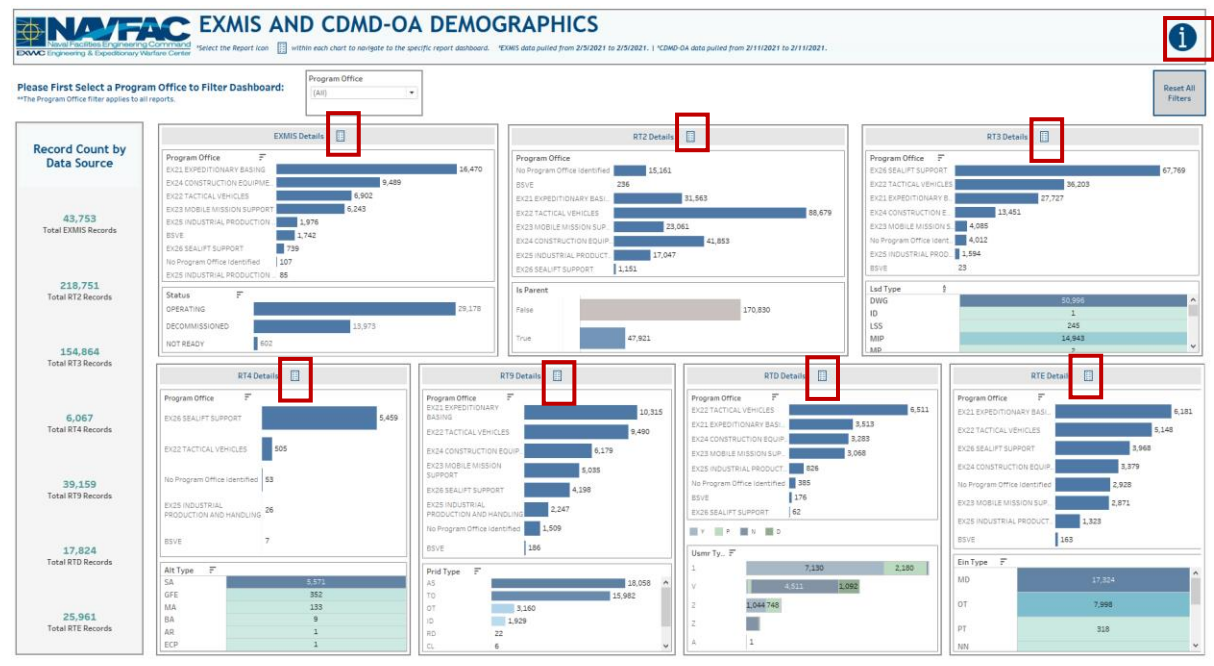

*Figure 3.1.C1*

## 3.2 Data Demographics Reports

#### 3.2.A Data Connection & Refresh Strategy

The Data Demographics Reports use seven tables.

For this dashboard, seven data connections are used in the Data Demographics Report Data Source:

- 1. *exmis\_current*
- 2. *rt2\_upper\_lower\_current*
- 3. *rt3\_lsd\_type\_current*
- 4. *rt4\_alt\_type\_current*
- 5. *rt9\_prid\_type\_current*
- 6. *rte\_ein\_type\_current*
- 7. *rtd\_usmr\_type\_current*

\*Please refer to Section II.i: Data Table Descriptions for a description of each data table.

For this dashboard, the following data sources need to be refreshed:

- 1. *exmis\_current*
- 2. *rt2\_upper\_lower\_current*
- 3. *rt3\_lsd\_type\_current*
- 4. *rt4\_alt\_type\_current*
- 5. *rt9\_prid\_type\_current*
- 6. *rte\_ein\_type\_current*
- 7. *rtd\_usmr\_type\_current*

\*Please refer to Section 3.2: How to Perform Multiple Data Refreshes in the Technical Manual for detailed instructions on how to refresh the dashboards.

### 3.2.B Key Insights

- 1. You will be brought to the corresponding Report for each data source. The EXMIS Report will have nine filters at the top, while the RT Reports will have eight. To clear filters, select **Reset All Filters**.
	- a. Note that the PROGRAM OFFICE filter from the main Data Demographics Dashboard don't apply to all report dashboards. All reports will default to Program Office EX21. To select a different program office, use the PROGRAM OFFICE filter which will then affect the record count banner.

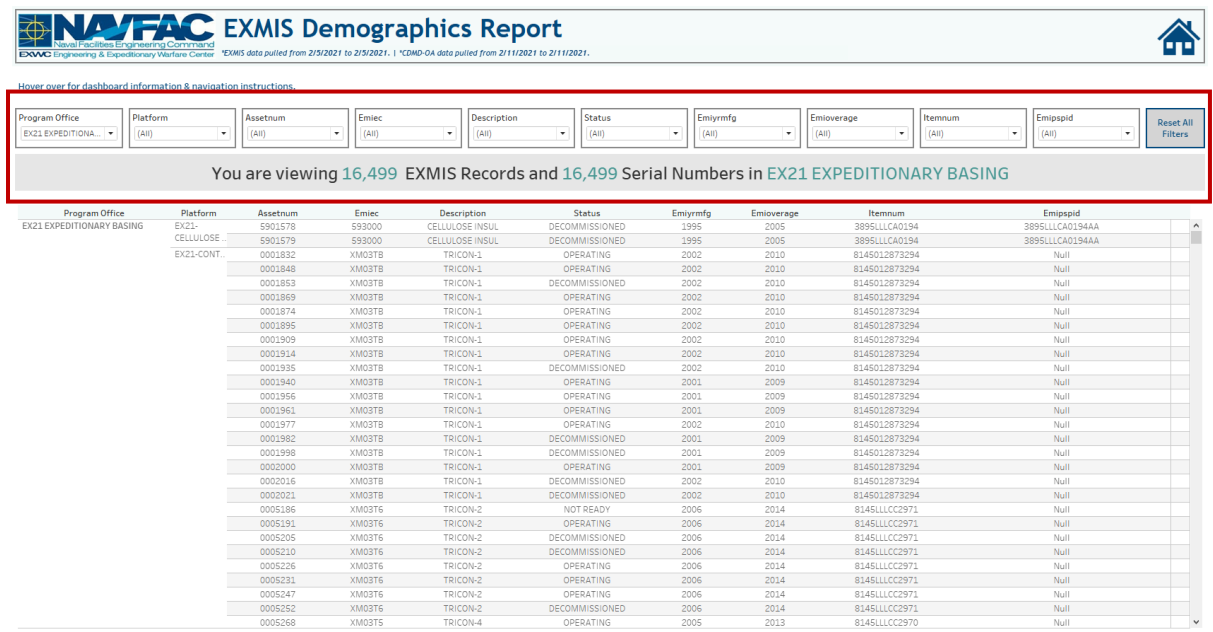

*Figure 3.2.B1*

2. To clear filters, select **Reset All Filters**. However, note that selecting **Reset All Filters** will not reset PROGRAM OFFICE for any of the reports. To select a different program office, use the PROGRAM OFFICE filter. This is denoted in the tooltip.

| 少<br>EXANC Engineering & Expeditionary Warfare Center *EXMIS data pulled from 2/5/2021 to 2/5/2021.   *CDMD-0A data pulled from 2/11/2021 to 2/11/2021. | as Engineering Command |                   |                                        | <b>NATAC</b> EXMIS Demographics Report                                        |                                               |                              |                     |                                |                                                                                                    |                     |
|----------------------------------------------------------------------------------------------------|------------------------|-------------------|----------------------------------------|-------------------------------------------------------------------------------|-----------------------------------------------|------------------------------|---------------------|--------------------------------|----------------------------------------------------------------------------------------------------|---------------------|
| Hover over for dashboard information & navigation instructions.                                                                                         |                        |                   |                                        |                                                                               |                                               |                              |                     |                                |                                                                                                    |                     |
| Platform<br>Program Office<br>EX21 EXPEDITIONA<br>(AII)                                                                                                 | $\cdot$                | Assetnum<br>(AII) | Emiec<br>(AIII)<br>$\scriptstyle\star$ | <b>Description</b><br>(AII)<br>$\scriptstyle\star$                            | <b>Status</b><br>$\scriptstyle\star$<br>(AII) | Emivrmfa<br>$\cdot$<br>(AII) | $\scriptstyle\star$ | Emioverage<br>Itemnum<br>(AII) | Emipspid<br><b>Select to Reset All Filters</b><br>Does not apply to Program Office Filter, Select a different program office to filter report | Reset All           |
|                                                                                                    |                        |                   |                                        | You are viewing 16,499 EXMIS Records and 16,499 Serial Numbers in EX21 EXPEDI |                                               |                              |                     | <b>IONADY RACING</b>           |                                                                                                    |                     |
| Program Office                                                                                                    | Platform               | Assetnum          | Emiec                                  | <b>Description</b>                                                            | <b>Status</b>                                 | Emivrmfa                     | Emioverage          | Itemnum                        | Emipspid                                                                                                    |                     |
| <b>EX21 EXPEDITIONARY BASING</b>                                                                                                    | EX21-                  | 5901578           | 593000                                 | CELLULOSE INSUL                                                               | DECOMMISSIONED                                | 1995                         | 2005                | 3895LLLCA0194                  | 3895LLLCA0194AA                                                                                                    | $\hat{\phantom{a}}$ |
|                                                                                                    | CELLULOSE.             | 5901579           | 593000                                 | <b>CELLULOSE INSUL</b>                                                        | <b>DECOMMISSIONED</b>                         | 1995                         | 2005                | 3895LLLCA0194                  | 3895LLLCA0194AA                                                                                                    |                     |
|                                                                                                    | EX21-CONT.             | 0001832           | XM03TB                                 | TRICON-1                                                                      | OPERATING                                     | 2002                         | 2010                | 8145012873294                  | Null                                                                                                    |                     |
|                                                                                                    |                        | 0001848           | XM03TB                                 | TRICON-1                                                                      | OPERATING                                     | 2002                         | 2010                | 8145012873294                  | Null                                                                                                    |                     |
|                                                                                                    |                        | 0001853           | XM03TB                                 | TRICON-1                                                                      | DECOMMISSIONED                                | 2002                         | 2010                | 8145012873294                  | Null                                                                                                    |                     |
|                                                                                                    |                        | 0001869           | XM03TB                                 | TRICON-1                                                                      | OPERATING                                     | 2002                         | 2010                | 8145012873294                  | Null                                                                                                    |                     |
|                                                                                                    |                        | 0001874           | XM03TB                                 | TRICON-1                                                                      | OPERATING                                     | 2002                         | 2010                | 8145012873294                  | Null                                                                                                    |                     |
|                                                                                                    |                        | 0001895           | XM03TB                                 | TRICON-1                                                                      | OPERATING                                     | 2002                         | 2010                | 8145012873294                  | Null                                                                                                    |                     |
|                                                                                                    |                        | 0001909           | XM03TB                                 | TRICON-1                                                                      | OPERATING                                     | 2002                         | 2010                | 8145012873294                  | Null                                                                                                    |                     |
|                                                                                                    |                        | 0001914           | XM03TB                                 | TRICON-1                                                                      | OPERATING                                     | 2002                         | 2010                | 8145012873294                  | Null                                                                                                    |                     |
|                                                                                                    |                        | 0001935           | XM03TB                                 | TRICON-1                                                                      | DECOMMISSIONED                                | 2002                         | 2010                | 8145012873294                  | Null                                                                                                    |                     |
|                                                                                                    |                        | 0001940           | XM03TB                                 | TRICON-1                                                                      | OPERATING                                     | 2001                         | 2009                | 8145012873294                  | Null                                                                                                    |                     |
|                                                                                                    |                        | 0001956           | XM03TB                                 | TRICON-1                                                                      | OPERATING                                     | 2001                         | 2009                | 8145012873294                  | Null                                                                                                    |                     |
|                                                                                                    |                        | 0001961           | XM03TB                                 | TRICON-1                                                                      | OPERATING                                     | 2001                         | 2009                | 8145012873294                  | Null                                                                                                    |                     |
|                                                                                                    |                        | 0001977           | XM03TB                                 | TRICON-1                                                                      | OPERATING                                     | 2002                         | 2010                | 8145012873294                  | Null                                                                                                    |                     |
|                                                                                                    |                        | 0001982           | XM03TB                                 | TRICON-1                                                                      | DECOMMISSIONED                                | 2001                         | 2009                | 8145012873294                  | Null                                                                                                    |                     |
|                                                                                                    |                        | 0001998           | XM03TB                                 | TRICON-1                                                                      | DECOMMISSIONED                                | 2001                         | 2009                | 8145012873294                  | Null                                                                                                    |                     |
|                                                                                                    |                        | 0002000           | XM03TB                                 | TRICON-1                                                                      | OPERATING                                     | 2001                         | 2009                | 8145012873294                  | Null                                                                                                    |                     |
|                                                                                                    |                        | 0002016           | XM03TB                                 | TRICON-1                                                                      | DECOMMISSIONED                                | 2002                         | 2010                | 8145012873294                  | Null                                                                                                    |                     |
|                                                                                                    |                        | 0002021           | XM03TB                                 | TRICON-1                                                                      | <b>DECOMMISSIONED</b>                         | 2002                         | 2010                | 8145012873294                  | Null                                                                                                    |                     |
|                                                                                                    |                        | 0005186           | XM03T6                                 | TRICON-2                                                                      | NOT READY                                     | 2006                         | 2014                | 8145LLLCC2971                  | Null                                                                                                    |                     |
|                                                                                                    |                        | 0005191           | XM03T6                                 | TRICON-2                                                                      | OPERATING                                     | 2006                         | 2014                | 8145LLLCC2971                  | Null                                                                                                    |                     |
|                                                                                                    |                        | 0005205           | XM03T6                                 | TRICON-2                                                                      | DECOMMISSIONED                                | 2006                         | 2014                | 8145LLLCC2971                  | Null                                                                                                    |                     |
|                                                                                                    |                        | 0005210           | XM03T6                                 | TRICON-2                                                                      | <b>DECOMMISSIONED</b>                         | 2006                         | 2014                | 8145LLLCC2971                  | Null                                                                                                    |                     |
|                                                                                                    |                        | 0005226           | XM03T6                                 | TRICON-2                                                                      | OPERATING                                     | 2006                         | 2014                | 8145LLLCC2971                  | Null                                                                                                    |                     |
|                                                                                                    |                        | 0005231           | XM03T6                                 | TRICON-2                                                                      | OPERATING                                     | 2006                         | 2014                | 8145LLLCC2971                  | Null                                                                                                    |                     |
|                                                                                                    |                        | 0005247           | XM03T6                                 | TRICON-2                                                                      | OPERATING                                     | 2006                         | 2014                | 8145LLLCC2971                  | Null                                                                                                    |                     |
|                                                                                                    |                        | 0005252           | XM03T6                                 | TRICON-2                                                                      | <b>DECOMMISSIONED</b>                         | 2006                         | 2014                | 8145LLLCC2971                  | Null                                                                                                    |                     |
|                                                                                                    |                        | nnnnco            | VIADITE                                | TOICOM A                                                                      | ODERATIN                                      | nne.                         | 20122               | 014511652070                   | 51, 11                                                                                                    |                     |

*Figure 3.2.B2*

3. All Report Dashboards will filter the record counts along the top of the page according to the filters selected. For example, in the EXMIS Report, set the filter to "EX21 Expeditionary Basing" to see the Record count and Serial Number count at the top adjust accordingly.

| <b>Natform</b><br>Assetnum<br>Emiec<br>Description<br><b>Status</b><br>Emiyrmfo<br>Emioverage<br>Itemnum<br>Emipspid<br>(A11)<br>٠<br>(A t)<br>(A31)<br>$(A)$ ()<br>٠<br>(A t)<br>(A11)<br>$\star$<br>(A30)<br>(430)<br>٠<br>(A10)<br>$\bullet$<br>٠<br>۰<br>٠<br>$\overline{\phantom{a}}$<br>You are viewing 16,499 EXMIS Records and 16,499 Serial Numbers in EX21 EXPEDITIONARY BASING<br>Program Office<br>Platform<br>Status<br>Assetnum<br>Emiec<br>Description<br>Emiyrmfg<br>Emioverage<br>Emipspid<br>Itemnum<br>Ex21-<br>EX21 EXPEDITIONARY BASING<br>\$901578<br>593000<br>2005<br>389SLLLCA0194AA<br>CELLULOSE INSUL<br>DECOMMISSIONED<br>1995<br>3895LLCA0194<br>CELLULOSE<br>5901579<br>2005<br>3895LLLCAD194AA<br>593000<br>CELLULOSE INSUL<br>DECOMMISSIONED<br>1996<br>3895LLC40194<br>EX21-CONT<br>0001832<br>XMD3TB<br>TRICON-1<br>OPERATING<br>2002<br>2010<br>8145012873294<br>Null<br>0001848<br>2002<br>2010<br><b>XMOSTE</b><br>TRICON-1<br>OPERATING<br>8145012873294<br>Null<br>0001853<br>8145012873294<br>ХМОЭТВ<br>TRICON-1<br>DECOMMISSIONED<br>2002<br>2010<br>Null<br>2010<br>0001865<br>2002<br>Noll<br>XMOSTB<br>TRICON-1<br>OPERATING<br>B145012873294<br>2010<br>0001874<br>TRICON-1<br><b>OPERATING</b><br>2002<br>B145012873254<br>XMO378<br>Null<br>2010<br>0001895<br>2002<br>8145012873294<br>Null<br>XMOSTE<br>TRICON-1<br>OPERATING<br>2010<br>0001909<br>2002<br>XMO3TB<br>TRICON-1<br>OPERATING<br>8145012873254<br>Null<br>0001914<br>2002<br>2010<br>XMO3TB<br>TRICON-1<br>OPERATING<br>8145012873294<br>Null<br>0001935<br>XM03TB<br>TRICON-1<br>DECOMMISSIONED<br>2002<br>2010<br>8145012873294<br>Null<br>0001940<br>XMOBTE<br>TRICON-1<br>OPERATING<br>2001<br>2009<br>R145012873294<br>Null<br>2009<br>0001956<br>OPERATING<br>2001<br>8145012873294<br>XMOBTB<br>TRICON-1<br>Null<br>2009<br>0001961<br>TRICON-1<br>OPERATING<br>2001<br>8145012873294<br>XMO3TE<br>Nult<br>0001977<br>2010<br>#145012873294<br>XMO3TE<br>TRICON-1<br>OPERATING<br>2002<br>Null<br>2009<br>0001982<br>2001<br>XMO3TB<br>TRICON-1<br>DECOMMISSIONED<br>8145012873294<br>Null<br>0001998<br>XMO3TB<br>TRICON-1<br>DECOMMISSIONED<br>2001<br>2009<br>8145012873294<br>Null<br>0002000<br>2001<br>2009<br>8145012873294<br>Null<br>XMO3TE<br>TRICON-1<br><b>OPERATING</b><br>2010<br>0002016<br>TRICON-1<br>2002<br>8145012873294<br>XMO3TE<br>DECOMMISSIONED<br>Null<br>0002021<br>2010<br>TRICON-1<br>2002<br>8145012873294<br>Null.<br>XM03TB<br>DECOMMISSIONED<br>2014<br>0005186<br>XMO3T6<br>TRICON-2<br>NOT READY<br>2006<br>8145LLLCC2971<br>Null<br>0005191<br>XM03T6<br>TRICON-2<br>OPERATING<br>2006<br>2014<br>8145LLLCC2971<br>Null<br>0005205<br>2006<br>2014<br>XM03T6<br>TRICON-2<br>DECOMMISSIONED<br>8145LLLCC2971<br>Null<br>8145LLLCC2971<br>0005210<br>XM03T6<br>TRICON-2<br>DECOMMISSIONED<br>2006<br>2014<br>Nolt<br>0005226<br>2014<br>8145LLLCC2971<br>XM03T6<br>TRICON-2<br>OPERATING<br>2006<br>Null-<br>2014<br>0005231<br>2006<br>814SLLLCC2971<br>XM03TE<br>TRICON-2<br>OPERATING<br>Null<br>0005247<br>2014<br>XM03T6<br>TRICON-2<br><b>OPERATING</b><br>2006<br>8145LLLCC2971<br>Null | 2014<br>0005252<br>TRICON-2<br>DECOMMISSIONED<br>2006<br>814SLLLCC2971<br>Null<br>XM03T6 | Hover over for dashboard information & navigation instructions. |  |  |  |  |  |  |                      |
|----------------------------------------------------------------------------------------------------|------------------------------------------------------------------------------------------|-----------------------------------------------------------------|--|--|--|--|--|--|----------------------|
|                                                                                                    |                                                                                          | Program Office<br>EX21 EXPEDITIONA                              |  |  |  |  |  |  | Reset All<br>Filters |
|                                                                                                    |                                                                                          |                                                                 |  |  |  |  |  |  |                      |
|                                                                                                    |                                                                                          |                                                                 |  |  |  |  |  |  |                      |
|                                                                                                    |                                                                                          |                                                                 |  |  |  |  |  |  |                      |
|                                                                                                    |                                                                                          |                                                                 |  |  |  |  |  |  |                      |
|                                                                                                    |                                                                                          |                                                                 |  |  |  |  |  |  |                      |
|                                                                                                    |                                                                                          |                                                                 |  |  |  |  |  |  |                      |
|                                                                                                    |                                                                                          |                                                                 |  |  |  |  |  |  |                      |
|                                                                                                    |                                                                                          |                                                                 |  |  |  |  |  |  |                      |
|                                                                                                    |                                                                                          |                                                                 |  |  |  |  |  |  |                      |
|                                                                                                    |                                                                                          |                                                                 |  |  |  |  |  |  |                      |
|                                                                                                    |                                                                                          |                                                                 |  |  |  |  |  |  |                      |
|                                                                                                    |                                                                                          |                                                                 |  |  |  |  |  |  |                      |
|                                                                                                    |                                                                                          |                                                                 |  |  |  |  |  |  |                      |
|                                                                                                    |                                                                                          |                                                                 |  |  |  |  |  |  |                      |
|                                                                                                    |                                                                                          |                                                                 |  |  |  |  |  |  |                      |
|                                                                                                    |                                                                                          |                                                                 |  |  |  |  |  |  |                      |
|                                                                                                    |                                                                                          |                                                                 |  |  |  |  |  |  |                      |
|                                                                                                    |                                                                                          |                                                                 |  |  |  |  |  |  |                      |
|                                                                                                    |                                                                                          |                                                                 |  |  |  |  |  |  |                      |
|                                                                                                    |                                                                                          |                                                                 |  |  |  |  |  |  |                      |
|                                                                                                    |                                                                                          |                                                                 |  |  |  |  |  |  |                      |
|                                                                                                    |                                                                                          |                                                                 |  |  |  |  |  |  |                      |
|                                                                                                    |                                                                                          |                                                                 |  |  |  |  |  |  |                      |
|                                                                                                    |                                                                                          |                                                                 |  |  |  |  |  |  |                      |
|                                                                                                    |                                                                                          |                                                                 |  |  |  |  |  |  |                      |
|                                                                                                    |                                                                                          |                                                                 |  |  |  |  |  |  |                      |
|                                                                                                    |                                                                                          |                                                                 |  |  |  |  |  |  |                      |
|                                                                                                    |                                                                                          |                                                                 |  |  |  |  |  |  |                      |
|                                                                                                    |                                                                                          |                                                                 |  |  |  |  |  |  |                      |

*Figure 3.2.B3*

## 3.2.C Navigation

There are eight navigation icons in this dashboard:

1. All Report Dashboards have a Home icon in the upper-right corner. To navigate back to the Data Demographics Dashboard, select the **Home icon**.

|                           | Hover over for dashboard information & navigation instructions. |                                   |                       |                      |                                                                                             |              |              |                                |                    |                 |                      |
|---------------------------|-----------------------------------------------------------------|-----------------------------------|-----------------------|----------------------|---------------------------------------------------------------------------------------------|--------------|--------------|--------------------------------|--------------------|-----------------|----------------------|
| Program Office            | Platform                                                        | Assetnum                          | Emiec                 | Description          | <b>Status</b>                                                                               | Emiyrmfg     |              | Emioverage                     | Itemnum            | Emipspid        |                      |
| EX21 EXPEDITIONA. .       | (AIII)                                                          | (AII)<br>$\overline{\phantom{a}}$ | (AII)<br>$\mathbf{v}$ | $\cdot$<br>(A  )     | (AII)<br>$\mathbf{v}$                                                                       | ۰<br>(A  )   | ٠            | (AII)<br>$\star$               | (A  )<br>$\bullet$ | (AII)<br>۰      | Recet All<br>Filters |
|                           |                                                                 |                                   |                       |                      | You are viewing 16,499 EXMIS Records and 16,499 Serial Numbers in EX21 EXPEDITIONARY BASING |              |              |                                |                    |                 |                      |
| Program Office            | Platform                                                        | Assetnum                          | Emiec                 | Description          | Status                                                                                      | Emiyrmfg     | Emioverage   | Itemnum                        |                    | Emipspid        |                      |
| EX21 EXPEDITIONARY BASING | EX21-                                                           | 5901578                           | 593000                | CELLULOSE INSUL      | DECOMMISSIONED                                                                              | 1995         | 2005         | 3895LLLCA0194                  |                    | 3895LLLCA0194AA | $\lambda$            |
|                           | CELLULOSE.                                                      | 5901579                           | 593000                | CELLULOSE INSUL      | <b>DECOMMISSIONED</b>                                                                       | 1995         | 2005         | 3895LLLCA0194                  |                    | 3895LLLCA0194AA |                      |
|                           | EX21-CONT.                                                      | 0001832                           | XMO3TB                | TRICON-1             | OPERATING                                                                                   | 2002         | 2010         | 8145012873294                  |                    | Null            |                      |
|                           |                                                                 | 0001848                           | XMO3TB                | TRICON-1             | OPERATING                                                                                   | 2002         | 2010         | 8145012873294                  |                    | Null            |                      |
|                           |                                                                 | 0001853                           | XMO3TB                | TRICON-1             | <b>DECOMMISSIONED</b>                                                                       | 2002         | 2010         | 8145012873294                  |                    | Null            |                      |
|                           |                                                                 | 0001869                           | XMO3TB                | TRICON-1             | OPERATING                                                                                   | 2002         | 2010         | 8145012873294                  |                    | Null            |                      |
|                           |                                                                 | 0001874                           | XMO3TB                | TRICON-1             | OPERATING                                                                                   | 2002         | 2010         | 8145012873294                  |                    | Null            |                      |
|                           |                                                                 | 0001895                           | <b>XMO3TB</b>         | TRICON-1             | OPERATING                                                                                   | 2002         | 2010         | 8145012873294                  |                    | Mull            |                      |
|                           |                                                                 | 0001909                           | XMO3TB                | TRICON-1             | OPERATING                                                                                   | 2002         | 2010         | 8145012873294                  |                    | Null            |                      |
|                           |                                                                 | 0001914                           | XMO3TB                | TRICON-1             | OPERATING                                                                                   | 2002         | 2010         | 8145012873294                  |                    | Null            |                      |
|                           |                                                                 | 0001935                           | XMO3TB                | TRICON-1             | DECOMMISSIONED                                                                              | 2002         | 2010         | 8145012873294                  |                    | Null            |                      |
|                           |                                                                 | 0001940                           | XMO3TB                | TRICON-1             | OPERATING                                                                                   | 2001         | 2009         | 8145012873294                  |                    | Null            |                      |
|                           |                                                                 | 0001956                           | XMO3TB                | TRICON-1             | OPERATING                                                                                   | 2001         | 2009         | 8145012873294                  |                    | Null            |                      |
|                           |                                                                 | 0001961                           | XMO3TB                | TRICON-1             | <b>OPERATING</b>                                                                            | 2001         | 2009         | 8145012873294                  |                    | Null            |                      |
|                           |                                                                 | 0001977                           | XM03TB                | TRICON-1             | OPERATING                                                                                   | 2002         | 2010         | 8145012873294                  |                    | Null            |                      |
|                           |                                                                 | 0001982                           | XMO3TB                | TRICON-1             | DECOMMISSIONED                                                                              | 2001         | 2009         | 8145012873294                  |                    | Null            |                      |
|                           |                                                                 | 0001998                           | XMO3TB                | TRICON-1             | <b>DECOMMISSIONED</b>                                                                       | 2001         | 2009         | 8145012873294                  |                    | Null            |                      |
|                           |                                                                 | 0002000                           | XMO3TB                | TRICON-1             | <b>OPERATING</b>                                                                            | 2001         | 2009         | 8145012873294                  |                    | Null            |                      |
|                           |                                                                 | 0002016                           | XMO3TB                | TRICON-1             | <b>DECOMMISSIONED</b>                                                                       | 2002         | 2010         | 8145012873294                  |                    | Null            |                      |
|                           |                                                                 | 0002021                           | XMO3TB                | TRICON-1             | <b>DECOMMISSIONED</b>                                                                       | 2002         | 2010         | 8145012873294                  |                    | Null            |                      |
|                           |                                                                 |                                   | XM03T6                | TRICON-2             | NOT READY                                                                                   | 2006         | 2014         | 8145LLLCC2971                  |                    | Null            |                      |
|                           |                                                                 |                                   |                       |                      |                                                                                             | 2006         | 2014         | 8145LLLCC2971                  |                    | Null            |                      |
|                           |                                                                 | 0005186<br>0005191                | XM03T6                | TRICON-2             | OPERATING                                                                                   |              |              |                                |                    |                 |                      |
|                           |                                                                 |                                   |                       |                      |                                                                                             |              |              |                                |                    |                 |                      |
|                           |                                                                 | 0005205                           | XM03T6                | TRICON-2             | DECOMMISSIONED                                                                              | 2006         | 2014         | 8145LLLCC2971                  |                    | Null            |                      |
|                           |                                                                 | 0005210                           | XM03T6                | TRICON-2             | DECOMMISSIONED                                                                              | 2006         | 2014         | 8145LLLCC2971                  |                    | Null            |                      |
|                           |                                                                 | 0005226                           | XM03T6                | TRICON-2             | OPERATING                                                                                   | 2006         | 2014         | 8145LLLCC2971                  |                    | Null            |                      |
|                           |                                                                 | 0005231                           | XM03T6                | TRICON-2             | OPERATING                                                                                   | 2006         | 2014         | 8145LLLCC2971                  |                    | Null            |                      |
|                           |                                                                 | 0005247<br>0005252                | XM03T6<br>XM03T6      | TRICON-2<br>TRICON-2 | OPERATING<br>DECOMMISSIONED                                                                 | 2006<br>2006 | 2014<br>2014 | 8145LLLCC2971<br>8145LLLCC2971 |                    | Null<br>Null    |                      |

*Figure 3.2.C1*

2. Select a **Report** to navigate to a report.

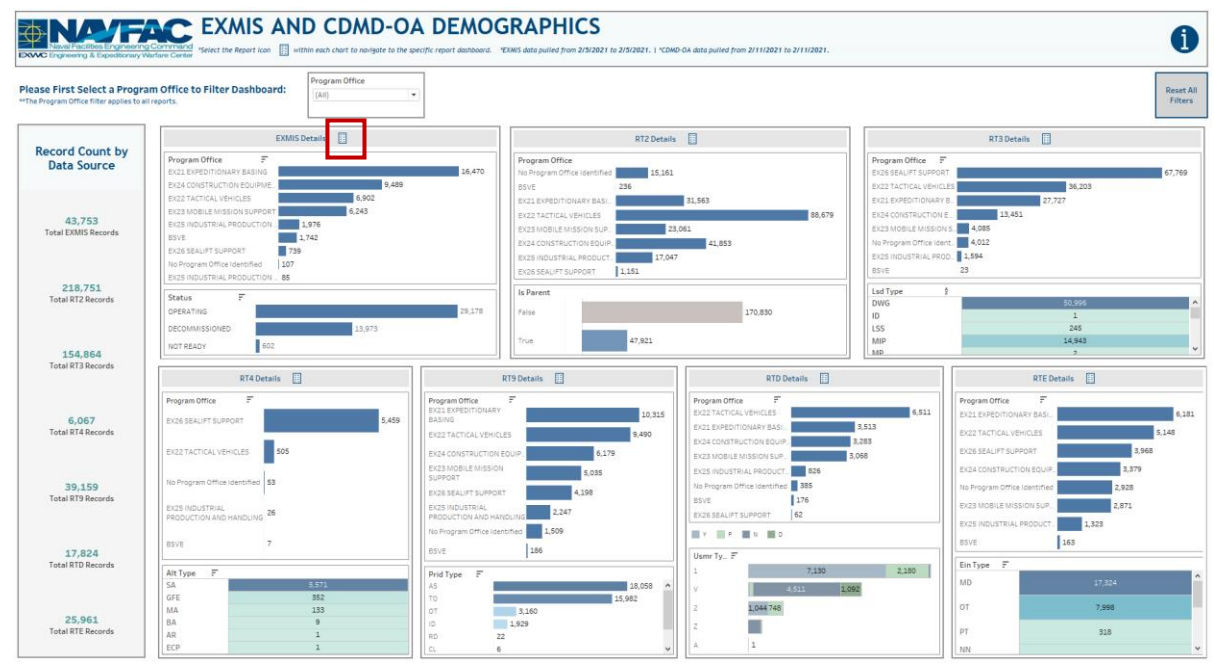

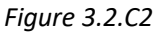

## 3.3 Data Demographics Information Dashboard 3.3.A Data Connection & Refresh Strategy

The Data Demographics Information Dashboard uses 11 tables:

1. *exmis\_current*

- 2. *rt2\_upper\_lower\_current*
- 3. *rt3\_lsd\_type\_current*
- 4. *rt4\_alt\_type\_current*
- 5. *rt9\_prid\_type\_current*
- 6. *rte\_ein\_type\_current*
- 7. *rtd\_usmr\_type\_current*
- 8. alt\_type\_crosswalk
- 9. *lsd\_crosswalk*
- 10. *ein\_type\_crosswalk*
- 11. *rt9\_crosswalk*

\*Please refer to Section II.i: Data Table Descriptions for a description of each data table.

For this dashboard, the following data sources need to be updated:

- *1. exmis\_current*
- *2. rt2\_upper\_lower\_current*
- *3. rt3\_lsd\_type\_current*
- *4. rt4\_alt\_type\_current*
- *5. rt9\_prid\_type\_current*
- *6. rte\_ein\_type\_current*
- *7. rtd\_usmr\_type\_current*
- 8. alt\_type\_crosswalk
- *9. lsd\_crosswalk*
- *10. ein\_type\_crosswalk*
- *11. rt9\_crosswalk*

Please refer to Section 3.2 How to Perform a Data Refresh for more guidance.

## 3.3.B Key Insights

The Information Dashboard provides in depth information regarding the Data Demographics Dashboard and Report. The Information Dashboard is comprised of five sections:

- 1. **Data Ingest Counts** This section shows what the data count is before the data is ingested in the tool and the counts after ingest. Hover over each name to see a tooltip of the actual table name.
- 2. **Notes** This section explains how the filters work and how to navigate across the dashboard.
- 3. **Data Mapping** This section shows the logic of how the data was joined during ingest. Hover over any box to see the logic behind each table.
- 4. **Data Connection Strategy** This section shows the records count for data manipulated fields as well as how the tables are joined in Tableau. Hover over **+** above the logic to display a tooltip that includes information on how this data was joined.
- 5. **Calculations**  This section explains how certain counts are derived. Hover over any box to see additional explanation.

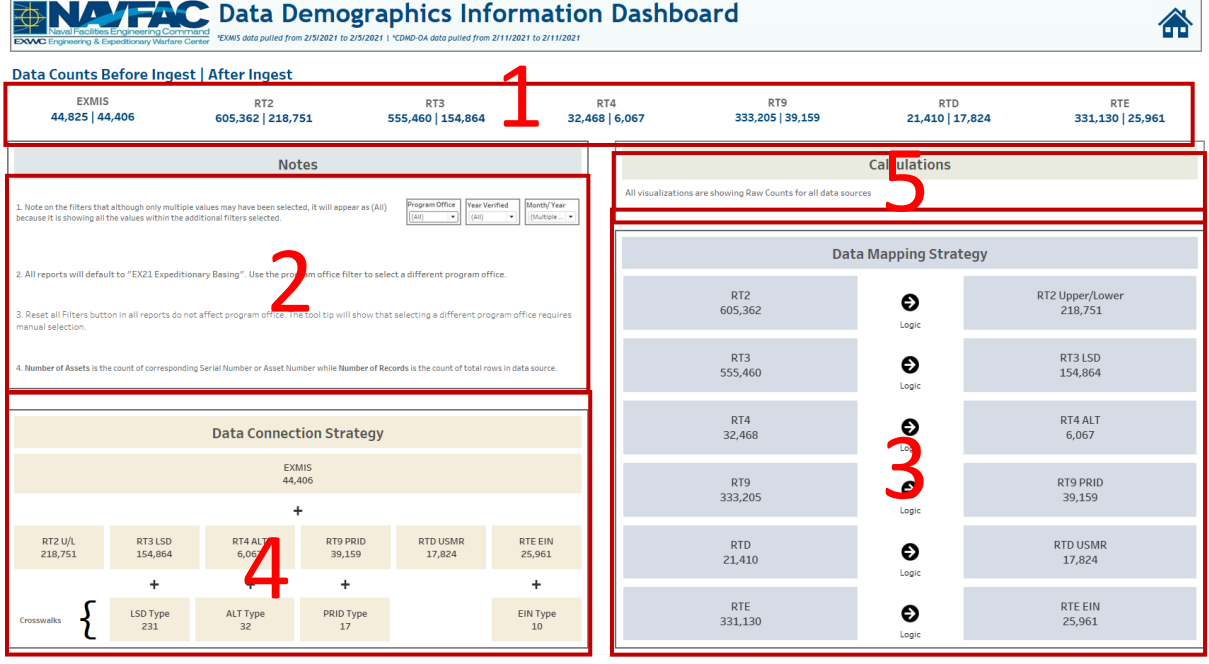

*Figure 3.3.B1*

6. The Data Mapping Strategy will show the connections that are being done outside of Tableau on the database side. Hover over the black and white arrows to view details of the logic performed on the data sources prior to ingest as well as the resulting fields after the logic.

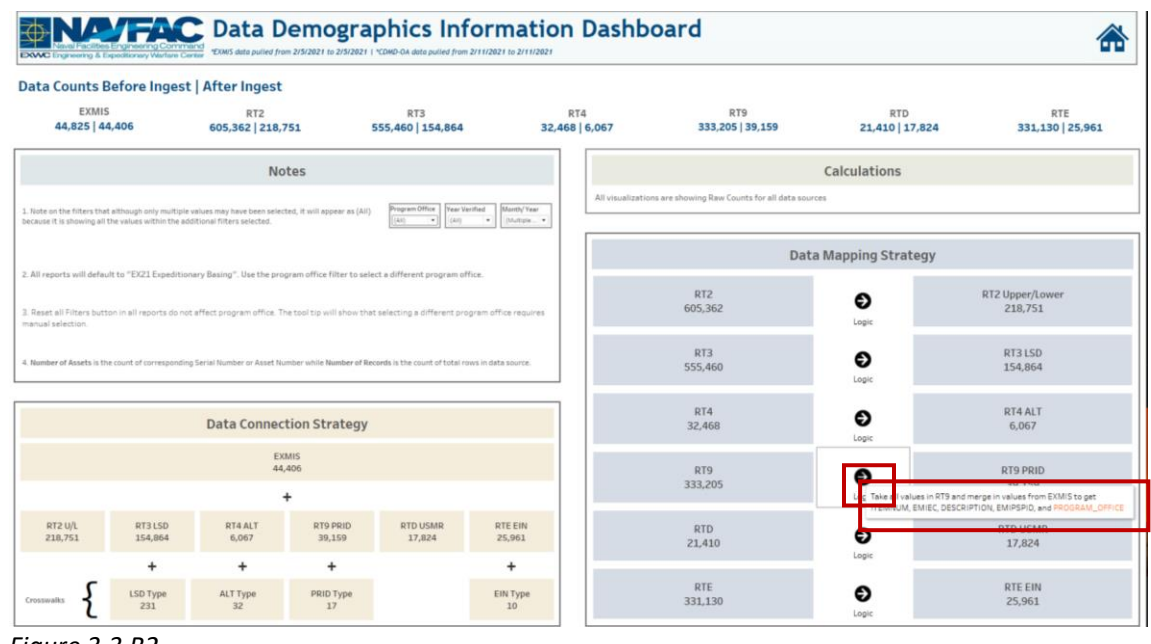

*Figure 3.3.B2*

7. The Data Connection Strategy will show the connections that are being done in Tableau. Hover over **+** to see details on how the different data sources connect in Tableau.

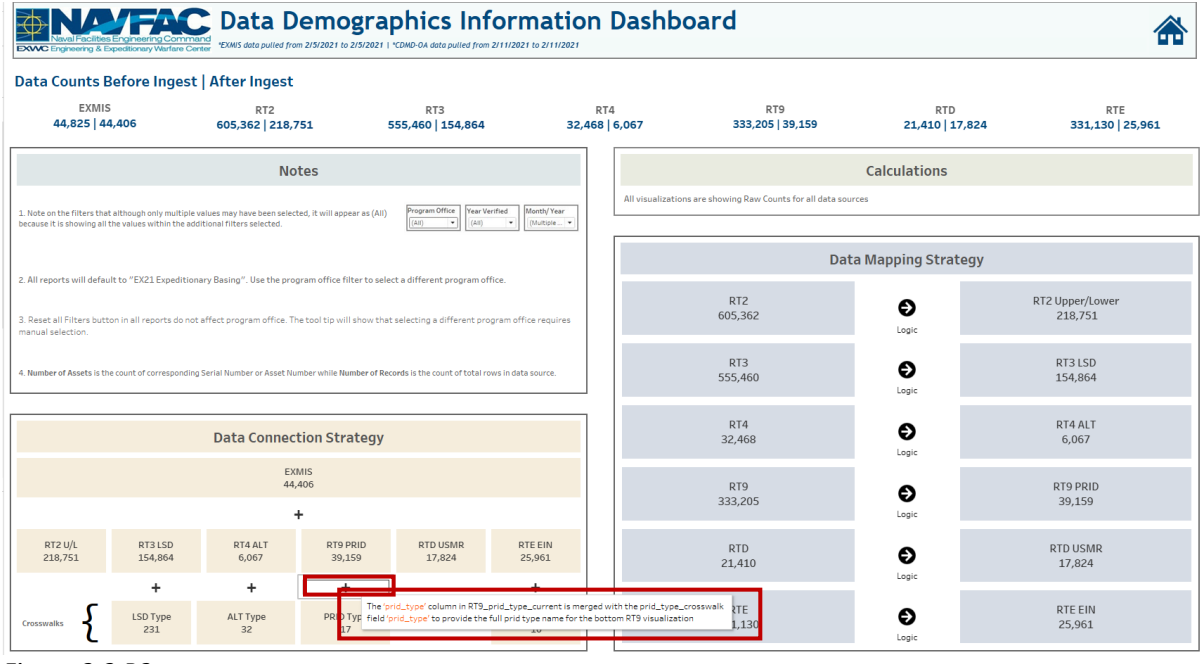

*Figure 3.3.B3*

8. In the Notes section, note number one states although only multiple values may have been selected, it will appear as (All) because it is showing all the values within the additional filters selected on the Dashboard and Reports.

## 3.3.C Navigation

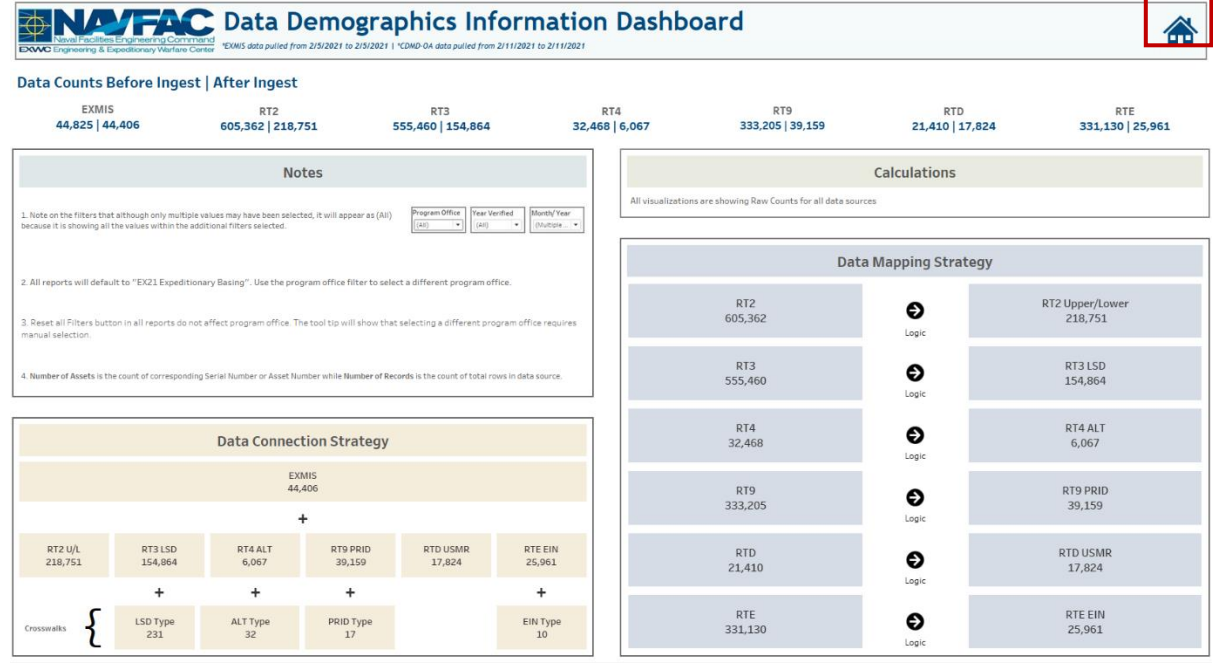

Select the **Home Icon** to navigate to the primary Data Demographics dashboard.

*Figure 3.3.C1*

# 4.OARS Dashboards

## 4.1 OARS Parts Utilization Tracker Dashboard

## 4.1.A Data Connection & Refresh Strategy

The OARS Parts Utilization Tracker Dashboard uses four tables:

- 1. *oars\_data\_current*
- 2. *wdc\_crosswalk*
- 3. *updated\_sndl\_v1*
- 4. *platform*

\*Please refer to Section II.i: Data Table Descriptions for a description of each data table.

The OARS Parts Utilization Tracker Homepage Dashboard has three data connections based on the above tables:

- *1. platform* onto *oars\_data\_current*
	- *a. platform* is connected (left join) to *oars\_data\_current* on ITEMNUM (from *oars\_data\_current*) and ITEMNUM1 (from *platform)*
- *2. updated\_sndl\_v1* onto *oars\_data\_current*
	- a. *updated\_sndl\_v1* is connected (left join) to oars\_data*\_current* on UIC (from oars\_data*\_current*) and UIC (from *updated\_sndl\_v1*)
- *3. wdc\_crosswalk* onto *oars\_data\_current*
	- a. *wdc\_crosswalk* is connected (left join) to *oars\_data\_current* on when discovered code(from *oars\_data\_current*) and when discovered code (from *wdc\_crosswalk*)

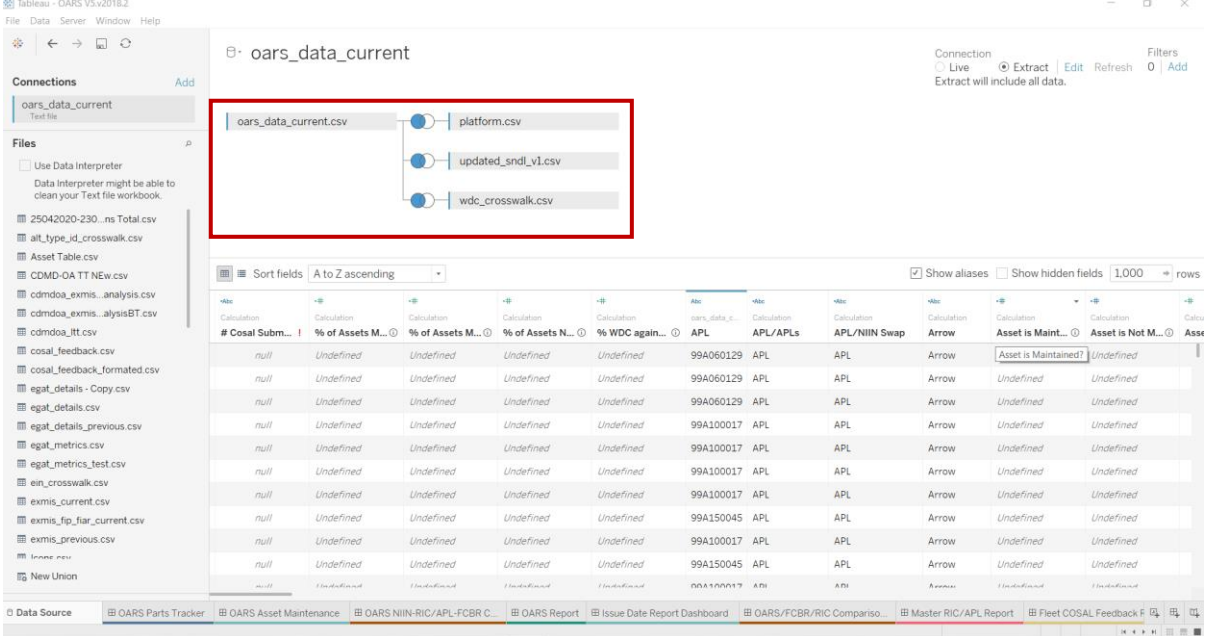

#### *Figure 4.1.A1*

For this dashboard, the following data sources need to be refreshed:

#### oars\_data\_current

\*Please refer to Section 3.2: How to Perform Multiple Data Refreshes in the Technical Manual for detailed instructions on how to refresh the dashboards.

## 4.1.B Key Insights

This dashboard is broken into seven sections:

- 1. Title Banner displays the count of unique NSNS, total quantity of NSN parts, and total cost
- 2. Ten Metrics displays the number of NSN parts ordered broken down by program office
- 3. Top UIC Table Displays the top 1, 5, 10, 15, 20, or 30 UICs by Counts or Costs
- 4. Top APL Table Displays the top 1, 5, 10, 15, 20, or 30 APLs by Counts or Costs
- 5. Top NSN Table Displays the top 1, 5, 10, 15, 20, or 30 NSNs by Counts or Costs
- 6. Seasonal Line Graph Displays the seasonal trends of NSN Counts or Costs by month
- 7. Total NSN by UIC, APL, or NSN Table displays the total Counts or Costs for each UIC, APL, or NSN broken down by month

| Select from the<br>filters to narrow<br><b>Counts</b><br>your search: | View by Count or Cost?<br><b>NSN</b>                                              | View NSNs Against:                               | Month & Year<br>(AII)         | Program Office<br>(A11)<br>$\bullet$ | Platform<br>(A11)<br>۰.                                                                      | (Aiii)<br>٠                    | UIC<br>(A11)<br>$_{\rm v}$                            | APL<br>٠                | <b>WDC</b><br>(AII)                                    | (A  )<br>٠                    | Asset/Serial Number        |
|-----------------------------------------------------------------------|-----------------------------------------------------------------------------------|--------------------------------------------------|-------------------------------|--------------------------------------|----------------------------------------------------------------------------------------------|--------------------------------|-------------------------------------------------------|-------------------------|--------------------------------------------------------|-------------------------------|----------------------------|
|                                                                       |                                                                                   |                                                  |                               |                                      | You are viewing 43,584 unique NSNs (2,738,004 total quantity of NSN parts) costing \$437,14M |                                |                                                       |                         |                                                        |                               |                            |
| Number of NSN Parts<br><b>Ordered by Program</b><br><b>Office</b>     |                                                                                   | Select how many APL1/NSNs/UIC1 you want to view: |                               |                                      |                                                                                              |                                |                                                       |                         |                                                        |                               |                            |
| *Values reflect NSNs Ordered<br>by Program Office.                    | 3                                                                                 |                                                  | Top 20 UIC(s) by their Counts |                                      | Δ                                                                                            |                                | Top 20 APL(s) by their Counts                         |                         | 5                                                      | Top 20 NSN(s) by their Counts |                            |
| 2,051,183<br>No Program Office                                        | UIC<br>Null<br>104<br>45411                                                       |                                                  | 143,654<br>174,545<br>963,875 |                                      | $\equiv$<br>APL<br>31A00013S<br>NO APL IDENTIFIED<br>408880166L                              |                                | 436,830<br>175,177<br>157,851                         |                         | NSN<br>1005015617200<br>2040997993094<br>2530014745785 |                               | 37,087<br>24,902<br>12,528 |
| 36,852 2<br><b>BSVE</b>                                               | 53210<br>53257<br>55104                                                           |                                                  | 42,613<br>37,892<br>43,380    |                                      | <b>XCONFIGITEM</b><br>950266646<br>00690A740                                                 |                                | 62,781<br>55,008<br>52,171                            |                         | 5306008082845<br>5306008098845<br>5306008798832        |                               | 16,256<br>39,976<br>16,165 |
| 29,466<br>EX21                                                        | <b>SS105</b><br>55321<br>55322                                                    |                                                  | 73,172<br>73,870<br>51,361    |                                      | 891003237<br>00640B727<br>05A020006                                                          |                                | 42,930<br>30.605<br>29,101                            |                         | \$310008574959<br>5310008892589<br>5310009824973       |                               | 32,637<br>81,037<br>17,603 |
| 352.206<br><b>EX22</b>                                                | 55457<br>55460<br>55752                                                           |                                                  | 48,661<br>50,625<br>39,086    |                                      | 319990002L<br>834010090L<br>319990006L                                                       |                                | 29,037<br>27,507<br>22,443                            |                         | 5310012043095<br>5310012043229<br>5310012043237        |                               | 30,920<br>64,916<br>32,778 |
| 67,262<br><b>EX23</b>                                                 |                                                                                   |                                                  |                               |                                      |                                                                                              |                                | Counts of NSNs by NSN                                 |                         |                                                        |                               |                            |
| 101,857<br><b>EX24</b>                                                | The line to the right<br>thows seasonal trends<br>ased on the filters<br>elected: | 6                                                |                               |                                      |                                                                                              |                                |                                                       |                         |                                                        |                               |                            |
| 45,110<br>EX25                                                        | UIC/APL/NSN F<br>Grand Total                                                      | January<br>210.028                               | February<br>210,455           | March<br>265,888                     | April<br>274.477                                                                             | May<br>224,201                 | June<br>July<br>264,120<br>260.918                    | August<br>232,370       | September<br>242,934                                   | October<br>191,227            | November<br>188,261        |
| 33,979<br>EX26                                                        | 5320014759324<br>5310008892589<br>5310012043229                                   | 12,350<br>8,120                                  | 8.926<br>6,443<br>7.251       | 8.099<br>3,822<br>14.139             | 11.137<br>6,744<br>5.852                                                                     | 9,537<br>6,615<br><b>B.433</b> | 10.538<br>13,903<br>12,024<br>8,695<br>4,701<br>5,720 | 7,623<br>7,372<br>5.670 | 8,910<br>6,310<br>4.811                                | 7.579<br>6,843<br>2.499       | 7.495<br>5,655             |
| 15.856<br>No Program Office                                           | 5320014811612<br>5310012043239<br>5306008098845                                   | 1,103<br>2.760<br>2,266                          | 5.736                         | 6,400<br>5.917                       | 7,610<br>5,210<br>7,800                                                                      | 2,829<br>4,162<br>3,565        | 3,312<br>8,573<br>4,369<br>5,219<br>6,910<br>4,606    | 5,895<br>4,267          | 7,845<br>3,978<br>5,380                                | 1,713<br>1.753<br>4,650       |                            |
|                                                                       |                                                                                   |                                                  | –                             |                                      | 16,396                                                                                       |                                |                                                       |                         |                                                        |                               |                            |
| 4,233                                                                 | 1005015617200<br>5310012043238<br>5310012043237                                   | 1,800                                            | 1,688                         | 3,258<br>5.300                       | 6,128<br>5.865                                                                               | 3,726<br>4.094                 | 7,554<br>3,585<br>2,550<br>6.335                      | 1,618<br>1,666          | 3,060                                                  |                               |                            |

*Figure 7.1.B1*

1. Hover over one of the metrics on the left to display a tooltip that includes the number of NSN parts ordered in each platform broken down by year.

| Select from the                                    |                                                                    |                               |                |       |                |                |                          |                |                                                                                              |                |                |               |                               |                            |
|----------------------------------------------------|--------------------------------------------------------------------|-------------------------------|----------------|-------|----------------|----------------|--------------------------|----------------|----------------------------------------------------------------------------------------------|----------------|----------------|---------------|-------------------------------|----------------------------|
| filters to narrow                                  | View by Count or Cost?<br><b>View NSNs Against:</b>                |                               | Month & Year   |       |                | Program Office | Platform                 |                | <b>UIC</b>                                                                                   |                | <b>APL</b>     | <b>WDC</b>    |                               | <b>Asset/Serial Number</b> |
| Counts<br>vour search:                             | NSN<br>$\cdot$                                                     |                               | (A  )          | $\;$  | (AIII)         | $\blacksquare$ | (AIII)                   | ٠              | (AIII)                                                                                       | (AIII)<br>$\;$ | $\;$           | (AIII)        | (AIII)<br>$\;$                | $\;$                       |
|                                                    |                                                                    |                               |                |       |                |                |                          |                | You are viewing 43,584 unique NSNs (2,738,004 total quantity of NSN parts) costing \$437.14M |                |                |               |                               |                            |
| Number of NSN Parts                                | Select how many APLs/NSNs/UICs you want to view:                   |                               |                |       |                |                |                          |                |                                                                                              |                |                |               |                               |                            |
| <b>Ordered by Program</b><br>Office                | 20                                                                 |                               |                |       |                |                |                          |                |                                                                                              |                |                |               |                               |                            |
| *Values reflect NSNs Ordered<br>by Program Office. |                                                                    | Top 20 UIC(s) by their Counts |                |       |                |                |                          |                | Top 20 APL(s) by their Counts                                                                |                |                |               | Top 20 NSN(s) by their Counts |                            |
|                                                    | UIC                                                                |                               |                |       |                | APL            | $\overline{\phantom{a}}$ |                |                                                                                              |                |                | <b>NSN</b>    |                               |                            |
| 2.051.183                                          | Null                                                               |                               | 143,654        |       |                |                | 31A000135                |                |                                                                                              | 436.830        |                | 1005015617200 |                               | 37.087                     |
| No Program Office                                  | 104                                                                |                               | 174,545        |       |                |                | NO APL IDENTIFIED        |                |                                                                                              | 175,177        |                | 2040997993094 |                               | 24,902                     |
|                                                    | 45411                                                              |                               | 963,875        |       |                |                | 408880166L               |                |                                                                                              | 157,851        |                | 2530014745785 |                               | 12,528                     |
| 36,852                                             | 53210                                                              |                               | 42,613         |       |                |                | <b>XCONFIGITEM</b>       |                |                                                                                              | 62,781         |                | 5306008082845 |                               | 16,256                     |
| <b>BSVE</b>                                        | 53257                                                              |                               | 37.892         |       |                |                | 950266646                |                |                                                                                              | 55,008         |                | 5306008098845 |                               | 39.976                     |
|                                                    | 55104                                                              |                               | 43,380         |       |                |                | 005904740                |                |                                                                                              | 52.171         |                | 5306008798832 |                               | 16.165                     |
| 29,466                                             | <b>BSVE</b>                                                        |                               |                |       |                |                |                          |                |                                                                                              | 2.930          |                | 5310008574959 |                               | 32.637                     |
| EX21                                               | 239 Unique NSNs and 6,156 Total NSNs were ordered against 19 APLs. |                               |                |       |                |                |                          |                |                                                                                              | 0.605          |                | 5310008892589 |                               | 81.037                     |
|                                                    |                                                                    |                               |                |       |                |                |                          |                |                                                                                              | 9,101          |                | 5310009824973 |                               | 17,603                     |
|                                                    | Number of UICs: 8                                                  |                               |                |       |                |                |                          |                |                                                                                              | 9.037          |                | 5310012043095 |                               | 30,920                     |
| 352,206                                            |                                                                    |                               |                |       |                |                |                          |                |                                                                                              | 7,507          |                | 5310012043229 |                               | 64,916                     |
| <b>EX22</b>                                        | Platform                                                           | <b>Grand To</b>               | 2015           | 2016  | 2017           | 2018           | 2019                     | 2020           | 2021                                                                                         | 2.443          |                | 5310012043237 |                               | 32,778                     |
|                                                    |                                                                    | 36,852                        | 6,300          | 7,547 | 4,621          | 6,878          | 6,156                    | 5,126          | 224                                                                                          |                |                |               |                               |                            |
|                                                    |                                                                    |                               |                |       |                | 6,830          | 6.133                    | 5,029          |                                                                                              | <b>y NSN</b>   |                |               |                               |                            |
| 67,262                                             | <b>Grand Total</b>                                                 |                               |                |       |                |                |                          |                | 224                                                                                          |                |                |               |                               |                            |
| <b>EX23</b>                                        | <b>BSVE-BOAT TRAILER</b>                                           | 36,534                        | 6.280          | 7,461 | 4,577          |                |                          |                |                                                                                              |                |                |               |                               |                            |
|                                                    | <b>BSVE-TRAILER</b>                                                | 318                           | 20             | 86    | 44             | 48             | 23                       | 97             |                                                                                              |                |                |               |                               |                            |
| 101,857<br><b>EX24</b>                             | ws seasonal trends<br>based on the filters<br>selected:            |                               |                |       |                |                |                          |                |                                                                                              |                |                |               |                               |                            |
| 45,110                                             | UIC/APL/NSN =                                                      | January                       | February       |       | March          |                | April                    | May            | June                                                                                         | July           | August         | September     | October                       | November                   |
| <b>EX25</b>                                        | <b>Grand Total</b>                                                 | 210,028                       | 210.455        |       | 265,888        | 274,477        |                          | 224,201        | 264,120                                                                                      | 260.918        | 232.370        | 242,934       | 191,227                       | 188,261                    |
|                                                    | 5320014759324                                                      | 12.350                        | 8,926          |       | 8,099          | 11.137         |                          | 9,537          | 10,538                                                                                       | 13,903         | 7,623          | 8,910         | 7,579                         | 7,495                      |
| 33,979                                             | 5310008892589                                                      | 8,120                         | 6,443          |       | 3,822          | 6,744          |                          | 6,615          | 12,024                                                                                       | 8,695          | 7,372          | 6,310         | 6,843                         | 5.655                      |
| EX26                                               | 5310012043229                                                      |                               | 7.251          |       | 14.139         |                | 5,852                    | 8,433          | 4,701                                                                                        | 5,720          | 5,670          | 4,811         | 2.499                         |                            |
|                                                    | 5320014811612                                                      | 1,103                         |                |       | 6.400          |                | 7,610                    | 2.829          | 3,312                                                                                        | 8.573          | 5.895          | 7,845         | 1.713                         |                            |
|                                                    | 5310012043239                                                      | 2.760                         | 5.736          |       | 5.917          | 5,210          |                          | 4,162          | 4,369                                                                                        | 5.219          | 4,267          | 3,978         | 1.753                         |                            |
| 15,856<br>No Program Office                        | 5306008098845                                                      | 2,266                         |                |       |                | 7,800          |                          | 3,565          | 6,910                                                                                        | 4.606          |                | 5,380         | 4,650                         |                            |
|                                                    | 1005015617200                                                      |                               |                |       |                |                | 16.396                   |                |                                                                                              |                |                |               |                               |                            |
|                                                    | 5310012043238                                                      | 1,800                         |                |       | 3,258          | 6,128          |                          | 3,726          | 7,554                                                                                        | 3,585          | 1,618          | 3,060         |                               |                            |
| 4,233<br><b>PMS325</b>                             | 5310012043237<br>5310008574959                                     | 1,959                         | 1,688<br>1,382 |       | 5,300<br>1,334 | 5.865          | 1.476                    | 4,094<br>2,868 | 2.550<br>2,078                                                                               | 6,335<br>6,477 | 1,666<br>1,968 | 4,205         | 2.508                         | 4,662                      |

*Figure 7.1.B2*

- 2. Start with the "View by Count or Cost?" filter at the top to view the information on this dashboard by Counts or Costs. In the example below, Counts is selected.
	- a. This filter is a single select dropdown and only affects the Top UIC table, Top APL table, Top NSN table, Seasonal Line Graph, and Total NSN by UIC, APL, or NSN table. This filter will have no effect on the Title Banner and Ten Metrics on the left.

| You are viewing 43,584 unique NSNs (2,738,004 total quantity of NSN parts) costing \$437.14M<br>Number of NSN Parts<br>Select how many APLs/NSNs/UICs you want to view:<br><b>Ordered by Program</b><br>20<br>Office<br>*Values reflect NSNs Ordered<br>Top 20 UIC(s) by their Counts<br>Top 20 APL(s) by their Counts<br>Top 20 NSN(s) by their Counts<br>by Program Office<br>$\equiv$<br>UIC<br>APL<br><b>NSN</b><br>2.051.183<br>143,654<br>436,830<br>37,087<br>Null<br>31A000135<br>1005015617200<br>No Program Office<br>104<br>174,545<br>NO APL IDENTIFIED<br>175,177<br>2040997993094<br>24,902<br>45411<br>963.875<br>4088801661<br>157,851<br>12,528<br>2530014745785<br>53210<br>42,613<br><b>XCONFIGITEM</b><br>62.781<br>5306008082845<br>16,256<br>36,852<br>53257<br>37,892<br>950266646<br>55,008<br>5306008098845<br>39,976<br><b>BSVE</b><br>55104<br>52.171<br>16,165<br>43,380<br>00690A740<br>5306008798832<br>42,930<br>32,637<br>55105<br>73,172<br>891003237<br>5310008574959<br>29,466<br>55321<br>30,605<br>81,037<br>73,870<br>006408727<br>\$310008892589<br>EX21<br>55322<br>51,361<br>29,101<br>5310009824973<br>17,603<br>05A020006<br>55457<br>48,661<br>5310012043095<br>30,920<br>319990002<br>29.037<br>352,206<br>55460<br>50,625<br>27,507<br>5310012043229<br>64,916<br>834010090<br><b>EX22</b><br>39,086<br>22,443<br>32,778<br>55752<br>5310012043237<br>319990006<br>67,262<br>Counts of NSNs by NSN<br>EX23<br>The line to the right<br>101,857<br>shows seasonal trends<br><b>EX24</b><br>based on the filters<br>selected:<br>45,110<br>March<br>May<br>July<br>UIC/APL/NSN F<br>February<br>April<br>June<br>August<br>September<br>October<br>November<br>January<br><b>EX25</b><br>188,261<br>Grand Total<br>210.028<br>210,455<br>265.888<br>274,477<br>224,201<br>264,120<br>260,918<br>232,370<br>242,934<br>191,227<br>12.350<br>11.137<br>9.537<br>10,538<br>13,903<br>7,495<br>5320014759324<br>8,926<br>8.099<br>7,623<br>8,910<br>7,579<br>33,979<br>8,120<br>6,443<br>3,822<br>6,744<br>6,615<br>12,024<br>8,695<br>7,372<br>6,310<br>6,843<br>5.655<br>5310008892589<br>EX26<br>14,139<br>8,433<br>5,670<br>4,811<br>7,251<br>5.852<br>4,701<br>5,720<br>2.499<br>5310012043229<br>1,103<br>6,400<br>7,610<br>2,829<br>3,312<br>8,573<br>5,895<br>7,845<br>1,713<br>5320014811612<br>2,760<br>5,736<br>5.917<br>5,210<br>4,162<br>4,369<br>5,219<br>4,267<br>3,978<br>1.753<br>5310012043239<br>15,856<br>3,565<br>4,606<br>5,380<br>4,650<br>2,266<br>7,800<br>6,910<br>5306008098845<br>No Program Office<br>16.396<br>1005015617200<br>3,060<br>5310012043238<br>1,800<br>3,258<br>6,128<br>3,726<br>7,554<br>3,585<br>1,618 | filters to narrow<br>Counts<br>vour search: | View by Count or Cost?<br>NSN.<br>$\cdot$ | View NSNs Against: | Month & Year<br>(A  ) | Program Office<br>(Aiii)<br>$\bullet$ | Platform<br>(A31)<br>٠ | ٠ | UIC<br>(A0)<br>٠ | (A  ) | <b>APL</b><br>٠ | WDC<br>(A  ) | $\bullet$<br>(A11) | Asset/Serial Number |
|----------------------------------------------------------------------------------------------------|---------------------------------------------|-------------------------------------------|--------------------|-----------------------|---------------------------------------|------------------------|---|------------------|-------|-----------------|--------------|--------------------|---------------------|
|                                                                                                    |                                             |                                           |                    |                       |                                       |                        |   |                  |       |                 |              |                    |                     |
|                                                                                                    |                                             |                                           |                    |                       |                                       |                        |   |                  |       |                 |              |                    |                     |
|                                                                                                    |                                             |                                           |                    |                       |                                       |                        |   |                  |       |                 |              |                    |                     |
|                                                                                                    |                                             |                                           |                    |                       |                                       |                        |   |                  |       |                 |              |                    |                     |
|                                                                                                    |                                             |                                           |                    |                       |                                       |                        |   |                  |       |                 |              |                    |                     |
|                                                                                                    |                                             |                                           |                    |                       |                                       |                        |   |                  |       |                 |              |                    |                     |
|                                                                                                    |                                             |                                           |                    |                       |                                       |                        |   |                  |       |                 |              |                    |                     |
|                                                                                                    |                                             |                                           |                    |                       |                                       |                        |   |                  |       |                 |              |                    |                     |
|                                                                                                    |                                             |                                           |                    |                       |                                       |                        |   |                  |       |                 |              |                    |                     |
|                                                                                                    |                                             |                                           |                    |                       |                                       |                        |   |                  |       |                 |              |                    |                     |
|                                                                                                    |                                             |                                           |                    |                       |                                       |                        |   |                  |       |                 |              |                    |                     |
|                                                                                                    |                                             |                                           |                    |                       |                                       |                        |   |                  |       |                 |              |                    |                     |
|                                                                                                    |                                             |                                           |                    |                       |                                       |                        |   |                  |       |                 |              |                    |                     |
|                                                                                                    |                                             |                                           |                    |                       |                                       |                        |   |                  |       |                 |              |                    |                     |
|                                                                                                    |                                             |                                           |                    |                       |                                       |                        |   |                  |       |                 |              |                    |                     |
|                                                                                                    |                                             |                                           |                    |                       |                                       |                        |   |                  |       |                 |              |                    |                     |
|                                                                                                    |                                             |                                           |                    |                       |                                       |                        |   |                  |       |                 |              |                    |                     |
|                                                                                                    |                                             |                                           |                    |                       |                                       |                        |   |                  |       |                 |              |                    |                     |
|                                                                                                    |                                             |                                           |                    |                       |                                       |                        |   |                  |       |                 |              |                    |                     |
|                                                                                                    |                                             |                                           |                    |                       |                                       |                        |   |                  |       |                 |              |                    |                     |
|                                                                                                    |                                             |                                           |                    |                       |                                       |                        |   |                  |       |                 |              |                    |                     |
|                                                                                                    |                                             |                                           |                    |                       |                                       |                        |   |                  |       |                 |              |                    |                     |
|                                                                                                    |                                             |                                           |                    |                       |                                       |                        |   |                  |       |                 |              |                    |                     |
|                                                                                                    |                                             |                                           |                    |                       |                                       |                        |   |                  |       |                 |              |                    |                     |
|                                                                                                    |                                             |                                           |                    |                       |                                       |                        |   |                  |       |                 |              |                    |                     |
|                                                                                                    |                                             |                                           |                    |                       |                                       |                        |   |                  |       |                 |              |                    |                     |
|                                                                                                    |                                             |                                           |                    |                       |                                       |                        |   |                  |       |                 |              |                    |                     |
|                                                                                                    |                                             |                                           |                    |                       |                                       |                        |   |                  |       |                 |              |                    |                     |
|                                                                                                    |                                             |                                           |                    |                       |                                       |                        |   |                  |       |                 |              |                    |                     |
|                                                                                                    |                                             |                                           |                    |                       |                                       |                        |   |                  |       |                 |              |                    |                     |
| 5,300<br>5.865<br>2,550<br>1.666                                                                                                    |                                             |                                           |                    |                       |                                       |                        |   |                  |       |                 |              |                    |                     |
| 4,094<br>6,335<br>1.688<br>5310012043237<br><b>PMS325</b><br>5310008574959<br>1,959<br>1.382<br>1.334<br>1,476<br>2,868<br>2,078<br>6,477<br>1,968<br>4,205<br>2,50B<br>4,662                                                                                                    | 4,233                                       |                                           |                    |                       |                                       |                        |   |                  |       |                 |              |                    |                     |

*Figure 7.1.B3*

3. Next, use the "View NSNs Against:" filter to view the information in the Total NSN by UIC, APL, or NSN table by UIC, APL, or NSN table. In the example below, NSN is selected.

a. This filter is a single-select dropdown and only affects the Total NSN by UIC, APL, or NSN table by UIC, APL, or NSN table. This filter will have no effect on the Title Banner, Ten Metrics on the left, Top UIC table, Top APL table, and Top NSN table.

| Select from the<br>filters to narrow<br>Counts                      | View by Count or Cost?<br>NSN<br>۰                                                  | View NSNs Against:                                                                           | Month & Year<br>(A  )         | Program Office<br>(A11)<br>٠ | Platform<br>(A31)<br>٠ | UIC<br>(A0)<br>٠              | (Aiii)<br>۰ | APL<br>$\bullet$ | <b>WDC</b><br>(A  ) | Asset/Serial Number<br>(A11)<br>$\bullet$ | $\bullet$ | Reset All<br>Filters |  |  |  |
|---------------------------------------------------------------------|-------------------------------------------------------------------------------------|----------------------------------------------------------------------------------------------|-------------------------------|------------------------------|------------------------|-------------------------------|-------------|------------------|---------------------|-------------------------------------------|-----------|----------------------|--|--|--|
| your search:                                                        |                                                                                     | You are viewing 43,584 unique NSNs (2,738,004 total quantity of NSN parts) costing \$437,14M |                               |                              |                        |                               |             |                  |                     |                                           |           |                      |  |  |  |
| Number of NSN Parts                                                 | Select how many APLs/NSNs/UICs you want to view:                                    |                                                                                              |                               |                              |                        |                               |             |                  |                     |                                           |           |                      |  |  |  |
| <b>Ordered by Program</b>                                           | 20                                                                                  |                                                                                              |                               |                              |                        |                               |             |                  |                     |                                           |           |                      |  |  |  |
| <b>Office</b><br>*Values reflect NSNs Ordered<br>by Program Office. |                                                                                     |                                                                                              | Top 20 UIC(s) by their Counts |                              |                        | Top 20 APL(s) by their Counts |             |                  |                     | Top 20 NSN(s) by their Counts             |           |                      |  |  |  |
|                                                                     | UIC                                                                                 |                                                                                              |                               |                              | F<br>APL               |                               |             |                  | NSN                 |                                           |           |                      |  |  |  |
| 2.051.183                                                           | Null                                                                                |                                                                                              | 143,654                       |                              | 31A000135              |                               | 436,830     |                  | 1005015617200       |                                           | 37,087    |                      |  |  |  |
| No Program Office                                                   | 104                                                                                 |                                                                                              | 174,545                       |                              | NO APLIDENTIFIED       |                               | 175,177     |                  | 2040997993094       |                                           | 24,902    |                      |  |  |  |
|                                                                     | 45411                                                                               |                                                                                              | 563,875                       |                              | 408880166L             |                               | 157.851     |                  | 2530014745785       |                                           | 12.528    |                      |  |  |  |
| 36,852                                                              | 53210                                                                               |                                                                                              | 42,613                        |                              | <b>XCONFIGITEM</b>     |                               | 62.781      |                  | 5306008082845       |                                           | 16,256    |                      |  |  |  |
| <b>BSVE</b>                                                         | 53257                                                                               |                                                                                              | 37.892                        |                              | 950266646              |                               | 55,008      |                  | 5306008098845       |                                           | 39.976    |                      |  |  |  |
|                                                                     | 55104                                                                               |                                                                                              | 43,380                        |                              | 00690A740              |                               | 52.171      |                  | 5306008798832       |                                           | 16,165    |                      |  |  |  |
|                                                                     | 55105                                                                               |                                                                                              | 73,172                        |                              | 891003237              |                               | 42 930      |                  | 5310008574959       |                                           | 32.637    |                      |  |  |  |
| 29,466                                                              | 55321                                                                               |                                                                                              | 73,870                        |                              | 006408727              |                               | 30,605      |                  | \$310008892589      |                                           | 81,037    |                      |  |  |  |
| EX21                                                                | 55322                                                                               |                                                                                              | 51,361                        |                              | 05A020006              |                               | 29 101      |                  | 5310009824973       |                                           | 17,603    |                      |  |  |  |
|                                                                     | 55457                                                                               |                                                                                              | 48,661                        |                              | 319990002L             |                               | 29.037      |                  | \$310012043095      |                                           | 30,920    |                      |  |  |  |
| 352,206                                                             | 55460                                                                               |                                                                                              | 50,625                        |                              | 834010090L             |                               | 27,507      |                  | 5310012043229       |                                           | 64,916    |                      |  |  |  |
| <b>EX22</b>                                                         | 55752                                                                               |                                                                                              | 39,086                        |                              | 319990006L             |                               | 22,443      |                  | 5310012043237       |                                           | 32,778    |                      |  |  |  |
| 67,262<br>EX23                                                      |                                                                                     |                                                                                              |                               |                              |                        |                               |             |                  |                     |                                           |           |                      |  |  |  |
| 101,857<br><b>EX24</b>                                              | The line to the right<br>shows seasonal trends<br>based on the filters<br>selected: |                                                                                              |                               |                              |                        |                               |             |                  |                     |                                           |           |                      |  |  |  |
| 45,110                                                              | <b>UIC/APL/NSN F</b>                                                                | January                                                                                      | February                      | March                        | April                  | May<br><b>June</b>            | July        | August           | September           | October                                   | November  | December             |  |  |  |
| <b>EX25</b>                                                         | Grand Total                                                                         | 210,028                                                                                      | 210,455                       | 265,888                      | 274,477<br>224,201     | 264,120                       | 260,918     | 232,370          | 242,934             | 191,227                                   | 188,261   | 173,125              |  |  |  |
|                                                                     | 5320014759324                                                                       | 12,350                                                                                       | 8,926                         | 8,099                        | 11.137<br>9.537        | 10.538                        | 13,903      | 7,623            | 8,910               | 7.579                                     | 7,495     | 11,861               |  |  |  |
|                                                                     | 5310008892589                                                                       | 8,120                                                                                        | 6,443                         | 3,822                        | 6,744<br>6,615         | 12,024                        | 8,695       | 7,372            | 6,310               | 6,843                                     | 5,655     | 2,394                |  |  |  |
| 33,979                                                              |                                                                                     |                                                                                              | 7,251                         | 14,139                       | 5,852<br>8,433         | 4,701                         | 5,720       | 5,670            | 4,811               | 2.499                                     |           | 3,440                |  |  |  |
| EX26                                                                | 5310012043229                                                                       |                                                                                              |                               | 6,400                        | 7,610<br>2,829         | 3,312                         | 8,573       | 5,895            | 7,845               | 1,713                                     |           | 8.171                |  |  |  |
|                                                                     | 5320014811612                                                                       | 1,103                                                                                        |                               |                              |                        |                               | 5.219       | 4,267            | 3,978               | 1.753                                     |           | 3,540                |  |  |  |
|                                                                     | 5310012043239                                                                       | 2.760                                                                                        | 5.736                         | 5.917                        | 5,210<br>4,162         | 4,369                         |             |                  |                     |                                           |           |                      |  |  |  |
| 15,856                                                              | 5306008098845                                                                       | 2,266                                                                                        |                               |                              | 7,800<br>3,565         | 6,910                         | 4,606       |                  | 5,380               | 4,650                                     |           |                      |  |  |  |
| No Program Office                                                   | 1005015617200                                                                       |                                                                                              |                               |                              | 16.396                 |                               |             |                  |                     |                                           |           |                      |  |  |  |
|                                                                     | 5310012043238                                                                       | 1,800                                                                                        |                               | 3,258                        | 6,128<br>3,726         | 7,554                         | 3,585       | 1,618            | 3,060               |                                           |           | 1.107                |  |  |  |
| 4.233<br><b>PMS325</b>                                              | 5310012043237                                                                       |                                                                                              | 1.688                         | 5,300                        | 4.094<br>5.865         | 2,550                         | 6.335       | 1,666            |                     |                                           |           | 1.307                |  |  |  |

*Figure 7.1.B4*

- 4. Then use the seven filters at the top of the screen to filter the search. In the example below, all months from 2019 in the Month & Year filter have been selected.
	- a. All seven filters are multi-value dropdowns with apply buttons that affect the entire dashboard and will carry over to the OARS Report and Issue Date Report Dashboards.

| Select from the                                    | View by Count or Cost?                                                 | View NSNs Against: | Month & Year                  | Program Office | Platform                  |        | <b>UIC</b>                                                                                |             | <b>APL</b> | WDC                           |                  | Asset/Serial Number |
|----------------------------------------------------|------------------------------------------------------------------------|--------------------|-------------------------------|----------------|---------------------------|--------|-------------------------------------------------------------------------------------------|-------------|------------|-------------------------------|------------------|---------------------|
| filters to narrow<br>Counts<br>your search:        | NSN.                                                                   |                    | (Multiple values)             | (A11)<br>٠     | (A31)<br>٠                | ٠      | (A  )                                                                                     | (Aiii)<br>۰ | ۰.         | (A11)                         | (A11)<br>$\star$ |                     |
|                                                    |                                                                        |                    |                               |                |                           |        | You are viewing 17,969 unique NSNs (440,514 total quantity of NSN parts) costing \$78.34M |             |            |                               |                  |                     |
| Number of NSN Parts                                | Select how many APLs/NSNs/UICs you want to view:                       |                    |                               |                |                           |        |                                                                                           |             |            |                               |                  |                     |
| <b>Ordered by Program</b>                          |                                                                        |                    |                               |                |                           |        |                                                                                           |             |            |                               |                  |                     |
| <b>Office</b>                                      | 20                                                                     |                    |                               |                |                           |        |                                                                                           |             |            |                               |                  |                     |
| *Values reflect NSNs Ordered<br>by Program Office. |                                                                        |                    | Top 20 UIC(s) by their Counts |                |                           |        | Top 20 APL(s) by their Counts                                                             |             |            | Top 20 NSN(s) by their Counts |                  |                     |
|                                                    | UIC                                                                    |                    |                               |                | $\overline{\tau}$<br>APL. |        |                                                                                           |             |            | NSN                           |                  |                     |
| 327,151                                            | Null                                                                   |                    | 24,516                        |                | 31A000135                 |        | 49,634                                                                                    |             |            | 2040997993094                 |                  | 3,770               |
| No Program Office                                  | 104                                                                    |                    | 28,206                        |                | NO APL IDENTIFIED         |        | 28,217                                                                                    |             |            | 2530014745785                 |                  | 1,801               |
|                                                    | 45411                                                                  |                    | 126,243                       |                | 891003237                 |        | 21.371                                                                                    |             |            | 5305009323964                 |                  | 3,000               |
| 6,156                                              | 53210                                                                  |                    | 8,338                         |                | 4088801661                |        | 15,559                                                                                    |             |            | 5306002075916                 |                  | 2,200               |
|                                                    | 53257                                                                  |                    | 7,292                         |                | <b>XCONFIGITEM</b>        |        | 13,952                                                                                    |             |            | 5306008098845                 |                  | 4,416               |
| <b>BSVE</b>                                        | 55104                                                                  |                    | 10,453                        |                | 00690A740                 |        | 12,698                                                                                    |             |            | 5306008798832                 |                  | 3,452               |
|                                                    | 55321                                                                  |                    | 12,152                        |                | 3199900021                |        | 6.129                                                                                     |             |            | 5306011904554                 |                  | 2,100               |
| 4,337                                              | 55322                                                                  |                    | 8,521                         |                | 66A130009                 |        | 5.772                                                                                     |             |            | 5306012885710                 |                  | 1,817               |
| EX21                                               | 55457                                                                  |                    | 8.033                         |                | 05A020006                 |        | 4.762                                                                                     |             |            | 5310007717359                 |                  | 2.159               |
|                                                    | \$5460                                                                 |                    | 5,351                         |                | 834010090L                |        | 4,631                                                                                     |             |            | 5310008574959                 |                  | 4,946               |
| 53,167                                             | 55752                                                                  |                    | 6,503                         |                | 950006646                 |        | 4,604                                                                                     |             |            | 5310008892589                 |                  | 14.193              |
| EX22                                               | 57078                                                                  |                    | 85,494                        |                | 319990353L                |        | 4,380                                                                                     |             |            | 5310012043095                 |                  | 7,193               |
|                                                    |                                                                        |                    |                               |                |                           |        |                                                                                           |             |            |                               |                  |                     |
| 10,728<br>EX23                                     |                                                                        |                    |                               |                |                           |        | Counts of NSNs by NSN                                                                     |             |            |                               |                  |                     |
| 19,768<br>EX24                                     | The line to the right<br>shows seasonal trends<br>based on the filters |                    |                               |                |                           |        |                                                                                           |             |            |                               |                  |                     |
| 6,725                                              | selected:                                                              |                    |                               |                |                           |        |                                                                                           |             |            |                               |                  |                     |
| <b>EX25</b>                                        | UIC/APL/NSN F                                                          | January            | February                      | March          | April                     | May    | June                                                                                      | July        | August     | September                     | October          | November            |
|                                                    | Grand Total                                                            | 35,789             | <b>SS.557</b>                 | 39,709         | 49,215                    | 34,746 | 33,218                                                                                    | 49,920      | 39,796     | 27,194                        | 32,662           | 24,421              |
|                                                    | 5310008892589                                                          | 1,043              | 2,966                         | 100            | 3,126                     | 23     | 260                                                                                       | 1,170       | 2,148      | 821                           | 2,090            | 264                 |
| 6,890                                              | 5320014759324                                                          |                    | 4,400                         | 2,100          |                           | 1,250  | 1,991                                                                                     | 2,442       | 220        | 650                           |                  | 500                 |
| EX26                                               | 5310012043239                                                          |                    | 2,820                         | 1,300          |                           | 300    | 700                                                                                       | 900         |            | 1,800                         |                  |                     |
|                                                    | 5310012043229                                                          |                    | 2,770                         |                |                           | 1.050  | 700                                                                                       | 900         | 100        | 1,800                         |                  |                     |
|                                                    |                                                                        |                    | 2.141                         | 1,120          | 388                       | 210    | 700                                                                                       | 1,834       | 800        |                               |                  |                     |
|                                                    | 5310012043095                                                          |                    |                               |                | 263                       | 2,007  | 448                                                                                       | 1,188       | 141        | 10                            | 10               | 260                 |
| 3,020                                              | 5310008574959                                                          | 120                | 204                           | 110            |                           |        |                                                                                           |             |            |                               |                  |                     |
| No Program Office                                  | 5306008098845                                                          |                    | 200                           |                | 2.128                     |        |                                                                                           | 1,456       |            | 532                           |                  |                     |
|                                                    | 5310014474251                                                          | 299                | 337                           | 345            | 382                       | 525    | 233                                                                                       | 316         | 374        | 252                           | 177              | 551                 |
| 2,572<br><b>PMS325</b>                             | 2040997993094                                                          |                    | 2,200                         | 1,200          | 60                        | 210    | 100                                                                                       |             |            |                               |                  |                     |

*Figure 4.1.B5*

- 5. Next, use the "Select how many APLs/NSNs/UICs you want to view:" filter to view the top 1, 5, 10, 15, 20, or 30 values in the Top UIC table, Top APL table, and Top NSN table. In the example below, 20 is selected.
	- a. This filter is a single-select dropdown that only affects the Top UIC table, Top APL table, and Top NSN table. This filter has no effect on the Title Banner, Ten Metrics on the left, Seasonal Line Graph, and Total NSN by UIC, APL, or NSN table.

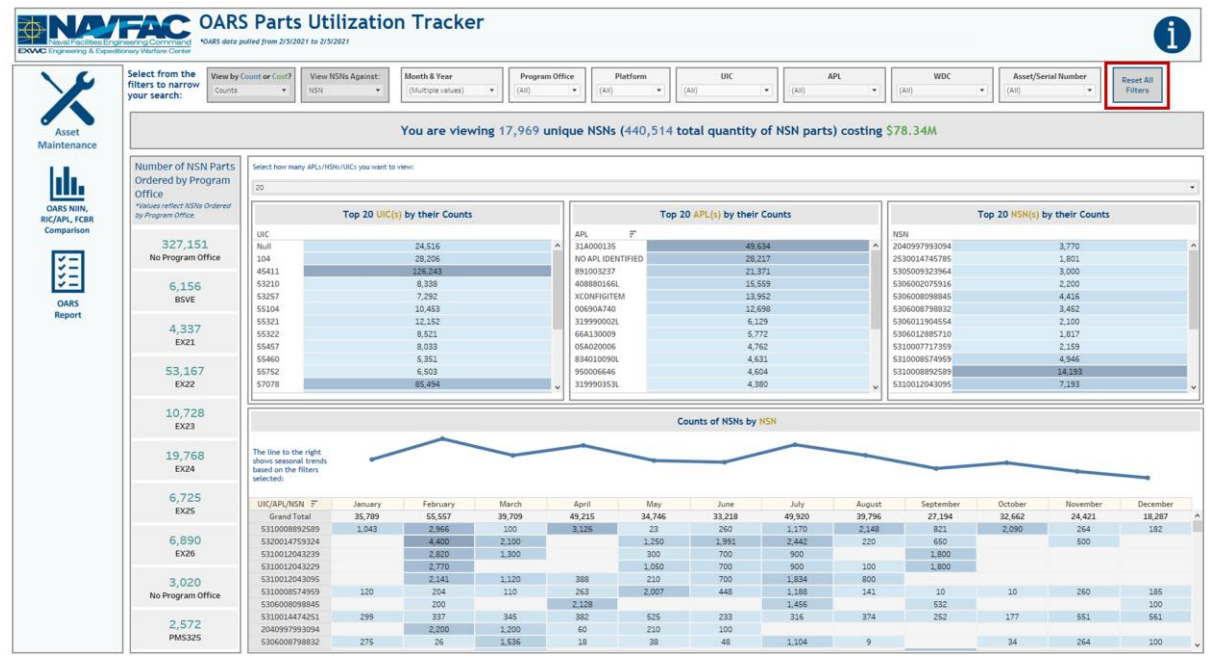

6. To remove all filters, select **Reset All Filters**.

*Figure 4.1.B6*

## 4.1.C Navigation

There are four navigation icons in this dashboard:

- 1. Asset Maintenance
- 2. OARS NIN, RIC/APL, FCBR Comparison
- 3. OARS Report
- 4. Information

Select any one of these icons to navigate to the desired dashboard.

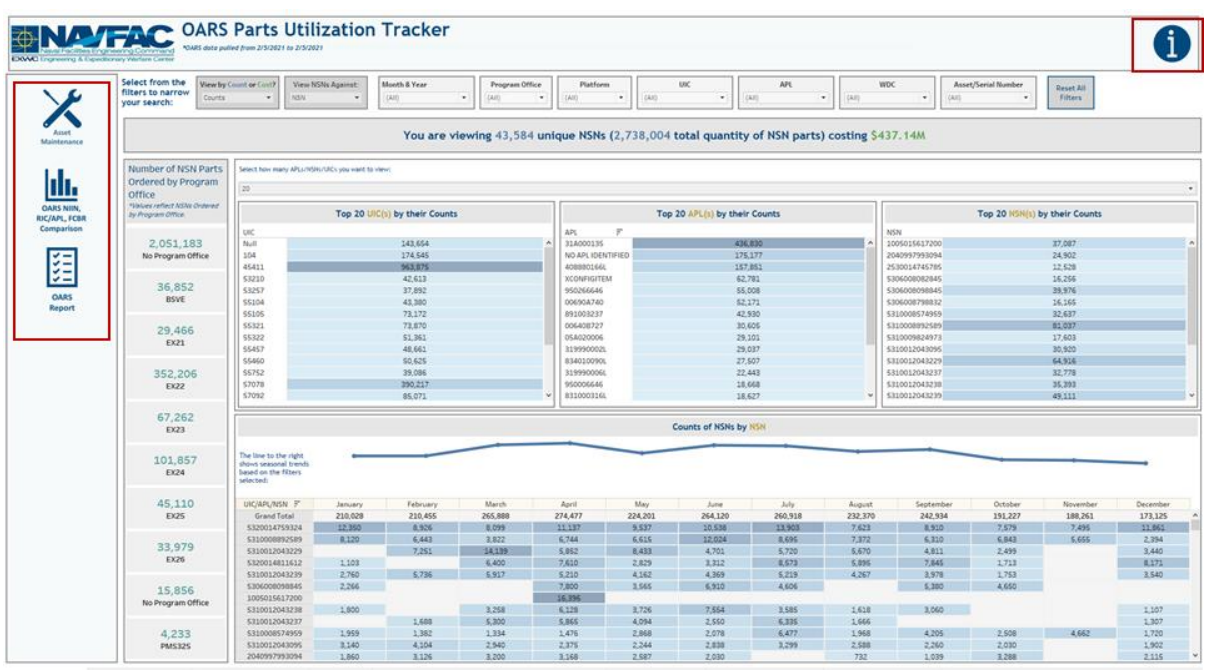

*Figure 4.1.C*

## 4.2. OARS Asset Maintenance Dashboard

### 4.2.A Data Connection & Refresh Strategy

The OARS Asset Maintenance Dashboard is connected to the same data source as the OARS Parts Utilization Tracker Dashboard. Since the same data source is being used no further action needs to be taken once the OARS Parts Utilization Tracker Dashboard has been updated. See Section 4.1.A for details.

## 4.2.B Key Insights

This dashboard is broken into six sections:

- 1. Title Banner displays the count of job sequence numbers and unique assets
- 2. 11 Metrics displays the number of NSN parts ordered broken down by program office
- 3. Chart of the Maintained Percentages displays the percent of assets that have a record of being maintained broken down by program office
- 4. Table of When Discovered Code Percentages displays the percent of usage for each when discovered code
- 5. Table of Job Sequence Numbers by Program Office displays the counts or costs of job sequence numbers in each when discovered code by program office
- 6. Table of Job Sequence Numbers by When Discovered Code displays the counts or costs of job sequence numbers in each UIC broken down by asset/serial number and when discovered code

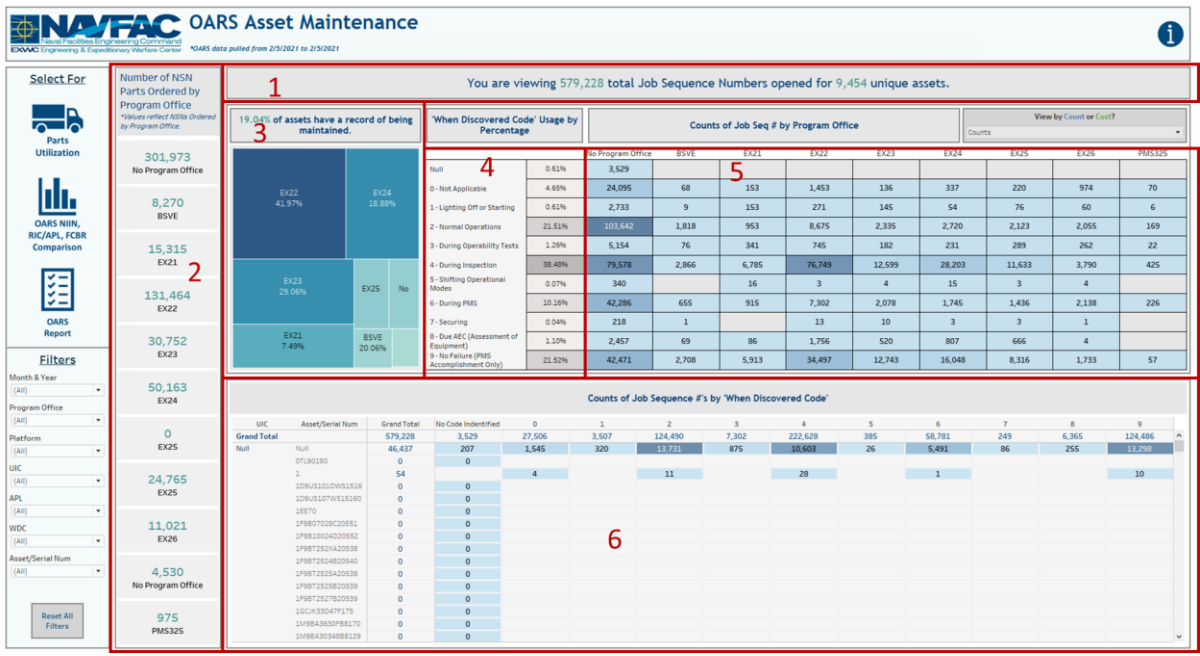

*Figure 4.2.B1*

1. Hover over one of the metrics on the left to display a tooltip that includesthe number of NSN parts ordered in each platform broken down by year.

|                                    | <b>ENALLY FAC</b> OARS Asset Maintenance<br>EXWC Engineering & Expeditionary Warfare Center *0ARS data pulled from 2/5/2021 to 2/5/2021 |                                                                                    |                                                                       |                |                                               |                |               |                                       |               |                |               |            |             |              |                |                                  |                | A                              |  |
|------------------------------------|----------------------------------------------------------------------------------------------------|------------------------------------------------------------------------------------|-----------------------------------------------------------------------|----------------|-----------------------------------------------|----------------|---------------|---------------------------------------|---------------|----------------|---------------|------------|-------------|--------------|----------------|----------------------------------|----------------|--------------------------------|--|
| <b>Select For</b>                  | Number of NSN<br><b>Parts Ordered by</b>                                                                                                | You are viewing 579,228 total Job Sequence Numbers opened for 9,454 unique assets. |                                                                       |                |                                               |                |               |                                       |               |                |               |            |             |              |                |                                  |                |                                |  |
| ם<br>h<br>Parts                    | <b>Program Office</b><br>*Values reflect NSNs Ordered<br>by Program Office.                                                             |                                                                                    | 19.04% of assets have a record of being<br>maintained.                |                | 'When Discovered Code' Usage by<br>Percentage |                |               | Counts of Job Seq # by Program Office |               |                |               |            |             |              |                | View by Count or Cost?<br>Counts |                |                                |  |
| <b>Utilization</b>                 | 301,973<br>No Program Office                                                                                                    |                                                                                    |                                                                       |                | Null                                          |                | 0.61%         | No Program Office<br>3,529            |               | <b>BSVE</b>    | <b>EX21</b>   |            | <b>EX22</b> | <b>EX23</b>  | <b>EX24</b>    | EX25                             | <b>EX26</b>    | <b>PMS325</b>                  |  |
|                                    |                                                                                                    |                                                                                    | <b>EX22</b>                                                           | EX24           | 0 - Not Applicable                            |                | 4.65%         | 24,095                                |               | 68             | 153           |            | 1.453       | 136          | 337            | 220                              | 974            | 70                             |  |
|                                    | 8,270                                                                                                    |                                                                                    | 41.97%                                                                | 18.88%         | 1 - Lighting Off or Starting                  |                | 0.61%         | 2,733                                 |               | $\overline{9}$ | 153           |            | 271         | 145          | 54             | 76                               | 60             | $6\phantom{.}$                 |  |
| <b>OARS NIIN.</b>                  | <b>BSVE</b>                                                                                                    |                                                                                    |                                                                       |                | 2 - Normal Operations                         |                | 21.51%        |                                       | 103.642       | 1.818          | 953           |            | 8.675       | 2.335        | 2.720          | 2.123                            | 2.055          | 169                            |  |
| <b>RIC/APL, FCBR</b><br>Comparison |                                                                                                    | <b>BSVE</b>                                                                        |                                                                       |                |                                               |                |               |                                       |               |                |               |            |             | 182          | 231            | 289                              | 262            | 22                             |  |
|                                    | 15,315<br>EX21                                                                                                    |                                                                                    | 8,270 Unique NSNs and 38,819 Total NSNs were ordered against 41 APLs. |                |                                               |                |               |                                       |               |                |               |            | 749         | 12,599       | 28,203         | 11.633                           | 3,790          | 425                            |  |
| ~−                                 |                                                                                                    | Number of UICs: 9                                                                  |                                                                       |                |                                               |                |               |                                       |               |                |               |            |             |              |                |                                  |                |                                |  |
| ಳೆ≍                                | 131,464                                                                                                    |                                                                                    |                                                                       |                |                                               |                |               |                                       |               |                |               |            |             | $\mathbf{A}$ | 15             | $\overline{3}$                   | $\overline{a}$ |                                |  |
| $\checkmark$ $-$                   | <b>EX22</b>                                                                                                    | Platform                                                                           |                                                                       | Grand To.      | Null<br>$\mathbf{0}$                          | 2015<br>1.432  | 2016<br>1,416 | 2017<br>1,242                         | 2018<br>1,375 | 2019<br>1,492  | 2020<br>1,240 | 2021<br>73 | 302         | 2.078        | 1.745          | 1.436                            | 2.138          | 226                            |  |
| <b>OARS</b>                        |                                                                                                    | <b>Grand Total</b>                                                                 | <b>BSVE-BOAT TRAILER</b>                                              | 8,270<br>8,193 | $\circ$                                       | 1.427          | 1.401         | 1.233                                 | 1.359         | 1.479          | 1.221         | 73         |             | 10           | $\overline{3}$ | $\overline{3}$                   | $\mathbf{1}$   |                                |  |
| Report                             | 30,752                                                                                                    | <b>BSVE-FORKLIFT</b>                                                               |                                                                       | $\circ$        | $\circ$                                       |                |               |                                       |               |                |               |            | 756         | 520          | 807            | 666                              | $\overline{4}$ |                                |  |
| <b>Filters</b>                     | <b>EX23</b>                                                                                                    | <b>BSVE-TRAILER</b>                                                                |                                                                       | 77             | $\circ$                                       | $\overline{5}$ | 15            | $\theta$                              | 16            | 13             | 19            |            | 497         | 12.743       | 16.048         | 8.316                            | 1,733          | 57                             |  |
| Month & Year                       |                                                                                                    |                                                                                    | <b>BSVE-TRAILER/TANK</b>                                              | $\circ$        | $\circ$                                       |                |               |                                       |               |                |               |            |             |              |                |                                  |                |                                |  |
| (AIII)<br>$\bullet$                | 50,163                                                                                                    | <b>BSVE-TRUCK</b>                                                                  |                                                                       | $\circ$        | $\circ$                                       |                |               |                                       |               |                |               |            |             |              |                |                                  |                |                                |  |
| Program Office                     | <b>EX24</b>                                                                                                    |                                                                                    |                                                                       |                |                                               |                |               |                                       |               |                |               |            |             |              |                |                                  |                |                                |  |
| (AIII)                             |                                                                                                    | <b>UIC</b>                                                                         | Asset/Serial Num                                                      | Grand Total    | No Code Indentified                           |                | $\circ$       | т                                     |               | z              | ×             |            |             | $\leq$       |                |                                  | $\mathbf{8}$   | $\overline{9}$                 |  |
| Platform                           | $\circ$                                                                                                    | <b>Grand Total</b>                                                                 |                                                                       | 579,228        | 3,529                                         |                | 27,506        | 3,507                                 |               | 124,490        | 7,302         | 222,628    |             | 385          | 58,781         | 249                              | 6,365          | 124,486<br>$\hat{\phantom{a}}$ |  |
| (AIII)<br>$\langle \psi \rangle$   | <b>EX25</b>                                                                                                    | Null                                                                               | Null                                                                  | 46.437         | 207                                           |                | 1.545         | 320                                   |               | 13.731         | 875           | 10.603     |             | 26           | 5.491          | 86                               | 255            | 13.298                         |  |
| <b>UIC</b>                         |                                                                                                    |                                                                                    | OTL90190                                                              | $\circ$<br>54  | $\circ$                                       |                | $\Delta$      |                                       |               | $11\,$         |               | 28         |             |              | $\mathbf{1}$   |                                  |                | 10                             |  |
| (AII)<br>$\star$                   | 24,765                                                                                                    |                                                                                    | 1D9US1010WS1516                                                       | ö              | $\Omega$                                      |                |               |                                       |               |                |               |            |             |              |                |                                  |                |                                |  |
| APL                                | <b>EX25</b>                                                                                                    |                                                                                    | 1D9US107WS15160                                                       | $\circ$        | $\circ$                                       |                |               |                                       |               |                |               |            |             |              |                |                                  |                |                                |  |
| (AII)<br>$\bullet$                 |                                                                                                    |                                                                                    | 1EE70                                                                 | $\Omega$       | $\Omega$                                      |                |               |                                       |               |                |               |            |             |              |                |                                  |                |                                |  |
| <b>WDC</b>                         | 11,021                                                                                                    |                                                                                    | 1F9B07028C20551                                                       | $\Omega$       | $\Omega$                                      |                |               |                                       |               |                |               |            |             |              |                |                                  |                |                                |  |
| (AIII)<br>$\;$                     | <b>EX26</b>                                                                                                    |                                                                                    | 1F9810024D20552                                                       | $\circ$        | $\Omega$                                      |                |               |                                       |               |                |               |            |             |              |                |                                  |                |                                |  |
|                                    |                                                                                                    |                                                                                    | 1F9BT252XA20538                                                       | $\Omega$       | $\Omega$                                      |                |               |                                       |               |                |               |            |             |              |                |                                  |                |                                |  |
| Asset/Serial Num                   |                                                                                                    |                                                                                    | 1F98T2524820540                                                       | $\circ$        | $\Omega$                                      |                |               |                                       |               |                |               |            |             |              |                |                                  |                |                                |  |
| (AIII)<br>$\scriptstyle\rm v$      | 4,530                                                                                                    |                                                                                    | 1F9BT2525A20538                                                       | $\circ$        | $\Omega$                                      |                |               |                                       |               |                |               |            |             |              |                |                                  |                |                                |  |
|                                    | No Program Office                                                                                                    |                                                                                    | 1F98T2525820539                                                       | $\circ$        | $\Omega$                                      |                |               |                                       |               |                |               |            |             |              |                |                                  |                |                                |  |
|                                    |                                                                                                    |                                                                                    | 1F9BT2527B20539                                                       | $\Omega$       | $\Omega$                                      |                |               |                                       |               |                |               |            |             |              |                |                                  |                |                                |  |
| <b>Reset All</b>                   | 975                                                                                                    |                                                                                    | 1GCJK33D47F175                                                        | $\circ$        | $\Omega$                                      |                |               |                                       |               |                |               |            |             |              |                |                                  |                |                                |  |
| <b>Filters</b>                     | <b>PMS325</b>                                                                                                    |                                                                                    | 1M9BA3630FB8170                                                       | $\circ$        | $\Omega$                                      |                |               |                                       |               |                |               |            |             |              |                |                                  |                |                                |  |
|                                    |                                                                                                    |                                                                                    | 1M98A30348B8129                                                       | $\circ$        | $\Omega$                                      |                |               |                                       |               |                |               |            |             |              |                |                                  |                | $\checkmark$                   |  |

*Figure 4.2.B2*

2. Hover over one of the cells in the Table of Job Sequence Numbers by Program Office to display a tooltip that includes the count of job sequence numbers broken down by year.

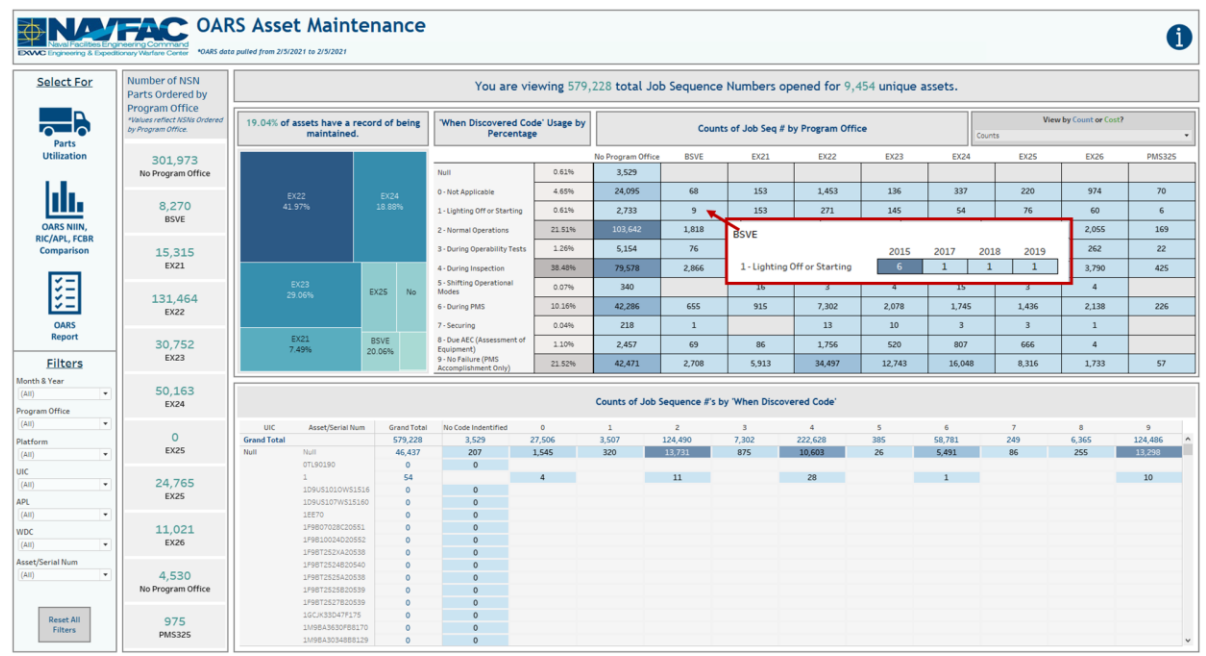

*Figure 4.2.B3*

- 3. Start with the "View by Count or Cost?" filter above the Table of Job Sequence Numbers by Program Office to view the information on this dashboard by Counts or Costs. In the example below, Counts is selected.
	- a. This filter is a single select dropdown and only affects the Table of Job Sequence Numbers by Program Office and Table of Job Sequence Numbers by When Discovered Code. This

filter will have no effect on the Title Banner, 11 Metrics on the left, Chart of the Maintained Percentages, or Table of When Discovered Code Percentages.

|                                               | <b>NAME OARS Asset Maintenance</b><br>DAVC Engineering & Expeditionary Warfare Center *0ARS data pulled from 2/5/2021 to 2/5/2021 |                                  |                                                        |                               |          |                                             |                                                                                        |                       |                                     |                                                      |                                                                                    |                                 |                         |                       |                                  | A              |  |  |  |
|-----------------------------------------------|----------------------------------------------------------------------------------------------------|----------------------------------|--------------------------------------------------------|-------------------------------|----------|---------------------------------------------|----------------------------------------------------------------------------------------|-----------------------|-------------------------------------|------------------------------------------------------|------------------------------------------------------------------------------------|---------------------------------|-------------------------|-----------------------|----------------------------------|----------------|--|--|--|
| <b>Select For</b>                             | Number of NSN<br><b>Parts Ordered by</b>                                                                                          |                                  |                                                        |                               |          |                                             |                                                                                        |                       |                                     |                                                      | You are viewing 579,228 total Job Sequence Numbers opened for 9,454 unique assets. |                                 |                         |                       |                                  |                |  |  |  |
| םו<br>$\mathbf{d}_{\mathbf{Q}}$<br>∼<br>Parts | <b>Program Office</b><br>*Values reflect NSNs Ordered<br>by Program Office.                                                       |                                  | 19.04% of assets have a record of being<br>maintained. |                               |          |                                             | 'When Discovered Code' Usage by<br>Counts of Job Seq # by Program Office<br>Percentage |                       |                                     |                                                      |                                                                                    |                                 |                         |                       | View by Count or Cost?<br>Counts |                |  |  |  |
| <b>Utilization</b>                            | 301.973                                                                                                    |                                  |                                                        |                               |          |                                             |                                                                                        | No Program Office     | <b>BSVE</b>                         | <b>EX21</b>                                          | <b>EX22</b>                                                                        | <b>EX23</b>                     | <b>EX24</b>             | EX25                  | <b>EX26</b>                      | <b>PMS325</b>  |  |  |  |
|                                               | No Program Office                                                                                                    |                                  |                                                        |                               |          | Null                                        | 0.61%                                                                                  | 3.529                 |                                     |                                                      |                                                                                    |                                 |                         |                       |                                  |                |  |  |  |
|                                               |                                                                                                    |                                  |                                                        |                               |          | 0 - Not Applicable                          | 4.65%                                                                                  | 24,095                | 68                                  | 153                                                  | 1.453                                                                              | 136                             | 337                     | 220                   | 974                              | 70             |  |  |  |
|                                               | 8.270                                                                                                    |                                  | <b>EX22</b><br>41.97%                                  | EX24<br>18.88%                |          |                                             |                                                                                        |                       |                                     |                                                      |                                                                                    |                                 |                         |                       |                                  |                |  |  |  |
|                                               | <b>BSVE</b>                                                                                                    |                                  |                                                        |                               |          | 1 - Lighting Off or Starting                | 0.61%                                                                                  | 2,733                 | $\mathbf{Q}$                        | 153                                                  | 271                                                                                | 145                             | 54                      | 76                    | 60                               | $6\phantom{.}$ |  |  |  |
| <b>OARS NIIN.</b>                             |                                                                                                    |                                  |                                                        |                               |          | 2 - Normal Operations                       | 21.51%                                                                                 | 103.642               | 1,818                               | 953                                                  | 8.675                                                                              | 2.335                           | 2,720                   | 2,123                 | 2.055                            | 169            |  |  |  |
| <b>RIC/APL, FCBR</b><br>Comparison            |                                                                                                    |                                  |                                                        |                               |          | 3 - During Operability Tests                | 1.26%                                                                                  | 5,154                 | 76                                  | 341                                                  | 745                                                                                | 182                             | 231                     | 289                   | 262                              | 22             |  |  |  |
|                                               | 15,315<br>EX21                                                                                                    |                                  |                                                        |                               |          |                                             |                                                                                        |                       |                                     |                                                      |                                                                                    |                                 |                         |                       |                                  |                |  |  |  |
|                                               |                                                                                                    |                                  |                                                        |                               |          | 4 - During Inspection                       | 38,48%                                                                                 | 79.578                | 2.866                               | 6,785                                                | 76.749                                                                             | 12.599                          | 28,203                  | 11.633                | 3,790                            | 425            |  |  |  |
|                                               |                                                                                                    |                                  | <b>EX23</b><br>29.06%                                  | <b>EX25</b>                   | No       | 5 - Shifting Operational<br>Modes           | 0.07%                                                                                  | 340                   |                                     | 16                                                   | $\overline{3}$                                                                     | $\Delta$                        | 15                      | $\overline{3}$        | $\overline{a}$                   |                |  |  |  |
| V −<br>~−                                     | 131,464                                                                                                    |                                  |                                                        |                               |          | 6 - During PMS                              | 10.16%                                                                                 | 42,286                | 655                                 | 915                                                  | 7,302                                                                              | 2,078                           | 1,745                   | 1,436                 | 2,138                            | 226            |  |  |  |
|                                               | <b>EX22</b>                                                                                                    |                                  |                                                        |                               |          |                                             |                                                                                        |                       |                                     |                                                      |                                                                                    |                                 |                         |                       |                                  |                |  |  |  |
| <b>OARS</b><br><b>Report</b>                  |                                                                                                    |                                  |                                                        |                               |          | 7 - Securing                                | 0.04%                                                                                  | 218                   | $\mathbf{1}$                        |                                                      | 13                                                                                 | 10                              | $\overline{\mathbf{3}}$ | $\overline{3}$        | $\mathbf{1}$                     |                |  |  |  |
|                                               | 30,752                                                                                                    |                                  | <b>EX21</b><br>7.49%                                   | <b>BSVE</b><br>20.06%         |          | 8 - Due AEC (Assessment of<br>Equipment)    | 1.10%                                                                                  | 2,457                 | 69                                  | 86                                                   | 1,756                                                                              | 520                             | 807                     | 666                   | $\sqrt{4}$                       |                |  |  |  |
| <b>Filters</b>                                | <b>EX23</b>                                                                                                    |                                  |                                                        |                               |          | 9 - No Failure (PMS<br>Accomplishment Only) | 21.52%                                                                                 | 42.471                | 2,708                               | 5.913                                                | 34.497                                                                             | 12.743                          | 16,048                  | 8.316                 | 1,733                            | 57             |  |  |  |
| Month & Year                                  |                                                                                                    |                                  |                                                        |                               |          |                                             |                                                                                        |                       |                                     |                                                      |                                                                                    |                                 |                         |                       |                                  |                |  |  |  |
| $\;$<br>(AIII)                                | 50,163                                                                                                    |                                  |                                                        |                               |          |                                             |                                                                                        |                       |                                     |                                                      |                                                                                    |                                 |                         |                       |                                  |                |  |  |  |
| Program Office                                | <b>EX24</b>                                                                                                    |                                  |                                                        |                               |          |                                             |                                                                                        |                       |                                     | Counts of Job Sequence #'s by 'When Discovered Code' |                                                                                    |                                 |                         |                       |                                  |                |  |  |  |
| (AIII)<br>$\;$                                |                                                                                                    |                                  |                                                        |                               |          |                                             |                                                                                        |                       |                                     |                                                      |                                                                                    |                                 |                         |                       |                                  | $\mathbf{Q}$   |  |  |  |
| Platform                                      | $\circ$                                                                                                    | <b>UIC</b><br><b>Grand Total</b> | Asset/Serial Num                                       | <b>Grand Total</b><br>579,228 |          | No Code Indentified<br>3,529                | $\circ$<br>27,506                                                                      | $\mathbf{1}$<br>3,507 | $\overline{\phantom{0}}$<br>124,490 | $\overline{\mathbf{3}}$<br>7,302                     | $\ddot{a}$<br>222,628                                                              | $\overline{\phantom{a}}$<br>385 | $\mathbf{r}$<br>58,781  | $\overline{z}$<br>249 | $\mathbf{8}$<br>6,365            | 124,486        |  |  |  |
| (AIII)<br>$\cdot$                             | <b>EX25</b>                                                                                                    | Null                             | Null                                                   | 46.437                        |          | 207                                         | 1.545                                                                                  | 320                   | 13.731                              | 875                                                  | 10.603                                                                             | 26                              | 5.491                   | 86                    | 255                              | 13.298         |  |  |  |
|                                               |                                                                                                    |                                  | OTL90190                                               |                               | $\circ$  | $\Omega$                                    |                                                                                        |                       |                                     |                                                      |                                                                                    |                                 |                         |                       |                                  |                |  |  |  |
| UIC<br>(AIII)<br>$\;$                         | 24,765                                                                                                    |                                  |                                                        |                               | 54       |                                             | $\Delta$                                                                               |                       | 11                                  |                                                      | 28                                                                                 |                                 | $\mathbf{1}$            |                       |                                  | 10             |  |  |  |
|                                               | <b>EX25</b>                                                                                                    |                                  | 1D9US1010WS1516                                        | $\circ$                       |          | $\Omega$                                    |                                                                                        |                       |                                     |                                                      |                                                                                    |                                 |                         |                       |                                  |                |  |  |  |
| <b>APL</b>                                    |                                                                                                    |                                  | 1D9US107WS15160                                        |                               | $\circ$  | $\Omega$                                    |                                                                                        |                       |                                     |                                                      |                                                                                    |                                 |                         |                       |                                  |                |  |  |  |
| (AIII)<br>٠                                   |                                                                                                    |                                  | 1EE70<br>1F9B07028C20551                               | $\circ$                       | $\alpha$ | $\Omega$                                    |                                                                                        |                       |                                     |                                                      |                                                                                    |                                 |                         |                       |                                  |                |  |  |  |
| <b>WDC</b>                                    | 11.021                                                                                                    |                                  | 1F9B10024D20552                                        | $\circ$                       |          | $\circ$<br>$\Omega$                         |                                                                                        |                       |                                     |                                                      |                                                                                    |                                 |                         |                       |                                  |                |  |  |  |
| (AIII)<br>$\bullet$                           | <b>EX26</b>                                                                                                    |                                  | 1F9BT252XA20538                                        |                               | $\circ$  | $\Omega$                                    |                                                                                        |                       |                                     |                                                      |                                                                                    |                                 |                         |                       |                                  |                |  |  |  |
| Asset/Serial Num                              |                                                                                                    |                                  | 1F98T2524820540                                        |                               | $\circ$  | $\Omega$                                    |                                                                                        |                       |                                     |                                                      |                                                                                    |                                 |                         |                       |                                  |                |  |  |  |
| $^\star$<br>(AII)                             | 4,530                                                                                                    |                                  | 1F9BT2525A20538                                        | $\circ$                       |          | $\Omega$                                    |                                                                                        |                       |                                     |                                                      |                                                                                    |                                 |                         |                       |                                  |                |  |  |  |
|                                               | No Program Office                                                                                                    |                                  | 1F98T2525820539                                        |                               | $\circ$  | $\Omega$                                    |                                                                                        |                       |                                     |                                                      |                                                                                    |                                 |                         |                       |                                  |                |  |  |  |
|                                               |                                                                                                    |                                  | 1F9BT2527B20539                                        | $\sim$                        |          | $\Omega$                                    |                                                                                        |                       |                                     |                                                      |                                                                                    |                                 |                         |                       |                                  |                |  |  |  |
|                                               |                                                                                                    |                                  | 1GCJK33D47F175                                         | $\circ$                       |          | $\Omega$                                    |                                                                                        |                       |                                     |                                                      |                                                                                    |                                 |                         |                       |                                  |                |  |  |  |
| <b>Reset All</b><br><b>Filters</b>            | 975                                                                                                    |                                  | 1M9BA3630FB8170                                        | $\circ$                       |          | $\Omega$                                    |                                                                                        |                       |                                     |                                                      |                                                                                    |                                 |                         |                       |                                  |                |  |  |  |
|                                               | <b>PMS325</b>                                                                                                    |                                  |                                                        |                               |          |                                             |                                                                                        |                       |                                     |                                                      |                                                                                    |                                 |                         |                       |                                  |                |  |  |  |

*Figure 4.2.B3*

- 4. Next, use the seven filters on the bottom left of the screen to filter the search. In the example below, All months from 2019 in the Month & Year filter have been selected.
	- a. All seven filters are multi-value dropdowns with apply buttons that affect the entire dashboard and will carry over to the OARS Report and Issue Date Report Dashboards.

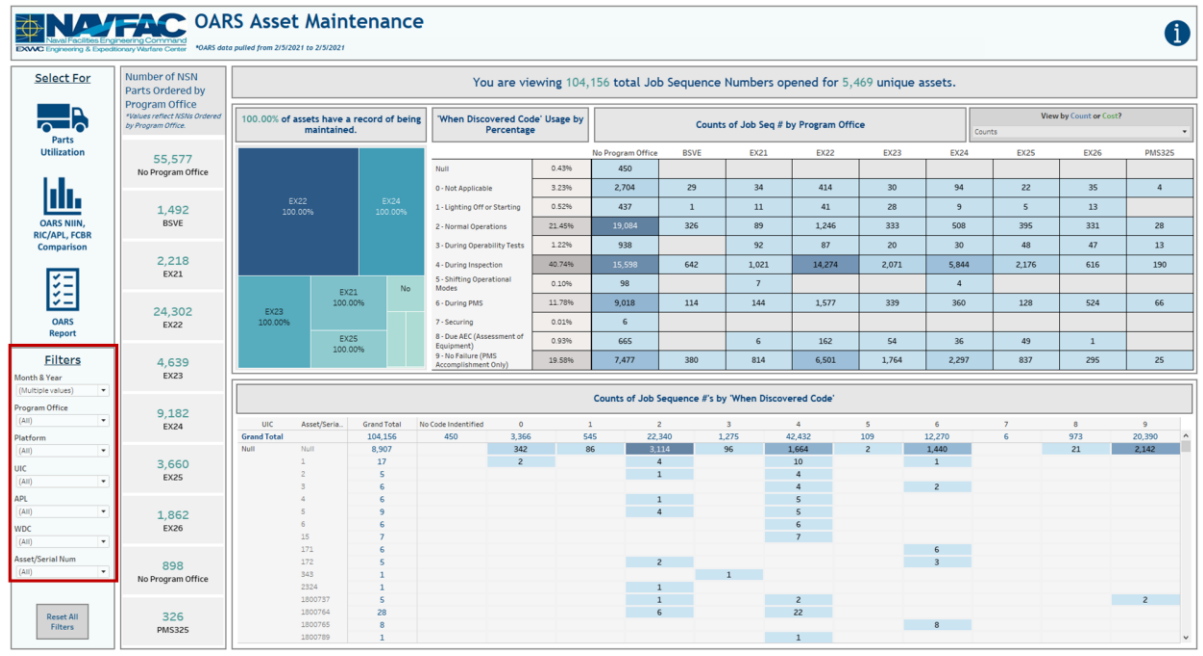

*Figure 4.2.B4*

5. To remove all filters, select **Reset All Filters**.

|                                 | <b>NAME OF STRACT OARS Asset Maintenance</b><br>DAVC Engineering & Expeditionary Warfare Center *0ARS data pulled from 2/5/2021 to 2/5/2021 |                            |                                                         |                         |                                                                                        |                |        |                                                      |                 |                         |                                                                                    |                         |                        |                          |              | A               |
|---------------------------------|----------------------------------------------------------------------------------------------------|----------------------------|---------------------------------------------------------|-------------------------|----------------------------------------------------------------------------------------|----------------|--------|------------------------------------------------------|-----------------|-------------------------|------------------------------------------------------------------------------------|-------------------------|------------------------|--------------------------|--------------|-----------------|
| <b>Select For</b>               | Number of NSN<br>Parts Ordered by                                                                                                    |                            |                                                         |                         |                                                                                        |                |        |                                                      |                 |                         | You are viewing 104,156 total Job Sequence Numbers opened for 5,469 unique assets. |                         |                        |                          |              |                 |
| ם<br>⊐∩<br>∽<br>Parts           | <b>Program Office</b><br>*Values reflect NSNs Ordered<br>by Program Office.                                                                 |                            | 100,00% of assets have a record of being<br>maintained. |                         | 'When Discovered Code' Usage by<br>Counts of Job Seq # by Program Office<br>Percentage |                |        |                                                      |                 |                         |                                                                                    | Counts                  | View by Count or Cost? | $\;$                     |              |                 |
| <b>Utilization</b>              | 55.577                                                                                                    |                            |                                                         |                         |                                                                                        |                |        | No Program Office                                    | <b>BSVE</b>     | EX21                    | <b>EX22</b>                                                                        | <b>EX23</b>             | <b>EX24</b>            | EX25                     | EX26         | <b>PMS325</b>   |
|                                 | No Program Office                                                                                                    |                            |                                                         |                         |                                                                                        |                | 0.43%  |                                                      |                 |                         |                                                                                    |                         |                        |                          |              |                 |
|                                 |                                                                                                    |                            |                                                         |                         | 0 - Not Applicable                                                                     |                | 3.23%  | 2,704                                                | 29              | 34                      | 414                                                                                | 30                      |                        | 22                       |              |                 |
|                                 |                                                                                                    |                            | <b>EX22</b>                                             | EX24                    | 1 - Lighting Off or Starting                                                           |                | 0.52%  | 437                                                  | $\mathbf{1}$    | 11                      | 41                                                                                 | 28                      |                        | $\overline{\phantom{a}}$ |              |                 |
| <b>OARS NIIN.</b>               | 1,492<br><b>BSVE</b>                                                                                                    |                            | 100.00%                                                 | 100.00%                 |                                                                                        |                |        |                                                      |                 |                         |                                                                                    |                         |                        |                          |              |                 |
| <b>RIC/APL, FCBR</b>            |                                                                                                    |                            |                                                         |                         | 2 - Normal Operations                                                                  |                | 21.45% | 19.084                                               | 326             | 89                      | 1 2 4 6                                                                            | 333                     |                        | 395                      |              | 28              |
| Comparison                      |                                                                                                    |                            |                                                         |                         | 3 - During Operability Tests                                                           |                | 1.22%  | 938                                                  |                 | 92                      | 87                                                                                 | 20                      | 30                     | 48                       | 47           | 13              |
|                                 | 2,218                                                                                                    |                            |                                                         |                         | 4 - During Inspection                                                                  |                | 40.74% | 15.598                                               | 642             | 1.021                   | 14.274                                                                             | 2.071                   | 5,844                  | 2.176                    | 616          | 190             |
|                                 | EX21                                                                                                    |                            |                                                         | No.                     | 5 - Shifting Operational<br>Modes                                                      |                | 0.10%  | 98                                                   |                 | $\overline{7}$          |                                                                                    |                         | $\overline{a}$         |                          |              |                 |
| ~−<br>~–                        |                                                                                                    |                            | EX21<br>100.00%                                         |                         | 6 - During PMS                                                                         |                | 11.78% | 9,018                                                | 114             | 144                     | 1,577                                                                              | 339                     | 360                    | 128                      | 524          | 66              |
| <b>OARS</b>                     | 24.302                                                                                                    | <b>EX23</b>                |                                                         |                         | 7 - Securing                                                                           |                | 0.01%  | 6                                                    |                 |                         |                                                                                    |                         |                        |                          |              |                 |
| <b>Report</b>                   | EX22                                                                                                    | 100.00%                    |                                                         |                         | 8 - Due AEC (Assessment of                                                             |                |        |                                                      |                 |                         |                                                                                    |                         |                        |                          |              |                 |
|                                 |                                                                                                    |                            | <b>EX25</b><br>100.00%                                  |                         | Equipment)                                                                             |                | 0.93%  | 665                                                  |                 | 6                       | 162                                                                                | 54                      | 36                     | 49                       | $\mathbf{1}$ |                 |
| <b>Filters</b>                  | 4,639                                                                                                    |                            |                                                         |                         | 9 - No Failure (PMS<br>Accomplishment Only)                                            |                | 19.58% | 7,477                                                | 380             | 814                     | 6.501                                                                              | 1.764                   | 2,297                  | 837                      | 295          | 25              |
| Month & Year                    | <b>EX23</b>                                                                                                    |                            |                                                         |                         |                                                                                        |                |        |                                                      |                 |                         |                                                                                    |                         |                        |                          |              |                 |
| ٠<br>(Multiple values)          |                                                                                                    |                            |                                                         |                         |                                                                                        |                |        | Counts of Job Sequence #'s by 'When Discovered Code' |                 |                         |                                                                                    |                         |                        |                          |              |                 |
| Program Office                  | 9,182                                                                                                    |                            |                                                         |                         |                                                                                        |                |        |                                                      |                 |                         |                                                                                    |                         |                        |                          |              |                 |
| (AII)<br>٠                      | EX24                                                                                                    | <b>UIC</b>                 | Asset/Seria.                                            | <b>Grand Total</b>      | No Code Indentified                                                                    | $\circ$        |        | $\mathbf{1}$                                         | $\overline{2}$  | $\overline{\mathbf{3}}$ | $\Delta$                                                                           | $\overline{\mathbf{S}}$ | 6                      | $\overline{z}$           | $\mathbf{a}$ | $\overline{9}$  |
| Platform                        |                                                                                                    | <b>Grand Total</b><br>Null | Null                                                    | 104,156<br>8,907        | 450                                                                                    | 3,366<br>342   |        | 545<br>86                                            | 22,340<br>3114  | 1,275<br>96             | 42,432<br>1.664                                                                    | 109<br>$\overline{2}$   | 12,270<br>1,440        | $\overline{6}$           | 973<br>21    | 20,390<br>2,142 |
| (AIII)<br>$\check{\phantom{a}}$ | 3,660                                                                                                    |                            |                                                         | 17                      |                                                                                        | $\overline{z}$ |        |                                                      | $\overline{4}$  |                         | 10                                                                                 |                         | $\mathbf{1}$           |                          |              |                 |
| UIC<br>$\bullet$                | <b>EX25</b>                                                                                                    |                            | $\overline{2}$                                          | $\overline{\mathsf{s}}$ |                                                                                        |                |        |                                                      | $\mathbf{1}$    |                         | $\overline{4}$                                                                     |                         |                        |                          |              |                 |
| (AIII)                          |                                                                                                    |                            | $\mathbb{R}$                                            | c                       |                                                                                        |                |        |                                                      |                 |                         | $\overline{a}$                                                                     |                         | $\overline{2}$         |                          |              |                 |
| APL                             |                                                                                                    |                            |                                                         | £.                      |                                                                                        |                |        |                                                      | $\mathbf{1}$    |                         | $\epsilon$                                                                         |                         |                        |                          |              |                 |
| (AIII)<br>$\bullet$             | 1.862                                                                                                    |                            | $\mathcal{L}$                                           | ø<br>6                  |                                                                                        |                |        |                                                      | $\overline{a}$  |                         | $\overline{\mathbf{S}}$<br>6                                                       |                         |                        |                          |              |                 |
| <b>WDC</b>                      | <b>EX26</b>                                                                                                    |                            | 15                                                      | $\overline{ }$          |                                                                                        |                |        |                                                      |                 |                         |                                                                                    |                         |                        |                          |              |                 |
| (AIII)<br>٠                     |                                                                                                    |                            | 171                                                     | £.                      |                                                                                        |                |        |                                                      |                 |                         |                                                                                    |                         | 6                      |                          |              |                 |
| Asset/Serial Num                |                                                                                                    |                            | 172                                                     | $\varsigma$             |                                                                                        |                |        | $\overline{2}$                                       |                 |                         |                                                                                    |                         | $\frac{1}{3}$          |                          |              |                 |
| (AIII)<br>٠                     | 898                                                                                                    |                            | 343                                                     | $\mathbf{1}$            |                                                                                        |                |        |                                                      |                 | 1                       |                                                                                    |                         |                        |                          |              |                 |
|                                 | No Program Office                                                                                                    |                            | 2324                                                    | $\mathbf{1}$            |                                                                                        |                |        |                                                      | $\mathbf{1}$    |                         |                                                                                    |                         |                        |                          |              |                 |
|                                 |                                                                                                    |                            | 1800737                                                 | $\overline{\mathbf{S}}$ |                                                                                        |                |        | man a                                                | $\mathbf{1}$    |                         | $\overline{z}$                                                                     |                         |                        |                          |              | $\overline{c}$  |
| <b>Reset All</b>                | 326                                                                                                    |                            | 1800764                                                 | 28                      |                                                                                        |                |        | a a shekara                                          | $6\overline{6}$ |                         | 22                                                                                 |                         |                        |                          |              |                 |
| Filters                         | <b>PMS325</b>                                                                                                    |                            | 1800765                                                 | $\mathbf{8}$            |                                                                                        |                |        |                                                      |                 |                         |                                                                                    |                         | $\overline{8}$         |                          |              |                 |
|                                 |                                                                                                    |                            | 1800789                                                 | $\mathbf{I}$            |                                                                                        |                |        |                                                      |                 |                         | $\overline{1}$                                                                     |                         |                        |                          |              | $\checkmark$    |

*Figure 4.2.B5*

## 4.2.C Navigation

There are four navigation icons in this dashboard:

- 1. Parts Utilization
- 2. OARS NIIN, RIC/APL, FCBR Comparison
- 3. OARS Report
- 4. Information

Select any one of these icons to navigate to the desire dashboard.

|                           | NATION COARS Asset Maintenance<br>eering & Expeditionary Warfare Contor  *OARS date pulled from 2/5/2021 to 2/5/2021 |                                                                                    |                                                        |                    |                                               |                |                   |                |                                                      |                |                                  |                |                         |                | 솖              |
|---------------------------|----------------------------------------------------------------------------------------------------|------------------------------------------------------------------------------------|--------------------------------------------------------|--------------------|-----------------------------------------------|----------------|-------------------|----------------|------------------------------------------------------|----------------|----------------------------------|----------------|-------------------------|----------------|----------------|
| <b>Select For</b>         | Number of NSN<br>Parts Ordered by                                                                                    | You are viewing 579,228 total Job Sequence Numbers opened for 9,454 unique assets. |                                                        |                    |                                               |                |                   |                |                                                      |                |                                  |                |                         |                |                |
| ם<br><u>പ</u> റ<br>Parts  | <b>Program Office</b><br>*Values reflect NSNs Ordered<br>by Program Office.                                          |                                                                                    | 19,04% of assets have a record of being<br>maintained. |                    | 'When Discovered Code' Usage by<br>Percentage |                |                   |                | Counts of Job Seq # by Program Office                |                | View by Count or Cost?<br>Counts |                |                         |                |                |
| <b>Utilization</b>        | 301,973                                                                                                    |                                                                                    |                                                        |                    |                                               |                | No Program Office | <b>BSVE</b>    | EX21                                                 | EX22           | <b>EG23</b>                      | EX24           | EX25                    | EX26           | <b>PMS325</b>  |
|                           | No Program Office                                                                                                    |                                                                                    |                                                        |                    | Nulli                                         | 0.61%          | 3,529             |                |                                                      |                |                                  |                |                         |                |                |
|                           |                                                                                                    |                                                                                    |                                                        |                    |                                               |                |                   |                |                                                      |                |                                  |                |                         |                |                |
|                           |                                                                                                    |                                                                                    | EX22                                                   | EX24               | 0 - Not Applicable                            | 4.65%          | 24,095            | 68             | 153                                                  | 1.453          | 136                              | 337            | 220                     | 974            | 70             |
|                           | 8.270                                                                                                    |                                                                                    | 41.97%                                                 | 18.88%             | 1 - Lighting Off or Starting                  | 0.61%          | 2,733             | $\mathbf{Q}$   | 153                                                  | 271            | 145                              | 54             | 76                      | 60             | 6 <sub>2</sub> |
| <b>OARS NIIN,</b>         | <b>BSVE</b>                                                                                                    |                                                                                    |                                                        |                    | 2 - Normal Operations                         | 21.51%         | 103,642           | 1,818          | 953                                                  | 8,675          | 2.335                            | 2,720          | 2,123                   | 2,055          | 169            |
| <b>RIC/APL, FCBR</b>      |                                                                                                    |                                                                                    |                                                        |                    |                                               |                |                   |                |                                                      |                |                                  |                |                         |                |                |
| Comparison                | 15,315                                                                                                    |                                                                                    |                                                        |                    | 3 - During Operability Tests                  | 1.26%          | 5.154             | 76             | 341                                                  | 745            | 182                              | 231            | 289                     | 262            | 22             |
|                           | EX21                                                                                                    |                                                                                    |                                                        |                    | 4 - During Inspection                         | 38.48%         | 79,578            | 2.866          | 6,785                                                | 76,749         | 12,599                           | 28,203         | 11,633                  | 3,790          | 425            |
| -∽                        |                                                                                                    |                                                                                    | <b>EX23</b>                                            |                    | 5 - Shifting Operational                      | 0.07%          | 340               |                | 16                                                   | $\overline{3}$ | $\overline{4}$                   | 15             | $\overline{\mathbf{3}}$ | $\overline{4}$ |                |
| -∽<br>~-                  | 131,464                                                                                                    |                                                                                    | 29.06%                                                 | EX25<br>No         | <b>Modes</b>                                  |                |                   |                |                                                      |                |                                  |                |                         |                |                |
| v --                      | EX22                                                                                                    |                                                                                    |                                                        |                    | 6 - During PMS                                | 10.16%         | 42,286            | 6SS            | 915                                                  | 7,302          | 2,078                            | 1,745          | 1,436                   | 2,138          | 226            |
| <b>OARS</b>               |                                                                                                    |                                                                                    |                                                        |                    | 7 - Securing                                  | 0.04%          | 218               | $\mathbf{1}$   |                                                      | 13             | 10                               | $\overline{3}$ | $\overline{3}$          | $\lambda$      |                |
| Report                    | 30.752                                                                                                    |                                                                                    | <b>EX21</b>                                            | <b>BSVE</b>        | 8 - Due AEC (Assessment of                    | 1.10%          | 2,457             | 69             | 86                                                   | 1.756          | 520                              | 807            | 666                     | $\ddot{a}$     |                |
|                           | EX23                                                                                                    |                                                                                    | 7.49%                                                  | 20.06%             | Equipment)<br>9 - No Failure (PMS             |                |                   |                |                                                      |                |                                  |                |                         |                |                |
| <b>Filters</b>            |                                                                                                    |                                                                                    |                                                        |                    | Accomplishment Only)                          | 21.52%         | 42,471            | 2,708          | 5.913                                                | 34,497         | 12,743                           | 16,048         | 8,316                   | 1,733          | 57             |
| Month & Year<br>$\bullet$ | 50,163                                                                                                    |                                                                                    |                                                        |                    |                                               |                |                   |                |                                                      |                |                                  |                |                         |                |                |
| (L11)                     | EX24                                                                                                    |                                                                                    |                                                        |                    |                                               |                |                   |                | Counts of Job Sequence #'s by 'When Discovered Code' |                |                                  |                |                         |                |                |
| Program Office            |                                                                                                    |                                                                                    |                                                        |                    |                                               |                |                   |                |                                                      |                |                                  |                |                         |                |                |
| (AH)<br>$\bullet$         |                                                                                                    | <b>UK</b>                                                                          | Asset/Serial Num                                       | <b>Grand Total</b> | No Code Indentified                           | $\circ$        | $\mathbf{1}$      | $\overline{z}$ | п.                                                   | $\ddot{a}$     | $\overline{\mathbf{S}}$          | 6              | $\overline{ }$          | $\mathbf{B}$   | $\overline{9}$ |
| Platform                  | $\circ$<br>EX25                                                                                                    | <b>Grand Total</b>                                                                 |                                                        | 579,228            | 3,529                                         | 27,506         | 3,507             | 124,490        | 7,302                                                | 222,628        | 385                              | <b>S8,781</b>  | 249                     | 6,365          | 124,486        |
| (AII)<br>$\bullet$        |                                                                                                    | Nulli                                                                              | Null<br>07190190                                       | 46,437<br>$\circ$  | 207<br>$\circ$                                | 1.545          | 320               | 13.731         | 875                                                  | 10,603         | 26                               | 5.491          | 86                      | 255            | 13.298         |
|                           |                                                                                                    |                                                                                    |                                                        | 54                 |                                               | $\overline{a}$ |                   | 11             |                                                      | 28             |                                  | $\mathbf{1}$   |                         |                | 10             |
| $\bullet$<br>(AM)         | 24,765                                                                                                    |                                                                                    | 109U51010WS1516                                        | $\alpha$           | $\circ$                                       |                |                   |                |                                                      |                |                                  |                |                         |                |                |
|                           | EX25                                                                                                    |                                                                                    | 109U5107W515160                                        | $\circ$            | $\circ$                                       |                |                   |                |                                                      |                |                                  |                |                         |                |                |
| $\bullet$<br>(AH)         |                                                                                                    |                                                                                    | 1EE70                                                  | $\circ$            | $\alpha$                                      |                |                   |                |                                                      |                |                                  |                |                         |                |                |
| WDC                       | 11.021                                                                                                    |                                                                                    | 1F9807028C20551                                        | $\Omega$           | $\circ$                                       |                |                   |                |                                                      |                |                                  |                |                         |                |                |
| $\bullet$                 | EX26                                                                                                    |                                                                                    | 1F9810024020552                                        | $\circ$            | $\circ$                                       |                |                   |                |                                                      |                |                                  |                |                         |                |                |
| (AH)                      |                                                                                                    |                                                                                    | 1F98T252XA20538                                        | $\circ$            | $\circ$                                       |                |                   |                |                                                      |                |                                  |                |                         |                |                |
| Asset/Serial Num          |                                                                                                    |                                                                                    | 1F98T2524820540                                        | $\circ$            | $\theta$                                      |                |                   |                |                                                      |                |                                  |                |                         |                |                |
| ٠<br>(AM)                 | 4,530                                                                                                    |                                                                                    | 1F98T2525A20538                                        | $\circ$            | $\circ$                                       |                |                   |                |                                                      |                |                                  |                |                         |                |                |
|                           | No Program Office                                                                                                    |                                                                                    | 1F98T2525820539                                        | $\circ$            | $\circ$                                       |                |                   |                |                                                      |                |                                  |                |                         |                |                |
|                           |                                                                                                    |                                                                                    | 1F98T2527820539                                        | $\alpha$           | $\Omega$                                      |                |                   |                |                                                      |                |                                  |                |                         |                |                |
| Reset All                 | 975                                                                                                    |                                                                                    | 1GC/K33D47F175                                         | ۰                  | $\circ$                                       |                |                   |                |                                                      |                |                                  |                |                         |                |                |
| Filters                   | <b>PMS325</b>                                                                                                    |                                                                                    | 1M98A3630F88170                                        | $\circ$            | $\circ$                                       |                |                   |                |                                                      |                |                                  |                |                         |                |                |
|                           |                                                                                                    |                                                                                    | 1M98A3034888129                                        | $\circ$            | $\circ$                                       |                |                   |                |                                                      |                |                                  |                |                         |                |                |

*Figure 4.2.C1*
# 4.3. OARS NIIN-RIC/APL-FCBR Comparison Dashboard

## 4.3.A Data Connection & Refresh Strategy

The OARS NIIN-RIC/APL-FCBR Comparison Dashboard uses six tables:

- 1. *oars\_data\_current*
- 2. *wdc\_crosswalk*
- 3. *updated\_sndl\_v1*
- 4. *platform*
- 5. *cosal\_feedback*
- 6. *master\_ric*

\*Please refer to Section II.i: Data Table Descriptions for a description of each data table.

The NIIN-RIC/APL-FCBR Comparison Dashboard has four data connections based on the above tables:

- *1. platform* onto *oars\_data\_current*
	- *a. platform* is connected (left join) to *oars\_data\_current* on ITEMNUM (from *oars\_data\_current*) and ITEMNUM1 (from *platform)*
- *2. updated\_sndl\_v1* onto *oars\_data\_current*
	- a. *updated\_sndl\_v1* is connected (left join) to oars\_data*\_current* on UIC (from oars\_data*\_current*) and UIC (from *updated\_sndl\_v1*)
- *3. wdc\_crosswalk* onto *oars\_data\_current*
	- a. *wdc\_crosswalk* is connected (left join) to *oars\_data\_current* on when discovered code(from *oars\_data\_current*) and when discovered code (from *wdc\_crosswalk*)
- *4. cosal\_feedback* onto *oars\_data\_current*
	- a. *cosal\_feedback* is connected (left join) to *oars\_data\_current* on NIIN(from *oars\_data\_current*) and the last 9 characters of NSN (from *cosal\_feedback*)
	- b. The *oars\_data\_current* table has a Niin field which should be nine characters in length. The *cosal\_feedback* table has a NSN field which should be 13 characters in length. The tables must be joined together using the *oars\_data\_current* Niin and the last nine characters of NSN from *cosal\_feedback.*

| Tableau - OARS V5.v2018.2<br>File Data Server Window Help                                                                                                    |                                         |                   |                             |                                          |                                                                                      |                      |           |                                       |                    |                                                             |             | σ<br>$\times$ |
|----------------------------------------------------------------------------------------------------|-----------------------------------------|-------------------|-----------------------------|------------------------------------------|--------------------------------------------------------------------------------------|----------------------|-----------|---------------------------------------|--------------------|-------------------------------------------------------------|-------------|---------------|
| Q<br>$\rightarrow$<br>$\leftarrow$<br>楽                                                                                                    | <sup>e</sup> oars_data_current (blend)  |                   |                             |                                          |                                                                                      |                      |           |                                       | Connection<br>Live | <b>Extract</b> Edit Refresh 0 Add                           |             | Filters       |
| Connections<br>Add                                                                                                    |                                         |                   |                             |                                          |                                                                                      |                      |           |                                       |                    | Extract will include all data.                              |             |               |
| oars_data_current<br>Text file                                                                                                    | oars_data_current.csv                   |                   | n                           | cosal_feedback.csv                       |                                                                                      |                      |           |                                       |                    |                                                             |             |               |
| <b>Files</b><br>$\circ$<br>Use Data Interpreter<br>Data Interpreter might be able to<br>clean your Text file workbook.<br>III 25042020-230  ns Total.csv<br>alt_type_id_crosswalk.csv |                                         |                   | platform.csv                | updated sndl v1.csv<br>wdc_crosswalk.csv |                                                                                      |                      |           |                                       |                    |                                                             |             |               |
| <b>III</b> Asset Table.csv<br><b>III</b> CDMD-OA TT NEw.csv                                                                                                    | <b>Ⅲ Ⅲ Sort fields</b> A to Z ascending |                   | $\cdot$                     |                                          |                                                                                      |                      |           |                                       |                    | Show aliases V Show hidden fields                           |             | $+$ rows      |
| m cdmdoa_exmisanalysis.csv                                                                                                    | dds.                                    | ai.               | 4k                          | $\alpha$                                 | $\alpha$                                                                             | Abr                  | <b>EI</b> | $+$                                   | stée               | video                                                       | star        | di.           |
| exmisalysisBT.csv                                                                                                    | Calculation                             | Calculation       | Calculation                 | Calculation                              | Calculation                                                                          | oars data            |           | cosal feedback.csv cosal feedback.csv | Calculation        | Calculation                                                 | Calculation | Calculation   |
| <b>III</b> cdmdoa Itt.csv                                                                                                    | # Cosal Subm                            | % of Assets M (i) |                             | % of Assets M ( % of Assets N ( )        | % WDC again 1                                                                        | APL                  | Apl Date  | Apl/Ael Numb                          | APL/APLs           | <b>APL/NIIN Swap</b>                                        | Arrow       | Asset is I    |
| m cosal_feedback.csv                                                                                                    |                                         |                   |                             |                                          |                                                                                      |                      |           |                                       |                    |                                                             |             |               |
| Ⅲ cosal_feedback_formated.csv                                                                                                    |                                         |                   |                             |                                          |                                                                                      |                      |           |                                       |                    |                                                             |             |               |
| III egat_details - Copy.csv                                                                                                    |                                         |                   |                             |                                          |                                                                                      |                      |           |                                       |                    |                                                             |             |               |
| m egat_details.csv                                                                                                    |                                         |                   |                             |                                          |                                                                                      |                      |           |                                       |                    |                                                             |             |               |
| <b>III</b> egat_details_previous.csv                                                                                                    |                                         |                   |                             |                                          |                                                                                      |                      |           |                                       |                    |                                                             |             |               |
| 图 egat_metrics.csv                                                                                                    |                                         |                   |                             |                                          |                                                                                      | <b>Update Now</b>    |           |                                       |                    |                                                             |             |               |
| III egat_metrics_test.csv<br>m ein crosswalk.csv                                                                                                    |                                         |                   |                             |                                          |                                                                                      |                      |           |                                       |                    |                                                             |             |               |
| <b>III</b> exmis current.csv                                                                                                    |                                         |                   |                             |                                          |                                                                                      | Automatically Update |           |                                       |                    |                                                             |             |               |
| m exmis_fip_fiar_current.csv                                                                                                    |                                         |                   |                             |                                          |                                                                                      |                      |           |                                       |                    |                                                             |             |               |
| <b>III</b> exmis_previous.csv                                                                                                    |                                         |                   |                             |                                          |                                                                                      |                      |           |                                       |                    |                                                             |             |               |
| <b>III</b> Jonne eeu                                                                                                    |                                         |                   |                             |                                          |                                                                                      |                      |           |                                       |                    |                                                             |             |               |
| B New Union                                                                                                    |                                         |                   |                             |                                          |                                                                                      |                      |           |                                       |                    |                                                             |             |               |
| <sup>C</sup> Data Source<br><b>E OARS Parts Tracker E OARS Asset Maintenance</b>                                                                                                    |                                         |                   | E OARS NIIN-RIC/APL-FCBR C. |                                          | <b>⊞ OARS Report ⊞</b> Issue Date Report Dashboard <b>E OARS/FCBR/RIC Compariso.</b> |                      |           |                                       |                    | <b>E Master RIC/APL Report</b> El Fleet COSAL Feedback F EL |             | 母 四           |
|                                                                                                    |                                         |                   |                             |                                          |                                                                                      |                      |           |                                       |                    |                                                             |             |               |

*Figure 4.3.A1*

For this dashboard, the following two data sources need to be refreshed:

- *1. oars\_data\_current*
- *2. master\_ric*
	- a. This table is blended onto oars\_data\_current with NIIN(from *oars\_data\_current*) and NIIN (from *master\_ric*)

This connection does not need to be established during every refresh. The figure below is provided in case of troubleshooting.

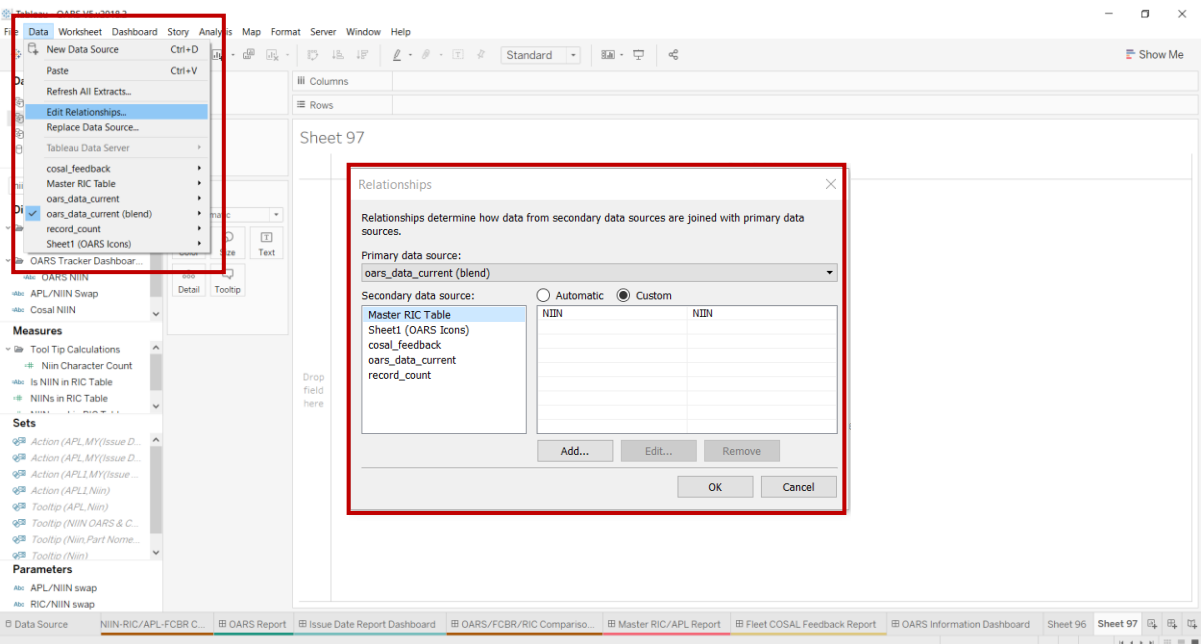

*Figure 4.3.A2*

\*Please refer to Section 3.2: How to Perform Multiple Data Refreshes in the Technical Manual for detailed instructions on how to refresh the dashboards.

## 4.3.B Key Insights

This dashboard is broken into three sections:

- 1. OARS/FCBR/RIC Comparison Table displays the number of orders, quantity ordered, and count of FCBR in each APL broken down by NIIN and whether or not the NIIN is in the RIC Table
- 2. FCBR Table
	- a. Days Open Bar Chart displays the number of days open for each tracking number in each program office
	- b. Status Table displays the count of tracking numbers in each UIC broken down by status and program office
- 3. Master RIC/APL Table displays the quantity of each RIC Table NIIN broken down by Item Name and Unit Price

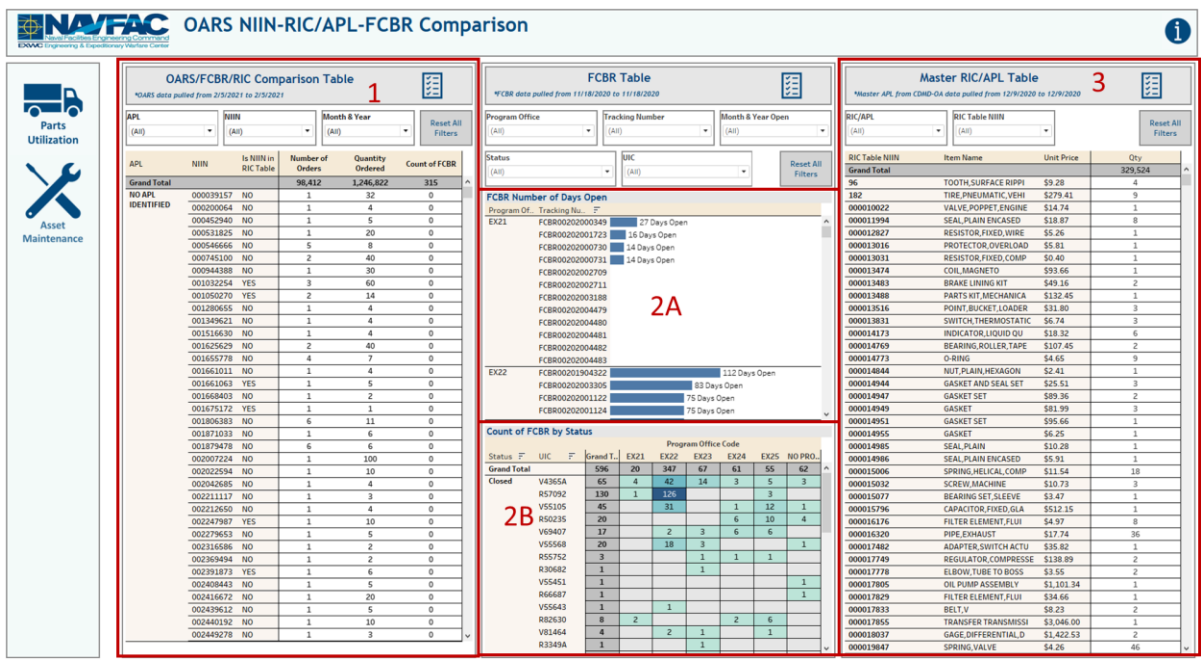

*Figure 4.3.B1*

1. The filters in each section only affect their respective section. Each filter is a multi-value dropdown with an apply button that affects only the respective section. Each filter carries over to the section's respective report.

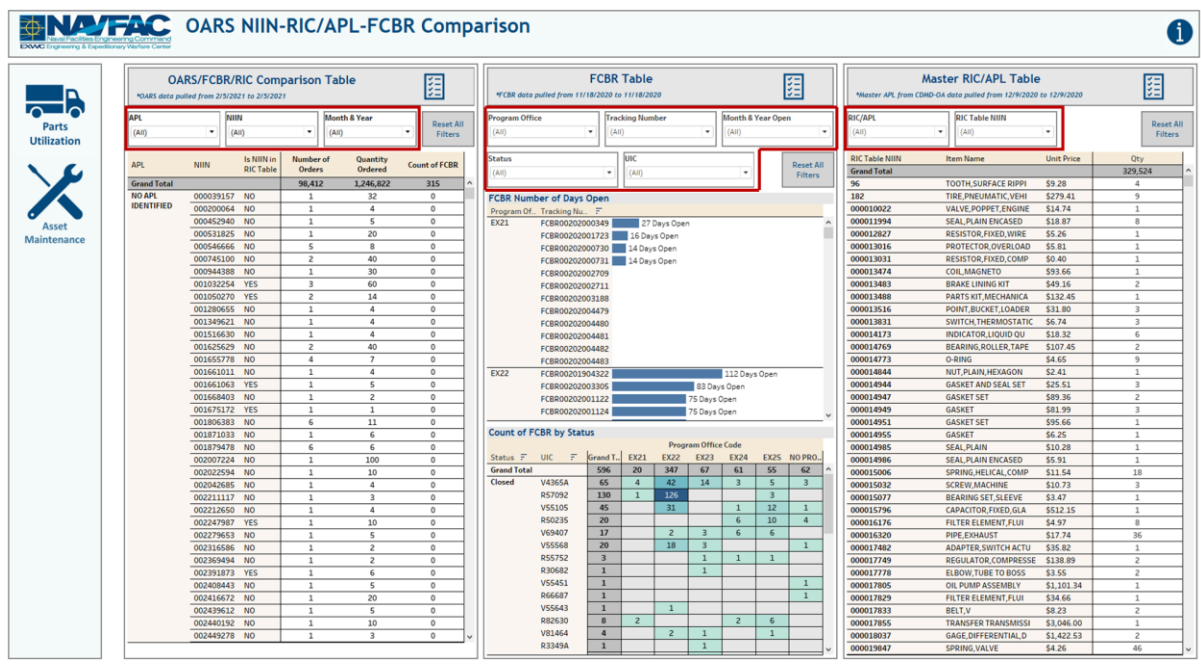

*Figure 4.3.B2*

2. In the example below, all the months in 2009 have been selected from the Month & Year filter in the OARS/FCBR/RIC Comparison Table section.

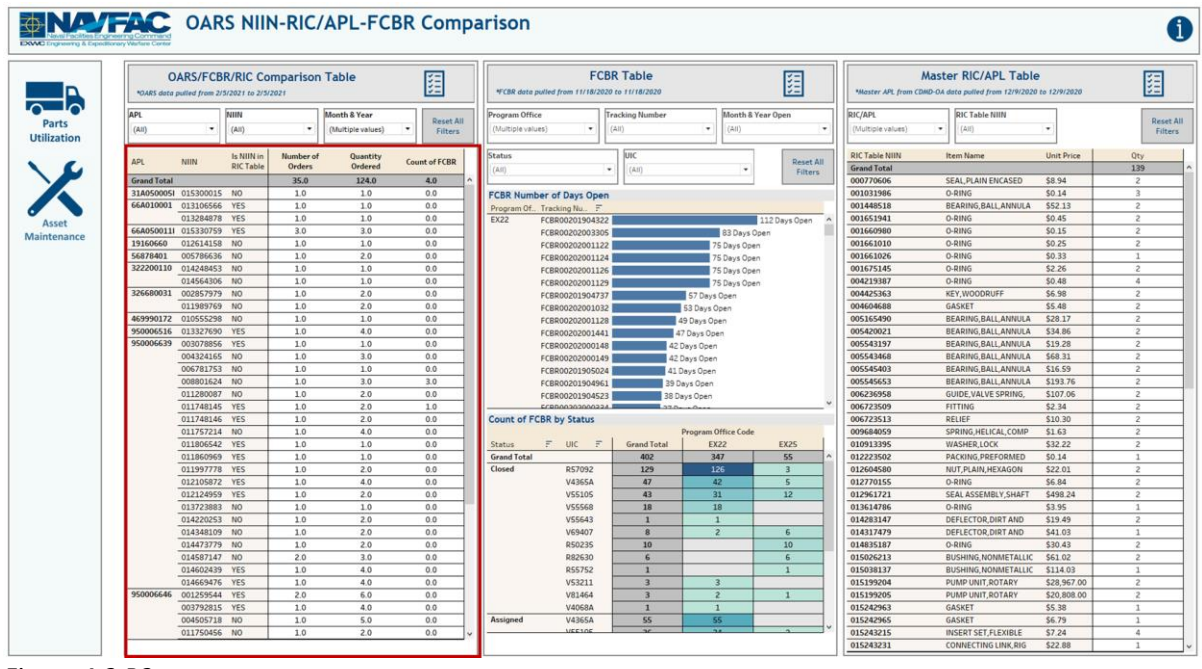

*Figure 4.3.B3*

3. In the example below, EX22 TACTICAL VEHICLES and EX25 INDUSTRIAL PRODUCTION AND HANDLING have been selected from the Program Office filter in the FCBR Table section.

|                    | <b>OARS/FCBR/RIC Comparison Table</b>       |                                       |                     |                                              | 圍                                          |                                            |                                                 | <b>FCBR Table</b>             |                            | 匯                           |   |                                             | <b>Master RIC/APL Table</b>                                      |                      |
|--------------------|---------------------------------------------|---------------------------------------|---------------------|----------------------------------------------|--------------------------------------------|--------------------------------------------|-------------------------------------------------|-------------------------------|----------------------------|-----------------------------|---|---------------------------------------------|------------------------------------------------------------------|----------------------|
|                    | *OARS data pulled from 2/5/2021 to 2/5/2021 |                                       |                     |                                              |                                            |                                            | *FCBR data pulled from 11/18/2020 to 11/18/2020 |                               |                            |                             |   |                                             | *Master APL from CDMD-OA data pulled from 12/9/2020 to 12/9/2020 |                      |
| APL<br>(AII)       | $\bullet$                                   | NIIN<br>(A  )                         | ٠                   | <b>Month &amp; Year</b><br>(Multiple values) | <b>Reset All</b><br>$\;$<br><b>Filters</b> | <b>Program Office</b><br>(Multiple values) | $\;$ $\;$                                       | <b>Tracking Number</b><br>(a) | ٠<br>(A  )                 | Month & Year Open           | ٠ | <b>RIC/APL</b><br>(Multiple values)         | <b>RIC Table NIIN</b><br>$\check{}$<br>(A  )                     | ٠                    |
| <b>APL</b>         | <b>NIIN</b>                                 | <b>Is NIIN in</b><br><b>RIC Table</b> | Number of<br>Orders | Quantity<br>Ordered                          | <b>Count of FCBR</b>                       | <b>Status</b><br>(AII)                     |                                                 | luıc<br>(AII)                 |                            | <b>Reset All</b><br>Filters |   | <b>RIC Table NIIN</b><br><b>Grand Total</b> | <b>Item Name</b>                                                 | <b>Unit Price</b>    |
| <b>Grand Total</b> |                                             |                                       | 35.0                | 124.0                                        | 4.0                                        |                                            |                                                 |                               |                            |                             |   | 000770606                                   | <b>SEAL, PLAIN ENCASED</b>                                       | \$8.94               |
|                    | 31A050005I 015300015 NO                     |                                       | 1.0                 | 1.0                                          | 0.0                                        |                                            | <b>FCBR Number of Days Open</b>                 |                               |                            |                             |   | 001031986                                   | O-RING                                                           | \$0.14               |
|                    | 66A010001 013106566 YES                     |                                       | 1.0                 | 1.0                                          | 0.0                                        |                                            | Program Of., Tracking Nu., F                    |                               |                            |                             |   | 001448518                                   | BEARING BALL ANNULA                                              | \$52.13              |
|                    | 013284878 YES                               |                                       | 1.0                 | 1.0                                          | 0.0                                        | <b>EX22</b>                                | FCBR00201904322                                 |                               |                            | 112 Days Open               |   | 001651941                                   | O-RING                                                           | \$0.45               |
|                    | 66A050011I 015330759 YES                    |                                       | 3.0                 | 3.0                                          | 0.0                                        |                                            | FCBR00202003305                                 |                               | 83 Days Open               |                             |   | 001660980                                   | O-RING                                                           | \$0.15               |
| 19160660           | 012614158 NO                                |                                       | 1.0                 | 1.0                                          | 0.0                                        |                                            | FCBR00202001122                                 |                               | 75 Days Open               |                             |   | 001661010                                   | O-RING                                                           | \$0.25               |
| 56878401           | 005786636 NO                                |                                       | 1.0                 | 2.0                                          | 0.0                                        |                                            | FCBR00202001124                                 |                               | 75 Days Open               |                             |   | 001661026                                   | <b>O-RING</b>                                                    | \$0.33               |
| 322200110          | 014248453 NO                                |                                       | 1.0                 | 1.0                                          | 0.0                                        |                                            | FCBR00202001126                                 |                               | 75 Days Open               |                             |   | 001675145                                   | O-RING                                                           | \$2.26               |
|                    | 014564306 NO                                |                                       | 1.0                 | 1.0                                          | 0.0                                        |                                            | FCBR00202001129                                 |                               | 75 Days Open               |                             |   | 004219387                                   | <b>O-RING</b>                                                    | \$0.48               |
| 326680031          | 002857979 NO                                |                                       | 1.0                 | 2.0                                          | 0.0                                        |                                            | FCBR00201904737                                 |                               | 57 Days Open               |                             |   | 004425363                                   | <b>KEY.WOODRUFF</b>                                              | \$6.98               |
|                    | 011989769 NO                                |                                       | 1.0                 | 2.0                                          | 0.0                                        |                                            | FCBR00202001032                                 |                               | 53 Days Open               |                             |   | 004604688                                   | <b>GASKET</b>                                                    | \$5.48               |
|                    | 469990172 010555298 NO                      |                                       | $1.0$               | 1.0                                          | 0.0                                        |                                            | FCBR00202001128                                 |                               | 49 Days Open               |                             |   | 005165490                                   | BEARING, BALL, ANNULA                                            | \$28.17              |
| 950006516          | 013327690 YES                               |                                       | 1.0                 | 4.0                                          | 0.0                                        |                                            | FCBR00202001441                                 |                               | 47 Days Open               |                             |   | 005420021                                   | BEARING.BALLANNULA                                               | \$34.86              |
| 950006639          | 003078856 YES                               |                                       | 1.0                 | 1.0                                          | 0.0                                        |                                            | FCBR00202000148                                 |                               | 42 Days Open               |                             |   | 005543197                                   | <b>BEARING BALL ANNULA</b>                                       | \$19.28              |
|                    | 004324165 NO                                |                                       | 1.0                 | 3.0                                          | 0.0                                        |                                            | FCBR00202000149                                 |                               | 42 Days Open               |                             |   | 005543468                                   | BEARING.BALLANNULA                                               | \$68.31              |
|                    | 006781753 NO                                |                                       | 1.0                 | 1.0                                          | 0.0                                        |                                            | FCBR00201905024                                 |                               | 41 Days Open               |                             |   | 005545403                                   | <b>BEARING BALL ANNULA</b>                                       | \$16.59              |
|                    | 008801624 NO<br>011280087 NO                |                                       | 1.0<br>1.0          | 3.0<br>2.0                                   | 3.0<br>0.0                                 |                                            | FCBR00201904961                                 |                               | 39 Days Open               |                             |   | 005545653<br>006236958                      | BEARING, BALL ANNULA<br><b>GUIDE VALVE SPRING.</b>               | \$193.76<br>\$107.06 |
|                    | 011748145 YES                               |                                       | 1.0                 | 2.0                                          | 1.0                                        |                                            | FCBR00201904523<br><b>DODDA</b>                 |                               | 38 Days Open               |                             |   | 006723509                                   | <b>FITTING</b>                                                   | \$2.34               |
|                    | 011748146 YES                               |                                       | 1.0                 | 2.0                                          | 0.0                                        |                                            | <b>Count of FCBR by Status</b>                  |                               |                            |                             |   | 006723513                                   | <b>RELIEF</b>                                                    | \$10.30              |
|                    | 011757214 NO                                |                                       | 1.0                 | 4.0                                          | 0.0                                        |                                            |                                                 |                               | <b>Program Office Code</b> |                             |   | 009684059                                   | SPRING.HELICAL.COMP                                              | \$1.63               |
|                    | 011806542 YES                               |                                       | 1.0                 | 1.0                                          | 0.0                                        | Status                                     | $\equiv$<br>UIC<br>$\overline{r}$               | <b>Grand Total</b>            | <b>EX22</b>                | <b>EX25</b>                 |   | 010913395                                   | <b>WASHER,LOCK</b>                                               | \$32.22              |
|                    | 011860969 YES                               |                                       | 1.0                 | 1.0                                          | 0.0                                        | <b>Grand Total</b>                         |                                                 | 402                           | 347                        | 55                          |   | 012223502                                   | <b>PACKING PREFORMED</b>                                         | \$0.14               |
|                    | 011997778 YES                               |                                       | 1.0                 | 2.0                                          | 0.0                                        | Closed                                     | R57092                                          | 129                           | 126                        | $\overline{\mathbf{3}}$     |   | 012604580                                   | NUT, PLAIN, HEXAGON                                              | \$22.01              |
|                    | 012105872 YES                               |                                       | 1.0                 | 4.0                                          | 0.0                                        |                                            | V4365A                                          | 47                            | 42                         | $\overline{\mathbf{5}}$     |   | 012770155                                   | O-RING                                                           | \$6.84               |
|                    | 012124959 YES                               |                                       | 1.0                 | 2.0                                          | 0.0                                        |                                            | <b>VS5105</b>                                   | 43                            | 31                         | 12                          |   | 012961721                                   | SEAL ASSEMBLY, SHAFT                                             | \$498.24             |
|                    | 013723883 NO                                |                                       | 1.0                 | 1.0                                          | 0.0                                        |                                            | <b>V55568</b>                                   | 18                            | 18                         |                             |   | 013614786                                   | O-RING                                                           | \$3.95               |
|                    | 014220253 NO                                |                                       | 1.0                 | 2.0                                          | 0.0                                        |                                            | <b>VS5643</b>                                   | $\mathbf{1}$                  | $\mathbf{1}$               |                             |   | 014283147                                   | <b>DEFLECTOR, DIRT AND</b>                                       | \$19.49              |
|                    | 014348109 NO                                |                                       | 1.0                 | 2.0                                          | 0.0                                        |                                            | V69407                                          | $\mathbf{R}$                  | $\overline{c}$             | $\mathbf{f}$                |   | 014317479                                   | DEFLECTOR, DIRT AND                                              | \$41.03              |
|                    | 014473779 NO                                |                                       | 1.0                 | 2.0                                          | 0.0                                        |                                            | <b>RS0235</b>                                   | 10                            |                            | 10                          |   | 014835187                                   | O-RING                                                           | \$30.43              |
|                    | 014587147 NO                                |                                       | 2.0                 | 3.0                                          | 0.0                                        |                                            | R82630                                          | 6                             |                            | 6                           |   | 015026213                                   | <b>BUSHING NONMETALLIC</b>                                       | \$61.02              |
|                    | 014602439 YES                               |                                       | 1.0                 | 4.0                                          | 0.0                                        |                                            | <b>RSS752</b>                                   | $\mathbf{1}$                  |                            | $\mathbf{1}$                |   | 015038137                                   | <b>BUSHING, NONMETALLIC</b>                                      | \$114.03             |
|                    | 014669476 YES                               |                                       | 1.0                 | 4.0                                          | 0.0                                        |                                            | V53211                                          | $\overline{3}$                | $\overline{\mathbf{3}}$    |                             |   | 015199204                                   | PUMP UNIT, ROTARY                                                | \$28,967.00          |
| 950006646          | 001259544 YES                               |                                       | 2.0                 | 6.0                                          | 0.0                                        |                                            | V81464                                          | $\overline{\mathbf{3}}$       | $\overline{z}$             | $\mathbf{1}$                |   | 015199205                                   | PUMP UNIT, ROTARY                                                | \$20,808.00          |
|                    | 003792815 YES                               |                                       | 1.0                 | 4.0                                          | 0.0                                        |                                            | V4068A                                          | $\mathbf{1}$                  | $\mathbf{1}$               |                             |   | 015242963                                   | <b>GASKET</b>                                                    | \$5.38               |
|                    | 004505718 NO                                |                                       | 1.0                 | 5.0                                          | 0.0                                        | Assigned                                   | V4365A<br><b>VEETOE</b>                         | SS <sub>1</sub>               | SS.                        |                             |   | 015242965                                   | <b>GASKET</b>                                                    | \$6.79               |

*Figure 4.3.B4*

4. In the example below, the first ten RIC/APL options have been selected from the RIC/APL filter in the Master RIC/APL Table section.

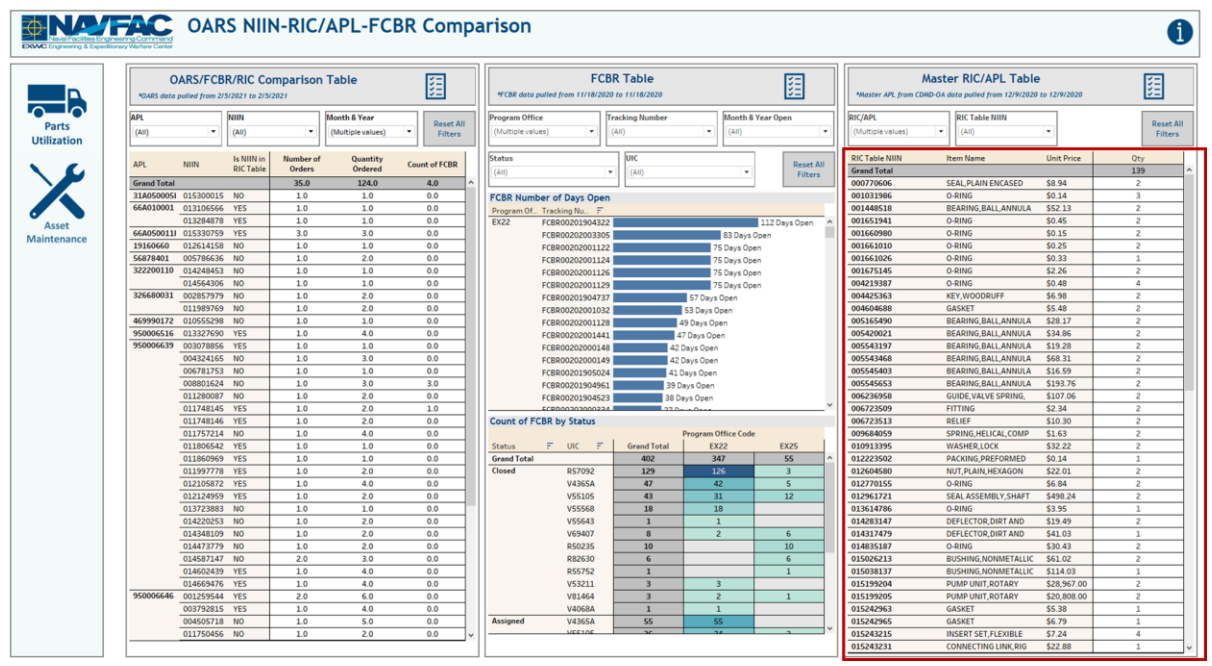

*Figure 4.3.B5*

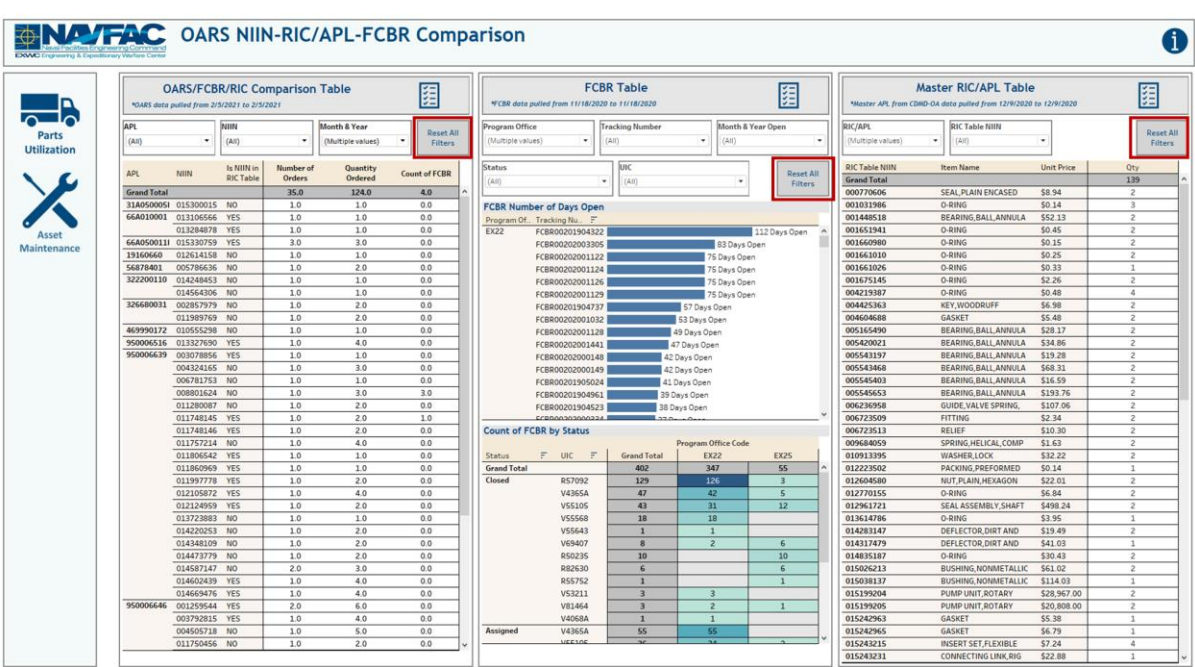

5. The **Reset All Filters** buttons in each section only clears all applied filters in their respective section.

*Figure 4.3.B6*

## 4.3.C Navigation

There are six navigation icons in this dashboard:

- 1. Parts Utilization
- 2. Asset Maintenance
- 3. OARS/FCBR/RIC Comparison Report
- 4. Fleet COSAL Feedback Report
- 5. Master RIC/APL Report
- 6. Information

Select any one of these icons to navigate to the desire dashboard.

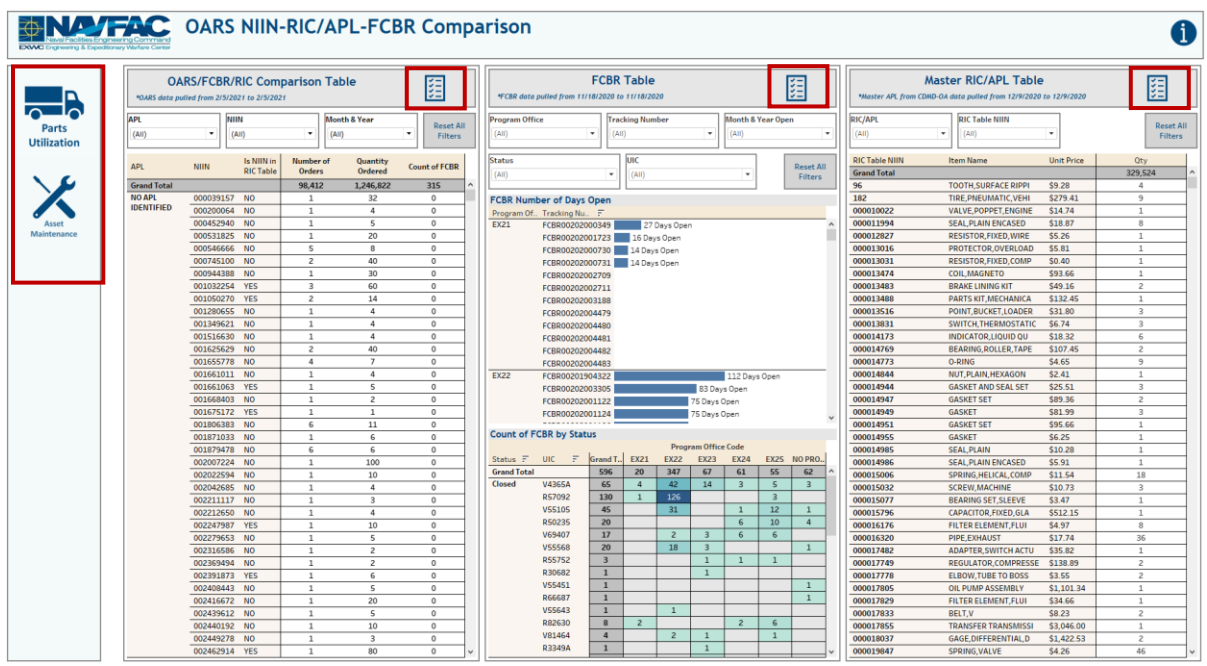

*Figure 4.3.C1*

# 4.4. OARS Report

## 4.4.A Data Connection & Refresh Strategy

The OARS Report Dashboard is connected to the same data source as the OARS Parts Utilization Tracker Dashboard. Since the same data source is being used no further action needs to be taken once the OARS Parts Utilization Tracker Dashboard has been updated. See Section 4.1.A for details.

## 4.4.B Key Insights

This dashboard is broken into two sections:

- 1. Title Banner displays the number of UICs, NSNs, NSNs Ordered, and APLs in the selected program office
- 2. Report Table 15 columns: APL, UIC, Asset/Serial Num, Equipment Nomenclature, Cog Code, NSN, Part Nomenclature, Unit of Issue, Unit Price, Demand Date, Demand Qty, Issue Date, Issue Qty, Total Price, When Discovered Code

|                      |                     |       |          |                                        |              | Make a selection below to narrow your search.<br>*Filters from the Parts Utilization Tracker and Asset Maintenance dashboards apply to the report. |                           |         |                   |            |                                   |            |                |                    |                                                                                                    |      |                  |
|----------------------|---------------------|-------|----------|----------------------------------------|--------------|----------------------------------------------------------------------------------------------------|---------------------------|---------|-------------------|------------|-----------------------------------|------------|----------------|--------------------|----------------------------------------------------------------------------------------------------|------|------------------|
| $\equiv$ $\sim$      | Program Office      |       | Platform |                                        | Month & Year |                                                                                                    | Asset/Serial Num          |         | UIC               |            | Command                           | <b>APL</b> |                |                    | NSN                                                                                                    | WDC  | <b>Reset All</b> |
| Parts                | EX22 TACTICAL VEHIC |       | (40)     | ٠                                      | (AII)        | ٠                                                                                                    | (43)                      |         | (4.0)             |            | (400)                             |            | (411)          | ٠                  | (411)                                                                                                    | (40) | Filters          |
| <b>Utilization</b>   |                     |       |          |                                        |              |                                                                                                    |                           |         |                   |            |                                   |            |                |                    | You are viewing 29 UICs and 125,389 NSNs (365,775 NSNs ordered) against 347 APLs in EX22 TACTICAL VEHICLES. |      |                  |
|                      |                     |       |          |                                        |              |                                                                                                    |                           |         |                   |            |                                   |            |                |                    |                                                                                                    |      |                  |
|                      | APL                 | UIC   | Num      | Asset/Serial Equipment<br>Nomenclature | Cog<br>Code  | <b>NSN</b>                                                                                                    | Part Nomenclature Issue   | Unit Of | <b>Unit Price</b> |            | Demand Date Demand Qty Issue Date |            | Issue<br>Qty   | <b>Total Price</b> | <b>When</b><br>Discovered<br>Code                                                                           |      |                  |
|                      | 2-99CES0422         | Null  | 9651202  | <b>AEL-MTVR BASIC</b>                  | 98           | 2540011656136                                                                                                    | CHOCK.WHEEL-TR., EA       |         | \$9.90            | 2/23/2015  | $\overline{2}$                    | 3/9/2015   | $\overline{c}$ | \$19.80            | $\mathbf{q}$                                                                                                |      |                  |
|                      |                     |       |          |                                        |              | 4910013864300                                                                                                    | INFLATOR-GAGE, P., EA     |         | \$39.05           | 2/23/2015  | $\mathbf{1}$                      | 3/9/2015   | $\mathbf{I}$   | \$39.05            | $\overline{9}$                                                                                              |      |                  |
| Maintenance          |                     |       |          |                                        |              |                                                                                                    |                           |         |                   | 2/23/2015  | $\mathbf{1}$                      | 3/9/2015   | 1              | \$39.05            | $\overline{9}$                                                                                              |      |                  |
|                      |                     |       |          |                                        |              | 5310010987246                                                                                                    | WASHER FLAT               | EA      | \$0.77            | 2/23/2015  | $\mathcal{A}$                     | 3/10/2015  | A.             | \$3.08             | 9                                                                                                    |      |                  |
|                      |                     |       |          |                                        |              |                                                                                                    |                           |         |                   | 2/23/2015  | $\mathbf{1}$                      | 3/10/2015  | 1              | \$0.77             | $\overline{9}$                                                                                              |      |                  |
|                      |                     |       |          |                                        |              |                                                                                                    |                           |         |                   | 3/19/2015  | $\overline{2}$                    | 3/26/2015  | $\overline{z}$ | \$1.54             | $\overline{9}$                                                                                              |      |                  |
| <b>OARS NIIN</b>     |                     |       |          |                                        | 90           | 2990014989973                                                                                                    | ADAPTER, AIR INTA EA      |         | \$86.98           | 2/23/2015  | -1                                | 3/9/2015   | $\mathbf{1}$   | \$86.98            | $\mathbf{q}$                                                                                                |      |                  |
| <b>RIC/APL, FCBR</b> |                     |       |          |                                        |              | 5120014936828                                                                                                    | <b>INSERTER AND RE EA</b> |         | \$2.36            | 2/23/2015  | $\mathbf{1}$                      | 3/10/2015  | 1              | \$2.36             | $\sim$                                                                                                    |      |                  |
| Comparison           |                     |       |          |                                        | 90           | 5120011468096                                                                                                    | JACK, HYDRAULIC, EA       |         | \$186.61          | 2/23/2015  | $\overline{2}$                    | 3/12/2015  | $\overline{2}$ | \$373.22           | 9                                                                                                    |      |                  |
|                      |                     | 30121 | 9647439  | TRUCK CARGO MTVR 9B                    |              | 5340014854384                                                                                                    | LOCKING HANDLE EA         |         | \$10.53           | 5/30/2017  | $\mathbf{1}$                      | 6/6/2017   | 1              | \$10.53            | 6                                                                                                    |      |                  |
|                      |                     |       | 9647440  | MTVR AEL - BASIC                       | 9B           | 2510004050210                                                                                                    | STAKE, VEHICLE BO EA      |         | \$15.03           | 9/12/2016  | 1                                 | 10/5/2016  | 1              | \$15.03            | $\overline{4}$                                                                                              |      |                  |
|                      |                     |       |          |                                        |              | 2540004205036                                                                                                    | CORNER, BOW, VEH., EA     |         | \$15.17           | 9/12/2016  | $\overline{9}$                    | 9/20/2016  | $\overline{a}$ | \$136.53           | $\overline{a}$                                                                                              |      |                  |
|                      |                     |       |          |                                        |              | 2540011656136                                                                                                    | CHOCK, WHEEL-TR., EA      |         | \$10.20           | 9/12/2016  | $\overline{2}$                    | 12/5/2016  | $\overline{z}$ | \$20.40            | $\overline{a}$                                                                                              |      |                  |
|                      |                     |       |          |                                        |              | 2540014792014                                                                                                    | COVER, FITTED, VE., EA    |         | \$1,113.23        | 9/12/2016  | $\mathbf{1}$                      | 9/21/2016  | 1              | \$1,113.23         | $\overline{a}$                                                                                              |      |                  |
|                      |                     |       |          |                                        |              | 2540014911503                                                                                                    | STRAP, BACKREST EA        |         | \$8.84            | 9/12/2016  | $\frac{4}{3}$                     | 9/19/2016  | $\sim$         | \$35.36            | $\overline{a}$                                                                                              |      |                  |
|                      |                     |       |          |                                        |              | 2540014911504                                                                                                    | ROPE, DROPSIDE S., EA     |         | \$6.17            | 9/12/2016  | $\mathbf{1}$                      | 9/19/2016  | 1              | \$6.17             | $\overline{a}$                                                                                              |      |                  |
|                      |                     |       |          |                                        |              | 3040015136333                                                                                                    | SHAFT ASSEMBLY, EA        |         | \$897.71          | 10/25/2016 | $\mathbf{1}$                      | 11/14/2016 | $\mathbf{1}$   | \$897.71           | $\Delta$                                                                                                    |      |                  |
|                      |                     |       |          |                                        |              | 3950013479666                                                                                                    | SNATCH BLOCK.CR., EA      |         | \$306.73          | 9/12/2016  | $\mathbf{1}$                      | 10/5/2016  | 1              | \$306.73           | $\overline{a}$                                                                                              |      |                  |
|                      |                     |       |          |                                        |              | 4030014799222                                                                                                    | CHAIN, WINCH SIN., EA     |         | \$381.11          | 9/12/2016  | $\mathbf{1}$                      | 9/21/2016  | $\mathbf{I}$   | \$381.11           | $\overline{4}$                                                                                              |      |                  |
|                      |                     |       |          |                                        |              | 4030015047788                                                                                                    | SHACKLE                   | EA      | \$43.47           | 10/25/2016 | $\mathbf{1}$                      | 11/14/2016 | $\mathbf{B}$   | \$43.47            | $\overline{a}$                                                                                              |      |                  |
|                      |                     |       |          |                                        |              | 4910013864300                                                                                                    | INFLATOR-GAGE.P., EA      |         | \$39.15           | 10/25/2016 | $\mathbf{1}$                      | 11/14/2016 | $\mathbf{1}$   | \$39.15            | $\Delta$                                                                                                    |      |                  |
|                      |                     |       |          |                                        |              | 5120014799225                                                                                                    | SOCKET, SOCKET W., EA     |         | \$9.81            | 9/12/2016  | $\mathbf{1}$                      | 10/4/2016  | 1              | \$9.81             | $\overline{a}$                                                                                              |      |                  |
|                      |                     |       |          |                                        |              | 5130015283288                                                                                                    | SOCKET, SOCKET W., EA     |         | \$17.30           | 9/12/2016  | $\mathbf{I}$                      | 9/21/2016  | $\mathbf{1}$   | \$17.30            | $\Delta$                                                                                                    |      |                  |
|                      |                     |       |          |                                        |              | \$306014854382                                                                                                    | BOLT, TEE HEAD            | EA      | \$44.26           | 10/25/2016 | $\sim$                            | 11/14/2016 | $\mathsf{s}$   | \$221.30           | $\overline{a}$                                                                                              |      |                  |
|                      |                     |       |          |                                        |              | 5310010987246                                                                                                    | WASHER, FLAT              | EA      | \$0.77            | 9/12/2016  | $\overline{2}$                    | 9/20/2016  | $\overline{z}$ | \$1.54             | $\Delta$                                                                                                    |      |                  |
|                      |                     |       |          |                                        |              | 5310014795887                                                                                                    | NUT, PLAIN, HEXAG., EA    |         | \$3.29            | 9/12/2016  | $\overline{z}$                    | 9/20/2016  | $\overline{z}$ | \$6.58             | $\overline{a}$                                                                                              |      |                  |
|                      |                     |       |          |                                        |              | 5315011055713                                                                                                    | PIN,LADDER GUIDE EA       |         | \$879.80          | 10/25/2016 | $\overline{A}$                    | 6/30/2017  | 4              | \$3,519.20         | $\overline{4}$                                                                                              |      |                  |
|                      |                     |       |          |                                        |              | 5340011147712                                                                                                    | STRAP, WEBBING            | EA      | \$31.58           | 10/25/2016 | $\mathbf{1}$                      | 10/26/2016 | $\mathbf{I}$   | \$31.58            | $\overline{a}$                                                                                              |      |                  |
|                      |                     |       |          |                                        |              | 5340014794617                                                                                                    | ROD AND TUBE AS., EA      |         | \$30.62           | 9/12/2016  | $\overline{2}$                    | 9/21/2016  | $\overline{z}$ | \$61.24            | $\overline{a}$                                                                                              |      |                  |
|                      |                     |       |          |                                        |              | 5940005496581                                                                                                    | ADAPTER, BATTER PG        |         | \$51.40           | 9/12/2016  | $\overline{2}$                    | 9/23/2016  | $\overline{2}$ | \$102.80           | $\mathbf{A}$                                                                                                |      |                  |
|                      |                     |       |          |                                        |              | 8415002687870                                                                                                    | GLOVES, MEN'S AN., PR     |         | \$19.21           | 9/12/2016  | 1                                 | 12/5/2016  | $\mathbf{1}$   | \$19.21            | $\overline{a}$                                                                                              |      |                  |
|                      |                     |       |          |                                        | 90           | 5120002643796                                                                                                    | WRENCH, ADJUSTA., EA      |         | \$16.36           | 9/12/2016  | $\mathbf{1}$                      | 9/14/2016  | $\mathbf{I}$   | \$16.36            | $\overline{a}$                                                                                              |      |                  |
|                      |                     | 53211 | 9647573  |                                        |              | 8105013945929                                                                                                    | BAG, TOOLS AND S EA       |         | \$20.43           | 9/12/2016  | $\mathbf{1}$                      | 9/20/2016  | $\mathbf{1}$   | \$20.43            | $\Delta$                                                                                                    |      |                  |
|                      |                     |       |          | TRUCK CARGO 7 TO 9B                    |              | 4720013414912                                                                                                    | HOSE ASSEMBLY EA          |         | \$79.80           | 10/21/2015 | $\mathbf{1}$                      | 1/14/2016  | 1              | \$79.80            | 6                                                                                                    |      |                  |

*Figure 4.4.B1*

- 1. Start with the "OARS Report Format" filter on the bottom left corner to view the report format by APL, NSN, UIC, or USN. In the example below, APL is selected.
	- a. This is a single-select list that affects the report table. Each option will include the same columns, re-arranged based on APL, NSN, UIC, an USN.

|                      |       |            | Make a selection below to narrow your search.<br>*Filters from the Parts Utilization Tracker and Asset Maintenance dashboards apply to the report. |              |               |                                                                                                    |         |                    |                          |                                   |                        |       |                   |                    |                            |   |            |   |                  |
|----------------------|-------|------------|----------------------------------------------------------------------------------------------------|--------------|---------------|----------------------------------------------------------------------------------------------------|---------|--------------------|--------------------------|-----------------------------------|------------------------|-------|-------------------|--------------------|----------------------------|---|------------|---|------------------|
| Program Office       |       | Platform   |                                                                                                    | Month & Year |               | Asset/Serial Num                                                                                            |         | <b>UIC</b>         |                          | Command                           |                        | APL   |                   |                    | NSN                        |   | <b>WDC</b> |   | <b>Reset All</b> |
| EX22 TACTICAL VEHIC. |       | (A8)       | $\star$                                                                                                    | (A11)        | $\star$       | (23)                                                                                                    | ۰       | (A31)              | $\overline{\phantom{a}}$ | (Ail)                             | ۰                      | (A  ) |                   | $\bullet$          | (Aii)                      | ۰ | (A0)       | ٠ | Filters.         |
|                      |       |            |                                                                                                    |              |               | You are viewing 29 UICs and 125,389 NSNs (365,775 NSNs ordered) against 347 APLs in EX22 TACTICAL VEHICLES. |         |                    |                          |                                   |                        |       |                   |                    |                            |   |            |   |                  |
| APL                  | UIC   | <b>Num</b> | Asset/Serial Equipment<br>Nomenclature                                                                                                    | Cog<br>Code  | NSN           | Part Nomenclature Issue                                                                                     | Unit Of | Unit Price         |                          | Demand Date Demand Oty Issue Date |                        |       | Issue<br>Qty      | <b>Total Price</b> | When<br>Discovered<br>Code |   |            |   |                  |
| 2-99CES0422          | Null  | 9651202    | <b>AEL-MTVR BASIC</b>                                                                                                    | 9B           | 2540011656136 | CHOCK, WHEEL-TR., EA                                                                                        |         | \$9.90             | 2/23/2015                | $\overline{2}$                    | 3/9/2015               |       | $\overline{z}$    | \$19.80            | $\overline{9}$             |   |            |   |                  |
|                      |       |            |                                                                                                    |              | 4910013864300 | INFLATOR-GAGE.P., EA                                                                                        |         | \$39.05            | 2/23/2015                | $\mathcal{F}$                     | 3/9/2015               |       | $\mathbf{1}$      | \$39.05            | $\mathbf{Q}$               |   |            |   |                  |
|                      |       |            |                                                                                                    |              |               |                                                                                                    |         |                    | 2/23/2015                | $\mathbf{1}$                      | 3/9/2015               |       | $\mathbf{1}$      | \$39.05            | $\overline{9}$             |   |            |   |                  |
|                      |       |            |                                                                                                    |              | 5310010987246 | WASHER FLAT                                                                                                 | EA      | \$0.77             | 2/23/2015                | 4                                 | 3/10/2015              |       | 4                 | \$3.08             | $\mathbf{9}$               |   |            |   |                  |
|                      |       |            |                                                                                                    |              |               |                                                                                                    |         |                    | 2/23/2015                | $\mathbf{1}$                      | 3/10/2015              |       | $\overline{1}$    | \$0.77             | $\Omega$                   |   |            |   |                  |
|                      |       |            |                                                                                                    |              |               |                                                                                                    |         |                    | 3/19/2015                | $\overline{2}$                    | 3/26/2015              |       | $\overline{2}$    | \$1.54             | $\ddot{q}$                 |   |            |   |                  |
|                      |       |            |                                                                                                    | 90           | 2990014989973 | ADAPTER, AIR INTA., EA                                                                                      |         | \$86.98            | 2/23/2015                | $\mathbf{I}$                      | 3/9/2015               |       | $\mathbf{1}$      | \$86.98            | $\mathbf{Q}$               |   |            |   |                  |
|                      |       |            |                                                                                                    |              | 5120014936828 | INSERTER AND RE. EA                                                                                         |         | \$236              | 2/23/2015                | $\mathbf{1}$                      | 3/10/2015              |       | $\mathbf{1}$      | \$2,36             | $\mathbf{Q}$               |   |            |   |                  |
|                      |       |            |                                                                                                    | 90           | 5120011468096 | JACK.HYDRAULIC EA                                                                                           |         | \$186.61           | 2/23/2015                | $\overline{2}$                    | 3/12/2015              |       | $\overline{z}$    | \$373.22           | $\mathbf{Q}$               |   |            |   |                  |
|                      | 30121 | 9647439    | TRUCK CARGO MTVR 9B                                                                                                    |              | 5340014854384 | LOCKING HANDLE EA                                                                                           |         | \$10.53            | 5/30/2017                |                                   | 6/6/2017               |       | 1                 | \$10.53            | 6                          |   |            |   |                  |
|                      |       | 9647440    | MTVR AEL - BASIC 9B                                                                                                    |              | 2510004050210 | STAKE, VEHICLE BO., EA                                                                                      |         | \$15.03            | 9/12/2016                |                                   | 10/5/2016              |       | $\mathbf{1}$      | \$15.03            | $\Delta$                   |   |            |   |                  |
|                      |       |            |                                                                                                    |              | 2540004205036 | CORNER, BOW, VEH., EA                                                                                       |         | \$15.17            | 9/12/2016                | $\mathbf{Q}$                      | 9/20/2016              |       | $\overline{9}$    | \$136.53           | $\Delta$                   |   |            |   |                  |
|                      |       |            |                                                                                                    |              | 2540011656136 | CHOCK, WHEEL-TR., EA                                                                                        |         | \$10.20            | 9/12/2016                | $\overline{2}$                    | 12/5/2016              |       | $\overline{z}$    | \$20.40            | A                          |   |            |   |                  |
|                      |       |            |                                                                                                    |              | 2540014792014 | COVER, FITTED, VE., EA                                                                                      |         | \$1,113.23         | 9/12/2016                | n.                                | 9/21/2016              |       | 1                 | \$1,113.23         | $\Delta$                   |   |            |   |                  |
|                      |       |            |                                                                                                    |              | 2540014911503 | STRAP BACKREST. EA                                                                                          |         | \$8.84             | 9/12/2016                | $\overline{4}$                    | 9/19/2016              |       | $\Delta$          | \$35.36            | A                          |   |            |   |                  |
|                      |       |            |                                                                                                    |              | 2540014911504 | ROPE, DROPSIDE S., EA                                                                                       |         | \$6.17             | 9/12/2016                | 1                                 | 9/19/2016              |       | 1                 | \$6.17             | $\ddot{a}$                 |   |            |   |                  |
|                      |       |            |                                                                                                    |              | 3040015136333 | SHAFT ASSEMBLY, EA                                                                                          |         | \$897.71           | 10/25/2016               | $\mathbf{1}$                      | 11/14/2016             |       | $\mathbf{I}$      | \$897.71           | $\sim$                     |   |            |   |                  |
|                      |       |            |                                                                                                    |              | 3950013479666 | SNATCH BLOCK.CR., EA                                                                                        |         | \$306.73           | 9/12/2016                | $\mathbf{1}$                      | 10/5/2016              |       | 1                 | \$306.73           | $\ddot{a}$                 |   |            |   |                  |
|                      |       |            |                                                                                                    |              | 4030014799222 | CHAIN, WINCH SIN. EA                                                                                        |         | \$381.11           | 9/12/2016                | $\mathbf{1}$                      | 9/21/2016              |       | $\mathbf{I}$      | \$381.11           | $\sim$                     |   |            |   |                  |
|                      |       |            |                                                                                                    |              | 4030015047788 | SHACKLE                                                                                                    | EA      | \$43.47            | 10/25/2016               | $\mathbf{1}$                      | 11/14/2016             |       | 1                 | \$43.47            | $\ddot{a}$                 |   |            |   |                  |
|                      |       |            |                                                                                                    |              | 4910013864300 | INFLATOR-GAGE P. EA                                                                                         |         | \$39.15            | 10/25/2016               |                                   | 11/14/2016             |       | $\mathbf{1}$      | \$39.15            | $\overline{4}$             |   |            |   |                  |
|                      |       |            |                                                                                                    |              | 5120014799225 | SOCKET.SOCKET W., EA                                                                                        |         | \$9.81             | 9/12/2016                | $\mathbf{1}$                      | 10/4/2016              |       | $\mathbf{1}$      | \$9.81             | $\Delta$                   |   |            |   |                  |
|                      |       |            |                                                                                                    |              | 5130015283288 | SOCKET, SOCKET W., EA                                                                                       |         | \$17.30            | 9/12/2016                | $\mathbf{1}$                      | 9/21/2016              |       | $\mathbf{1}$      | \$17,30            | $\ddot{a}$                 |   |            |   |                  |
|                      |       |            |                                                                                                    |              | 5306014854382 | BOLT.TEE HEAD                                                                                               | EA      | \$44.26            | 10/25/2016               | s                                 | 11/14/2016             |       | <b>s</b>          | \$221.30           | $\Delta$<br>$\overline{a}$ |   |            |   |                  |
|                      |       |            |                                                                                                    |              | 5310010987246 | WASHER FLAT                                                                                                 | EA      | \$0.77             | 9/12/2016                | $\overline{2}$                    | 9/20/2016              |       | $\overline{2}$    | \$1.54             |                            |   |            |   |                  |
|                      |       |            |                                                                                                    |              | 5310014795887 | NUT, PLAIN, HEXAG., EA                                                                                      |         | \$3.29             | 9/12/2016                | $\mathbf{z}$                      | 9/20/2016              |       | $\overline{z}$    | \$6.58             | $\ddot{a}$                 |   |            |   |                  |
|                      |       |            |                                                                                                    |              | 5315011055713 | PIN, LADDER GUIDE EA                                                                                        |         | \$879.80           | 10/25/2016               | $\overline{A}$                    | 6/30/2017              |       | $\overline{a}$    | \$3,519.20         | $\mathbf{A}$               |   |            |   |                  |
|                      |       |            |                                                                                                    |              | 5340011147712 | STRAP, WEBBING EA                                                                                           |         | \$31.58            | 10/25/2016               | $\mathbf{1}$                      | 10/26/2016             |       | $\mathbf{1}$      | \$31.58            | $\Delta$                   |   |            |   |                  |
|                      |       |            |                                                                                                    |              | 5340014794617 | ROD AND TUBE AS., EA                                                                                        |         | \$30.62            | 9/12/2016                | $\overline{c}$                    | 9/21/2016              |       | $\overline{z}$    | \$61.24            | $\overline{A}$             |   |            |   |                  |
|                      |       |            |                                                                                                    |              | 5940005496581 | ADAPTER, BATTER. PG                                                                                         |         | \$51.40            | 9/12/2016                | $\overline{2}$                    | 9/23/2016              |       | $\overline{z}$    | \$102.80           | 4                          |   |            |   |                  |
|                      |       |            |                                                                                                    |              | 8415002687870 | GLOVES.MEN'S AN., PR                                                                                        |         | \$19.21            | 9/12/2016                | $1$<br>$\mathbf{r}$               | 12/5/2016              |       | 1<br>$\mathbf{1}$ | \$19.21            | $\sim$                     |   |            |   |                  |
|                      |       |            |                                                                                                    |              | 5120002643796 | WRENCH, ADJUSTA EA                                                                                          |         | \$16.36<br>\$20.43 | 9/12/2016<br>9/12/2016   | $\mathbf{1}$                      | 9/14/2016              |       | $\mathbf{r}$      | \$16.36<br>\$20.43 | $\ddot{a}$<br>$\Delta$     |   |            |   |                  |
|                      | 53211 | 9647573    | TRUCK CARGO 7 TO 9B                                                                                                    |              | 8105013945929 | BAG, TOOLS AND S., EA<br>HOSE ASSEMBLY EA                                                                   |         | \$79.80            | 10/21/2015               |                                   | 9/20/2016<br>1/14/2016 |       | $\mathbf{r}$      | \$79.80            | G.                         |   |            |   |                  |
|                      |       |            |                                                                                                    |              | 4720013414912 |                                                                                                    |         |                    |                          |                                   |                        |       |                   |                    |                            |   |            |   |                  |

*Figure 4.4.B2*

- 2. There are nine filters: Program Office, Platform, Month & Year, Asset/Serial Num, UIC, Command, APL, NSN, and WDC.
	- a. All filters except Program Office are multi-value dropdown filters with apply buttons that affect the Title Banner and Report Table.
	- b. Program Office is a single-select dropdown that affects the Title Banner and Report Table.

|                      |                     |       |               | Make a selection below to narrow your search.<br>*Filters from the Parts Utilization Tracker and Asset Maintenance dashboards apply to the report |              |                                |                                               |                          |                     |                        |                                   |                          |                              |                     |                            |                                                                                                    |  |
|----------------------|---------------------|-------|---------------|----------------------------------------------------------------------------------------------------|--------------|--------------------------------|-----------------------------------------------|--------------------------|---------------------|------------------------|-----------------------------------|--------------------------|------------------------------|---------------------|----------------------------|----------------------------------------------------------------------------------------------------|--|
|                      | Program Office      |       | Platform      |                                                                                                    | Month & Year |                                | Asset/Serial Num                              |                          | <b>UIC</b>          |                        | Command                           |                          | APL                          |                     | NSN                        | WDC                                                                                                    |  |
|                      | EX22 TACTICAL VEHIC |       | (AB)          | ٠                                                                                                    | (A10)        | $\;$                           | (401)                                         | $\overline{\phantom{a}}$ | (Aii)               |                        | (A33)                             | $\overline{\phantom{a}}$ | (48)                         |                     | (AIB)                      | (AB)<br>$\;$                                                                                                |  |
|                      |                     |       |               |                                                                                                    |              |                                |                                               |                          |                     |                        |                                   |                          |                              |                     |                            | You are viewing 29 UICs and 125,389 NSNs (365,775 NSNs ordered) against 347 APLs in EX22 TACTICAL VEHICLES. |  |
|                      | APL                 | UIC   | Num           | Asset/Serial Equipment<br>Nomenclature                                                                                                    | Cog<br>Code  | <b>NSN</b>                     | Part Nomenclature Issue                       | Unit Of                  | Unit Price          |                        | Demand Date Demand Qty Issue Date |                          | Issue<br>Oty                 | <b>Total Price</b>  | When<br>Discovered<br>Code |                                                                                                    |  |
|                      | 2-99CES0422         | Null  | 9651202       | <b>AEL-MTVR BASIC</b>                                                                                                    | 98           | 2540011656136                  | CHOCK.WHEEL-TR., EA                           |                          | \$9.90              | 2/23/2015              | $\overline{\mathbf{2}}$           | 3/9/2015                 | $\overline{z}$               | \$19.80             | $\mathbf{Q}$               |                                                                                                    |  |
| Maintenance          |                     |       |               |                                                                                                    |              | 4910013864300                  | INFLATOR-GAGE.P., EA                          |                          | \$39.05             | 2/23/2015              | $\mathbf{1}$                      | 3/9/2015                 | 1                            | \$39.05             | $\ddot{q}$                 |                                                                                                    |  |
|                      |                     |       |               |                                                                                                    |              |                                |                                               |                          |                     | 2/23/2015              | $\mathbf{1}$                      | 3/9/2015                 | $\mathbf{1}$                 | \$39.05             | $\mathbf{q}$               |                                                                                                    |  |
|                      |                     |       |               |                                                                                                    |              | 5310010987246                  | WASHER FLAT                                   | EA                       | \$0.77              | 2/23/2015              | $\overline{a}$                    | 3/10/2015                | $\frac{4}{3}$                | \$3.08              | $\overline{9}$             |                                                                                                    |  |
|                      |                     |       |               |                                                                                                    |              |                                |                                               |                          |                     | 2/23/2015              | $\mathbf{1}$                      | 3/10/2015                | $\overline{1}$               | \$0.77              | $\ddot{q}$                 |                                                                                                    |  |
|                      |                     |       |               |                                                                                                    |              |                                |                                               |                          |                     | 3/19/2015              | $\overline{2}$                    | 3/26/2015                | $\overline{2}$               | \$1.54              | $\overline{9}$             |                                                                                                    |  |
|                      |                     |       |               |                                                                                                    | 90           | 2990014989973                  | ADAPTER AIR INTA., EA                         |                          | \$86.98             | 2/23/2015              | $\mathbf{I}$                      | 3/9/2015                 | $\mathbf{I}$                 | \$86.98             | $\mathbf{Q}$               |                                                                                                    |  |
| <b>RIC/APL, FCBR</b> |                     |       |               |                                                                                                    |              | 5120014936828                  | INSERTER AND RE EA                            |                          | \$2.36              | 2/23/2015              | $\mathbf{1}$                      | 3/10/2015                | $\mathbf{1}$                 | \$2.36              | $\overline{9}$             |                                                                                                    |  |
|                      |                     | 30121 | 9647439       | TRUCK CARGO MTVR 9B                                                                                                    | 90           | 5120011468096                  | JACK, HYDRAULIC EA                            |                          | \$186.61<br>\$10.53 | 2/23/2015              | $\overline{2}$                    | 3/12/2015                | $\overline{z}$               | \$373.22<br>\$10.53 | $\frac{1}{2}$<br>6         |                                                                                                    |  |
|                      |                     |       | 9647440       | MTVR AEL-BASIC                                                                                                    | $-9B$        | 5340014854384<br>2510004050210 | LOCKING HANDLE EA<br>STAKE, VEHICLE BO., EA   |                          | \$15.03             | 5/30/2017<br>9/12/2016 | $\mathbf{1}$<br>$\mathbf{1}$      | 6/6/2017                 | 1<br>$\mathbf{1}$            | \$15.03             | $\Delta$                   |                                                                                                    |  |
|                      |                     |       |               |                                                                                                    |              | 2540004205036                  | CORNER, BOW, VEH., EA                         |                          | \$15.17             | 9/12/2016              | $\overline{9}$                    | 10/5/2016<br>9/20/2016   | $\overline{9}$               | \$136.53            | $\overline{A}$             |                                                                                                    |  |
|                      |                     |       |               |                                                                                                    |              | 2540011656136                  | CHOCK, WHEEL-TR., EA                          |                          | \$10.20             | 9/12/2016              | $\overline{z}$                    | 12/5/2016                | $\overline{z}$               | \$20.40             | $\Delta$                   |                                                                                                    |  |
|                      |                     |       |               |                                                                                                    |              | 2540014792014                  | COVER, FITTED, VE., EA                        |                          | \$1,113.23          | 9/12/2016              | $\mathbf{1}$                      | 9/21/2016                | 1                            | \$1,113.23          | A                          |                                                                                                    |  |
|                      |                     |       |               |                                                                                                    |              | 2540014911503                  | STRAP.BACKREST., EA                           |                          | \$8.84              | 9/12/2016              | $\overline{4}$                    | 9/19/2016                | $\overline{A}$               | \$35.36             | $\overline{a}$             |                                                                                                    |  |
|                      |                     |       |               |                                                                                                    |              | 2540014911504                  | ROPE, DROPSIDE S., EA                         |                          | \$6.17              | 9/12/2016              | $\mathbf{1}$                      | 9/19/2016                | 1                            | \$6.17              | $\overline{a}$             |                                                                                                    |  |
|                      |                     |       |               |                                                                                                    |              | 3040015136333                  | SHAFT ASSEMBLY EA                             |                          | \$897.71            | 10/25/2016             | $\mathbf{I}$                      | 11/14/2016               | $\mathbf{I}$                 | \$897.71            | $\Delta$                   |                                                                                                    |  |
|                      |                     |       |               |                                                                                                    |              | 3950013479666                  | SNATCH BLOCK, CR., EA                         |                          | \$306.73            | 9/12/2016              | $\overline{1}$                    | 10/5/2016                | 1                            | \$306.73            | $\overline{a}$             |                                                                                                    |  |
|                      |                     |       |               |                                                                                                    |              | 4030014799222                  | CHAIN WINCH SIN. EA                           |                          | \$381.11            | 9/12/2016              | $\mathbf{1}$                      | 9/21/2016                | $\mathbf{1}$                 | \$381.11            | $\Delta$                   |                                                                                                    |  |
|                      |                     |       |               |                                                                                                    |              | 4030015047788                  | SHACKLE                                       | EA                       | \$43.47             | 10/25/2016             | $\overline{1}$                    | 11/14/2016               | 1                            | \$43.47             | 4                          |                                                                                                    |  |
|                      |                     |       |               |                                                                                                    |              | 4910013864300                  | INFLATOR-GAGE, P., EA                         |                          | \$39.15             | 10/25/2016             | $\rightarrow$                     | 11/14/2016               | 1                            | \$39.15             | $\lambda$                  |                                                                                                    |  |
|                      |                     |       |               |                                                                                                    |              | 5120014799225                  | SOCKET, SOCKET W., EA                         |                          | \$9.81              | 9/12/2016              | $\mathbf{1}$                      | 10/4/2016                | 1                            | \$9.81              | 4                          |                                                                                                    |  |
|                      |                     |       |               |                                                                                                    |              | 5130015283288                  | SOCKET SOCKET W., EA                          |                          | \$17.30             | 9/12/2016              | $\overline{1}$                    | 9/21/2016                | $\mathbf{1}$                 | \$17.30             | $\Delta$                   |                                                                                                    |  |
|                      |                     |       |               |                                                                                                    |              | 5306014854382                  | BOLT, TEE HEAD                                | EA                       | \$44.26             | 10/25/2016             | 5                                 | 11/14/2016               | $\leq$                       | \$221.30            | $\overline{a}$             |                                                                                                    |  |
|                      |                     |       |               |                                                                                                    |              | 5310010987246                  | WASHER FLAT                                   | EA                       | \$0.77              | 9/12/2016              | $\overline{2}$                    | 9/20/2016                | $\overline{2}$               | \$1.54              | A                          |                                                                                                    |  |
|                      |                     |       |               |                                                                                                    |              | \$310014795887                 | NUT, PLAIN, HEXAG EA                          |                          | \$3.29              | 9/12/2016              | $\overline{2}$                    | 9/20/2016                | $\overline{2}$               | \$6.58              | $\sim$                     |                                                                                                    |  |
|                      |                     |       |               |                                                                                                    |              | 5315011055713                  | PIN,LADDER GUIDE EA                           |                          | \$879.80            | 10/25/2016             | $\overline{4}$                    | 6/30/2017                | $\overline{4}$               | \$3,519.20          | $\overline{4}$             |                                                                                                    |  |
|                      |                     |       |               |                                                                                                    |              | 5340011147712                  | STRAP, WEBBING                                | EA                       | \$31.58             | 10/25/2016             | 1                                 | 10/26/2016               | $\mathbf{1}$                 | \$31.58             | A                          |                                                                                                    |  |
|                      |                     |       |               |                                                                                                    |              | 5340014794617                  | ROD AND TUBE AS., EA                          |                          | \$30.62             | 9/12/2016              | $\mathbf{z}$                      | 9/21/2016                | $\overline{2}$               | \$61.24             | $\ddot{a}$                 |                                                                                                    |  |
|                      |                     |       |               |                                                                                                    |              | 5940005496581                  | ADAPTER, BATTER PG                            |                          | \$51.40             | 9/12/2016              | $\overline{2}$                    | 9/23/2016                | $\overline{2}$               | \$102.80            | $\overline{a}$<br>$\Delta$ |                                                                                                    |  |
|                      |                     |       |               |                                                                                                    | 90           | 8415002687870                  | GLOVES MEN'S AN., PR                          |                          | \$19.21             | 9/12/2016              | $\mathbf{1}$                      | 12/5/2016                | $\mathbf{1}$                 | \$19.21             | $\Delta$                   |                                                                                                    |  |
|                      |                     |       |               |                                                                                                    |              | 5120002643796<br>8105013945929 | WRENCH, ADJUSTA., EA<br>BAG, TOOLS AND S., EA |                          | \$16.36<br>\$20.43  | 9/12/2016<br>9/12/2016 | $\mathbf{1}$<br>$\mathbf{1}$      | 9/14/2016<br>9/20/2016   | $\mathbf{1}$<br>$\mathbf{1}$ | \$16.36<br>\$20.43  |                            |                                                                                                    |  |
|                      |                     |       |               |                                                                                                    |              |                                |                                               |                          |                     |                        |                                   |                          |                              |                     |                            |                                                                                                    |  |
|                      |                     |       | 53211 9647573 | TRUCK CARGO 7 TO 9B                                                                                                    |              | 4720013414912                  | HOSE ASSEMBLY EA                              |                          | \$79.80             | 10/21/2015             | $\mathbf{1}$                      | 1/14/2016                | 1                            | \$79.80             | 6                          |                                                                                                    |  |

*Figure 4.4.B3*

4. Select any number of filters. Below is an example of selecting the EX22 TACTICAL VEHICLES from the Program Office filter, as well as EX22-HMMWV from the Platform filter. These filter the title banner and report table to display relevant information.

|                                   |                     |            |            |                                        |              | Make a selection below to narrow your search.<br>*Filters from the Parts Utilization Tracker and Asset Maintenance dashboards apply to the report. |                              |         |            |           |                                   |            |                |                    |                                                                                                    |           |   |                |
|-----------------------------------|---------------------|------------|------------|----------------------------------------|--------------|----------------------------------------------------------------------------------------------------|------------------------------|---------|------------|-----------|-----------------------------------|------------|----------------|--------------------|----------------------------------------------------------------------------------------------------|-----------|---|----------------|
| R                                 | Program Office      |            | Platform   |                                        | Month & Year |                                                                                                    | Asset/Serial Num             |         | <b>UIC</b> |           | Command                           |            | APL            |                    | NSN                                                                                                    | WDC       |   | Reset All      |
| Parts<br><b>Utilization</b>       | EX22 TACTICAL VEHIC |            | EX22-HMMWV | $\cdot$                                | (AII)        | ٠                                                                                                    | (20)                         |         | (48)       | $\bullet$ | (40)                              | $\bullet$  | (40)           | ٠                  | (A11)                                                                                                    | (AB)<br>٠ | ٠ | Filters        |
|                                   |                     |            |            |                                        |              |                                                                                                    |                              |         |            |           |                                   |            |                |                    | You are viewing 29 UICs and 28,336 NSNs (63,327 NSNs ordered) against 53 APLs in EX22 TACTICAL VEHICLES. |           |   |                |
|                                   | APL.                | <b>UIC</b> | Num.       | Asset/Serial Equipment<br>Nomenclature | Cog<br>Code  | <b>NSN</b>                                                                                                    | Part Nomenclature Issue      | Unit Of | Unit Price |           | Demand Date Demand Oty Issue Date |            | Issue<br>Qty   | <b>Total Price</b> | When<br>Discovered<br>Code                                                                               |           |   |                |
|                                   | 2-99CES2694         | 30121      | 9483815    | HMMWV AEL - BASI 9B                    |              | 2510009332893                                                                                                    | COVER AND CHAIN EA           |         | \$9.30     | 6/29/2017 | $\mathbf{1}$                      | 7/6/2017   | $\mathbf{1}$   | \$9.30             | 6                                                                                                    |           |   | $\overline{ }$ |
| Asset                             |                     |            |            |                                        |              | 2510009332895                                                                                                    | COVER AND CHAIN EA           |         | \$10.10    | 6/29/2017 | $\overline{1}$                    | 7/5/2017   | $\mathbf{1}$   | \$10.10            | 6                                                                                                    |           |   | w              |
| <b>Maintenance</b>                |                     |            | 9484523    | HMMWV AEL - BASI 9B                    |              | 2510009332895                                                                                                    | COVER AND CHAIN EA           |         | \$10.10    | 7/6/2017  | $\mathbf{1}$                      | 7/10/2017  | $\mathbf{1}$   | \$10.10            | 6                                                                                                    |           |   |                |
|                                   |                     | 53211      | 9480830    | HMMWV AEL - BASI 98                    |              | 4210014813875                                                                                                    | DRY CHEMICAL FIRE EA         |         | \$47.82    | 2/24/2016 | $\mathbf{1}$                      | 3/3/2016   | $\mathbf{1}$   | \$47.82            | $\ddot{a}$                                                                                               |           |   |                |
|                                   |                     |            |            |                                        |              |                                                                                                    |                              |         |            | 2/24/2016 | $\mathbf{1}$                      | 3/3/2016   | $\overline{1}$ | \$47.82            | $\overline{a}$                                                                                           |           |   |                |
|                                   |                     |            |            |                                        |              |                                                                                                    |                              |         |            | 2/24/2016 | $\mathbf{1}$                      | 3/3/2016   | $\overline{1}$ | \$47.82            | $\mathbf{A}$                                                                                             |           |   |                |
|                                   |                     |            |            |                                        |              |                                                                                                    |                              |         |            |           |                                   | 5/23/2016  | п              | \$47.82            | $\overline{4}$                                                                                           |           |   |                |
| <b>OARS NIIN</b><br>RIC/APL, FCBR |                     |            | 9480831    | HMMWV AEL - BASI 9B                    |              | 2520007227074                                                                                                    | PARTS KIT, UNIVER EA         |         | \$5.97     | 12/9/2020 | $\overline{2}$                    | 12/17/2020 | $\overline{2}$ | \$11.94            | $\Delta$                                                                                                 |           |   |                |
| Comparison                        |                     |            |            |                                        |              | 2540012006611                                                                                                    | <b>BOW, VEHICULAR T EA</b>   |         | \$45.38    | 9/9/2020  | $\overline{2}$                    | 10/1/2020  | $\overline{2}$ | \$90.76            | $\overline{a}$                                                                                           |           |   |                |
|                                   |                     |            |            |                                        |              | 4330011890889                                                                                                    | FILTER-SEPARATO EA           |         | \$9.51     | 12/9/2020 | $\overline{1}$                    | 12/11/2020 | $\overline{1}$ | \$9.51             | $\ddot{a}$                                                                                               |           |   |                |
|                                   |                     |            | 9480832    | HMMWV AEL - BASI 9B                    |              | 2540012006611                                                                                                    | <b>BOW, VEHICULAR T., EA</b> |         | \$45.38    | 9/9/2020  | $\overline{1}$                    | 10/7/2020  | $\mathbf{1}$   | \$45.38            | $\overline{4}$                                                                                           |           |   |                |
|                                   |                     |            |            |                                        |              | 4330011216350                                                                                                    | PARTS KIT, FLUID P., EA      |         | \$9.80     | 6/6/2019  | $\mathbf{1}$                      | 6/12/2019  | 1              | \$9.80             | $\mathbf{A}$                                                                                             |           |   |                |
|                                   |                     |            |            |                                        |              | 6685011468006                                                                                                    | THERMOSTAT.FLO., EA          |         | \$29.74    | 6/6/2019  | $\mathbf{1}$                      | 6/12/2019  | $\mathbf{1}$   | \$29.74            | $\overline{4}$                                                                                           |           |   |                |
|                                   |                     |            | 9480833    | HMMWV AEL - BASI 98                    |              | 2590015502593                                                                                                    | <b>BAR, EMERGENCY  EA</b>    |         | \$50.20    | 7/23/2018 | $\mathbf{1}$                      | 7/31/2018  | 1              | \$50.20            | $\ddot{a}$                                                                                               |           |   |                |
|                                   |                     |            |            |                                        |              | 4210014813875                                                                                                    | DRY CHEMICAL FIR., EA        |         | \$43.84    | 7/23/2018 | 1                                 | 8/15/2018  | $\mathbf{1}$   | \$43.84            | $\overline{4}$                                                                                           |           |   |                |
|                                   |                     |            |            |                                        |              | 5340014753650                                                                                                    | STRAP, WEBBING               | EA      | \$49.52    | 7/23/2018 | $\mathbf{1}$                      | 7/31/2018  | 11             | \$49.52            | $\mathbf{A}$                                                                                             |           |   |                |
|                                   |                     |            |            |                                        | 90           | 5120002237397                                                                                                    | PLIERS SLIP JOINT EA         |         | \$9.39     | 7/23/2018 | $\mathbf{1}$                      | 8/6/2018   | $\mathbf{1}$   | \$9.39             | $\Delta$                                                                                                 |           |   |                |
|                                   |                     |            |            |                                        |              | 5120002277356                                                                                                    | SCREWDRIVER FL. EA           |         | \$2.71     | 7/23/2018 | $\mathbf{1}$                      | 10/5/2018  | -1             | \$2.71             | $\ddot{a}$                                                                                               |           |   |                |
|                                   |                     |            |            |                                        |              | 5120002348913                                                                                                    | SCREWDRIVER.CR., EA          |         | \$1.40     | 7/23/2018 | $\mathbf{1}$                      | 10/5/2018  | $\mathbf{1}$   | \$1.40             | $\ddot{a}$                                                                                               |           |   |                |
|                                   |                     |            |            |                                        |              | 5120002405328                                                                                                    | WRENCH, ADJUSTA EA           |         | \$9.67     | 7/23/2018 | $\mathbf{1}$                      | 10/5/2018  | $\mathbf{1}$   | \$9.67             | $\ddot{a}$                                                                                               |           |   |                |
|                                   |                     |            |            |                                        |              | 5120011567296                                                                                                    | WRENCH, WHEEL L., EA         |         | \$6.41     | 7/23/2018 | $\mathbf{1}$                      | 10/5/2018  | $\mathbf{1}$   | \$6.41             | $\ddot{a}$                                                                                               |           |   |                |
|                                   |                     |            |            |                                        |              | 5120014168568                                                                                                    | COMBINATION TO. SE           |         | \$136.60   | 7/23/2018 | 11                                | 8/22/2018  | $\mathbf{1}$   | \$136.60           | $\ddot{a}$                                                                                               |           |   |                |
|                                   |                     |            |            |                                        |              | 5120014303123                                                                                                    | JACK SCISSORS.H., EA         |         | \$131.22   | 7/23/2018 | $\mathbf{1}$                      | 7/31/2018  | 11             | \$131.22           | $\ddot{a}$                                                                                               |           |   |                |
|                                   |                     |            |            |                                        |              | 5140014168569                                                                                                    | ROLL, TOOLS AND.             | EA      | \$38.17    | 7/23/2018 | $\overline{1}$                    | 8/2/2018   | $\overline{1}$ | \$38.17            | $\ddot{a}$                                                                                               |           |   |                |
|                                   |                     |            |            |                                        |              | 5140014296945                                                                                                    | BAG.TOOL                     | EA      | \$24.19    | 2/24/2016 | $\mathbf{1}$                      | 5/23/2016  | $\mathbf{1}$   | \$24.19            | $\ddot{a}$                                                                                               |           |   |                |
|                                   |                     |            |            |                                        |              |                                                                                                    |                              |         |            | 2/24/2016 | $\mathbf{1}$                      | 5/23/2016  | $\mathbf{1}$   | \$24.19            | $\ddot{a}$                                                                                               |           |   |                |
|                                   |                     |            |            |                                        |              | 7510010650166                                                                                                    | FOLDER_EQUIPME EA            |         | \$6.81     | 7/23/2018 | $\mathbf{1}$                      | 8/6/2018   | $\mathbf{1}$   | \$6.81             | $\sim$                                                                                                   |           |   |                |
|                                   |                     |            | 9480870    | HMMWV AEL - BASI 98                    |              | 2510011877037                                                                                                    | BRACKET SHOCK  EA            |         | \$91.59    | 6/16/2020 | 12                                | 6/29/2020  | 12             | \$1,099.08         | $\overline{c}$                                                                                           |           |   |                |
|                                   |                     |            |            |                                        |              | 2930014489439                                                                                                    | RADIATOR, ENGIN. EA          |         | \$805.25   | 6/16/2020 | $\mathbf{1}$                      | 6/22/2020  | $\mathbf{1}$   | \$805.25           | $\overline{c}$                                                                                           |           |   |                |
|                                   |                     |            |            |                                        |              | 4210014813875                                                                                                    | DRY CHEMICAL FIRE EA         |         | \$51.90    | 1/12/2021 | $\overline{1}$                    | 1/21/2021  | $\mathbf{1}$   | \$51.90            | $\overline{z}$                                                                                           |           |   |                |
|                                   |                     |            |            |                                        |              |                                                                                                    |                              |         |            | 1/12/2021 | $\overline{2}$                    | 1/21/2021  | $\overline{2}$ | \$51.90            | $\overline{2}$                                                                                           |           |   |                |
|                                   |                     |            |            |                                        |              | 5305007247222                                                                                                    | SCREW.CAP.HEXA., EA          |         | \$0.67     | 6/16/2020 | 24                                | 6/29/2020  | 25             | \$16.75            | $\overline{c}$                                                                                           |           |   |                |
|                                   |                     |            |            |                                        |              | 5310008206653                                                                                                    | WASHER.LOCK                  | HD      | \$9.61     | 6/16/2020 | 24                                | 6/29/2020  | 24             | \$230.64           | $\overline{2}$                                                                                           |           |   |                |
|                                   |                     |            |            |                                        |              | 5310011211703                                                                                                    | <b>WASHER FLAT</b>           | EA      | \$0.08     | 6/17/2020 | 6                                 | 6/22/2020  | 6              | \$0.48             | $\overline{\mathbf{z}}$                                                                                  |           |   | ×              |

*Figure 4.4.B3*

5. To reset the entire dashboard and remove all filters, select **Reset All Filters**. Select this twice to ensure all filters are no longer applied. Selecting **Reset All Filters** will have no effect on the Program Office and OARS Report Format filters.

|                     |       |             |                                        |              | Make a selection below to narrow your search.<br>*Filters from the Parts Utilization Tracker and Asset Maintenance dashboards apply to the report. |                              |                  |            |           |                                   |            |                |                             |                                                                                                    |                 |      |                |
|---------------------|-------|-------------|----------------------------------------|--------------|----------------------------------------------------------------------------------------------------|------------------------------|------------------|------------|-----------|-----------------------------------|------------|----------------|-----------------------------|----------------------------------------------------------------------------------------------------|-----------------|------|----------------|
| Program Office      |       | Platform    |                                        | Month & Year |                                                                                                    | Asset/Serial Num             |                  | <b>UIC</b> |           | Command                           |            | APL            |                             | NSN                                                                                                    | WDC             |      | Reset All      |
| EX22 TACTICAL VEHIC |       | EX22-HMMMWV | ۰                                      | (211)        | $\check{}$                                                                                                    | (2.0)                        | ۰                | (40)       | ٠         | (400)                             | ۰          | EAIN           | ۰                           | (All)                                                                                                    | (40)<br>$\cdot$ | $\;$ | <b>Filters</b> |
|                     |       |             |                                        |              |                                                                                                    |                              |                  |            |           |                                   |            |                |                             | You are viewing 29 UICs and 28,336 NSNs (63,327 NSNs ordered) against 53 APLs in EX22 TACTICAL VEHICLES. |                 |      |                |
| APL                 | UIC   | Num         | Asset/Serial Equipment<br>Nomenclature | Cog<br>Code  | <b>NSN</b>                                                                                                    | Part Nomenclature            | Unit Of<br>Issue | Unit Price |           | Demand Date Demand Oty Issue Date |            | Qty            | Issue<br><b>Total Price</b> | When<br>Discovered<br>Code                                                                               |                 |      |                |
| 2-99CES2694         | 30121 | 9483815     | HMMWV AEL - BASI                       | 98           | 2510009332893                                                                                                    | COVER AND CHAIN EA           |                  | \$9.30     | 6/29/2017 | $\mathbf{1}$                      | 7/6/2017   | $\mathbf{1}$   | \$9.30                      | 6                                                                                                    |                 |      |                |
|                     |       |             |                                        |              | 2510009332895                                                                                                    | COVER AND CHAIN EA           |                  | \$10.10    | 6/29/2017 | $\mathbf{1}$                      | 7/5/2017   | $\mathbf{1}$   | \$10.10                     | 6                                                                                                    |                 |      |                |
|                     |       | 9484523     | HMMWV AEL - BASI                       | 98           | 2510009332895                                                                                                    | COVER AND CHAIN EA           |                  | \$10.10    | 7/6/2017  | 1                                 | 7/10/2017  | 1              | \$10.10                     | 6                                                                                                    |                 |      |                |
|                     | 53211 | 9480830     | HMMWV AEL - BASI 9B                    |              | 4210014813875                                                                                                    | DRY CHEMICAL FIRE EA         |                  | \$47.82    | 2/24/2016 | $\mathbf{1}$                      | 3/3/2016   | $\mathbf{1}$   | \$47.82                     | $\overline{a}$                                                                                           |                 |      |                |
|                     |       |             |                                        |              |                                                                                                    |                              |                  |            | 2/24/2016 | $\mathbf{1}$                      | 3/3/2016   | $\mathbf{1}$   | \$47.82                     | $\ddot{a}$                                                                                               |                 |      |                |
|                     |       |             |                                        |              |                                                                                                    |                              |                  |            | 2/24/2016 | $\mathbf{1}$                      | 3/3/2016   | 1              | \$47.82                     | $\ddot{a}$                                                                                               |                 |      |                |
|                     |       |             |                                        |              |                                                                                                    |                              |                  |            |           |                                   | 5/23/2016  | $\mathbf{1}$   | \$47.82                     | $\sqrt{4}$                                                                                               |                 |      |                |
|                     |       | 9480831     | HMMWV AEL - BASI 9B                    |              | 2520007227074                                                                                                    | PARTS KIT, UNIVER EA         |                  | \$5.97     | 12/9/2020 | $\overline{2}$                    | 12/17/2020 | $\overline{2}$ | \$11.94                     | $\overline{A}$                                                                                           |                 |      |                |
|                     |       |             |                                        |              | 2540012006611                                                                                                    | <b>BOW, VEHICULAR T., EA</b> |                  | \$45.38    | 9/9/2020  | $\overline{2}$                    | 10/1/2020  | $\overline{2}$ | \$90.76                     | $\ddot{a}$                                                                                               |                 |      |                |
|                     |       |             |                                        |              | 4330011890889                                                                                                    | FILTER-SEPARATO EA           |                  | \$9.51     | 12/9/2020 | $\overline{1}$                    | 12/11/2020 | 1              | \$9.51                      | $\ddot{a}$                                                                                               |                 |      |                |
|                     |       | 9480832     | HMMWV AEL - BASI 9B                    |              | 2540012006611                                                                                                    | BOW, VEHICULAR T., EA        |                  | \$45.38    | 9/9/2020  | $\mathbf{1}$                      | 10/7/2020  |                | \$45.38                     | $\ddot{a}$                                                                                               |                 |      |                |
|                     |       |             |                                        |              | 4330011216350                                                                                                    | PARTS KIT, FLUID P., EA      |                  | \$9.80     | 6/6/2019  | $\mathbf{1}$                      | 6/12/2019  | $\mathbf{1}$   | \$9.80                      | $\overline{a}$                                                                                           |                 |      |                |
|                     |       |             |                                        |              | 6685011468006                                                                                                    | THERMOSTAT.FLO., EA          |                  | \$29.74    | 6/6/2019  | $\mathbf{1}$                      | 6/12/2019  | $\mathbf{1}$   | \$29.74                     | $\overline{4}$                                                                                           |                 |      |                |
|                     |       | 9480833     | HMMWV AEL - BASI 9B                    |              | 2590015502593                                                                                                    | BAR, EMERGENCY EA            |                  | \$50.20    | 7/23/2018 | $\mathbf{1}$                      | 7/31/2018  | <b>T</b>       | \$50.20                     | $\mathbf{A}$                                                                                             |                 |      |                |
|                     |       |             |                                        |              | 4210014813875                                                                                                    | DRY CHEMICAL FIR., EA        |                  | \$43.84    | 7/23/2018 | $\mathbf{1}$                      | 8/15/2018  | $\mathbf{1}$   | \$43.84                     | $\overline{A}$                                                                                           |                 |      |                |
|                     |       |             |                                        |              | 5340014753650                                                                                                    | STRAP, WEBBING EA            |                  | \$49.52    | 7/23/2018 | $\mathbf{1}$                      | 7/31/2018  | 1              | \$49.52                     | $\Delta$                                                                                                 |                 |      |                |
|                     |       |             |                                        | 90           | 5120002237397                                                                                                    | PLIERS SLIP JOINT EA         |                  | \$9.39     | 7/23/2018 | $\mathbf{1}$                      | 8/6/2018   | $\mathbf{1}$   | \$9.39                      | $\ddot{a}$                                                                                               |                 |      |                |
|                     |       |             |                                        |              | 5120002277356                                                                                                    | SCREWDRIVER.FL. EA           |                  | \$2.71     | 7/23/2018 | $\mathbf{1}$                      | 10/5/2018  | 1              | \$2.71                      | $\sim$                                                                                                   |                 |      |                |
|                     |       |             |                                        |              | 5120002348913                                                                                                    | SCREWDRIVER, CR., EA         |                  | \$1.40     | 7/23/2018 | $\mathbf{1}$                      | 10/5/2018  | $\mathbf{1}$   | \$1.40                      | $\overline{4}$                                                                                           |                 |      |                |
|                     |       |             |                                        |              | 5120002405328                                                                                                    | WRENCH, ADJUSTA., EA         |                  | \$9.67     | 7/23/2018 | $\mathbf{1}$                      | 10/5/2018  | $\mathbf{1}$   | \$9.67                      | $\ddot{a}$                                                                                               |                 |      |                |
|                     |       |             |                                        |              | 5120011567296                                                                                                    | WRENCH, WHEEL L., EA         |                  | \$6.41     | 7/23/2018 | $\mathbf{1}$                      | 10/5/2018  | $\mathbf{1}$   | \$6.41                      | $\overline{4}$                                                                                           |                 |      |                |
|                     |       |             |                                        |              | 5120014168568                                                                                                    | COMBINATION TO. SE           |                  | \$136.60   | 7/23/2018 | $\mathbf{1}$                      | 8/22/2018  | $\mathbf{r}$   | \$136.60                    | $\Delta$                                                                                                 |                 |      |                |
|                     |       |             |                                        |              | \$120014303123                                                                                                    | JACK.SCISSORS.H., EA         |                  | \$131.22   | 7/23/2018 | $\mathbf{1}$                      | 7/31/2018  | $\mathbf{1}$   | \$131.22                    | $\ddot{a}$                                                                                               |                 |      |                |
|                     |       |             |                                        |              | 5140014168569                                                                                                    | ROLLTOOLS AND. EA            |                  | \$38.17    | 7/23/2018 | $\mathbf{1}$                      | 8/2/2018   | 1              | \$38.17                     | $\mathbf{A}$                                                                                             |                 |      |                |
|                     |       |             |                                        |              | 5140014296945                                                                                                    | BAG, TOOL                    | EA               | \$24.19    | 2/24/2016 | $\cdot$                           | 5/23/2016  | $\mathbf{1}$   | \$24.19                     | $\overline{4}$                                                                                           |                 |      |                |
|                     |       |             |                                        |              |                                                                                                    |                              |                  |            | 2/24/2016 | $\mathbf{1}$                      | 5/23/2016  | $\mathbf{1}$   | \$24.19                     | $\Delta$                                                                                                 |                 |      |                |
|                     |       |             |                                        |              | 7510010650166                                                                                                    | FOLDER EQUIPME. EA           |                  | \$6.81     | 7/23/2018 | $\mathbf{1}$                      | 8/6/2018   | 1              | \$6.81                      | $\overline{4}$                                                                                           |                 |      |                |
|                     |       | 9480870     | HMMWV AEL - BASI 9B                    |              | 2510011877037                                                                                                    | BRACKET, SHOCK EA            |                  | \$91.59    | 6/16/2020 | 12                                | 6/29/2020  | 12             | \$1,099.08                  | $\overline{z}$                                                                                           |                 |      |                |
|                     |       |             |                                        |              | 2930014489439                                                                                                    | RADIATOR.ENGIN. EA           |                  | \$805.25   | 6/16/2020 | $\mathbf{1}$                      | 6/22/2020  | $\mathbf{1}$   | \$805.25                    | $\overline{2}$                                                                                           |                 |      |                |
|                     |       |             |                                        |              | 4210014813875                                                                                                    | DRY CHEMICAL FIRE EA         |                  | \$51.90    | 1/12/2021 | $\mathbf{1}$                      | 1/21/2021  | $\mathbf{1}$   | \$51.90                     | $\overline{2}$                                                                                           |                 |      |                |
|                     |       |             |                                        |              |                                                                                                    |                              |                  |            | 1/12/2021 | $\overline{2}$                    | 1/21/2021  | $\overline{2}$ | \$51.90                     | $\overline{c}$                                                                                           |                 |      |                |
|                     |       |             |                                        |              | 5305007247222                                                                                                    | SCREW.CAP.HEXA., EA          |                  | \$0.67     | 6/16/2020 | 24                                | 6/29/2020  | 25             | \$16.75                     | $\overline{2}$                                                                                           |                 |      |                |
|                     |       |             |                                        |              | 5310008206653                                                                                                    | WASHER LOCK                  | HD               | \$9.61     | 6/16/2020 | 24                                | 6/29/2020  | 24             | \$230.64                    | $\overline{2}$                                                                                           |                 |      |                |
|                     |       |             |                                        |              |                                                                                                    |                              |                  |            |           |                                   |            |                |                             |                                                                                                    |                 |      |                |

*Figure 4.4.B4*

### 4.4.C Navigation

There are five navigation icons in this dashboard:

- 1. Parts Utilization
- 2. Asset Maintenance
- 3. OARS/FCBR/RIC Comparison Report
- 4. Issue Date Report
- 5. Information

Select any one of these icons to navigate to the desire dashboard.

|                     |       |                               | Make a selection below to narrow your search. |              | *Filters from the Parts Utilization Tracker and Asset Maintenance dashboards apply to the report. |                                                                                                    |                          |                    |                         |                                  |                          |                                  |                             |                            |                       |       |  |
|---------------------|-------|-------------------------------|-----------------------------------------------|--------------|---------------------------------------------------------------------------------------------------|----------------------------------------------------------------------------------------------------|--------------------------|--------------------|-------------------------|----------------------------------|--------------------------|----------------------------------|-----------------------------|----------------------------|-----------------------|-------|--|
| Program Office      |       | Platform                      |                                               | Month & Year |                                                                                                   | <b>Asset/Serial Num</b>                                                                                     |                          | <b>UIC</b>         |                         | Command                          |                          | APL                              |                             | <b>NSN</b>                 |                       | WDC   |  |
| EX22 TACTICAL VEHIC |       | (A  )                         | $\overline{\phantom{a}}$                      | <b>CAIL</b>  | $\cdot$                                                                                           | (A  )                                                                                                    | $\overline{\phantom{a}}$ | (AII)              |                         | (A)                              | $\overline{\phantom{a}}$ | (A  )                            | $\;$                        | (AII)                      | $\tilde{\phantom{a}}$ | (A  ) |  |
|                     |       |                               |                                               |              |                                                                                                   | You are viewing 29 UICs and 125,389 NSNs (365,775 NSNs ordered) against 347 APLs in EX22 TACTICAL VEHICLES. |                          |                    |                         |                                  |                          |                                  |                             |                            |                       |       |  |
| <b>APL</b>          | UIC   | Asset/Serial Equipment<br>Num | Nomenclature                                  | Cog<br>Code  | <b>NSN</b>                                                                                        | Part Nomenclature Issue                                                                                     | <b>Unit Of</b>           | <b>Unit Price</b>  | <b>Demand Date</b>      | Demand Oty Issue Date            |                          | Qty                              | Issue<br><b>Total Price</b> | When<br>Discovered<br>Code |                       |       |  |
| 2-99CES0422         | Null  | 9651202                       | <b>AEL-MTVR BASIC</b>                         | 9B           | 2540011656136                                                                                     | CHOCK, WHEEL-TR., EA                                                                                        |                          | \$9.90             | 2/23/2015               | $\overline{2}$                   | 3/9/2015                 | $\overline{c}$                   | \$19.80                     | $\theta$                   |                       |       |  |
|                     |       |                               |                                               |              | 4910013864300                                                                                     | INFLATOR-GAGE.P., EA                                                                                        |                          | \$39.05            | 2/23/2015               | 1                                | 3/9/2015                 | $\mathbf{1}$                     | \$39.05                     | $\ddot{q}$                 |                       |       |  |
|                     |       |                               |                                               |              |                                                                                                   |                                                                                                    |                          |                    | 2/23/2015               | $\mathbf{1}$                     | 3/9/2015                 | $\mathbf{1}$                     | \$39.05                     | $\ddot{ }$                 |                       |       |  |
|                     |       |                               |                                               |              | 5310010987246                                                                                     | WASHER.FLAT                                                                                                 | EA                       | \$0.77             | 2/23/2015               | $\mathbf{A}$                     | 3/10/2015                | $\Delta$                         | \$3.08                      | 9                          |                       |       |  |
|                     |       |                               |                                               |              |                                                                                                   |                                                                                                    |                          |                    | 2/23/2015               | <sup>1</sup>                     | 3/10/2015                | $\mathbf{1}$                     | \$0.77                      | $\mathbf{q}$               |                       |       |  |
|                     |       |                               |                                               |              |                                                                                                   |                                                                                                    |                          |                    | 3/19/2015               | $\overline{2}$                   | 3/26/2015                | $\overline{c}$                   | \$1.54                      | $\overline{9}$             |                       |       |  |
|                     |       |                               |                                               | 90           | 2990014989973                                                                                     | <b>ADAPTER, AIR INTA EA</b>                                                                                 |                          | \$86.98            | 2/23/2015               | $\mathbf{1}$                     | 3/9/2015                 | $\mathbf{1}$                     | \$86.98                     | $\mathbf{Q}$               |                       |       |  |
|                     |       |                               |                                               |              | 5120014936828                                                                                     | INSERTER AND RE EA                                                                                          |                          | \$2.36             | 2/23/2015               | 1                                | 3/10/2015                | $\mathbf{1}$                     | \$2.36                      | $\mathsf{Q}$               |                       |       |  |
|                     |       |                               |                                               | 90           | 5120011468096                                                                                     | JACK, HYDRAULIC EA                                                                                          |                          | \$186.61           | 2/23/2015               | $\overline{2}$                   | 3/12/2015                | $\overline{2}$                   | \$373.22                    | $\mathbf{Q}$               |                       |       |  |
|                     | 30121 | 9647439                       | TRUCK CARGO MTVR 9B                           |              | 5340014854384                                                                                     | LOCKING HANDLE EA                                                                                           |                          | \$10.53            | 5/30/2017               | 1                                | 6/6/2017                 | $\mathbf{1}$                     | \$10.53                     | $\mathbf{f}$               |                       |       |  |
|                     |       | 9647440                       | <b>MTVR AEL - BASIC</b>                       | 9B           | 2510004050210                                                                                     | <b>STAKE.VEHICLE BO., EA</b>                                                                                |                          | \$15.03            | 9/12/2016               | 1                                | 10/5/2016                | $\mathbf{1}$                     | \$15.03                     | $\Lambda$                  |                       |       |  |
|                     |       |                               |                                               |              | 2540004205036                                                                                     | CORNER, BOW, VEH., EA                                                                                       |                          | \$15.17            | 9/12/2016               | $\overline{9}$                   | 9/20/2016                | $\overline{9}$                   | \$136.53                    | $\Delta$                   |                       |       |  |
|                     |       |                               |                                               |              | 2540011656136                                                                                     | CHOCK, WHEEL-TR., EA                                                                                        |                          | \$10.20            | 9/12/2016               | $\overline{2}$                   | 12/5/2016                | $\overline{2}$                   | \$20.40                     | $\Lambda$                  |                       |       |  |
|                     |       |                               |                                               |              | 2540014792014                                                                                     | COVER, FITTED, VE., EA                                                                                      |                          | \$1,113.23         | 9/12/2016               | 1                                | 9/21/2016                | 1                                | \$1,113.23                  | $\Delta$                   |                       |       |  |
|                     |       |                               |                                               |              | 2540014911503                                                                                     | STRAP, BACKREST EA                                                                                          |                          | \$8.84             | 9/12/2016               | $\sim$                           | 9/19/2016                | $\overline{a}$                   | \$35.36                     | $\Delta$                   |                       |       |  |
|                     |       |                               |                                               |              | 2540014911504                                                                                     | ROPE.DROPSIDE S., EA                                                                                        |                          | \$6.17             | 9/12/2016               | 1                                | 9/19/2016                | 1                                | \$6.17                      | $\Lambda$                  |                       |       |  |
|                     |       |                               |                                               |              | 3040015136333                                                                                     | SHAFT ASSEMBLY, EA                                                                                          |                          | \$897.71           | 10/25/2016              | $\mathbf{1}$                     | 11/14/2016               | $\mathbf{1}$                     | \$897.71                    | $\Delta$                   |                       |       |  |
|                     |       |                               |                                               |              | 3950013479666                                                                                     | SNATCH BLOCK.CR., EA                                                                                        |                          | \$306.73           | 9/12/2016               | $\mathbf{1}$                     | 10/5/2016                | $\mathbf{1}$                     | \$306.73                    | $\Delta$                   |                       |       |  |
|                     |       |                               |                                               |              | 4030014799222                                                                                     | CHAIN, WINCH SIN., EA                                                                                       |                          | \$381.11           | 9/12/2016               | $\mathbf{1}$                     | 9/21/2016                | $\mathbf{1}$                     | \$381.11                    | $\Delta$                   |                       |       |  |
|                     |       |                               |                                               |              | 4030015047788                                                                                     | SHACKLE                                                                                                    | EA                       | \$43.47            | 10/25/2016              | $\overline{1}$                   | 11/14/2016               | $\mathbf{1}$                     | \$43.47                     | $\Delta$                   |                       |       |  |
|                     |       |                               |                                               |              | 4910013864300                                                                                     | INFLATOR-GAGE, P., EA                                                                                       |                          | \$39.15            | 10/25/2016              | $\mathbf{1}$                     | 11/14/2016               | 1                                | \$39.15                     | $\Lambda$                  |                       |       |  |
|                     |       |                               |                                               |              | 5120014799225                                                                                     | SOCKET, SOCKET W., EA                                                                                       |                          | \$9.81             | 9/12/2016               | $\mathbf{1}$                     | 10/4/2016                | $\mathbf{1}$                     | \$9.81                      | $\Delta$                   |                       |       |  |
|                     |       |                               |                                               |              | 5130015283288                                                                                     | SOCKET.SOCKET W., EA                                                                                        |                          | \$17.30            | 9/12/2016               | $\mathbf{1}$                     | 9/21/2016                | $\mathbf{1}$                     | \$17.30                     | $\overline{a}$             |                       |       |  |
|                     |       |                               |                                               |              | 5306014854382                                                                                     | BOLT, TEE HEAD                                                                                              | EA<br>EA                 | \$44.26<br>\$0.77  | 10/25/2016              | 5<br>$\overline{2}$              | 11/14/2016               | 5<br>$\overline{z}$              | \$221.30                    | 4<br>$\Delta$              |                       |       |  |
|                     |       |                               |                                               |              | 5310010987246                                                                                     | <b>WASHER,FLAT</b>                                                                                          |                          |                    | 9/12/2016               |                                  | 9/20/2016                |                                  | \$1.54                      | $\Delta$                   |                       |       |  |
|                     |       |                               |                                               |              | 5310014795887<br>5315011055713                                                                    | NUT, PLAIN, HEXAG EA<br>PIN, LADDER GUIDE EA                                                                |                          | \$3.29<br>\$879.80 | 9/12/2016<br>10/25/2016 | $\overline{z}$<br>$\overline{4}$ | 9/20/2016                | $\overline{c}$<br>$\overline{a}$ | \$6.58<br>\$3,519.20        | $\Delta$                   |                       |       |  |
|                     |       |                               |                                               |              | 5340011147712                                                                                     | STRAP.WEBBING EA                                                                                            |                          | \$31.58            | 10/25/2016              | <sup>1</sup>                     | 6/30/2017<br>10/26/2016  | $\mathbf{1}$                     | \$31.58                     | $\Delta$                   |                       |       |  |
|                     |       |                               |                                               |              | 5340014794617                                                                                     | ROD AND TUBE AS., EA                                                                                        |                          | \$30.62            | 9/12/2016               | $\overline{2}$                   | 9/21/2016                | $\overline{2}$                   | \$61.24                     | $\Delta$                   |                       |       |  |
|                     |       |                               |                                               |              | 5940005496581                                                                                     | ADAPTER, BATTER., PG                                                                                        |                          | \$51.40            | 9/12/2016               | $\overline{2}$                   | 9/23/2016                | $\overline{c}$                   | \$102.80                    | $\overline{a}$             |                       |       |  |
|                     |       |                               |                                               |              | 8415002687870                                                                                     | GLOVES, MEN'S AN., PR                                                                                       |                          | \$19.21            | 9/12/2016               | $\mathbf{1}$                     | 12/5/2016                | $\mathbf{1}$                     | \$19.21                     | $\mathbf{A}$               |                       |       |  |
|                     |       |                               |                                               | 90           | 5120002643796                                                                                     | WRENCH, ADJUSTA., EA                                                                                        |                          | \$16.36            | 9/12/2016               | 1                                | 9/14/2016                | 1                                | \$16.36                     | 4                          |                       |       |  |
|                     |       |                               |                                               |              | 8105013945929                                                                                     | BAG, TOOLS AND S., EA                                                                                       |                          | \$20.43            | 9/12/2016               | $\mathbf{1}$                     | 9/20/2016                | $\mathbf{1}$                     | \$20.43                     | $\Lambda$                  |                       |       |  |
|                     | 53211 | 9647573                       | TRUCK CARGO 7 TO 9B                           |              | 4720013414912                                                                                     | HOSE ASSEMBLY EA                                                                                            |                          | \$79.80            | 10/21/2015              | $\mathbf{1}$                     | 1/14/2016                | 1                                | \$79.80                     | 6                          |                       |       |  |
|                     |       |                               |                                               |              | 4910013864300                                                                                     | INFLATOR-GAGE P FA                                                                                          |                          | \$38.99            | 10/21/2015              | $\blacksquare$                   | 12/21/2015               | $\blacksquare$                   | \$38.99                     |                            |                       |       |  |

*Figure 4.4.C1*

# 4.5. OARS Issue Date Report

## 4.5.A Data Connection & Refresh Strategy

The OARS Issue Date Dashboard is connected to the same data source as the OARS Parts Utilization Tracker Dashboard. Since the same data source is being used no further action needs to be taken once the OARS Parts Utilization Tracker Dashboard has been updated. See Section 4.1.A for details.

## 4.5.B Key Insights

This dashboard is broken into two sections:

- 1. Title Banner displays the number of asset/serial numbers
- 2. Report Table Two columns: Asset/Serial Num, Max. Issue Date

|                             |                                    | SAN TAC ISSUE Date Report                                                                                                    |                                    |
|-----------------------------|------------------------------------|----------------------------------------------------------------------------------------------------|------------------------------------|
|                             |                                    | Make a selection below to narrow your search.<br>Fitters from the Parts Utilization Tracker, Asset Maintenance, and OARS Report dashboards apply to the report. |                                    |
| -R                          | <b>Asset/Serial Num</b><br>(A  )   | <b>Month &amp; Year</b><br>$\;$<br>(AII)<br>$\blacksquare$                                                                                                    | <b>Reset All</b><br><b>Filters</b> |
| Parts<br><b>Utilization</b> |                                    | You are viewing 49,659 Asset/Serial Numbers.                                                                                                    |                                    |
|                             |                                    |                                                                                                    |                                    |
|                             | Asset/Serial Num                   | Max. Issue Date                                                                                                    |                                    |
|                             | Null                               | 2/4/2021                                                                                                    |                                    |
|                             | OTL90190                           | Null                                                                                                    |                                    |
|                             | 1                                  | 1/26/2021                                                                                                    |                                    |
| <b>Asset</b>                | 1D9US1010WS1516                    | Null                                                                                                    |                                    |
| <b>Maintenance</b>          | 1D9US107WS15160<br>1EE70           | Null<br>ว<br>Null                                                                                                    |                                    |
|                             |                                    |                                                                                                    |                                    |
|                             | 1F9B07028C20551                    | Null<br>Null                                                                                                    |                                    |
|                             | 1F9B10024D20552                    |                                                                                                    |                                    |
|                             | 1F9BT252XA20538<br>1F9BT2524B20540 | Null<br>Null                                                                                                    |                                    |
| <b>OARS NIIN,</b>           | 1F9BT2525A20538                    | Null                                                                                                    |                                    |
| <b>RIC/APL, FCBR</b>        |                                    | Null                                                                                                    |                                    |
| Comparison                  | 1F9BT2525B20539<br>1F9BT2527B20539 | Null                                                                                                    |                                    |
|                             | 1GCJK33D47F175                     | Null                                                                                                    |                                    |
|                             | 1M9BA3630FB8170                    | Null                                                                                                    |                                    |
|                             | 1M9BA30348B8129                    | Null                                                                                                    |                                    |
| 儒                           | 1MDAVAY24BA4603                    | Null                                                                                                    |                                    |
|                             | <b>10F2</b>                        | 10/13/2017                                                                                                    |                                    |
| <b>OARS</b>                 | 10F8                               | 10/26/2016                                                                                                    |                                    |
| <b>Report</b>               | 1PYS055ETFY1103                    | Null                                                                                                    |                                    |
|                             | 1TB                                | Null                                                                                                    |                                    |
|                             | 1ZEZACYM3LA0010                    | Null                                                                                                    |                                    |
|                             | $\overline{2}$                     | 2/3/2021                                                                                                    |                                    |
|                             | 2D7GWH1298                         | Null                                                                                                    |                                    |
|                             | 2H9B12KT0R00397                    | Null                                                                                                    |                                    |
|                             | 2H9BT2KT05R0039                    | Null                                                                                                    |                                    |
|                             | 2H9BT2P008R3735                    | Null                                                                                                    |                                    |
|                             | 2H9BT2P028R3736                    | Null                                                                                                    |                                    |
|                             | 2TB                                | Null                                                                                                    |                                    |
|                             | $\overline{\mathbf{3}}$            | 12/17/2020                                                                                                    |                                    |
|                             | 38                                 | Null                                                                                                    |                                    |
|                             | 3FRXF75G45V1186                    | Null                                                                                                    |                                    |
|                             | 3FRXF75G065V118                    | Null                                                                                                    |                                    |
|                             | 3,10800                            | Null                                                                                                    |                                    |
|                             | $\overline{a}$                     | 1/8/2021                                                                                                    |                                    |
|                             | 4AM03Y46C100408                    | Null                                                                                                    |                                    |

*Figure 4.5.B1*

- 3. This dashboard also contains two filters: Asset/Serial Num, Month & Year
	- a. Both filters are multi-value dropdown filters with apply buttons that affect the Title Banner and Report Table

| 孕<br><b>EXWC</b> Engineering & Expeditionary Warfare Center |                                   | <b>ALC</b> Issue Date Report<br>*OARS data pulled from 2/5/2021 to 2/5/2021                                                                                      |                                    |
|-------------------------------------------------------------|-----------------------------------|----------------------------------------------------------------------------------------------------|------------------------------------|
|                                                             |                                   | Make a selection below to narrow your search.<br>"Fitters from the Parts Utilization Tracker, Asset Maintenance, and OARS Report doshboards apply to the report. |                                    |
| -R<br>Parts                                                 | <b>Asset/Serial Num</b><br>(AIII) | <b>Month &amp; Year</b><br>$\bullet$<br>(AII)                                                                                                    | <b>Reset All</b><br><b>Filters</b> |
| <b>Utilization</b>                                          |                                   | You are viewing 49,659 Asset/Serial Numbers.                                                                                                    |                                    |
|                                                             | Asset/Serial Num                  | Max. Issue Date                                                                                                    |                                    |
|                                                             | Null                              | 2/4/2021                                                                                                    | $\hat{\phantom{a}}$                |
|                                                             | 0TL90190                          | Null                                                                                                    |                                    |
|                                                             | $\mathbf 1$                       | 1/26/2021                                                                                                    |                                    |
| Asset                                                       | 1D9US1010WS1516                   | Null                                                                                                    |                                    |
| <b>Maintenance</b>                                          | 1D9US107WS15160                   | Null                                                                                                    |                                    |
|                                                             | 1EE70                             | Null                                                                                                    |                                    |
|                                                             | 1F9B07028C20551                   | Null                                                                                                    |                                    |
|                                                             | 1F9B10024D20552                   | Null                                                                                                    |                                    |
|                                                             | 1F9BT252XA20538                   | Null                                                                                                    |                                    |
|                                                             | 1F9BT2524B20540                   | Null                                                                                                    |                                    |
| <b>OARS NIIN</b>                                            | 1F9BT2525A20538                   | Null                                                                                                    |                                    |
| <b>RIC/APL, FCBR</b>                                        | 1F9BT2525B20539                   | Null                                                                                                    |                                    |
| Comparison                                                  | 1F9BT2527B20539                   | Null                                                                                                    |                                    |
|                                                             | 1GCJK33D47F175                    | Null                                                                                                    |                                    |
| $\checkmark$ $-$                                            | 1M9BA3630FB8170                   | Null                                                                                                    |                                    |
| $\sharp \exists$                                            | 1M9BA30348B8129                   | Null                                                                                                    |                                    |
| ÷-                                                          | 1MDAVAY24BA4603                   | Null                                                                                                    |                                    |
|                                                             | 10F2                              | 10/13/2017                                                                                                    |                                    |
| <b>OARS</b>                                                 | <b>10F8</b>                       | 10/26/2016                                                                                                    |                                    |
| <b>Report</b>                                               | 1PY5055ETFY1103                   | Null                                                                                                    |                                    |
|                                                             | 1TB                               | Null                                                                                                    |                                    |
|                                                             | 1ZEZACYM3LA0010                   | Null                                                                                                    |                                    |
|                                                             | $\overline{2}$                    | 2/3/2021                                                                                                    |                                    |
|                                                             | 2D7GWH1298                        | Null                                                                                                    |                                    |
|                                                             | 2H9B12KT0R00397                   | Null                                                                                                    |                                    |
|                                                             | 2H9BT2KT05R0039                   | Null                                                                                                    |                                    |
|                                                             | 2H9BT2P008R3735                   | Null                                                                                                    |                                    |
|                                                             | 2H9BT2P028R3736                   | Null                                                                                                    |                                    |
|                                                             | 2TB                               | Null                                                                                                    |                                    |
|                                                             | $\overline{\mathbf{3}}$           | 12/17/2020                                                                                                    |                                    |
|                                                             | 3B                                | Null                                                                                                    |                                    |
|                                                             | 3FRXF75G45V1186                   | Null                                                                                                    |                                    |
|                                                             | 3FRXF75G065V118                   | Null                                                                                                    |                                    |
|                                                             | 3,10800                           | Null                                                                                                    |                                    |
|                                                             | 4                                 | 1/8/2021                                                                                                    |                                    |
|                                                             | 4AM03Y46C100408                   | Null                                                                                                    | $\checkmark$                       |

*Figure 4.5.B2*

4. Select any number of filters. Below is an example of selecting all months in 2009 from the Month & Year filter. This filters the title banner and report table to display relevant information.

|                      |                                  |                                                                | Make a selection below to narrow your search.<br>Fitters from the Parts Utilization Tracker, Asset Maintenance, and OARS Report dashboards apply to the report. |                                              |  |                                    |
|----------------------|----------------------------------|----------------------------------------------------------------|----------------------------------------------------------------------------------------------------|----------------------------------------------|--|------------------------------------|
| ם                    | <b>Asset/Serial Num</b><br>(A  ) | <b>Month &amp; Year</b><br>$\blacksquare$<br>(Multiple values) | $\overline{\phantom{a}}$                                                                                                    |                                              |  | <b>Reset All</b><br><b>Filters</b> |
| Parts                |                                  |                                                                |                                                                                                    |                                              |  |                                    |
| <b>Utilization</b>   |                                  |                                                                |                                                                                                    | You are viewing 49,659 Asset/Serial Numbers. |  |                                    |
|                      | Asset/Serial Num                 | Max. Issue Date                                                |                                                                                                    |                                              |  |                                    |
|                      | Null                             | 12/30/2009                                                     |                                                                                                    |                                              |  |                                    |
|                      | 74CM8414                         | 6/30/2009                                                      |                                                                                                    |                                              |  |                                    |
|                      | 80CM0307                         | 9/29/2009                                                      |                                                                                                    |                                              |  |                                    |
| <b>Asset</b>         | 80CM0311                         | 6/18/2009                                                      |                                                                                                    |                                              |  |                                    |
| <b>Maintenance</b>   | 80IM0305                         | 6/18/2009                                                      |                                                                                                    |                                              |  |                                    |
|                      | 88CFPM0302                       | 10/6/2009                                                      |                                                                                                    |                                              |  |                                    |
|                      | 5128461                          | 12/17/2009                                                     |                                                                                                    |                                              |  |                                    |
|                      | 9480831                          | 12/4/2009                                                      |                                                                                                    |                                              |  |                                    |
|                      | 9480833                          | 12/28/2009                                                     |                                                                                                    |                                              |  |                                    |
| <b>OARS NIIN,</b>    | 9633011                          | 6/8/2009                                                       |                                                                                                    |                                              |  |                                    |
| <b>RIC/APL, FCBR</b> | 9637225                          | 10/25/2009                                                     |                                                                                                    |                                              |  |                                    |
| Comparison           | 9637228                          | 12/4/2009                                                      |                                                                                                    |                                              |  |                                    |
|                      | 9637240                          | 10/22/2009                                                     |                                                                                                    |                                              |  |                                    |
|                      | 9637247                          | 12/30/2009                                                     |                                                                                                    |                                              |  |                                    |
| <b>Example</b>       | 9639153                          | 7/13/2009                                                      |                                                                                                    |                                              |  |                                    |
|                      | 9639167<br>9639171               | 4/29/2009<br>7/21/2009                                         |                                                                                                    |                                              |  |                                    |
|                      | <b>NONE</b>                      | 3/3/2009                                                       |                                                                                                    |                                              |  |                                    |
|                      | PDPM02001                        | 5/27/2009                                                      |                                                                                                    |                                              |  |                                    |
|                      | <b>UNKNOWN</b>                   | 1/21/2009                                                      |                                                                                                    |                                              |  |                                    |
|                      |                                  |                                                                |                                                                                                    |                                              |  |                                    |
|                      |                                  |                                                                |                                                                                                    |                                              |  |                                    |
|                      |                                  |                                                                |                                                                                                    |                                              |  |                                    |
|                      |                                  |                                                                |                                                                                                    |                                              |  |                                    |
|                      |                                  |                                                                |                                                                                                    |                                              |  |                                    |
|                      |                                  |                                                                |                                                                                                    |                                              |  |                                    |
|                      |                                  |                                                                |                                                                                                    |                                              |  |                                    |
|                      |                                  |                                                                |                                                                                                    |                                              |  |                                    |
|                      |                                  |                                                                |                                                                                                    |                                              |  |                                    |
|                      |                                  |                                                                |                                                                                                    |                                              |  |                                    |

*Figure 4.5.B3*

5. To reset the entire dashboard and remove all filters, select **Reset All Filters**. Select this twice to ensure all filters are no longer applied.

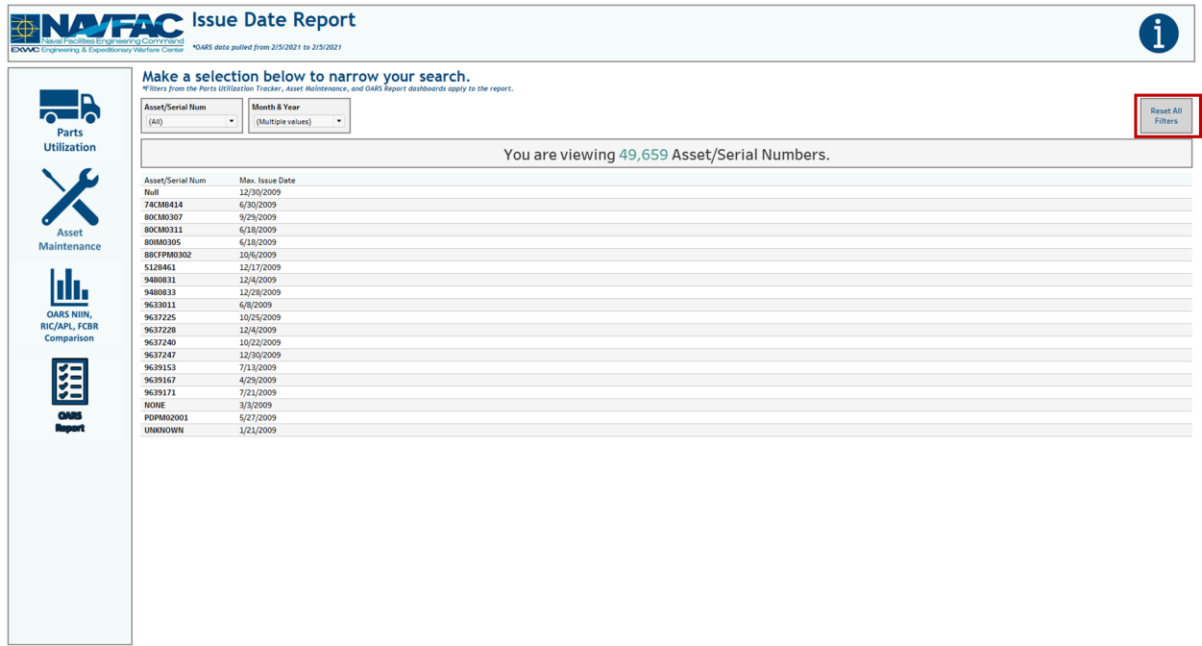

*Figure 4.5.B4*

### 4.5.C Navigation

There are five navigation icons in this dashboard:

- 1. Parts Utilization
- 2. Asset Maintenance
- 3. OARS/FCBR/RIC Comparison Report
- 4. OARS Report
- 5. Information

Select any one of these icons to navigate to the desire dashboard.

|                          |                         | <b>ENALY FAC</b> Issue Date Report<br>EXWC Engineering & Expeditionary Warfare Center 40ARS data pulled from 2/5/2021 to 2/5/2021                                |                                    |
|--------------------------|-------------------------|----------------------------------------------------------------------------------------------------|------------------------------------|
|                          |                         | Make a selection below to narrow your search.<br>*Filters from the Parts Utilization Tracker, Asset Maintenance, and OARS Report dashboards apply to the report. |                                    |
| ם                        | <b>Asset/Serial Num</b> | <b>Month &amp; Year</b>                                                                                                    |                                    |
| $\overline{\phantom{0}}$ | (AII)                   | (AII)<br>$\scriptstyle\star$<br>$\blacksquare$                                                                                                    | <b>Reset All</b><br><b>Filters</b> |
| <b>Parts</b>             |                         |                                                                                                    |                                    |
| <b>Utilization</b>       |                         | You are viewing 49,659 Asset/Serial Numbers.                                                                                                    |                                    |
|                          | <b>Asset/Serial Num</b> | Max. Issue Date                                                                                                    |                                    |
|                          | Null                    | 2/4/2021                                                                                                    |                                    |
|                          | 0TL90190                | Null                                                                                                    |                                    |
|                          | $\mathbf{1}$            | 1/26/2021                                                                                                    |                                    |
| Asset                    | 1D9US1010WS1516         | Null                                                                                                    |                                    |
| Maintenance              | 1D9US107WS15160         | Null                                                                                                    |                                    |
|                          | 1EE70                   | Null                                                                                                    |                                    |
|                          | 1F9B07028C20551         | Null                                                                                                    |                                    |
|                          | 1F9B10024D20552         | Null                                                                                                    |                                    |
|                          | 1F9BT252XA20538         | Null                                                                                                    |                                    |
|                          | 1F9BT2524B20540         | Null                                                                                                    |                                    |
| <b>OARS NIIN,</b>        | 1F9BT2525A20538         | Null                                                                                                    |                                    |
| <b>RIC/APL, FCBR</b>     | 1F9BT2525B20539         | Null                                                                                                    |                                    |
| Comparison               | 1F9BT2527B20539         | Null                                                                                                    |                                    |
|                          | 1GCJK33D47F175          | Null                                                                                                    |                                    |
|                          | 1M9BA3630FB8170         | Null                                                                                                    |                                    |
| ~−                       | 1M9BA30348B8129         | Null                                                                                                    |                                    |
| 妇                        | 1MDAVAY24BA4603         | Null                                                                                                    |                                    |
|                          | 10F2                    | 10/13/2017                                                                                                    |                                    |
| <b>OARS</b>              | <b>10F8</b>             | 10/26/2016                                                                                                    |                                    |
| <b>Report</b>            | 1PY5055ETFY1103         | Null                                                                                                    |                                    |
|                          | 1TB                     | Null                                                                                                    |                                    |
|                          | 1ZEZACYM3LA0010         | Null                                                                                                    |                                    |
|                          | $\overline{2}$          | 2/3/2021                                                                                                    |                                    |
|                          | 2D76WH1298              | Null                                                                                                    |                                    |
|                          | 2H9B12KT0R00397         | Null                                                                                                    |                                    |
|                          | 2H9BT2KT05R0039         | Null                                                                                                    |                                    |
|                          | 2H9BT2P008R3735         | Null                                                                                                    |                                    |
|                          | 2H9BT2P028R3736         | Null                                                                                                    |                                    |
|                          | <b>2TB</b>              | Null                                                                                                    |                                    |
|                          | $\overline{\mathbf{3}}$ | 12/17/2020                                                                                                    |                                    |
|                          | 38                      | Null                                                                                                    |                                    |
|                          | 3FRXF75G45V1186         | Null                                                                                                    |                                    |
|                          | 3FRXF75G065V118         | Null                                                                                                    |                                    |
|                          | 3J0800                  | Null                                                                                                    |                                    |
|                          | $\overline{a}$          | 1/8/2021                                                                                                    |                                    |
|                          | 4AM03Y46C100408         | Null                                                                                                    |                                    |
|                          | 4AM03Y46C102059         | Null                                                                                                    |                                    |

*Figure 4.5.C1*

# 4.6. OARS/FCBR/RIC Comparison Report

## 4.6.A Data Connection & Refresh Strategy

The OARS OARS/FCBR/RIC Comparison Report is connected to the same data source as the OARS NIIN-RIC/APL-FCBR Comparison Dashboard. Since the same data source is being used no further action needs to be taken once the OARS NIIN-RIC/APL-FCBR Comparison Dashboard has been updated. See Section 4.3.A for details.

### 4.6.B Key Insights

This dashboard is broken into two sections:

- 1. Title Banner displays the number of APLs and NIINs
- 2. Report Table Six columns: APL, NIIN, Is NIIN in RIC Table, Number of Orders, Quantity Ordered, Distinct count of Tracking Number

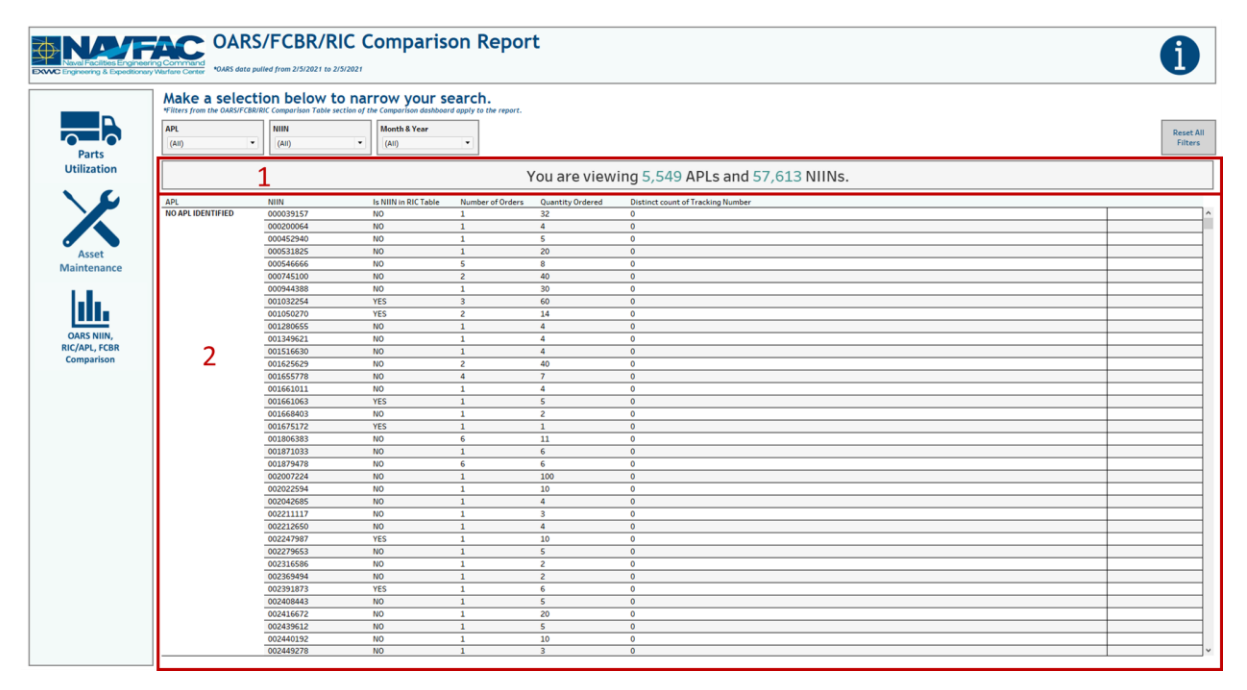

*Figure 4.6.B1*

- 3. Three filters: APL, NIIN, Month & Year
	- a. All three filters are multi-value dropdown filters with apply buttons that affect the Title Banner and Report Table

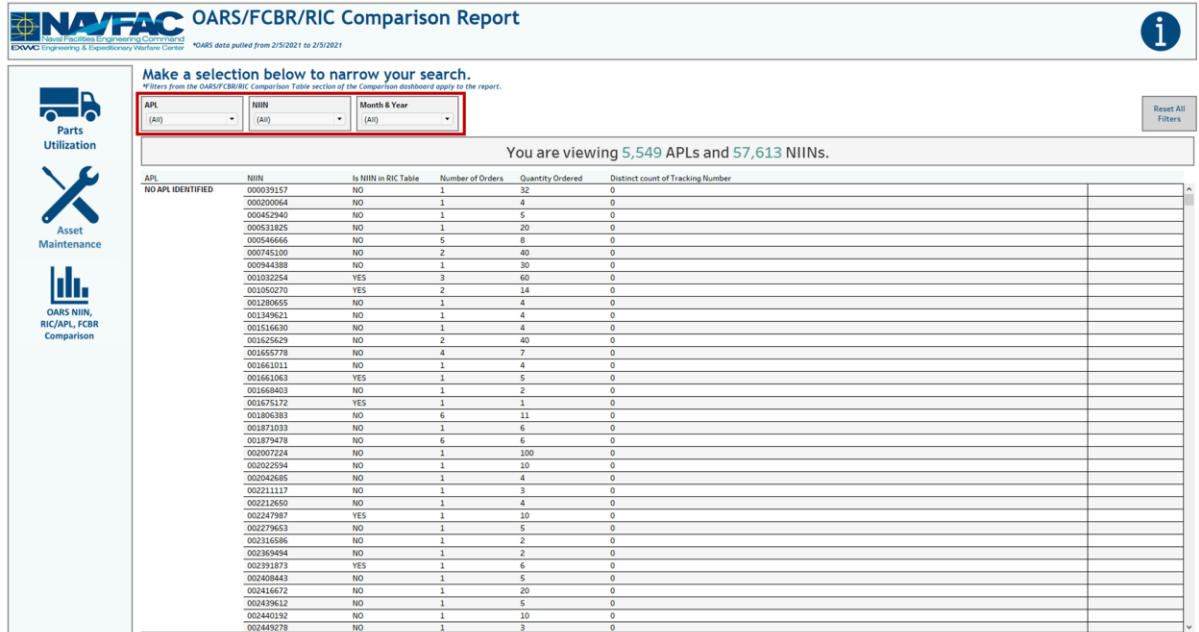

*Figure 4.6.B2*

4. Select any number of filters. Below is an example of selecting all months in 2009 from the Month & Year filter. This filters the title banner and report table to display relevant information.

|                      |            | <b>ENAL TAC OARS/FCBR/RIC Comparison Report</b><br>EXWC Engineering & Expeditionary Warfare Center *0ARS data pulled from 2/5/2021 to 2/5/2021             |                                 |                                |                                |                                              |                  |
|----------------------|------------|----------------------------------------------------------------------------------------------------|---------------------------------|--------------------------------|--------------------------------|----------------------------------------------|------------------|
|                      |            | Make a selection below to narrow your search.<br>*Fitters from the OARS/FCBR/RIC Comparison Table section of the Comparison dashboard apply to the report. |                                 |                                |                                |                                              |                  |
|                      |            |                                                                                                    |                                 |                                |                                |                                              |                  |
|                      | <b>APL</b> | NIIN                                                                                                    | <b>Month &amp; Year</b>         |                                |                                |                                              | <b>Reset All</b> |
| Parts                | (A  )      | $\cdot$<br>(AII)                                                                                                    | (Multiple values)<br>$\check{}$ | $\check{}$                     |                                |                                              | <b>Filters</b>   |
| <b>Utilization</b>   |            |                                                                                                    |                                 |                                |                                |                                              |                  |
|                      |            |                                                                                                    |                                 |                                |                                | You are viewing 5,549 APLs and 57,613 NIINs. |                  |
|                      | APL        | NIIN                                                                                                    | Is NIIN in RIC Table            | Number of Orders               | <b>Quantity Ordered</b>        | <b>Distinct count of Tracking Number</b>     |                  |
|                      | 31A050005I | 015300015                                                                                                    | <b>NO</b>                       | $\mathbf{1}$                   | $\mathbf{1}$                   | $\circ$                                      |                  |
|                      | 66A010001  | 013106566                                                                                                    | <b>YES</b>                      | $\mathbf{1}$                   | $\mathbf{1}$                   | $\circ$                                      |                  |
|                      |            | 013284878                                                                                                    | <b>YES</b>                      | $\mathbf{1}$                   | $\mathbf{1}$                   | $\circ$                                      |                  |
| Asset                | 66A050011I | 015330759                                                                                                    | <b>YES</b>                      | $\overline{3}$                 | $\overline{\mathbf{3}}$        | $\circ$                                      |                  |
| <b>Maintenance</b>   | 19160660   | 012614158                                                                                                    | <b>NO</b>                       | $\mathbf{1}$                   | $\mathbf{1}$                   | $\circ$                                      |                  |
|                      | 56878401   | 005786636                                                                                                    | <b>NO</b>                       | $\overline{1}$                 | $\overline{c}$                 | $\circ$                                      |                  |
|                      | 322200110  | 014248453                                                                                                    | <b>NO</b>                       | $\mathbf{1}$                   | $\overline{1}$                 | $\circ$                                      |                  |
|                      |            | 014564306                                                                                                    | <b>NO</b>                       | $\mathbf{1}$                   | $\overline{1}$                 | $\circ$                                      |                  |
|                      | 326680031  | 002857979                                                                                                    | <b>NO</b>                       | $\mathbf{1}$                   | $\overline{c}$                 | $\circ$                                      |                  |
|                      |            | 011989769                                                                                                    | <b>NO</b>                       | $\overline{1}$                 | $\overline{z}$                 | $\overline{0}$                               |                  |
| <b>OARS NIIN</b>     | 469990172  | 010555298                                                                                                    | <b>NO</b>                       | $\mathbf{1}$                   | $\mathbf{1}$                   | $\overline{0}$                               |                  |
| <b>RIC/APL, FCBR</b> | 950006516  | 013327690                                                                                                    | <b>YES</b>                      | $\,$ 1                         | $\overline{a}$                 | $\circ$                                      |                  |
| Comparison           | 950006639  | 003078856                                                                                                    | <b>YES</b>                      | $\mathbf{1}$                   | $\mathbf{1}$                   | $\circ$                                      |                  |
|                      |            | 004324165                                                                                                    | <b>NO</b>                       | $\overline{1}$                 | $\overline{\mathbf{3}}$        | $\circ$                                      |                  |
|                      |            | 006781753                                                                                                    | <b>NO</b>                       | $\mathbf{1}$                   | $\mathbf{1}$                   | $\circ$                                      |                  |
|                      |            | 008801624                                                                                                    | <b>NO</b>                       | $\mathbf{1}$                   | $\overline{\mathbf{3}}$        | $\overline{\mathbf{3}}$                      |                  |
|                      |            | 011280087                                                                                                    | <b>NO</b>                       | $\mathbf{1}$                   | $\overline{c}$                 | $\circ$                                      |                  |
|                      |            | 011748145                                                                                                    | <b>YES</b>                      | $\mathbf{1}$                   | $\overline{c}$                 | $\mathbf{1}$                                 |                  |
|                      |            | 011748146                                                                                                    | YES                             | $\mathbf{1}$                   | $\overline{2}$                 | $\circ$                                      |                  |
|                      |            | 011757214                                                                                                    | NO <sub>1</sub>                 | $\mathbf{1}$                   | $\mathbf{A}$                   | $\circ$                                      |                  |
|                      |            | 011806542                                                                                                    | <b>YES</b>                      | $\mathbf{1}$                   | $\mathbf{1}$                   | $\circ$                                      |                  |
|                      |            | 011860969                                                                                                    | <b>YES</b>                      | $\mathbf{1}$                   | $\mathbf{1}$                   | $\circ$                                      |                  |
|                      |            | 011997778                                                                                                    | <b>YES</b>                      | $\mathbf{1}$                   | $\overline{c}$                 | $\circ$                                      |                  |
|                      |            | 012105872                                                                                                    | <b>YES</b>                      | $\mathbf{1}$                   | $\Delta$                       | $\circ$                                      |                  |
|                      |            | 012124959                                                                                                    | <b>YES</b>                      | $\mathbf{1}$                   | $\overline{c}$                 | $\circ$                                      |                  |
|                      |            | 013723883                                                                                                    | <b>NO</b>                       | $\mathbf{1}$                   | $\mathbf{1}$                   | $\circ$                                      |                  |
|                      |            | 014220253                                                                                                    | <b>NO</b>                       | $\mathbf 1$                    | $\overline{c}$                 | $\circ$                                      |                  |
|                      |            | 014348109                                                                                                    | <b>NO</b>                       | $\mathbf{1}$                   | $\overline{c}$                 | $\circ$                                      |                  |
|                      |            | 014473779                                                                                                    | NO <sub></sub>                  | $\mathbf{1}$<br>$\overline{2}$ | $\overline{c}$                 | $\mathbf 0$                                  |                  |
|                      |            | 014587147                                                                                                    | <b>NO</b>                       |                                | $\overline{\mathbf{3}}$        | $\circ$                                      |                  |
|                      |            | 014602439                                                                                                    | <b>YES</b>                      | $\mathbf{1}$                   | $\overline{a}$<br>$\mathbf{d}$ | $\overline{0}$                               |                  |
|                      | 950006646  | 014669476                                                                                                    | <b>YES</b>                      | $\mathbf{1}$                   |                                | $\circ$                                      |                  |
|                      |            | 001259544                                                                                                    | <b>YES</b>                      | $\overline{2}$                 | 6                              | $\circ$                                      |                  |
|                      |            | 003792815<br>004505718                                                                                                    | <b>YES</b><br><b>NO</b>         | $\mathbf{1}$                   | $\overline{a}$                 | $\circ$<br>$\overline{0}$                    |                  |
|                      |            | 011750456                                                                                                    | NO <sub>1</sub>                 | $\mathbf{1}$                   | s<br>$\overline{2}$            | $\circ$                                      |                  |

*Figure 4.6.B3*

5. To reset the entire dashboard and remove all filters, select **Reset All Filters**. Select this twice to ensure all filters are no longer applied.

| <b>EXWC</b> Engineering & Expeditionary Warfare Center |            | <b>DARS/FCBR/RIC Comparison Report</b><br>*OARS data pulled from 2/5/2021 to 2/5/2021                                                                      |                                     |                  |                          |                                              |                                    |
|--------------------------------------------------------|------------|----------------------------------------------------------------------------------------------------|-------------------------------------|------------------|--------------------------|----------------------------------------------|------------------------------------|
|                                                        |            | Make a selection below to narrow your search.<br>"Fitters from the OARSIFCBRIRIC Comparison Table section of the Comparison dashboard apply to the report. |                                     |                  |                          |                                              |                                    |
|                                                        | <b>APL</b> | NIIN                                                                                                    | <b>Month &amp; Year</b>             |                  |                          |                                              |                                    |
|                                                        |            | $\blacksquare$                                                                                                    |                                     | $\;$             |                          |                                              | <b>Reset All</b><br><b>Filters</b> |
| Parts                                                  | (A  )      | (AII)                                                                                                    | $\blacksquare$<br>(Multiple values) |                  |                          |                                              |                                    |
| <b>Utilization</b>                                     |            |                                                                                                    |                                     |                  |                          |                                              |                                    |
|                                                        |            |                                                                                                    |                                     |                  |                          | You are viewing 5,549 APLs and 57,613 NIINs. |                                    |
|                                                        | APL        | NIIN                                                                                                    | Is NIIN in RIC Table                | Number of Orders | <b>Quantity Ordered</b>  | Distinct count of Tracking Number            |                                    |
|                                                        | 31A050005I | 015300015                                                                                                    | <b>NO</b>                           | 1                | $\mathbf{1}$             | $\mathbf{O}$                                 |                                    |
|                                                        | 66A010001  | 013106566                                                                                                    | <b>YES</b>                          | $\mathbf{1}$     | $\mathbf{1}$             | $\circ$                                      |                                    |
|                                                        |            | 013284878                                                                                                    | <b>YES</b>                          | $\mathbf{1}$     | $\mathbf{1}$             | $\circ$                                      |                                    |
| Asset                                                  | 66A050011I | 015330759                                                                                                    | <b>YES</b>                          | $\overline{3}$   | $\overline{\mathbf{3}}$  | $\overline{0}$                               |                                    |
| Maintenance                                            | 19160660   | 012614158                                                                                                    | <b>NO</b>                           | $\mathbf{1}$     | $\mathbf{1}$             | $\circ$                                      |                                    |
|                                                        | 56878401   | 005786636                                                                                                    | <b>NO</b>                           | $\mathbf{1}$     | $\overline{c}$           | $\circ$                                      |                                    |
|                                                        | 322200110  | 014248453                                                                                                    | <b>NO</b>                           | $\mathbf{1}$     | $\mathbf{1}$             | $\mathbf 0$                                  |                                    |
|                                                        |            | 014564306                                                                                                    | <b>NO</b>                           | $\mathbf 1$      | $\mathbf 1$              | $\circ$                                      |                                    |
|                                                        | 326680031  | 002857979                                                                                                    | <b>NO</b>                           | $\mathbf{1}$     | $\overline{c}$           | $\circ$                                      |                                    |
|                                                        |            | 011989769                                                                                                    | <b>NO</b>                           | $1\,$            | $\overline{2}$           | $\circ$                                      |                                    |
| <b>OARS NIIN.</b>                                      | 469990172  | 010555298                                                                                                    | <b>NO</b>                           | $\mathbf{1}$     | $\mathbf{1}$             | $\circ$                                      |                                    |
| <b>RIC/APL, FCBR</b>                                   | 950006516  | 013327690                                                                                                    | <b>YES</b>                          | $\mathbf{1}$     | $\overline{a}$           | $\circ$                                      |                                    |
| Comparison                                             | 950006639  | 003078856                                                                                                    | <b>YES</b>                          | $\mathbf{1}$     | $\mathbf{1}$             | $\circ$                                      |                                    |
|                                                        |            | 004324165                                                                                                    | <b>NO</b>                           | $\mathbf{1}$     | $\overline{\mathbf{3}}$  | $\circ$                                      |                                    |
|                                                        |            | 006781753                                                                                                    | <b>NO</b>                           | $\mathbf{1}$     | $\mathbf{1}$             | $\circ$                                      |                                    |
|                                                        |            | 008801624                                                                                                    | <b>NO</b>                           | $\mathbf{1}$     | $\overline{\mathbf{3}}$  | $\overline{\mathbf{3}}$                      |                                    |
|                                                        |            | 011280087                                                                                                    | NO <sub>1</sub>                     | $\mathbf{1}$     | $\overline{c}$           | $\Omega$                                     |                                    |
|                                                        |            | 011748145                                                                                                    | <b>YES</b>                          | $\mathbf{1}$     | $\overline{2}$           | $\mathbf{1}$                                 |                                    |
|                                                        |            | 011748146                                                                                                    | <b>YES</b>                          | $\mathbf{I}$     | $\overline{2}$           | $\circ$                                      |                                    |
|                                                        |            | 011757214                                                                                                    | <b>NO</b>                           | $1\,$            | $\overline{a}$           | $\circ$                                      |                                    |
|                                                        |            | 011806542                                                                                                    | <b>YES</b>                          | $\mathbf{1}$     | $\mathbf{1}$             | $\circ$                                      |                                    |
|                                                        |            | 011860969                                                                                                    | <b>YES</b>                          | $\mathbf{1}$     | $\mathbf{1}$             | $\circ$                                      |                                    |
|                                                        |            | 011997778                                                                                                    | <b>YES</b>                          | $\mathbf{1}$     | $\overline{c}$           | $\overline{0}$                               |                                    |
|                                                        |            | 012105872                                                                                                    | <b>YES</b>                          | $\mathbf{1}$     | $\overline{a}$           | $\mathbf{o}$                                 |                                    |
|                                                        |            | 012124959                                                                                                    | <b>YES</b>                          | $\mathbf{1}$     | $\overline{c}$           | $\circ$                                      |                                    |
|                                                        |            | 013723883                                                                                                    | <b>NO</b>                           | $\mathbf{1}$     | $\mathbf{1}$             | $\circ$                                      |                                    |
|                                                        |            | 014220253                                                                                                    | NO <sub>1</sub>                     | $\mathbf{1}$     | $\overline{c}$           | $\circ$                                      |                                    |
|                                                        |            | 014348109                                                                                                    | <b>NO</b>                           | $\mathbf{1}$     | $\overline{2}$           | $\circ$                                      |                                    |
|                                                        |            | 014473779                                                                                                    | <b>NO</b>                           | $\mathbf{1}$     | $\overline{2}$           | $\circ$                                      |                                    |
|                                                        |            | 014587147                                                                                                    | <b>NO</b>                           | $\overline{2}$   | $\overline{3}$           | $\mathbf{0}$                                 |                                    |
|                                                        |            | 014602439                                                                                                    | <b>YES</b>                          | $\mathbf{1}$     | $\overline{4}$           | $\overline{0}$                               |                                    |
|                                                        |            | 014669476                                                                                                    | <b>YES</b>                          | $\mathbf{1}$     | $\overline{a}$           | $\circ$                                      |                                    |
|                                                        | 950006646  | 001259544                                                                                                    | <b>YES</b>                          | $\overline{2}$   | 6                        | $\mathbf{o}$                                 |                                    |
|                                                        |            | 003792815                                                                                                    | <b>YES</b>                          | $\mathbf{1}$     | $\overline{a}$           | $\mathbf{0}$                                 |                                    |
|                                                        |            | 004505718                                                                                                    | <b>NO</b>                           | $\mathbf{1}$     | 5                        | $\bullet$                                    |                                    |
|                                                        |            | 011750456                                                                                                    | NO <sub>1</sub>                     | $\overline{1}$   | $\overline{\phantom{a}}$ | $\circ$                                      |                                    |

*Figure 4.6.B4*

### 4.6.C Navigation

There are four navigation icons in this dashboard:

- 1. Parts Utilization
- 2. Asset Maintenance
- 3. OARS/FCBR/RIC Comparison Report
- 4. Information

Select any one of these icons to navigate to the desire dashboard.

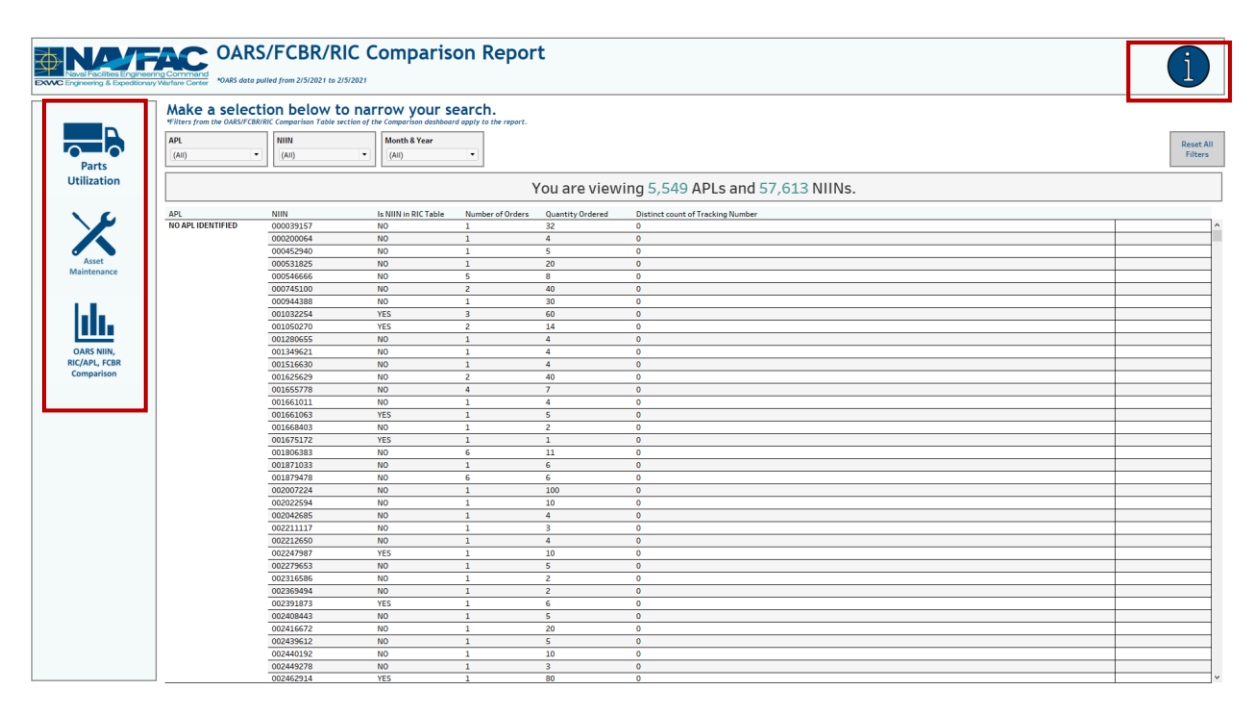

*Figure 4.6.C1*

# 4.7. Master RIC/APL Report

## 4.7.A Data Connection & Refresh Strategy

The Master RIC/APL Report Dashboard uses one tables:

1. *master\_ric*

\*Please refer to Section II.i: Data Table Descriptions for a description of each data table.

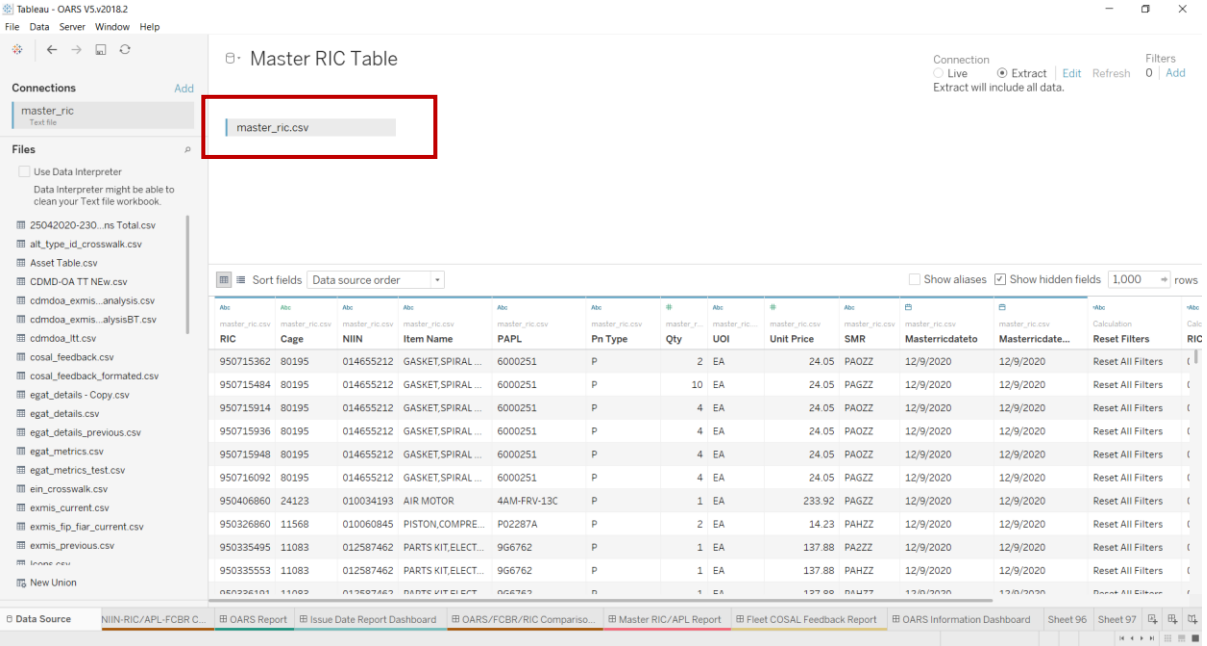

*Figure 4.7.A1*

This table is blended with oars\_data\_current with NIIN(from *oars\_data\_current*) and NIIN (from *master\_ric*). This connection does not need to be established during every refresh. The figure below is provided in case of troubleshooting.

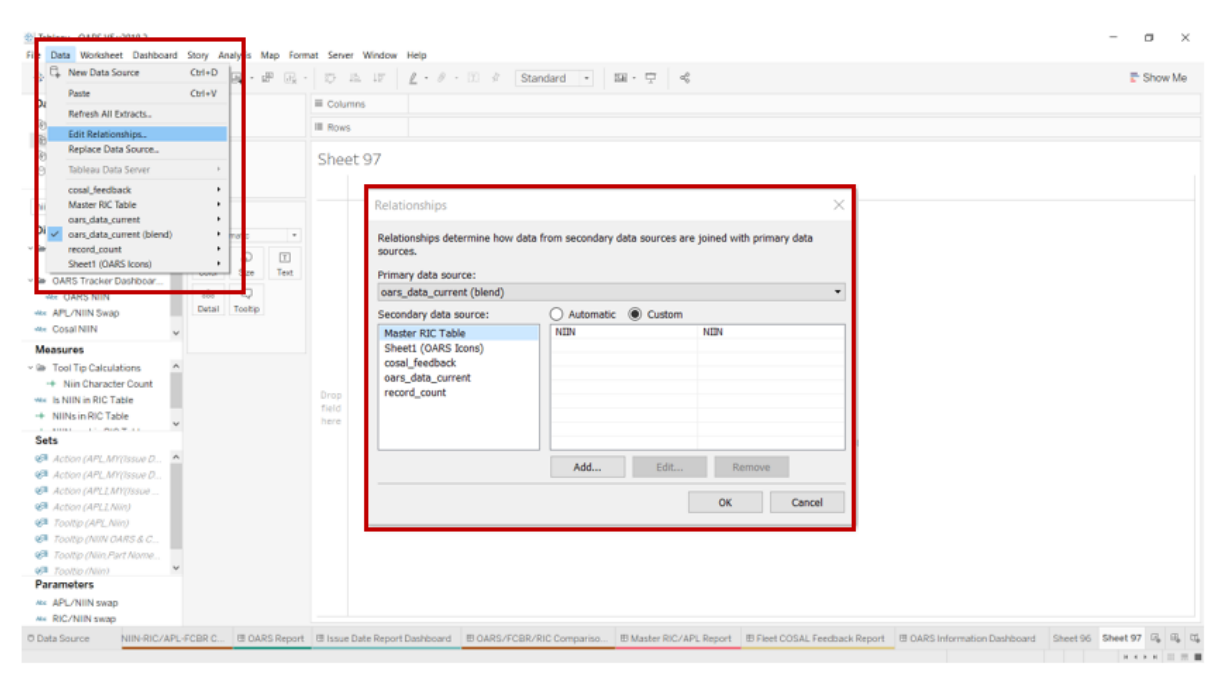

#### *Figure 4.7.A2*

For this dashboard, the following data sources need to be refreshed:

*master\_ric*

## 4.7.B Key Insights

This dashboard is broken into two sections:

- 1. Title Banner displays the number of RICs and NIINs
- 2. Report Table ten columns: RIC, Count of Cage, NIIN, Item Name, PAPL, Pn Type, Qty, UOI, Unit Price, SMR

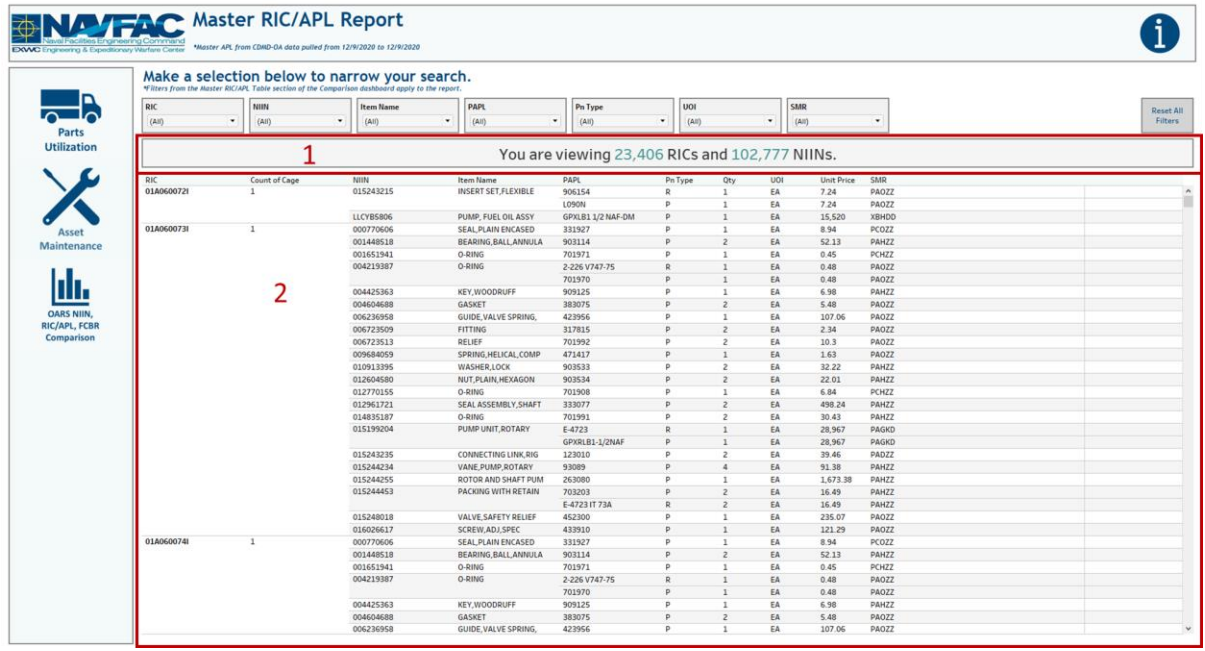

#### *Figure 4.7.B1*

- 3. This dashboard also contains seven filters: RIC, NIIN, Item Name, PAPL, Pn Type, UOI, SMR
	- a. All seven filters are a multi-value dropdown filters with apply buttons that affect the Title Banner and Report Table

|                             |            |               | Make a selection below to narrow your search.<br>*Filters from the Master RIC/APL Table section of the Comparison dashboard apply to the report. |                             |                                                |                |                          |            |                   |              |  |
|-----------------------------|------------|---------------|----------------------------------------------------------------------------------------------------|-----------------------------|------------------------------------------------|----------------|--------------------------|------------|-------------------|--------------|--|
|                             | RIC        | NIIN          | <b>Item Name</b>                                                                                                    | PAPL                        | Pn Type                                        | UOI            |                          |            | SMR               |              |  |
|                             | (A11)      | ٠<br>(A11)    | ٠<br>(A11)                                                                                                    | ۰<br>(Aii)                  | $\cdot$<br>(AB)                                | (AB)<br>٠      |                          |            | (Aii)             | ۰            |  |
| Parts<br><b>Utilization</b> |            |               |                                                                                                    |                             | You are viewing 23,406 RICs and 102,777 NIINs. |                |                          |            |                   |              |  |
|                             | RIC        | Count of Cage | NIIN                                                                                                    | Item Name                   | PAPL                                           | Pn Type        | Qty                      | <b>UOI</b> | <b>Unit Price</b> | SMR          |  |
|                             | 01A0600721 | $\mathbf{1}$  | 015243215                                                                                                    | INSERT SET, FLEXIBLE        | 906154                                         | $\mathbf{R}$   | $\mathbf{1}$             | EA         | 7.24              | PAOZZ        |  |
|                             |            |               |                                                                                                    |                             | L090N                                          | $\circ$        | 1                        | EA         | 7.24              | PAOZZ        |  |
|                             |            |               | LLCYB5806                                                                                                    | PUMP, FUEL OIL ASSY         | GPXLB1 1/2 NAF-DM                              | Þ              | $\mathcal{I}$            | EA         | 15,520            | <b>XBHDD</b> |  |
| <b>Asset</b>                | 01A060073  | $\mathbf{1}$  | 000770606                                                                                                    | SEAL PLAIN ENCASED          | 331927                                         | D              | $\mathbf{1}$             | EA         | 8.94              | PCOZZ        |  |
| Maintenance                 |            |               | 001448518                                                                                                    | <b>BEARING BALL ANNULA</b>  | 903114                                         | P              | $\overline{\phantom{a}}$ | EA         | 52.13             | PAHZZ        |  |
|                             |            |               | 001651941                                                                                                    | O-RING                      | 701971                                         | $\mathbf{D}$   | $\mathbf{1}$             | EA         | 0.45              | PCHZZ        |  |
|                             |            |               | 004219387                                                                                                    | O-RING                      | 2-226 V747-75                                  | R              | $\mathbf{1}$             | EA         | 0.48              | PAOZZ        |  |
|                             |            |               |                                                                                                    |                             | 701970                                         | Þ              | $\mathbf{I}$             | EA         | 0.48              | PAOZZ        |  |
|                             |            |               | 004425363                                                                                                    | KEY.WOODRUFF                | 909125                                         | P              | $\mathbf{I}$             | EA         | 6.98              | PAHZZ        |  |
|                             |            |               | 004604688                                                                                                    | GASKET                      | 383075                                         | $\overline{D}$ | $\overline{z}$           | EA         | 5.48              | PAOZZ        |  |
| <b>OARS NIIN</b>            |            |               | 006236958                                                                                                    | GUIDE, VALVE SPRING,        | 423956                                         | p              | $\mathbf{1}$             | EA         | 107.06            | PAOZZ        |  |
| <b>RIC/APL, FCBR</b>        |            |               | 006723509                                                                                                    | FITTING                     | 317815                                         | $\overline{D}$ | $\overline{2}$           | EA         | 234               | PAOZZ        |  |
| Comparison                  |            |               | 006723513                                                                                                    | RELIEF                      | 701992                                         | $\overline{D}$ | $\overline{z}$           | EA         | 10.3              | PAOZZ        |  |
|                             |            |               | 009684059                                                                                                    | SPRING, HELICAL, COMP       | 471417                                         | Þ              | $\mathbf{I}$             | EA         | 1.63              | PAOZZ        |  |
|                             |            |               | 010913395                                                                                                    | WASHER, LOCK                | 903533                                         | p              | $\overline{\phantom{a}}$ | EA         | 32.22             | PAHZZ        |  |
|                             |            |               | 012604580                                                                                                    | NUT.PLAIN.HEXAGON           | 903534                                         | $\mathbf{D}$   | $\overline{z}$           | EA         | 22.01             | PAHZZ        |  |
|                             |            |               | 012770155                                                                                                    | O-RING                      | 701908                                         | p              | $\mathbf{1}$             | EA         | 6.84              | PCHZZ        |  |
|                             |            |               | 012961721                                                                                                    | SEAL ASSEMBLY, SHAFT        | 333077                                         | D              | $\overline{z}$           | EA         | 498.24            | PAHZZ        |  |
|                             |            |               | 014835187                                                                                                    | O-RING                      | 701991                                         | p              | $\rightarrow$            | EA         | 30.43             | PAHZZ        |  |
|                             |            |               | 015199204                                                                                                    | PUMP UNIT, ROTARY           | E-4723                                         | p              |                          | EA         | 28,967            | PAGKD        |  |
|                             |            |               |                                                                                                    |                             | GPXRLB1-1/2NAF                                 | D              | $\mathbf{1}$             | EA         | 28,967            | PAGKD        |  |
|                             |            |               | 015243235                                                                                                    | CONNECTING LINK, RIG        | 123010                                         | $\circ$        | $\overline{z}$           | EA         | 39.46             | PADZZ        |  |
|                             |            |               | 015244234                                                                                                    | VANE PUMP ROTARY            | 93089                                          | o              | $\Delta$                 | EA         | 91.38             | PAHZZ        |  |
|                             |            |               | 015244255                                                                                                    | ROTOR AND SHAFT PUM         | 263080                                         | D              | 1                        | EA         | 1,673.38          | PAHZZ        |  |
|                             |            |               | 015244453                                                                                                    | PACKING WITH RETAIN         | 703203                                         | D              | $\mathcal{P}$            | EA         | 16.49             | PAHZZ        |  |
|                             |            |               |                                                                                                    |                             | E-4723 IT 73A                                  | D              | $\overline{z}$           | EA         | 16.49             | <b>PAHZZ</b> |  |
|                             |            |               | 015248018                                                                                                    | VALVE, SAFETY RELIEF        | 452300                                         | D              | $\mathbf{1}$             | EA         | 235.07            | PAOZZ        |  |
|                             |            |               | 016026617                                                                                                    | SCREW, ADJ, SPEC            | 433910                                         | p              | $\mathbf{1}$             | EA         | 121.29            | PAOZZ        |  |
|                             | 01A060074I | $\mathbf{1}$  | 000770606                                                                                                    | SEAL PLAIN ENCASED          | 331927                                         | D              | $\mathbf{1}$             | EA         | 8.94              | PCOZZ        |  |
|                             |            |               | 001448518                                                                                                    | BEARING, BALL, ANNULA       | 903114                                         | <b>D</b>       | $\rightarrow$            | EA         | 52.13             | PAHZZ        |  |
|                             |            |               | 001651941                                                                                                    | O-RING                      | 701971                                         | D              | $\mathbf{1}$             | EA         | 0.45.             | PCHZZ        |  |
|                             |            |               | 004219387                                                                                                    | O-RING                      | 2-226 V747-75                                  | D              | $\mathbf{1}$             | EA         | 0.48              | PAOZZ        |  |
|                             |            |               |                                                                                                    |                             | 701970                                         | D              | 1                        | EA         | 0.48              | PAOZZ        |  |
|                             |            |               | 004425363                                                                                                    | <b>KEY, WOODRUFF</b>        | 909125                                         | Þ              | $\mathbf{1}$             | EA         | 6.98              | PAHZZ        |  |
|                             |            |               | 004604688                                                                                                    | GASKET                      | 383075                                         | D              | $\overline{z}$           | EA         | 5.48              | PAOZZ        |  |
|                             |            |               | 006236958                                                                                                    | <b>GUIDE, VALVE SPRING,</b> | 423956                                         | $\overline{D}$ | $\overline{1}$           | EA         | 107.06            | PAOZZ        |  |

*Figure 4.7.B2*

4. Select any number of filters. Below is an example of selecting the first ten NIIN options from the NIIN filter. This filters the title banner and report table to display relevant information.

| RIC<br>(A31) | NIIN<br>٠<br>(Multiple values)<br>۰ | <b>Item Name</b> | PAPL                        | Pn Type               |                |                |                                                                               |                                                                                                    |                                                                                                    |  |
|--------------|-------------------------------------|------------------|-----------------------------|-----------------------|----------------|----------------|-------------------------------------------------------------------------------|----------------------------------------------------------------------------------------------------|----------------------------------------------------------------------------------------------------|--|
|              |                                     |                  |                             |                       |                | <b>UOI</b>     |                                                                               | SMR                                                                                                    |                                                                                                    |  |
|              |                                     | (A10)            | $\bullet$<br>(A11)          | ٠<br>(A10)            | $\bullet$      | (A0)           | $\bullet$                                                                     | (Aii)                                                                                                    | $\bullet$                                                                                                    |  |
|              |                                     |                  |                             |                       |                |                |                                                                               |                                                                                                    |                                                                                                    |  |
| <b>RIC</b>   | Count of Cage                       | NIIN             | Item Name                   | <b>PAPL</b>           |                |                |                                                                               | <b>Unit Price</b>                                                                                                    | SMR                                                                                                    |  |
| 95148410     | $\mathbf{1}$                        | 000012827        | RESISTOR, FIXED, WIRE       | RW15V471              | n              |                |                                                                               | 5.26                                                                                                    | PA2ZZ                                                                                                    |  |
| 95408121     | $\mathbf{1}$                        | 000013031        | RESISTOR, FIXED, COMP       | RCR42G183JS           | <b>D</b>       |                |                                                                               | 0.4                                                                                                    | PA2ZZ                                                                                                    |  |
| 950015605    | $\mathbf{1}$                        |                  |                             | A41727                | o              |                |                                                                               | 14.74                                                                                                    | <b>PAHZG</b>                                                                                                    |  |
| 950093938    | $\overline{1}$                      | 000013474        | COIL, MAGNETO               | P2477C                | $\overline{D}$ | $\mathbf{1}$   |                                                                               | 93.66                                                                                                    | PAGZZ                                                                                                    |  |
| 950104639    | $\mathbf{1}$                        | 000013488        | PARTS KIT, MECHANICA        | 352595C91             | $\mathbf{D}$   |                |                                                                               | 132.45                                                                                                    | PAGZZ                                                                                                    |  |
| 950145964    | $\mathbf{1}$                        | 000011994        | SEAL PLAIN ENCASED          | 28326                 | $\mathbf{D}$   |                |                                                                               | 18.87                                                                                                    | PAGZG                                                                                                    |  |
|              |                                     |                  |                             | 410101N               | D              |                |                                                                               | 18.87                                                                                                    | PAGZG                                                                                                    |  |
| 950155543    | $\mathbf{1}$                        | 000011994        | <b>SEAL PLAIN ENCASED</b>   | 3A0483                | b              |                |                                                                               | 18.87                                                                                                    | PADZG                                                                                                    |  |
| 950155964    | $\mathbf{1}$                        | 000011994        | SEAL PLAIN ENCASED          | 28326                 | $\mathbf{R}$   |                |                                                                               | 18.87                                                                                                    | PAHZG                                                                                                    |  |
|              |                                     |                  |                             | 410101N               | <b>D</b>       |                |                                                                               | 18.87                                                                                                    | PAHZG                                                                                                    |  |
| 950156248    | $\mathbf{1}$                        | 000011994        | <b>SEAL PLAIN ENCASED</b>   | 410101N               | p              |                |                                                                               | 18.87                                                                                                    | PAHZG                                                                                                    |  |
|              |                                     |                  |                             | 1358739               | $\overline{D}$ |                |                                                                               | 18.87                                                                                                    | PAHZG                                                                                                    |  |
|              |                                     |                  |                             | A-1205-B-1198         | R              |                |                                                                               | 18.87                                                                                                    | PAHZG                                                                                                    |  |
| 950164206    | $\mathbf{1}$                        | 000013483        | <b>BRAKE LINING KIT</b>     | <b>225SH27</b>        | $\mathbf{D}$   |                |                                                                               | 49.16                                                                                                    | PAZZZ                                                                                                    |  |
| 950164620    | $\mathbf{1}$                        | 000013483        | <b>BRAKE LINING KIT</b>     | 68BX28                | p              |                |                                                                               | 49.16                                                                                                    | PAHZZ                                                                                                    |  |
| 950175035    | $\mathbf{1}$                        | 182              | TIRE, PNEUMATIC, VEHI       | 750-16X10PTUNDMS      | $\mathbf{D}$   |                |                                                                               | 279.41                                                                                                    | PAGZZ                                                                                                    |  |
| 950175329    | $\mathbf{1}$                        | 182              | TIRE, PNEUMATIC, VEHI       | 120-099-620           | Þ              |                |                                                                               | 279.41                                                                                                    | PAGZZ                                                                                                    |  |
| 950175492    | $\mathbf{1}$                        | 182              | TIRE, PNEUMATIC, VEHI       | 750-16X10PTUNDMS      | $\mathbf{D}$   |                |                                                                               | 279.41                                                                                                    | PAGZZ                                                                                                    |  |
| 950175929    | $\mathbf{1}$                        | 182              | TIRE, PNEUMATIC, VEHI       | OLNJ5780              | D              |                |                                                                               | 279.41                                                                                                    | PAGZZ                                                                                                    |  |
| 950176022    | $\mathbf{1}$                        | 182              | TIRE, PNEUMATIC, VEHI       | <b>OLNJ5780</b>       | $\mathbf{D}$   |                |                                                                               | 279.41                                                                                                    | PA2ZZ                                                                                                    |  |
| 950176121    | $\mathbf{1}$                        | 182              | TIRE, PNEUMATIC, VEHI       | G2/7.50-16/D/LTMS     | p              |                |                                                                               | 279.41                                                                                                    | PAOZZ                                                                                                    |  |
| 950176313    | $\mathbf{1}$                        | 182              | TIRE, PNEUMATIC, VEHI       | OLNJ5780              | $\mathbf{D}$   |                |                                                                               | 279.41                                                                                                    | PA2ZZ                                                                                                    |  |
| 950176765    | $\mathbf{1}$                        | 182              | TIRE, PNEUMATIC, VEHI       | ASTEM-F1922           | p              |                |                                                                               | 279.41                                                                                                    | PAOZZ                                                                                                    |  |
| 950444825    | $\mathbf{1}$                        | 96               | <b>TOOTH, SURFACE RIPPI</b> | U14437                | $\overline{D}$ |                |                                                                               | 9.28                                                                                                    | PAOZZ                                                                                                    |  |
| 950445068    | $\mathbf{1}$                        |                  | TOOTH, SURFACE RIPPI        | U14437                | D              |                |                                                                               | 9.28                                                                                                    | PAOZZ                                                                                                    |  |
| 950446105    | $\mathbf{1}$                        |                  | <b>TOOTH_SURFACE RIPPI</b>  | U14437                | $\mathbf{D}$   |                |                                                                               | 9.28                                                                                                    | PAGZZ                                                                                                    |  |
| 950454452    |                                     | 96               | TOOTH, SURFACE RIPPI        | U14437                | p              |                |                                                                               | 9.28                                                                                                    | PAOZZ                                                                                                    |  |
| 950486763    | $\mathbf{1}$                        | 182              | TIRE.PNEUMATIC.VEHI         | 7.50-16               | $\mathbf{D}$   | $\overline{c}$ | EA                                                                            | 279.41                                                                                                    | PAOZZ                                                                                                    |  |
|              | $\mathbf{1}$                        | 000013016        | PROTECTOR OVERLOAD          | 18-2201-25            | p              | $\mathbf{1}$   | EA                                                                            | 5.81                                                                                                    | PAOZZ                                                                                                    |  |
|              |                                     | $\mathbf{1}$     | 000010022<br>96<br>96       | VALVE, POPPET, ENGINE |                |                | Pn Type<br>$\mathbf{g}$<br>4<br>$\mathbf{I}$<br>$\mathbf{I}$<br>6<br>$\Delta$ | Qty<br>$\mathbf{1}$<br>$\mathbf{1}$<br>1<br>$\mathbf{1}$<br>$\mathbf{1}$<br>$\mathbf{1}$<br>$\mathbb{I}$<br>$\mathbf{1}$<br>$\mathbf{1}$<br>$\mathbf{1}$<br>$\ddot{a}$<br>6 <sup>2</sup><br>$\mathbf{1}$<br>$\ddot{a}$<br>6<br>$\ddot{a}$<br>$\mathbf{z}$<br>$\ddot{a}$<br>$\Delta$<br>$\ddot{a}$ | You are viewing 23,406 RICs and 102,777 NIINs.<br>UO <sub>1</sub><br>EA<br>EA<br>SE<br>EA<br>EA<br>EA<br>EA<br>EA<br>EA<br>EA<br>EA<br>EA<br>EA<br>EA<br>EA<br>EA<br>EA<br>EA<br>EA<br>EA<br>EA<br>EA<br>EA<br>EA<br>EA<br>EA<br>EA |  |

*Figure 4.7.B3*

5. To reset the entire dashboard and remove all filters, select **Reset All Filters**. Select this twice to ensure all filters are no longer applied.

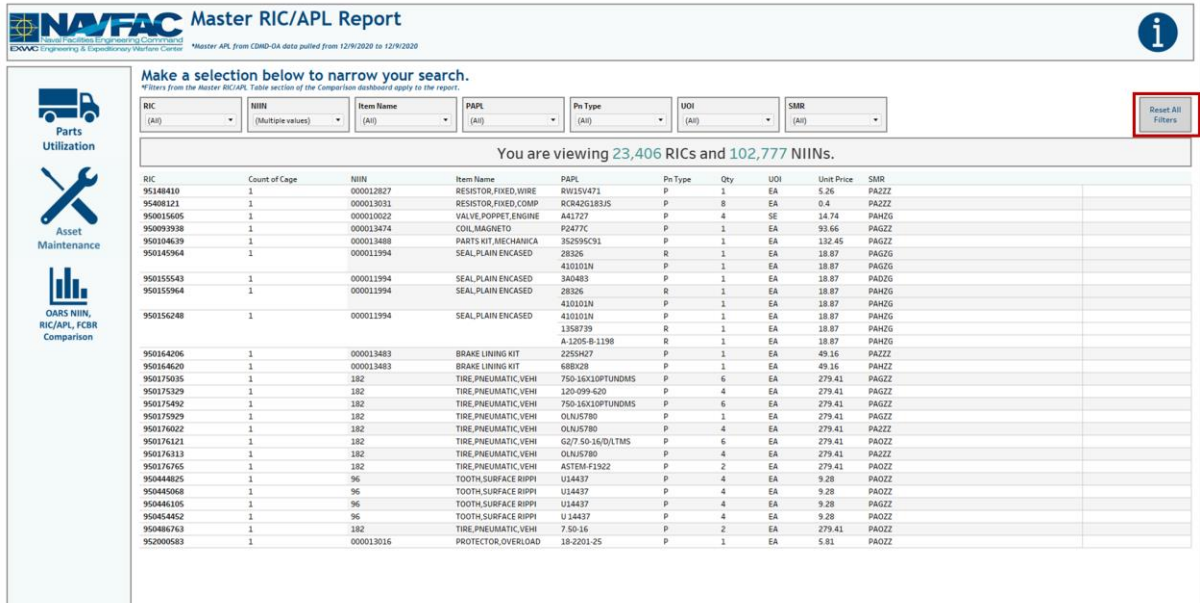

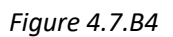

**Contract Contract** 

## 4.7.C Navigation

There are four navigation icons in this dashboard:

- 1. Parts Utilization
- 2. Asset Maintenance
- 3. OARS/FCBR/RIC Comparison Report
- 4. Information

Select any one of these icons to navigate to the desire dashboard.

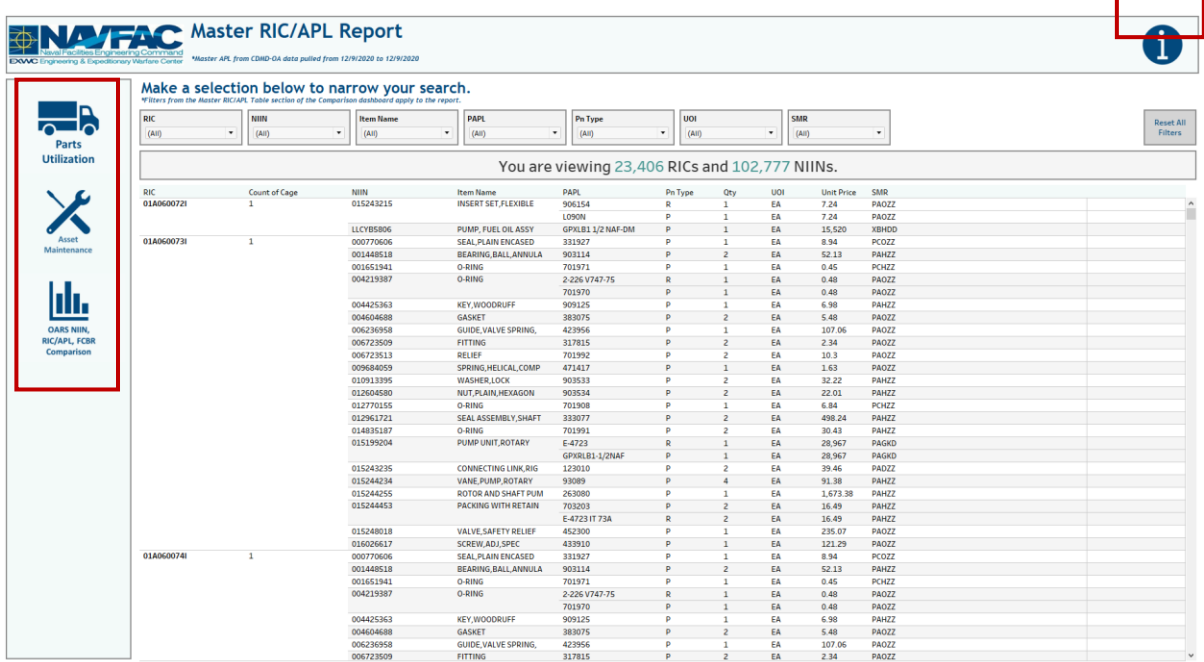

*Figure 4.7.C1*

# 4.8. Fleet COSAL Feedback Report

### 4.8.A Data Connection & Refresh Strategy

The Fleet COSAL Feedback Report Dashboard uses three tables:

- 1. *cosal\_feedback*
- 2. *exmis\_current*
- 3. *platform*

\*Please refer to Section II.i: Data Table Descriptions for a description of each data table.

The Fleet COSAL Feedback Report Dashboard has two data connections based on the above tables:

- *1. exmis\_current* onto *cosal\_feedback*
	- a. *exmis\_current* is connected (left join) to *cosal\_feedback* on the last four characters from APL/AEL Number (from *cosal\_feedback*) and the last four characters from Emireferencenum (from *exmis\_current*)
	- b. The *exmis\_current* table only uses parent APLs. The *cosal\_feedback* table has parent and children APLs. The tables must be joined together using the last four characters of EMIREFERENCENUM from *exmis\_current* and the last four characters of APL/AEL NUMBER from *cosal\_feedback.*
- 2. *platform* onto *exmis\_current*
	- a. *platform* is connected (left join) to *exmis\_current* on ITEMNUM (from *exmis\_current*) and ITEMNUM1 (from *platform*)

\*Please refer to Section II.i: Data Table Descriptions for a description of each data table.

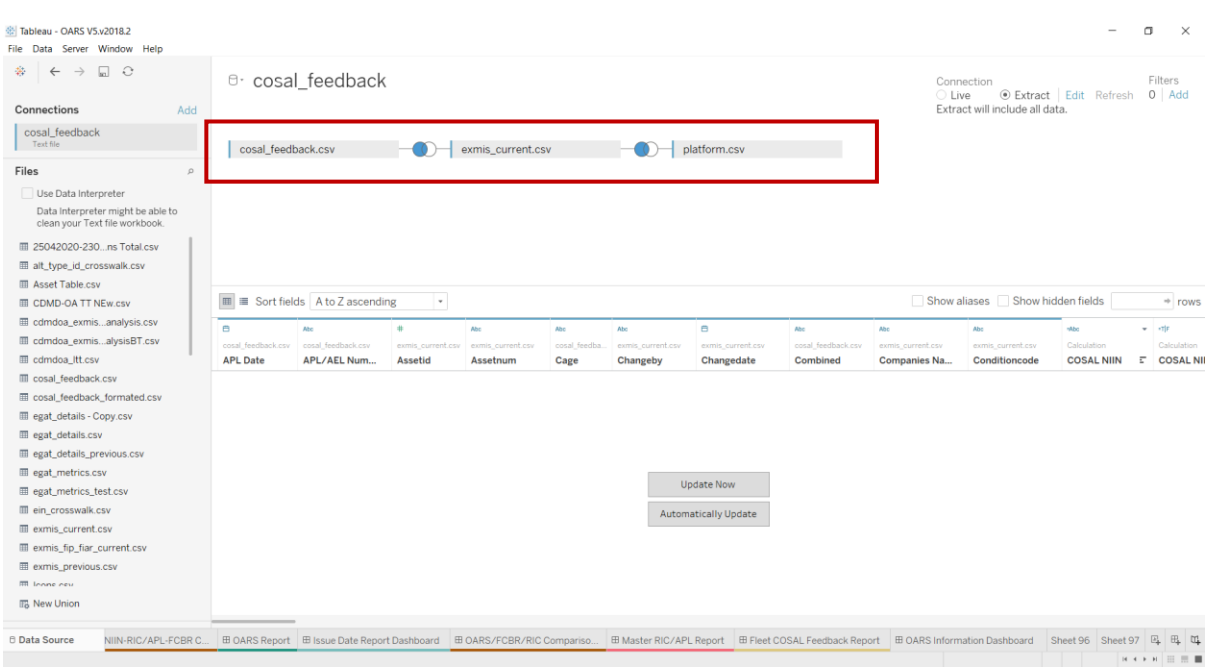

#### *Figure 4.7.A1*

For this dashboard, the following data sources need to be refreshed:

#### *cosal\_feedback*

\*Please refer to Section 3.2: How to Perform Multiple Data Refreshes in the EGAT Technical Manual for detailed instructions on how to refresh the dashboards.

### 4.8.B Key Insights

This dashboard is broken into two sections:

- 1. Title Banner displays the number of FCBR Tracking Numbers and NSNs
- 2. Report Table 15 columns: Tracking Number, Status, JCN/JSN, UIC, Combined, Date Open, Date Closed, EIC, Nomenclature, APL/AEL Number, APL Date, NSN, Cage, Part Number, Distinct count of Tracking Number

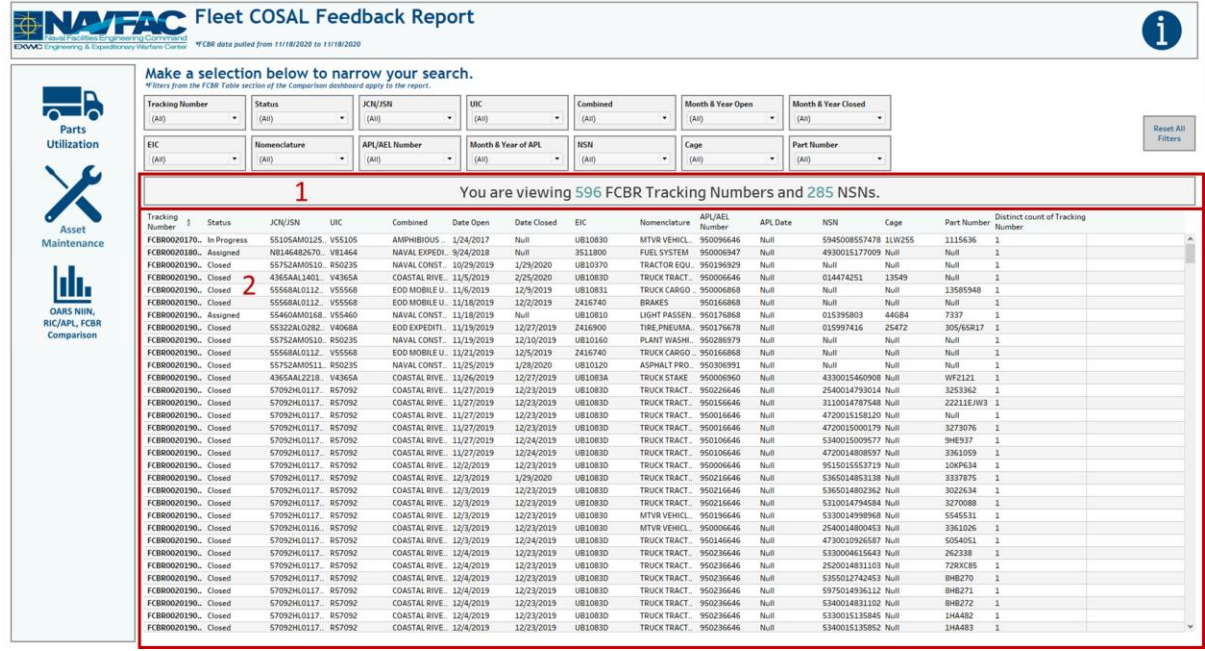

*Figure 4.8.B1*

- 3. 14 filters: Tracking Number, Status, JCN/JSN, UIC, Combined, Date Open, Date Closed, EIC, Nomenclature, APL/AEL Number, APL Date, NSN, Cage, Part Number
	- a. All 14 filters are multi-value dropdown filters with apply buttons that affect the Title Banner and Report Table

|                             |                                            |        | *Fitters from the FCBR Table section of the Comparison dashboard apply to the report. |               | Make a selection below to narrow your search.      |                   |                          |                                  |                    |                                       |                 |                                                         |       |                  |                            |  |
|-----------------------------|--------------------------------------------|--------|---------------------------------------------------------------------------------------|---------------|----------------------------------------------------|-------------------|--------------------------|----------------------------------|--------------------|---------------------------------------|-----------------|---------------------------------------------------------|-------|------------------|----------------------------|--|
| n                           | <b>Tracking Number</b><br>(A  )            | ٠      | <b>Status</b><br>(A41)                                                                | ٠             | JCN/JSN<br>(Aii)                                   | und<br>٠<br>(Aii) | ٠                        | Combined<br>(A11)                | $\;$               | <b>Month &amp; Year Open</b><br>(Aii) |                 | <b>Month &amp; Year Closed</b><br>(A(0))                | ٠     |                  |                            |  |
| Parts<br><b>Utilization</b> | EIC                                        |        | Nomenclature                                                                          |               | <b>APL/AEL Number</b>                              |                   | Month & Year of APL      | <b>NSN</b>                       |                    | Cage                                  |                 | <b>Part Number</b>                                      |       |                  |                            |  |
|                             | (A)                                        |        | (A3)                                                                                  | ٠             | (Aii)                                              | ٠<br>(Aii)        |                          | (AII)                            | ٠                  | (Aiii)                                |                 | (A1)                                                    | ٠     |                  |                            |  |
|                             | Tracking                                   |        |                                                                                       |               |                                                    |                   |                          |                                  |                    | APL/AEL                               |                 | You are viewing 596 FCBR Tracking Numbers and 285 NSNs. |       |                  | Distinct count of Tracking |  |
| Asset                       | Number                                     | Status | JCN/JSN                                                                               | UIC           | Combined                                           | Date Open         | <b>Date Closed</b>       | EIC                              | Nomenclature       | Number                                | <b>APL Date</b> | <b>NSN</b>                                              | Cage  | Part Number      | Number                     |  |
| Maintenance                 | FCBR0020170 In Progress                    |        | <b>SS10SAM012S. VSS105</b>                                                            |               | AMPHIBIOUS.                                        | 1/24/2017         | Null                     | UB10830                          | MTVR VEHICL.       | 950096646                             | Null            | S945008557478 1LW255                                    |       | 1115636          |                            |  |
|                             | FCBR0020180., Assigned                     |        | N8146482670                                                                           | V81464        | NAVAL EXPEDI 9/24/2018                             |                   | Null                     | 3511800                          | <b>FUEL SYSTEM</b> | 950006947                             | Null            | 4930015177009 Null                                      |       | Null             |                            |  |
|                             | FCBR0020190., Closed                       |        | S5752AM0510 R50235                                                                    |               | NAVAL CONST. 10/29/2019                            |                   | 1/29/2020                | <b>UB10370</b>                   | TRACTOR EQU        | 950196929                             | Null            | Nulli                                                   | Null  | Nulli            |                            |  |
|                             | FCBR0020190., Closed                       |        | 4365AAL1401 V4365A                                                                    |               | COASTAL RIVE. 11/5/2019                            |                   | 2/25/2020                | UB1083D                          |                    | TRUCK TRACT. 950006646                | Null            | 014474251                                               | 13549 | Null             |                            |  |
|                             | FCBR0020190, Closed                        |        | SSS68AL0112                                                                           | <b>VSSS68</b> | EOD MOBILE U., 11/6/2019                           |                   | 12/9/2019                | UB10831                          | TRUCK CARGO.       | 950006868                             | Null            | Null                                                    | Null  | 13585948         |                            |  |
| <b>OARS NIIN</b>            | FCBR0020190., Closed                       |        | 55568AL0112 V55568                                                                    |               | EOD MOBILE U., 11/18/2019                          |                   | 12/2/2019                | Z416740                          | <b>BRAKES</b>      | 950166868                             | Noll            | Null                                                    | Null  | Nulli            |                            |  |
| <b>RIC/APL, FCBR</b>        | FCBR0020190 Assigned                       |        | 55460AM0168                                                                           | VS5460        | NAVAL CONST. 11/18/2019                            |                   | Nulli                    | <b>UB10810</b>                   |                    | LIGHT PASSEN. 950176868               | Nutl            | 015395803                                               | 44GB4 | 7337             |                            |  |
| Comparison                  | FCBR0020190., Closed                       |        | 55322ALO282 V4068A                                                                    |               | EOD EXPEDITI 11/19/2019                            |                   | 12/27/2019               | Z416900                          |                    | TIRE PNEUMA. 950176678                | Null            | 015997416                                               | 25472 | 305/65R17        | $\lambda$                  |  |
|                             | FCBR0020190, Closed                        |        | S5752AM0510 R50235                                                                    |               | NAVAL CONST 11/19/2019                             |                   | 12/10/2019               | <b>UB10160</b>                   | PLANT WASHI        | 950286979                             | Null            | Null                                                    | Null  | Nulli            |                            |  |
|                             | FCBR0020190., Closed                       |        | 55568AL0112 V55568                                                                    |               | EOD MOBILE U., 11/21/2019                          |                   | 12/5/2019                | Z416740                          |                    | TRUCK CARGO 950166868                 | Null            | Null                                                    | Null  | Null             |                            |  |
|                             | FCBR0020190, Closed                        |        | <b>S57S2AM0511</b>                                                                    | R50235        | NAVAL CONST. 11/25/2019                            |                   | 1/28/2020                | UB10120                          | ASPHALT PRO        | 950306991                             | Null            | Null                                                    | Null  | Null             | ×                          |  |
|                             | FCBR0020190., Closed                       |        | 4365AAL2218                                                                           | V4365A        | COASTAL RIVE. 11/26/2019                           |                   | 12/27/2019               | <b>UB1083A</b>                   | TRUCK STAKE        | 950006960                             | Null            | 4330015460908 Null                                      |       | <b>WF2121</b>    | $\mathbf{1}$               |  |
|                             | FCBR0020190., Closed                       |        | S7092HL0117                                                                           | R57092        | COASTAL RIVE. 11/27/2019                           |                   | 12/23/2019               | <b>UB1083D</b>                   | TRUCK TRACT        | 950226646                             | Nutl            | 2540014793014 Null                                      |       | 3253362          | $\mathbf{r}$               |  |
|                             | FCBR0020190., Closed                       |        | S7092HL0117                                                                           | R57092        | COASTAL RIVE. 11/27/2019                           |                   | 12/23/2019               | <b>UB1083D</b>                   | TRUCK TRACT        | 950156646                             | Null            | 3110014787548 Null                                      |       | 22211EJW3        |                            |  |
|                             | FCBR0020190., Closed                       |        | S7092HL0117                                                                           | RS7092        | COASTAL RIVE. 11/27/2019                           |                   | 12/23/2019               | UB1083D                          | TRUCK TRACT        | 950016646                             | Noll            | 4720015158120 Null                                      |       | Nulli            |                            |  |
|                             | FCBR0020190., Closed                       |        | 57092HL0117                                                                           | R57092        | COASTAL RIVE 11/27/2019                            |                   | 12/23/2019               | <b>UB1083D</b>                   |                    | TRUCK TRACT. 950016646                | Null            | 4720015000179 Null                                      |       | 3273076          | $\rightarrow$              |  |
|                             | FCBR0020190 Closed                         |        | 57092HL0117 R57092                                                                    |               | COASTAL RIVE. 11/27/2019                           |                   | 12/24/2019               | UB1083D                          |                    | TRUCK TRACT 950106646                 | Null            | S340015009577 Null                                      |       | 9HE937           | $\mathbf{1}$               |  |
|                             | FCBR0020190., Closed                       |        | 57092HL0117                                                                           | R57092        | COASTAL RIVE. 11/27/2019                           |                   | 12/24/2019               | <b>UB1083D</b>                   | TRUCK TRACT        | 950106646                             | Null            | 4720014808597 Null                                      |       | 3361059          |                            |  |
|                             | FCBR0020190., Closed                       |        | 57092HL0117 R57092                                                                    |               | COASTAL RIVE. 12/2/2019                            |                   | 12/23/2019               | UB1083D                          |                    | TRUCK TRACT. 950006646                | Null            | 9515015553719 Null                                      |       | 10KP634          |                            |  |
|                             | FCBR0020190., Closed                       |        | S7092HL0117                                                                           | R57092        | COASTAL RIVE. 12/3/2019                            |                   | 1/29/2020                | <b>UB1083D</b>                   | TRUCK TRACT.       | 950216646                             | Null            | S365014853138 Null                                      |       | 3337875          |                            |  |
|                             | FCBR0020190 Closed                         |        | 57092HL0117                                                                           | RS7092        | COASTAL RIVE. 12/3/2019                            |                   | 12/23/2019               | UB1083D                          | TRUCK TRACT        | 950216646                             | Null            | 5365014802362 Null                                      |       | 3022634          | -1                         |  |
|                             | FCBR0020190., Closed                       |        | 57092HL0117                                                                           | R57092        | COASTAL RIVE. 12/3/2019                            |                   | 12/23/2019               | <b>UB1083D</b>                   |                    | TRUCK TRACT 950216646                 | Null            | 5310014794584 Null                                      |       | 3270088          | $\mathbf{1}$               |  |
|                             | FCBR0020190 Closed                         |        | 57092HL0117                                                                           | RS7092        | COASTAL RIVE. 12/3/2019                            |                   | 12/23/2019               | UB10830                          | MTVR VEHICL        | 950196646                             | Null            | 5330014998968 Null                                      |       | 5545531          | $\mathbf{1}$               |  |
|                             | FCBR0020190., Closed                       |        | 57092HL0116                                                                           | R57092        | COASTAL RIVE 12/3/2019                             |                   | 12/23/2019               | UB10830                          |                    | MTVR VEHICL. 950006646                | Null            | 2540014800453 Null                                      |       | 3361026          |                            |  |
|                             | FCBR0020190., Closed                       |        | 57092HL0117                                                                           | R57092        | COASTAL RIVE. 12/3/2019                            |                   | 12/24/2019               | UB1083D                          | TRUCK TRACT        | 950146646                             | Null            | 4730010926587 Null                                      |       | 5054051          |                            |  |
|                             | FCBR0020190 Closed                         |        | 57092HL0117                                                                           | R57092        | COASTAL RIVE. 12/4/2019                            |                   | 12/23/2019               | <b>UB1083D</b>                   |                    | TRUCK TRACT. 950236646                | Null            | 5330004615643 Null                                      |       | 262338           |                            |  |
|                             | FCBR0020190., Closed                       |        | 57092HL0117.                                                                          | R57092        | COASTAL RIVE. 12/4/2019                            |                   | 12/23/2019               | U81083D                          |                    | TRUCK TRACT 950236646                 | Noll            | 2520014831103 Null                                      |       | <b>72RXC85</b>   | $\mathbf{I}$               |  |
|                             | FCBR0020190., Closed                       |        | 57092HL0117 R57092                                                                    |               | COASTAL RIVE. 12/4/2019                            |                   | 12/23/2019               | <b>UB1083D</b>                   |                    | TRUCK TRACT 950236646                 | Null            | 5355012742453 Null                                      |       | <b>BHB270</b>    |                            |  |
|                             | FCBR0020190., Closed                       |        | 57092HL0117                                                                           | R57092        | COASTAL RIVE. 12/4/2019                            |                   | 12/23/2019               | <b>UB1083D</b>                   | TRUCK TRACT        | 950236646                             | Null            | S975014936112 Null                                      |       | 8HB271           |                            |  |
|                             | FCBR0020190., Closed                       |        | 57092HL0117                                                                           | R57092        | COASTAL RIVE. 12/4/2019                            |                   | 12/23/2019               | <b>UB1083D</b>                   | TRUCK TRACT        | 950236646                             | Noll            | 5340014831102 Null                                      |       | <b>8HB272</b>    |                            |  |
|                             | FCBR0020190 Closed<br>FCBR0020190,, Closed |        | 57092HL0117<br>57092HL0117 R57092                                                     | R57092        | COASTAL RIVE. 12/4/2019<br>COASTAL RIVE. 12/4/2019 |                   | 12/23/2019<br>12/23/2019 | <b>UB1083D</b><br><b>UB1083D</b> | TRUCK TRACT.       | 950236646<br>TRUCK TRACT. 950236646   | Null<br>Null    | 5330015135845 Null<br>\$340015135852 Null               |       | 1HA482<br>1HA483 |                            |  |

*Figure 4.8.B2*

4. Select any number of filters. Below is an example of selecting all months in 2019 from the Month & Year Open filter. This filters the title banner and report table to display relevant information.

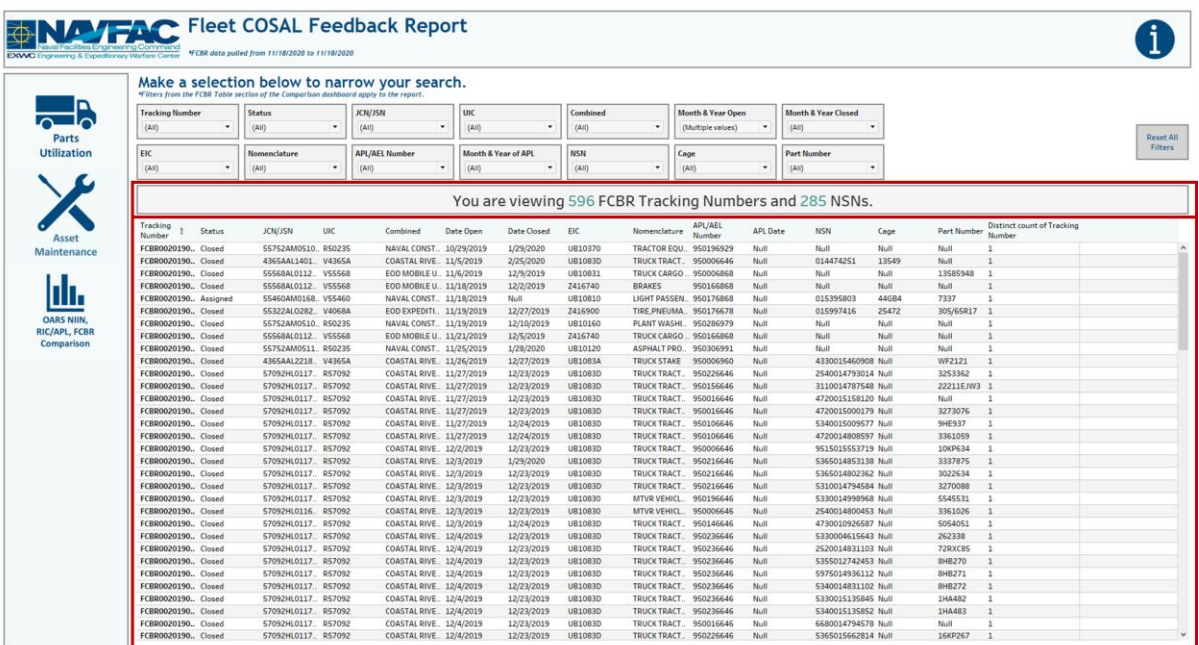

*Figure 4.8.B3*

5. To reset the entire dashboard and remove all filters, select **Reset All Filters**. Select this twice to ensure all filters are no longer applied.

|                      | *FCBR data pulled from 11/18/2020 to 11/18/2020<br>EXWC Engineering & Expeditionary Warfare Canter |                                                                                       |               |                                               |           |                     |                |               |                               |          |                                                         |               |               |                            |  |
|----------------------|----------------------------------------------------------------------------------------------------|---------------------------------------------------------------------------------------|---------------|-----------------------------------------------|-----------|---------------------|----------------|---------------|-------------------------------|----------|---------------------------------------------------------|---------------|---------------|----------------------------|--|
|                      |                                                                                                    | *Filters from the FCBR Table section of the Comparison dashboard apply to the report. |               | Make a selection below to narrow your search. |           |                     |                |               |                               |          |                                                         |               |               |                            |  |
| ח                    | <b>Tracking Number</b>                                                                             | <b>Status</b>                                                                         |               | JCN/JSN                                       | UIC       |                     | Combined       |               | Month & Year Open             |          | <b>Month &amp; Year Closed</b>                          |               |               |                            |  |
| Parts                | (A  )                                                                                              | (Aii)                                                                                 | ۰             | (A1)<br>٠                                     | (A10)     | ٠                   | (A10)          |               | (Multiple values)             |          | (A  )<br>٠                                              |               |               |                            |  |
| <b>Utilization</b>   | EIC                                                                                                | Nomenclature                                                                          |               | <b>APL/AEL Number</b>                         |           | Month & Year of API | NSN            |               | Cage                          |          | <b>Part Number</b>                                      |               |               |                            |  |
|                      | (Aii)                                                                                              | (AII)                                                                                 | ٠             | (A10)<br>٠                                    | (AII)     | ٠                   | (AII)          | ٠             | (A I)                         |          | (A)<br>٠                                                |               |               |                            |  |
|                      |                                                                                                    |                                                                                       |               |                                               |           |                     |                |               |                               |          | You are viewing 596 FCBR Tracking Numbers and 285 NSNs. |               |               |                            |  |
|                      | Tracking<br>Status                                                                                 | JCN/JSN                                                                               | UIC           | Combined                                      | Date Open | Date Closed         | EIC            | Nomenclature  | APL/AEL<br>Number             | APL Date | NSN                                                     | Cage          | Part Number   | Distinct count of Tracking |  |
| Assot                | Number<br>FCBR0020190., Closed                                                                     | 55752AM0510 R50235                                                                    |               | NAVAL CONST., 10/29/2019                      |           | 1/29/2020           | <b>UB10370</b> |               | TRACTOR EQU., 950196929       | Null     | Null                                                    | Null.<br>Null |               | Number                     |  |
| Maintenance          | FCBR0020190 Closed                                                                                 | 4365AAL1401.                                                                          | V4365A        | COASTAL RIVE. 11/5/2019                       |           | 2/25/2020           | <b>UB1083D</b> |               | <b>TRUCK TRACT. 950006646</b> | Null     | 014474251                                               | 13549         | Null          |                            |  |
|                      | FCBR0020190., Closed                                                                               | 55568AL0112                                                                           | VS5568        | EOD MOBILE U., 11/6/2019                      |           | 12/9/2019           | UB10831        | TRUCK CARGO.  | 950006868                     | Null     | Null                                                    | Null          | 13585948      |                            |  |
|                      | FCBR0020190., Closed                                                                               | 55568AL0112                                                                           | <b>VS5568</b> | EOD MOBILE U., 11/18/2019                     |           | 12/2/2019           | Z416740        | <b>BRAKES</b> | 950166868                     | Null     | Null                                                    | Null          | Null          |                            |  |
|                      | FCBR0020190., Assigned                                                                             | 55460AM0168. V55460                                                                   |               | NAVAL CONST., 11/18/2019                      |           | Null                | <b>UB10810</b> |               | LIGHT PASSEN. 950176868       | Null     | 015395803                                               | 44684         | 7337          | $\mathbf{1}$               |  |
|                      | FCBR0020190., Closed                                                                               | 55322AL0282.                                                                          | V4068A        | EOD EXPEDITI 11/19/2019                       |           | 12/27/2019          | Z416900        |               | TIRE, PNEUMA 950176678        | Null     | 015997416                                               | 25472         | 305/65R17     |                            |  |
| <b>OARS NIIN</b>     | FCBR0020190., Closed                                                                               | 55752AM0510., RS0235                                                                  |               | NAVAL CONST 11/19/2019                        |           | 12/10/2019          | <b>UB10160</b> |               | PLANT WASHI. 950286979        | Null     | Null                                                    | Null<br>Null  |               |                            |  |
| <b>RIC/APL, FCBR</b> | FCBR0020190., Closed                                                                               | 55568AL0112.                                                                          | VS5568        | EOD MOBILE U.: 11/21/2019                     |           | 12/5/2019           | Z416740        |               | TRUCK CARGO  950166868        | Noll     | Null                                                    | Null          | Null          |                            |  |
| Comparison           | FCBR0020190., Closed                                                                               | 55752AM0511 R50235                                                                    |               | NAVAL CONST., 11/25/2019                      |           | 1/28/2020           | UB10120        |               | ASPHALT PRO., 950306991       | Null     | Null                                                    | Null          | Null          |                            |  |
|                      | FCBR0020190., Closed                                                                               | 4365AAL2218.                                                                          | V4365A        | COASTAL RIVE., 11/26/2019                     |           | 12/27/2019          | <b>UB1083A</b> | TRUCK STAKE   | 950006960                     | Null     | 4330015460908 Null                                      |               | WF2121        | $\mathbf{1}$               |  |
|                      | FCBR0020190., Closed                                                                               | 57092HL0117. R57092                                                                   |               | COASTAL RIVE 11/27/2019                       |           | 12/23/2019          | UB1083D        |               | TRUCK TRACT 950226646         | Null     | 2540014793014 Null                                      |               | 3253362       |                            |  |
|                      | FCBR0020190., Closed                                                                               | 57092HL0117.                                                                          | RS7092        | COASTAL RIVE. 11/27/2019                      |           | 12/23/2019          | <b>UB1083D</b> |               | TRUCK TRACT. 950156646        | Null     | 3110014787548 Null                                      |               | 22211EJW3     |                            |  |
|                      | FCBR0020190., Closed                                                                               | 57092HL0117. R57092                                                                   |               | COASTAL RIVE 11/27/2019                       |           | 12/23/2019          | <b>UB1083D</b> |               | TRUCK TRACT. 950016646        | Null     | 4720015158120 Null                                      |               | Null          |                            |  |
|                      | FCBR0020190., Closed                                                                               | 57092HL0117                                                                           | RS7092        | COASTAL RIVE. 11/27/2019                      |           | 12/23/2019          | <b>UB1083D</b> |               | TRUCK TRACT. 950016646        | Null     | 4720015000179 Null                                      |               | 3273076       | $\rightarrow$              |  |
|                      | FCBR0020190., Closed                                                                               | 57092HL0117.                                                                          | R57092        | COASTAL RIVE. 11/27/2019                      |           | 12/24/2019          | UB1083D        |               | TRUCK TRACT. 950106646        | Null     | 5340015009577 Null                                      |               | <b>9HE937</b> |                            |  |
|                      | FCBR0020190 Closed                                                                                 | 57092HL0117                                                                           | R57092        | COASTAL RIVE. 11/27/2019                      |           | 12/24/2019          | <b>UB1083D</b> | TRUCK TRACT   | 950106646                     | Null     | 4720014808597 Null                                      |               | 3361059       | $\mathbf{1}$               |  |
|                      | FCBR0020190., Closed                                                                               | 57092HL0117.                                                                          | R57092        | COASTAL RIVE., 12/2/2019                      |           | 12/23/2019          | <b>UB1083D</b> |               | TRUCK TRACT 950006646         | Null     | 9515015553719 Null                                      |               | 10KP634       | $\mathbf{r}$               |  |
|                      | FCBR0020190., Closed                                                                               | 57092HL0117.                                                                          | RS7092        | COASTAL RIVE. 12/3/2019                       |           | 1/29/2020           | <b>UB1083D</b> |               | TRUCK TRACT. 950216646        | Null     | 5365014853138 Null                                      |               | 3337875       | $\mathbf{I}$               |  |
|                      | FCBR0020190., Closed                                                                               | 57092HL0117 R57092                                                                    |               | COASTAL RIVE 12/3/2019                        |           | 12/23/2019          | <b>UB1083D</b> |               | TRUCK TRACT 950216646         | Null     | 5365014802362 Null                                      |               | 3022634       | 1                          |  |
|                      | FCBR0020190., Closed                                                                               | 57092HL0117.                                                                          | R57092        | COASTAL RIVE. 12/3/2019                       |           | 12/23/2019          | <b>UB1083D</b> |               | TRUCK TRACT. 950216646        | Null     | 5310014794584 Null                                      |               | 3270088       |                            |  |
|                      | FCBR0020190., Closed                                                                               | 57092HL0117.                                                                          | R57092        | COASTAL RIVE., 12/3/2019                      |           | 12/23/2019          | <b>UB10830</b> |               | MTVR VEHICL. 950196646        | Null     | 5330014998968 Null                                      |               | 5545531       |                            |  |
|                      | FCBR0020190., Closed                                                                               | 57092HL0116                                                                           | RS7092        | COASTAL RIVE 12/3/2019                        |           | 12/23/2019          | UB10830        |               | MTVR VEHICL 950006646         | Null     | 2540014800453 Null                                      |               | 3361026       |                            |  |
|                      | FCBR0020190., Closed                                                                               | 57092HL0117                                                                           | R57092        | COASTAL RIVE. 12/3/2019                       |           | 12/24/2019          | <b>UB1083D</b> |               | TRUCK TRACT. 950146646        | Null     | 4730010926587 Null                                      |               | 5054051       |                            |  |
|                      | FCBR0020190,. Closed                                                                               | 57092HL0117. R57092                                                                   |               | COASTAL RIVE. 12/4/2019                       |           | 12/23/2019          | <b>UB1083D</b> |               | TRUCK TRACT. 950236646        | Null     | 5330004615643 Null                                      |               | 262338        |                            |  |
|                      | FCBR0020190., Closed                                                                               | 57092HL0117                                                                           | R57092        | COASTAL RIVE., 12/4/2019                      |           | 12/23/2019          | <b>UB1083D</b> |               | TRUCK TRACT 950236646         | Null     | 2520014831103 Null                                      |               | 72RXC85       | $\mathbf{r}$               |  |
|                      | FCBR0020190., Closed                                                                               | 57092HL0117. R57092                                                                   |               | COASTAL RIVE 12/4/2019                        |           | 12/23/2019          | <b>UB1083D</b> |               | TRUCK TRACT. 950236646        | Null     | 5355012742453 Null                                      |               | 8HB270        |                            |  |
|                      | FCBR0020190., Closed                                                                               | 57092HL0117                                                                           | R57092        | COASTAL RIVE. 12/4/2019                       |           | 12/23/2019          | <b>UB1083D</b> |               | TRUCK TRACT. 950236646        | Null     | 5975014936112 Null                                      |               | 8HB271        | $\mathbf{1}$               |  |
|                      | FCBR0020190., Closed                                                                               | 57092HL0117. R57092                                                                   |               | COASTAL RIVE., 12/4/2019                      |           | 12/23/2019          | <b>UB10B3D</b> |               | TRUCK TRACT. 950236646        | Null     | 5340014831102 Null                                      |               | 8HB272        |                            |  |
|                      | FCBR0020190., Closed                                                                               | 57092HL0117.                                                                          | R57092        | COASTAL RIVE., 12/4/2019                      |           | 12/23/2019          | <b>UB1083D</b> |               | TRUCK TRACT 950236646         | Null     | 5330015135845 Null                                      |               | 1HA482        | $\mathbf{I}$               |  |
|                      | FCBR0020190., Closed                                                                               | 57092HL0117.                                                                          | R57092        | COASTAL RIVE. 12/4/2019                       |           | 12/23/2019          | <b>UB1083D</b> |               | TRUCK TRACT 950236646         | Null     | 5340015135852 Null                                      |               | 1HA483        | $\mathbf{1}$               |  |
|                      | FCBR0020190., Closed                                                                               | 57092HL0117                                                                           | R57092        | COASTAL RIVE. 12/4/2019                       |           | 12/23/2019          | <b>UB1083D</b> | TRUCK TRACT   | 950016646                     | Null     | 6680014794578 Null                                      |               | Null          | $\mathcal{L}$              |  |

*Figure 4.8.B4*

### 4.8.C Navigation

There are four navigation icons in this dashboard:

- 1. Parts Utilization
- 2. Asset Maintenance
- 3. OARS/FCBR/RIC Comparison Report
- 4. Information

Select any one of these icons to navigate to the desire dashboard.

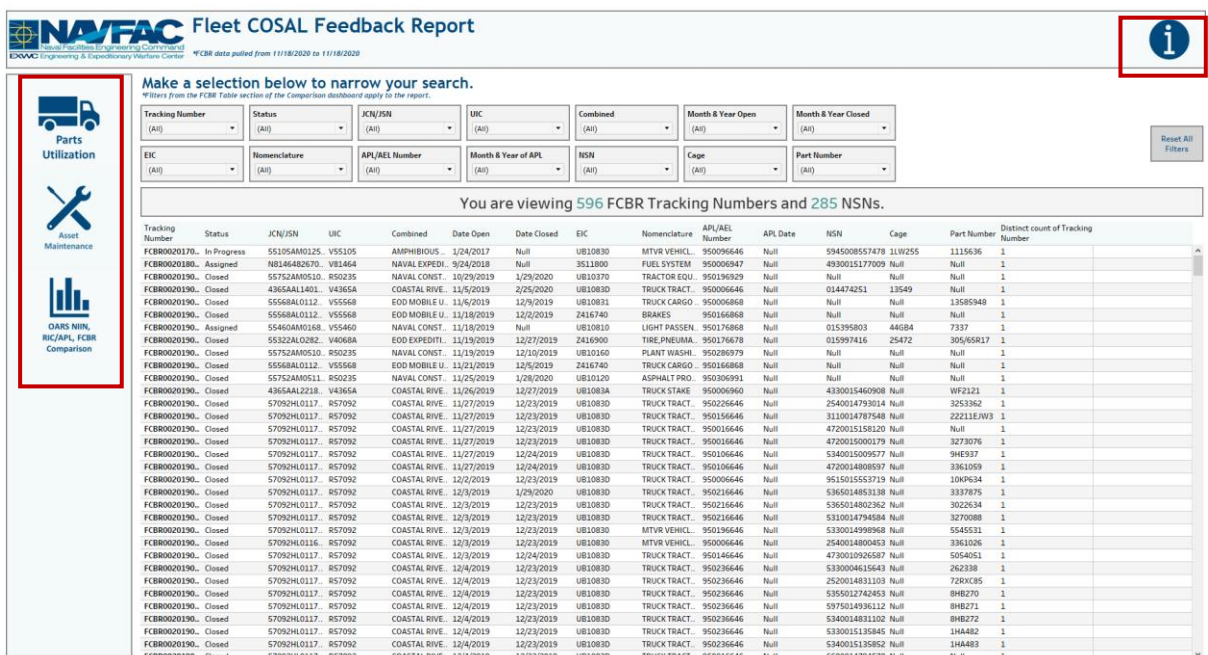

*Figure 4.8.C1*

# 4.9. OARS Information Dashboard

## 4.9.A Data Connection & Refresh Strategy

The OARS Information Dashboard uses one table:

1. record\_count

\*Please refer to Section II.i: Data Table Descriptions for a description of each data table.

| Tableau - OARS V5.v2018.2<br>File Data Server Window Help           |                           |                                 |                     |                                                                           |                      |                  |                                                                                    |                  |                                   |                         | $\times$<br>α                   |
|---------------------------------------------------------------------|---------------------------|---------------------------------|---------------------|---------------------------------------------------------------------------|----------------------|------------------|------------------------------------------------------------------------------------|------------------|-----------------------------------|-------------------------|---------------------------------|
| $\Box$ $\circ$<br>$\rightarrow$<br>莘<br>$\leftarrow$                | <sup>e</sup> record_count |                                 |                     |                                                                           |                      |                  |                                                                                    |                  | Connection<br>○ Live              | C Extract Edit Refresh  | Filters<br>$0$ Add              |
| Connections<br>Add                                                  |                           |                                 |                     |                                                                           |                      |                  |                                                                                    |                  | Extract will include all data.    |                         |                                 |
| record_count<br>Text file                                           | record_count.csv          |                                 |                     |                                                                           |                      |                  |                                                                                    |                  |                                   |                         |                                 |
| Files<br>$\circ$                                                    |                           |                                 |                     |                                                                           |                      |                  |                                                                                    |                  |                                   |                         |                                 |
| Use Data Interpreter                                                |                           |                                 |                     |                                                                           |                      |                  |                                                                                    |                  |                                   |                         |                                 |
| Data Interpreter might be able to<br>clean your Text file workbook. |                           |                                 |                     |                                                                           |                      |                  |                                                                                    |                  |                                   |                         |                                 |
| III 25042020-230  ns Total.csv                                      |                           |                                 |                     |                                                                           |                      |                  |                                                                                    |                  |                                   |                         |                                 |
| III alt_type_id_crosswalk.csv                                       |                           |                                 |                     |                                                                           |                      |                  |                                                                                    |                  |                                   |                         |                                 |
| <b>III</b> Asset Table.csv                                          |                           |                                 |                     |                                                                           |                      |                  |                                                                                    |                  |                                   |                         |                                 |
| <b>■ CDMD-OA TT NEw.csv</b>                                         | 囲                         | ■ Sort fields Data source order | $\scriptstyle\rm w$ |                                                                           |                      |                  |                                                                                    |                  | Show aliases Show hidden fields 1 |                         | $\Rightarrow$ rows              |
| m cdmdoa_exmisanalysis.csv                                          | $\pm$                     | $\pm$                           | $\pm$               | $\equiv$                                                                  | $\pm$                | #                | $\pm$                                                                              | $\pm$            | $\equiv$                          | $\equiv$                | #                               |
| Ell cdmdoa_exmisalysisBT.csv                                        | record_count.csv          | record_count.csv                | record count.c      | record_count.csv                                                          | record count.csv     | record count.csv | record count.csv                                                                   | record count.csv | record count.csv                  | record count.csv        | record count.csv                |
| <b>Ⅲ</b> cdmdoa Itt.csv                                             | Part Issues Len           | <b>Act Maint Len</b>            | <b>Sndl Len</b>     | <b>Exmis Ipse Len</b>                                                     | <b>Exmis Current</b> | Rt2 Preingest    | Rt3 Preingest                                                                      | Rt4 Preingest    | Rt9 Preingest                     | Rtd Preingest           | Rte Preingest                   |
| <b>III</b> cosal_feedback.csv                                       | 572.667                   | 393,119                         | 505                 | 10,282                                                                    | 44.825               | 605,362          | 555,460                                                                            | 32.468           | 333,205                           | 21,410                  | 331,1                           |
| E cosal_feedback_formated.csv                                       |                           |                                 |                     |                                                                           |                      |                  |                                                                                    |                  |                                   |                         |                                 |
| III egat_details - Copy.csv                                         |                           |                                 |                     |                                                                           |                      |                  |                                                                                    |                  |                                   |                         |                                 |
| <b>⊞</b> egat_details.csv                                           |                           |                                 |                     |                                                                           |                      |                  |                                                                                    |                  |                                   |                         |                                 |
| III egat_details_previous.csv                                       |                           |                                 |                     |                                                                           |                      |                  |                                                                                    |                  |                                   |                         |                                 |
| <b>III</b> egat_metrics.csv                                         |                           |                                 |                     |                                                                           |                      |                  |                                                                                    |                  |                                   |                         |                                 |
| <b>III</b> egat_metrics_test.csv                                    |                           |                                 |                     |                                                                           |                      |                  |                                                                                    |                  |                                   |                         |                                 |
| ein_crosswalk.csv                                                   |                           |                                 |                     |                                                                           |                      |                  |                                                                                    |                  |                                   |                         |                                 |
| <b>III</b> exmis current.csv                                        |                           |                                 |                     |                                                                           |                      |                  |                                                                                    |                  |                                   |                         |                                 |
| III exmis_fip_fiar_current.csv                                      |                           |                                 |                     |                                                                           |                      |                  |                                                                                    |                  |                                   |                         |                                 |
| <b>EE</b> exmis_previous.csv                                        |                           |                                 |                     |                                                                           |                      |                  |                                                                                    |                  |                                   |                         |                                 |
| <b>III</b> leans cay                                                |                           |                                 |                     |                                                                           |                      |                  |                                                                                    |                  |                                   |                         |                                 |
| <b>B</b> New Union                                                  |                           |                                 |                     |                                                                           |                      |                  |                                                                                    |                  |                                   |                         |                                 |
| <b><i>Data Source</i></b><br>NIIN-RIC/APL-FCBR C.                   |                           |                                 |                     | ⊞ OARS Report   ⊞ Issue Date Report Dashboard   ⊞ OARS/FCBR/RIC Compariso |                      |                  | ⊞ Master RIC/APL Report 田 Fleet COSAL Feedback Report 田 OARS Information Dashboard |                  |                                   | Sheet 96 Sheet 97 四 母 叫 |                                 |
|                                                                     |                           |                                 |                     |                                                                           |                      |                  |                                                                                    |                  |                                   |                         | the property of the control and |

*Figure 4.9.A1*

For this dashboard, the following data source needs to be updated:

1. record\_count

\*Please refer to Section 3.2 How to Perform a Data Refresh for more guidance.

## 4.9.B Key Insights

This dashboard explains the layout of the OARS Dashboard as well as how all the data counts are derived. Any data manipulation that is done to visualize the OARS dashboards is explained in this Information Dashboard.

- 1. **Data Ingest Counts** This section shows what the data count is before the data is ingested in the tool and the counts after ingest. Hover over each name to see a tooltip of the actual table name.
- 2. **Notes** This section explains how the filters work and how to navigate across the dashboard.
- 3. **Data Mapping** This section shows the logic of how the data was joined during ingest. Hover over any box to see the logic behind each table.
- 4. **Data Connection Strategy** This section shows the records count for data manipulated fields as well as how the tables are joined in Tableau. Hover over **+** above the logic to see a tooltip on how this data was joined.
- 5. **Calculations**  This section explains how certain counts are derived. Hover over any box to see additional explanation.

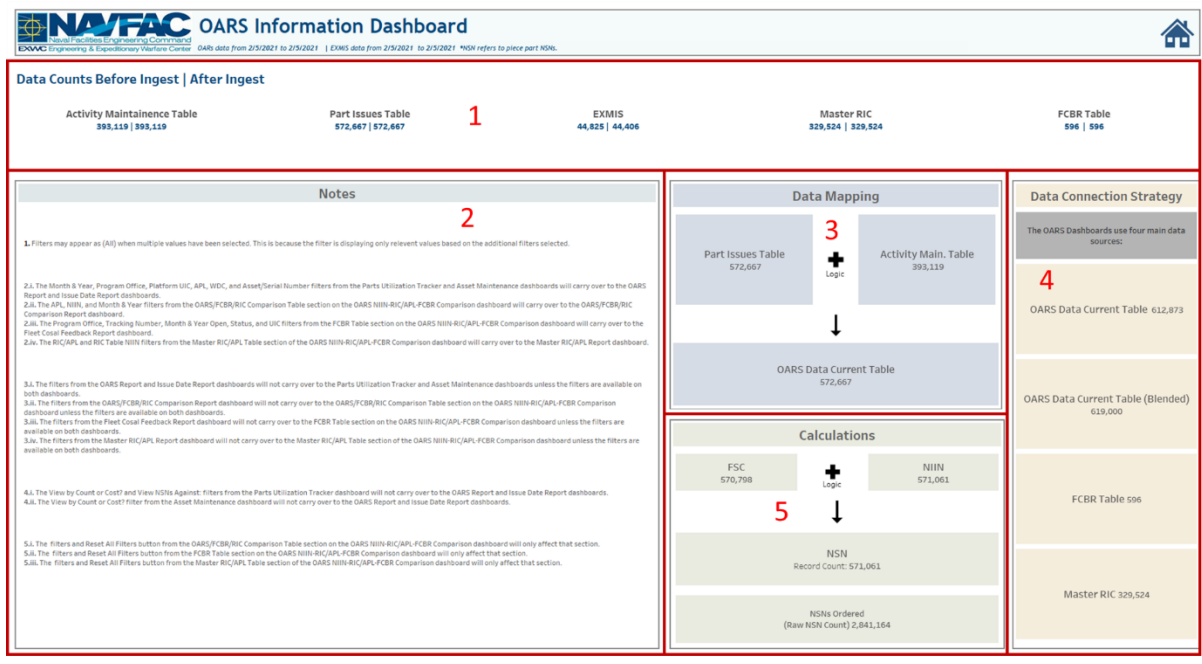

*Figure 4.9.B1*

## 4.9.C Navigation

Select the **Home Icon** to navigate to the primary Parts Utilization Tracker dashboard.

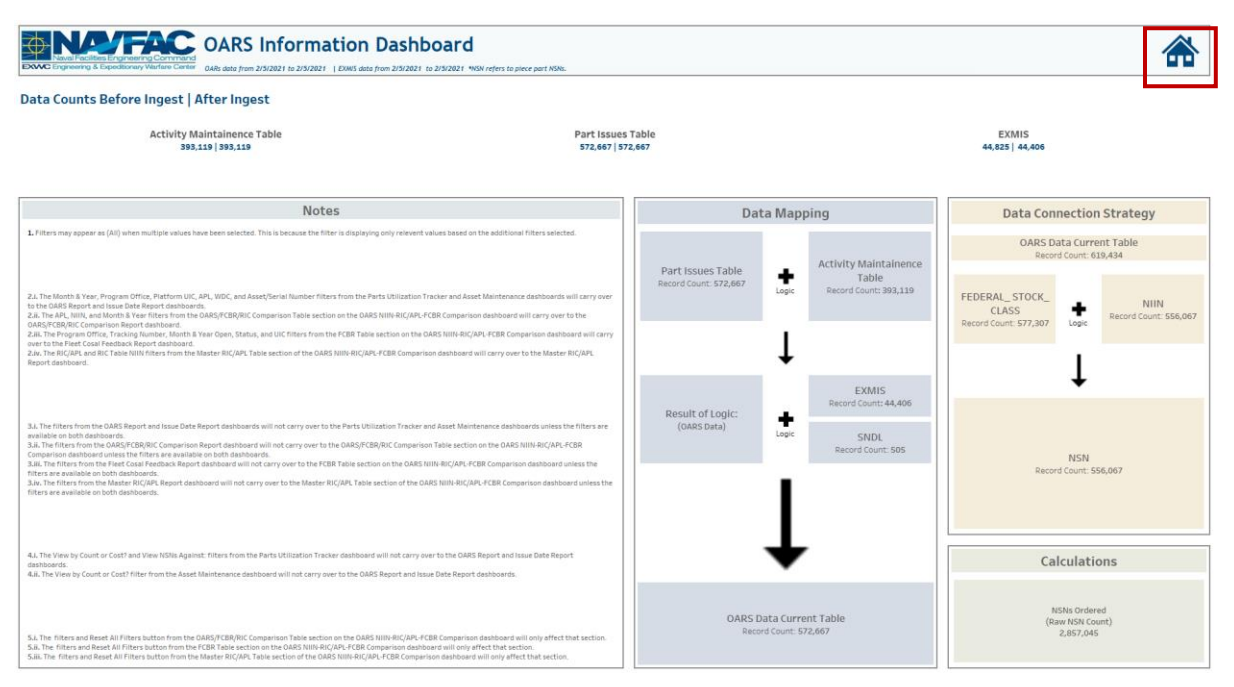

*Figure 4.6.C1*

# 5. Product Support Statistics Dashboards

# 5.1 PSS Main Dashboard

#### 5.1.A Data Connection & Refresh Strategy

The Product Support Statistics Dashboard uses four tables:

- *1. rt3\_exmis\_gap\_analysis*
- *2. platform*
- *3. egat\_metrics*
- *4. record\_count*

\*Please refer to Section II.i: Data Table Descriptions for a description of each data table.

- 1. *rt3\_exmis\_gap\_analysis* onto *platform*
	- a. rt3\_exmis\_gap\_analysis is connected (left join) to platform on ITEMNUM (from both tables)
	- b. Leading '0's issue resolved using the join logic on the Platform side: IF *len([Itemnum1 1]) <13 THEN "0" + [Itemnum1 1] ELSE [Itemnum1 1] END*
	- c. Decommissioned Assets have been filtered out
	- d. The following CDMD-OA descriptions have been filtered out:
		- Allowance Parts List Additional
		- Technical Manual (additional)
		- User Logistics Support Summary Full
		- User Logistics Support Summary (Short Form)
- *2. egat\_metrics*
- a. Pulls in counts of Completed, Working, and Not-Started assets over time detailed by Program Office
- b. Used in this dashboard only for the sparklines on the PSS Dashboard page
- *3. record\_count*
	- a. Pulls in record counts of each table
	- b. Used in the Information Dashboard page

### 5.1.B Key Insights

This dashboard is broken down into two sections.

- 1. Use the Program Office, Platform, and Status drop down menus to filter the dashboard.
	- a. All filters apply across all pages of the dashboard, except that the Platform and Status filters do NOT apply to the sparklines in the Asset Health Overview section.
	- b. The banner across the top shows a count of how many unique assets are being viewed. The banner changes to reflect the filters selected.

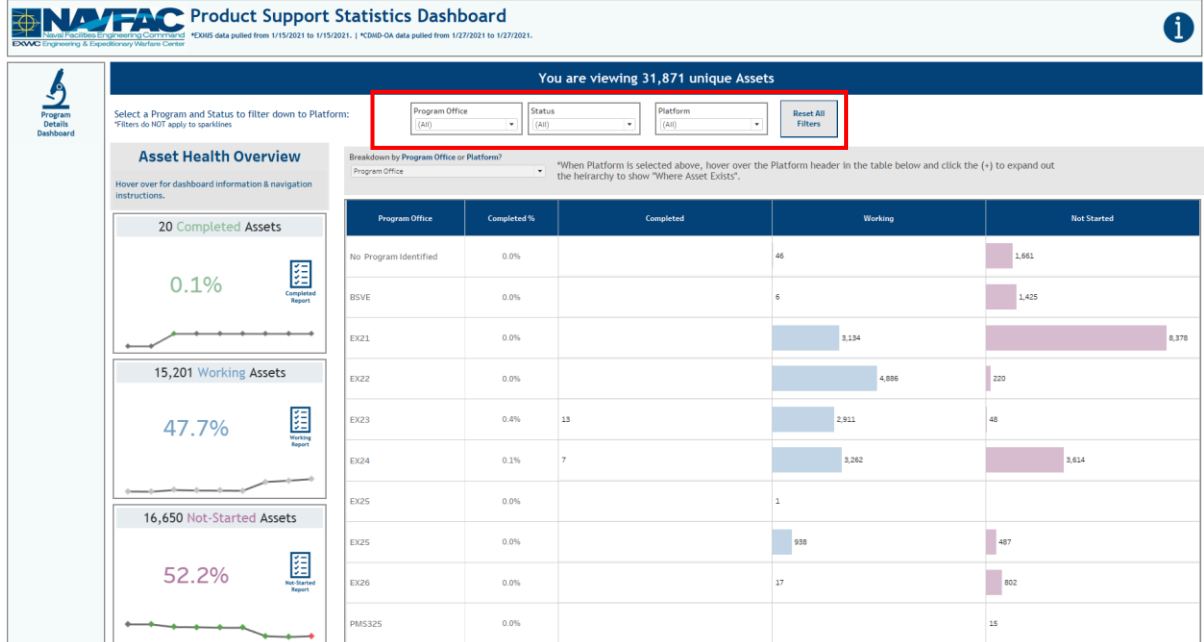

*Figure 5.1.B1*

2. Select **Reset All Filters** to revert filters to their neutral state.

| <b>EXWC</b> Engineering & Expeditionary Warfare Center | <b>ALC</b> Product Support Statistics Dashboard<br>*EXIMS data pulled from 1/15/2021 to 1/15/2021.   *CDMD-OA data pulled from 1/27/2021 to 1/27/2021.<br>ommand |                                                            |                                             |                                                                                                    |                                    |                    |
|--------------------------------------------------------|----------------------------------------------------------------------------------------------------|------------------------------------------------------------|---------------------------------------------|----------------------------------------------------------------------------------------------------|------------------------------------|--------------------|
|                                                        |                                                                                                    |                                                            |                                             | You are viewing 31,871 unique Assets                                                                                                    |                                    |                    |
| Program<br><b>Details</b><br>Dashboard                 | Select a Program and Status to filter down to Platform:<br>"Filters do NOT apply to sparklines                                                                   | Program Office<br>(AII)                                    | Status<br>$\overline{\phantom{a}}$<br>(AII) | Platform<br>(AII)<br>٠<br>٠                                                                                                    | <b>Reset All</b><br><b>Filters</b> |                    |
|                                                        | <b>Asset Health Overview</b>                                                                                                    | Breakdown by Program Office or Platform?<br>Program Office | $\overline{\phantom{a}}$                    | "When Platform is selected above, hover over the Platform header in the table below and click the $(+)$ to expand out the heirarchy to show "Where Asset Exists". |                                    |                    |
|                                                        | Hover over for dashboard information & navigation<br>instructions.                                                                                               |                                                            |                                             |                                                                                                    |                                    |                    |
|                                                        | 20 Completed Assets                                                                                                    | <b>Program Office</b>                                      | Completed%                                  | Completed                                                                                                    | Working                            | <b>Not Started</b> |
|                                                        |                                                                                                    | No Program Identified                                      | 0.0%                                        |                                                                                                    | 46                                 | 1,661              |
|                                                        | 閮<br>0.1%<br>Completed<br>Report                                                                                                    | <b>BSVE</b>                                                | 0.0%                                        |                                                                                                    | k.                                 | 1.425              |
|                                                        |                                                                                                    | EX21                                                       | 0.0%                                        |                                                                                                    | 3,134                              | 8,378              |
|                                                        | 15,201 Working Assets                                                                                                    | EX22                                                       | 0.0%                                        |                                                                                                    | 4,886                              | 220                |
|                                                        | $\begin{array}{c} \begin{array}{c} \text{1--} \\ \text{2--} \end{array} \\ \begin{array}{c} \text{Werking} \\ \text{Rogort} \end{array} \end{array}$<br>47.7%    | <b>EX23</b>                                                | 0.4%                                        | 13                                                                                                    | 2911                               | 48                 |
|                                                        |                                                                                                    | <b>EX24</b>                                                | 0.1%                                        |                                                                                                    | 3,262                              | 3,614              |
|                                                        | 16,650 Not-Started Assets                                                                                                    | <b>EX25</b>                                                | 0.0%                                        |                                                                                                    | $\mathbf{1}$                       |                    |
|                                                        |                                                                                                    | <b>EX25</b>                                                | 0.0%                                        |                                                                                                    | 938                                | 487                |
|                                                        | $\begin{array}{ c }\n\hline\n\downarrow\pm\end{array}$ Set-Started<br>52.2%<br>Report                                                                            | <b>EX26</b>                                                | 0.0%                                        |                                                                                                    | 17                                 | 802                |
|                                                        | $-$                                                                                                    | <b>PMS325</b>                                              | 0.0%                                        |                                                                                                    |                                    | 15                 |

*Figure 5.1.B2*

- 3. The Asset Health Overview shows the counts and percentages of assets belonging to each asset health category. A sparkline with nodes shows the changes in asset count over the last six data pulls.
	- a. For Completed Assets, a green node indicates an increase in asset count since the last pull, a grey node indicates no change since the last pull, and a red node indicates a decrease in asset count since the last pull.
	- b. Hover over **Completed** to see the following logic as a tooltip:

#### COMPLETED means:

- 1. No EMIPSPID records for the asset are NULL
- 2. All UICs (CDMD-OA) match to EMIPROPHOLDER (EXMIS)
- 3. All log\_serial\_numbers (CDMD-OA) match to EMIREFERENCENUM (EXMIS)
	- c. For Working Assets, because this asset category is transitional, all nodes are colored neutrally.
	- d. Hover over **Working** to see the following logic as a tooltip:

#### **WORKING means:**

1. EMIPSPID = Not NULL

```
2. log_serial_number does NOT EQUAL EMIREFERENCENUM
OR UIC does NOT EQUAL EMIPROPHOLDER
```
- e. For Not Started Assets, a green node indicates a decrease in asset count since the last pull, a grey node indicates no change since the last pull, and a red node indicates an increase in asset count since the last pull.
- f. Hover over **Completed** to see the following logic as a tooltip:

NOT-STARTED means:

- 1. Any EMIPSPID for the Asset is NULL (Only EXMIS records)
- 2. Any CDMD-OA Serial Numbers that do not exist in EXMIS

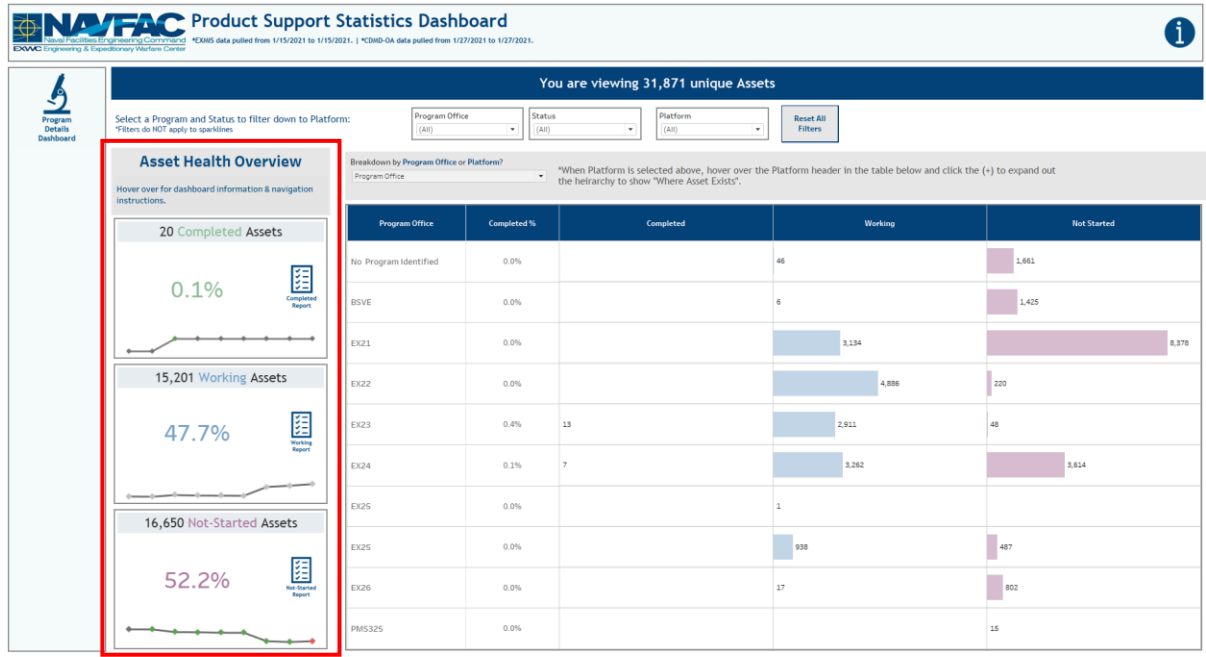

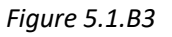

- 4. Use the Program Office / Platform parameter switch to swap the sheet below.
	- a. The Program Office Parameter shows the asset count by Program for each level of completion (Completed, Working, Not Started).

| EXWC Engineering & Expeditionary Warfare Center | <b>Product Support Statistics Dashboard</b><br>*EXMIS data pulled from 1/15/2021 to 1/15/2021.   *CDMD-OA data pulled from 1/27/2021 to 1/27/2021.                                                                  |                                                      |                       |                                                                   |                                                                                                    |                                     |
|-------------------------------------------------|----------------------------------------------------------------------------------------------------|------------------------------------------------------|-----------------------|-------------------------------------------------------------------|----------------------------------------------------------------------------------------------------|-------------------------------------|
|                                                 |                                                                                                    |                                                      |                       | You are viewing 31,871 unique Assets                              |                                                                                                    |                                     |
| Program<br><b>Details</b><br>Dashboard          | Select a Program and Status to filter down to Platform:<br>"Filters do NOT apply to sparklines                                                                                                    | Program Office<br>(A  )                              | $\cdot$               | Status<br>Platform<br>(AII)<br>(AIII)<br>$\overline{\phantom{a}}$ | <b>Reset All</b><br><b>Filters</b><br>$\overline{\phantom{a}}$                                                      |                                     |
|                                                 | <b>Asset Health Overview</b><br>Hover over for dashboard information & navigation<br>instructions.                                                                                                    | Breakdown by Program Office or Platform?<br>Platform |                       | $_{\rm v}$<br>the heirarchy to show "Where Asset Exists".         | "When Platform is selected above, hover over the Platform header in the table below and click the (+) to expand out | CDMD-OA<br>CDMD-OA & EXMIS<br>EXMIS |
|                                                 |                                                                                                    | Platform                                             | <b>Completed Pct.</b> | Completed                                                         | <b>Working</b>                                                                                                    | <b>Not Started</b>                  |
|                                                 | 20 Completed Assets                                                                                                    | No Platform Identified                               | 0.0%                  |                                                                   |                                                                                                    | 1,659                               |
|                                                 |                                                                                                    | <b>ABLTS</b>                                         | 0.0%                  |                                                                   |                                                                                                    | 51                                  |
|                                                 |                                                                                                    | AIR COMPRESSOR                                       | 0.0%                  |                                                                   |                                                                                                    | $\overline{3}$                      |
|                                                 | $\begin{array}{ c }\n\hline\n\downarrow\hline\n\downarrow\hline\n\downarrow\hline\n\downarrow\hline\n\downarrow\hline\n\downarrow\hline\n\downarrow\hline\n\downarrow\hline\n\downarrow\hline\n\end{array}$<br>0.1% | AMBULANCE                                            | 0.0%                  |                                                                   |                                                                                                    |                                     |
|                                                 |                                                                                                    | AUGER                                                | 0.0%                  |                                                                   |                                                                                                    | 199                                 |
|                                                 |                                                                                                    | <b>BACKHO/LOADER</b>                                 | 0.0%                  |                                                                   | 182                                                                                                    |                                     |
|                                                 |                                                                                                    | BACKHOE                                              | 0.0%                  |                                                                   |                                                                                                    | 63                                  |
|                                                 |                                                                                                    | <b>BOAT HOIST</b>                                    | 0.0%                  |                                                                   | $\overline{c}$                                                                                                    | $\overline{\mathbf{3}}$             |
|                                                 |                                                                                                    | <b>BOAT TRAILER</b>                                  | 0.0%                  |                                                                   |                                                                                                    | 1,410                               |
|                                                 | 15,201 Working Assets                                                                                                    | BOAT WORK 40°                                        | 0.0%                  |                                                                   |                                                                                                    | 23                                  |
|                                                 |                                                                                                    | <b>BUS</b>                                           | 0.0%                  |                                                                   |                                                                                                    |                                     |
|                                                 |                                                                                                    | CBE                                                  | 0.0%                  |                                                                   |                                                                                                    | $12$                                |
|                                                 | $\begin{array}{c}\n\bullet \\ \bullet \\ \bullet \\ \hline\n\end{array}$<br>47.7%                                                                                                    | <b>CIN</b>                                           | 0.0%                  |                                                                   |                                                                                                    | $\mathbf{q}$                        |
|                                                 | Report                                                                                                    | <b>CLEANER STEAM</b>                                 | 0.0%                  |                                                                   |                                                                                                    |                                     |
|                                                 |                                                                                                    | COLD PLANER MINI                                     | 0.0%                  |                                                                   |                                                                                                    | 20                                  |
|                                                 |                                                                                                    | CONCRETE SAW                                         | 0.0%                  |                                                                   | 179                                                                                                    | 20<br>6,724<br>455                  |
|                                                 |                                                                                                    | CONTAINER<br>CONTAINER ARMORY                        | 0.0%                  |                                                                   |                                                                                                    |                                     |
|                                                 |                                                                                                    | CONTAINER HANDLER                                    | 0.0%<br>0.0%          |                                                                   |                                                                                                    | 22                                  |
|                                                 | 16,650 Not-Started Assets                                                                                                    | CONVEYOR BELT                                        | 0.0%                  |                                                                   |                                                                                                    | $\Delta$                            |
|                                                 |                                                                                                    | cos                                                  | 0.0%                  |                                                                   |                                                                                                    | 11                                  |
|                                                 |                                                                                                    | CRANE                                                | 0.0%                  |                                                                   |                                                                                                    |                                     |
|                                                 |                                                                                                    | CREW SHELTER                                         | 0.0%                  |                                                                   |                                                                                                    | s                                   |
|                                                 | $\frac{3}{3}$<br>52.2%                                                                                                    | DECON                                                | 0.0%                  |                                                                   | 12                                                                                                    |                                     |
|                                                 | Report                                                                                                    | DELETE NOT SW                                        | 0.0%                  |                                                                   |                                                                                                    | 4                                   |
|                                                 |                                                                                                    | DITCHING MACHINE                                     | 0.0%                  |                                                                   | 10                                                                                                    |                                     |
|                                                 |                                                                                                    | DOLLY                                                | 0.0%                  |                                                                   | 91                                                                                                    |                                     |
|                                                 |                                                                                                    | 5500                                                 | 0.95                  |                                                                   | $n =$                                                                                                    | $\checkmark$<br>Lenn.               |

*Figure 5.1.B4*

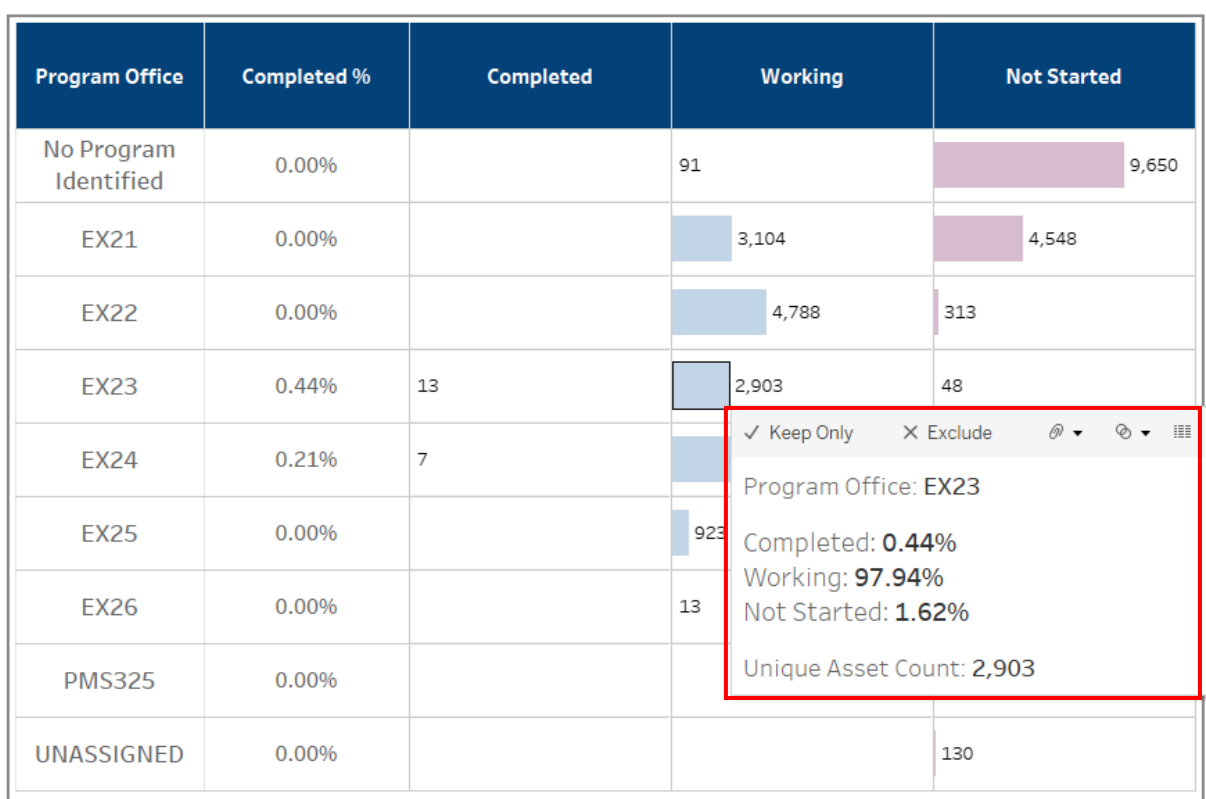

b. Hover over any bar to see the percentage of assets in each asset category by Program Office.

#### *Figure 5.1.B5*

5. The Platform Parameter shows the asset count by Platform for each level of completion (Completed, Working, Not Started). Select **+** over Platform to expand the table to show details regarding where each asset exists. Hover over the Platform bars to display a tooltip percentage of assets in each asset category.

|                                                                                                    |                                          |                       | You are viewing 31,871 unique Assets                |                                                                                                    |                          |
|----------------------------------------------------------------------------------------------------|------------------------------------------|-----------------------|-----------------------------------------------------|----------------------------------------------------------------------------------------------------|--------------------------|
| Select a Program and Status to filter down to Platform:<br>"Filters do NOT apply to sparklines                                                     | Program Office<br>(AII)                  | $\scriptstyle\star$   | Status<br>Platform<br>(AII)<br>(AII)<br>$\cdot$     | <b>Reset All</b><br><b>Filters</b><br>$\overline{\phantom{a}}$                                                      |                          |
| <b>Asset Health Overview</b>                                                                                                    | Breakdown by Program Office or Platform? |                       |                                                     |                                                                                                    | CDMD-OA                  |
| Hover over for dashboard information & navigation<br>instructions.                                                                                 | Platform                                 |                       | $\;$<br>the heirarchy to show "Where Asset Exists". | "When Platform is selected above, hover over the Platform header in the table below and click the (+) to expand out | CDMD-OA & EXMIS<br>EXMIS |
|                                                                                                    | 品<br>◎■<br>Plat                          | <b>Completed Pct.</b> | <b>Completed</b>                                    | Working                                                                                                    | <b>Not Started</b>       |
| 20 Completed Assets                                                                                                    | No Platform Identified                   | 0.0%                  |                                                     |                                                                                                    | 1,659                    |
|                                                                                                    | ABLTS                                    | 0.0%                  |                                                     |                                                                                                    | 51                       |
|                                                                                                    | AIR COMPRESSOR                           | 0.0%                  |                                                     |                                                                                                    | 3                        |
| $\frac{1}{\sqrt{2}}$<br>0.1%                                                                                                    | AMBULANCE                                | 0.0%                  |                                                     |                                                                                                    |                          |
| Report                                                                                                    | AUGER                                    | 0.0%                  |                                                     |                                                                                                    | 199                      |
|                                                                                                    | BACKHO/LOADER                            | 0.0%                  |                                                     | 182                                                                                                    |                          |
|                                                                                                    | BACKHOE                                  | 0.0%                  |                                                     |                                                                                                    | 63                       |
|                                                                                                    | <b>BOAT HOIST</b>                        | 0.0%                  |                                                     | $\overline{2}$                                                                                                    | $\overline{\mathbf{3}}$  |
|                                                                                                    | <b>BOAT TRAILER</b>                      | 0.0%                  |                                                     |                                                                                                    | 1,410                    |
| 15,201 Working Assets                                                                                                    | BOAT WORK 40*                            | 0.0%                  |                                                     |                                                                                                    | 23                       |
|                                                                                                    | <b>BUS</b>                               | 0.0%                  |                                                     |                                                                                                    |                          |
|                                                                                                    | CBE                                      | 0.0%                  |                                                     |                                                                                                    | 12                       |
| $\underbrace{\begin{bmatrix} \underline{\mathbf{y}} \\ \underline{\mathbf{y}} \end{bmatrix}}_{\substack{\text{Working} \\ \text{hyper}}}$<br>47.7% | CIN                                      | 0.0%                  |                                                     |                                                                                                    | $\mathbf{Q}$             |
|                                                                                                    | <b>CLEANER STEAM</b>                     | 0.0%                  |                                                     |                                                                                                    | 20                       |
|                                                                                                    | COLD PLANER MINI<br>CONCRETE SAW         | 0.0%<br>0.0%          |                                                     |                                                                                                    | 20                       |
|                                                                                                    | CONTAINER                                | 0.0%                  |                                                     | 179                                                                                                    | 6.724                    |
|                                                                                                    | CONTAINER ARMORY                         | 0.0%                  |                                                     |                                                                                                    |                          |
|                                                                                                    | CONTAINER HANDLER                        | 0.0%                  |                                                     |                                                                                                    | 22                       |
| 16,650 Not-Started Assets                                                                                                    | CONVEYOR BELT                            | 0.0%                  |                                                     |                                                                                                    | $\overline{4}$           |
|                                                                                                    | cos                                      | 0.0%                  |                                                     |                                                                                                    | $\,$ 1                   |
|                                                                                                    | CRANE                                    | 0.0%                  |                                                     |                                                                                                    |                          |
| <b>组</b>                                                                                                    | CREW SHELTER                             | 0.0%                  |                                                     |                                                                                                    | $\mathsf{s}$             |
| 52.2%<br>Renaus                                                                                                    | DECON                                    | 0.0%                  |                                                     | $\overline{1}$                                                                                                    |                          |
|                                                                                                    |                                          | 0.0%                  |                                                     |                                                                                                    | $\overline{4}$           |
|                                                                                                    | DELETE NOT SW                            |                       |                                                     |                                                                                                    |                          |
|                                                                                                    | DITCHING MACHINE                         | 0.0%                  |                                                     | 10                                                                                                    |                          |

*Figure 5.1.B6*

## 5.1.C Navigation

There are five navigation icons in this dashboard:

- 1. Program Details Dashboard
- 2. Completed Report
- 3. Working Report
- 4. Not Started Report
- 5. Information

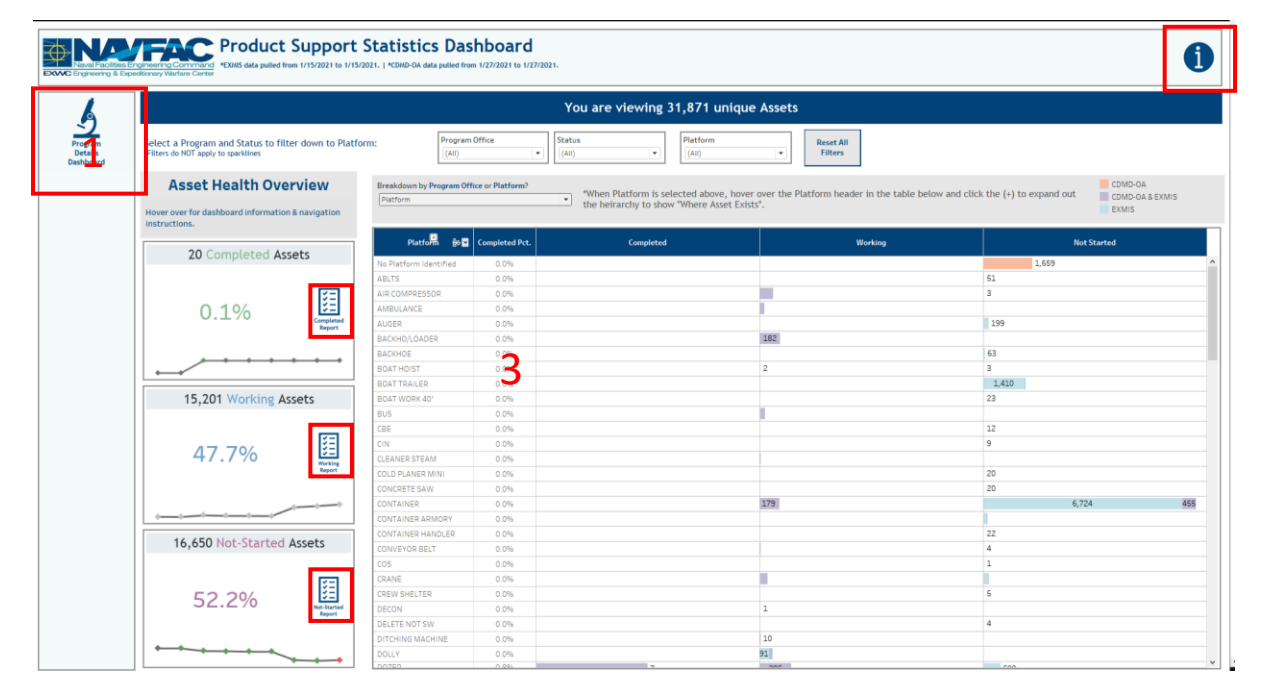

### *Figure 5.1.C1*

# 5.2 PSS Details Dashboard

### 5.2.A Data Connection & Refresh Strategy

The data connection and refresh strategy for the PSS Details Dashboard is the same as the PSS Main Dashboard in Section 5.1.A.

## 5.2.B Key Insights

1. Select a parameter from the Asset Category dropdown. This will filter the entire dashboard. Use the Program Office, Platform, Itemnum, EMIPSPID, LSD/IPSE Type, and Status drop down menus to filter the dashboard.

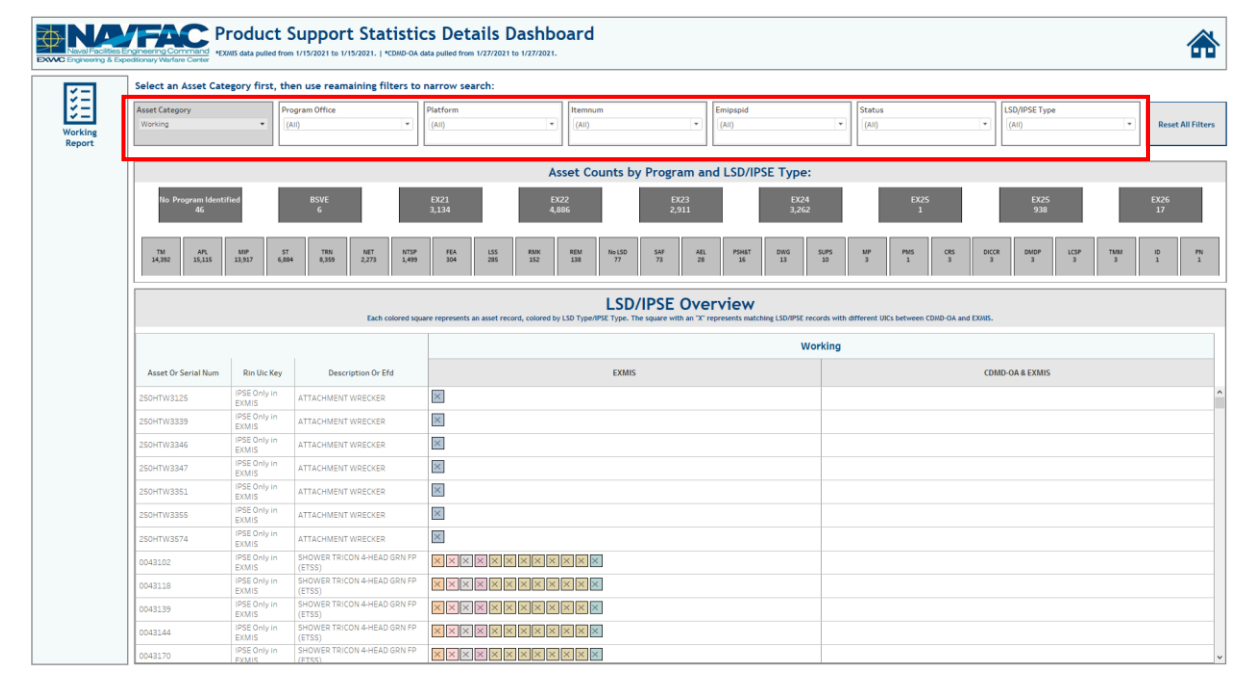

a. All filters apply across all pages of the dashboard.

#### *Figure 5.2.B1*

#### 2. Select **Reset All Filters** to revert filters to their neutral state.

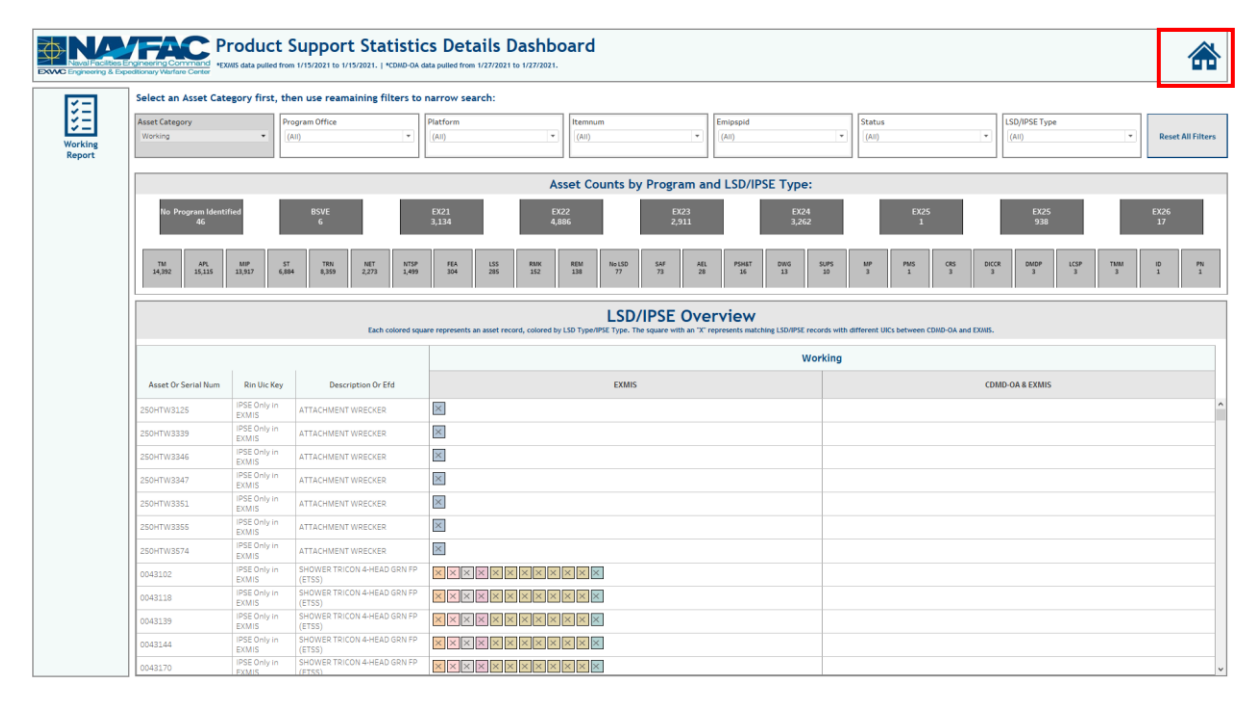

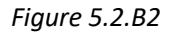

3. Asset Counts by Program are shown here:

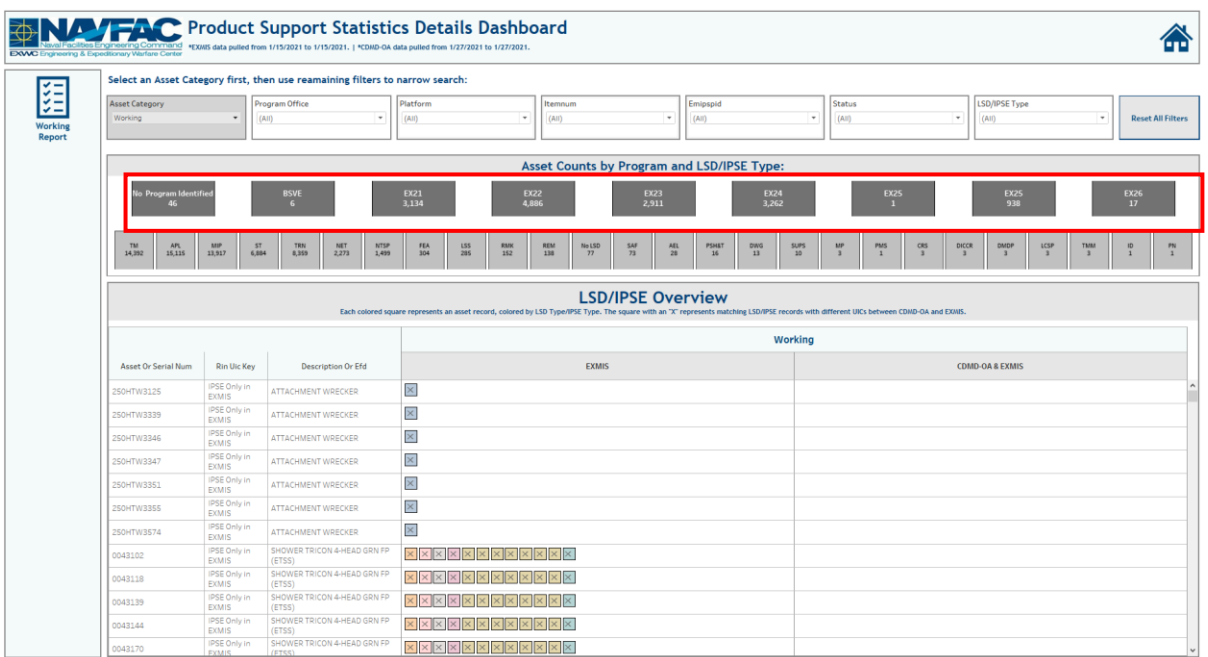

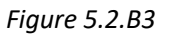

4. Asset Counts by LSD/IPSE are shown here:

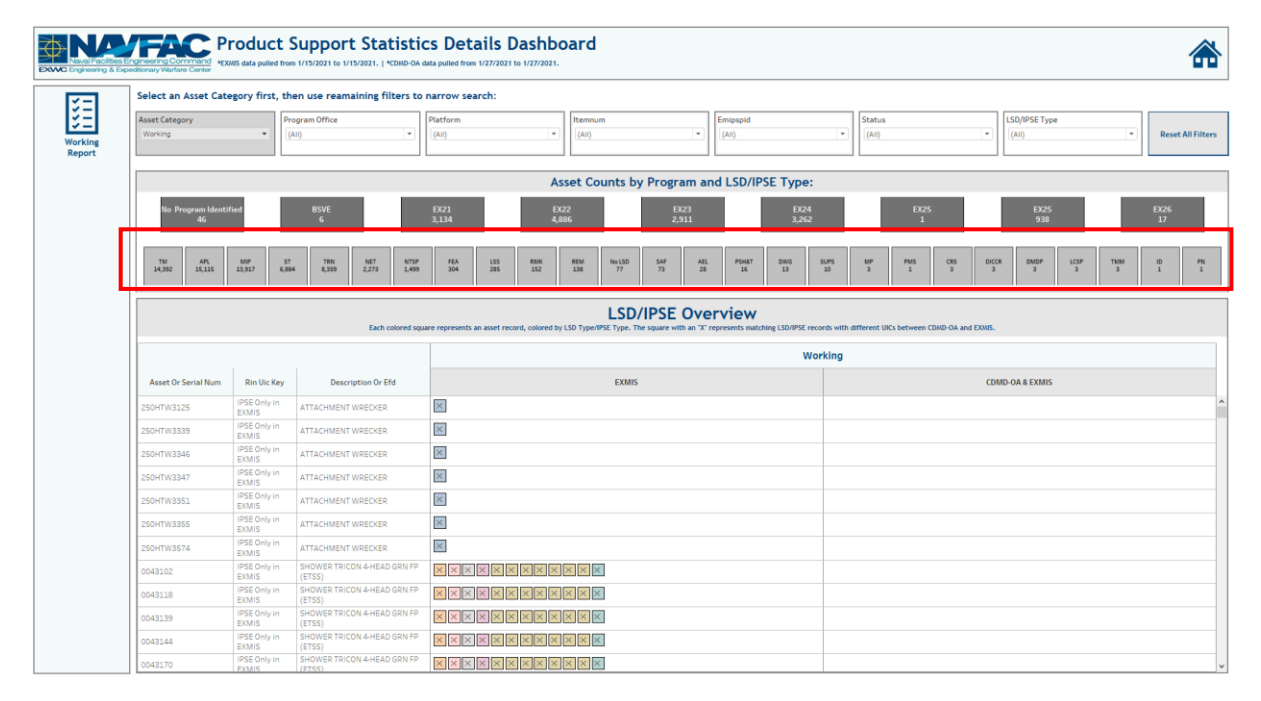

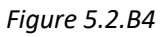
5. The LSD/IPSE Overview shows assets, their Description/EFDs, and where each asset exists. Each colored square represents an asset record colored by LSD/ISPE type. The square with an "X" represents matching LSD/IPSE records with different UICs between CDMD-OA and EXMIS.

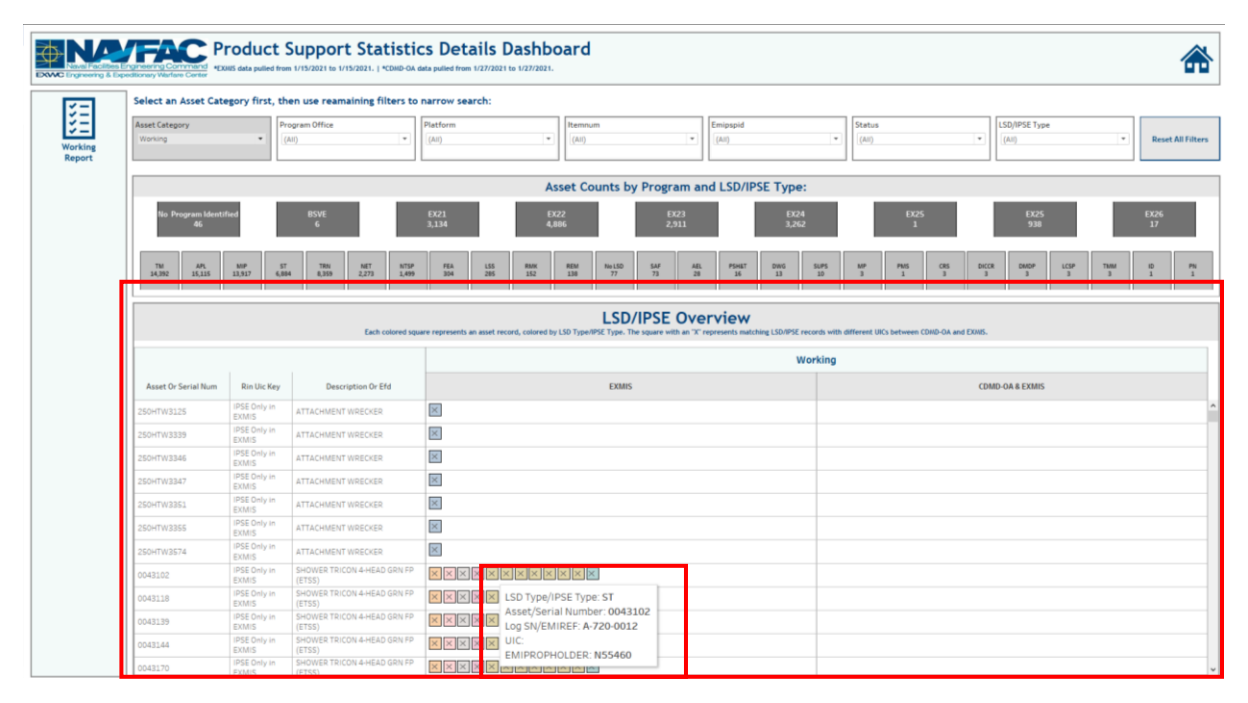

a. Hover over the squares in the LSD/IPSE Overview to display record details for that asset.

#### *Figure 5.2.B5*

#### 5.2.C Navigation

There are two navigation icons in this dashboard.

- 1. Report Icon that navigates to the Report Page for the Asset Category selected.
- 2. Primary Product Support Statistics dashboard.

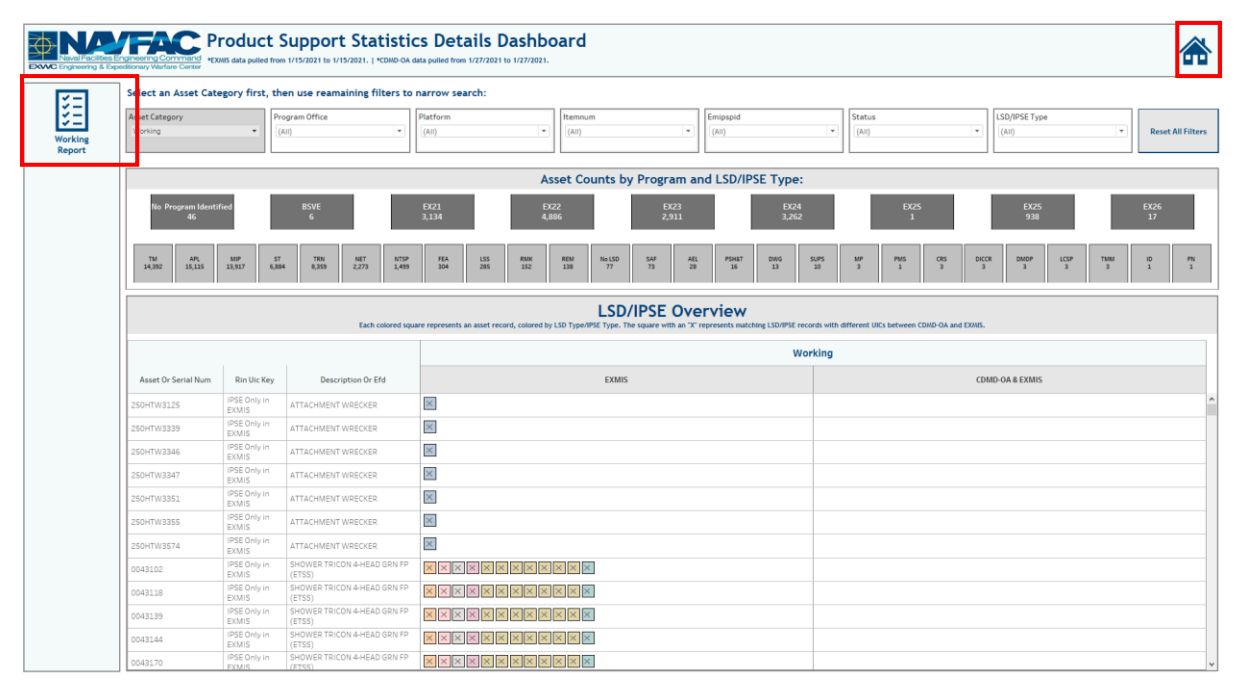

*Figure 5.2.C1*

# 5.3 PSS Completed Asset Report

# 5.3.A Data Connection & Refresh Strategy

The data connection and refresh strategy for the PSS Completed Asset Report is the same as the PSS Main Dashboard in Section 5.1.A.

## 5.3.B Key Insights

1. The banner across the top shows the number of unique assets and the record count based on the filters selected.

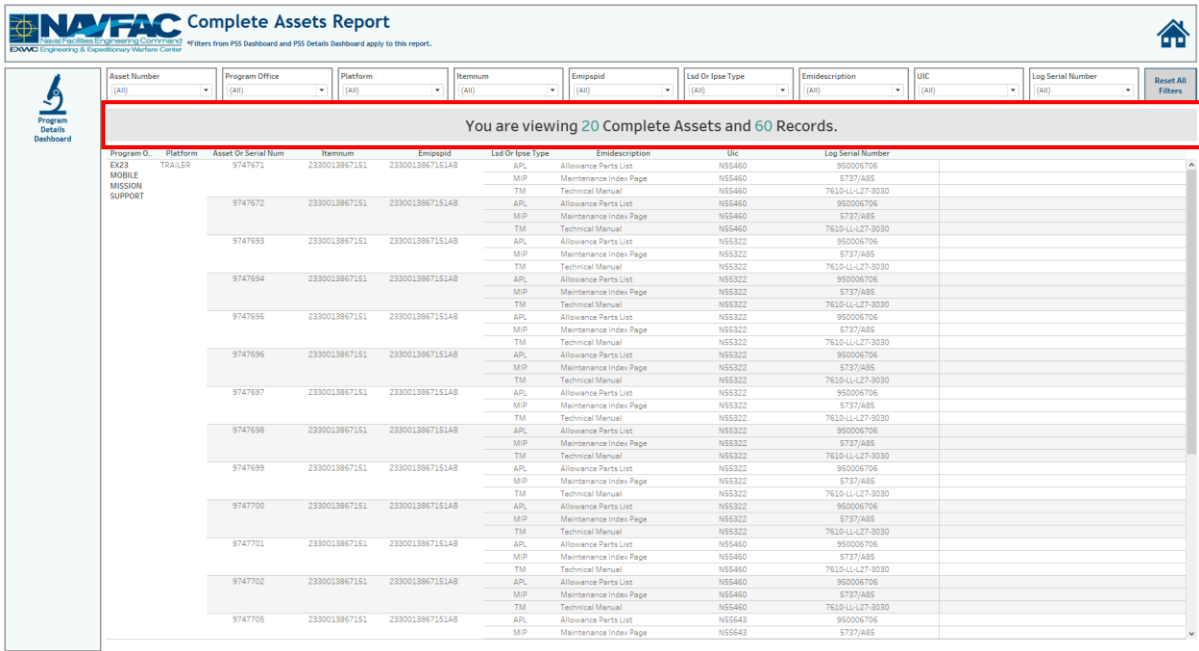

#### *Figure 5.3.B1*

2. There are nine filters to select from in this report: Asset Number, Program Office, Platform, ITEMNUM, EMIPSPID, LSD/IPSE Type, EMIDESCRIPTION, UIC, and Log Serial Number.

|                | raineering & Expeditionary Warfare Center |                            |                  |                 |                         |                                                           |                         |                   |            |                   |
|----------------|-------------------------------------------|----------------------------|------------------|-----------------|-------------------------|-----------------------------------------------------------|-------------------------|-------------------|------------|-------------------|
| Asset Number   |                                           | Program Office             | Platform         |                 | Itemnum                 | Emipspid                                                  | <b>Lsd Or Ipse Type</b> | Emidescription    | UIC        | Log Serial Number |
| (AII)          |                                           | l v<br>(AIII)              | (A  )<br>$\cdot$ | ٠               | $\ddot{}$<br>(AII)      | (A  )<br>$\;$                                             | ٠<br>(A  )              | (A11)<br>$\cdot$  | (AII)<br>٠ | (AIII)            |
|                |                                           |                            |                  |                 |                         |                                                           |                         |                   |            |                   |
|                |                                           |                            |                  |                 |                         | <u>Tou are viewing zo complete Assets and ou Records.</u> |                         |                   |            |                   |
| Program O      | Platform                                  | <b>Asset Or Serial Num</b> | Itemnum          | Emipspid        | <b>Lsd Or Ipse Type</b> | Emidescription                                            | Uic                     | Log Serial Number |            |                   |
| <b>EX23</b>    | TRAILER                                   | 9747671                    | 2330013867151    | 2330013867151AB | API.                    | Allowance Parts List                                      | N55460                  | 950006706         |            |                   |
| <b>MOBILE</b>  |                                           |                            |                  |                 | <b>MIP</b>              | Maintenance Index Page                                    | <b>N55460</b>           | 5737/A85          |            |                   |
| <b>MISSION</b> |                                           |                            |                  |                 | <b>TM</b>               | <b>Technical Manual</b>                                   | <b>NS5460</b>           | 7610-LL-L27-3030  |            |                   |
| SUPPORT        |                                           | 9747672                    | 2330013867151    | 2330013867151AB | APL                     | Allowance Parts List                                      | N55460                  | 950006706         |            |                   |
|                |                                           |                            |                  |                 | <b>MIP</b>              | Maintenance Index Page                                    | N55460                  | 5737/A85          |            |                   |
|                |                                           |                            |                  |                 | TM.                     | <b>Technical Manual</b>                                   | <b>NSS460</b>           | 7610-LL-L27-3030  |            |                   |
|                |                                           | 9747693                    | 2330013867151    | 2330013867151AB | <b>APL</b>              | Allowance Parts List                                      | N55322                  | 950006706         |            |                   |
|                |                                           |                            |                  |                 | <b>MIP</b>              | Maintenance Index Page                                    | N55322                  | 5737/A85          |            |                   |
|                |                                           |                            |                  |                 | <b>TM</b>               | <b>Technical Manual</b>                                   | N55322                  | 7610-LL-L27-3030  |            |                   |
|                |                                           | 9747694                    | 2330013867151    | 2330013867151AB | APL.                    | Allowance Parts List                                      | <b>N55322</b>           | 950006706         |            |                   |
|                |                                           |                            |                  |                 | <b>MIP</b>              | Maintenance Index Page                                    | N55322                  | 5737/A85          |            |                   |
|                |                                           |                            |                  |                 | <b>TM</b>               | <b>Technical Manual</b>                                   | <b>NSS322</b>           | 7610-LL-L27-3030  |            |                   |
|                |                                           | 9747695                    | 2330013867151    | 2330013867151AB | APL.                    | Allowance Parts List                                      | <b>N55322</b>           | 950006706         |            |                   |
|                |                                           |                            |                  |                 | MIP                     | Maintenance Index Page                                    | N55322                  | 5737/A85          |            |                   |
|                |                                           |                            |                  |                 | <b>TM</b>               | <b>Technical Manual</b>                                   | <b>NSS322</b>           | 7610-LL-L27-3030  |            |                   |
|                |                                           | 9747696                    | 2330013867151    | 2330013867151AB | APL.                    | Allowance Parts List                                      | <b>N55322</b>           | 950006706         |            |                   |
|                |                                           |                            |                  |                 | <b>MIP</b>              | Maintenance Index Page                                    | N55322                  | 5737/A85          |            |                   |
|                |                                           |                            |                  |                 | <b>TM</b>               | <b>Technical Manual</b>                                   | N55322                  | 7610-LL-L27-3030  |            |                   |
|                |                                           | 9747697                    | 2330013867151    | 2330013867151AB | APL.                    | Allowance Parts List                                      | <b>N55322</b>           | 950006706         |            |                   |
|                |                                           |                            |                  |                 | <b>MIP</b>              | Maintenance Index Page                                    | <b>N55322</b>           | 5737/A85          |            |                   |
|                |                                           |                            |                  |                 | <b>TM</b>               | <b>Technical Manual</b>                                   | NS5322                  | 7610-LL-L27-3030  |            |                   |
|                |                                           | 9747698                    | 2330013867151    | 2330013867151AB | <b>APL</b>              | Allowance Parts List                                      | <b>N55322</b>           | 950006706         |            |                   |
|                |                                           |                            |                  |                 | <b>MIP</b>              | Maintenance Index Page                                    | N55322                  | 5737/ARS          |            |                   |
|                |                                           |                            |                  |                 | <b>TM</b>               | <b>Technical Manual</b>                                   | <b>NSS322</b>           | 7610-LL-L27-3030  |            |                   |
|                |                                           | 9747699                    | 2330013867151    | 2330013867151AB | APL                     | Allowance Parts List                                      | <b>N55322</b>           | 950006706         |            |                   |
|                |                                           |                            |                  |                 | <b>MIP</b>              | Maintenance Index Page                                    | N55322                  | 5737/ABS          |            |                   |
|                |                                           |                            |                  |                 | <b>TM</b>               | <b>Technical Manual</b>                                   | <b>NSS322</b>           | 7610-LL-L27-3030  |            |                   |
|                |                                           | 9747700                    | 2330013867151    | 2330013867151AB | APL.                    | Allowance Parts List                                      | <b>NSS322</b>           | 950006706         |            |                   |
|                |                                           |                            |                  |                 | <b>MIP</b>              | Maintenance Index Page                                    | N55322                  | 5737/A85          |            |                   |
|                |                                           |                            |                  |                 | TM.                     | <b>Technical Manual</b>                                   | NS5322                  | 7610-LL-L27-3030  |            |                   |
|                |                                           | 9747701                    | 2330013867151    | 2330013867151AB | APL.                    | Allowance Parts List                                      | <b>N55460</b>           | 950006706         |            |                   |
|                |                                           |                            |                  |                 | <b>MIP</b>              | Maintenance Index Page                                    | N55460                  | 5737/A85          |            |                   |
|                |                                           |                            |                  |                 | <b>TM</b>               | <b>Technical Manual</b>                                   | <b>NS5460</b>           | 7610-LL-L27-3030  |            |                   |
|                |                                           | 9747702                    | 2330013867151    | 2330013867151AB | <b>APL</b>              | Allowance Parts List                                      | N55460                  | 950006706         |            |                   |
|                |                                           |                            |                  |                 | MIP                     | Maintenance Index Page                                    | N55460                  | 5737/A85          |            |                   |
|                |                                           |                            |                  |                 | TM.                     | Technical Manual                                          | N55460                  | 7610-LL-L27-3030  |            |                   |
|                |                                           | 9747705                    | 2330013867151    | 2330013867151AB | APL                     | Allowance Parts List                                      | N55643                  | 950006706         |            |                   |
|                |                                           |                            |                  |                 | <b>MIP</b>              | Maintenance Index Page                                    | N55643                  | 5737/A85          |            |                   |

*Figure 5.3.B2*

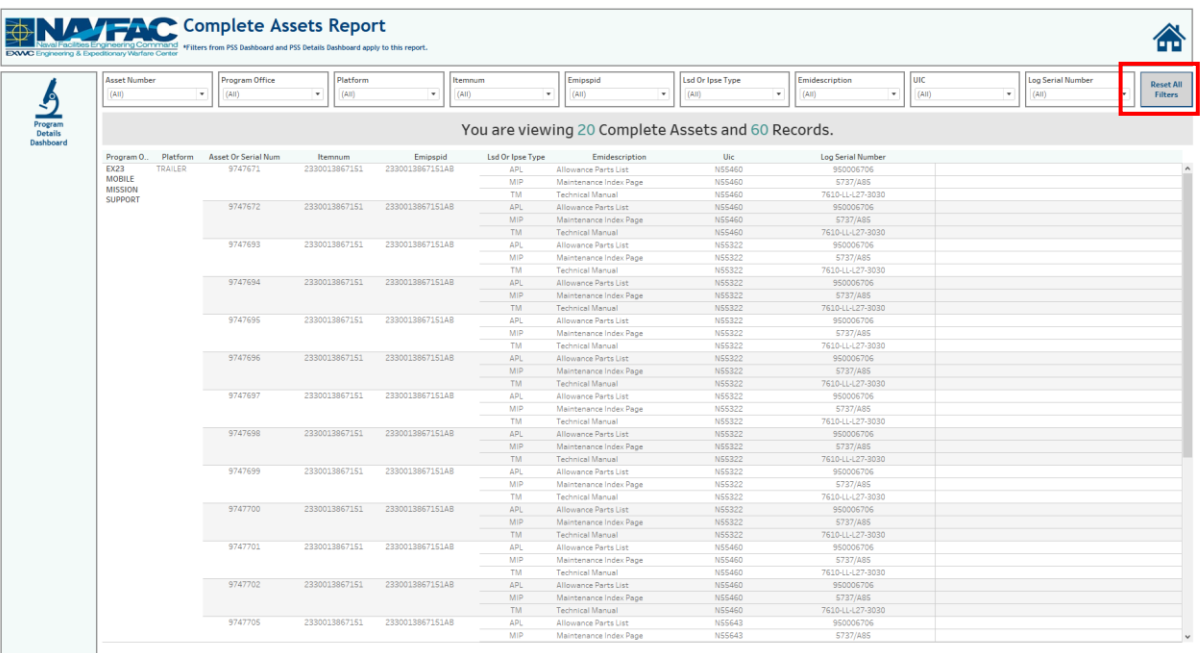

3. Select **Reset All Filters** to revert filters to their neutral state.

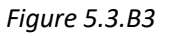

## 5.3.C Navigation

There are two navigation icons in this dashboard.

- 1. Program Details
- 2. Primary Product Support Statistics dashboard

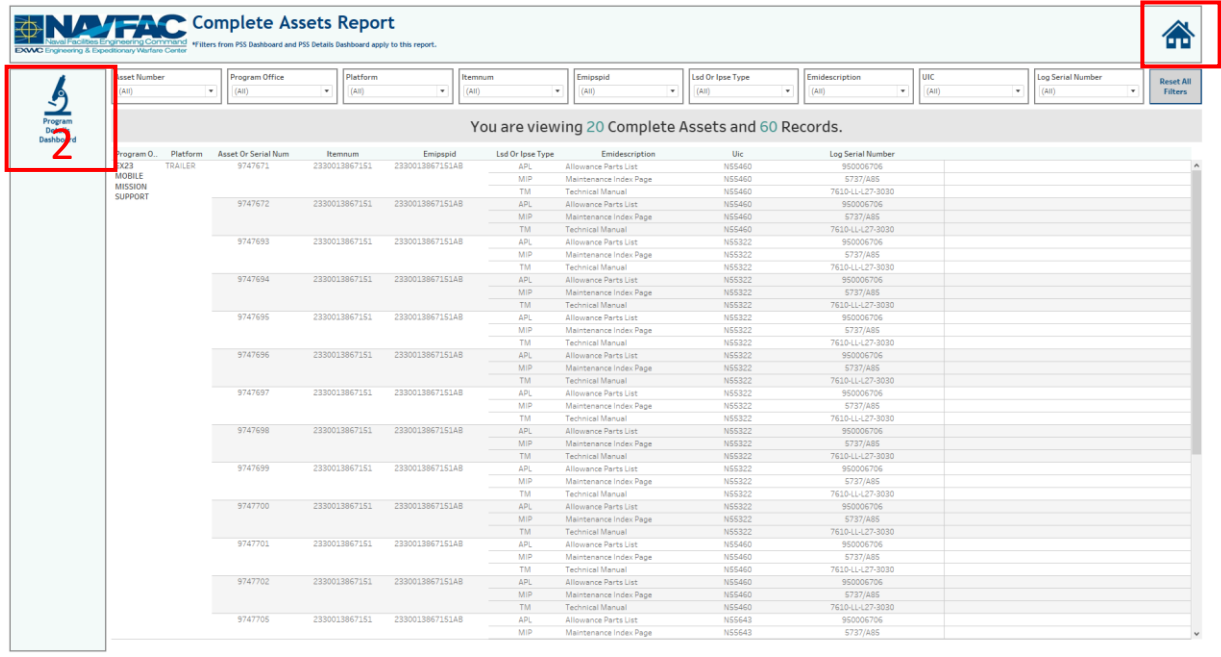

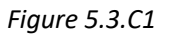

1

# 5.4 PSS Working Asset Report

## 5.4.A Data Connection & Refresh Strategy

The data connection and refresh strategy for the PSS Working Asset Report is the same as the PSS Main Dashboard in Section 5.1.A.

# 5.4.B Key Insights

1. The banner across the top of the screen shows the number of unique assets and the record count based on the filters selected.

|           | $\star$   | Platform<br>(AII)<br>$\star$ | <b>Asset Num</b><br>(AIII) | <b>Status</b><br>$\star$<br>(AIII) | Itemnum<br>(AII)<br>$\star$ | Emipspid<br>(AII)<br>$\star$ | Lsd Or Ipse Type<br>(AII)<br>$\star$                       | UIC<br>$\scriptstyle\star$ | (AII)<br>$\star$        | Emipropholder<br>(AII)<br>$\cdot$ | Log Serial Num<br>Emireferencenum<br>(AII)<br>$\star$<br>(AII) |
|-----------|-----------|------------------------------|----------------------------|------------------------------------|-----------------------------|------------------------------|------------------------------------------------------------|----------------------------|-------------------------|-----------------------------------|----------------------------------------------------------------|
|           |           |                              |                            |                                    |                             |                              | You are viewing 15,201 Working Assets and 191,066 Records. |                            |                         |                                   |                                                                |
| Program O | Platform  | Asset Or Serial N.           | <b>Status</b>              | Itemnum                            | Emipspid                    | Lsd Or Ipse T                | Emidescription                                             | Uic                        | Emiproph.               | <b>Log Serial Number</b>          | Emireferencenum                                                |
| Null      | AMBULANCE | 9433505                      | OPERATING                  | 2310011232666                      | 2320011232666AC             | APL.                         | <b>Allowance Parts List</b>                                | N49992                     | N63117                  | 950006298                         | 950006298                                                      |
|           |           |                              |                            |                                    |                             | <b>MIP</b>                   | Maintenance Index Page                                     | N49992                     | N63117                  | 5737/B54                          | 5737/B54                                                       |
|           |           |                              |                            |                                    |                             | <b>ST</b>                    | Sustainment Training                                       | Null                       | N63117                  | Null                              | A-610-0022                                                     |
|           |           |                              |                            |                                    |                             |                              |                                                            |                            |                         |                                   | A-610-0053                                                     |
|           |           |                              |                            |                                    |                             |                              |                                                            |                            |                         |                                   | A-610-0054                                                     |
|           |           |                              |                            |                                    |                             |                              |                                                            |                            |                         |                                   | A-730-0010                                                     |
|           |           |                              |                            |                                    |                             | <b>TM</b>                    | <b>Technical Manual</b>                                    | N49992                     | N63117                  | 7610-LL-L8A-7868                  | 7610-LL-L8A-7868                                               |
|           |           | 9433507                      | OPERATING                  | 2310011232666                      | 2320011232666AC             | API                          | Allowance Parts List                                       | N49992                     | <b>N0546A</b>           | 950006298                         | 950006298                                                      |
|           |           |                              |                            |                                    |                             | MIP                          | Maintenance Index Page                                     | N49992                     | <b>N0546A</b>           | 5737/B54                          | 5737/B54                                                       |
|           |           |                              |                            |                                    |                             | ST.                          | Sustainment Training                                       | Null                       | <b>N0546A</b>           | Null                              | A-610-0022                                                     |
|           |           |                              |                            |                                    |                             |                              |                                                            |                            |                         |                                   | A-610-0053                                                     |
|           |           |                              |                            |                                    |                             |                              |                                                            |                            |                         |                                   | A-610-0054                                                     |
|           |           |                              |                            |                                    |                             |                              |                                                            |                            |                         |                                   | A-730-0010                                                     |
|           |           |                              |                            |                                    |                             | <b>TM</b>                    | <b>Technical Manual</b>                                    | N49992                     | <b>N0546A</b>           | 7610-LL-L8A-7868                  | 7610-LL-L8A-7868                                               |
|           |           | 9433508                      | OPERATING                  | 2310011232666                      | 2320011232666AC             | APL                          | Allowance Parts List                                       | N49992                     | N63117                  | 950006298                         | 950006298                                                      |
|           |           |                              |                            |                                    |                             | MIP                          | Maintenance Index Page                                     | N49992                     | N63117                  | 5737/B54                          | 5737/B54                                                       |
|           |           |                              |                            |                                    |                             | <b>ST</b>                    | Sustainment Training                                       | Null                       | N63117                  | Null                              | A-610-0022                                                     |
|           |           |                              |                            |                                    |                             |                              |                                                            |                            |                         |                                   | A-610-0053                                                     |
|           |           |                              |                            |                                    |                             |                              |                                                            |                            |                         |                                   | A-610-0054                                                     |
|           |           |                              |                            |                                    |                             |                              |                                                            |                            |                         |                                   | A-730-0010                                                     |
|           |           | 9433510                      | OPERATING                  | 2310011232666                      | 2320011232666AC             | <b>TM</b><br>APL             | <b>Technical Manual</b>                                    | N49992<br>N49992           | N63117<br><b>N0546A</b> | 7610-LL-L8A-7868<br>950006298     | 7610-LL-L8A-7868<br>950006298                                  |
|           |           |                              |                            |                                    |                             | MIP                          | Allowance Parts List                                       | N49992                     | <b>N0546A</b>           | 5737/B54                          |                                                                |
|           |           |                              |                            |                                    |                             | ST.                          | Maintenance Index Page<br>Sustainment Training             | Null                       | <b>N0546A</b>           | Null                              | 5737/B54<br>A-610-0022                                         |
|           |           |                              |                            |                                    |                             |                              |                                                            |                            |                         |                                   | A-610-0053                                                     |
|           |           |                              |                            |                                    |                             |                              |                                                            |                            |                         |                                   | A-610-0054                                                     |
|           |           |                              |                            |                                    |                             |                              |                                                            |                            |                         |                                   | A-730-0010                                                     |
|           |           |                              |                            |                                    |                             | <b>TM</b>                    | <b>Technical Manual</b>                                    | N49992                     | <b>N0546A</b>           | 7610-LL-L8A-7868                  | 7610-LL-L8A-7868                                               |
|           |           | 9433513                      | <b>OPERATING</b>           | 2310011232666                      | 2320011232666AC             | <b>APL</b>                   | Allowance Parts List                                       | N49992                     | N63117                  | 950006298                         | 950006298                                                      |
|           |           |                              |                            |                                    |                             | MIP                          | Maintenance Index Page                                     | N49992                     | N63117                  | 5737/B54                          | 5737/B54                                                       |
|           |           |                              |                            |                                    |                             | ST.                          | Sustainment Training                                       | Null                       | N63117                  | Null                              | A-610-0022                                                     |

*Figure 5.4.B1*

2. There are 11 filters to select from in this report: Asset Number, Status, Program Office, Platform, Itemnum, EMIPSPID, LSD/IPSE Type, UIC, EMIPROPHOLDER, Log Serial Number, and EMIREFERENCENUM.

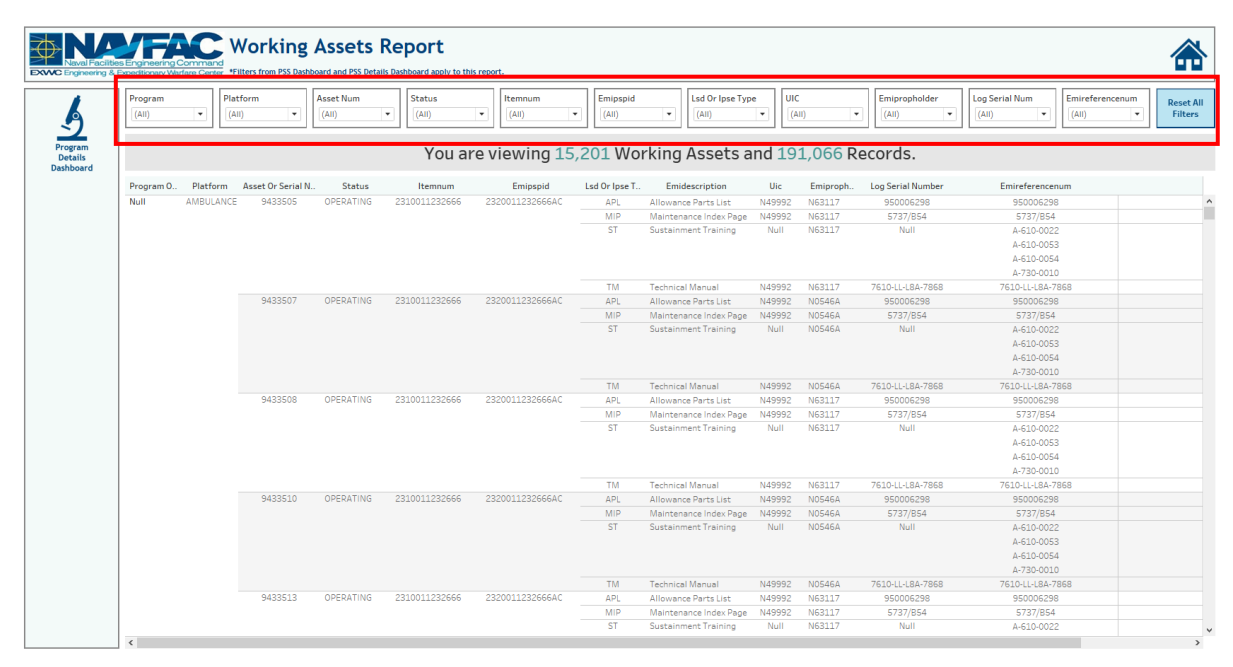

*Figure 5.4.B2*

3. Select **Reset All Filters** to revert filters to their neutral state.

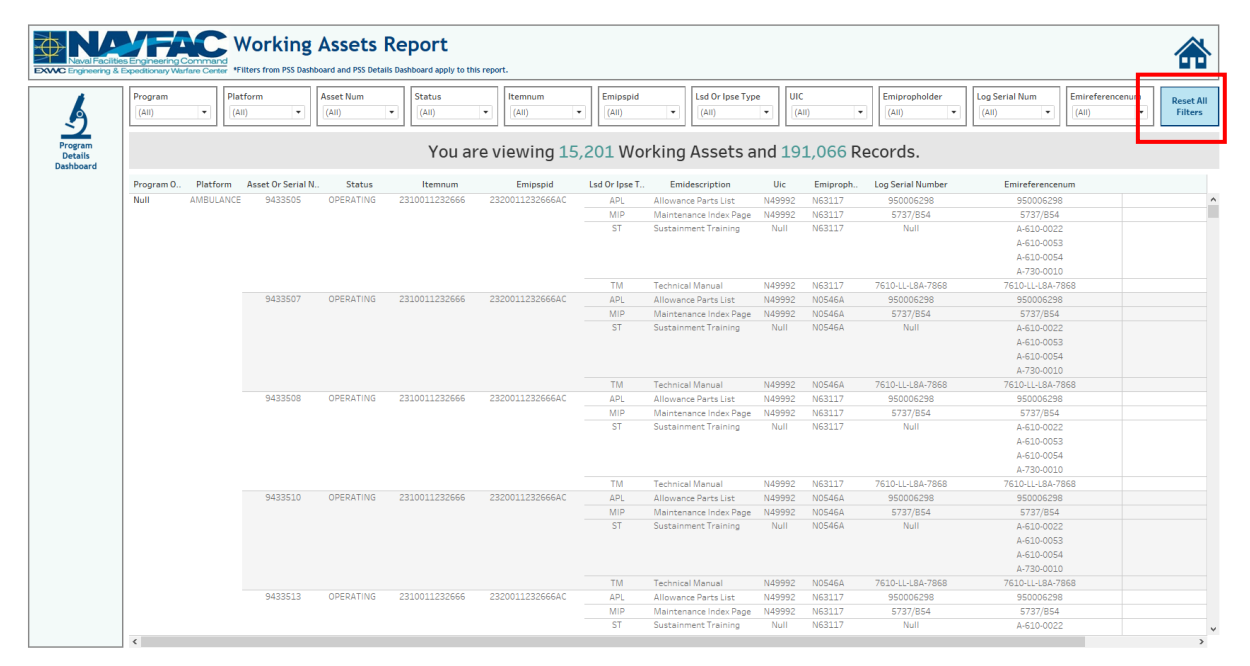

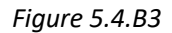

# 5.4.C Navigation

There are two navigation icons in this dashboard.

- 1. Program Details
- 2. Primary Product Support Statistics dashboard

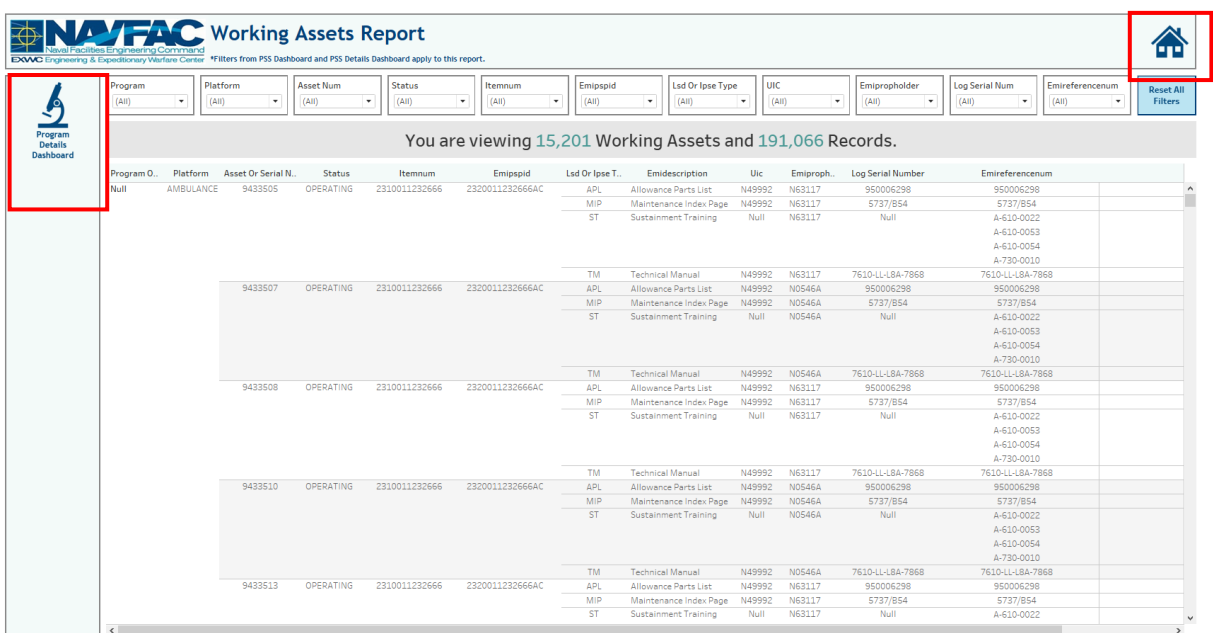

#### *Figure 5.4.C1*

# 5.5 PSS Not Started Assets Report

### 5.5.A Data Connection & Refresh Strategy

The data connection and refresh strategy for the PSS Not Started Assets Report is the same as the PSS Main Dashboard in Section 5.1.A.

# 5.5.B Key Insights

1. The banner across the top shows the number of unique assets and the record count based on the filters selected.

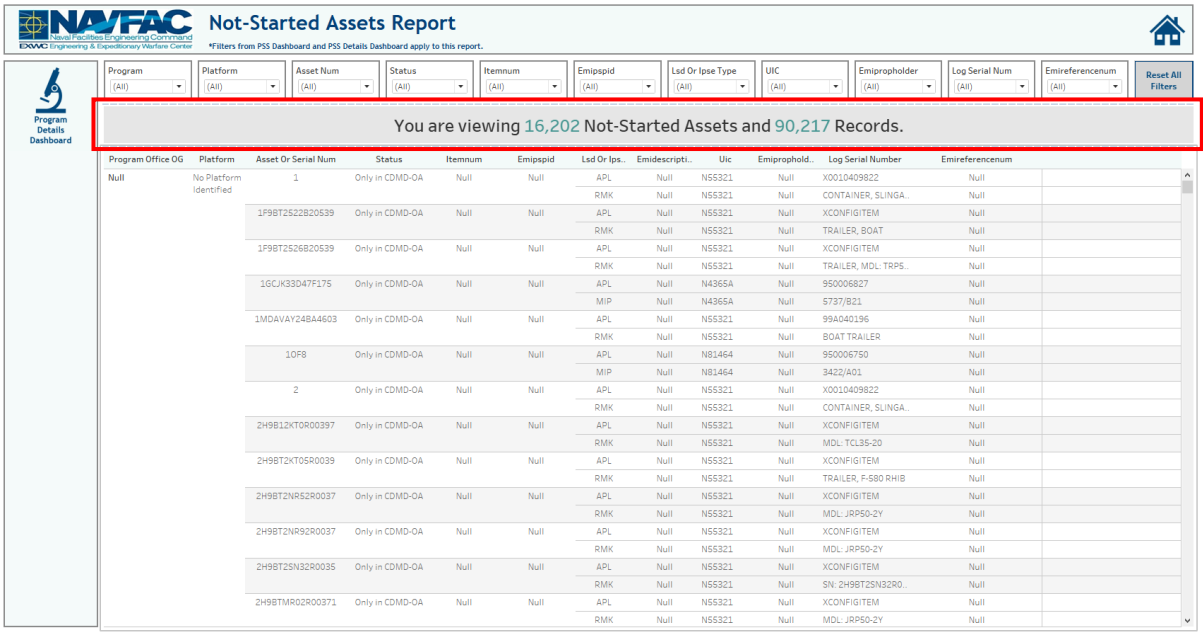

### *Figure 5.5.B1*

2. There are 11 filters to select from in this report: Asset Number, Status, Program Office, Platform, Itemnum, EMIPSPID, LSD/IPSE Type, UIC, EMIPROPHOLDER, Log Serial Number, and EMIREFERENCENUM.

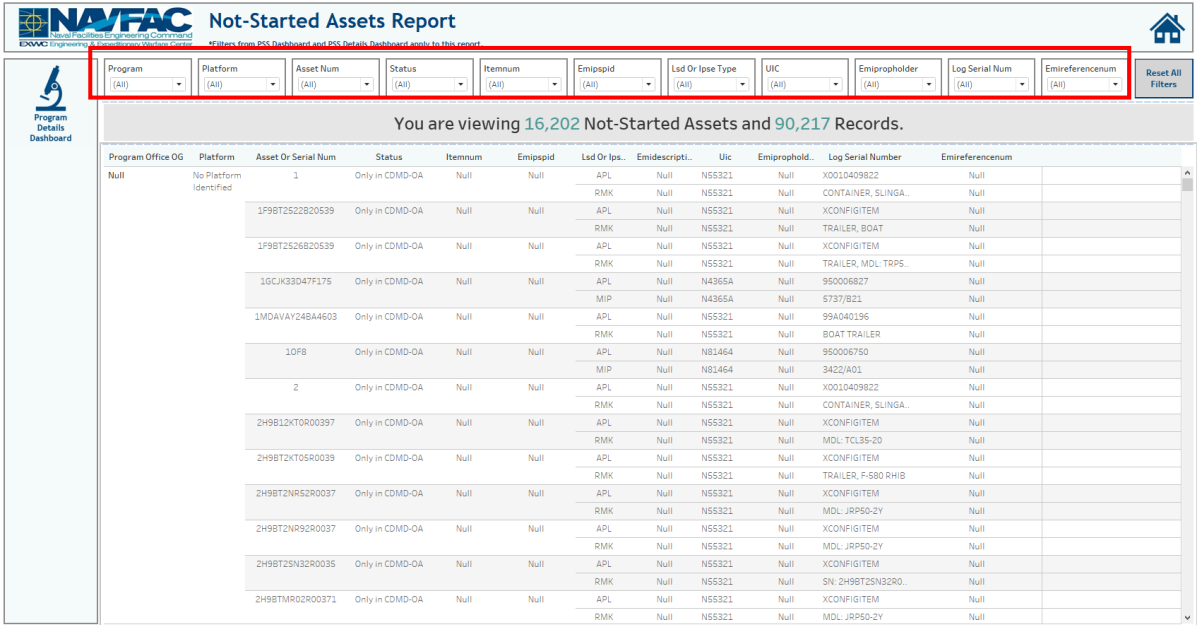

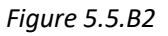

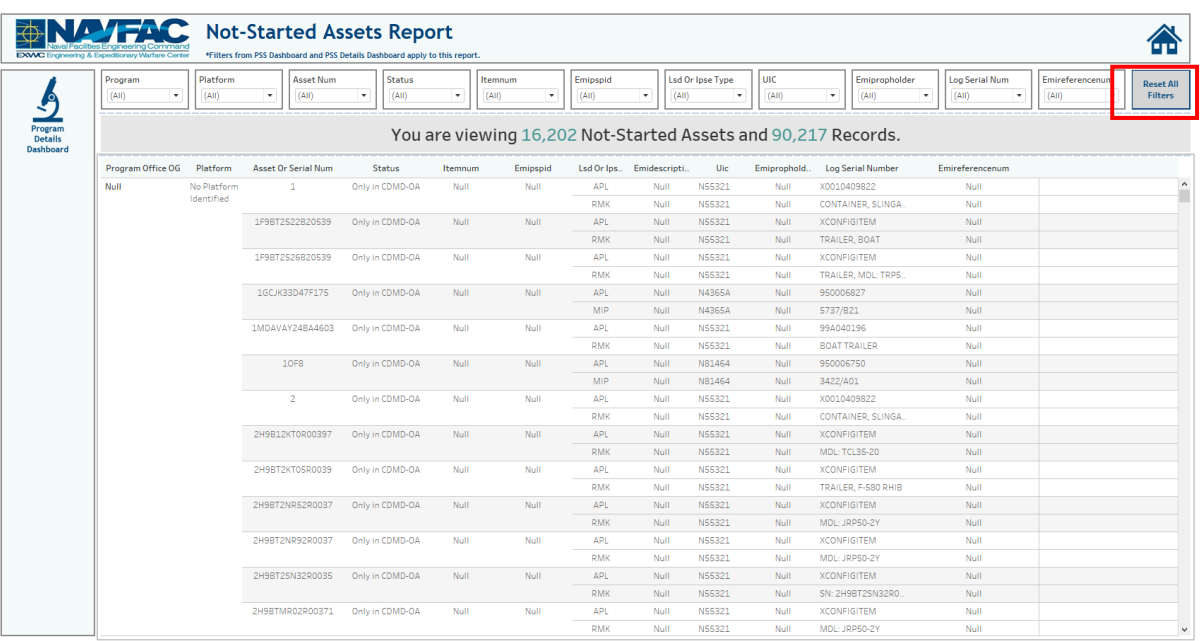

3. Select **Reset All Filters** to revert filters to their neutral state.

#### *Figure 5.5.B3*

# 5.5.C Navigation

There are two navigation icons in this dashboard.

- 1. Program Details
- 2. Primary Product Support Statistics dashboard

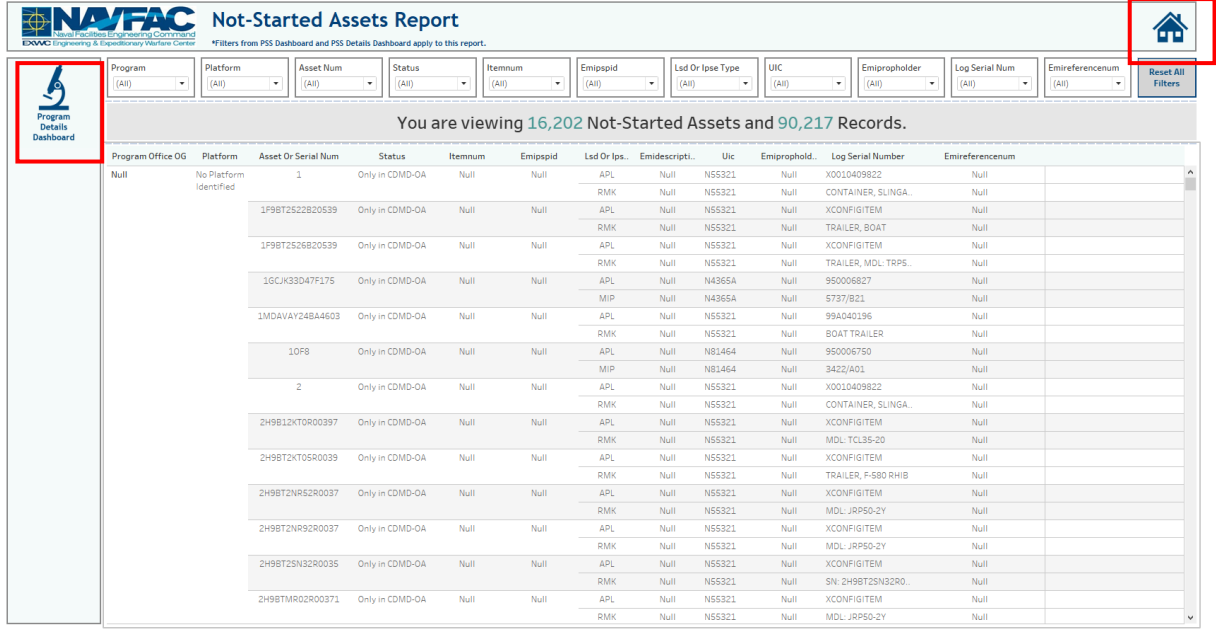

*Figure 5.5.C1*

# 5.6 PSS Information Dashboard

5.6.A Data Connection & Refresh Strategy The PSS Information Dashboard uses one table:

• *record\_count*

\*Please refer to <u>Section II.i: Data Table Descriptions</u> for a description of each data table.

The PSS dashboard has one data connection based on the above tables:

a. *record\_count* is a stand-alone table with no other connections

## 5.6.B Key Insights

The Information Dashboard provides in depth information regarding the PSS Dashboard and Report. The Information Dashboard is comprised of five sections:

- 1. **Data Ingest Counts** This section shows what the data count is before the data is ingested in the tool and the counts after ingest. Hover over each name to see a tooltip of the actual table name.
- 2. **Notes** This section explains how the filters work and how to navigate across the dashboard.
- 3. **Data Mapping** This section shows the logic of how the data was joined during ingest. Hover over any box to see the logic behind each table.
- 4. **Data Connection Strategy** This section shows the records count for data manipulated fields as well as how the tables are joined in Tableau. Hover over **+** above the logic to see a tooltip on how this data was joined.
- 5. **Calculations**  This section explains how certain counts are derived. Hover over any box to see additional explanation.

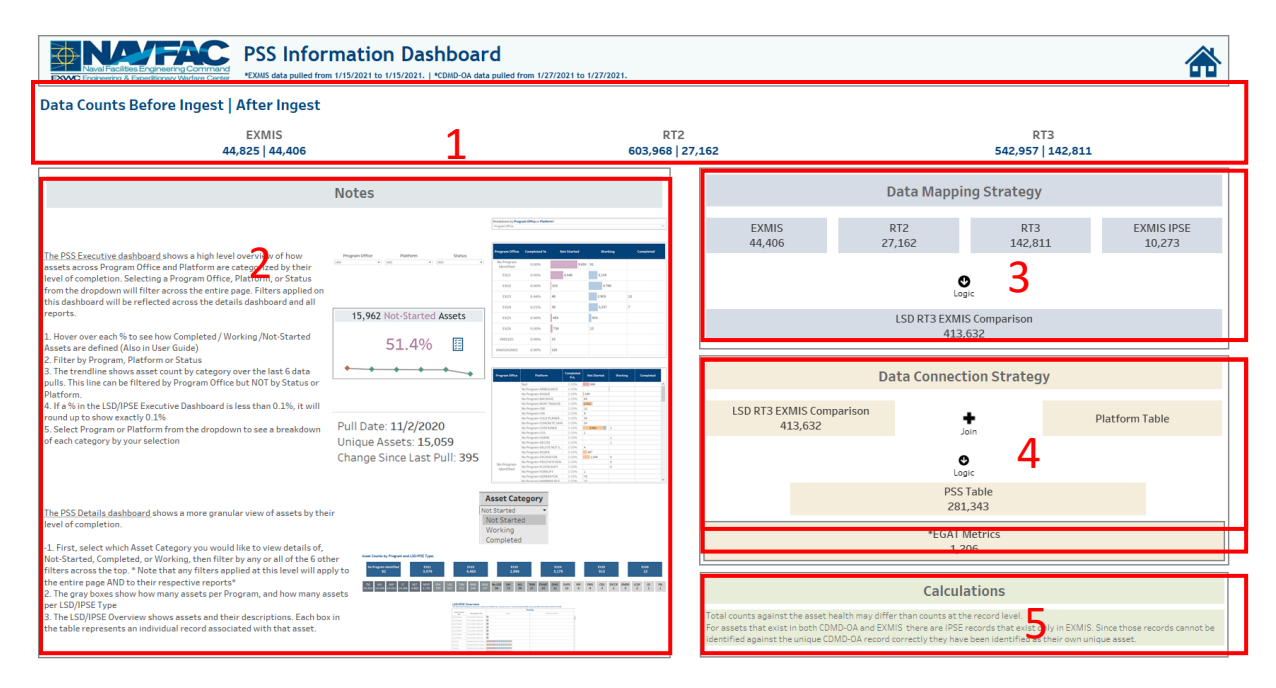

*Figure 5.6.B1*

1. The Notes section contains a short summary of how to use the dashboard.

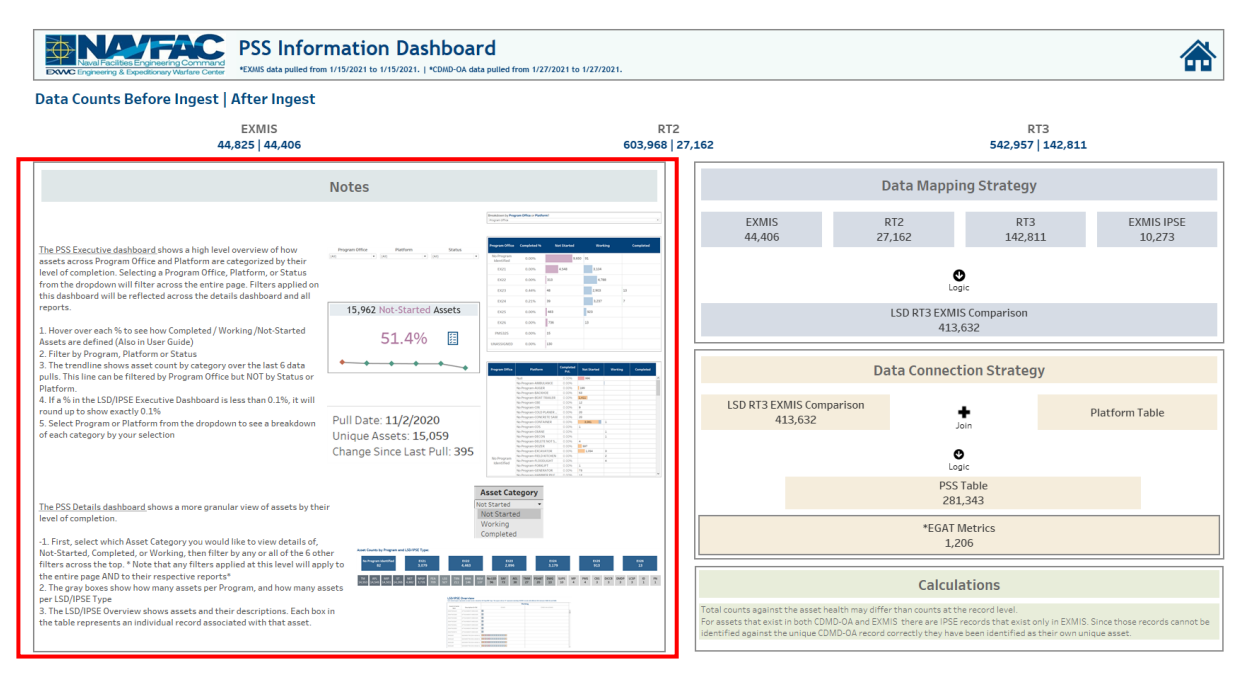

#### *Figure 5.6.B2*

2. The Data Mapping Strategy section shows the logic applied to the data sources at the database level *before* they are ingested into Tableau.

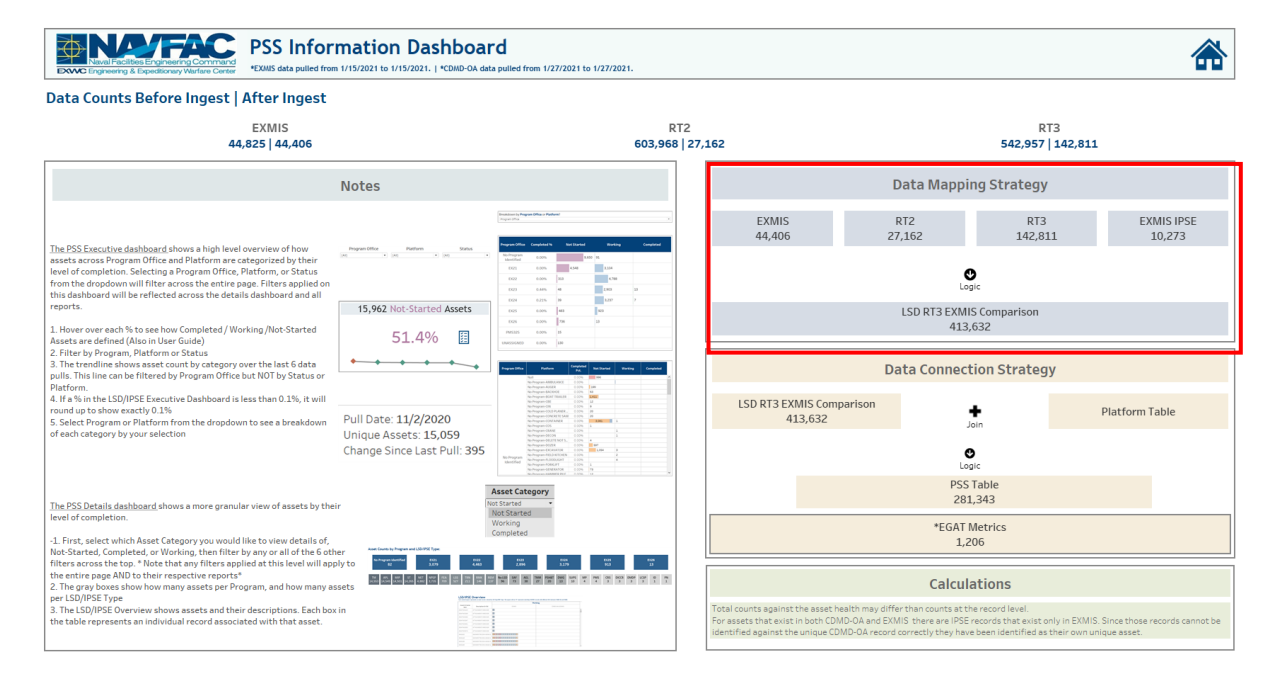

*Figure 5.6.B3*

3. The Data Connection Strategy section shows the logic applied to the data sources *after* they are ingested into Tableau. Note that EGAT Metrics is a standalone table used as the source for the sparklines on the PSS Dashboard page.

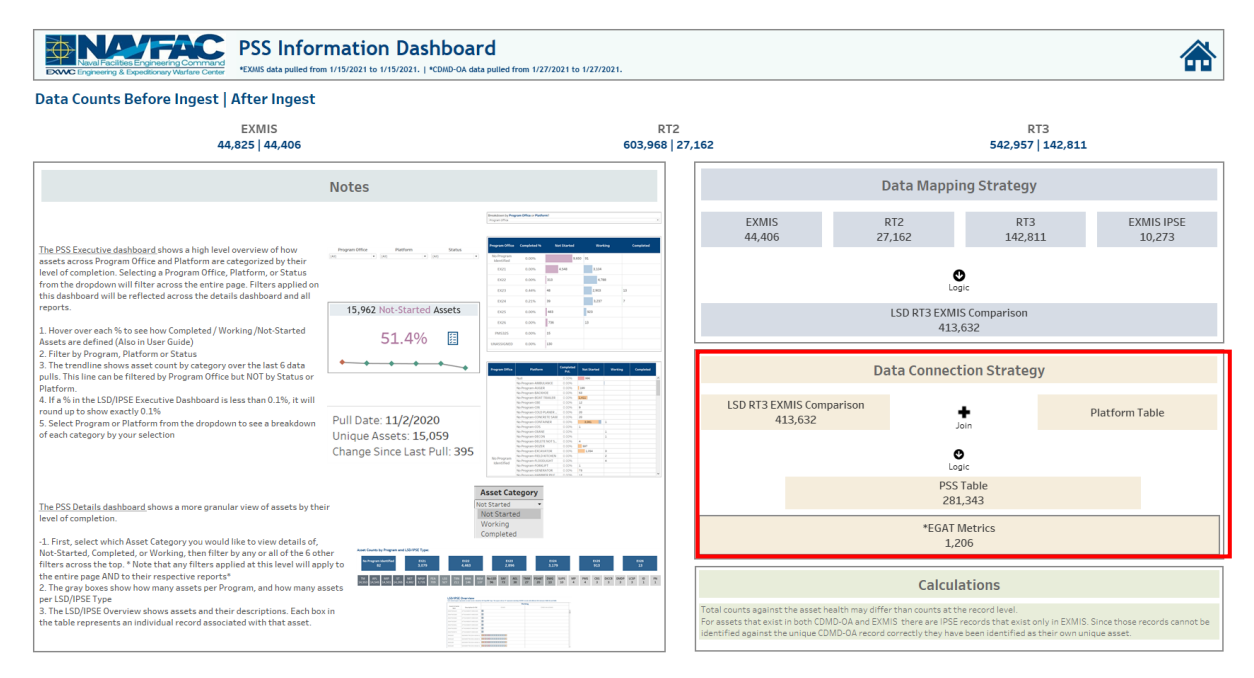

#### *Figure 5.6.B4*

#### 5.6.C Navigation

Select the **Home Icon** to navigate to the primary Parts Utilization Tracker dashboard.

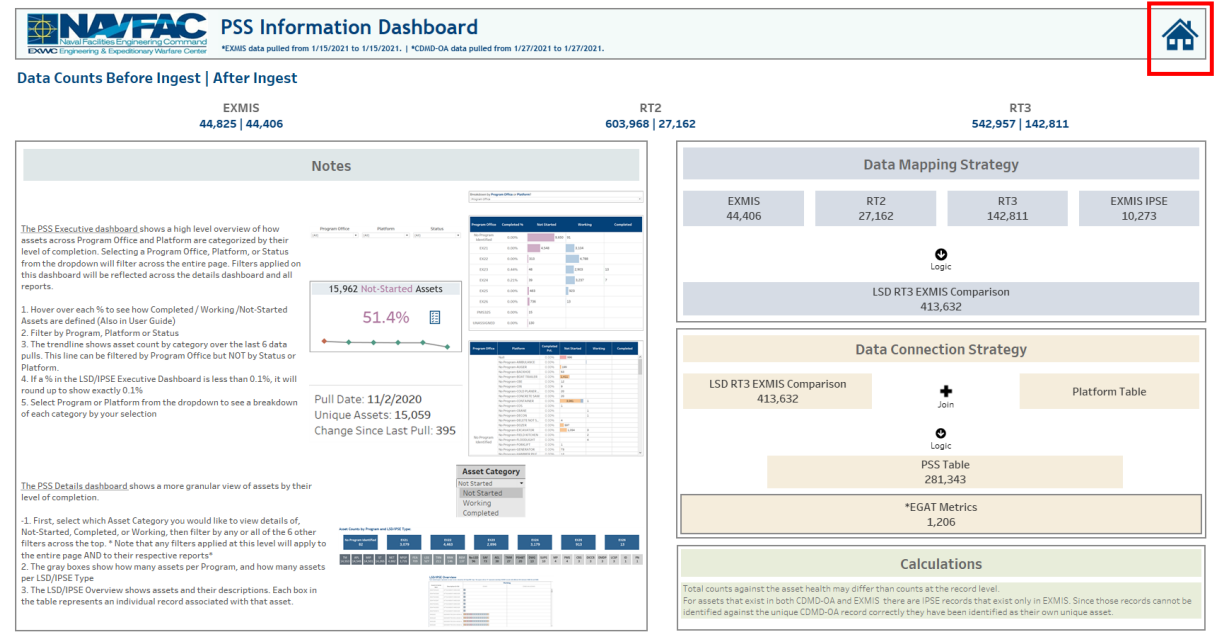

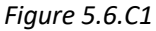

# 6. EGAT Metrics Dashboards

# 6.1 EGAT Metrics Executive Main Dashboard

#### 6.1.A Data Connection & Refresh Strategy

The EGAT Metrics Dashboard uses five tables:

- 1. *egat\_metrics*
- *2. cdmdoa\_ltt*
- *3. updated\_sndl\_v1*
- *4. scorecard*
- *5. scorecard\_crosswalk*

\*Please refer to Section II.i: Data Table Descriptions for a description of each data table.

The EGAT Metrics Dashboard has three data connection based on the above tables:

- 1. *egat\_metrics*
- *2. scorecard\_crosswalk* onto *scorecard*
	- a. *scorecard\_crosswalk* is connected (left join) to *scorecard* on Function Principle (from *scorecard*) and Function Principle (from *scorecard\_crosswalk*)
- *3. updated\_sndl\_v1* onto *cdmdoa\_ltt*
	- a. *updated\_sndl\_v1* is connected (left join) to *cdmdoa\_ltt* on UIC (from *cdmdoa\_ltt*) and UIC (from *updated\_sndl\_v1*)

| <b>IS: Tableau - EGAT Metrics 4.1</b><br>File Data Server Window Help |    |                                   |                  |                  |                  |                         |                       |               |                                                             |                      | $\Box$           | $\times$           |
|-----------------------------------------------------------------------|----|-----------------------------------|------------------|------------------|------------------|-------------------------|-----------------------|---------------|-------------------------------------------------------------|----------------------|------------------|--------------------|
| $\Box$ $\theta$<br>$\rightarrow$<br>塞<br>$\leftarrow$                 |    | <sup>B</sup> EGAT Metrics Table   |                  |                  |                  |                         |                       |               | Connection<br>○ Live                                        | Extract Edit Refresh |                  | Filters<br>$0$ Add |
| Connections<br>Add                                                    |    |                                   |                  |                  |                  |                         |                       |               | Extract includes all data. 2/18/2021 4:23:13 PM             |                      |                  |                    |
| <b>EGAT Metrics Table</b><br>Text file                                |    | egat_metrics.csv                  |                  |                  |                  |                         |                       |               |                                                             |                      |                  |                    |
| Files<br>$\mathcal{Q}$                                                |    |                                   |                  |                  |                  |                         |                       |               |                                                             |                      |                  |                    |
| Use Data Interpreter                                                  |    |                                   |                  |                  |                  |                         |                       |               |                                                             |                      |                  |                    |
| Data Interpreter might be able to<br>clean your Text file workbook.   |    |                                   |                  |                  |                  |                         |                       |               |                                                             |                      |                  |                    |
| Ⅲ 25042020-230  ns Total.csv                                          |    |                                   |                  |                  |                  |                         |                       |               |                                                             |                      |                  |                    |
| m alt_type_id_crosswalk.csv                                           |    |                                   |                  |                  |                  |                         |                       |               |                                                             |                      |                  |                    |
| <b>ED</b> Asset Table.csv                                             |    |                                   |                  |                  |                  |                         |                       |               |                                                             |                      |                  |                    |
| <b>EDMD-OA TT NEw.csv</b>                                             |    | ■ ■ Sort fields Data source order | $\tau$           |                  |                  |                         |                       |               | $\sqrt{ }$ Show aliases $\sqrt{ }$ Show hidden fields 1.000 |                      |                  | $\Rightarrow$ rows |
| m cdmdoa_exmisanalysis.csv                                            | ٠  | e                                 | $\blacksquare$   |                  | - 18             | Abc                     | <b>Abc</b>            | stèc          | Abc                                                         | $\pm$                | $\pm$            |                    |
| m cdmdoa_exmisalysisBT.csv                                            |    | egat_m egat_metrics.csv           | egat_metrics.csv | egat_metrics.csv | egat_metrics.csv | egat_metrics.csv        | Calculation           | Calculation   | egat_metrics.csv                                            | egat_metrics.csv     | egat_metrics.csv |                    |
| III cdmdoa Itt.csv                                                    | Id | cdmdoastartd                      | cdmdoaenddate    | exmisstartdate E | exmisenddate     | Program Offic           | <b>Program Office</b> | Program Offic | platform                                                    | Asset Only In        | Asset Only In    |                    |
| <b>EE</b> cosal feedback.csv                                          |    | 3 7/27/2020                       | 7/27/2020        | 7/31/2020        | 7/31/2020        | <b>BSVE</b>             | <b>BSVE</b>           | <b>BSVE</b>   | <b>BSVE-FORKLIFT</b>                                        | $\circ$              |                  | c I                |
| <b>ED</b> cosal feedback formated.csv                                 |    | 9 1/27/2021                       | 1/27/2021        | 1/15/2021        | 1/15/2021        | EX26 SEALIFT SU         | <b>EX26</b>           | EX26          | <b>EX26-CIN</b>                                             | 9                    |                  |                    |
| <b>III</b> egat_details - Copy.csv                                    |    | 7 11/2/2020                       | 11/2/2020        | 11/3/2020        | 11/3/2020        | <b>BSVE</b>             | <b>BSVE</b>           | <b>BSVE</b>   | <b>BSVE-TRUCK</b>                                           | $\circ$              |                  | $\mathbf C$        |
| <b>⊞</b> egat_details.csv                                             |    |                                   |                  |                  |                  |                         |                       |               |                                                             |                      |                  |                    |
| III egat_details_previous.csv                                         |    | 2 6/26/2020                       | 6/26/2020        | 4/7/2020         | 5/27/2020        | <b>BSVE</b>             | <b>BSVE</b>           | <b>BSVE</b>   | <b>BSVE-TRAILER</b>                                         | $\mathbf{1}$         |                  | $\mathfrak{g}$     |
| <b>ED</b> egat_metrics.csv                                            |    | 1 5/26/2020                       | 5/26/2020        | 4/7/2020         | 5/27/2020        | <b>BSVE</b>             | <b>BSVE</b>           | <b>BSVE</b>   | <b>BSVE-TRUCK</b>                                           | $\circ$              |                  | c                  |
| <b>III</b> egat_metrics_test.csv                                      |    | 5 9/28/2020                       | 9/28/2020        | 10/1/2020        | 10/1/2020        | EX26 SEALIFT SU         | EX26                  | <b>EX26</b>   | EX26-WINCH                                                  | 9                    |                  | c                  |
| <b>ED</b> ein crosswalk.csv                                           |    | 7 11/2/2020                       | 11/2/2020        | 11/3/2020        | 11/3/2020        | <b>BSVE</b>             | <b>BSVE</b>           | <b>BSVE</b>   | <b>BSVE-TRAILER/T</b>                                       | $\circ$              |                  | $\mathbf{C}$       |
| <b>ED</b> exmis current.csv<br>III exmis fip fiar current.csv         |    | 2 6/26/2020                       | 6/26/2020        | 4/7/2020         | 5/27/2020        | EX26 SEALIFT SU.        | <b>EX26</b>           | <b>EX26</b>   | EX26-PONTOON                                                | $\mathbf{1}$         |                  | c                  |
| <b>III</b> exmis_previous.csv                                         |    |                                   |                  |                  |                  |                         |                       |               |                                                             |                      |                  |                    |
| <b>III</b> Innne cew                                                  |    | 7 11/2/2020                       | 11/2/2020        | 11/3/2020        | 11/3/2020        | <b>EX26 SEALIFT SU</b>  | <b>EX26</b>           | <b>EX26</b>   | EX26-ABLTS                                                  | 45                   |                  | $\Omega$           |
| <b>ER</b> New Union                                                   |    | 1 5/26/2020                       | 5/26/2020        | 4/7/2020         | 5/27/2020        | EX22 TACTICAL V         | <b>EX22</b>           | <b>EX22</b>   | EX22-JERRV                                                  | $\overline{2}$       |                  |                    |
|                                                                       |    | 15/26/2020                        | E/2E/2020        | ATZ/2020         | E/27/2020        | <b>EVOR ININIICTDIA</b> | EVOR                  | EVDE          | EVOR DUMMO                                                  | $\sim$               |                  | $\sim$             |

*Figure 6.1.A1*

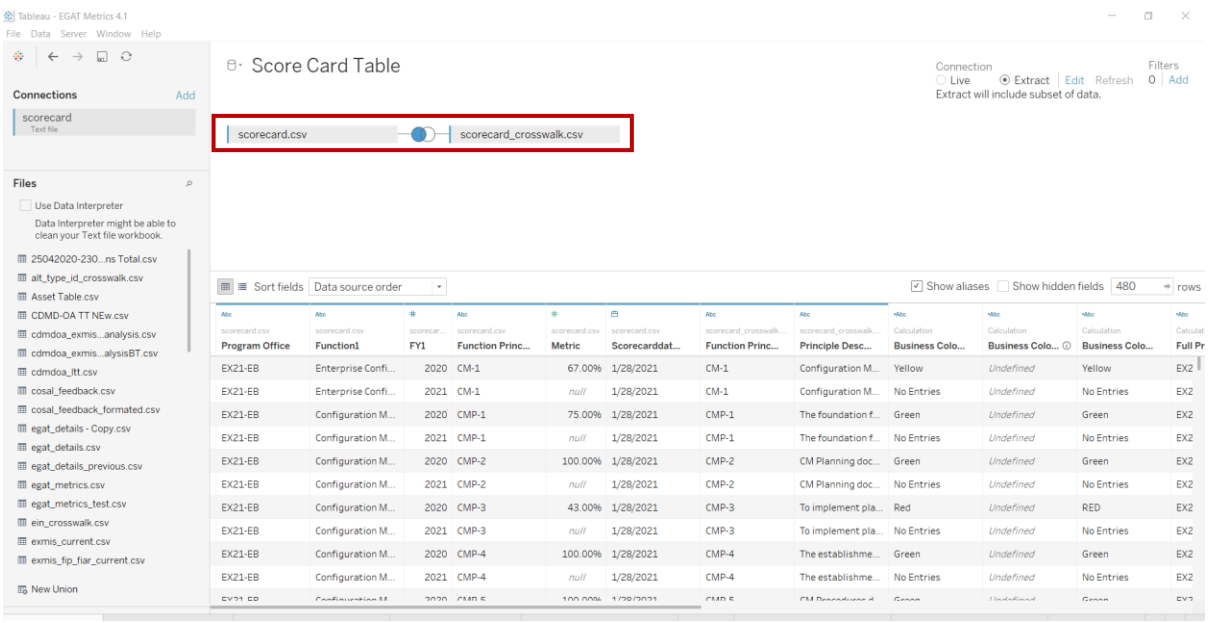

#### *Figure 6.1.A2*

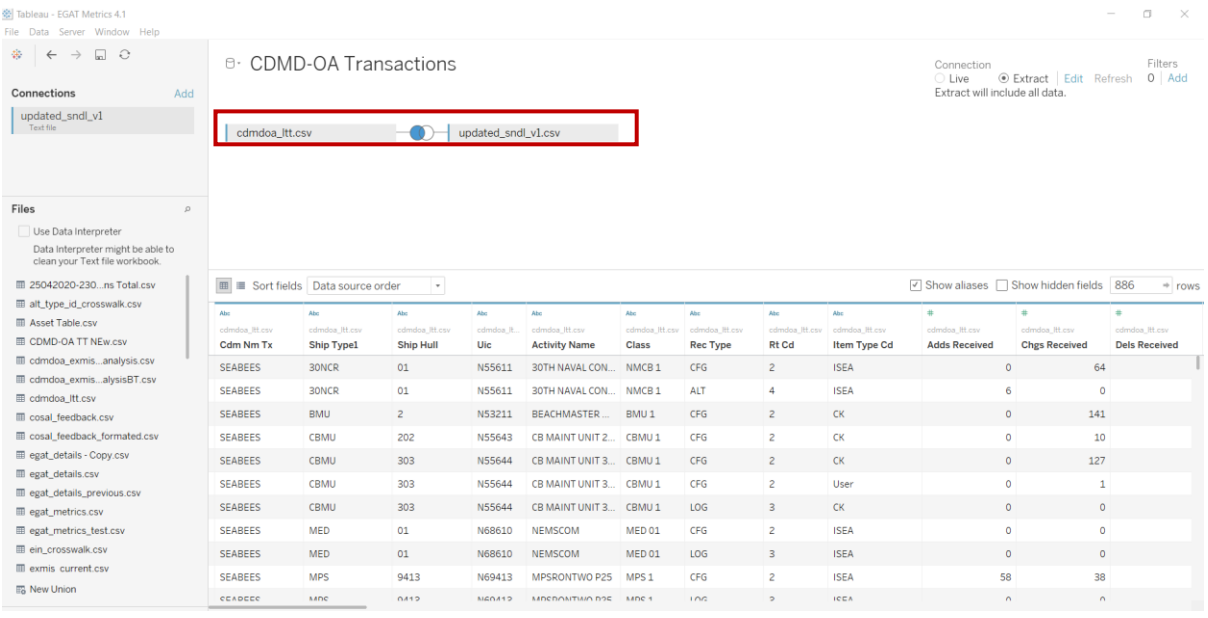

#### *Figure 6.1.A3*

For this dashboard, the following three data sources need to be refreshed:

- 1. *egat\_metrics*
- *2. cdmdoa\_ltt*
- *3. scorecard*

\*Please refer to Section 3.2: How to Perform Multiple Data Refreshes in the Technical Manual for detailed instructions on how to refresh the dashboards.

## 6.1.B Key Insights

The EGAT Metrics Executive Dashboard provides an Executive summary of various databases and Program Office Health Assessment Performance. The dashboard is broken down into four quadrants. 1.The Audit Report Metric identifies asset coverage across CDMD-OA and EXMIS.

2. The Gap Analysis Metric identifies record gaps between CDMD-OA and EXMIS against the respective CDMD-OA tables (RT2, RT3, RT4, RT9, RTD, RTE).

3. The CDMD-OA Transactions Metric tracks records management.

4. The Scorecard Metric calculates overall how well a function is being applied within a given Program Office.

There is a date associated with each quadrant for the most recent data pull and specific filters. The Program Office filter applies to the Audit Report Metric, the Gap Analysis Metric and the Scorecard Metric. The TYCOM and UIC filter applies only to the CDMD-OA Transactions Metric.

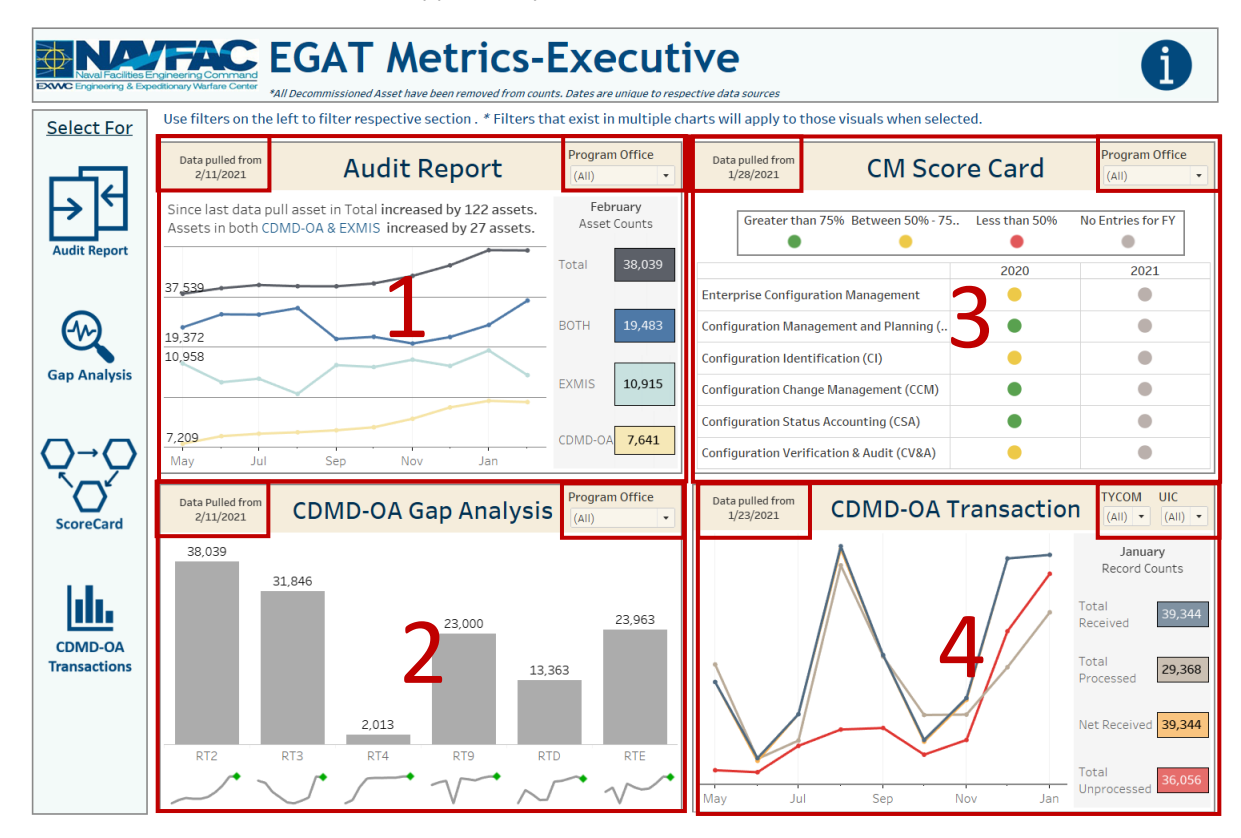

*Figure 6.1.B4*

#### **1. Audit Report**

The overall goal is for assets to exist in both CDMD-OA and EXMIS opposed to individual databases. The line chart shows the change in asset coverage over time. The key insights above the line chart identifies the change in asset count based on the last data pull. Hover over the line chart to show the asset count based on that month of the data pull. The numbers on the far right show the asset count based on the most recent data pull.

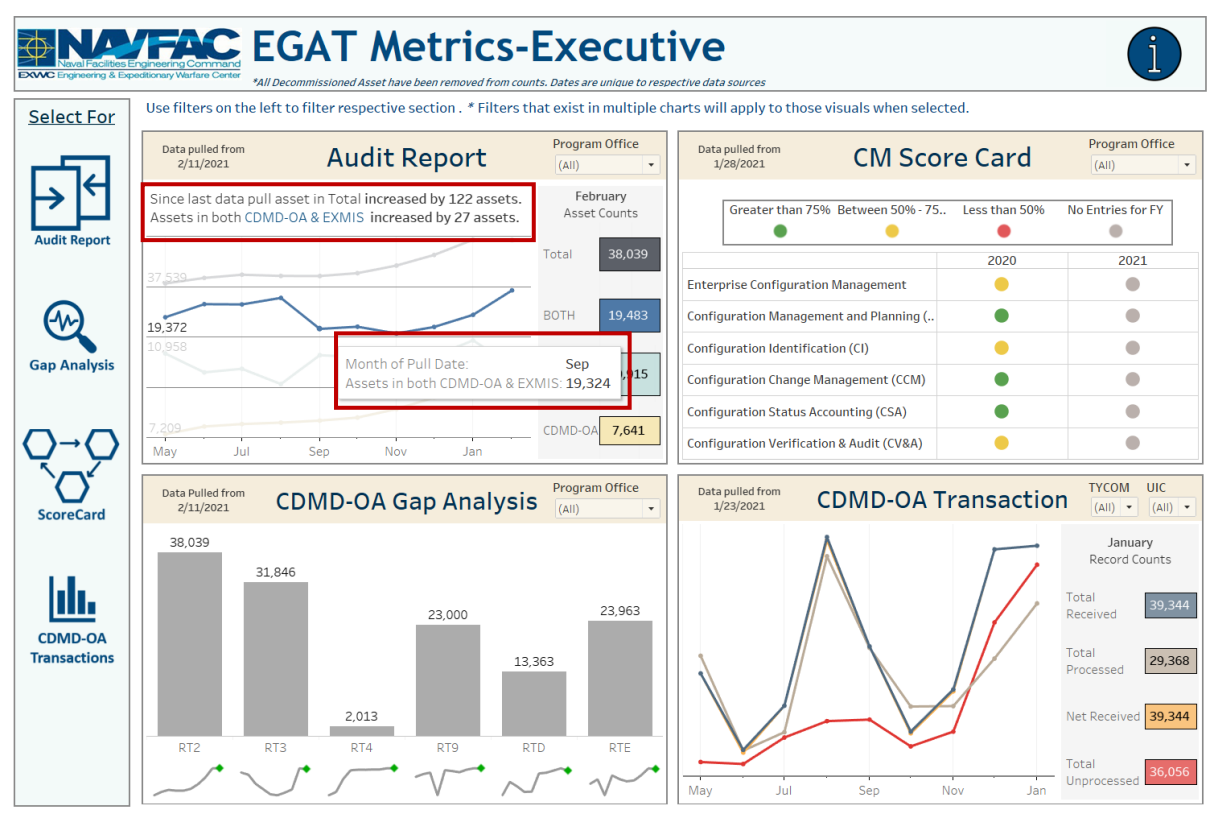

*Figure 6.1.B5*

#### **2. CDMD-OA Gap Analysis**

The bar chart shows the asset count within that table for the current month and the sparkline shows the trend over time. If asset counts have increased or not changed since last data pull, the sparkline is marked red. If the counts have decreased, then it is marked green.

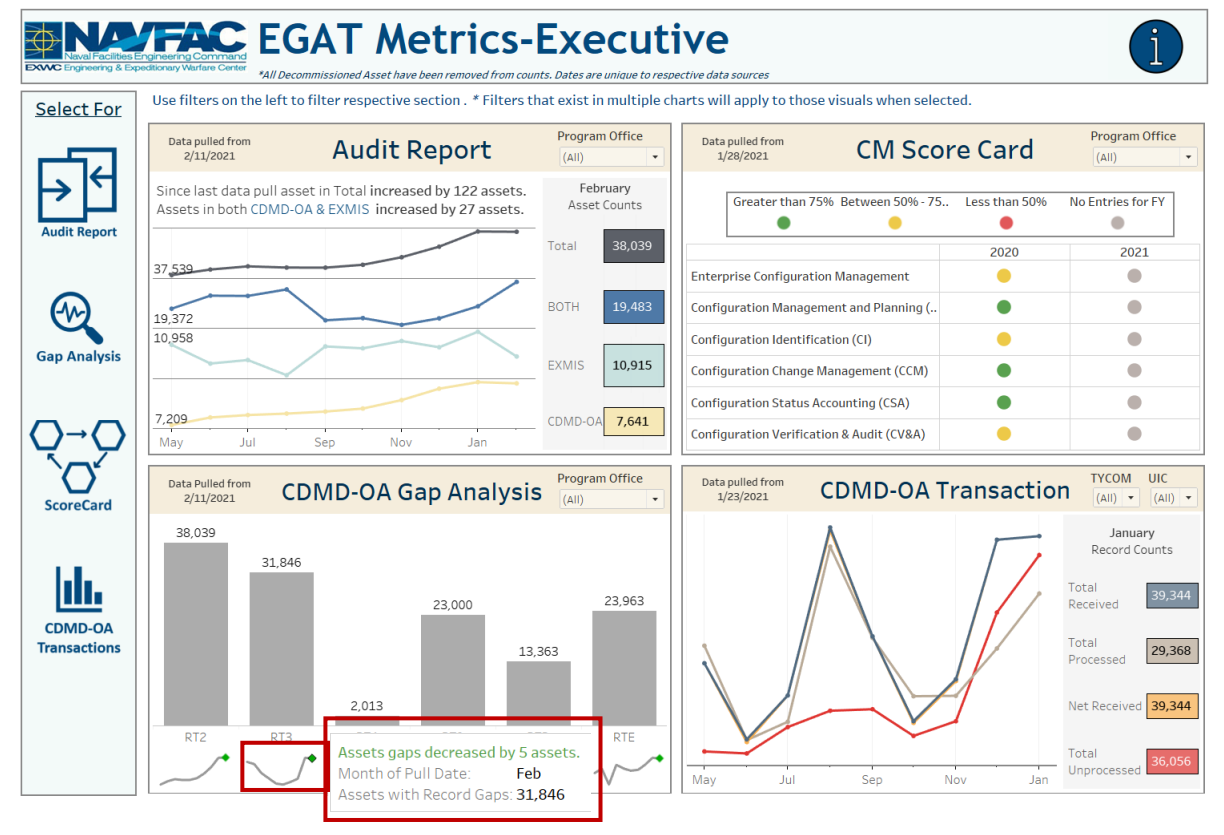

*Figure 6.1.B6*

#### **3. Score Card**

The legend identifies the set business rules for identifying to what percentage each function principle is being applied. Those percentages are combined to provide the overall Health Assessment Scorecard based on all. Hover over the colored circle to display the percentage.

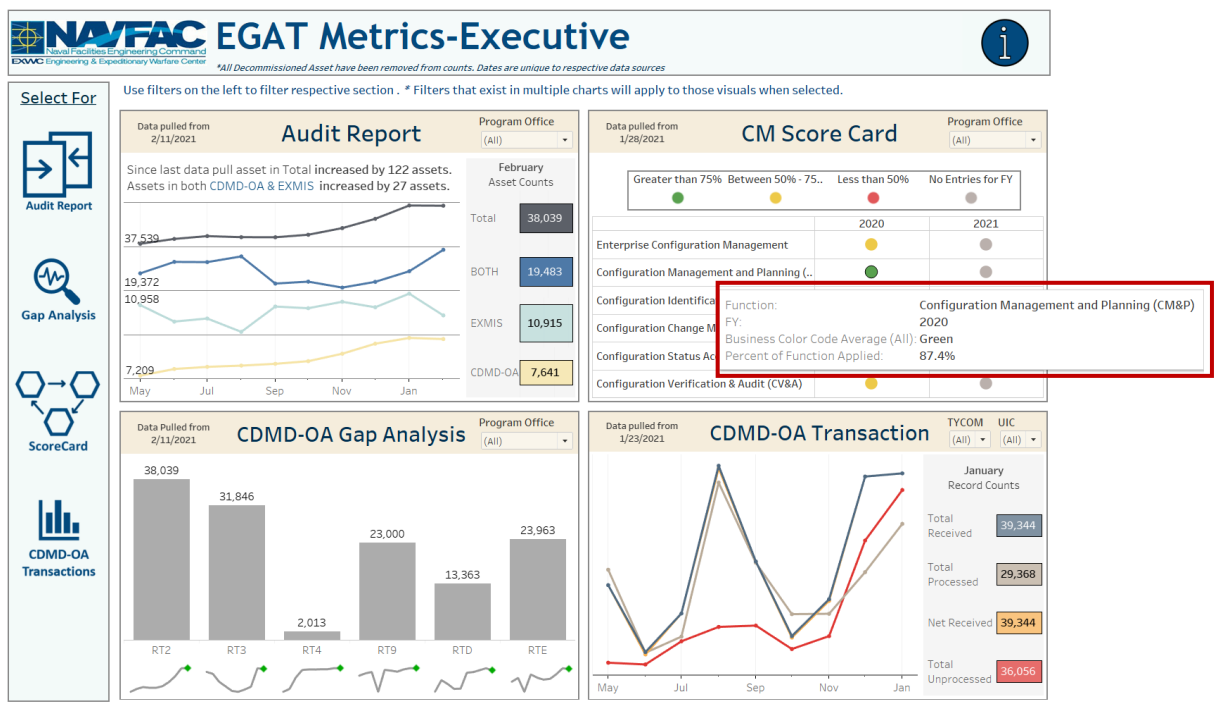

*Figure 6.1.B7*

#### **4. CDMD-OA Transactions**

The line chart shows the change in transaction counts over time. Hover over the line chart to display the transaction count based on that month of the data pull. The numbers on the far right show the transaction count based on the most recent data pull.

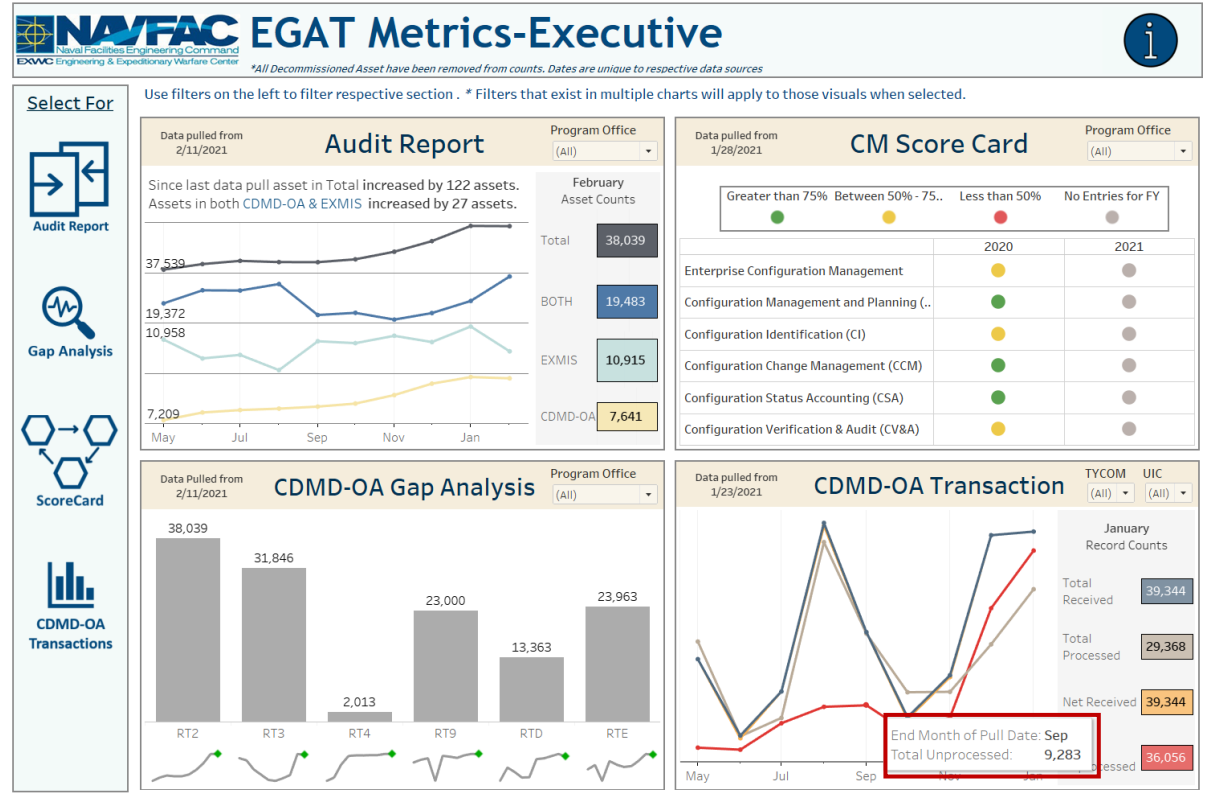

*Figure 6.1.B8*

# 6.1.C Navigation

- 1. There are five navigation icons in this dashboard:
	- a. Audit Report Dashboard
	- b. Gap Analysis Dashboard
	- c. ScoreCard Homepage Dashboard
	- d. CDMD-OA Transactions
	- e. EGAT Metrics Information Dashboard

Select any one of these icons to navigate to the desired dashboard.

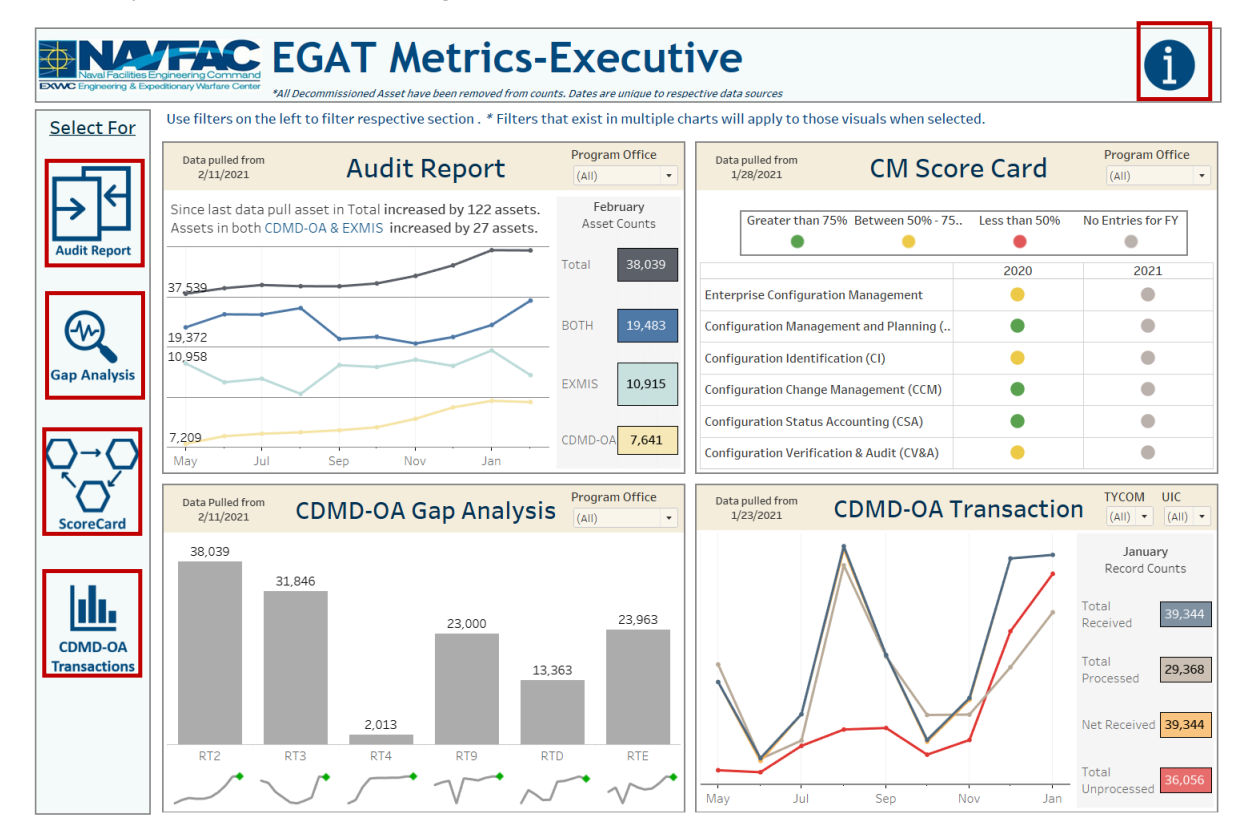

*Figure 6.1.C1*

# 6.2 Audit Report Dashboard

### 6.2.A Data Connection & Refresh Strategy

The Audit Report Dashboard uses one table:

1. *egat\_metrics*

\*Please refer to Section II.i: Data Table Descriptions for a description of each data table.

The Audit Report Dashboard has one data connection based on the above tables:

1. *egat\_metrics*

| Tableau - EGAT Metrics 4.1<br>File Data Server Window Help                                  |       |                                          |                  |                         |                  |                  |                       |               |                                                 |                             | σ                  | $\times$           |
|---------------------------------------------------------------------------------------------|-------|------------------------------------------|------------------|-------------------------|------------------|------------------|-----------------------|---------------|-------------------------------------------------|-----------------------------|--------------------|--------------------|
| $\Box$ $\theta$<br>$\rightarrow$<br>寨<br>$\leftarrow$                                       |       | ⊕• EGAT Metrics Table                    |                  |                         |                  |                  |                       |               | Connection<br>◯ Live                            | <b>Extract</b> Edit Refresh | Filters<br>$0$ Add |                    |
| Connections<br>Add                                                                          |       |                                          |                  |                         |                  |                  |                       |               | Extract includes all data, 2/18/2021 4:23:13 PM |                             |                    |                    |
| <b>EGAT Metrics Table</b><br>Text file                                                      |       | egat_metrics.csv                         |                  |                         |                  |                  |                       |               |                                                 |                             |                    |                    |
| Files<br>$\Omega$                                                                           |       |                                          |                  |                         |                  |                  |                       |               |                                                 |                             |                    |                    |
| Use Data Interpreter<br>Data Interpreter might be able to<br>clean your Text file workbook. |       |                                          |                  |                         |                  |                  |                       |               |                                                 |                             |                    |                    |
| Ⅲ 25042020-230  ns Total.csv                                                                |       |                                          |                  |                         |                  |                  |                       |               |                                                 |                             |                    |                    |
| m alt_type_id_crosswalk.csv                                                                 |       |                                          |                  |                         |                  |                  |                       |               |                                                 |                             |                    |                    |
| <b>ED</b> Asset Table.csv                                                                   |       |                                          |                  |                         |                  |                  |                       |               |                                                 |                             |                    |                    |
| <b>EDMD-OA TT NEw.csv</b>                                                                   |       | <b>■ ■ Sort fields Data source order</b> | $^\ast$          |                         |                  |                  |                       |               | √ Show aliases √ Show hidden fields 1.000       |                             |                    | $\Rightarrow$ rows |
| cdmdoa_exmisanalysis.csv                                                                    | $\pm$ | $\Box$                                   | Θ.               | $\blacksquare$          | - 18             | Abc              | state                 | stèc          | Abc                                             | $\pm$                       | $\pm$              |                    |
| m cdmdoa_exmisalysisBT.csv                                                                  |       | egat_m   egat_metrics.csv                | egat_metrics.csv | egat metrics.csv        | egat_metrics.csv | egat_metrics.csv | Calculation           | Calculation   | egat_metrics.csv                                | egat_metrics.csv            | eest metrics.csv   |                    |
| m cdmdoa Itt.csv                                                                            | Id    | cdmdoastartd                             | cdmdoaenddate    | exmisstartdate $\Gamma$ | exmisenddate     | Program Offic    | <b>Program Office</b> | Program Offic | platform                                        | Asset Only In               | Asset Only In      |                    |
| <b>EE</b> cosal_feedback.csv                                                                |       | 3 7/27/2020                              | 7/27/2020        | 7/31/2020               | 7/31/2020        | <b>BSVE</b>      | <b>BSVE</b>           | <b>BSVE</b>   | <b>BSVE-FORKLIFT</b>                            | $\mathbf{0}$                |                    | c I                |
| <b>ED</b> cosal feedback formated.csv<br>m egat details - Copy.csv                          |       | $9$ $1/27/2021$                          | 1/27/2021        | 1/15/2021               | 1/15/2021        | EX26 SEALIFT SU  | EX26                  | EX26          | EX26-CIN                                        | 9                           |                    | c                  |
| <b>ED</b> egat_details.csv                                                                  |       | 7 11/2/2020                              | 11/2/2020        | 11/3/2020               | 11/3/2020        | <b>BSVE</b>      | <b>BSVE</b>           | <b>BSVE</b>   | <b>BSVE-TRUCK</b>                               | $\Omega$                    |                    | $\mathbf{C}$       |
| <b>III</b> egat_details_previous.csv                                                        |       | 2 6/26/2020                              | 6/26/2020        | 4/7/2020                | 5/27/2020        | <b>BSVE</b>      | <b>BSVE</b>           | <b>BSVE</b>   | <b>BSVE-TRAILER</b>                             | $\mathbf{1}$                |                    | $\mathbf{C}$       |
| <b>ED</b> egat_metrics.csv                                                                  |       | 1 5/26/2020                              | 5/26/2020        | 4/7/2020                | 5/27/2020        | <b>BSVE</b>      | <b>BSVE</b>           | <b>BSVE</b>   | <b>BSVE-TRUCK</b>                               | $\circ$                     |                    | $\mathbf{C}$       |
| <b>III</b> egat_metrics_test.csv                                                            |       |                                          |                  |                         |                  | EX26 SEALIFT SU. |                       | <b>EX26</b>   | EX26-WINCH                                      | 9                           |                    | C                  |
| ein_crosswalk.csv                                                                           |       | 5 9/28/2020                              | 9/28/2020        | 10/1/2020               | 10/1/2020        |                  | <b>EX26</b>           |               |                                                 |                             |                    |                    |
| <b>ED</b> exmis current.csv                                                                 |       | 7 11/2/2020                              | 11/2/2020        | 11/3/2020               | 11/3/2020        | <b>BSVE</b>      | <b>BSVE</b>           | <b>BSVE</b>   | <b>BSVE-TRAILER/T</b>                           | $\circ$                     |                    | $\mathbf{C}$       |
| <b>III</b> exmis fip fiar current.csv                                                       |       | 2 6/26/2020                              | 6/26/2020        | 4/7/2020                | 5/27/2020        | EX26 SEALIFT SU. | <b>EX26</b>           | <b>EX26</b>   | EX26-PONTOON                                    | $\mathbf{1}$                |                    | $\mathbf C$        |
| <b>ED</b> exmis_previous.csv                                                                |       | 7 11/2/2020                              | 11/2/2020        | 11/3/2020               | 11/3/2020        | EX26 SEALIFT SU  | <b>EX26</b>           | <b>EX26</b>   | EX26-ABLTS                                      | 45                          |                    | $\mathbf{C}$       |
| <b>III</b> Innne cew                                                                        |       | 1 5/26/2020                              | 5/26/2020        | 4/7/2020                | 5/27/2020        | EX22 TACTICAL V  | <b>EX22</b>           | <b>EX22</b>   | EX22-JERRV                                      | $\overline{2}$              |                    | $\mathbf{C}$       |
| <b>ER</b> New Union                                                                         |       | 15/26/2020                               | 5/26/2020        | ATJ/2020                | 5/27/2020        | EV25 INDUCTDIA   | EVOR                  | EVDE          | EV25 BLIARD                                     | $\sim$                      |                    | $\sim$             |

*Figure 6.2.A1*

For this dashboard, the following data sources need to be refreshed:

1. *egat\_metrics*

\*Please refer to Section 3.2: How to Perform Multiple Data Refreshes in the Technical Manual for detailed instructions on how to refresh the dashboards.

# 6.2.B Key Insights

The Audit Report Details dashboard is a further drill down of trends in assets coverage that can be further filtered by Program Office and Platform.

- 1. This section provides metrics of asset coverage at the program level and can be filtered by Program **Office** 
	- a. Key Insights based on historical data
	- b. Count of Asset Coverage based on latest data pull
	- c. Count of Asset Coverage broken down by Program Office
	- d. Trends in Asset Coverage
- 2. This section provides metrics of asset coverage at the platform level and can be filtered by Platform
	- a. Count of Asset Coverage based on latest data pull
	- b. Count of Asset Coverage broken down by Platform
- c. Trends in Asset Coverage
- 3. This dashboard also provides a Program Office Performance Score. Depending on the percentage of asset coverage across both CDMD-OA and EXMIS determines the score with 1 being the worst and 5 being the greatest.

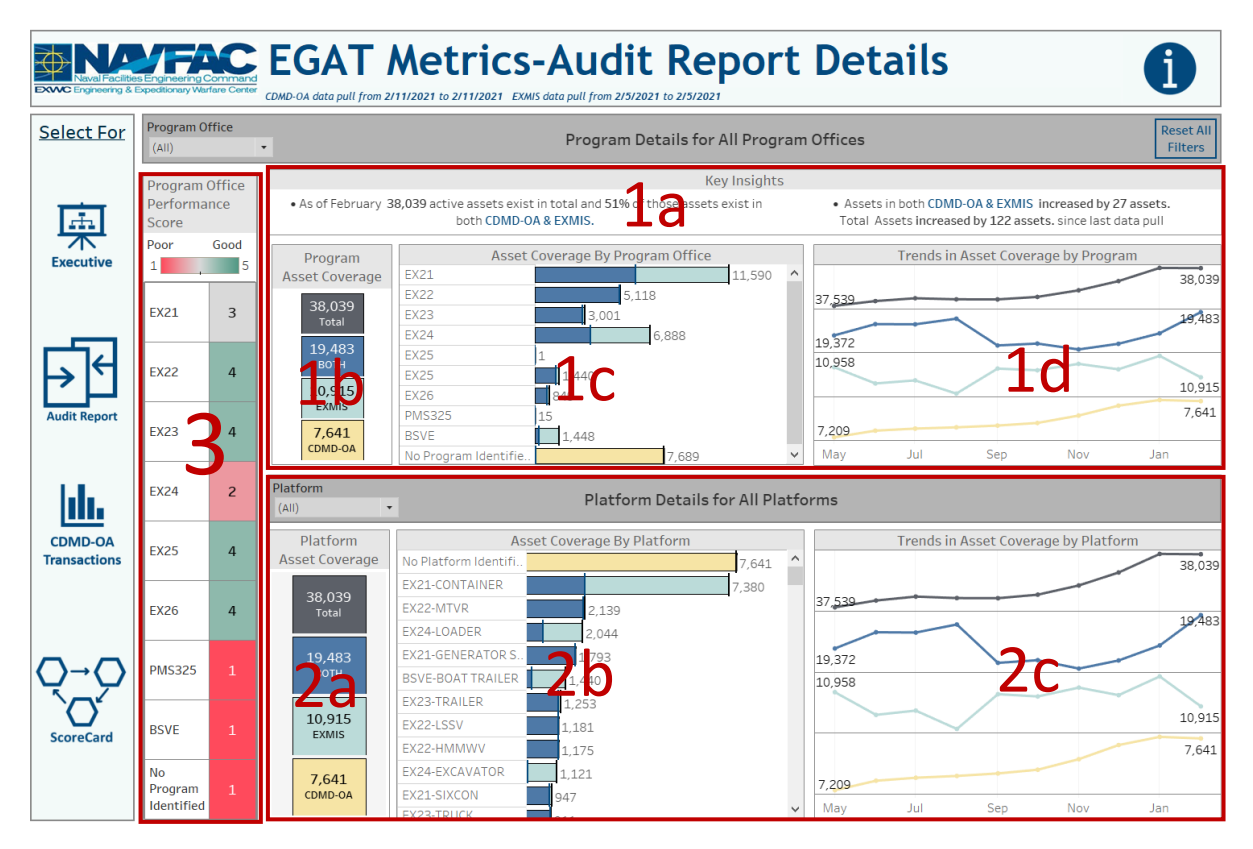

*Figure 6.2.B1*

1. Use the Program Office/Platform filters to narrow your search. Hover over a square in the Program Office/Platform Asset Coverage chart to highlight that specific Asset Coverage type. This will allow you to compare trend by Platform against the Program Office. The tooltip in the bar chart shows the count and percentage of asset coverage against the Program Office/Platform. Hover over the Performance Score to show the count/percentage of assets as well as the business rules that determine the score. Select **Reset all Filters** to reset all filters.

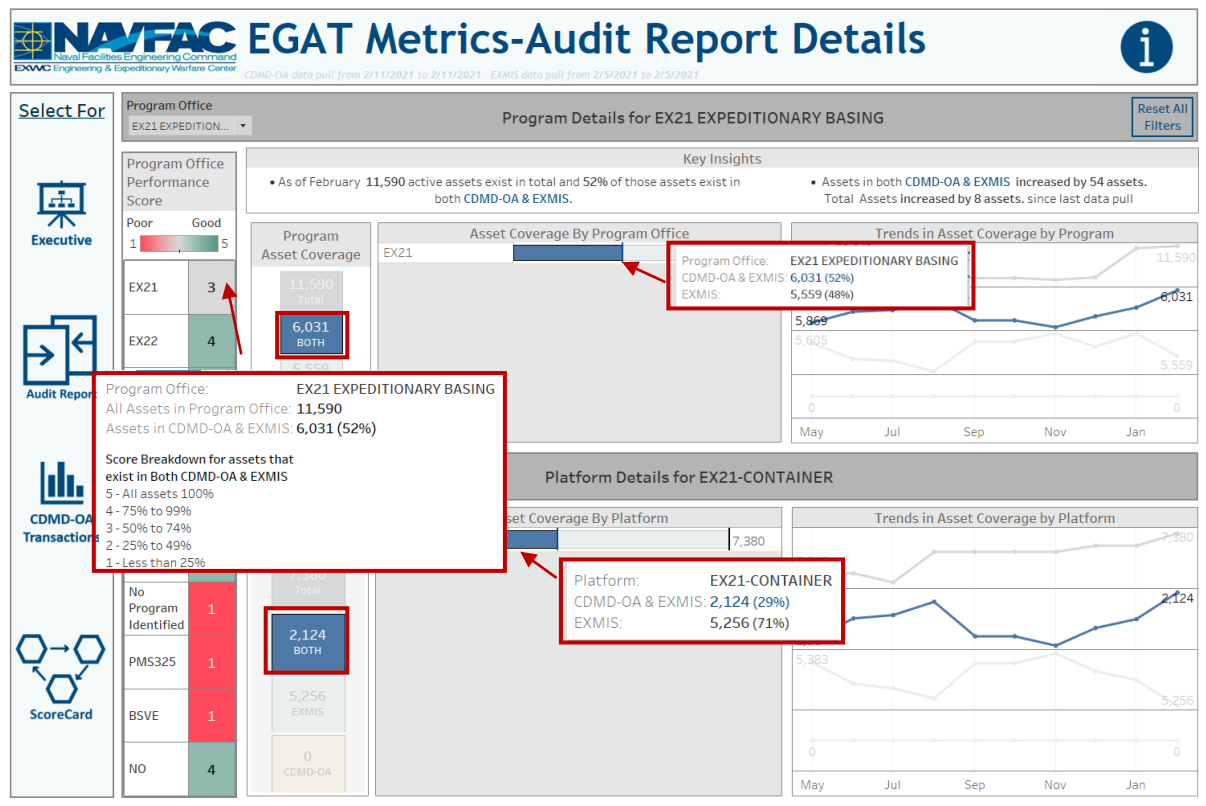

*Figure 6.2.B2*

# 6.2.C Navigation

- 1. There are five navigation icons in this dashboard:
	- a. Executive Dashboard
	- b. Gap Analysis Dashboard
	- c. ScoreCard Homepage Dashboard
	- d. CDMD-OA Transactions
	- e. EGAT Metrics Information Dashboard

Select any one of these icons to navigate to the desired dashboard.

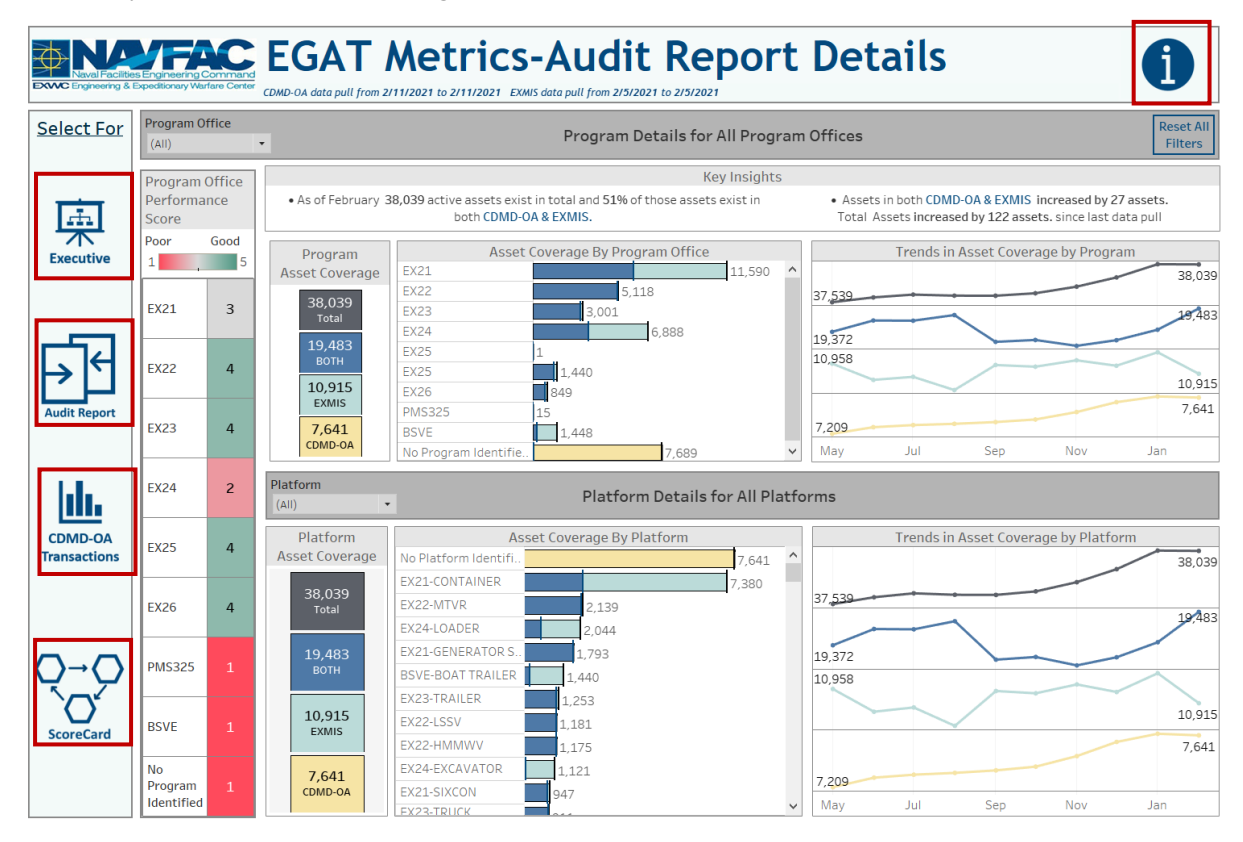

*Figure 6.2.B3*

# 6.3 Gap Analysis Dashboard

#### 6.3.A Data Connection & Refresh Strategy

The Gap Analysis Dashboard uses five tables:

- 1. *egat\_metrics*
- *2. egat\_details*
- *3. egat\_details\_previous*
- *4. platform*
- 5. *rt3\_exmis\_gap\_analysis*

\*Please refer to Section II.i: Data Table Descriptions for a description of each data table.

The Gap Analysis Dashboard has three data connection based on the above tables:

- 1. *egat\_metrics*
- 2. *egat\_details\_previous* onto *egat\_details*
	- a. *egat\_details\_previous* is connected (unioned) to *egat\_details*
- b. To provide metrics on the current and previous data pull the *egat\_details\_previous* is added onto the *egat\_details* table. This connection provides metrics at the record level from the most recent data pull and the previous data pull.
- 3. *platform* onto *rt3\_exmis\_gap\_analysis*
	- a. *platform* is connected (left join) to *rt3\_exmis\_gap\_analysis* on ITEMNUM (from *rt3\_exmis\_gap\_analysis*) and ITEMNUM1 (from *platform*)

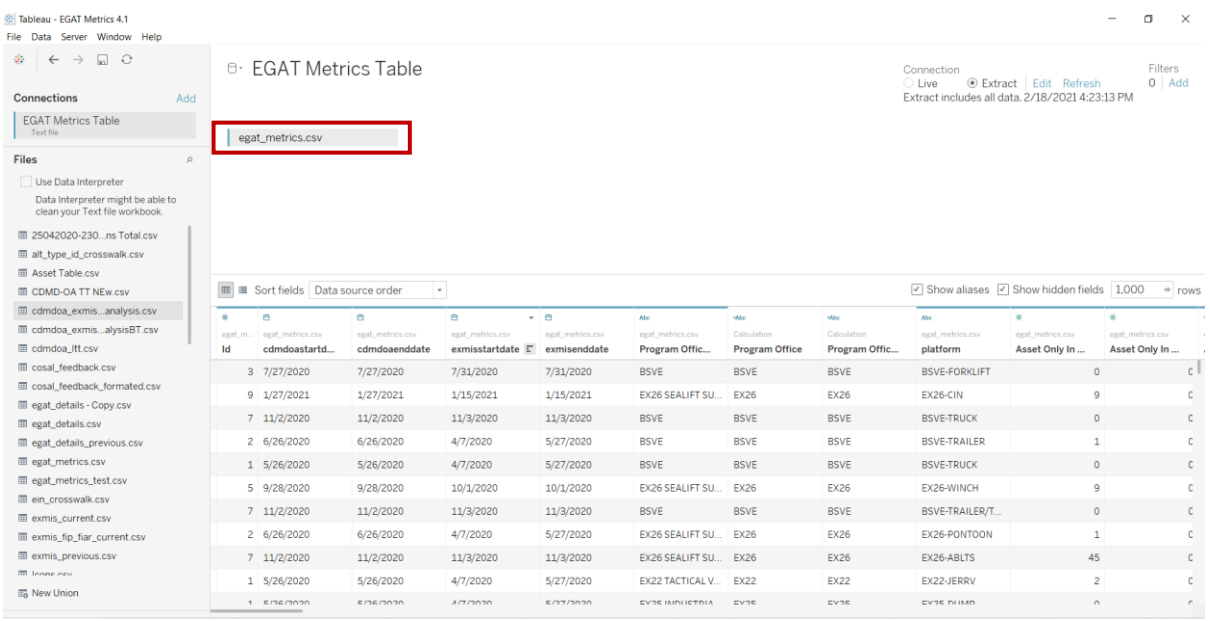

#### *Figure 6.3.A1*

| File Data Server Window Help                                        |                                      |                  |                      |                        |                |                            |                   |                                    |                                        |                                                 |                   |                    |
|---------------------------------------------------------------------|--------------------------------------|------------------|----------------------|------------------------|----------------|----------------------------|-------------------|------------------------------------|----------------------------------------|-------------------------------------------------|-------------------|--------------------|
| $\Box$ $\theta$<br>$\rightarrow$<br>$\leftarrow$<br>杂.              | ⊕∙ EGAT Metrics Details              |                  |                      |                        |                |                            |                   |                                    | Connection<br>◯ Live                   | Extract Edit Refresh                            |                   | Filters<br>$0$ Add |
| Add<br>Connections                                                  |                                      |                  |                      |                        |                |                            |                   |                                    |                                        | Extract includes all data, 2/19/2021 2:57:24 PM |                   |                    |
| platform<br>Text file<br>platform test<br>Text file                 | egat_details.csv+                    |                  | $_{\odot}$           | platform.csv           |                |                            |                   |                                    |                                        |                                                 |                   |                    |
| Files<br>$\mathcal{Q}$                                              |                                      |                  |                      |                        |                |                            |                   |                                    |                                        |                                                 |                   |                    |
| Use Data Interpreter                                                |                                      |                  |                      |                        |                |                            |                   |                                    |                                        |                                                 |                   |                    |
| Data Interpreter might be able to<br>clean your Text file workbook. |                                      |                  |                      |                        |                |                            |                   |                                    |                                        |                                                 |                   |                    |
| Ⅲ 25042020-230  ns Total.csv                                        | ■ Sort fields Data source order<br>囲 |                  | $\scriptstyle\rm w$  |                        |                |                            |                   |                                    |                                        | Show aliases Show hidden fields 1,000           |                   | $\Rightarrow$ rows |
| alt_type_id_crosswalk.csv                                           | Abc.                                 | Abo              | Abc                  | Abo                    | Abo            | Abs                        | Abc               | Abc                                | when                                   | Abs                                             | Abc               | Abc                |
| <b>III</b> Asset Table.csv                                          | egat_details.csv+                    | egat detail      | egat details.csv+    | egat details.csv+      | egat detail.   | egat_details.csv+          | egat_details.csv+ | egat_details.csv+                  | Calculation                            | egat_details.csv+                               | egat details.csv+ | egat_details.csv+  |
| <b>III</b> CDMD-OA TT NEw.csv                                       | Asset Or Seria                       | Uic              |                      |                        |                |                            |                   |                                    |                                        |                                                 | <b>Status</b>     | Emipropholder      |
|                                                                     |                                      |                  | <b>Serial Number</b> | Efd                    | Rin            | <b>Rin Uic Key</b>         | Assetnum          | <b>Program Office</b>              | Program Offic                          | <b>Description</b>                              |                   |                    |
| edmdoa_exmisanalysis.csv                                            | null                                 | N30121           | null                 | TRAILER SPECIAL.       | <b>OOADK</b>   | 00ADKN30121                | null              | No Program Iden                    | No Program Office                      | null                                            | null              | null               |
| <b>III</b> cdmdoa_exmisalysisBT.csv                                 |                                      |                  |                      |                        |                |                            |                   |                                    |                                        |                                                 |                   |                    |
| <b>III</b> cdmdoa Itt.csv                                           | null                                 | N30121           | null                 | <b>TRAILER SPECIAL</b> | <b>OOADL</b>   | 00ADLN30121                | null              | No Program Iden                    | No Program Office                      | null                                            | null              | null               |
| cosal_feedback.csv                                                  | null                                 | N30121           | null                 | <b>TRAILER SPECIAL</b> | 00ADJ          | 00ADJN30121                | null              | No Program Iden                    | No Program Office                      | null                                            | null              | null               |
| <b>III</b> cosal feedback formated.csv                              | null                                 | N30121           | null                 | TRAILER SPECIAL        | 00ADG          | 00ADGN30121                | null              |                                    | No Program Iden No Program Office      | null                                            | null              | null               |
| egat_details - Copy.csv                                             | null                                 | N30215           | null                 | TRAILER, BOAT -        | 008GA          | 008GAN30215                | null              |                                    | No Program Iden No Program Office      | null                                            | null              | null               |
| <b>III</b> egat_details.csv                                         | null                                 | N30713           | null                 | ALL TERRAIN VE         | 0006Z          | 0006ZN30713                | null              | No Program Iden                    | No Program Office                      | null                                            | null              | null               |
| <b>III</b> egat_details_previous.csv<br>egat metrics.csv            | null                                 | N33710           | null                 | TRAILER                | 0006N          | 0006NN33710                | null              | No Program Iden                    | No Program Office                      | null                                            | null              | null               |
| egat metrics test.csv                                               | null                                 | N33710           | null                 | TRAILER                | 00060          | 0006QN33710                | null              | No Program Iden                    | No Program Office                      | null                                            | null              | null               |
| ein_crosswalk.csv                                                   |                                      |                  |                      |                        |                |                            |                   |                                    |                                        |                                                 |                   |                    |
| E exmis current.csv                                                 | null<br>null                         | N33710<br>N33710 | null<br>null         | TRAILER<br>TRAILER     | 0006U<br>0006S | 0006UN33710<br>0006SN33710 | null<br>null      | No Program Iden<br>No Program Iden | No Program Office<br>No Program Office | null<br>null                                    | null<br>null      | null<br>null       |

*Figure 6.3.A2*

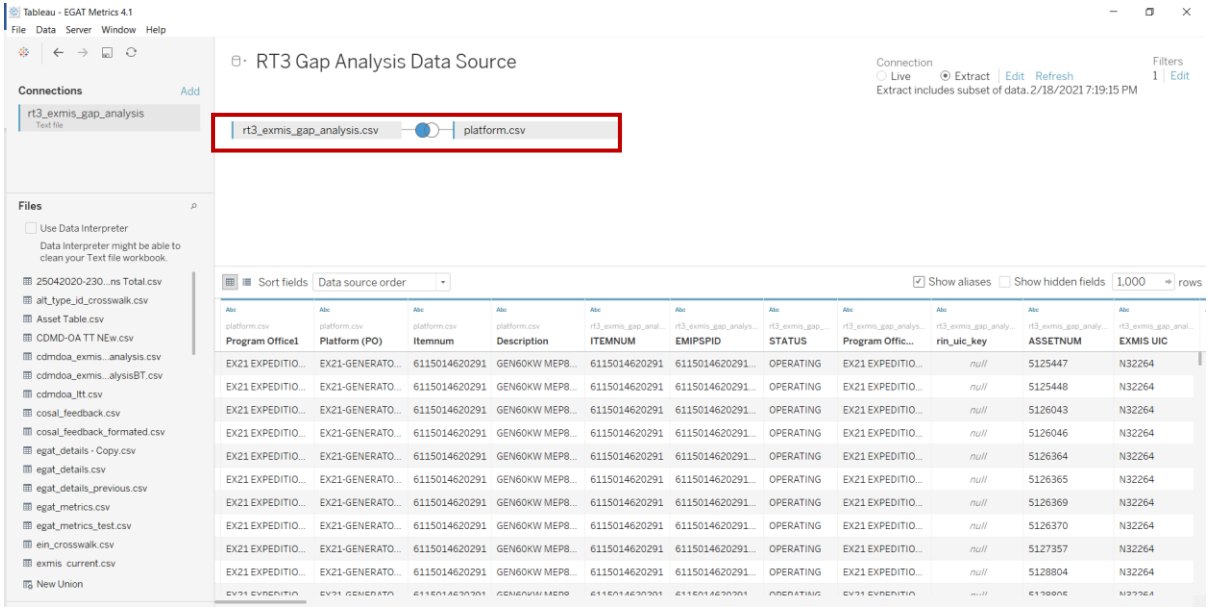

#### *Figure 6.3.A3*

For this dashboard, the following three data sources need to be refreshed:

- 1. *egat\_metrics*
- *2. egat\_details*
- 3. *rt3\_exmis\_gap\_analysis*

\*Please refer to Section 3.2: How to Perform Multiple Data Refreshes in the Technical Manual for detailed instructions on how to refresh the dashboards.

# 6.3.B Key Insights

The Gap Analysis Details dashboard is a further drill down to show field gaps at the asset level.

- 1. Overall Gap Analysis Asset Counts
	- a. CDMD-OA table counts broken down by Program
	- b. Trends in Gap Analysis Tables
- 2. Asset Gap breakdown by CDMD-OA table
	- a. Total Asset Count by Coverage
	- b. Key Insight for Specific CDMD-OA Table
	- c. Metric 1 for Specific CDMD-OA Table
	- d. Metric 2 for Specific CDMD-OA Table

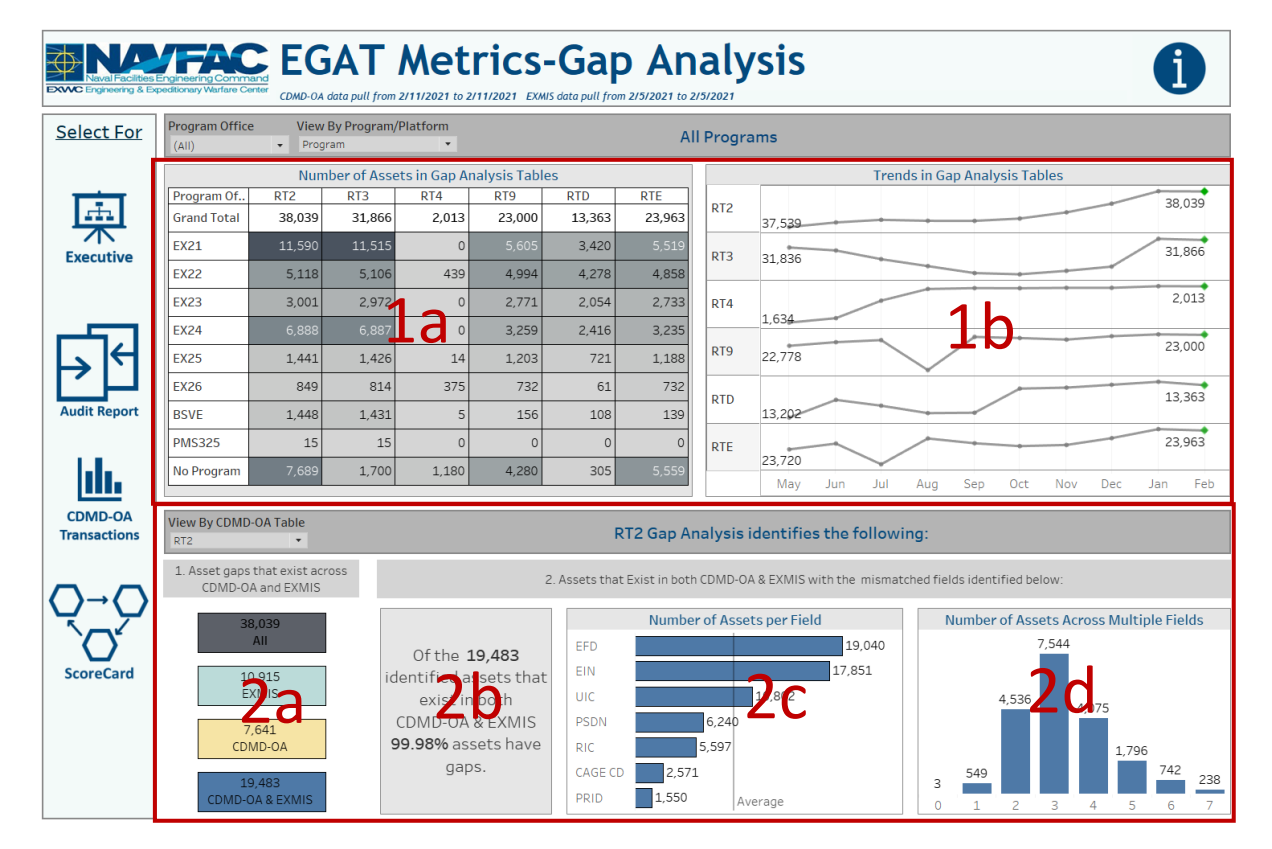

*Figure 6.3.B1*

1. Select a Program Office then select view by Platform or Program to change view. The view will change the Number Assets in Gap Analysis Tables and the Program Office filter will filter all in the dashboard. Similar to the executive dashboard the tooltip in the trend line chart will show different colors based on assets count changes since last data pull.

2. Select a view by CDMD-OA Table to change charts at the bottom to metrics for the specified table. Hover over the Key Insights to see an explanation of the metrics and how they are derived. Per CDMD-OA Table each explanation will be different. The tooltip on the bar charts shows the counts for each gap metric.

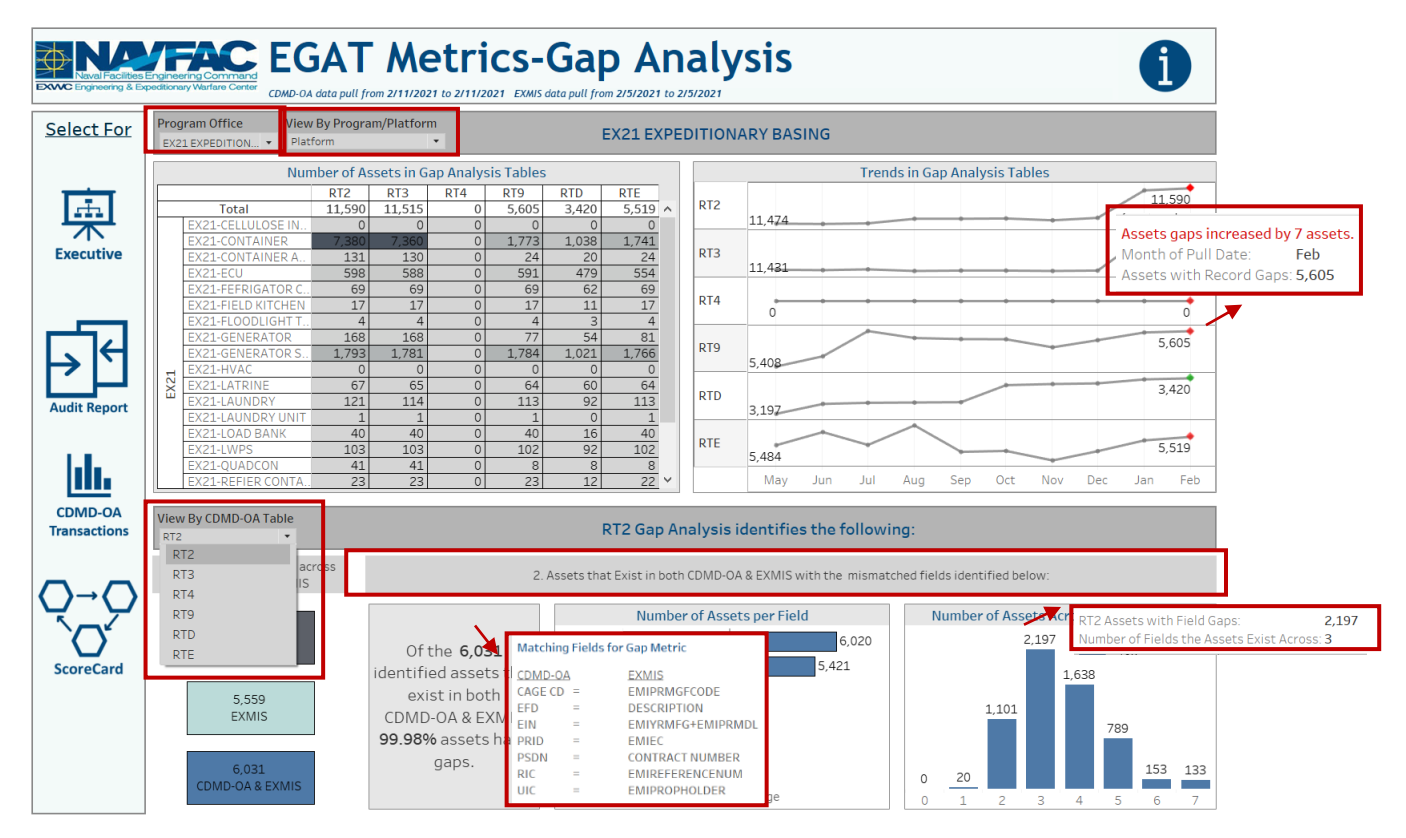

*Figure 6.3.B2*

# 6.3.C Navigation

- 1. There are five navigation icons in this dashboard:
	- a. Executive Dashboard
	- b. Gap Analysis Dashboard
	- c. ScoreCard Homepage Dashboard
	- d. CDMD-OA Transactions
	- e. EGAT Metrics Information Dashboard

Select any one of these icons to navigate to the desired dashboard.

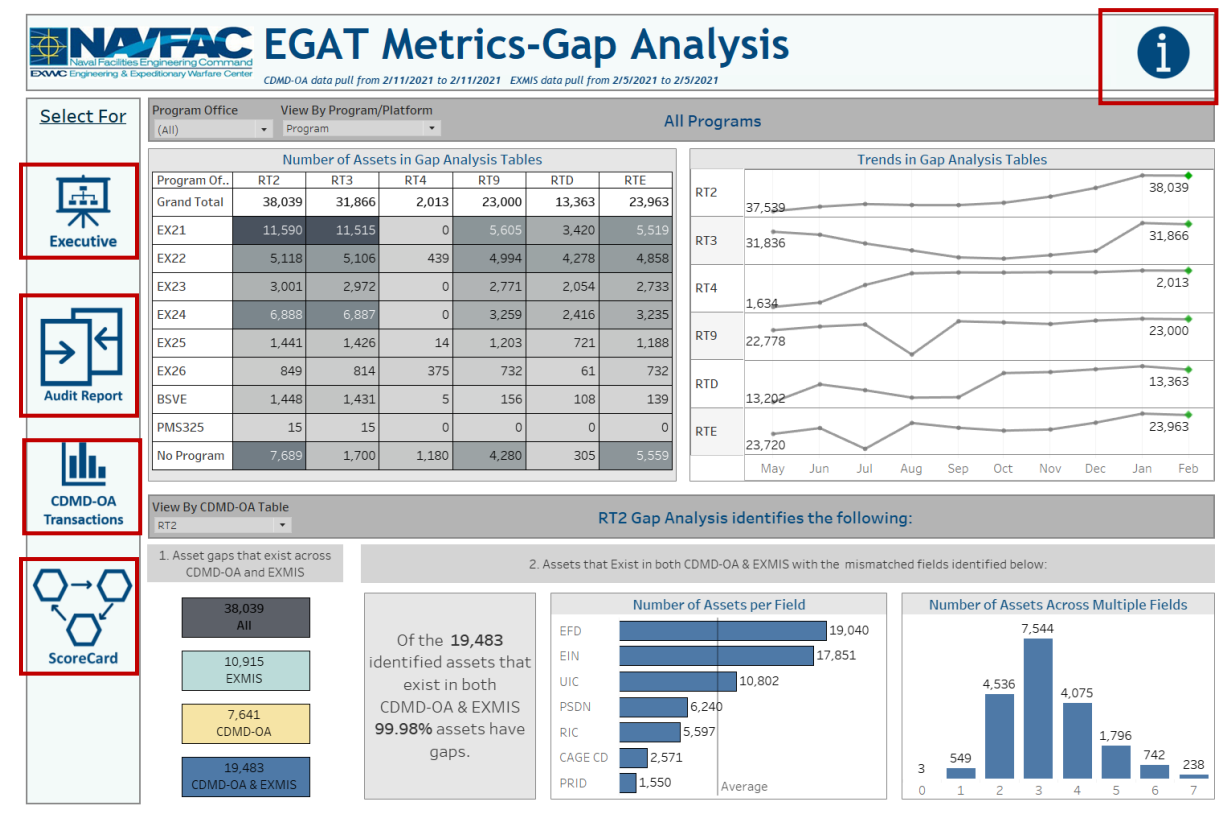

*Figure 6.3.C1*

# 6.4 CDMD-OA Transactions Dashboard

### 6.4.A Data Connection & Refresh Strategy

The CDMD-OA Transactions Dashboard uses two tables:

- *1. cdmdoa\_ltt*
- *2. updated\_sndl\_v1*

\*Please refer to Section II.i: Data Table Descriptions for a description of each data table.

The CDMD-OA Transactions Dashboard has one data connection based on the above tables:

- *1. updated\_sndl\_v1* onto *cdmdoa\_ltt*
	- a. *updated\_sndl\_v1* is connected (left join) to *cdmdoa\_ltt* on UIC (from *cdmdoa\_ltt*) and UIC (from *updated\_sndl\_v1*)
	- b. This dashboard uses the *updated sndl v1* to bring in TYCOM and the TYCOM DESCRIPTION

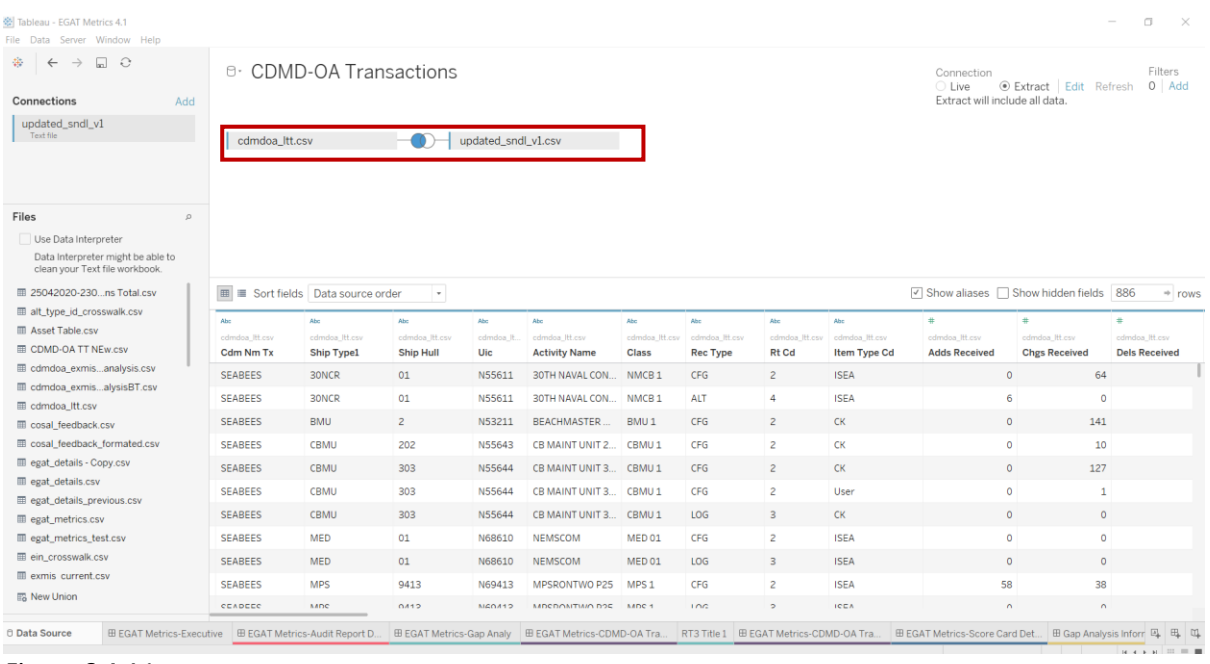

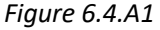

For this dashboard, the following data sources need to be refreshed:

*1. cdmdoa\_ltt*

\*Please refer to Section 3.2: How to Perform Multiple Data Refreshes in the Technical Manual for detailed instructions on how to refresh the dashboards.

### 6.4.B Key Insights

The CDMD-OA Transactions Details dashboard provides an extensive breakdown of transaction data to show activity down to the UIC level as well as over time. There are six filters in this dashboard which also filter the CDMD-OA Transactions reporting dashboard.

There are four section of this dashboard:

1. Breakdown by Total Received

- a. Total Received counts
- b. Received Type Counts
- c. Net vs Deleted
- d. Item Type CD
- e. Total by CDM
- 2. Total Processed by Average Processing Time
- 3. Total Unprocessed by Average Days Unprocessed
- 4. Total Non-Agree

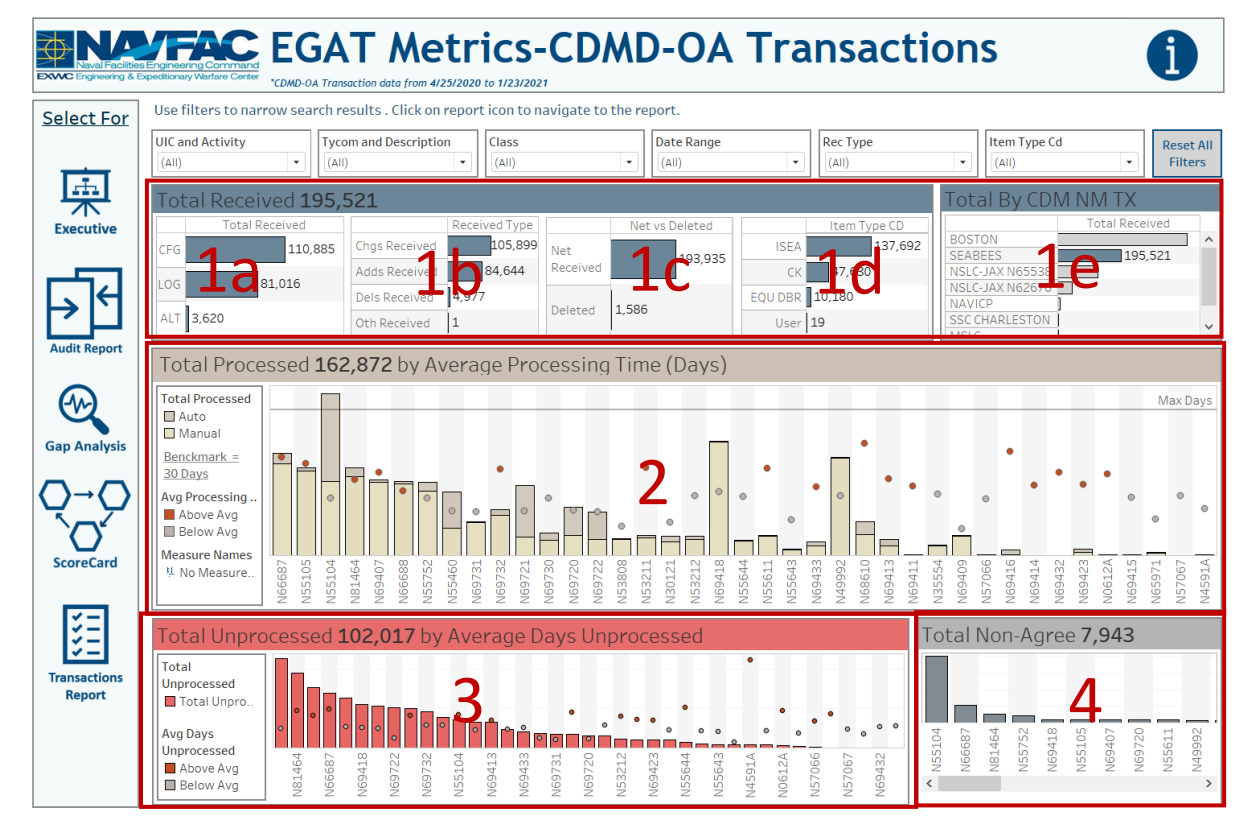

#### *Figure 6.4.B1*

Use filters above to narrow search. Filters apply to all visuals in the dashboard. UIC & Activity and TYCOM & Description have been combined for easy reference. Select the Reset button to reset all filters. Filters selection in this dashboard will apply to the CDMD-OA Transactions Reporting Dashboard.

- 1. The tooltip in the total received section shows the count and how the numbers in each Total Received chart equal to the total received.
- 2. In Total Processed there are two tooltips. One shows the Total Processed broken down by Auto and Manual. The other tooltip shows the Average Processing Time in Days with the single UIC average and the average for all filtered UICs. The benchmark of 30 days is a business rule added to identify the maximum amount of time a UIC is allotted. If the UIC is above average the circle is dark orange. If the circle is below average then it is gray.

3. In Total Unprocessed there are two tooltips. One shows the Total Unprocessed and the other tooltip shows the Average Days Unprocessed with the single UIC average and the average for all filtered UICs. If the UIC is above average the circle is dark orange. If the UIC is below average then the circle is gray.

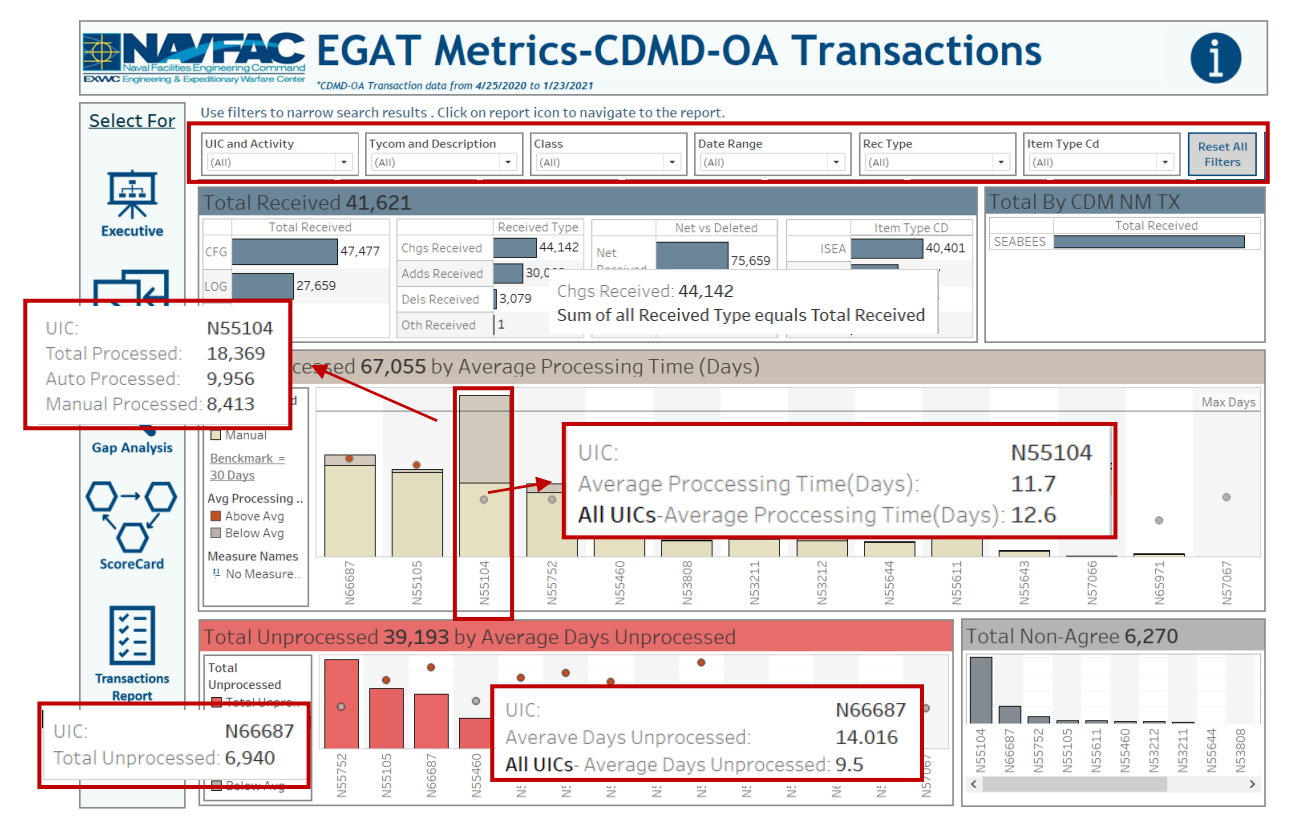

*Figure 6.4.B2*

# 6.4.C Navigation

- 1. There are six navigation icons in this dashboard:
	- a. Executive Dashboard
	- b. Audit Report Dashboard
	- c. Gap Analysis Dashboard
	- d. ScoreCard Homepage Dashboard
	- e. CDMD-OA Transactions Report
	- f. EGAT Metrics Information Dashboard

Select any one of these icons to navigate to the desired dashboard.

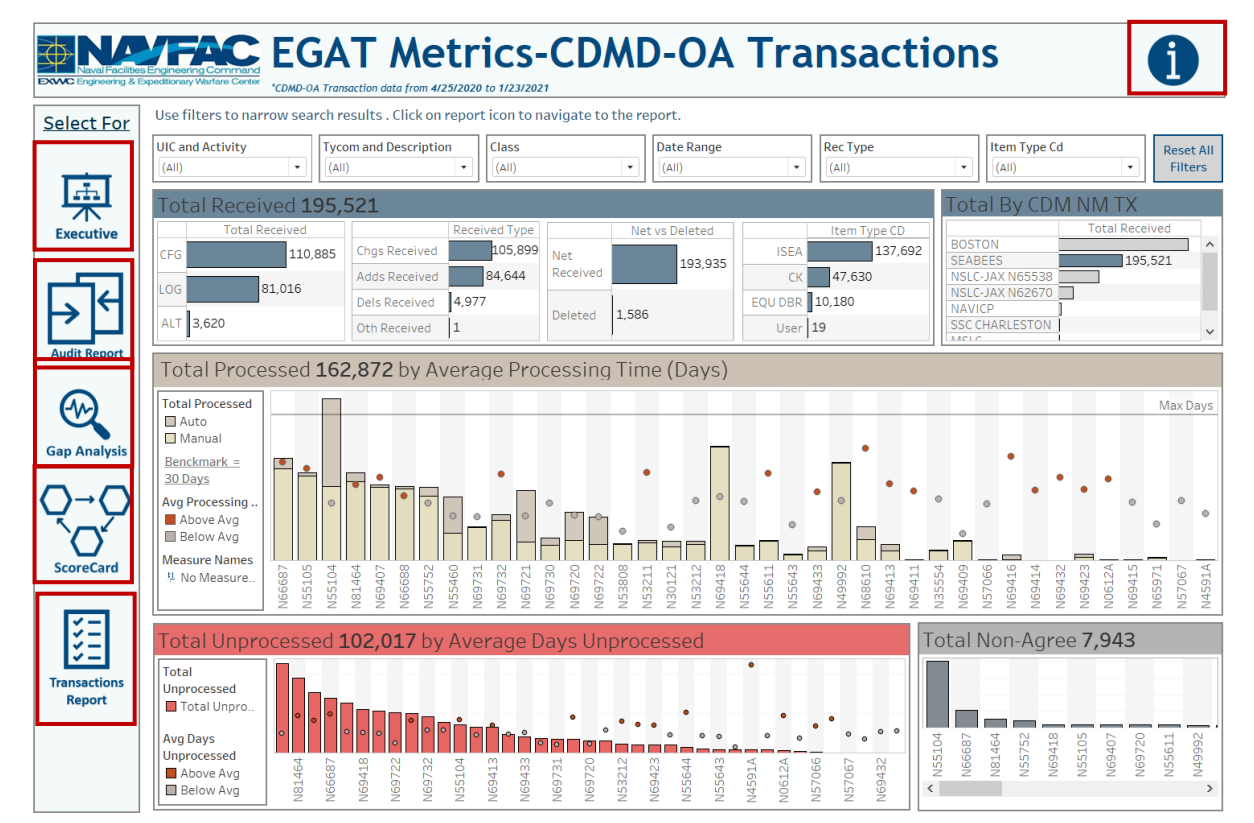

Figure 6.4.C1

# 6.5 CDMD-OA Transactions Reporting Dashboard

### 6.5.A Data Connection & Refresh Strategy

The data connection and refresh strategy for CDMD-OA Transactions Reporting Dashboard is the same as CDMD-OA Transactions Dashboard from Section 6.4.

# 6.5.B Key Insights

Select the reporting icon to navigate to the reporting sheet from the CDMD-OA Transaction Dashboard. Here you can manipulate the filters to narrow what is viewed in the report and the counts in the banner. All filter from the CDMD-OA Transaction Dashboard will apply to the reporting dashboard. Select **Reset All Filters** to remove all filters from the dashboards. In Tableau Reader you can copy the data in the filtered sheet to use in another program. Please refer to Section 3.3 How to Export Data for more guidance. After filtering, select a navigation icon to navigate back to the respective dashboard.

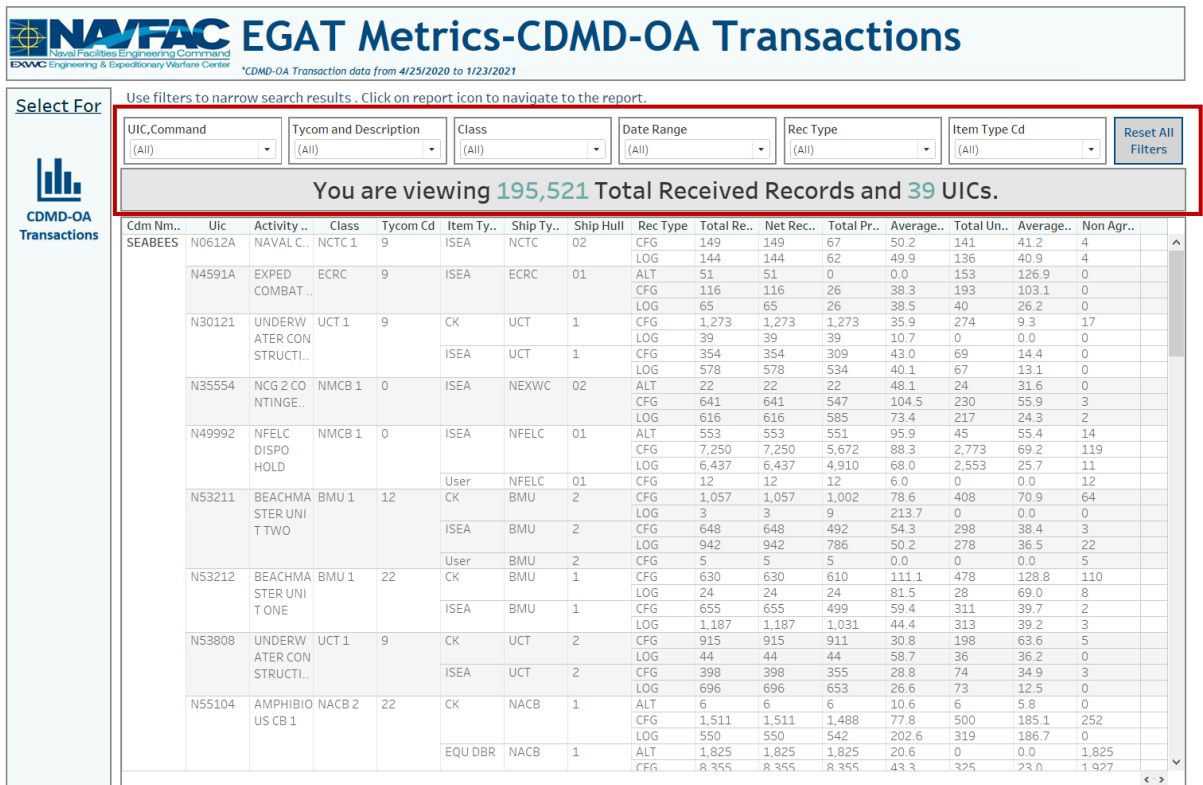

*Figure 6.5.B1*

# 6.5.C Navigation

- 1. There is one navigation icon in this dashboard:
	- a. CDMD-OA Transactions

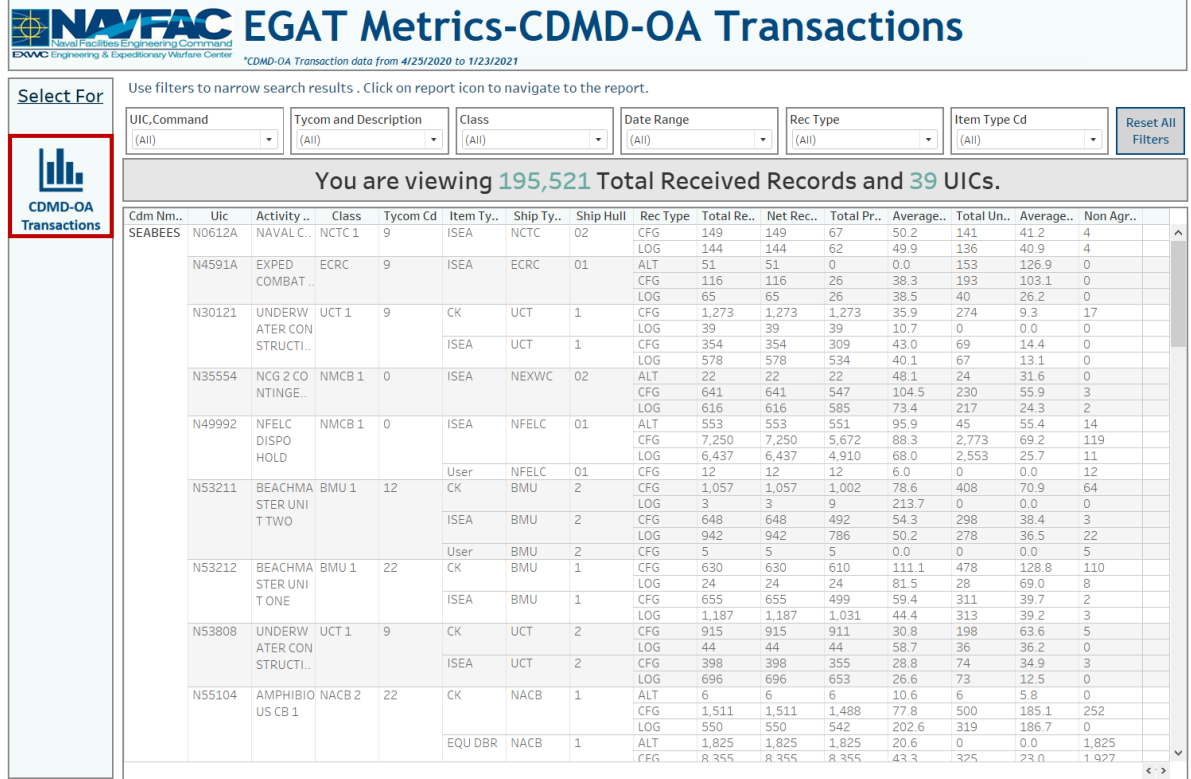

*Figure 6.5.C1*

# 6.6 Scorecard Dashboard

## 6.6.A Data Connection & Refresh Strategy

The Scorecard Dashboard uses two tables:

- *1. scorecard*
- *2. scorecard\_crosswalk*

\*Please refer to Section II.i: Data Table Descriptions for a description of each data table.

The Scorecard Dashboard has one data connection based on the above tables:

- *1. scorecard\_crosswalk* onto *scorecard*
	- a. *scorecard\_crosswalk* is connected (left join) to *scorecard* on Function Principle (from *scorecard*) and Function Principle (from *scorecard\_crosswalk*)

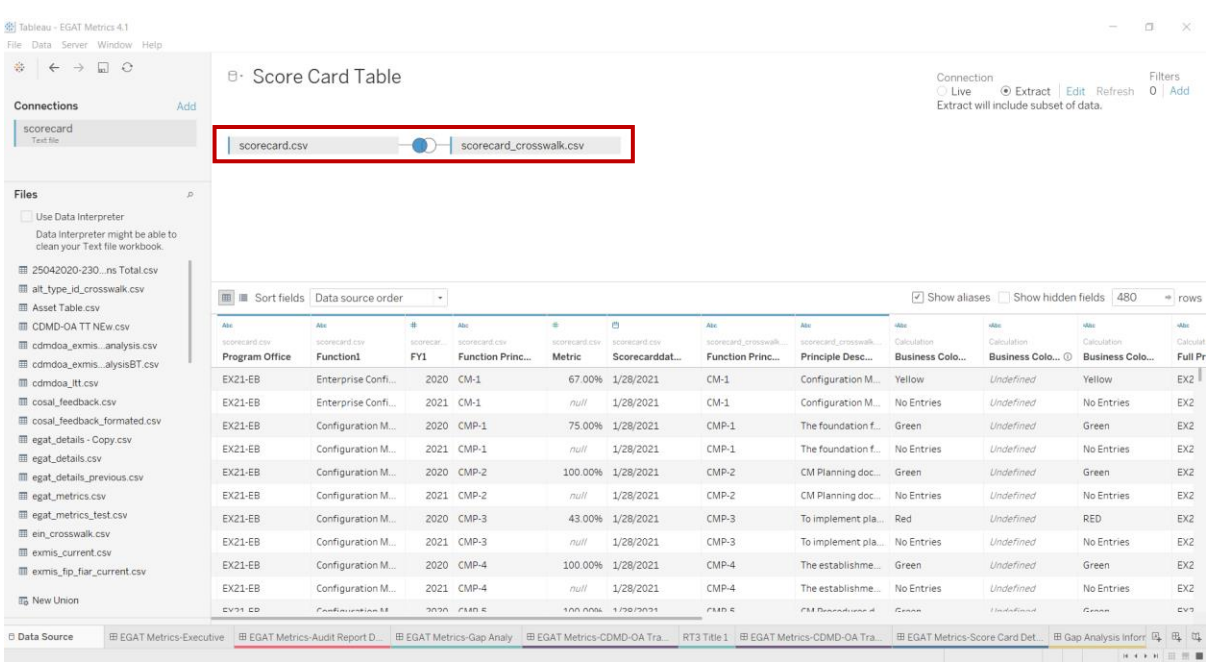

#### *Figure 6.6.A1*

For this dashboard, the following data sources need to be refreshed:

#### *1. scorecard*

\*Please refer to Section 3.2: How to Perform Multiple Data Refreshes in the Technical Manual for detailed instructions on how to refresh the dashboards.

# 6.6.B Key Insights

The CM Health Assessment Scorecard shows overall how well function/function principles are being applied within a given Program Office. Use the Program Office filter to show performance by Program Office. The legend is identical to the Executive Dashboard which follows the business rules. Each rectangle represents the function further broken down by function principle.

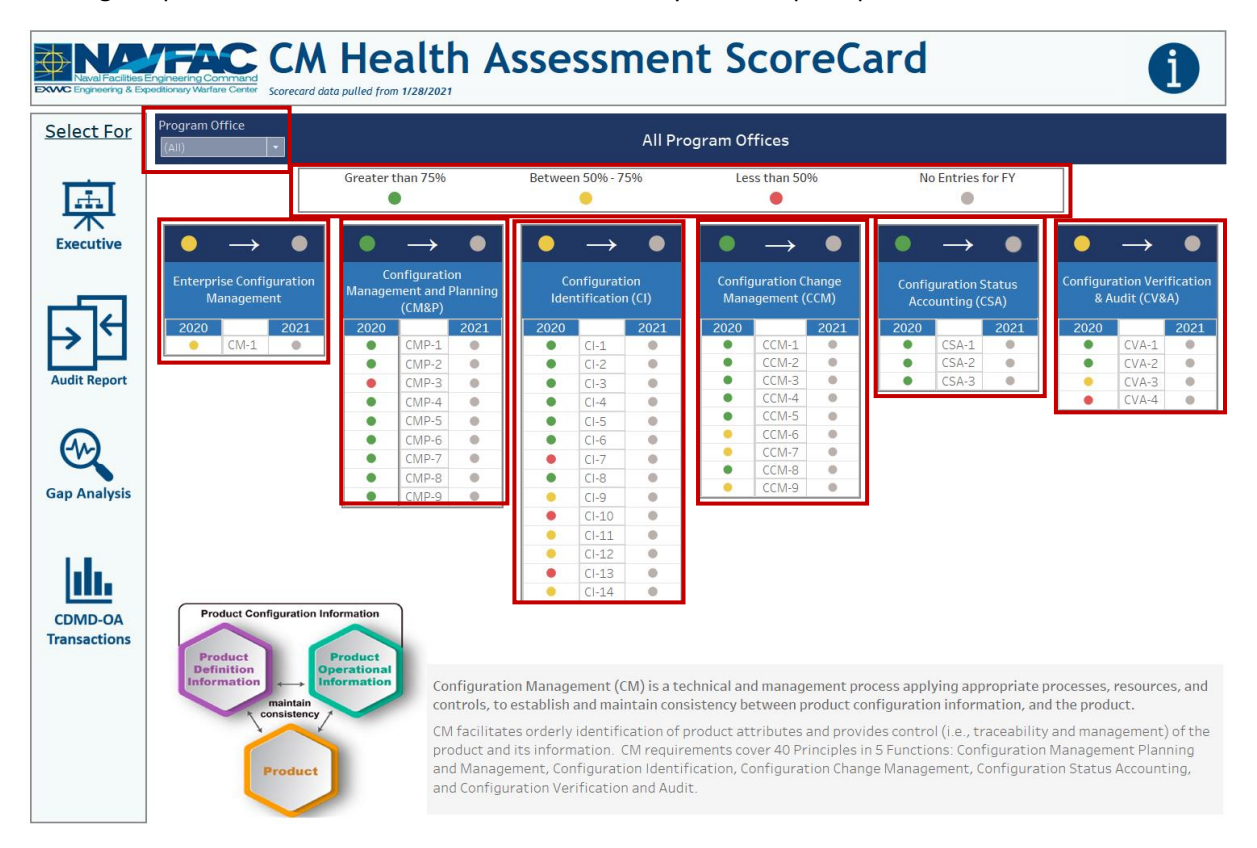

*Figure 6.6.B1*
The smaller circle represents the individual percentage of function principle applied. The larger circle above represents the overall average for that function within that year.

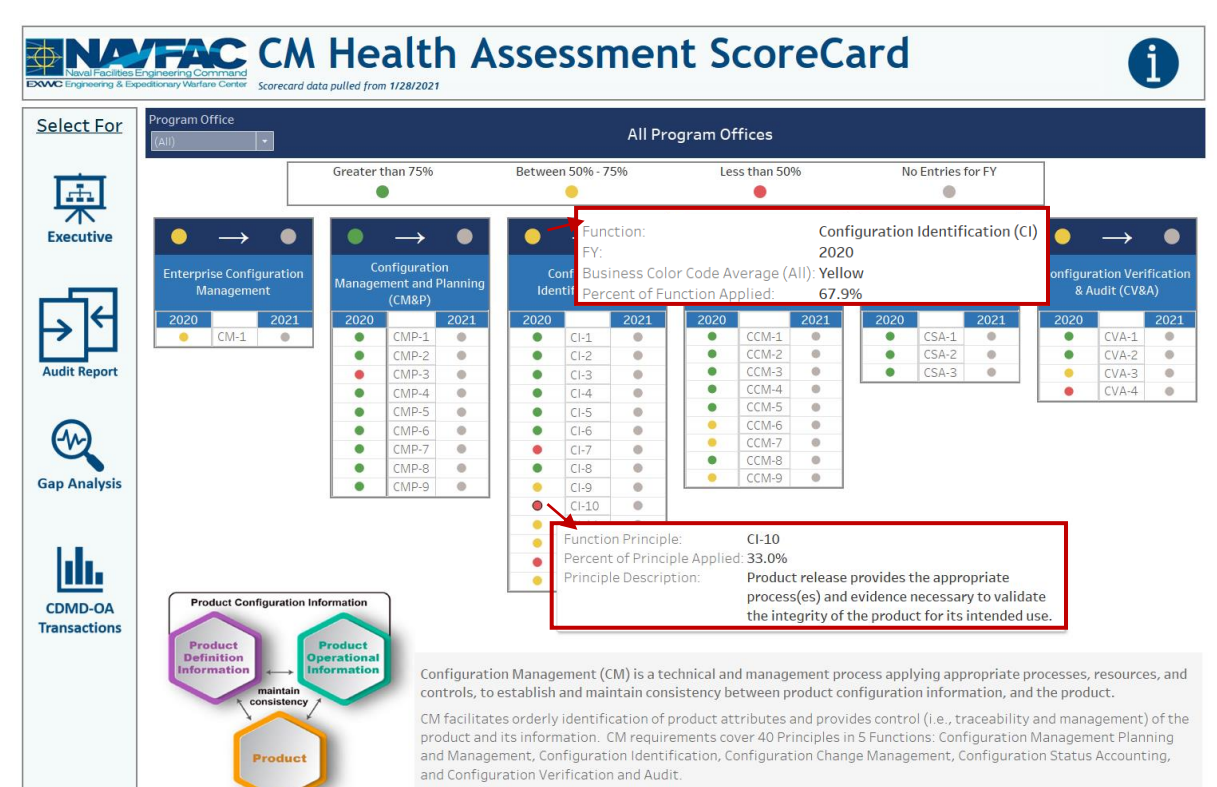

*Figure 6.6.B2*

## 6.6.C Navigation

- 2. There are five navigation icons in this dashboard:
	- a. Audit Report Dashboard
	- b. Gap Analysis Dashboard
	- c. Executive Dashboard
	- d. CDMD-OA Transactions Dashboard
	- e. EGAT Metrics Information Dashboard

Select any one of these icons to navigate to the desired dashboard.

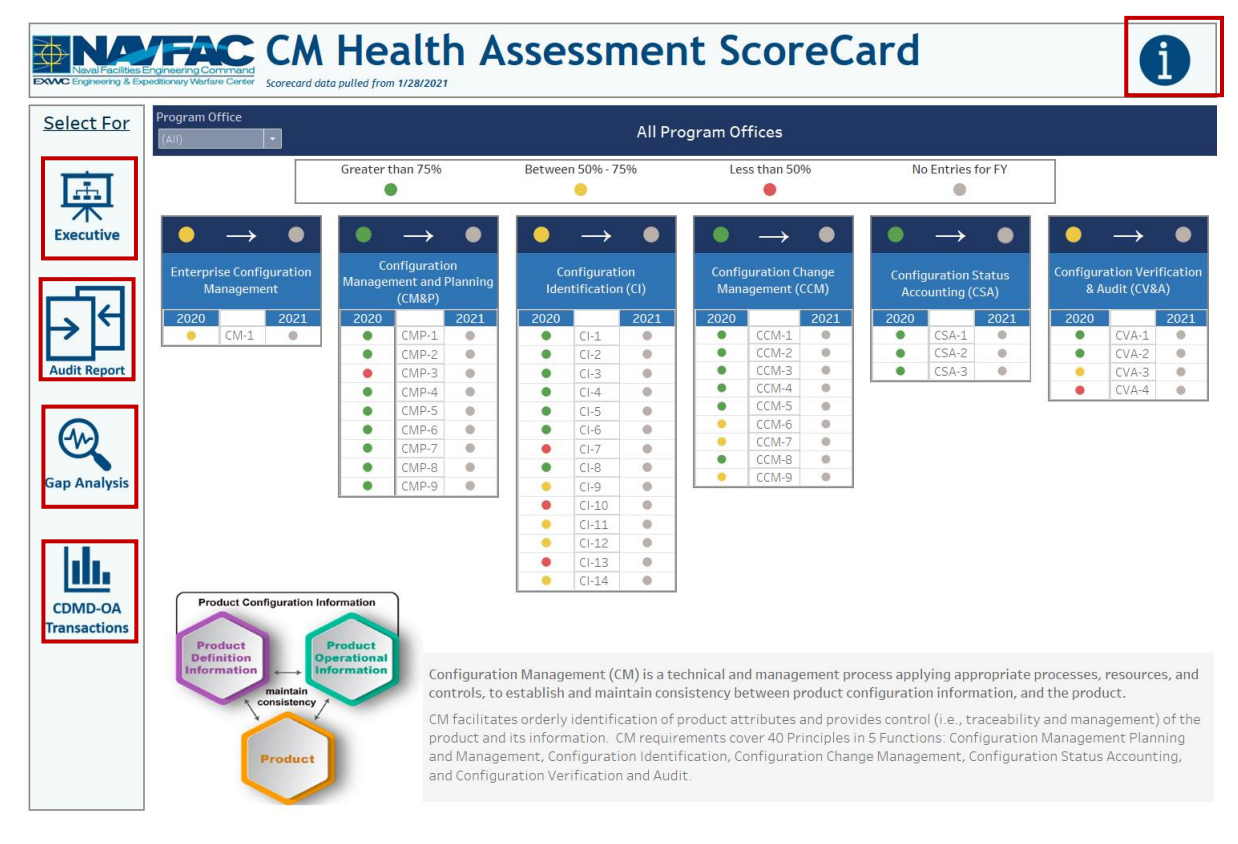

*Figure 6.6.C1*

# 6.7 EGAT Metrics Information Dashboard

## 6.7.A Data Connection & Refresh Strategy

The EGAT Metrics Information Dashboard uses one table:

2. record\_count

\*Please refer to Section II.i: Data Table Descriptions for a description of each data table.

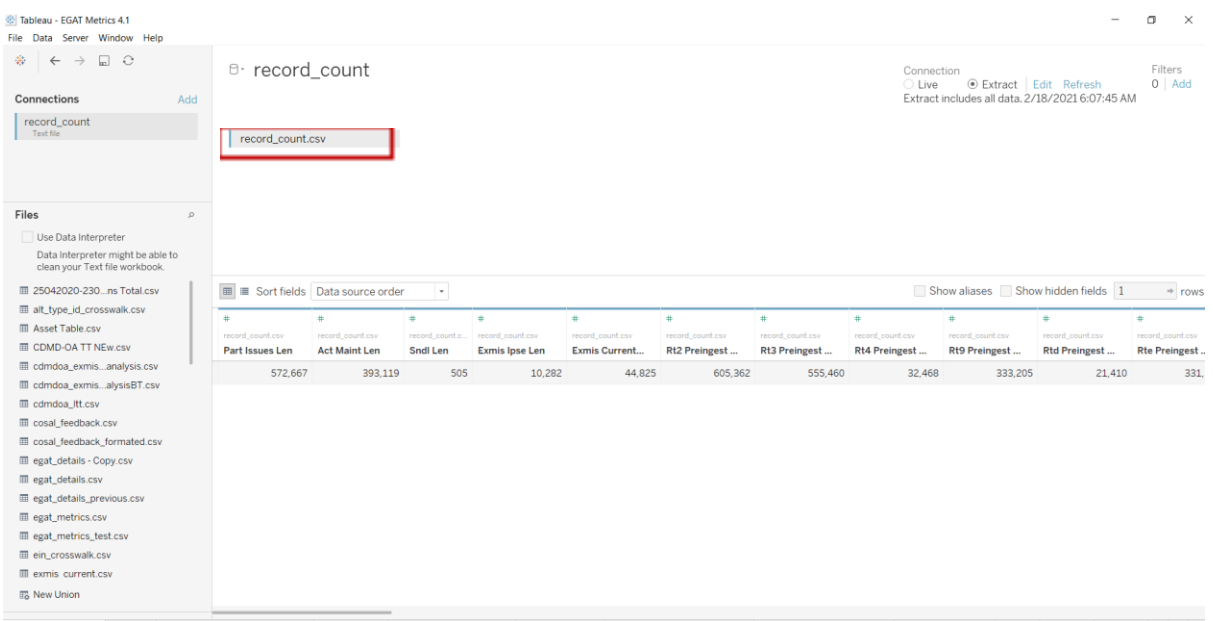

#### *Figure 6.7.A1*

For this dashboard, the following data source needs to be updated:

2. record count

\*Please refer to Section 3.2 How to Perform a Data Refresh for more guidance.

### 6.7.B Key Insights

This dashboard explains the general layout of the EGAT Metrics Dashboard as well as how all the data counts are derived. Any data manipulation that is done to visualize the dashboards are explained in this Information Dashboard.

- 1. **Data Ingest Counts** This section shows what the data counts are before the data is ingested in the tool and the counts after ingest. Hover over each name to display a tooltip with the actual table name.
- 2. **Notes** This section explains how the filters work and how to navigate across the dashboard.
- 3. **Data Mapping** This section shows the logic of how the data was joined during ingest. Hover over each box to see the logic behind each table.
- 4. **Data Connection Strategy**  This section shows the records count for data manipulated fields as well as how the tables are joined in Tableau. Hover over **+** above the logic to display a tooltip that includes information on how this data was joined.

5. **Calculations** - This section explains how certain counts are derived. Hover over any box to see an additional explanation.

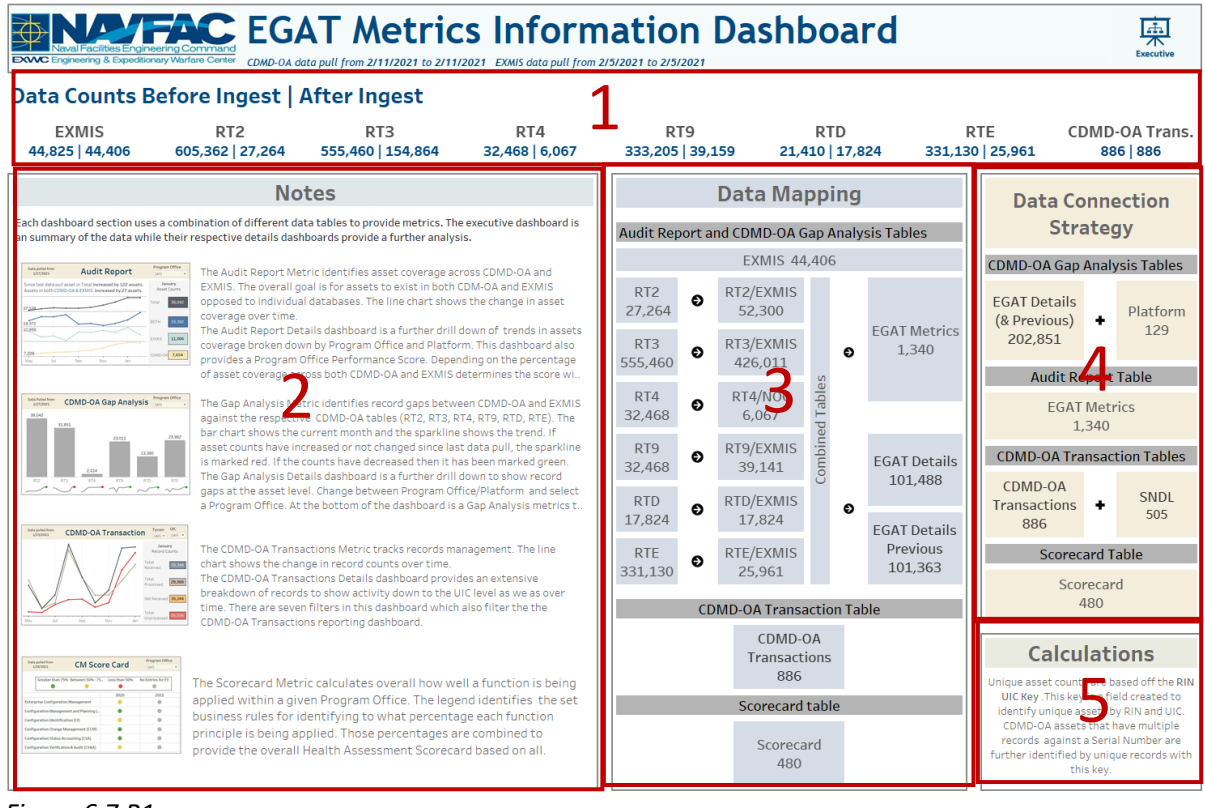

*Figure 6.7.B1*

## 6.7.C Navigation

Select **Executive** to navigate to the EGAT Metric Executive Dashboard.

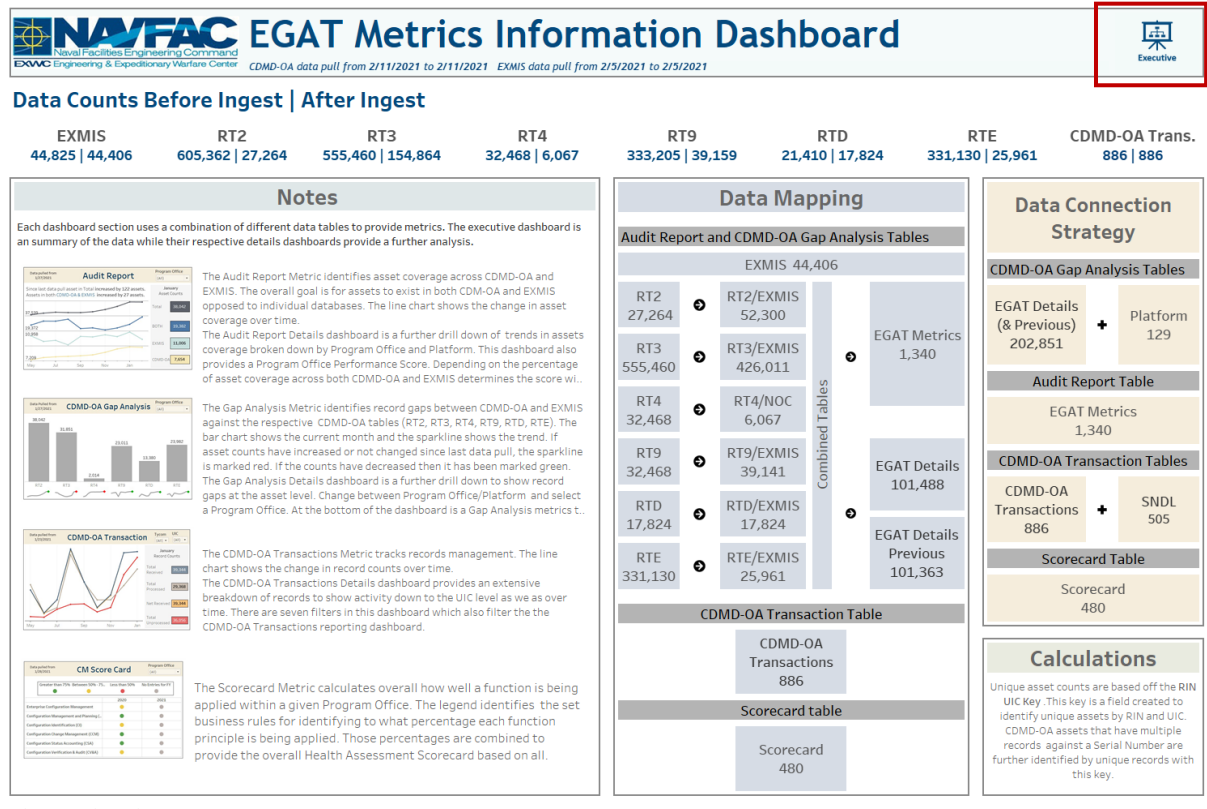

*Figure 6.7.C1*

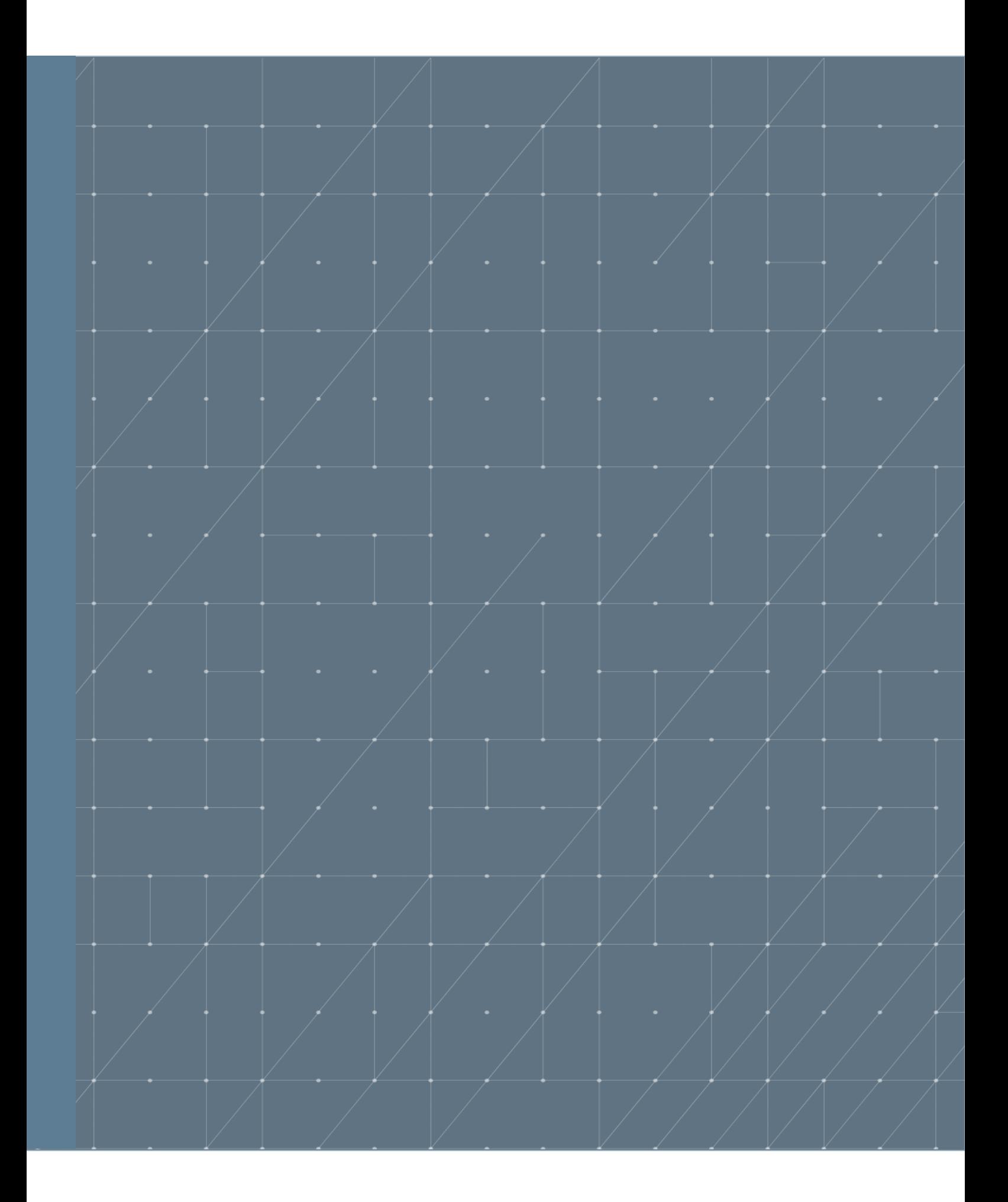